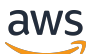

API Reference

# **Amazon Cognito User Pools**

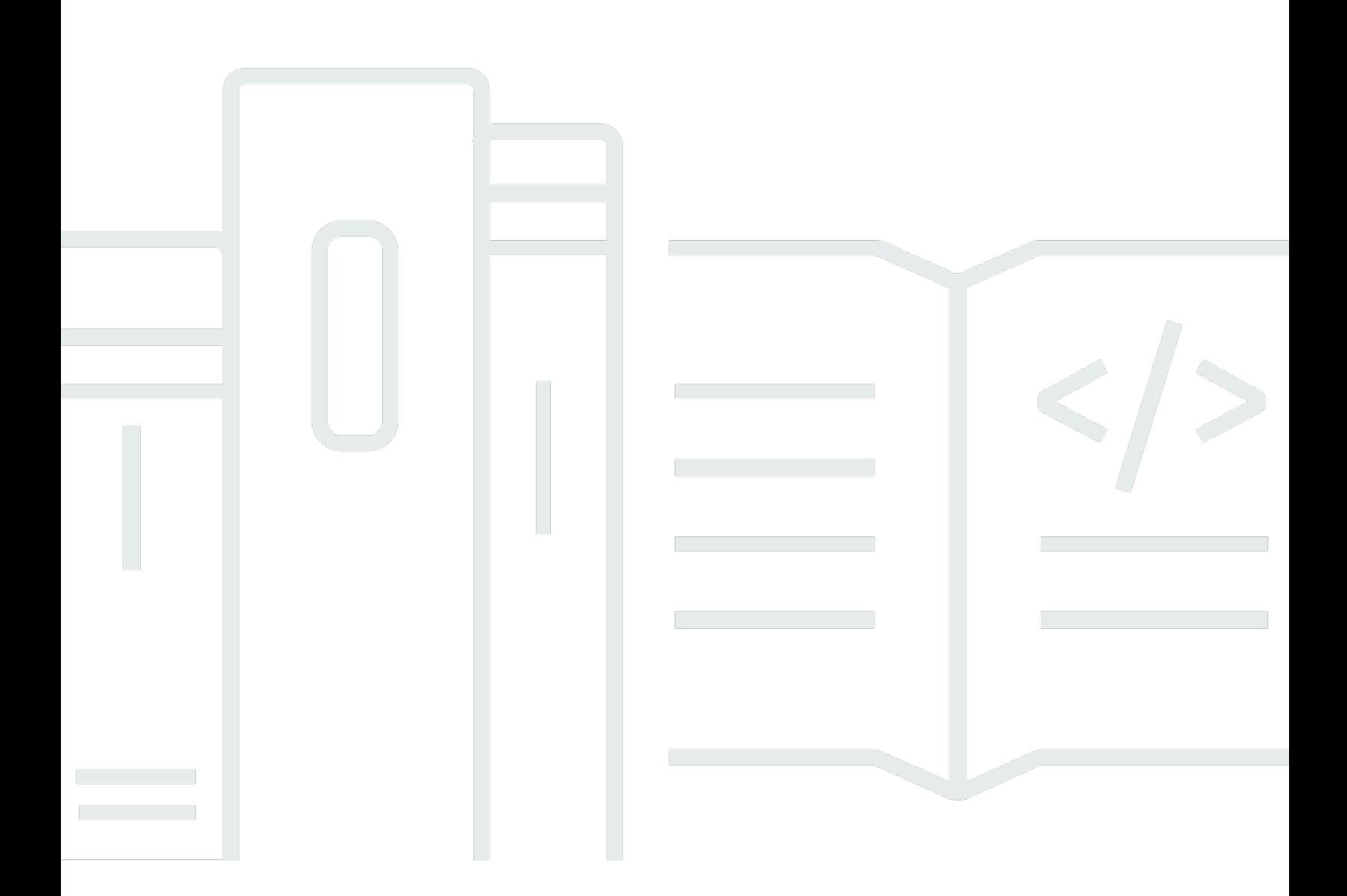

## **API Version 2016-04-18**

Copyright © 2024 Amazon Web Services, Inc. and/or its affiliates. All rights reserved.

## **Amazon Cognito User Pools: API Reference**

Copyright © 2024 Amazon Web Services, Inc. and/or its affiliates. All rights reserved.

Amazon's trademarks and trade dress may not be used in connection with any product or service that is not Amazon's, in any manner that is likely to cause confusion among customers, or in any manner that disparages or discredits Amazon. All other trademarks not owned by Amazon are the property of their respective owners, who may or may not be affiliated with, connected to, or sponsored by Amazon.

## **Table of Contents**

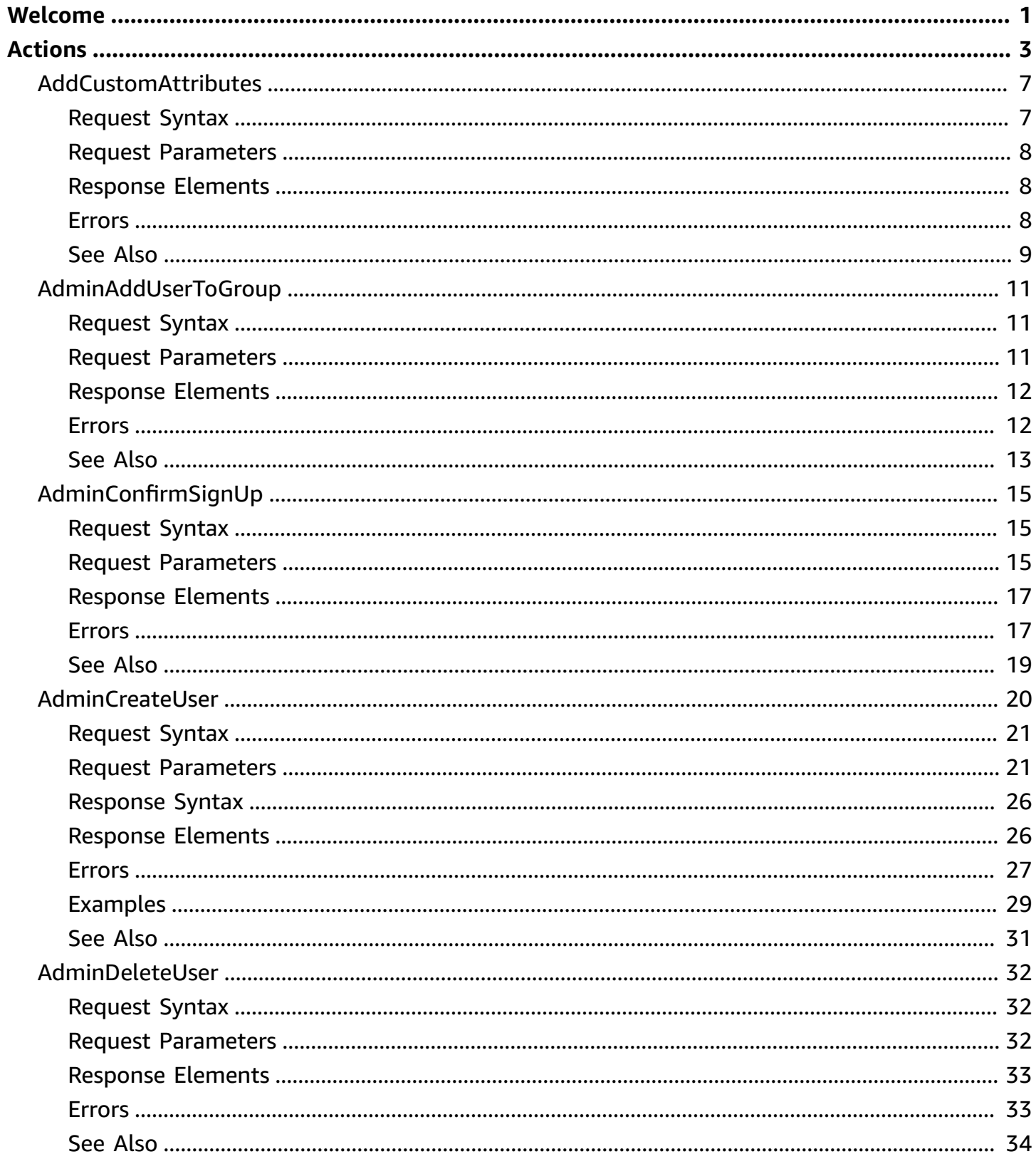

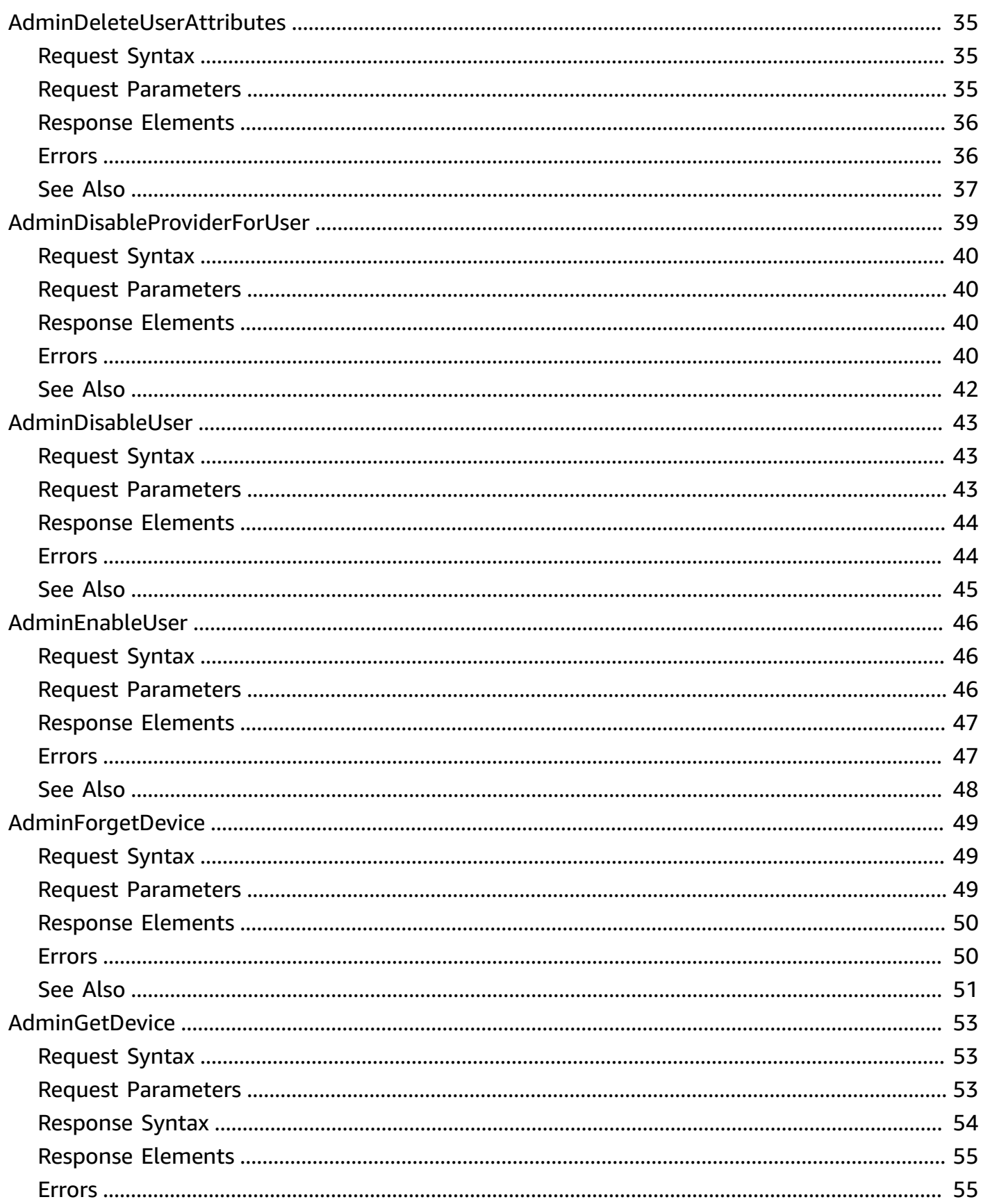

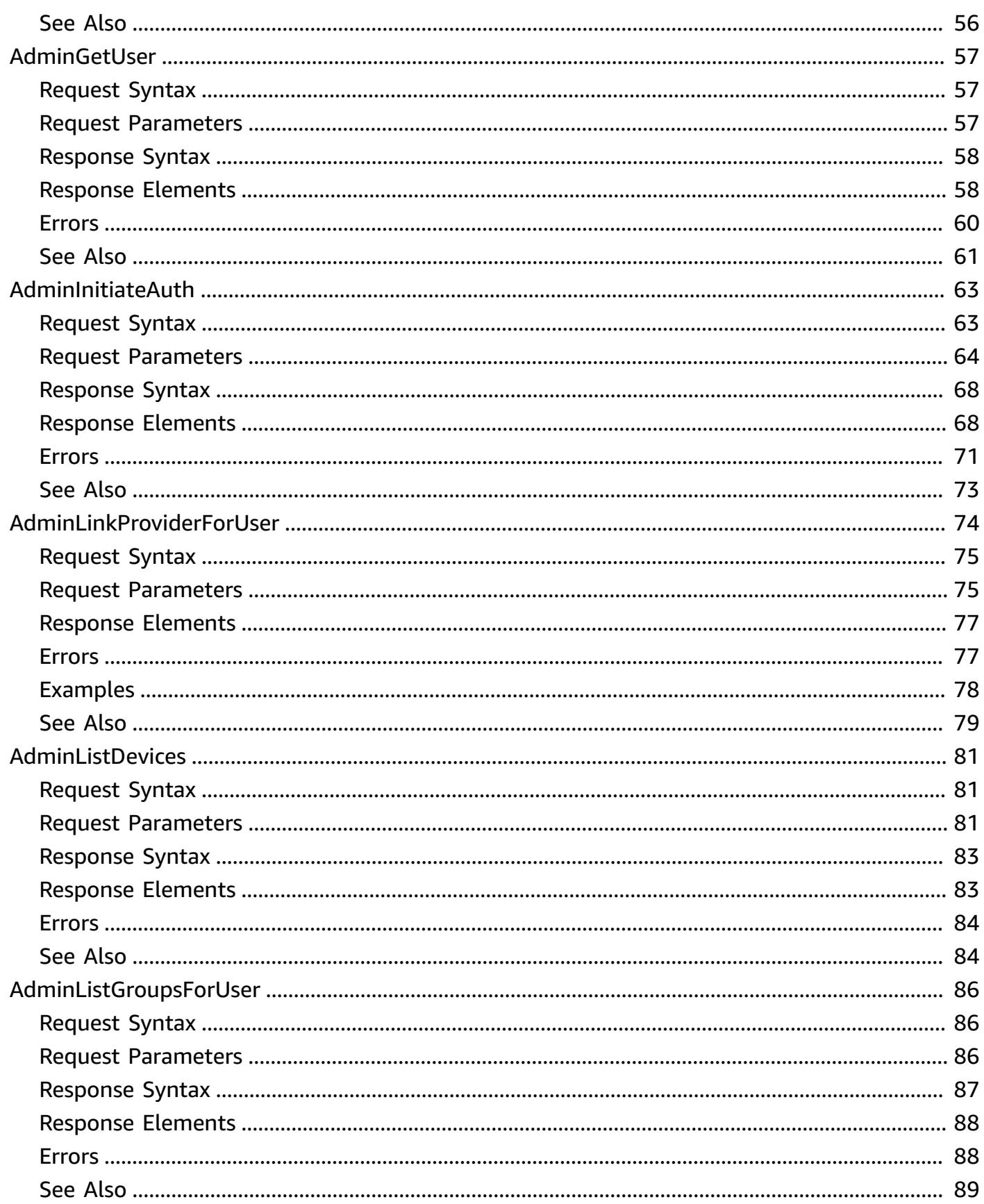

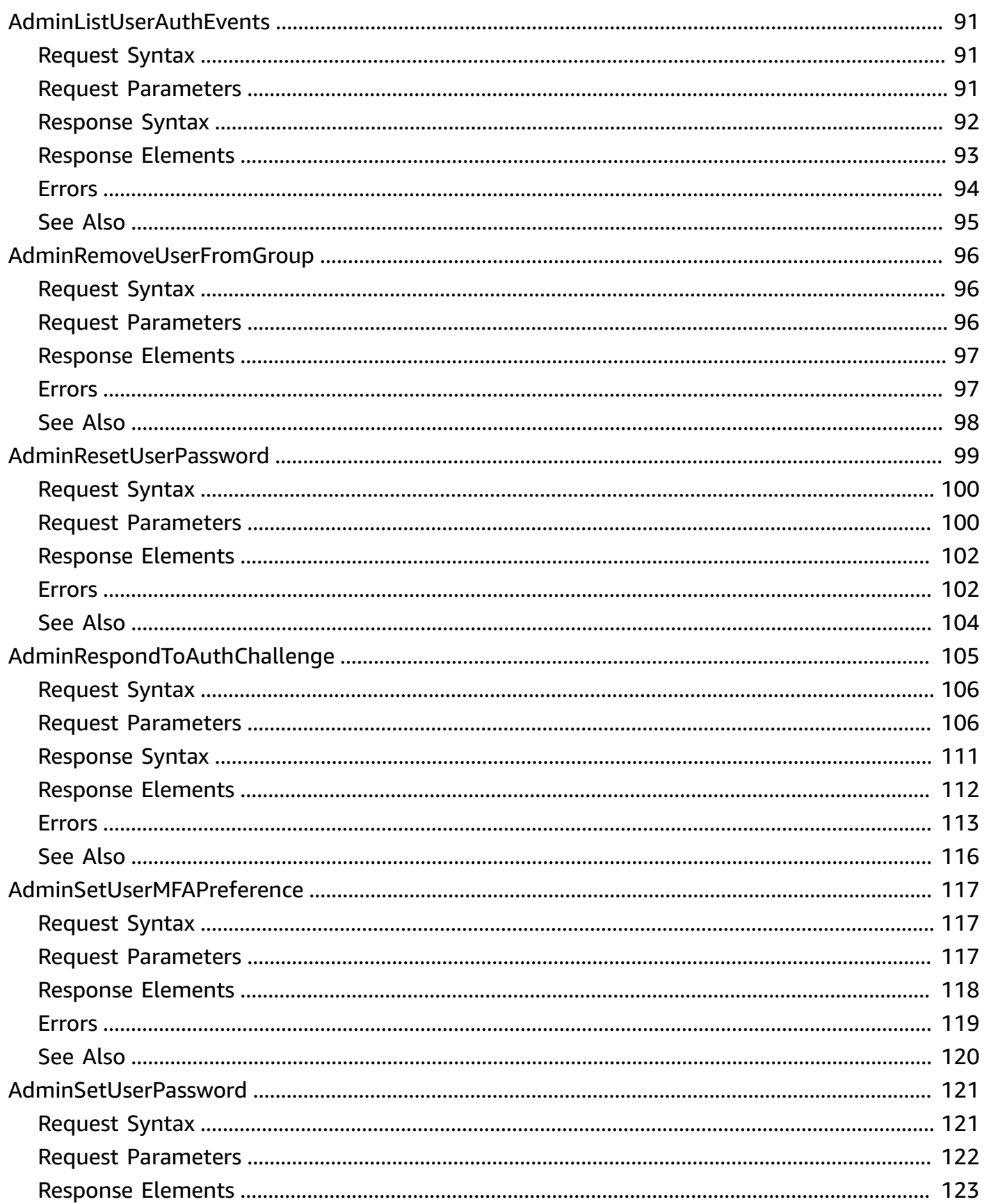

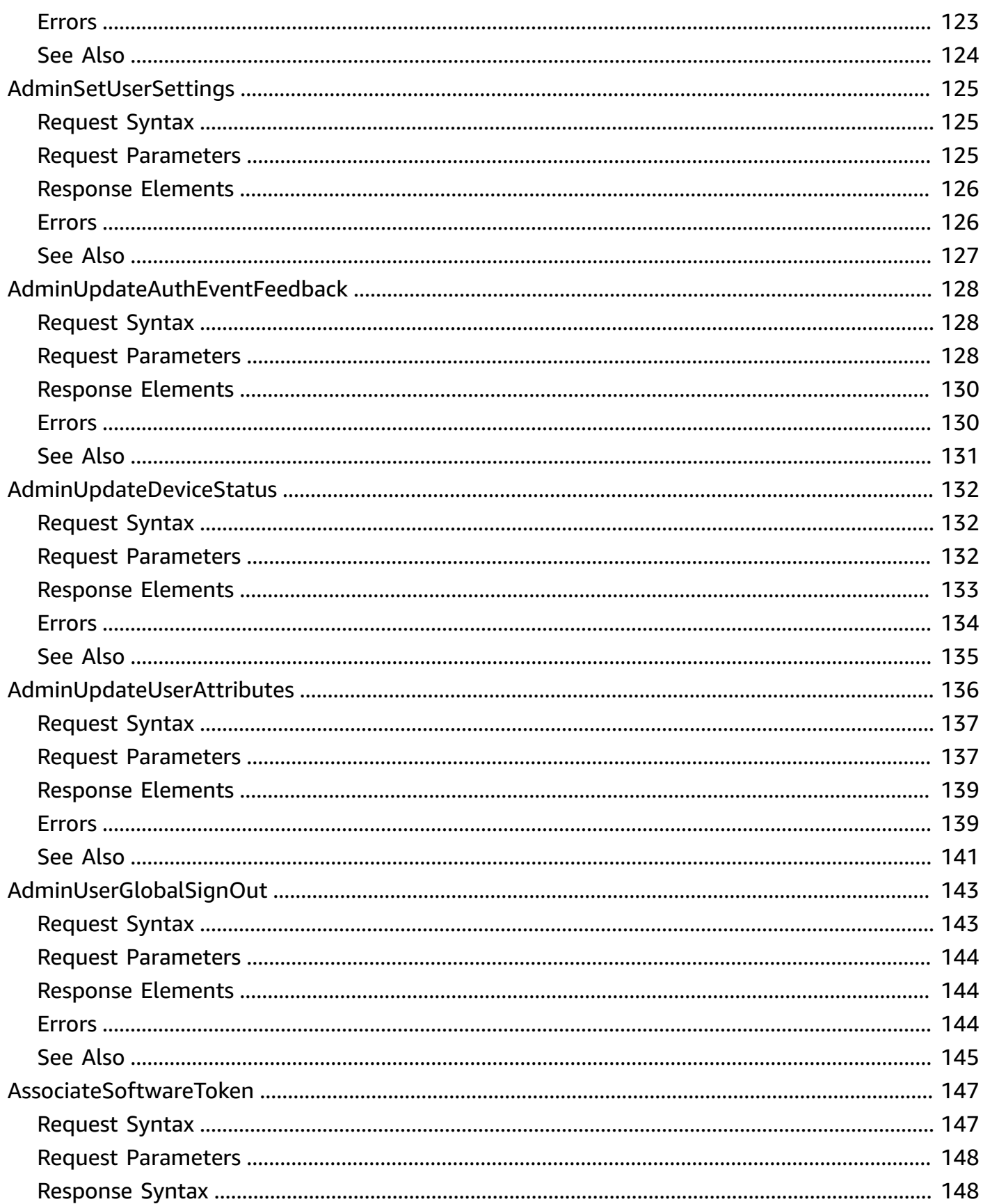

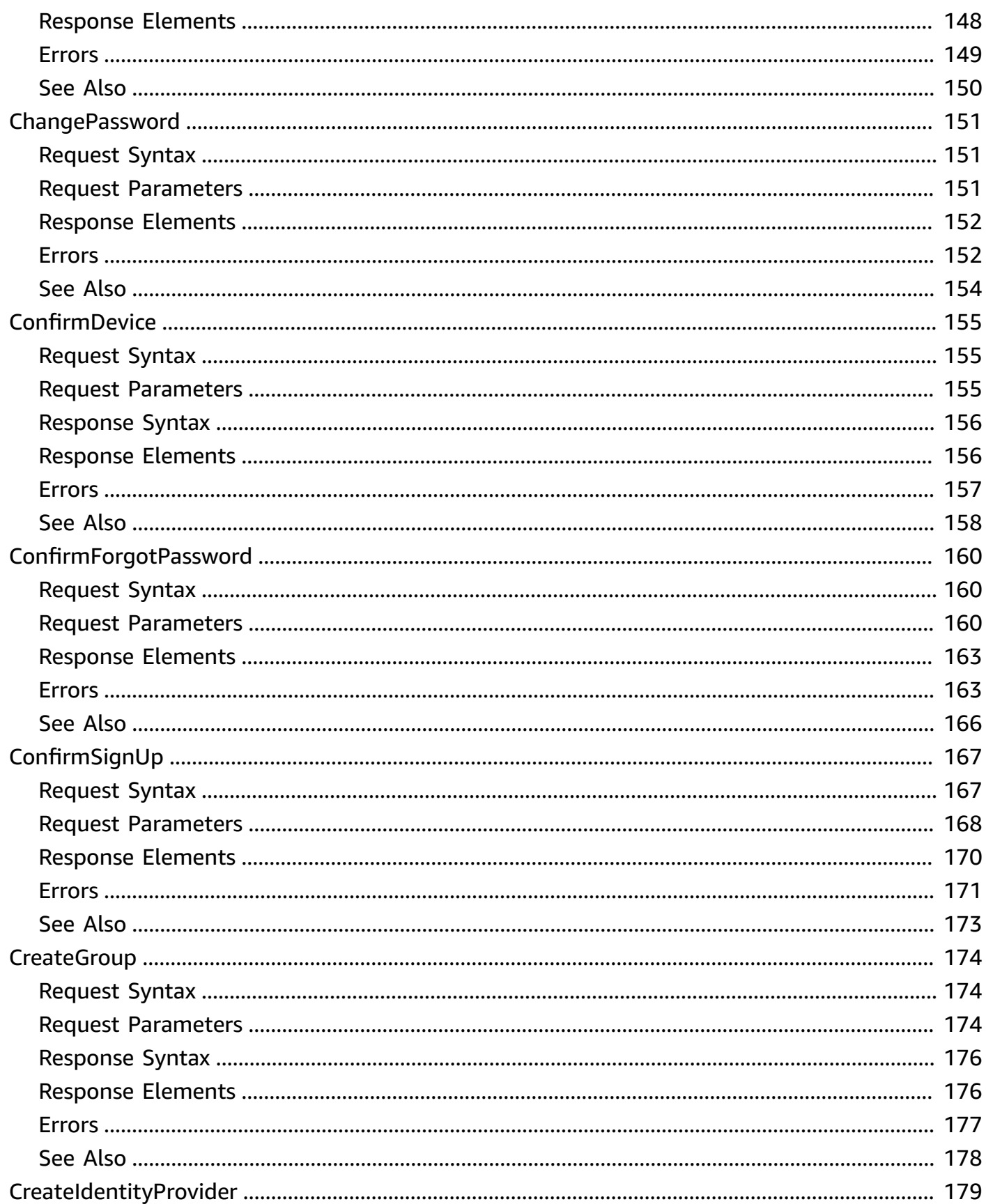

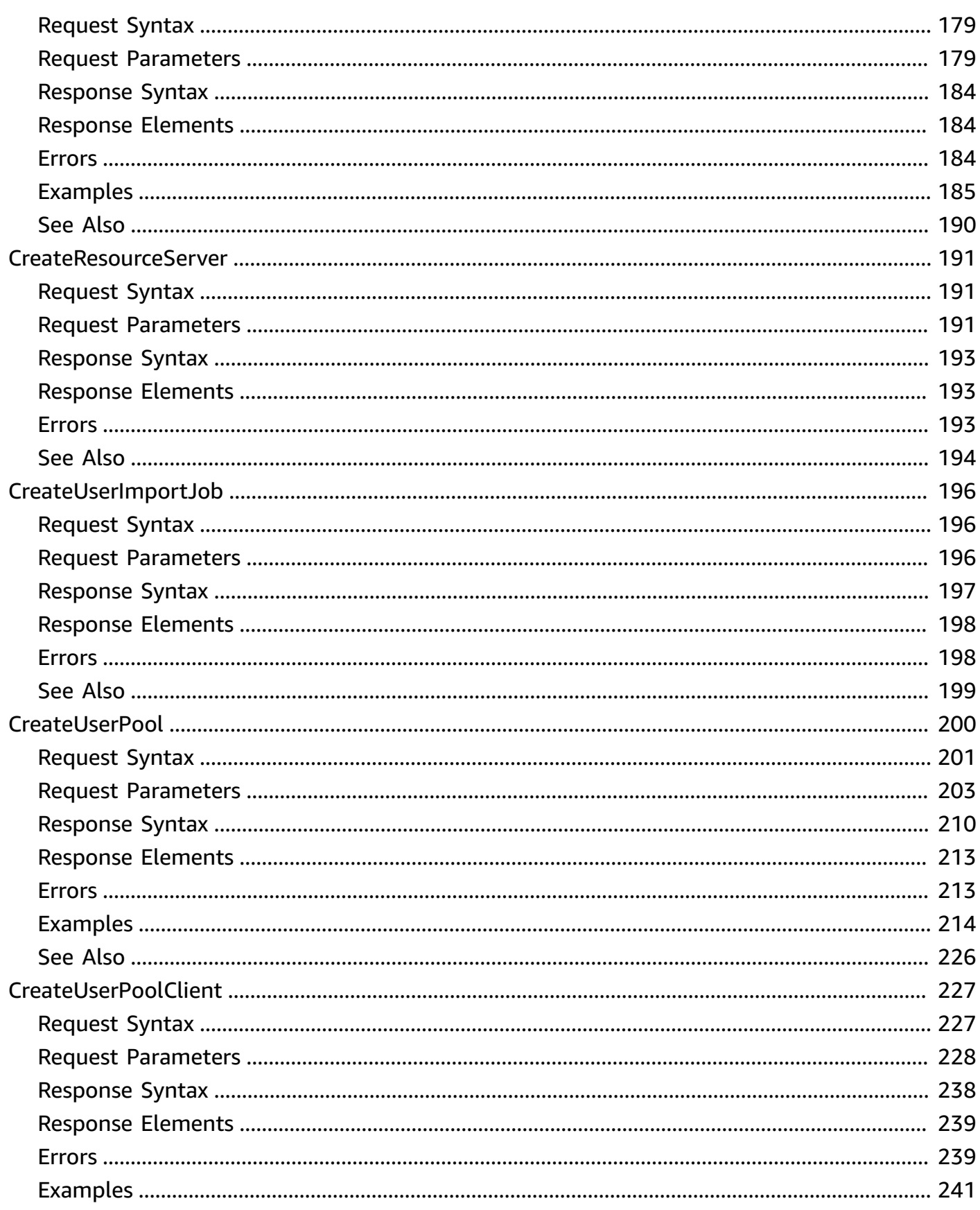

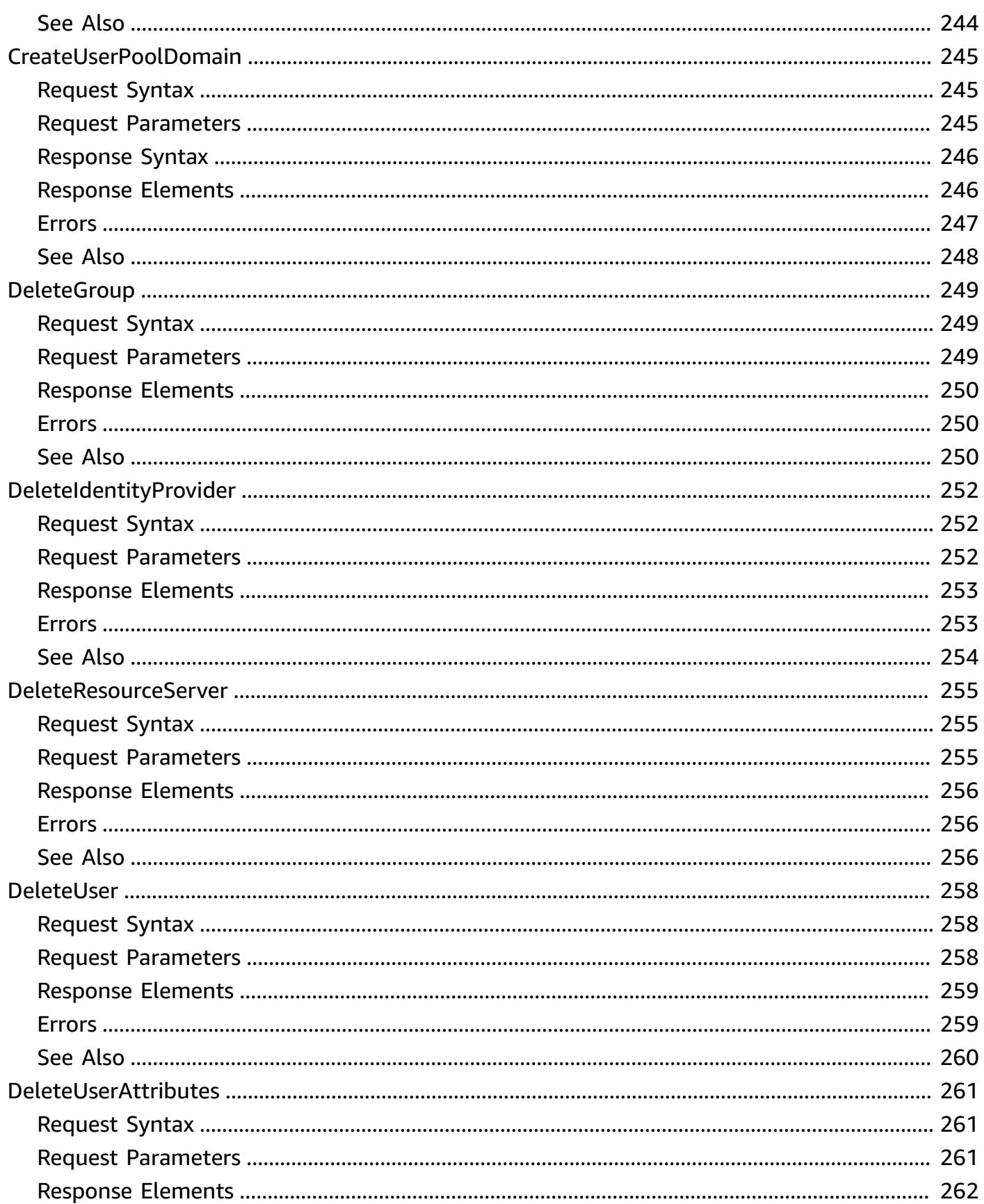

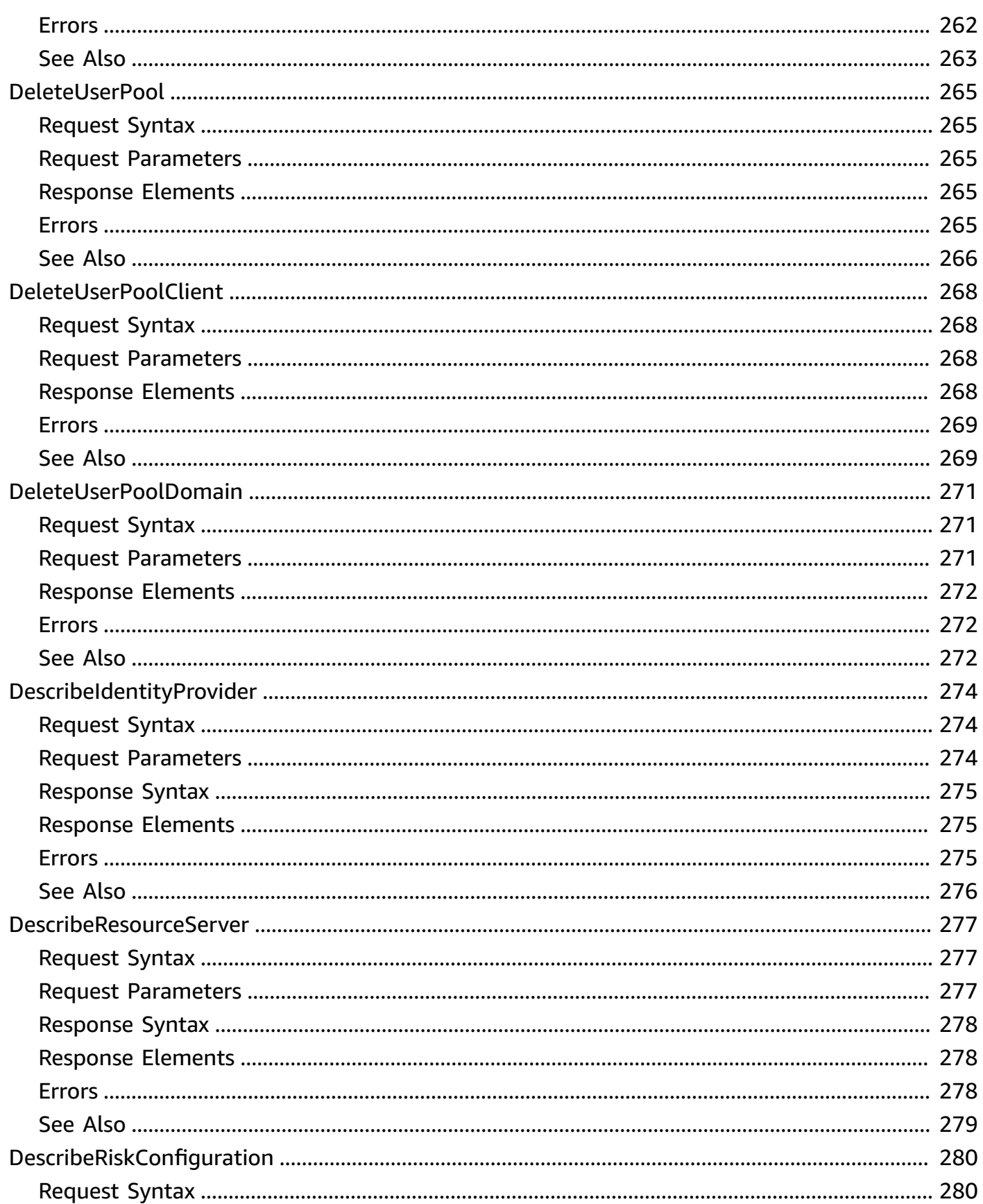

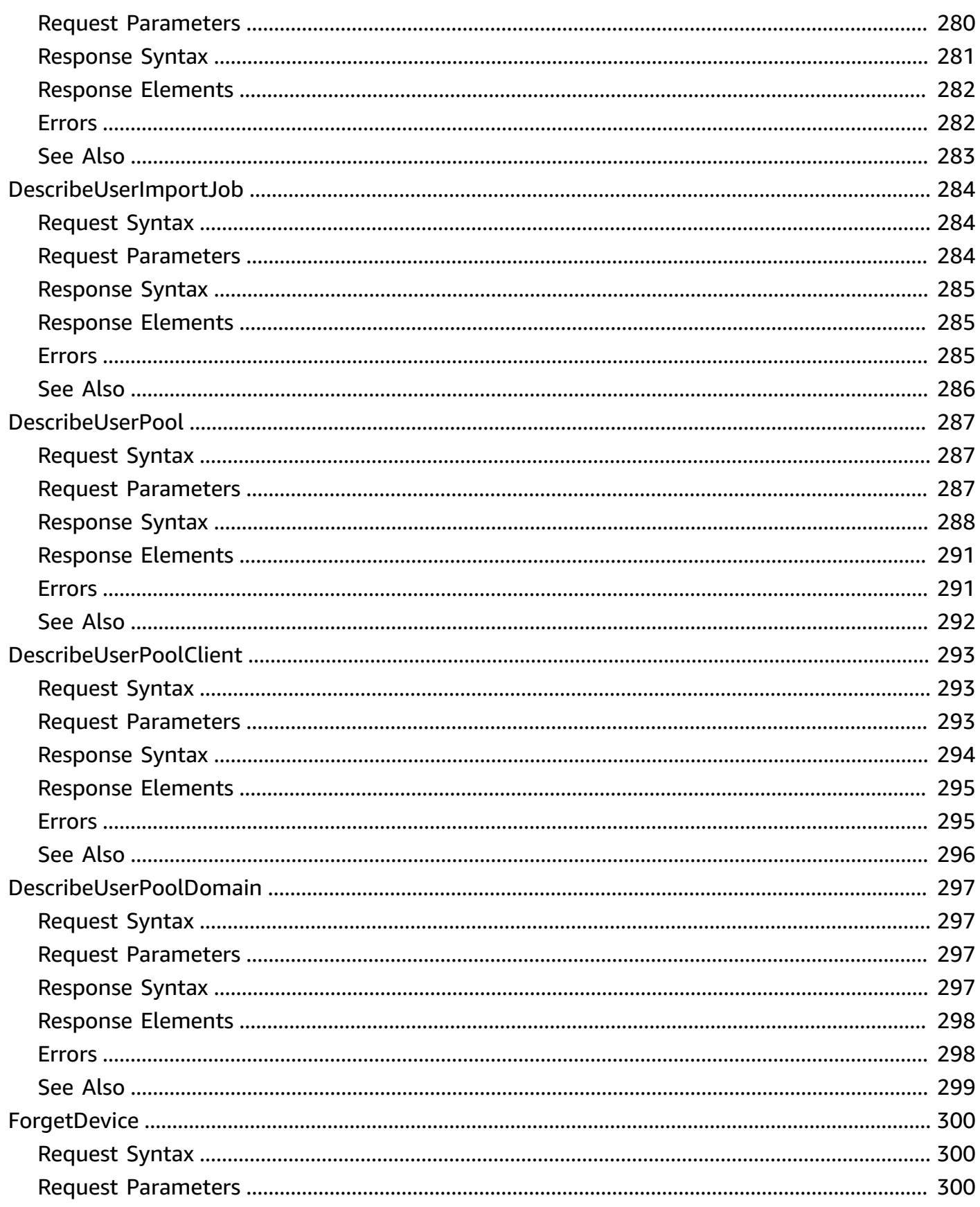

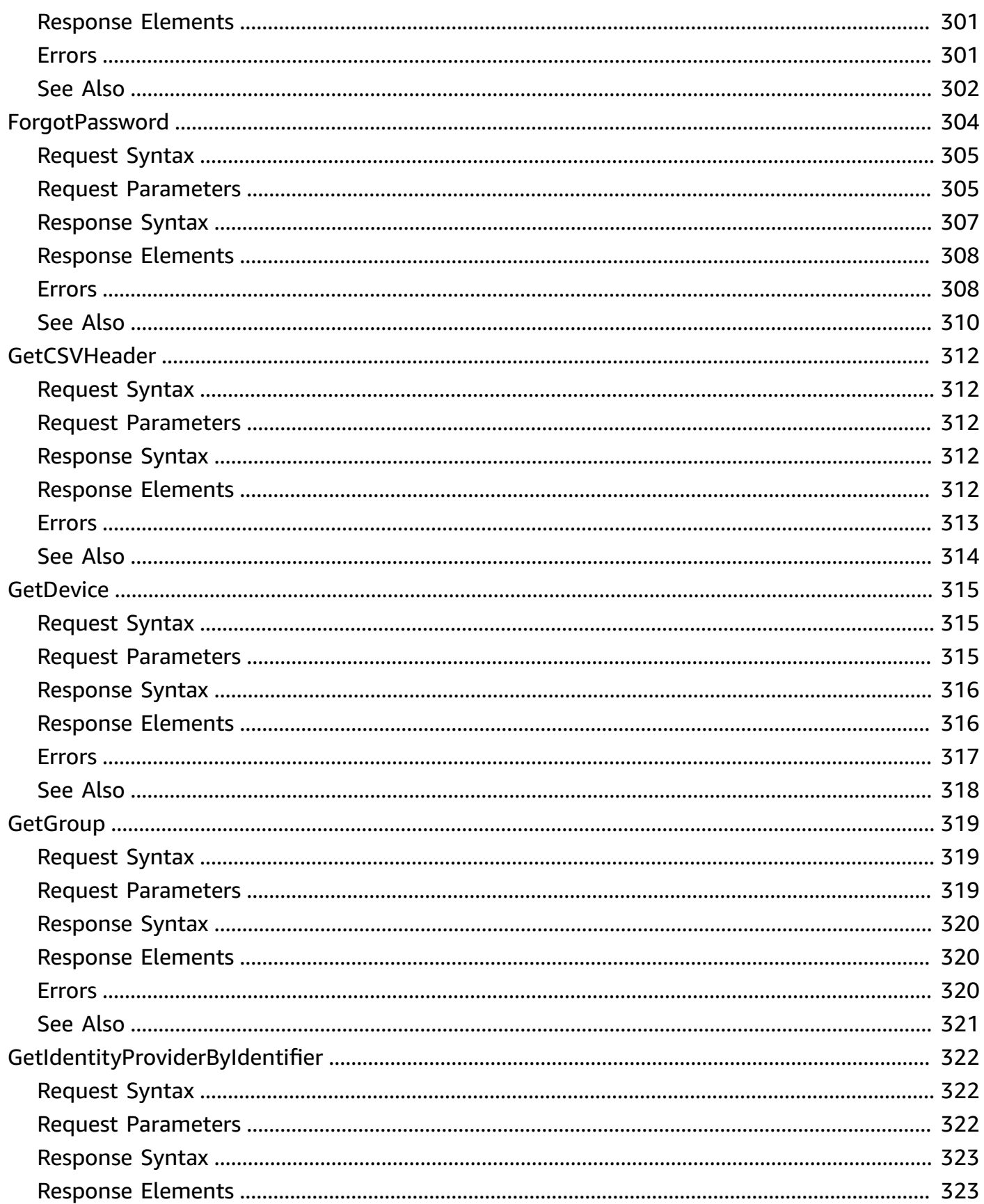

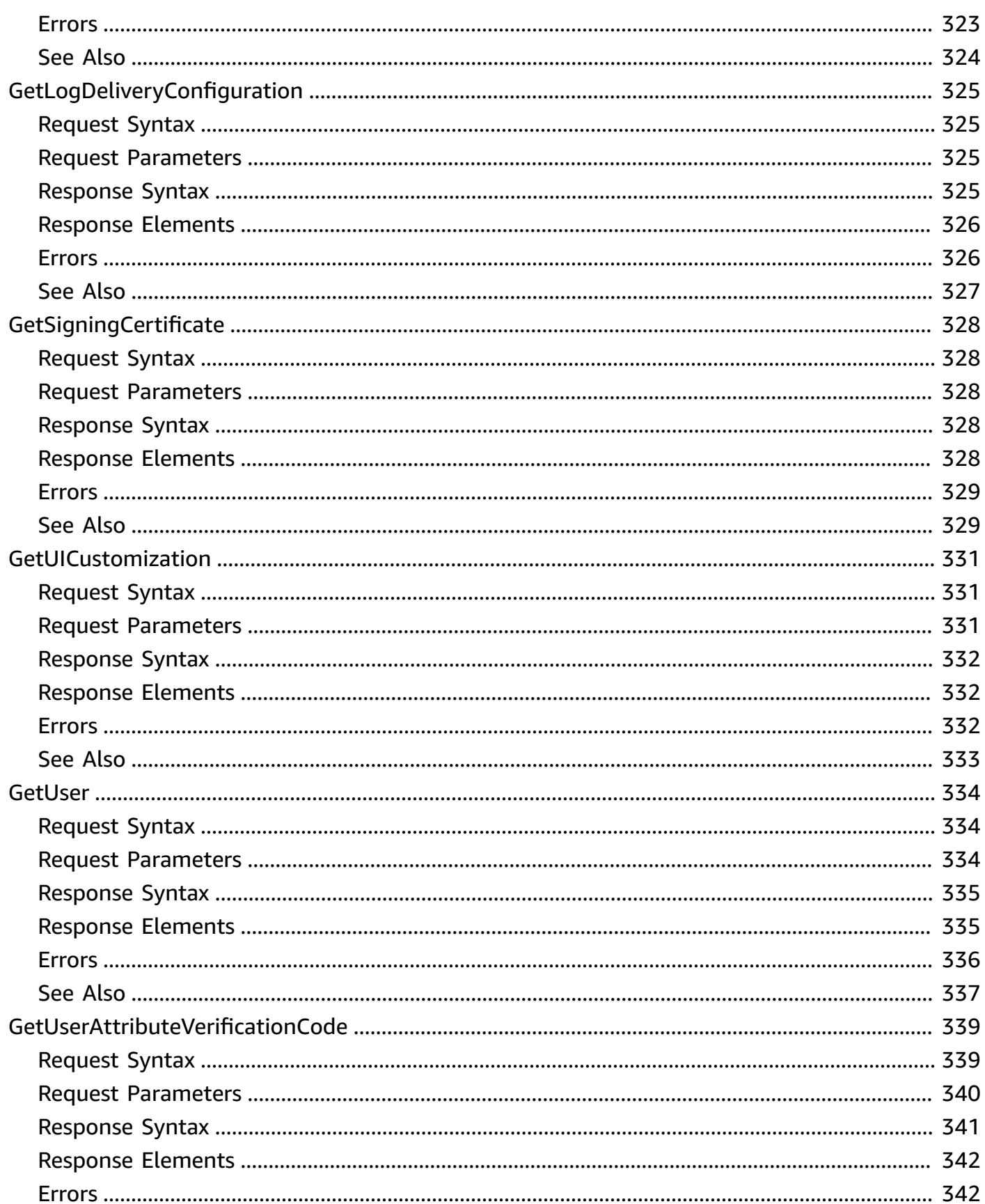

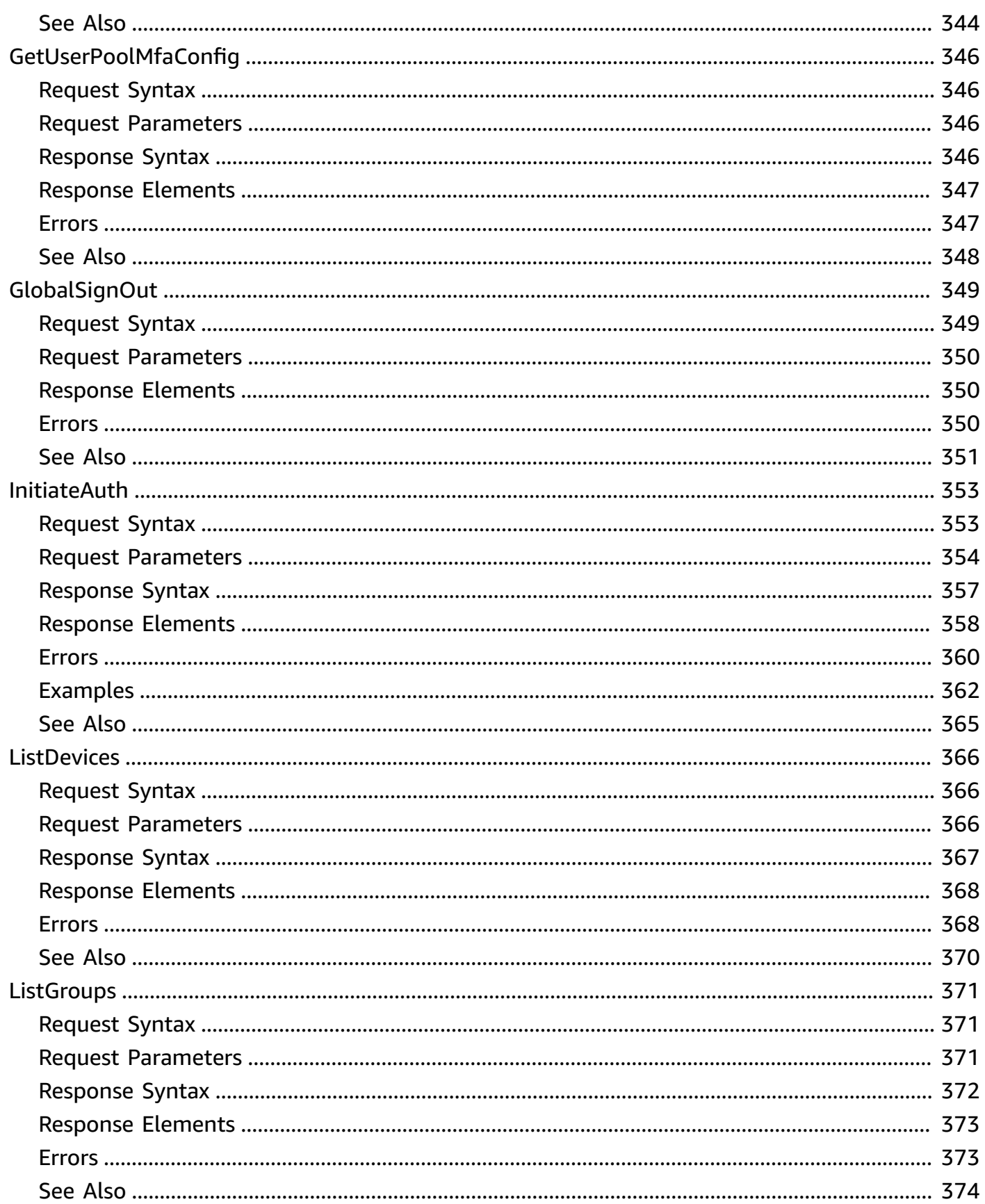

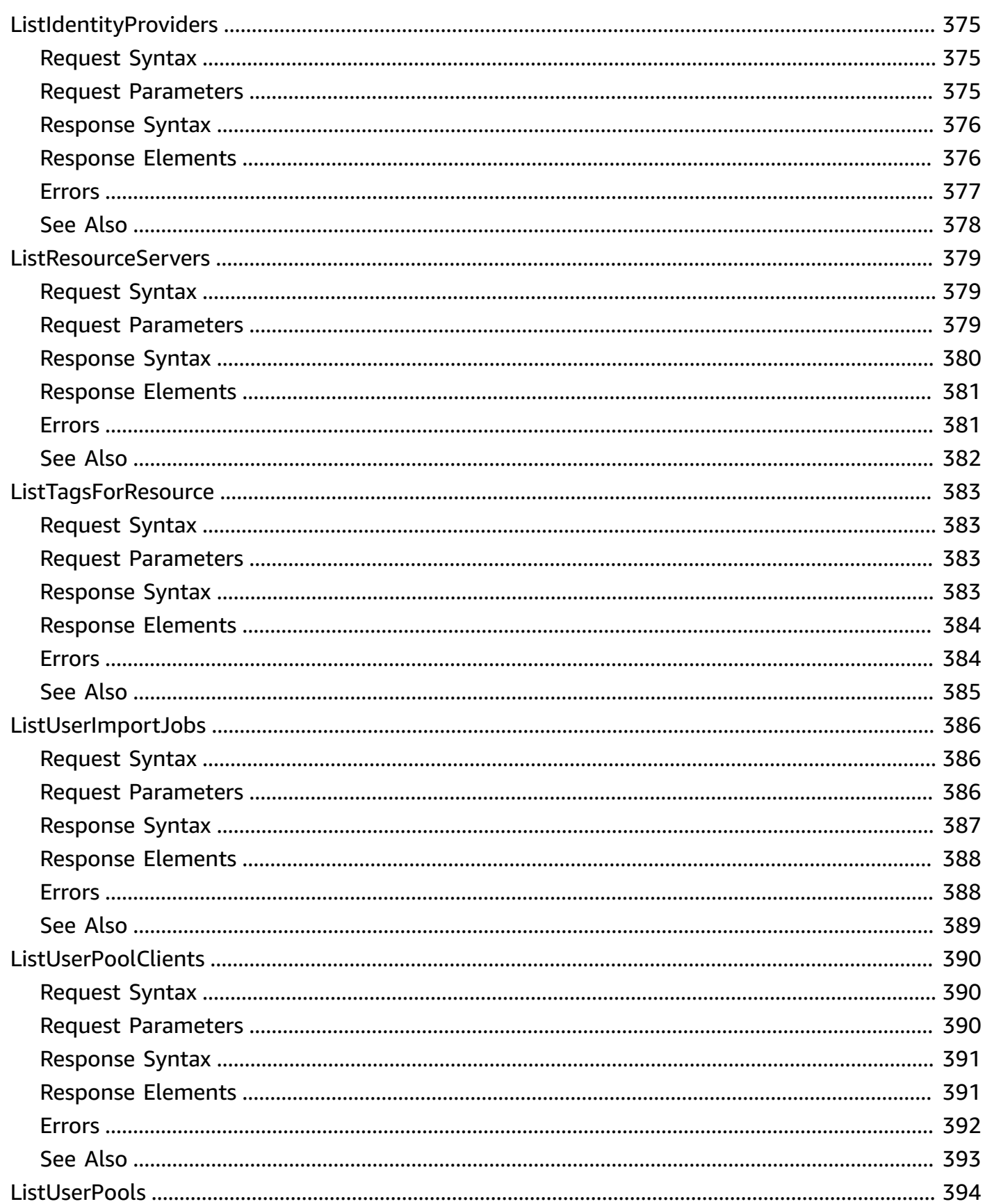

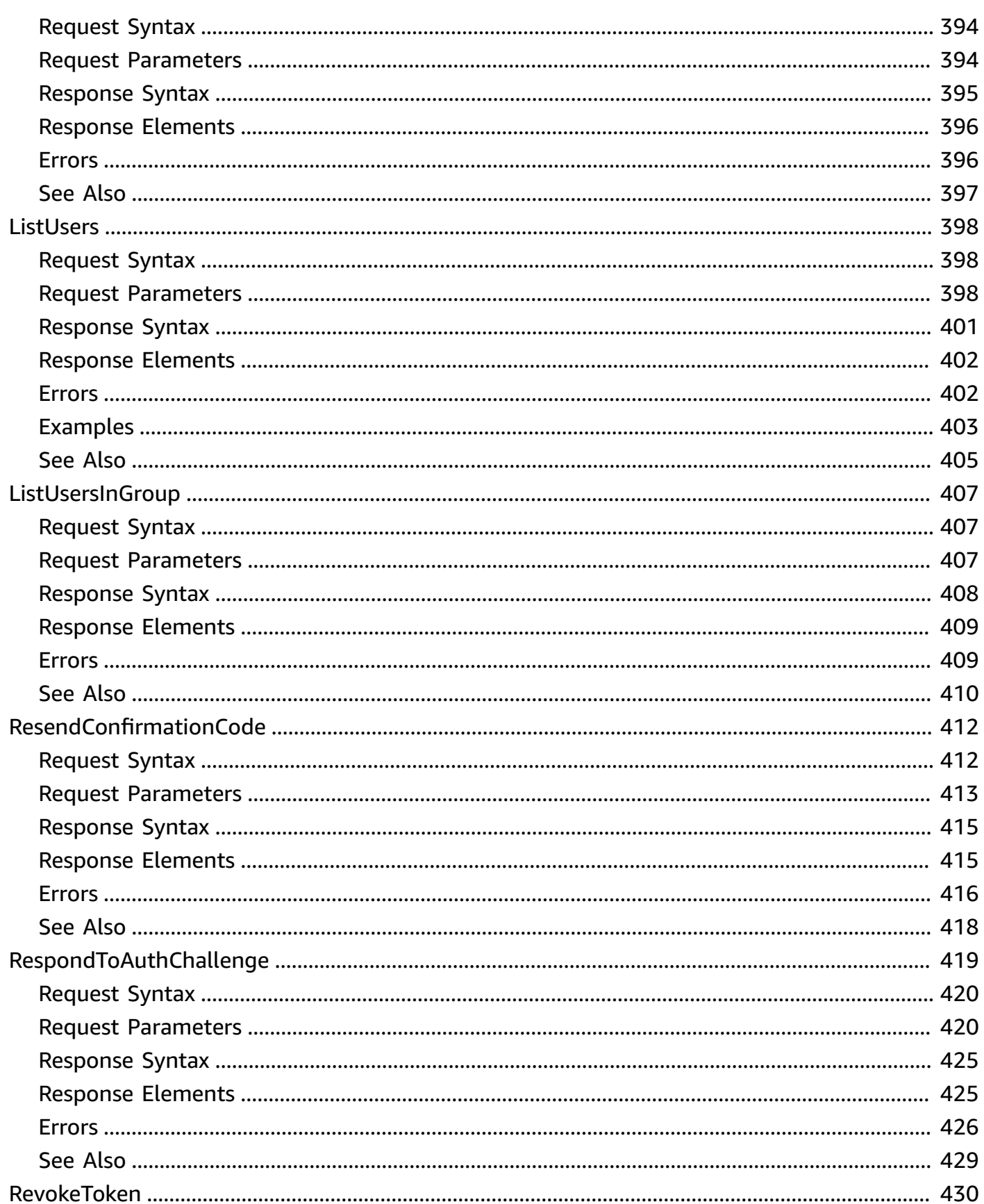

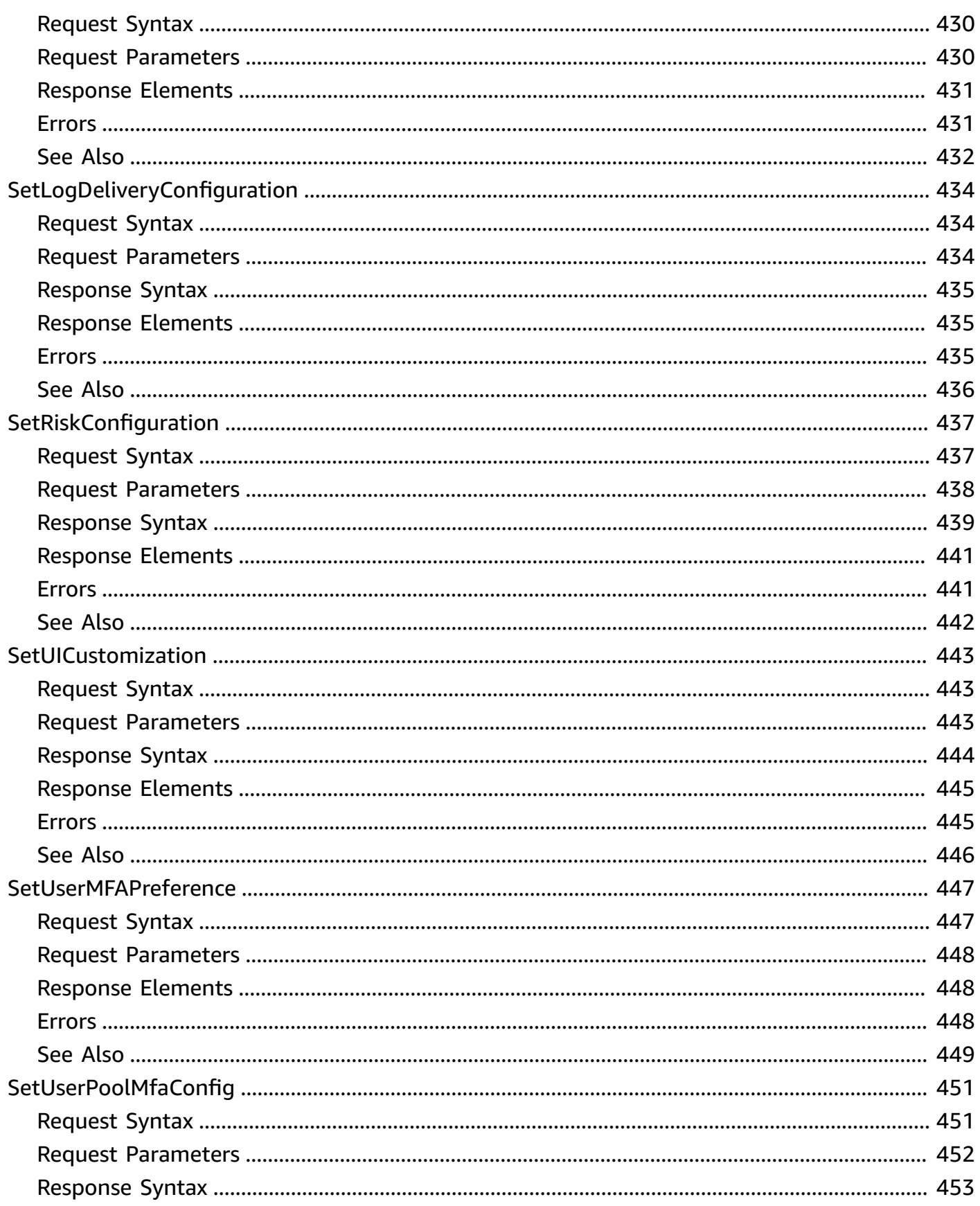

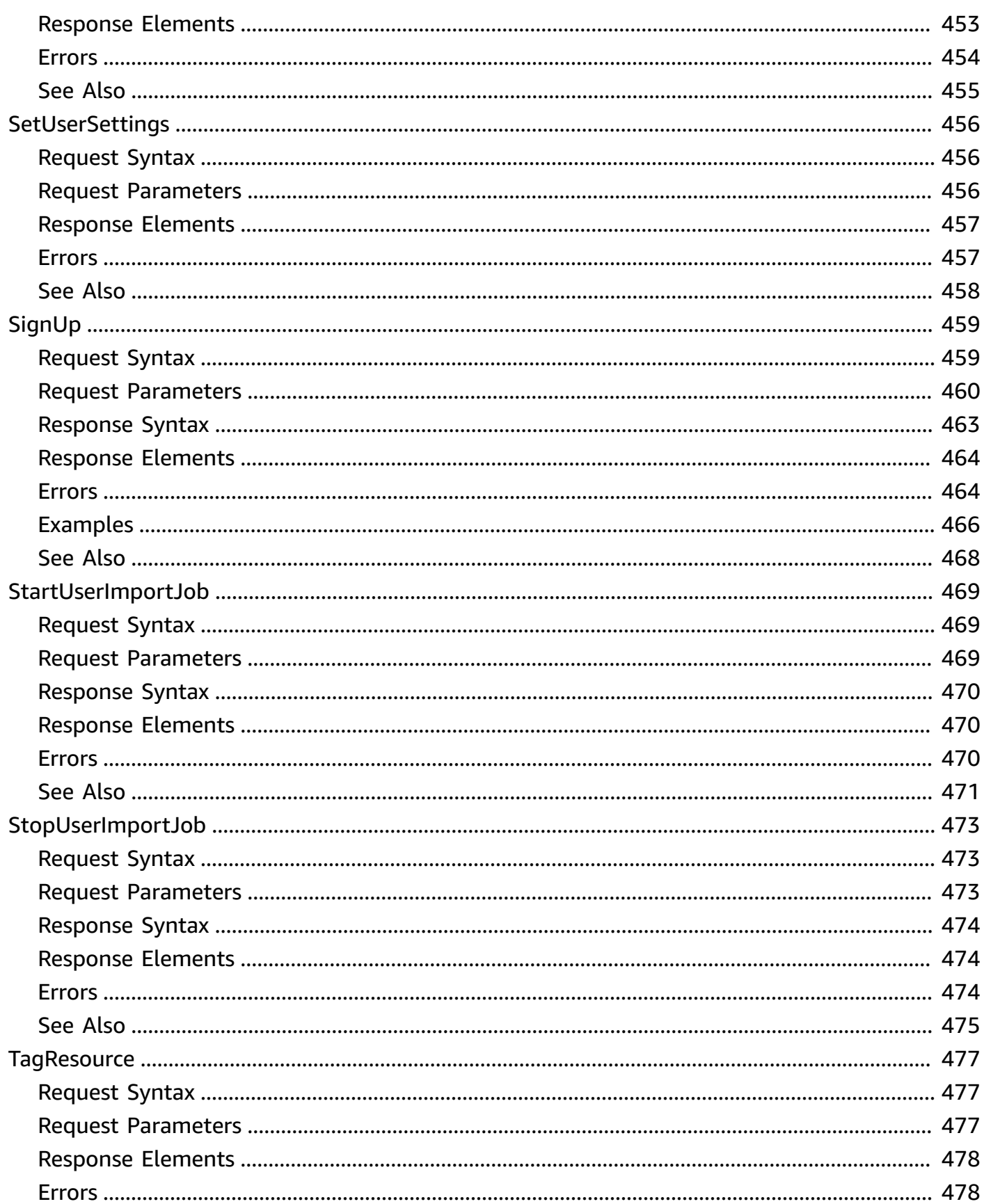

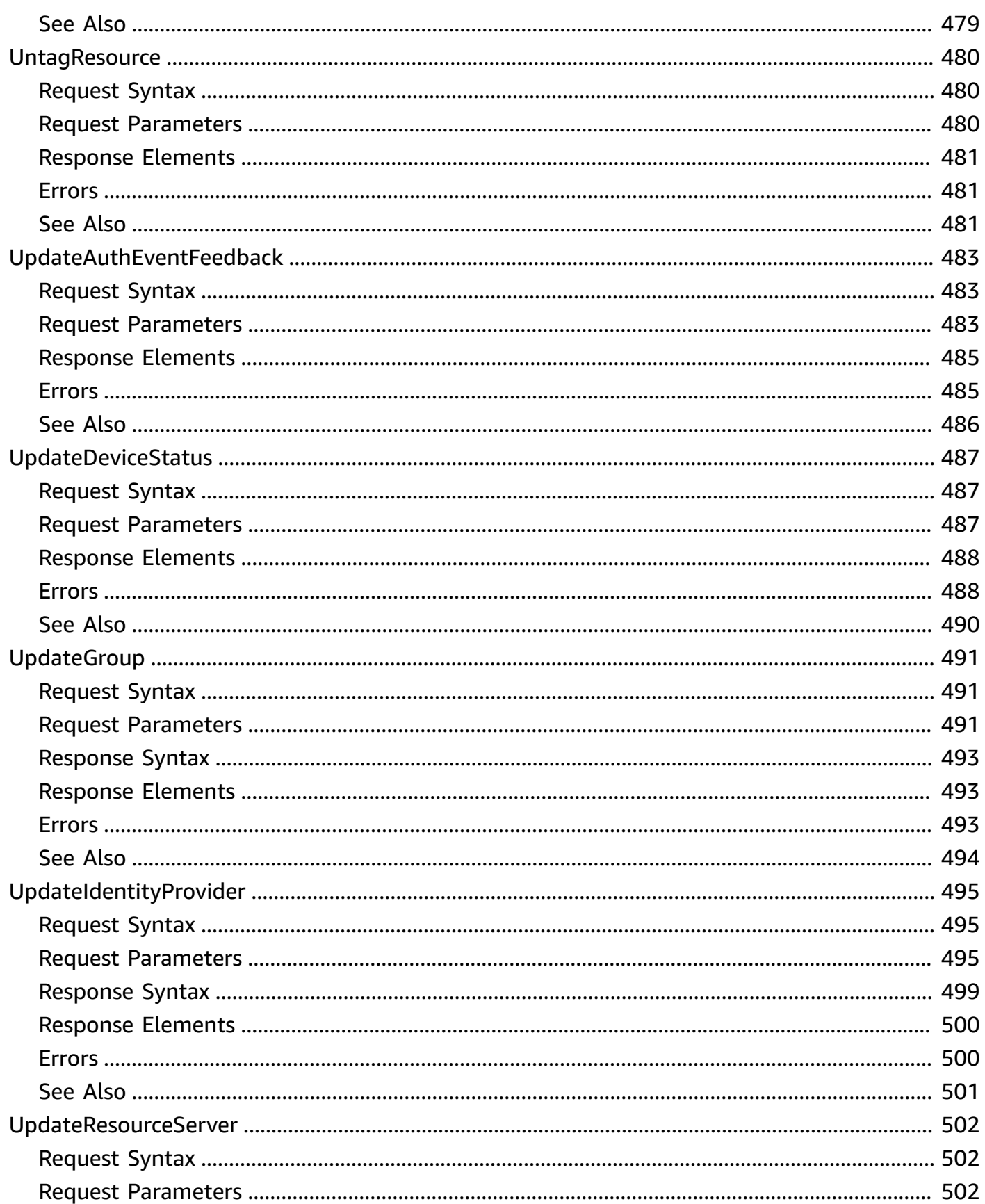

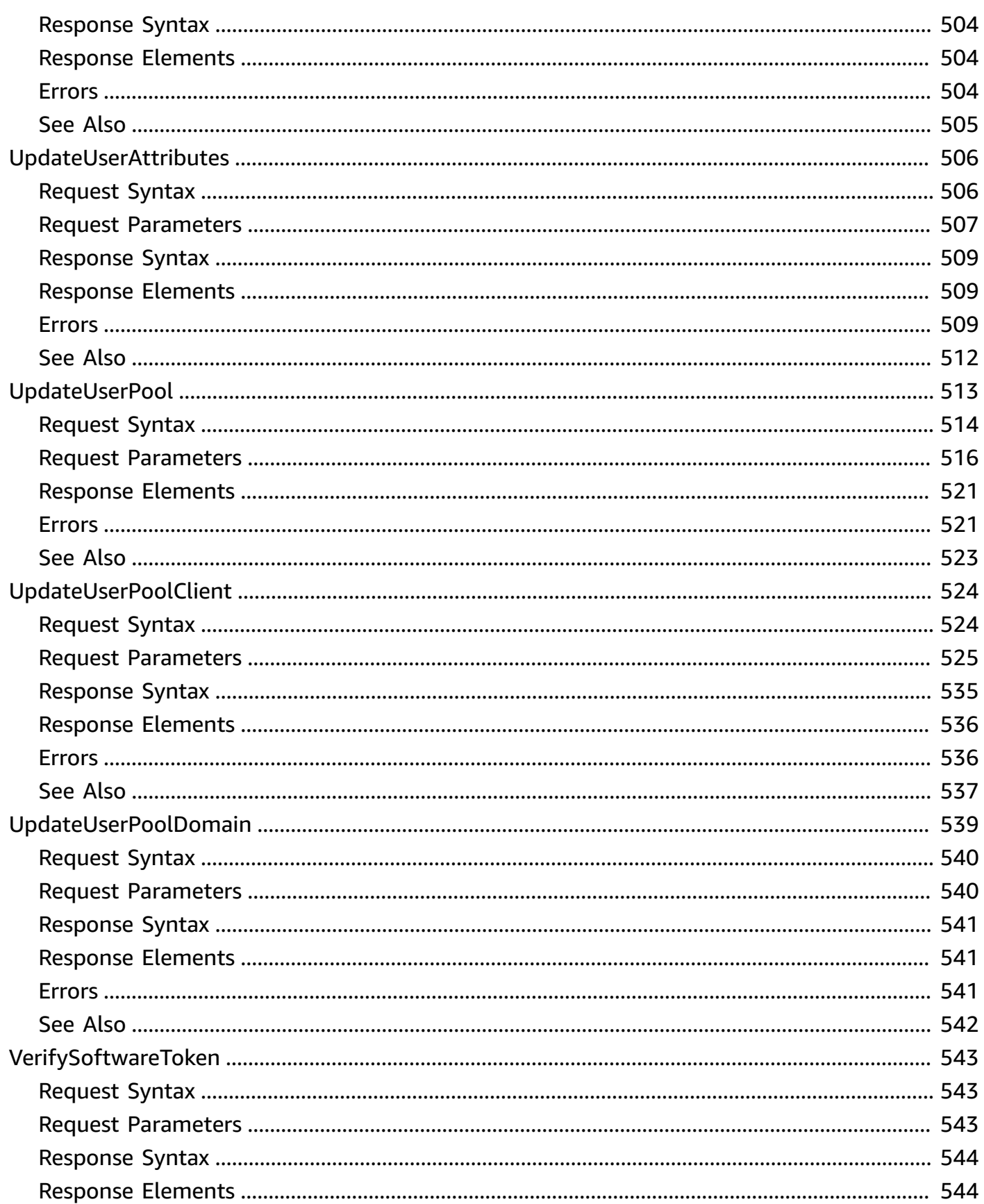

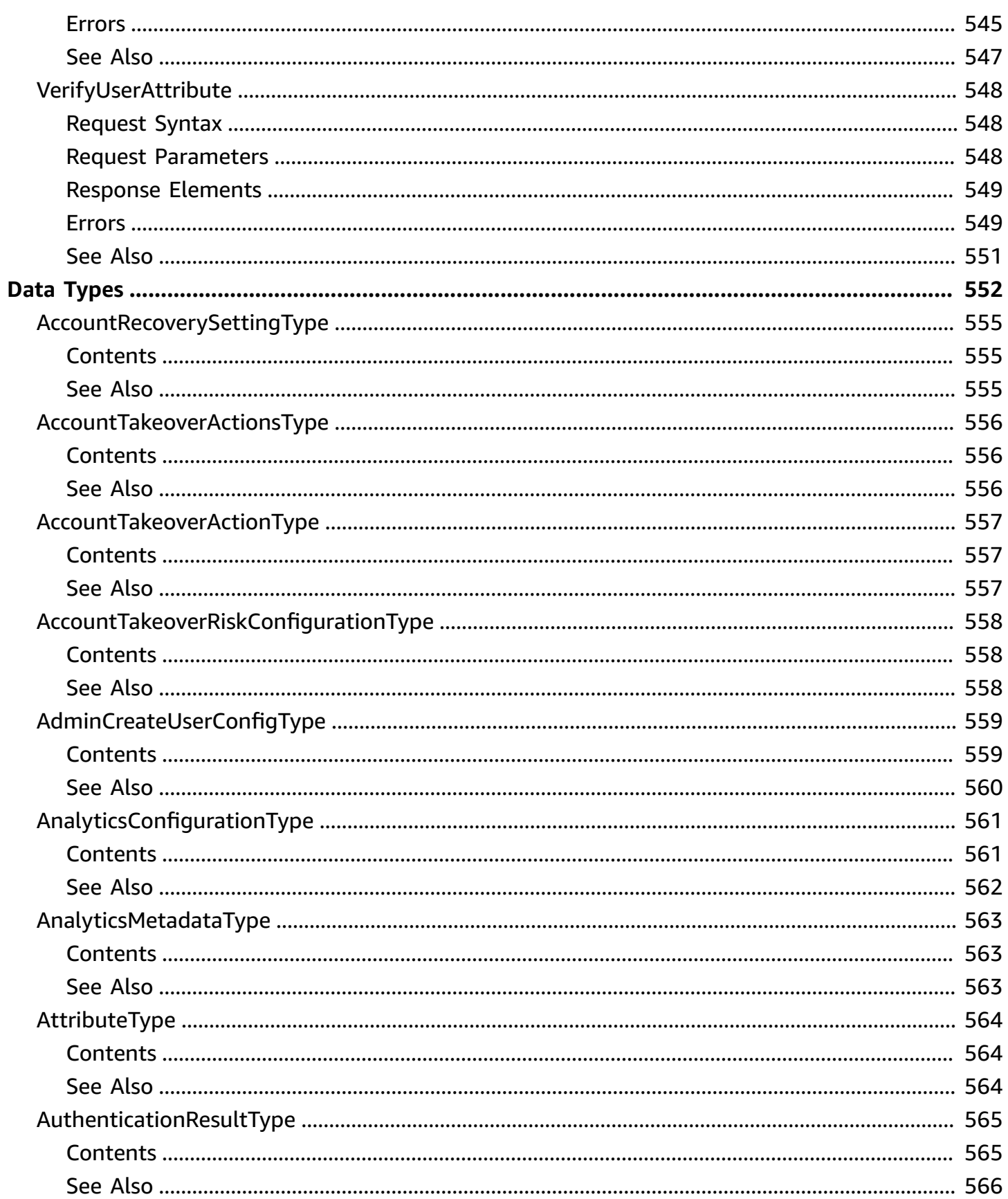

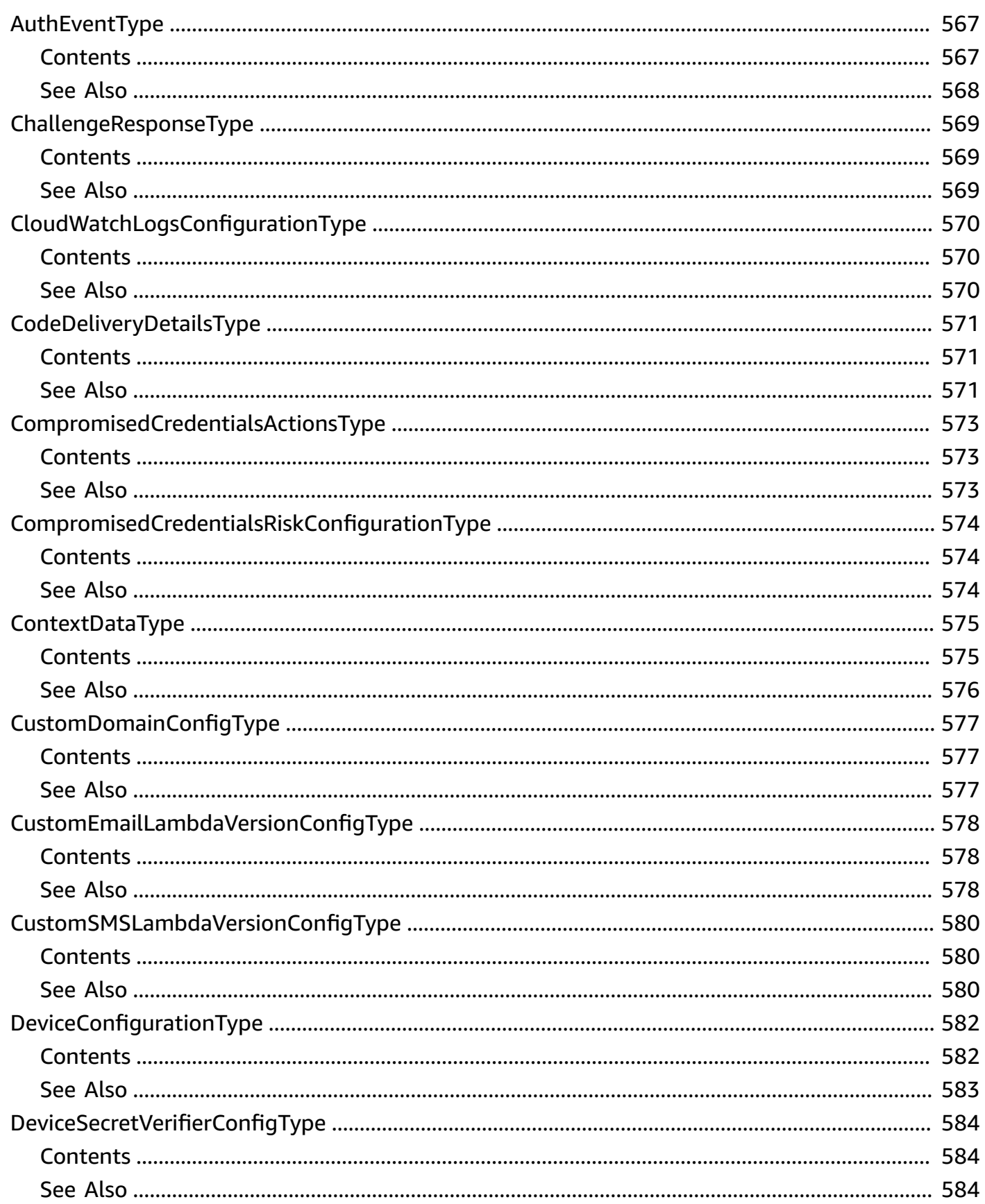

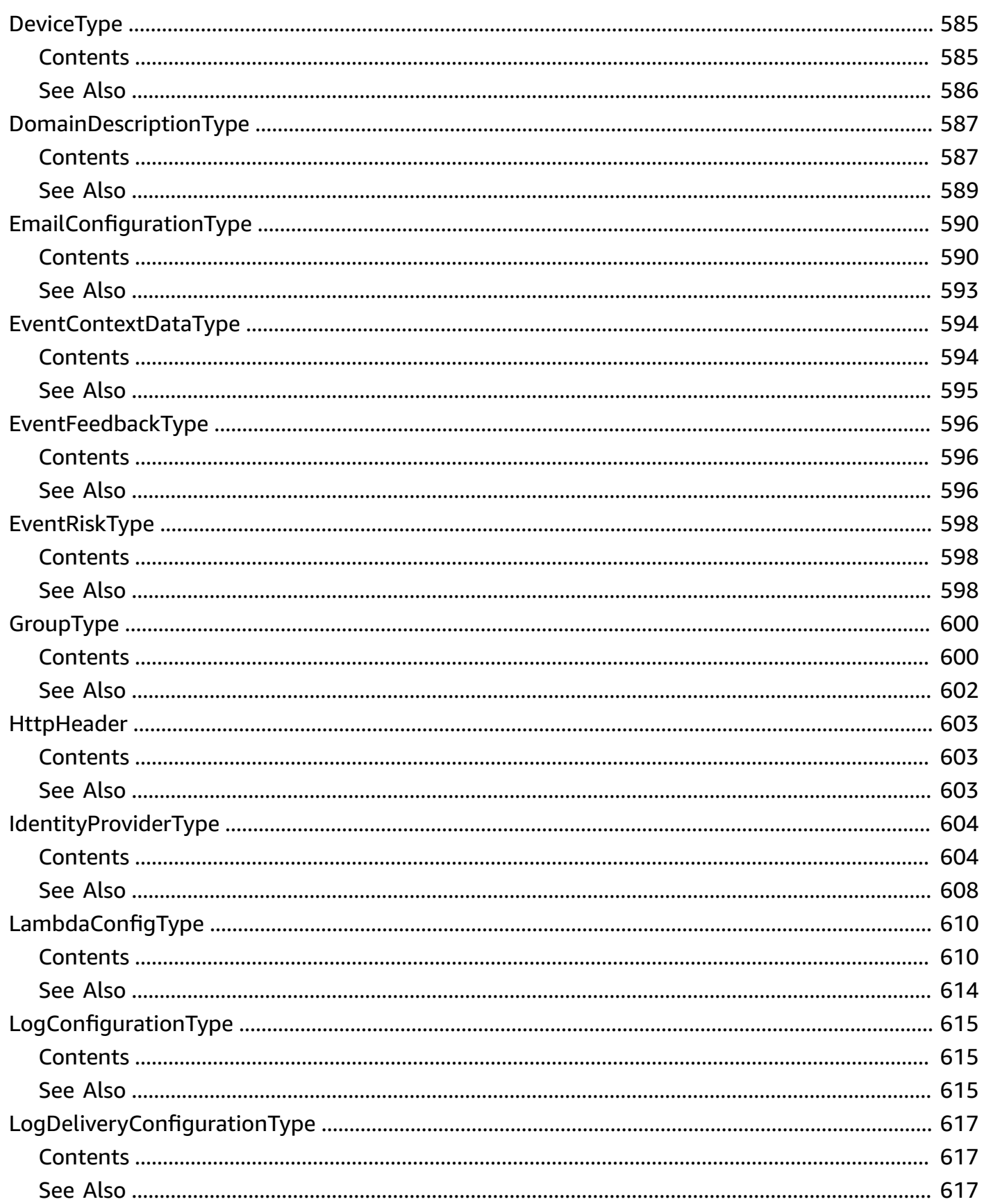

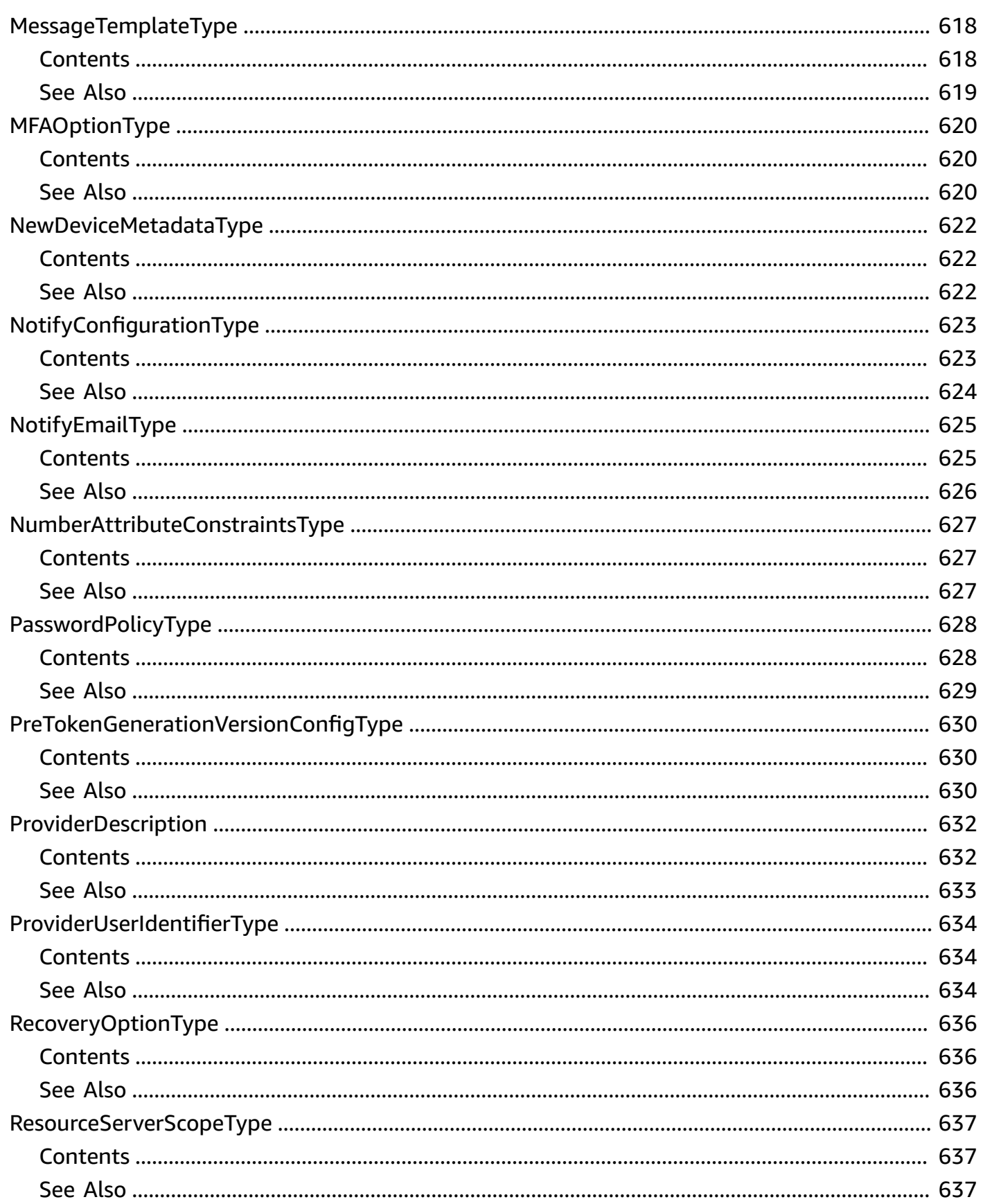

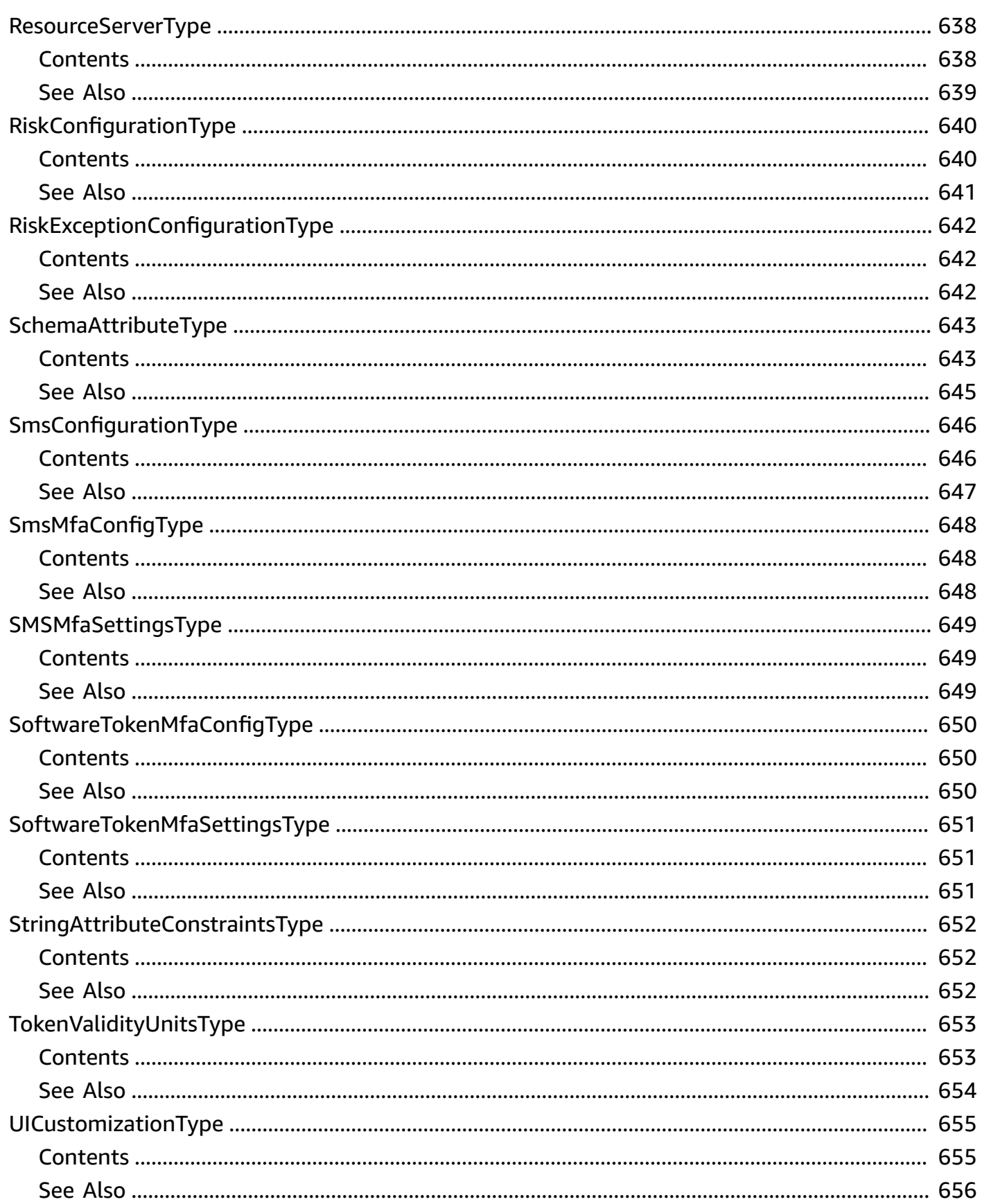

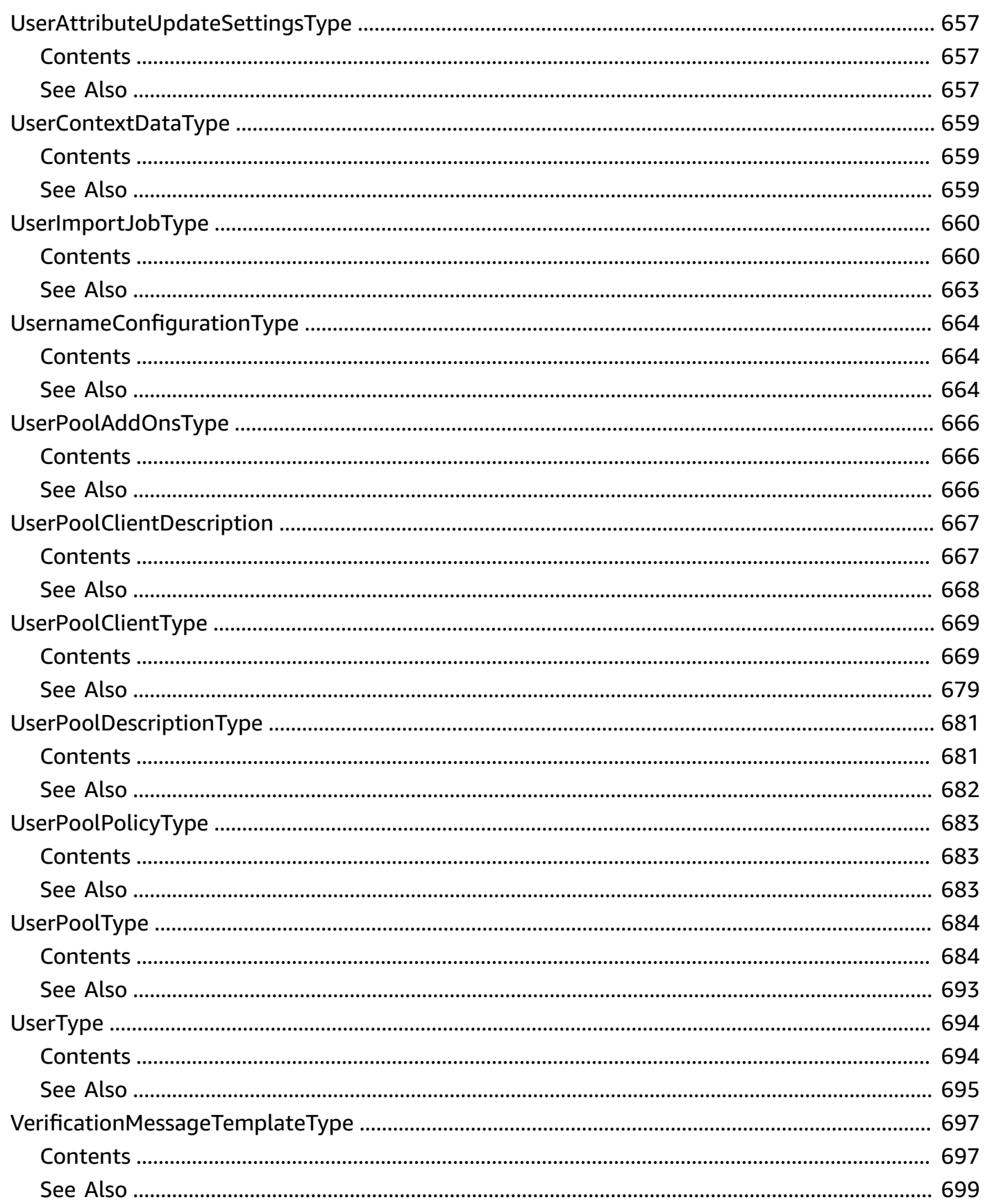

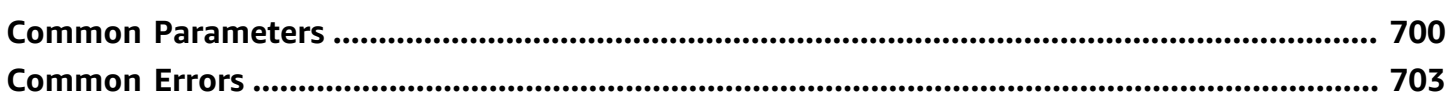

## <span id="page-28-0"></span>**Welcome**

With the Amazon Cognito user pools API, you can configure user pools and authenticate users. To authenticate users from third-party identity providers (IdPs) in this API, you can [link IdP users to](https://docs.aws.amazon.com/cognito/latest/developerguide/cognito-user-pools-identity-federation-consolidate-users.html)  native user [profiles](https://docs.aws.amazon.com/cognito/latest/developerguide/cognito-user-pools-identity-federation-consolidate-users.html). Learn more about the authentication and authorization of federated users at Adding user pool sign-in [through](https://docs.aws.amazon.com/cognito/latest/developerguide/cognito-user-pools-identity-federation.html) a third party and in the [User pool federation endpoints and](https://docs.aws.amazon.com/cognito/latest/developerguide/cognito-userpools-server-contract-reference.html) hosted UI [reference](https://docs.aws.amazon.com/cognito/latest/developerguide/cognito-userpools-server-contract-reference.html).

This API reference provides detailed information about API operations and object types in Amazon Cognito.

Along with resource management operations, the Amazon Cognito user pools API includes classes of operations and authorization models for client-side and server-side authentication of users. You can interact with operations in the Amazon Cognito user pools API as any of the following subjects.

- 1. An administrator who wants to configure user pools, app clients, users, groups, or other user pool functions.
- 2. A server-side app, like a web application, that wants to use its AWS privileges to manage, authenticate, or authorize a user.
- 3. A client-side app, like a mobile app, that wants to make unauthenticated requests to manage, authenticate, or authorize a user.

For more information, see Using the Amazon Cognito user pools API and user pool [endpoints](https://docs.aws.amazon.com/cognito/latest/developerguide/user-pools-API-operations.html) in the *Amazon Cognito Developer Guide*.

With your AWS SDK, you can build the logic to support operational flows in every use case for this API. You can also make direct REST API requests to Amazon Cognito user pools service [endpoints](https://docs.aws.amazon.com/general/latest/gr/cognito_identity.html#cognito_identity_your_user_pools_region). The following links can get you started with the CognitoIdentityProvider client in other supported AWS SDKs.

- AWS [Command](https://docs.aws.amazon.com/cli/latest/reference/cognito-idp/index.html#cli-aws-cognito-idp) Line Interface
- [AWS](https://docs.aws.amazon.com/sdkfornet/v3/apidocs/items/CognitoIdentityProvider/TCognitoIdentityProviderClient.html) SDK for .NET
- [AWS](https://sdk.amazonaws.com/cpp/api/LATEST/aws-cpp-sdk-cognito-idp/html/class_aws_1_1_cognito_identity_provider_1_1_cognito_identity_provider_client.html) SDK for C++
- [AWS](https://docs.aws.amazon.com/sdk-for-go/api/service/cognitoidentityprovider/#CognitoIdentityProvider) SDK for Go
- [AWS](https://sdk.amazonaws.com/java/api/latest/software/amazon/awssdk/services/cognitoidentityprovider/CognitoIdentityProviderClient.html) SDK for Java V2
- AWS SDK for [JavaScript](https://docs.aws.amazon.com/AWSJavaScriptSDK/latest/AWS/CognitoIdentityServiceProvider.html)
- [AWS](https://docs.aws.amazon.com/aws-sdk-php/v3/api/api-cognito-idp-2016-04-18.html) SDK for PHP V3
- AWS SDK for [Python](https://boto3.amazonaws.com/v1/documentation/api/latest/reference/services/cognito-idp.html)
- AWS SDK for [Ruby](https://docs.aws.amazon.com/sdk-for-ruby/v3/api/Aws/CognitoIdentityProvider/Client.html) V3

To get started with an AWS SDK, see [Tools](http://aws.amazon.com/developer/tools/) to Build on AWS. For example actions and scenarios, see Code [examples](https://docs.aws.amazon.com/cognito/latest/developerguide/service_code_examples_cognito-identity-provider.html) for Amazon Cognito Identity Provider using AWS SDKs.

This document was last published on July 2, 2024.

## <span id="page-30-0"></span>**Actions**

The following actions are supported:

- [AddCustomAttributes](#page-34-0)
- [AdminAddUserToGroup](#page-38-0)
- [AdminConfirmSignUp](#page-42-0)
- [AdminCreateUser](#page-47-0)
- [AdminDeleteUser](#page-59-0)
- [AdminDeleteUserAttributes](#page-62-0)
- [AdminDisableProviderForUser](#page-66-0)
- [AdminDisableUser](#page-70-0)
- [AdminEnableUser](#page-73-0)
- [AdminForgetDevice](#page-76-0)
- [AdminGetDevice](#page-80-0)
- [AdminGetUser](#page-84-0)
- [AdminInitiateAuth](#page-90-0)
- [AdminLinkProviderForUser](#page-101-0)
- [AdminListDevices](#page-108-0)
- [AdminListGroupsForUser](#page-113-0)
- [AdminListUserAuthEvents](#page-118-0)
- [AdminRemoveUserFromGroup](#page-123-0)
- [AdminResetUserPassword](#page-126-0)
- [AdminRespondToAuthChallenge](#page-132-0)
- [AdminSetUserMFAPreference](#page-144-0)
- [AdminSetUserPassword](#page-148-0)
- [AdminSetUserSettings](#page-152-0)
- [AdminUpdateAuthEventFeedback](#page-155-0)
- [AdminUpdateDeviceStatus](#page-159-0)
- [AdminUpdateUserAttributes](#page-163-0)
- [AdminUserGlobalSignOut](#page-170-0)
- AssociateSoft[w](#page-174-0)areToken
- ChangePass[w](#page-178-0)ord
- **Confir[m](#page-182-0)Device**
- Confir[m](#page-187-0)ForgotPassword
- [ConfirmSignUp](#page-194-0)
- [CreateGroup](#page-201-0)
- [CreateIdentityP](#page-206-0)rovider
- **Create[R](#page-218-0)esourceServer**
- CreateUserI[m](#page-223-0)portJob
- Create[U](#page-227-0)serPool
- Create[U](#page-254-0)serPoolClient
- CreateUserPoolDo[m](#page-272-0)ain
- Delete[G](#page-276-0)roup
- [D](#page-279-0)eleteIdentityProvider
- **[D](#page-282-0)eleteResourceServer**
- **[DeleteUser](#page-285-0)**
- [DeleteUser](#page-288-0)Attributes
- Delete[U](#page-292-0)serPool
- Delete[U](#page-295-0)serPoolClient
- DeleteUserPoolDo[m](#page-298-0)ain
- [D](#page-301-0)escribeldentityProvider
- [D](#page-304-0)escribeResourceServer
- [DescribeRiskConfiguration](#page-307-0)
- [DescribeUserImportJob](#page-311-0)
- [DescribeUserPool](#page-314-0)
- [DescribeUserPoolClient](#page-320-0)
- [DescribeUserPoolDomain](#page-324-0)
- [ForgetDevice](#page-327-0)
- [ForgotPassword](#page-331-0)
- [GetCSVHeader](#page-339-0)
- [GetDevice](#page-342-0)
- [GetGroup](#page-346-0)
- [GetIdentityProviderByIdentifier](#page-349-0)
- [GetLogDeliveryConfiguration](#page-352-0)
- [GetSigningCertificate](#page-355-0)
- [GetUICustomization](#page-358-0)
- [GetUser](#page-361-0)
- [GetUserAttributeVerificationCode](#page-366-0)
- [GetUserPoolMfaConfig](#page-373-0)
- [GlobalSignOut](#page-376-0)
- [InitiateAuth](#page-380-0)
- [ListDevices](#page-393-0)
- [ListGroups](#page-398-0)
- [ListIdentityProviders](#page-402-0)
- [ListResourceServers](#page-406-0)
- [ListTagsForResource](#page-410-0)
- [ListUserImportJobs](#page-413-0)
- **[ListUserPoolClients](#page-417-0)**
- [ListUserPools](#page-421-0)
- [ListUsers](#page-425-0)
- [ListUsersInGroup](#page-434-0)
- [ResendConfirmationCode](#page-439-0)
- [RespondToAuthChallenge](#page-446-0)
- [RevokeToken](#page-457-0)
- [SetLogDeliveryConfiguration](#page-461-0)
- [SetRiskConfiguration](#page-464-0)
- [SetUICustomization](#page-470-0)
- [SetUserMFAPreference](#page-474-0)
- [SetUserPoolMfaConfig](#page-478-0)
- [SetUserSettings](#page-483-0)
- [SignUp](#page-486-0)
- [StartUserImportJob](#page-496-0)
- [StopUserImportJob](#page-500-0)
- [TagResource](#page-504-0)
- [UntagResource](#page-507-0)
- [UpdateAuthEventFeedback](#page-510-0)
- [UpdateDeviceStatus](#page-514-0)
- [UpdateGroup](#page-518-0)
- [UpdateIdentityProvider](#page-522-0)
- [UpdateResourceServer](#page-529-0)
- [UpdateUserAttributes](#page-533-0)
- [UpdateUserPool](#page-540-0)
- [UpdateUserPoolClient](#page-551-0)
- [UpdateUserPoolDomain](#page-566-0)
- [VerifySoftwareToken](#page-570-0)
- [VerifyUserAttribute](#page-575-0)

## <span id="page-34-0"></span>**AddCustomAttributes**

Adds additional user attributes to the user pool schema.

#### *(b)* Note

Amazon Cognito evaluates AWS Identity and Access Management (IAM) policies in requests for this API operation. For this operation, you must use IAM credentials to authorize requests, and you must grant yourself the corresponding IAM permission in a policy.

#### **Learn more**

- Signing AWS API [Requests](https://docs.aws.amazon.com/IAM/latest/UserGuide/reference_aws-signing.html)
- Using the Amazon Cognito user pools API and user pool [endpoints](https://docs.aws.amazon.com/cognito/latest/developerguide/user-pools-API-operations.html)

## <span id="page-34-1"></span>**Request Syntax**

```
{ 
    "CustomAttributes": [ 
        { 
           "AttributeDataType": "string", 
           "DeveloperOnlyAttribute": boolean, 
           "Mutable": boolean, 
           "Name": "string", 
           "NumberAttributeConstraints": { 
               "MaxValue": "string", 
               "MinValue": "string" 
           }, 
           "Required": boolean, 
           "StringAttributeConstraints": { 
               "MaxLength": "string", 
               "MinLength": "string" 
           } 
        } 
    ], 
    "UserPoolId": "string"
}
```
### <span id="page-35-0"></span>**Request Parameters**

For information about the parameters that are common to all actions, see Common [Parameters](#page-727-0).

The request accepts the following data in JSON format.

#### <span id="page-35-3"></span>**[CustomAttributes](#page-34-1)**

An array of custom attributes, such as Mutable and Name.

Type: Array of [SchemaAttributeType](#page-670-0) objects

Array Members: Minimum number of 1 item. Maximum number of 25 items.

Required: Yes

#### <span id="page-35-4"></span>**[UserPoolId](#page-34-1)**

The user pool ID for the user pool where you want to add custom attributes.

Type: String

Length Constraints: Minimum length of 1. Maximum length of 55.

Pattern: [\w-]+ [0-9a-zA-Z]+

Required: Yes

### <span id="page-35-1"></span>**Response Elements**

<span id="page-35-2"></span>If the action is successful, the service sends back an HTTP 200 response with an empty HTTP body.

### **Errors**

For information about the errors that are common to all actions, see [Common](#page-730-0) Errors.

#### **InternalErrorException**

This exception is thrown when Amazon Cognito encounters an internal error.

HTTP Status Code: 500
### **InvalidParameterException**

This exception is thrown when the Amazon Cognito service encounters an invalid parameter.

HTTP Status Code: 400

### **NotAuthorizedException**

This exception is thrown when a user isn't authorized.

HTTP Status Code: 400

### **ResourceNotFoundException**

This exception is thrown when the Amazon Cognito service can't find the requested resource.

HTTP Status Code: 400

### **TooManyRequestsException**

This exception is thrown when the user has made too many requests for a given operation.

HTTP Status Code: 400

### **UserImportInProgressException**

This exception is thrown when you're trying to modify a user pool while a user import job is in progress for that pool.

HTTP Status Code: 400

## **See Also**

- AWS [Command](https://docs.aws.amazon.com/goto/aws-cli/cognito-idp-2016-04-18/AddCustomAttributes) Line Interface
- [AWS](https://docs.aws.amazon.com/goto/DotNetSDKV3/cognito-idp-2016-04-18/AddCustomAttributes) SDK for .NET
- [AWS](https://docs.aws.amazon.com/goto/SdkForCpp/cognito-idp-2016-04-18/AddCustomAttributes) SDK for C++
- [AWS](https://docs.aws.amazon.com/goto/SdkForGoV2/cognito-idp-2016-04-18/AddCustomAttributes) SDK for Go v2
- [AWS](https://docs.aws.amazon.com/goto/SdkForJavaV2/cognito-idp-2016-04-18/AddCustomAttributes) SDK for Java V2
- AWS SDK for [JavaScript](https://docs.aws.amazon.com/goto/SdkForJavaScriptV3/cognito-idp-2016-04-18/AddCustomAttributes) V3
- [AWS](https://docs.aws.amazon.com/goto/SdkForPHPV3/cognito-idp-2016-04-18/AddCustomAttributes) SDK for PHP V3
- AWS SDK for [Python](https://docs.aws.amazon.com/goto/boto3/cognito-idp-2016-04-18/AddCustomAttributes)
- AWS SDK for [Ruby](https://docs.aws.amazon.com/goto/SdkForRubyV3/cognito-idp-2016-04-18/AddCustomAttributes) V3

# **AdminAddUserToGroup**

Adds a user to a group. A user who is in a group can present a preferred-role claim to an identity pool, and populates a cognito:groups claim to their access and identity tokens.

### **(i)** Note

Amazon Cognito evaluates AWS Identity and Access Management (IAM) policies in requests for this API operation. For this operation, you must use IAM credentials to authorize requests, and you must grant yourself the corresponding IAM permission in a policy.

### **Learn more**

- Signing AWS API [Requests](https://docs.aws.amazon.com/IAM/latest/UserGuide/reference_aws-signing.html)
- Using the Amazon Cognito user pools API and user pool [endpoints](https://docs.aws.amazon.com/cognito/latest/developerguide/user-pools-API-operations.html)

### <span id="page-38-1"></span>**Request Syntax**

```
{ 
    "GroupName": "string", 
    "Username": "string", 
    "UserPoolId": "string"
}
```
# **Request Parameters**

For information about the parameters that are common to all actions, see Common [Parameters](#page-727-0).

The request accepts the following data in JSON format.

### <span id="page-38-0"></span>**[GroupName](#page-38-1)**

The name of the group that you want to add your user to.

Type: String

Length Constraints: Minimum length of 1. Maximum length of 128.

Pattern:  $[\p{L}\p{M}\p{S}\p{N}\p{P}]$ +

### Required: Yes

### <span id="page-39-0"></span>**[Username](#page-38-1)**

The username of the user that you want to query or modify. The value of this parameter is typically your user's username, but it can be any of their alias attributes. If username isn't an alias attribute in your user pool, this value must be the sub of a local user or the username of a user from a third-party IdP.

Type: String

Length Constraints: Minimum length of 1. Maximum length of 128.

Pattern:  $[\p{L}\p{M}\p{S}\p{N}\p{P}]$ +

Required: Yes

### <span id="page-39-1"></span>**[UserPoolId](#page-38-1)**

The user pool ID for the user pool.

Type: String

Length Constraints: Minimum length of 1. Maximum length of 55.

Pattern: [\w-]+\_[0-9a-zA-Z]+

Required: Yes

### **Response Elements**

If the action is successful, the service sends back an HTTP 200 response with an empty HTTP body.

### **Errors**

For information about the errors that are common to all actions, see [Common](#page-730-0) Errors.

### **InternalErrorException**

This exception is thrown when Amazon Cognito encounters an internal error.

HTTP Status Code: 500

### **InvalidParameterException**

This exception is thrown when the Amazon Cognito service encounters an invalid parameter.

HTTP Status Code: 400

### **NotAuthorizedException**

This exception is thrown when a user isn't authorized.

HTTP Status Code: 400

### **ResourceNotFoundException**

This exception is thrown when the Amazon Cognito service can't find the requested resource.

HTTP Status Code: 400

### **TooManyRequestsException**

This exception is thrown when the user has made too many requests for a given operation.

HTTP Status Code: 400

### **UserNotFoundException**

This exception is thrown when a user isn't found.

HTTP Status Code: 400

## **See Also**

- AWS [Command](https://docs.aws.amazon.com/goto/aws-cli/cognito-idp-2016-04-18/AdminAddUserToGroup) Line Interface
- [AWS](https://docs.aws.amazon.com/goto/DotNetSDKV3/cognito-idp-2016-04-18/AdminAddUserToGroup) SDK for .NET
- [AWS](https://docs.aws.amazon.com/goto/SdkForCpp/cognito-idp-2016-04-18/AdminAddUserToGroup) SDK for C++
- [AWS](https://docs.aws.amazon.com/goto/SdkForGoV2/cognito-idp-2016-04-18/AdminAddUserToGroup) SDK for Go v2
- [AWS](https://docs.aws.amazon.com/goto/SdkForJavaV2/cognito-idp-2016-04-18/AdminAddUserToGroup) SDK for Java V2
- AWS SDK for [JavaScript](https://docs.aws.amazon.com/goto/SdkForJavaScriptV3/cognito-idp-2016-04-18/AdminAddUserToGroup) V3
- [AWS](https://docs.aws.amazon.com/goto/SdkForPHPV3/cognito-idp-2016-04-18/AdminAddUserToGroup) SDK for PHP V3
- AWS SDK for [Python](https://docs.aws.amazon.com/goto/boto3/cognito-idp-2016-04-18/AdminAddUserToGroup)
- AWS SDK for [Ruby](https://docs.aws.amazon.com/goto/SdkForRubyV3/cognito-idp-2016-04-18/AdminAddUserToGroup) V3

# **AdminConfirmSignUp**

This IAM-authenticated API operation provides a code that Amazon Cognito sent to your user when they signed up in your user pool. After your user enters their code, they confirm ownership of the email address or phone number that they provided, and their user account becomes active. Depending on your user pool configuration, your users will receive their confirmation code in an email or SMS message.

Local users who signed up in your user pool are the only type of user who can confirm sign-up with a code. Users who federate through an external identity provider (IdP) have already been confirmed by their IdP. Administrator-created users confirm their accounts when they respond to their invitation email message and choose a password.

### **A** Note

Amazon Cognito evaluates AWS Identity and Access Management (IAM) policies in requests for this API operation. For this operation, you must use IAM credentials to authorize requests, and you must grant yourself the corresponding IAM permission in a policy.

### **Learn more**

- Signing AWS API [Requests](https://docs.aws.amazon.com/IAM/latest/UserGuide/reference_aws-signing.html)
- Using the Amazon Cognito user pools API and user pool [endpoints](https://docs.aws.amazon.com/cognito/latest/developerguide/user-pools-API-operations.html)

# <span id="page-42-0"></span>**Request Syntax**

```
{ 
    "ClientMetadata": { 
        "string" : "string" 
    }, 
    "Username": "string", 
    "UserPoolId": "string"
}
```
# **Request Parameters**

For information about the parameters that are common to all actions, see Common [Parameters](#page-727-0).

The request accepts the following data in JSON format.

### <span id="page-43-0"></span>**[ClientMetadata](#page-42-0)**

A map of custom key-value pairs that you can provide as input for any custom workflows that this action triggers.

If your user pool configuration includes triggers, the AdminConfirmSignUp API action invokes the AWS Lambda function that is specified for the *post confirmation* trigger. When Amazon Cognito invokes this function, it passes a JSON payload, which the function receives as input. In this payload, the clientMetadata attribute provides the data that you assigned to the ClientMetadata parameter in your AdminConfirmSignUp request. In your function code in Lambda, you can process the ClientMetadata value to enhance your workflow for your specific needs.

For more information, see [Customizing](https://docs.aws.amazon.com/cognito/latest/developerguide/cognito-user-identity-pools-working-with-aws-lambda-triggers.html) user pool Workflows with Lambda Triggers in the *Amazon Cognito Developer Guide*.

### **A** Note

When you use the ClientMetadata parameter, remember that Amazon Cognito won't do the following:

- Store the ClientMetadata value. This data is available only to AWS Lambda triggers that are assigned to a user pool to support custom workflows. If your user pool configuration doesn't include triggers, the ClientMetadata parameter serves no purpose.
- Validate the ClientMetadata value.
- Encrypt the ClientMetadata value. Don't use Amazon Cognito to provide sensitive information.

Type: String to string map

Key Length Constraints: Minimum length of 0. Maximum length of 131072.

Value Length Constraints: Minimum length of 0. Maximum length of 131072.

Required: No

### <span id="page-44-0"></span>**[Username](#page-42-0)**

The username of the user that you want to query or modify. The value of this parameter is typically your user's username, but it can be any of their alias attributes. If username isn't an alias attribute in your user pool, this value must be the sub of a local user or the username of a user from a third-party IdP.

Type: String

Length Constraints: Minimum length of 1. Maximum length of 128.

Pattern: [\p{L}\p{M}\p{S}\p{N}\p{P}]+

Required: Yes

### <span id="page-44-1"></span>**[UserPoolId](#page-42-0)**

The user pool ID for which you want to confirm user registration.

Type: String

Length Constraints: Minimum length of 1. Maximum length of 55.

Pattern: [\w-]+ [0-9a-zA-Z]+

Required: Yes

### **Response Elements**

If the action is successful, the service sends back an HTTP 200 response with an empty HTTP body.

### **Errors**

For information about the errors that are common to all actions, see [Common](#page-730-0) Errors.

### **InternalErrorException**

This exception is thrown when Amazon Cognito encounters an internal error.

HTTP Status Code: 500

### **InvalidLambdaResponseException**

This exception is thrown when Amazon Cognito encounters an invalid AWS Lambda response.

### HTTP Status Code: 400

### **InvalidParameterException**

This exception is thrown when the Amazon Cognito service encounters an invalid parameter.

HTTP Status Code: 400

### **LimitExceededException**

This exception is thrown when a user exceeds the limit for a requested AWS resource.

HTTP Status Code: 400

### **NotAuthorizedException**

This exception is thrown when a user isn't authorized.

HTTP Status Code: 400

### **ResourceNotFoundException**

This exception is thrown when the Amazon Cognito service can't find the requested resource.

HTTP Status Code: 400

### **TooManyFailedAttemptsException**

This exception is thrown when the user has made too many failed attempts for a given action, such as sign-in.

HTTP Status Code: 400

#### **TooManyRequestsException**

This exception is thrown when the user has made too many requests for a given operation.

HTTP Status Code: 400

### **UnexpectedLambdaException**

This exception is thrown when Amazon Cognito encounters an unexpected exception with AWS Lambda.

HTTP Status Code: 400

### **UserLambdaValidationException**

This exception is thrown when the Amazon Cognito service encounters a user validation exception with the AWS Lambda service.

HTTP Status Code: 400

### **UserNotFoundException**

This exception is thrown when a user isn't found.

HTTP Status Code: 400

# **See Also**

- AWS [Command](https://docs.aws.amazon.com/goto/aws-cli/cognito-idp-2016-04-18/AdminConfirmSignUp) Line Interface
- [AWS](https://docs.aws.amazon.com/goto/DotNetSDKV3/cognito-idp-2016-04-18/AdminConfirmSignUp) SDK for .NET
- [AWS](https://docs.aws.amazon.com/goto/SdkForCpp/cognito-idp-2016-04-18/AdminConfirmSignUp) SDK for C++
- [AWS](https://docs.aws.amazon.com/goto/SdkForGoV2/cognito-idp-2016-04-18/AdminConfirmSignUp) SDK for Go v2
- [AWS](https://docs.aws.amazon.com/goto/SdkForJavaV2/cognito-idp-2016-04-18/AdminConfirmSignUp) SDK for Java V2
- AWS SDK for [JavaScript](https://docs.aws.amazon.com/goto/SdkForJavaScriptV3/cognito-idp-2016-04-18/AdminConfirmSignUp) V3
- [AWS](https://docs.aws.amazon.com/goto/SdkForPHPV3/cognito-idp-2016-04-18/AdminConfirmSignUp) SDK for PHP V3
- AWS SDK for [Python](https://docs.aws.amazon.com/goto/boto3/cognito-idp-2016-04-18/AdminConfirmSignUp)
- AWS SDK for [Ruby](https://docs.aws.amazon.com/goto/SdkForRubyV3/cognito-idp-2016-04-18/AdminConfirmSignUp) V3

# **AdminCreateUser**

Creates a new user in the specified user pool.

If MessageAction isn't set, the default is to send a welcome message via email or phone (SMS).

### **A** Note

This action might generate an SMS text message. Starting June 1, 2021, US telecom carriers require you to register an origination phone number before you can send SMS messages to US phone numbers. If you use SMS text messages in Amazon Cognito, you must register a phone number with Amazon [Pinpoint.](https://console.aws.amazon.com/pinpoint/home/) Amazon Cognito uses the registered number automatically. Otherwise, Amazon Cognito users who must receive SMS messages might not be able to sign up, activate their accounts, or sign in. If you have never used SMS text messages with Amazon Cognito or any other AWS service, Amazon Simple Notification Service might place your account in the SMS sandbox. In *[sandbox](https://docs.aws.amazon.com/sns/latest/dg/sns-sms-sandbox.html) mode* , you can send messages only to verified phone numbers. After you test your app while in the sandbox environment, you can move out of the sandbox and into production. For more information, see SMS [message](https://docs.aws.amazon.com/cognito/latest/developerguide/user-pool-sms-settings.html) settings for Amazon Cognito user [pools](https://docs.aws.amazon.com/cognito/latest/developerguide/user-pool-sms-settings.html) in the *Amazon Cognito Developer Guide*.

This message is based on a template that you configured in your call to create or update a user pool. This template includes your custom sign-up instructions and placeholders for user name and temporary password.

Alternatively, you can call AdminCreateUser with SUPPRESS for the MessageAction parameter, and Amazon Cognito won't send any email.

In either case, the user will be in the FORCE\_CHANGE\_PASSWORD state until they sign in and change their password.

### **A** Note

Amazon Cognito evaluates AWS Identity and Access Management (IAM) policies in requests for this API operation. For this operation, you must use IAM credentials to authorize requests, and you must grant yourself the corresponding IAM permission in a policy.

### **Learn more**

- Signing AWS API [Requests](https://docs.aws.amazon.com/IAM/latest/UserGuide/reference_aws-signing.html)
- Using the Amazon Cognito user pools API and user pool [endpoints](https://docs.aws.amazon.com/cognito/latest/developerguide/user-pools-API-operations.html)

# <span id="page-48-0"></span>**Request Syntax**

```
{ 
    "ClientMetadata": { 
        "string" : "string" 
    }, 
    "DesiredDeliveryMediums": [ "string" ], 
    "ForceAliasCreation": boolean, 
    "MessageAction": "string", 
    "TemporaryPassword": "string", 
    "UserAttributes": [ 
        { 
            "Name": "string", 
            "Value": "string" 
        } 
    ], 
    "Username": "string", 
    "UserPoolId": "string", 
    "ValidationData": [ 
        { 
            "Name": "string", 
            "Value": "string" 
        } 
   \mathbf{I}}
```
# **Request Parameters**

For information about the parameters that are common to all actions, see Common [Parameters](#page-727-0).

The request accepts the following data in JSON format.

### <span id="page-49-0"></span>**[ClientMetadata](#page-48-0)**

A map of custom key-value pairs that you can provide as input for any custom workflows that this action triggers.

You create custom workflows by assigning AWS Lambda functions to user pool triggers. When you use the AdminCreateUser API action, Amazon Cognito invokes the function that is assigned to the *pre sign-up* trigger. When Amazon Cognito invokes this function, it passes a JSON payload, which the function receives as input. This payload contains a clientMetadata attribute, which provides the data that you assigned to the ClientMetadata parameter in your AdminCreateUser request. In your function code in AWS Lambda, you can process the clientMetadata value to enhance your workflow for your specific needs.

For more information, see [Customizing](https://docs.aws.amazon.com/cognito/latest/developerguide/cognito-user-identity-pools-working-with-aws-lambda-triggers.html) user pool Workflows with Lambda Triggers in the *Amazon Cognito Developer Guide*.

### *(i)* Note

When you use the ClientMetadata parameter, remember that Amazon Cognito won't do the following:

- Store the ClientMetadata value. This data is available only to AWS Lambda triggers that are assigned to a user pool to support custom workflows. If your user pool configuration doesn't include triggers, the ClientMetadata parameter serves no purpose.
- Validate the ClientMetadata value.
- Encrypt the ClientMetadata value. Don't use Amazon Cognito to provide sensitive information.

### Type: String to string map

Key Length Constraints: Minimum length of 0. Maximum length of 131072.

Value Length Constraints: Minimum length of 0. Maximum length of 131072.

Required: No

### <span id="page-50-0"></span>**[DesiredDeliveryMediums](#page-48-0)**

Specify "EMAIL" if email will be used to send the welcome message. Specify "SMS" if the phone number will be used. The default value is "SMS". You can specify more than one value.

Type: Array of strings

Valid Values: SMS | EMAIL

Required: No

#### <span id="page-50-1"></span>**[ForceAliasCreation](#page-48-0)**

This parameter is used only if the phone\_number\_verified or email\_verified attribute is set to True. Otherwise, it is ignored.

If this parameter is set to True and the phone number or email address specified in the UserAttributes parameter already exists as an alias with a different user, the API call will migrate the alias from the previous user to the newly created user. The previous user will no longer be able to log in using that alias.

If this parameter is set to False, the API throws an AliasExistsException error if the alias already exists. The default value is False.

Type: Boolean

Required: No

### <span id="page-50-2"></span>**[MessageAction](#page-48-0)**

Set to RESEND to resend the invitation message to a user that already exists and reset the expiration limit on the user's account. Set to SUPPRESS to suppress sending the message. You can specify only one value.

Type: String

Valid Values: RESEND | SUPPRESS

Required: No

### <span id="page-50-3"></span>**[TemporaryPassword](#page-48-0)**

The user's temporary password. This password must conform to the password policy that you specified when you created the user pool.

The temporary password is valid only once. To complete the Admin Create User flow, the user must enter the temporary password in the sign-in page, along with a new password to be used in all future sign-ins.

This parameter isn't required. If you don't specify a value, Amazon Cognito generates one for you.

The temporary password can only be used until the user account expiration limit that you set for your user pool. To reset the account after that time limit, you must call AdminCreateUser again and specify RESEND for the MessageAction parameter.

Type: String

Length Constraints: Maximum length of 256.

Pattern: [\S]+

Required: No

### <span id="page-51-0"></span>**[UserAttributes](#page-48-0)**

An array of name-value pairs that contain user attributes and attribute values to be set for the user to be created. You can create a user without specifying any attributes other than Username. However, any attributes that you specify as required (when creating a user pool or in the **Attributes** tab of the console) either you should supply (in your call to AdminCreateUser) or the user should supply (when they sign up in response to your welcome message).

For custom attributes, you must prepend the custom: prefix to the attribute name.

To send a message inviting the user to sign up, you must specify the user's email address or phone number. You can do this in your call to AdminCreateUser or in the **Users** tab of the Amazon Cognito console for managing your user pools.

In your call to AdminCreateUser, you can set the email\_verified attribute to True, and you can set the phone\_number\_verified attribute to True. You can also do this by calling [AdminUpdateUserAttributes.](https://docs.aws.amazon.com/cognito-user-identity-pools/latest/APIReference/API_AdminUpdateUserAttributes.html)

• **email**: The email address of the user to whom the message that contains the code and username will be sent. Required if the email\_verified attribute is set to True, or if "EMAIL" is specified in the DesiredDeliveryMediums parameter.

• **phone\_number**: The phone number of the user to whom the message that contains the code and username will be sent. Required if the phone number verified attribute is set to True, or if "SMS" is specified in the DesiredDeliveryMediums parameter.

Type: Array of [AttributeType](#page-591-2) objects

Required: No

### <span id="page-52-0"></span>**[Username](#page-48-0)**

The value that you want to set as the username sign-in attribute. The following conditions apply to the username parameter.

- The username can't be a duplicate of another username in the same user pool.
- You can't change the value of a username after you create it.
- You can only provide a value if usernames are a valid sign-in attribute for your user pool. If your user pool only supports phone numbers or email addresses as sign-in attributes, Amazon Cognito automatically generates a username value. For more information, see [Customizing](https://docs.aws.amazon.com/cognito/latest/developerguide/user-pool-settings-attributes.html#user-pool-settings-aliases) sign-in [attributes.](https://docs.aws.amazon.com/cognito/latest/developerguide/user-pool-settings-attributes.html#user-pool-settings-aliases)

### Type: String

Length Constraints: Minimum length of 1. Maximum length of 128.

```
Pattern: [\p{L}\p{M}\p{S}\p{N}\p{P}]+
```
Required: Yes

### <span id="page-52-1"></span>**[UserPoolId](#page-48-0)**

The user pool ID for the user pool where the user will be created.

Type: String

Length Constraints: Minimum length of 1. Maximum length of 55.

Pattern: [\w-]+\_[0-9a-zA-Z]+

Required: Yes

### <span id="page-52-2"></span>**[ValidationData](#page-48-0)**

Temporary user attributes that contribute to the outcomes of your pre sign-up Lambda trigger. This set of key-value pairs are for custom validation of information that you collect from your users but don't need to retain.

Your Lambda function can analyze this additional data and act on it. Your function might perform external API operations like logging user attributes and validation data to Amazon CloudWatch Logs. Validation data might also affect the response that your function returns to Amazon Cognito, like automatically confirming the user if they sign up from within your network.

For more information about the pre sign-up Lambda trigger, see Pre sign-up [Lambda](https://docs.aws.amazon.com/cognito/latest/developerguide/user-pool-lambda-pre-sign-up.html) trigger.

Type: Array of [AttributeType](#page-591-2) objects

Required: No

# <span id="page-53-0"></span>**Response Syntax**

```
{ 
    "User": { 
        "Attributes": [ 
            { 
               "Name": "string", 
               "Value": "string" 
           } 
        ], 
        "Enabled": boolean, 
        "MFAOptions": [ 
            { 
               "AttributeName": "string", 
               "DeliveryMedium": "string" 
           } 
        ], 
        "UserCreateDate": number, 
        "UserLastModifiedDate": number, 
        "Username": "string", 
        "UserStatus": "string" 
    }
}
```
# **Response Elements**

If the action is successful, the service sends back an HTTP 200 response.

The following data is returned in JSON format by the service.

### <span id="page-54-0"></span>**[User](#page-53-0)**

The newly created user.

Type: [UserType](#page-721-5) object

### **Errors**

For information about the errors that are common to all actions, see [Common](#page-730-0) Errors.

### **CodeDeliveryFailureException**

This exception is thrown when a verification code fails to deliver successfully.

HTTP Status Code: 400

### **InternalErrorException**

This exception is thrown when Amazon Cognito encounters an internal error.

HTTP Status Code: 500

### **InvalidLambdaResponseException**

This exception is thrown when Amazon Cognito encounters an invalid AWS Lambda response.

HTTP Status Code: 400

### **InvalidParameterException**

This exception is thrown when the Amazon Cognito service encounters an invalid parameter.

HTTP Status Code: 400

### **InvalidPasswordException**

This exception is thrown when Amazon Cognito encounters an invalid password.

HTTP Status Code: 400

### **InvalidSmsRoleAccessPolicyException**

This exception is returned when the role provided for SMS configuration doesn't have permission to publish using Amazon SNS.

### HTTP Status Code: 400

### **InvalidSmsRoleTrustRelationshipException**

This exception is thrown when the trust relationship is not valid for the role provided for SMS configuration. This can happen if you don't trust cognito-idp.amazonaws.com or the external ID provided in the role does not match what is provided in the SMS configuration for the user pool.

HTTP Status Code: 400

### **NotAuthorizedException**

This exception is thrown when a user isn't authorized.

HTTP Status Code: 400

### **PreconditionNotMetException**

This exception is thrown when a precondition is not met.

HTTP Status Code: 400

### **ResourceNotFoundException**

This exception is thrown when the Amazon Cognito service can't find the requested resource.

HTTP Status Code: 400

### **TooManyRequestsException**

This exception is thrown when the user has made too many requests for a given operation.

HTTP Status Code: 400

### **UnexpectedLambdaException**

This exception is thrown when Amazon Cognito encounters an unexpected exception with AWS Lambda.

HTTP Status Code: 400

### **UnsupportedUserStateException**

The request failed because the user is in an unsupported state.

HTTP Status Code: 400

### **UserLambdaValidationException**

This exception is thrown when the Amazon Cognito service encounters a user validation exception with the AWS Lambda service.

HTTP Status Code: 400

### **UsernameExistsException**

This exception is thrown when Amazon Cognito encounters a user name that already exists in the user pool.

HTTP Status Code: 400

#### **UserNotFoundException**

This exception is thrown when a user isn't found.

HTTP Status Code: 400

### **Examples**

### **Example**

An AdminCreateUser request for for a test user named John.

#### **Sample Request**

```
POST HTTP/1.1
Host: cognito-idp.us-east-1.amazonaws.com
X-Amz-Date: 20230613T200059Z
Accept-Encoding: gzip, deflate, br
X-Amz-Target: AWSCognitoIdentityProviderService.AdminCreateUser
User-Agent: <UserAgentString>
Authorization: AWS4-HMAC-SHA256 Credential=<Credential>, SignedHeaders=<Headers>, 
  Signature=<Signature>
Content-Length: <PayloadSizeBytes>
{ 
     "UserPoolId": "us-east-1_EXAMPLE", 
     "Username": "testuser", 
     "DesiredDeliveryMediums": [ 
         "SMS"
```

```
 ], 
      "MessageAction": "SUPPRESS", 
      "TemporaryPassword": "This-is-my-test-99!", 
      "UserAttributes": [ 
         \mathcal{L} "Name": "name", 
                "Value": "John" 
          }, 
           { 
                "Name": "phone_number", 
                "Value": "+12065551212" 
          }, 
           { 
               "Name": "email", 
               "Value": "testuser@example.com" 
           } 
      ]
}
```
### **Sample Response**

```
HTTP/1.1 200 OK
Date: Tue, 13 Jun 2023 20:00:59 GMT
Content-Type: application/x-amz-json-1.0
Content-Length: <PayloadSizeBytes>
x-amzn-requestid: a1b2c3d4-e5f6-a1b2-c3d4-EXAMPLE11111
Connection: keep-alive
{ 
        "User": { 
          "Attributes": [ 
            { 
              "Name": "sub", 
              "Value": "d16b4aa8-8633-4abd-93b3-5062a8e1b5f8" 
            }, 
            { 
              "Name": "name", 
              "Value": "John" 
            }, 
\overline{\mathcal{L}} "Name": "phone_number", 
              "Value": "+12065551212" 
            },
```

```
 { 
               "Name": "email", 
               "Value": "testuser@example.com" 
            } 
          ], 
          "Enabled": true, 
          "UserCreateDate": 1689980857.949, 
          "UserLastModifiedDate": 1689980857.949, 
          "UserStatus": "FORCE_CHANGE_PASSWORD", 
          "Username": "testuser" 
        }
}
```
# **See Also**

- AWS [Command](https://docs.aws.amazon.com/goto/aws-cli/cognito-idp-2016-04-18/AdminCreateUser) Line Interface
- [AWS](https://docs.aws.amazon.com/goto/DotNetSDKV3/cognito-idp-2016-04-18/AdminCreateUser) SDK for .NET
- [AWS](https://docs.aws.amazon.com/goto/SdkForCpp/cognito-idp-2016-04-18/AdminCreateUser) SDK for C++
- [AWS](https://docs.aws.amazon.com/goto/SdkForGoV2/cognito-idp-2016-04-18/AdminCreateUser) SDK for Go v2
- [AWS](https://docs.aws.amazon.com/goto/SdkForJavaV2/cognito-idp-2016-04-18/AdminCreateUser) SDK for Java V2
- AWS SDK for [JavaScript](https://docs.aws.amazon.com/goto/SdkForJavaScriptV3/cognito-idp-2016-04-18/AdminCreateUser) V3
- [AWS](https://docs.aws.amazon.com/goto/SdkForPHPV3/cognito-idp-2016-04-18/AdminCreateUser) SDK for PHP V3
- AWS SDK for [Python](https://docs.aws.amazon.com/goto/boto3/cognito-idp-2016-04-18/AdminCreateUser)
- AWS SDK for [Ruby](https://docs.aws.amazon.com/goto/SdkForRubyV3/cognito-idp-2016-04-18/AdminCreateUser) V3

# **AdminDeleteUser**

Deletes a user as an administrator. Works on any user.

### **A** Note

Amazon Cognito evaluates AWS Identity and Access Management (IAM) policies in requests for this API operation. For this operation, you must use IAM credentials to authorize requests, and you must grant yourself the corresponding IAM permission in a policy.

### **Learn more**

- Signing AWS API [Requests](https://docs.aws.amazon.com/IAM/latest/UserGuide/reference_aws-signing.html)
- Using the Amazon Cognito user pools API and user pool [endpoints](https://docs.aws.amazon.com/cognito/latest/developerguide/user-pools-API-operations.html)

## <span id="page-59-1"></span>**Request Syntax**

```
{ 
    "Username": "string", 
    "UserPoolId": "string"
}
```
# **Request Parameters**

For information about the parameters that are common to all actions, see Common [Parameters](#page-727-0).

The request accepts the following data in JSON format.

### <span id="page-59-0"></span>**[Username](#page-59-1)**

The username of the user that you want to query or modify. The value of this parameter is typically your user's username, but it can be any of their alias attributes. If username isn't an alias attribute in your user pool, this value must be the sub of a local user or the username of a user from a third-party IdP.

Type: String

Length Constraints: Minimum length of 1. Maximum length of 128.

### Pattern: [\p{L}\p{M}\p{S}\p{N}\p{P}]+

Required: Yes

### <span id="page-60-0"></span>**[UserPoolId](#page-59-1)**

The user pool ID for the user pool where you want to delete the user.

Type: String

Length Constraints: Minimum length of 1. Maximum length of 55.

Pattern: [\w-]+ [0-9a-zA-Z]+

Required: Yes

## **Response Elements**

If the action is successful, the service sends back an HTTP 200 response with an empty HTTP body.

### **Errors**

For information about the errors that are common to all actions, see [Common](#page-730-0) Errors.

### **InternalErrorException**

This exception is thrown when Amazon Cognito encounters an internal error.

HTTP Status Code: 500

### **InvalidParameterException**

This exception is thrown when the Amazon Cognito service encounters an invalid parameter.

HTTP Status Code: 400

### **NotAuthorizedException**

This exception is thrown when a user isn't authorized.

HTTP Status Code: 400

### **ResourceNotFoundException**

This exception is thrown when the Amazon Cognito service can't find the requested resource.

### HTTP Status Code: 400

### **TooManyRequestsException**

This exception is thrown when the user has made too many requests for a given operation.

HTTP Status Code: 400

### **UserNotFoundException**

This exception is thrown when a user isn't found.

HTTP Status Code: 400

# **See Also**

- AWS [Command](https://docs.aws.amazon.com/goto/aws-cli/cognito-idp-2016-04-18/AdminDeleteUser) Line Interface
- [AWS](https://docs.aws.amazon.com/goto/DotNetSDKV3/cognito-idp-2016-04-18/AdminDeleteUser) SDK for .NET
- [AWS](https://docs.aws.amazon.com/goto/SdkForCpp/cognito-idp-2016-04-18/AdminDeleteUser) SDK for C++
- [AWS](https://docs.aws.amazon.com/goto/SdkForGoV2/cognito-idp-2016-04-18/AdminDeleteUser) SDK for Go v2
- [AWS](https://docs.aws.amazon.com/goto/SdkForJavaV2/cognito-idp-2016-04-18/AdminDeleteUser) SDK for Java V2
- AWS SDK for [JavaScript](https://docs.aws.amazon.com/goto/SdkForJavaScriptV3/cognito-idp-2016-04-18/AdminDeleteUser) V3
- [AWS](https://docs.aws.amazon.com/goto/SdkForPHPV3/cognito-idp-2016-04-18/AdminDeleteUser) SDK for PHP V3
- AWS SDK for [Python](https://docs.aws.amazon.com/goto/boto3/cognito-idp-2016-04-18/AdminDeleteUser)
- AWS SDK for [Ruby](https://docs.aws.amazon.com/goto/SdkForRubyV3/cognito-idp-2016-04-18/AdminDeleteUser) V3

# **AdminDeleteUserAttributes**

Deletes the user attributes in a user pool as an administrator. Works on any user.

### **Note**

Amazon Cognito evaluates AWS Identity and Access Management (IAM) policies in requests for this API operation. For this operation, you must use IAM credentials to authorize requests, and you must grant yourself the corresponding IAM permission in a policy.

### **Learn more**

- Signing AWS API [Requests](https://docs.aws.amazon.com/IAM/latest/UserGuide/reference_aws-signing.html)
- Using the Amazon Cognito user pools API and user pool [endpoints](https://docs.aws.amazon.com/cognito/latest/developerguide/user-pools-API-operations.html)

# <span id="page-62-1"></span>**Request Syntax**

```
{ 
    "UserAttributeNames": [ "string" ], 
    "Username": "string", 
    "UserPoolId": "string"
}
```
# **Request Parameters**

For information about the parameters that are common to all actions, see Common [Parameters](#page-727-0).

The request accepts the following data in JSON format.

### <span id="page-62-0"></span>**[UserAttributeNames](#page-62-1)**

An array of strings representing the user attribute names you want to delete.

For custom attributes, you must prepend the custom: prefix to the attribute name.

Type: Array of strings

Length Constraints: Minimum length of 1. Maximum length of 32.

Pattern: [\p{L}\p{M}\p{S}\p{N}\p{P}]+

#### Required: Yes

### <span id="page-63-0"></span>**[Username](#page-62-1)**

The username of the user that you want to query or modify. The value of this parameter is typically your user's username, but it can be any of their alias attributes. If username isn't an alias attribute in your user pool, this value must be the sub of a local user or the username of a user from a third-party IdP.

Type: String

Length Constraints: Minimum length of 1. Maximum length of 128.

Pattern:  $[\p{L}\p{M}\p{S}\p{N}\p{P}]$ +

Required: Yes

### <span id="page-63-1"></span>**[UserPoolId](#page-62-1)**

The user pool ID for the user pool where you want to delete user attributes.

Type: String

Length Constraints: Minimum length of 1. Maximum length of 55.

```
Pattern: [\w-]+_[0-9a-zA-Z]+
```
Required: Yes

### **Response Elements**

If the action is successful, the service sends back an HTTP 200 response with an empty HTTP body.

### **Errors**

For information about the errors that are common to all actions, see [Common](#page-730-0) Errors.

### **InternalErrorException**

This exception is thrown when Amazon Cognito encounters an internal error.

HTTP Status Code: 500

### **InvalidParameterException**

This exception is thrown when the Amazon Cognito service encounters an invalid parameter.

HTTP Status Code: 400

### **NotAuthorizedException**

This exception is thrown when a user isn't authorized.

HTTP Status Code: 400

### **ResourceNotFoundException**

This exception is thrown when the Amazon Cognito service can't find the requested resource.

HTTP Status Code: 400

### **TooManyRequestsException**

This exception is thrown when the user has made too many requests for a given operation.

HTTP Status Code: 400

### **UserNotFoundException**

This exception is thrown when a user isn't found.

HTTP Status Code: 400

## **See Also**

- AWS [Command](https://docs.aws.amazon.com/goto/aws-cli/cognito-idp-2016-04-18/AdminDeleteUserAttributes) Line Interface
- [AWS](https://docs.aws.amazon.com/goto/DotNetSDKV3/cognito-idp-2016-04-18/AdminDeleteUserAttributes) SDK for .NET
- [AWS](https://docs.aws.amazon.com/goto/SdkForCpp/cognito-idp-2016-04-18/AdminDeleteUserAttributes) SDK for C++
- [AWS](https://docs.aws.amazon.com/goto/SdkForGoV2/cognito-idp-2016-04-18/AdminDeleteUserAttributes) SDK for Go v2
- [AWS](https://docs.aws.amazon.com/goto/SdkForJavaV2/cognito-idp-2016-04-18/AdminDeleteUserAttributes) SDK for Java V2
- AWS SDK for [JavaScript](https://docs.aws.amazon.com/goto/SdkForJavaScriptV3/cognito-idp-2016-04-18/AdminDeleteUserAttributes) V3
- [AWS](https://docs.aws.amazon.com/goto/SdkForPHPV3/cognito-idp-2016-04-18/AdminDeleteUserAttributes) SDK for PHP V3
- AWS SDK for [Python](https://docs.aws.amazon.com/goto/boto3/cognito-idp-2016-04-18/AdminDeleteUserAttributes)
- AWS SDK for [Ruby](https://docs.aws.amazon.com/goto/SdkForRubyV3/cognito-idp-2016-04-18/AdminDeleteUserAttributes) V3

# **AdminDisableProviderForUser**

Prevents the user from signing in with the specified external (SAML or social) identity provider (IdP). If the user that you want to deactivate is a Amazon Cognito user pools native username + password user, they can't use their password to sign in. If the user to deactivate is a linked external IdP user, any link between that user and an existing user is removed. When the external user signs in again, and the user is no longer attached to the previously linked DestinationUser, the user must create a new user account. See [AdminLinkProviderForUser.](https://docs.aws.amazon.com/cognito-user-identity-pools/latest/APIReference/API_AdminLinkProviderForUser.html)

The ProviderName must match the value specified when creating an IdP for the pool.

To deactivate a native username + password user, the ProviderName value must be Cognito and the ProviderAttributeName must be Cognito\_Subject. The ProviderAttributeValue must be the name that is used in the user pool for the user.

The ProviderAttributeName must always be Cognito\_Subject for social IdPs. The ProviderAttributeValue must always be the exact subject that was used when the user was originally linked as a source user.

For de-linking a SAML identity, there are two scenarios. If the linked identity has not yet been used to sign in, the ProviderAttributeName and ProviderAttributeValue must be the same values that were used for the SourceUser when the identities were originally linked using AdminLinkProviderForUser call. (If the linking was done with ProviderAttributeName set to Cognito\_Subject, the same applies here). However, if the user has already signed in, the ProviderAttributeName must be Cognito\_Subject and ProviderAttributeValue must be the subject of the SAML assertion.

### **A** Note

Amazon Cognito evaluates AWS Identity and Access Management (IAM) policies in requests for this API operation. For this operation, you must use IAM credentials to authorize requests, and you must grant yourself the corresponding IAM permission in a policy.

### **Learn more**

- Signing AWS API [Requests](https://docs.aws.amazon.com/IAM/latest/UserGuide/reference_aws-signing.html)
- Using the Amazon Cognito user pools API and user pool [endpoints](https://docs.aws.amazon.com/cognito/latest/developerguide/user-pools-API-operations.html)

# <span id="page-67-2"></span>**Request Syntax**

```
{ 
    "User": { 
       "ProviderAttributeName": "string", 
       "ProviderAttributeValue": "string", 
       "ProviderName": "string" 
    }, 
    "UserPoolId": "string"
}
```
# **Request Parameters**

For information about the parameters that are common to all actions, see Common [Parameters](#page-727-0).

The request accepts the following data in JSON format.

### <span id="page-67-0"></span>**[User](#page-67-2)**

The user to be disabled.

Type: [ProviderUserIdentifierType](#page-661-3) object

Required: Yes

### <span id="page-67-1"></span>**[UserPoolId](#page-67-2)**

The user pool ID for the user pool.

Type: String

Length Constraints: Minimum length of 0. Maximum length of 131072.

Required: Yes

### **Response Elements**

If the action is successful, the service sends back an HTTP 200 response with an empty HTTP body.

# **Errors**

For information about the errors that are common to all actions, see [Common](#page-730-0) Errors.

### **AliasExistsException**

This exception is thrown when a user tries to confirm the account with an email address or phone number that has already been supplied as an alias for a different user profile. This exception indicates that an account with this email address or phone already exists in a user pool that you've configured to use email address or phone number as a sign-in alias.

HTTP Status Code: 400

### **InternalErrorException**

This exception is thrown when Amazon Cognito encounters an internal error.

HTTP Status Code: 500

#### **InvalidParameterException**

This exception is thrown when the Amazon Cognito service encounters an invalid parameter.

HTTP Status Code: 400

#### **NotAuthorizedException**

This exception is thrown when a user isn't authorized.

HTTP Status Code: 400

### **ResourceNotFoundException**

This exception is thrown when the Amazon Cognito service can't find the requested resource.

HTTP Status Code: 400

#### **TooManyRequestsException**

This exception is thrown when the user has made too many requests for a given operation.

HTTP Status Code: 400

#### **UserNotFoundException**

This exception is thrown when a user isn't found.

HTTP Status Code: 400

# **See Also**

- AWS [Command](https://docs.aws.amazon.com/goto/aws-cli/cognito-idp-2016-04-18/AdminDisableProviderForUser) Line Interface
- [AWS](https://docs.aws.amazon.com/goto/DotNetSDKV3/cognito-idp-2016-04-18/AdminDisableProviderForUser) SDK for .NET
- [AWS](https://docs.aws.amazon.com/goto/SdkForCpp/cognito-idp-2016-04-18/AdminDisableProviderForUser) SDK for C++
- [AWS](https://docs.aws.amazon.com/goto/SdkForGoV2/cognito-idp-2016-04-18/AdminDisableProviderForUser) SDK for Go v2
- [AWS](https://docs.aws.amazon.com/goto/SdkForJavaV2/cognito-idp-2016-04-18/AdminDisableProviderForUser) SDK for Java V2
- AWS SDK for [JavaScript](https://docs.aws.amazon.com/goto/SdkForJavaScriptV3/cognito-idp-2016-04-18/AdminDisableProviderForUser) V3
- [AWS](https://docs.aws.amazon.com/goto/SdkForPHPV3/cognito-idp-2016-04-18/AdminDisableProviderForUser) SDK for PHP V3
- AWS SDK for [Python](https://docs.aws.amazon.com/goto/boto3/cognito-idp-2016-04-18/AdminDisableProviderForUser)
- AWS SDK for [Ruby](https://docs.aws.amazon.com/goto/SdkForRubyV3/cognito-idp-2016-04-18/AdminDisableProviderForUser) V3

# **AdminDisableUser**

Deactivates a user and revokes all access tokens for the user. A deactivated user can't sign in, but still appears in the responses to GetUser and ListUsers API requests.

### *(i)* Note

Amazon Cognito evaluates AWS Identity and Access Management (IAM) policies in requests for this API operation. For this operation, you must use IAM credentials to authorize requests, and you must grant yourself the corresponding IAM permission in a policy.

### **Learn more**

- Signing AWS API [Requests](https://docs.aws.amazon.com/IAM/latest/UserGuide/reference_aws-signing.html)
- Using the Amazon Cognito user pools API and user pool [endpoints](https://docs.aws.amazon.com/cognito/latest/developerguide/user-pools-API-operations.html)

## <span id="page-70-1"></span>**Request Syntax**

```
{ 
    "Username": "string", 
    "UserPoolId": "string"
}
```
# **Request Parameters**

For information about the parameters that are common to all actions, see Common [Parameters](#page-727-0).

The request accepts the following data in JSON format.

### <span id="page-70-0"></span>**[Username](#page-70-1)**

The username of the user that you want to query or modify. The value of this parameter is typically your user's username, but it can be any of their alias attributes. If username isn't an alias attribute in your user pool, this value must be the sub of a local user or the username of a user from a third-party IdP.

Type: String

Length Constraints: Minimum length of 1. Maximum length of 128.

### Pattern: [\p{L}\p{M}\p{S}\p{N}\p{P}]+

Required: Yes

### <span id="page-71-0"></span>**[UserPoolId](#page-70-1)**

The user pool ID for the user pool where you want to disable the user.

Type: String

Length Constraints: Minimum length of 1. Maximum length of 55.

Pattern: [\w-]+ [0-9a-zA-Z]+

Required: Yes

## **Response Elements**

If the action is successful, the service sends back an HTTP 200 response with an empty HTTP body.

### **Errors**

For information about the errors that are common to all actions, see [Common](#page-730-0) Errors.

### **InternalErrorException**

This exception is thrown when Amazon Cognito encounters an internal error.

HTTP Status Code: 500

### **InvalidParameterException**

This exception is thrown when the Amazon Cognito service encounters an invalid parameter.

HTTP Status Code: 400

### **NotAuthorizedException**

This exception is thrown when a user isn't authorized.

HTTP Status Code: 400

### **ResourceNotFoundException**

This exception is thrown when the Amazon Cognito service can't find the requested resource.
#### HTTP Status Code: 400

#### **TooManyRequestsException**

This exception is thrown when the user has made too many requests for a given operation.

HTTP Status Code: 400

#### **UserNotFoundException**

This exception is thrown when a user isn't found.

HTTP Status Code: 400

## **See Also**

- AWS [Command](https://docs.aws.amazon.com/goto/aws-cli/cognito-idp-2016-04-18/AdminDisableUser) Line Interface
- [AWS](https://docs.aws.amazon.com/goto/DotNetSDKV3/cognito-idp-2016-04-18/AdminDisableUser) SDK for .NET
- [AWS](https://docs.aws.amazon.com/goto/SdkForCpp/cognito-idp-2016-04-18/AdminDisableUser) SDK for C++
- [AWS](https://docs.aws.amazon.com/goto/SdkForGoV2/cognito-idp-2016-04-18/AdminDisableUser) SDK for Go v2
- [AWS](https://docs.aws.amazon.com/goto/SdkForJavaV2/cognito-idp-2016-04-18/AdminDisableUser) SDK for Java V2
- AWS SDK for [JavaScript](https://docs.aws.amazon.com/goto/SdkForJavaScriptV3/cognito-idp-2016-04-18/AdminDisableUser) V3
- [AWS](https://docs.aws.amazon.com/goto/SdkForPHPV3/cognito-idp-2016-04-18/AdminDisableUser) SDK for PHP V3
- AWS SDK for [Python](https://docs.aws.amazon.com/goto/boto3/cognito-idp-2016-04-18/AdminDisableUser)
- AWS SDK for [Ruby](https://docs.aws.amazon.com/goto/SdkForRubyV3/cognito-idp-2016-04-18/AdminDisableUser) V3

## **AdminEnableUser**

Enables the specified user as an administrator. Works on any user.

### **A** Note

Amazon Cognito evaluates AWS Identity and Access Management (IAM) policies in requests for this API operation. For this operation, you must use IAM credentials to authorize requests, and you must grant yourself the corresponding IAM permission in a policy.

### **Learn more**

- Signing AWS API [Requests](https://docs.aws.amazon.com/IAM/latest/UserGuide/reference_aws-signing.html)
- Using the Amazon Cognito user pools API and user pool [endpoints](https://docs.aws.amazon.com/cognito/latest/developerguide/user-pools-API-operations.html)

## <span id="page-73-1"></span>**Request Syntax**

```
{ 
    "Username": "string", 
    "UserPoolId": "string"
}
```
## **Request Parameters**

For information about the parameters that are common to all actions, see Common [Parameters](#page-727-0).

The request accepts the following data in JSON format.

### <span id="page-73-0"></span>**[Username](#page-73-1)**

The username of the user that you want to query or modify. The value of this parameter is typically your user's username, but it can be any of their alias attributes. If username isn't an alias attribute in your user pool, this value must be the sub of a local user or the username of a user from a third-party IdP.

Type: String

Length Constraints: Minimum length of 1. Maximum length of 128.

## Pattern: [\p{L}\p{M}\p{S}\p{N}\p{P}]+

Required: Yes

### <span id="page-74-0"></span>**[UserPoolId](#page-73-1)**

The user pool ID for the user pool where you want to enable the user.

Type: String

Length Constraints: Minimum length of 1. Maximum length of 55.

Pattern: [\w-]+ [0-9a-zA-Z]+

Required: Yes

## **Response Elements**

If the action is successful, the service sends back an HTTP 200 response with an empty HTTP body.

## **Errors**

For information about the errors that are common to all actions, see [Common](#page-730-0) Errors.

### **InternalErrorException**

This exception is thrown when Amazon Cognito encounters an internal error.

HTTP Status Code: 500

### **InvalidParameterException**

This exception is thrown when the Amazon Cognito service encounters an invalid parameter.

HTTP Status Code: 400

#### **NotAuthorizedException**

This exception is thrown when a user isn't authorized.

HTTP Status Code: 400

#### **ResourceNotFoundException**

This exception is thrown when the Amazon Cognito service can't find the requested resource.

#### HTTP Status Code: 400

#### **TooManyRequestsException**

This exception is thrown when the user has made too many requests for a given operation.

HTTP Status Code: 400

#### **UserNotFoundException**

This exception is thrown when a user isn't found.

HTTP Status Code: 400

## **See Also**

- AWS [Command](https://docs.aws.amazon.com/goto/aws-cli/cognito-idp-2016-04-18/AdminEnableUser) Line Interface
- [AWS](https://docs.aws.amazon.com/goto/DotNetSDKV3/cognito-idp-2016-04-18/AdminEnableUser) SDK for .NET
- [AWS](https://docs.aws.amazon.com/goto/SdkForCpp/cognito-idp-2016-04-18/AdminEnableUser) SDK for C++
- [AWS](https://docs.aws.amazon.com/goto/SdkForGoV2/cognito-idp-2016-04-18/AdminEnableUser) SDK for Go v2
- [AWS](https://docs.aws.amazon.com/goto/SdkForJavaV2/cognito-idp-2016-04-18/AdminEnableUser) SDK for Java V2
- AWS SDK for [JavaScript](https://docs.aws.amazon.com/goto/SdkForJavaScriptV3/cognito-idp-2016-04-18/AdminEnableUser) V3
- [AWS](https://docs.aws.amazon.com/goto/SdkForPHPV3/cognito-idp-2016-04-18/AdminEnableUser) SDK for PHP V3
- AWS SDK for [Python](https://docs.aws.amazon.com/goto/boto3/cognito-idp-2016-04-18/AdminEnableUser)
- AWS SDK for [Ruby](https://docs.aws.amazon.com/goto/SdkForRubyV3/cognito-idp-2016-04-18/AdminEnableUser) V3

## **AdminForgetDevice**

Forgets the device, as an administrator.

## *(b)* Note

Amazon Cognito evaluates AWS Identity and Access Management (IAM) policies in requests for this API operation. For this operation, you must use IAM credentials to authorize requests, and you must grant yourself the corresponding IAM permission in a policy.

### **Learn more**

- Signing AWS API [Requests](https://docs.aws.amazon.com/IAM/latest/UserGuide/reference_aws-signing.html)
- Using the Amazon Cognito user pools API and user pool [endpoints](https://docs.aws.amazon.com/cognito/latest/developerguide/user-pools-API-operations.html)

## <span id="page-76-1"></span>**Request Syntax**

```
{ 
    "DeviceKey": "string", 
    "Username": "string", 
    "UserPoolId": "string"
}
```
## **Request Parameters**

For information about the parameters that are common to all actions, see Common [Parameters](#page-727-0).

The request accepts the following data in JSON format.

### <span id="page-76-0"></span>**[DeviceKey](#page-76-1)**

The device key.

Type: String

Length Constraints: Minimum length of 1. Maximum length of 55.

Pattern: [\w-]+ [0-9a-f-]+

Required: Yes

#### <span id="page-77-0"></span>**[Username](#page-76-1)**

The username of the user that you want to query or modify. The value of this parameter is typically your user's username, but it can be any of their alias attributes. If username isn't an alias attribute in your user pool, this value must be the sub of a local user or the username of a user from a third-party IdP.

Type: String

Length Constraints: Minimum length of 1. Maximum length of 128.

Pattern: [\p{L}\p{M}\p{S}\p{N}\p{P}]+

Required: Yes

#### <span id="page-77-1"></span>**[UserPoolId](#page-76-1)**

The user pool ID.

Type: String

Length Constraints: Minimum length of 1. Maximum length of 55.

Pattern: [\w-]+\_[0-9a-zA-Z]+

Required: Yes

## **Response Elements**

If the action is successful, the service sends back an HTTP 200 response with an empty HTTP body.

## **Errors**

For information about the errors that are common to all actions, see [Common](#page-730-0) Errors.

#### **InternalErrorException**

This exception is thrown when Amazon Cognito encounters an internal error.

HTTP Status Code: 500

### **InvalidParameterException**

This exception is thrown when the Amazon Cognito service encounters an invalid parameter.

### HTTP Status Code: 400

### **InvalidUserPoolConfigurationException**

This exception is thrown when the user pool configuration is not valid.

HTTP Status Code: 400

### **NotAuthorizedException**

This exception is thrown when a user isn't authorized.

HTTP Status Code: 400

#### **ResourceNotFoundException**

This exception is thrown when the Amazon Cognito service can't find the requested resource.

HTTP Status Code: 400

#### **TooManyRequestsException**

This exception is thrown when the user has made too many requests for a given operation.

HTTP Status Code: 400

#### **UserNotFoundException**

This exception is thrown when a user isn't found.

HTTP Status Code: 400

## **See Also**

- AWS [Command](https://docs.aws.amazon.com/goto/aws-cli/cognito-idp-2016-04-18/AdminForgetDevice) Line Interface
- [AWS](https://docs.aws.amazon.com/goto/DotNetSDKV3/cognito-idp-2016-04-18/AdminForgetDevice) SDK for .NET
- [AWS](https://docs.aws.amazon.com/goto/SdkForCpp/cognito-idp-2016-04-18/AdminForgetDevice) SDK for C++
- [AWS](https://docs.aws.amazon.com/goto/SdkForGoV2/cognito-idp-2016-04-18/AdminForgetDevice) SDK for Go v2
- [AWS](https://docs.aws.amazon.com/goto/SdkForJavaV2/cognito-idp-2016-04-18/AdminForgetDevice) SDK for Java V2
- AWS SDK for [JavaScript](https://docs.aws.amazon.com/goto/SdkForJavaScriptV3/cognito-idp-2016-04-18/AdminForgetDevice) V3
- [AWS](https://docs.aws.amazon.com/goto/SdkForPHPV3/cognito-idp-2016-04-18/AdminForgetDevice) SDK for PHP V3
- AWS SDK for [Python](https://docs.aws.amazon.com/goto/boto3/cognito-idp-2016-04-18/AdminForgetDevice)
- AWS SDK for [Ruby](https://docs.aws.amazon.com/goto/SdkForRubyV3/cognito-idp-2016-04-18/AdminForgetDevice) V3

# **AdminGetDevice**

Gets the device, as an administrator.

## **A** Note

Amazon Cognito evaluates AWS Identity and Access Management (IAM) policies in requests for this API operation. For this operation, you must use IAM credentials to authorize requests, and you must grant yourself the corresponding IAM permission in a policy.

### **Learn more**

- Signing AWS API [Requests](https://docs.aws.amazon.com/IAM/latest/UserGuide/reference_aws-signing.html)
- Using the Amazon Cognito user pools API and user pool [endpoints](https://docs.aws.amazon.com/cognito/latest/developerguide/user-pools-API-operations.html)

## <span id="page-80-1"></span>**Request Syntax**

```
{ 
    "DeviceKey": "string", 
    "Username": "string", 
    "UserPoolId": "string"
}
```
## **Request Parameters**

For information about the parameters that are common to all actions, see Common [Parameters](#page-727-0).

The request accepts the following data in JSON format.

## <span id="page-80-0"></span>**[DeviceKey](#page-80-1)**

The device key.

Type: String

Length Constraints: Minimum length of 1. Maximum length of 55.

Pattern: [\w-]+ [0-9a-f-]+

Required: Yes

#### <span id="page-81-0"></span>**[Username](#page-80-1)**

The username of the user that you want to query or modify. The value of this parameter is typically your user's username, but it can be any of their alias attributes. If username isn't an alias attribute in your user pool, this value must be the sub of a local user or the username of a user from a third-party IdP.

Type: String

Length Constraints: Minimum length of 1. Maximum length of 128.

Pattern: [\p{L}\p{M}\p{S}\p{N}\p{P}]+

Required: Yes

#### <span id="page-81-1"></span>**[UserPoolId](#page-80-1)**

The user pool ID.

Type: String

Length Constraints: Minimum length of 1. Maximum length of 55.

Pattern: [\w-]+\_[0-9a-zA-Z]+

Required: Yes

## <span id="page-81-2"></span>**Response Syntax**

```
{ 
    "Device": { 
        "DeviceAttributes": [ 
\overline{\mathcal{E}} "Name": "string", 
              "Value": "string" 
 } 
       ], 
        "DeviceCreateDate": number, 
        "DeviceKey": "string", 
        "DeviceLastAuthenticatedDate": number, 
        "DeviceLastModifiedDate": number
    }
```
}

## **Response Elements**

If the action is successful, the service sends back an HTTP 200 response.

The following data is returned in JSON format by the service.

### <span id="page-82-0"></span>**[Device](#page-81-2)**

The device.

Type: [DeviceType](#page-612-5) object

## **Errors**

For information about the errors that are common to all actions, see [Common](#page-730-0) Errors.

### **InternalErrorException**

This exception is thrown when Amazon Cognito encounters an internal error.

HTTP Status Code: 500

#### **InvalidParameterException**

This exception is thrown when the Amazon Cognito service encounters an invalid parameter.

HTTP Status Code: 400

#### **InvalidUserPoolConfigurationException**

This exception is thrown when the user pool configuration is not valid.

HTTP Status Code: 400

#### **NotAuthorizedException**

This exception is thrown when a user isn't authorized.

HTTP Status Code: 400

### **ResourceNotFoundException**

This exception is thrown when the Amazon Cognito service can't find the requested resource.

### HTTP Status Code: 400

### **TooManyRequestsException**

This exception is thrown when the user has made too many requests for a given operation.

HTTP Status Code: 400

## **See Also**

- AWS [Command](https://docs.aws.amazon.com/goto/aws-cli/cognito-idp-2016-04-18/AdminGetDevice) Line Interface
- [AWS](https://docs.aws.amazon.com/goto/DotNetSDKV3/cognito-idp-2016-04-18/AdminGetDevice) SDK for .NET
- [AWS](https://docs.aws.amazon.com/goto/SdkForCpp/cognito-idp-2016-04-18/AdminGetDevice) SDK for C++
- [AWS](https://docs.aws.amazon.com/goto/SdkForGoV2/cognito-idp-2016-04-18/AdminGetDevice) SDK for Go v2
- [AWS](https://docs.aws.amazon.com/goto/SdkForJavaV2/cognito-idp-2016-04-18/AdminGetDevice) SDK for Java V2
- AWS SDK for [JavaScript](https://docs.aws.amazon.com/goto/SdkForJavaScriptV3/cognito-idp-2016-04-18/AdminGetDevice) V3
- [AWS](https://docs.aws.amazon.com/goto/SdkForPHPV3/cognito-idp-2016-04-18/AdminGetDevice) SDK for PHP V3
- AWS SDK for [Python](https://docs.aws.amazon.com/goto/boto3/cognito-idp-2016-04-18/AdminGetDevice)
- AWS SDK for [Ruby](https://docs.aws.amazon.com/goto/SdkForRubyV3/cognito-idp-2016-04-18/AdminGetDevice) V3

## **AdminGetUser**

Gets the specified user by user name in a user pool as an administrator. Works on any user.

### **A** Note

Amazon Cognito evaluates AWS Identity and Access Management (IAM) policies in requests for this API operation. For this operation, you must use IAM credentials to authorize requests, and you must grant yourself the corresponding IAM permission in a policy.

#### **Learn more**

- Signing AWS API [Requests](https://docs.aws.amazon.com/IAM/latest/UserGuide/reference_aws-signing.html)
- Using the Amazon Cognito user pools API and user pool [endpoints](https://docs.aws.amazon.com/cognito/latest/developerguide/user-pools-API-operations.html)

## <span id="page-84-1"></span>**Request Syntax**

```
{ 
    "Username": "string", 
    "UserPoolId": "string"
}
```
## **Request Parameters**

For information about the parameters that are common to all actions, see Common [Parameters](#page-727-0).

The request accepts the following data in JSON format.

#### <span id="page-84-0"></span>**[Username](#page-84-1)**

The username of the user that you want to query or modify. The value of this parameter is typically your user's username, but it can be any of their alias attributes. If username isn't an alias attribute in your user pool, this value must be the sub of a local user or the username of a user from a third-party IdP.

Type: String

Length Constraints: Minimum length of 1. Maximum length of 128.

## Pattern: [\p{L}\p{M}\p{S}\p{N}\p{P}]+

Required: Yes

### <span id="page-85-0"></span>**[UserPoolId](#page-84-1)**

The user pool ID for the user pool where you want to get information about the user.

Type: String

Length Constraints: Minimum length of 1. Maximum length of 55.

```
Pattern: [\w-]+_[0-9a-zA-Z]+
```
Required: Yes

## <span id="page-85-1"></span>**Response Syntax**

```
{ 
    "Enabled": boolean, 
    "MFAOptions": [ 
        { 
           "AttributeName": "string", 
           "DeliveryMedium": "string" 
        } 
    ], 
    "PreferredMfaSetting": "string", 
    "UserAttributes": [ 
        { 
           "Name": "string", 
           "Value": "string" 
        } 
    ], 
    "UserCreateDate": number, 
    "UserLastModifiedDate": number, 
    "UserMFASettingList": [ "string" ], 
    "Username": "string", 
    "UserStatus": "string"
}
```
## **Response Elements**

If the action is successful, the service sends back an HTTP 200 response.

The following data is returned in JSON format by the service.

### <span id="page-86-0"></span>**[Enabled](#page-85-1)**

Indicates that the status is enabled.

Type: Boolean

#### <span id="page-86-1"></span>**[MFAOptions](#page-85-1)**

*This response parameter is no longer supported.* It provides information only about SMS MFA configurations. It doesn't provide information about time-based one-time password (TOTP) software token MFA configurations. To look up information about either type of MFA configuration, use UserMFASettingList instead.

Type: Array of [MFAOptionType](#page-647-2) objects

#### <span id="page-86-2"></span>**[PreferredMfaSetting](#page-85-1)**

The user's preferred MFA setting.

Type: String

Length Constraints: Minimum length of 0. Maximum length of 131072.

#### <span id="page-86-3"></span>**[UserAttributes](#page-85-1)**

An array of name-value pairs representing user attributes.

Type: Array of [AttributeType](#page-591-2) objects

#### <span id="page-86-4"></span>**[UserCreateDate](#page-85-1)**

The date the user was created.

Type: Timestamp

#### <span id="page-86-5"></span>**[UserLastModifiedDate](#page-85-1)**

The date and time when the item was modified. Amazon Cognito returns this timestamp in UNIX epoch time format. Your SDK might render the output in a human-readable format like ISO 8601 or a Java Date object.

#### Type: Timestamp

### <span id="page-87-0"></span>**[UserMFASettingList](#page-85-1)**

The MFA options that are activated for the user. The possible values in this list are SMS\_MFA and SOFTWARE\_TOKEN\_MFA.

Type: Array of strings

Length Constraints: Minimum length of 0. Maximum length of 131072.

#### <span id="page-87-1"></span>**[Username](#page-85-1)**

The username of the user that you requested.

Type: String

Length Constraints: Minimum length of 1. Maximum length of 128.

Pattern:  $[\p{L}\p{M}\p{S}\p{N}\p{P}]$ +

#### <span id="page-87-2"></span>**[UserStatus](#page-85-1)**

The user status. Can be one of the following:

- UNCONFIRMED User has been created but not confirmed.
- CONFIRMED User has been confirmed.
- UNKNOWN User status isn't known.
- RESET\_REQUIRED User is confirmed, but the user must request a code and reset their password before they can sign in.
- FORCE\_CHANGE\_PASSWORD The user is confirmed and the user can sign in using a temporary password, but on first sign-in, the user must change their password to a new value before doing anything else.

Type: String

Valid Values: UNCONFIRMED | CONFIRMED | ARCHIVED | COMPROMISED | UNKNOWN | RESET\_REQUIRED | FORCE\_CHANGE\_PASSWORD | EXTERNAL\_PROVIDER

## **Errors**

For information about the errors that are common to all actions, see [Common](#page-730-0) Errors.

#### **InternalErrorException**

This exception is thrown when Amazon Cognito encounters an internal error.

HTTP Status Code: 500

#### **InvalidParameterException**

This exception is thrown when the Amazon Cognito service encounters an invalid parameter.

HTTP Status Code: 400

#### **NotAuthorizedException**

This exception is thrown when a user isn't authorized.

HTTP Status Code: 400

#### **ResourceNotFoundException**

This exception is thrown when the Amazon Cognito service can't find the requested resource.

HTTP Status Code: 400

#### **TooManyRequestsException**

This exception is thrown when the user has made too many requests for a given operation.

HTTP Status Code: 400

#### **UserNotFoundException**

This exception is thrown when a user isn't found.

HTTP Status Code: 400

## **See Also**

- AWS [Command](https://docs.aws.amazon.com/goto/aws-cli/cognito-idp-2016-04-18/AdminGetUser) Line Interface
- [AWS](https://docs.aws.amazon.com/goto/DotNetSDKV3/cognito-idp-2016-04-18/AdminGetUser) SDK for .NET
- [AWS](https://docs.aws.amazon.com/goto/SdkForCpp/cognito-idp-2016-04-18/AdminGetUser) SDK for C++
- [AWS](https://docs.aws.amazon.com/goto/SdkForGoV2/cognito-idp-2016-04-18/AdminGetUser) SDK for Go v2
- [AWS](https://docs.aws.amazon.com/goto/SdkForJavaV2/cognito-idp-2016-04-18/AdminGetUser) SDK for Java V2
- AWS SDK for [JavaScript](https://docs.aws.amazon.com/goto/SdkForJavaScriptV3/cognito-idp-2016-04-18/AdminGetUser) V3
- [AWS](https://docs.aws.amazon.com/goto/SdkForPHPV3/cognito-idp-2016-04-18/AdminGetUser) SDK for PHP V3
- AWS SDK for [Python](https://docs.aws.amazon.com/goto/boto3/cognito-idp-2016-04-18/AdminGetUser)
- AWS SDK for [Ruby](https://docs.aws.amazon.com/goto/SdkForRubyV3/cognito-idp-2016-04-18/AdminGetUser) V3

## **AdminInitiateAuth**

Initiates the authentication flow, as an administrator.

### **A** Note

This action might generate an SMS text message. Starting June 1, 2021, US telecom carriers require you to register an origination phone number before you can send SMS messages to US phone numbers. If you use SMS text messages in Amazon Cognito, you must register a phone number with Amazon [Pinpoint.](https://console.aws.amazon.com/pinpoint/home/) Amazon Cognito uses the registered number automatically. Otherwise, Amazon Cognito users who must receive SMS messages might not be able to sign up, activate their accounts, or sign in.

If you have never used SMS text messages with Amazon Cognito or any other AWS service, Amazon Simple Notification Service might place your account in the SMS sandbox. In *[sandbox](https://docs.aws.amazon.com/sns/latest/dg/sns-sms-sandbox.html) mode* , you can send messages only to verified phone numbers. After you test your app while in the sandbox environment, you can move out of the sandbox and into production. For more information, see SMS [message](https://docs.aws.amazon.com/cognito/latest/developerguide/user-pool-sms-settings.html) settings for Amazon Cognito user [pools](https://docs.aws.amazon.com/cognito/latest/developerguide/user-pool-sms-settings.html) in the *Amazon Cognito Developer Guide*.

### *(i)* Note

Amazon Cognito evaluates AWS Identity and Access Management (IAM) policies in requests for this API operation. For this operation, you must use IAM credentials to authorize requests, and you must grant yourself the corresponding IAM permission in a policy.

### **Learn more**

- Signing AWS API [Requests](https://docs.aws.amazon.com/IAM/latest/UserGuide/reference_aws-signing.html)
- Using the Amazon Cognito user pools API and user pool [endpoints](https://docs.aws.amazon.com/cognito/latest/developerguide/user-pools-API-operations.html)

## <span id="page-90-0"></span>**Request Syntax**

```
{ 
    "AnalyticsMetadata": { 
        "AnalyticsEndpointId": "string" 
    },
```

```
 "AuthFlow": "string", 
    "AuthParameters": { 
        "string" : "string" 
    }, 
    "ClientId": "string", 
    "ClientMetadata": { 
        "string" : "string" 
    }, 
    "ContextData": { 
        "EncodedData": "string", 
        "HttpHeaders": [ 
\overline{\mathcal{L}} "headerName": "string", 
               "headerValue": "string" 
           } 
        ], 
        "IpAddress": "string", 
        "ServerName": "string", 
        "ServerPath": "string" 
    }, 
    "UserPoolId": "string"
}
```
## **Request Parameters**

For information about the parameters that are common to all actions, see Common [Parameters](#page-727-0).

The request accepts the following data in JSON format.

### <span id="page-91-0"></span>**[AnalyticsMetadata](#page-90-0)**

The analytics metadata for collecting Amazon Pinpoint metrics for AdminInitiateAuth calls.

Type: [AnalyticsMetadataType](#page-590-1) object

Required: No

### <span id="page-91-1"></span>**[AuthFlow](#page-90-0)**

The authentication flow for this call to run. The API action will depend on this value. For example:

• REFRESH\_TOKEN\_AUTH will take in a valid refresh token and return new tokens.

- USER\_SRP\_AUTH will take in USERNAME and SRP\_A and return the Secure Remote Password (SRP) protocol variables to be used for next challenge execution.
- ADMIN\_USER\_PASSWORD\_AUTH will take in USERNAME and PASSWORD and return the next challenge or tokens.

Valid values include:

- USER SRP AUTH: Authentication flow for the Secure Remote Password (SRP) protocol.
- REFRESH\_TOKEN\_AUTH/REFRESH\_TOKEN: Authentication flow for refreshing the access token and ID token by supplying a valid refresh token.
- CUSTOM AUTH: Custom authentication flow.
- ADMIN NO SRP AUTH: Non-SRP authentication flow; you can pass in the USERNAME and PASSWORD directly if the flow is enabled for calling the app client.
- ADMIN\_USER\_PASSWORD\_AUTH: Admin-based user password authentication. This replaces the ADMIN\_NO\_SRP\_AUTH authentication flow. In this flow, Amazon Cognito receives the password in the request instead of using the SRP process to verify passwords.

### Type: String

Valid Values: USER\_SRP\_AUTH | REFRESH\_TOKEN\_AUTH | REFRESH\_TOKEN | CUSTOM\_AUTH | ADMIN\_NO\_SRP\_AUTH | USER\_PASSWORD\_AUTH | ADMIN\_USER\_PASSWORD\_AUTH

### Required: Yes

### <span id="page-92-0"></span>**[AuthParameters](#page-90-0)**

The authentication parameters. These are inputs corresponding to the AuthFlow that you're invoking. The required values depend on the value of AuthFlow:

- For USER\_SRP\_AUTH: USERNAME (required), SRP\_A (required), SECRET\_HASH (required if the app client is configured with a client secret), DEVICE\_KEY.
- For ADMIN\_USER\_PASSWORD\_AUTH: USERNAME (required), PASSWORD (required), SECRET\_HASH (required if the app client is configured with a client secret), DEVICE\_KEY.
- For REFRESH\_TOKEN\_AUTH/REFRESH\_TOKEN: REFRESH\_TOKEN (required), SECRET\_HASH (required if the app client is configured with a client secret), DEVICE\_KEY.
- For CUSTOM\_AUTH: USERNAME (required), SECRET\_HASH (if app client is configured with client secret), DEVICE\_KEY. To start the authentication flow with password verification, include ChallengeName: SRP\_A and SRP\_A: (The SRP\_A Value).

For more information about SECRET\_HASH, see [Computing](https://docs.aws.amazon.com/cognito/latest/developerguide/signing-up-users-in-your-app.html#cognito-user-pools-computing-secret-hash) secret hash values. For information about DEVICE\_KEY, see [Working](https://docs.aws.amazon.com/cognito/latest/developerguide/amazon-cognito-user-pools-device-tracking.html) with user devices in your user pool.

Type: String to string map

Key Length Constraints: Minimum length of 0. Maximum length of 131072.

Value Length Constraints: Minimum length of 0. Maximum length of 131072.

Required: No

#### <span id="page-93-0"></span>**[ClientId](#page-90-0)**

The app client ID.

Type: String

Length Constraints: Minimum length of 1. Maximum length of 128.

Pattern: [\w+]+

Required: Yes

#### <span id="page-93-1"></span>**[ClientMetadata](#page-90-0)**

A map of custom key-value pairs that you can provide as input for certain custom workflows that this action triggers.

You create custom workflows by assigning AWS Lambda functions to user pool triggers. When you use the AdminInitiateAuth API action, Amazon Cognito invokes the Lambda functions that are specified for various triggers. The ClientMetadata value is passed as input to the functions for only the following triggers:

- Pre signup
- Pre authentication
- User migration

When Amazon Cognito invokes the functions for these triggers, it passes a JSON payload, which the function receives as input. This payload contains a validationData attribute, which provides the data that you assigned to the ClientMetadata parameter in your AdminInitiateAuth request. In your function code in AWS Lambda, you can process the validationData value to enhance your workflow for your specific needs.

When you use the AdminInitiateAuth API action, Amazon Cognito also invokes the functions for the following triggers, but it doesn't provide the ClientMetadata value as input:

- Post authentication
- Custom message
- Pre token generation
- Create auth challenge
- Define auth challenge

For more information, see [Customizing](https://docs.aws.amazon.com/cognito/latest/developerguide/cognito-user-identity-pools-working-with-aws-lambda-triggers.html) user pool Workflows with Lambda Triggers in the *Amazon Cognito Developer Guide*.

#### **Note**

When you use the ClientMetadata parameter, remember that Amazon Cognito won't do the following:

- Store the ClientMetadata value. This data is available only to AWS Lambda triggers that are assigned to a user pool to support custom workflows. If your user pool configuration doesn't include triggers, the ClientMetadata parameter serves no purpose.
- Validate the ClientMetadata value.
- Encrypt the ClientMetadata value. Don't use Amazon Cognito to provide sensitive information.

#### Type: String to string map

Key Length Constraints: Minimum length of 0. Maximum length of 131072.

Value Length Constraints: Minimum length of 0. Maximum length of 131072.

Required: No

#### <span id="page-94-0"></span>**[ContextData](#page-90-0)**

Contextual data about your user session, such as the device fingerprint, IP address, or location. Amazon Cognito advanced security evaluates the risk of an authentication event based on the context that your app generates and passes to Amazon Cognito when it makes API requests.

Type: [ContextDataType](#page-602-4) object

Required: No

### <span id="page-95-0"></span>**[UserPoolId](#page-90-0)**

The ID of the Amazon Cognito user pool.

Type: String

Length Constraints: Minimum length of 1. Maximum length of 55.

Pattern: [\w-]+\_[0-9a-zA-Z]+

Required: Yes

## <span id="page-95-1"></span>**Response Syntax**

```
{ 
    "AuthenticationResult": { 
        "AccessToken": "string", 
        "ExpiresIn": number, 
        "IdToken": "string", 
        "NewDeviceMetadata": { 
           "DeviceGroupKey": "string", 
           "DeviceKey": "string" 
       }, 
        "RefreshToken": "string", 
        "TokenType": "string" 
    }, 
    "ChallengeName": "string", 
    "ChallengeParameters": { 
        "string" : "string" 
    }, 
    "Session": "string"
}
```
## **Response Elements**

If the action is successful, the service sends back an HTTP 200 response.

The following data is returned in JSON format by the service.

### <span id="page-96-0"></span>**[AuthenticationResult](#page-95-1)**

The result of the authentication response. This is only returned if the caller doesn't need to pass another challenge. If the caller does need to pass another challenge before it gets tokens, ChallengeName, ChallengeParameters, and Session are returned.

Type: [AuthenticationResultType](#page-592-5) object

### <span id="page-96-1"></span>**[ChallengeName](#page-95-1)**

The name of the challenge that you're responding to with this call. This is returned in the AdminInitiateAuth response if you must pass another challenge.

- MFA SETUP: If MFA is required, users who don't have at least one of the MFA methods set up are presented with an MFA\_SETUP challenge. The user must set up at least one MFA type to continue to authenticate.
- SELECT\_MFA\_TYPE: Selects the MFA type. Valid MFA options are SMS\_MFA for text SMS MFA, and SOFTWARE\_TOKEN\_MFA for time-based one-time password (TOTP) software token MFA.
- SMS\_MFA: Next challenge is to supply an SMS\_MFA\_CODE, delivered via SMS.
- PASSWORD VERIFIER: Next challenge is to supply PASSWORD CLAIM SIGNATURE, PASSWORD\_CLAIM\_SECRET\_BLOCK, and TIMESTAMP after the client-side SRP calculations.
- CUSTOM CHALLENGE: This is returned if your custom authentication flow determines that the user should pass another challenge before tokens are issued.
- DEVICE\_SRP\_AUTH: If device tracking was activated in your user pool and the previous challenges were passed, this challenge is returned so that Amazon Cognito can start tracking this device.
- DEVICE\_PASSWORD\_VERIFIER: Similar to PASSWORD\_VERIFIER, but for devices only.
- ADMIN\_NO\_SRP\_AUTH: This is returned if you must authenticate with USERNAME and PASSWORD directly. An app client must be enabled to use this flow.
- NEW\_PASSWORD\_REQUIRED: For users who are required to change their passwords after successful first login. Respond to this challenge with NEW\_PASSWORD and any required attributes that Amazon Cognito returned in the requiredAttributes parameter. You can also set values for attributes that aren't required by your user pool and that your app client can write. For more information, see [AdminRespondToAuthChallenge](https://docs.aws.amazon.com/cognito-user-identity-pools/latest/APIReference/API_AdminRespondToAuthChallenge.html).

## **A** Note

In a NEW\_PASSWORD\_REQUIRED challenge response, you can't modify a required attribute that already has a value. In AdminRespondToAuthChallenge, set a value for any keys that Amazon Cognito returned in the requiredAttributes parameter, then use the AdminUpdateUserAttributes API operation to modify the value of any additional attributes.

• MFA\_SETUP: For users who are required to set up an MFA factor before they can sign in. The MFA types activated for the user pool will be listed in the challenge parameters MFAS\_CAN\_SETUP value.

To set up software token MFA, use the session returned here from InitiateAuth as an input to AssociateSoftwareToken, and use the session returned by VerifySoftwareToken as an input to RespondToAuthChallenge with challenge name MFA\_SETUP to complete signin. To set up SMS MFA, users will need help from an administrator to add a phone number to their account and then call InitiateAuth again to restart sign-in.

## Type: String

Valid Values: SMS\_MFA | SOFTWARE\_TOKEN\_MFA | SELECT\_MFA\_TYPE | MFA\_SETUP | PASSWORD\_VERIFIER | CUSTOM\_CHALLENGE | DEVICE\_SRP\_AUTH | DEVICE\_PASSWORD\_VERIFIER | ADMIN\_NO\_SRP\_AUTH | NEW\_PASSWORD\_REQUIRED

### <span id="page-97-0"></span>**[ChallengeParameters](#page-95-1)**

The challenge parameters. These are returned to you in the AdminInitiateAuth response if you must pass another challenge. The responses in this parameter should be used to compute inputs to the next call (AdminRespondToAuthChallenge).

All challenges require USERNAME and SECRET\_HASH (if applicable).

The value of the USER\_ID\_FOR\_SRP attribute is the user's actual username, not an alias (such as email address or phone number), even if you specified an alias in your call to AdminInitiateAuth. This happens because, in the AdminRespondToAuthChallenge API ChallengeResponses, the USERNAME attribute can't be an alias.

Type: String to string map

Key Length Constraints: Minimum length of 0. Maximum length of 131072.

## Value Length Constraints: Minimum length of 0. Maximum length of 131072.

### <span id="page-98-0"></span>**[Session](#page-95-1)**

The session that should be passed both ways in challenge-response calls to the service. If AdminInitiateAuth or AdminRespondToAuthChallenge API call determines that the caller must pass another challenge, they return a session with other challenge parameters. This session should be passed as it is to the next AdminRespondToAuthChallenge API call.

Type: String

Length Constraints: Minimum length of 20. Maximum length of 2048.

## **Errors**

For information about the errors that are common to all actions, see [Common](#page-730-0) Errors.

### **InternalErrorException**

This exception is thrown when Amazon Cognito encounters an internal error.

HTTP Status Code: 500

#### **InvalidLambdaResponseException**

This exception is thrown when Amazon Cognito encounters an invalid AWS Lambda response.

HTTP Status Code: 400

#### **InvalidParameterException**

This exception is thrown when the Amazon Cognito service encounters an invalid parameter.

HTTP Status Code: 400

### **InvalidSmsRoleAccessPolicyException**

This exception is returned when the role provided for SMS configuration doesn't have permission to publish using Amazon SNS.

HTTP Status Code: 400

## **InvalidSmsRoleTrustRelationshipException**

This exception is thrown when the trust relationship is not valid for the role provided for SMS configuration. This can happen if you don't trust cognito-idp.amazonaws.com or the

external ID provided in the role does not match what is provided in the SMS configuration for the user pool.

HTTP Status Code: 400

### **InvalidUserPoolConfigurationException**

This exception is thrown when the user pool configuration is not valid.

HTTP Status Code: 400

#### **MFAMethodNotFoundException**

This exception is thrown when Amazon Cognito can't find a multi-factor authentication (MFA) method.

HTTP Status Code: 400

#### **NotAuthorizedException**

This exception is thrown when a user isn't authorized.

HTTP Status Code: 400

#### **PasswordResetRequiredException**

This exception is thrown when a password reset is required.

HTTP Status Code: 400

#### **ResourceNotFoundException**

This exception is thrown when the Amazon Cognito service can't find the requested resource.

HTTP Status Code: 400

#### **TooManyRequestsException**

This exception is thrown when the user has made too many requests for a given operation.

HTTP Status Code: 400

#### **UnexpectedLambdaException**

This exception is thrown when Amazon Cognito encounters an unexpected exception with AWS Lambda.

HTTP Status Code: 400

### **UserLambdaValidationException**

This exception is thrown when the Amazon Cognito service encounters a user validation exception with the AWS Lambda service.

HTTP Status Code: 400

#### **UserNotConfirmedException**

This exception is thrown when a user isn't confirmed successfully.

HTTP Status Code: 400

#### **UserNotFoundException**

This exception is thrown when a user isn't found.

HTTP Status Code: 400

## **See Also**

- AWS [Command](https://docs.aws.amazon.com/goto/aws-cli/cognito-idp-2016-04-18/AdminInitiateAuth) Line Interface
- [AWS](https://docs.aws.amazon.com/goto/DotNetSDKV3/cognito-idp-2016-04-18/AdminInitiateAuth) SDK for .NET
- [AWS](https://docs.aws.amazon.com/goto/SdkForCpp/cognito-idp-2016-04-18/AdminInitiateAuth) SDK for C++
- [AWS](https://docs.aws.amazon.com/goto/SdkForGoV2/cognito-idp-2016-04-18/AdminInitiateAuth) SDK for Go v2
- [AWS](https://docs.aws.amazon.com/goto/SdkForJavaV2/cognito-idp-2016-04-18/AdminInitiateAuth) SDK for Java V2
- AWS SDK for [JavaScript](https://docs.aws.amazon.com/goto/SdkForJavaScriptV3/cognito-idp-2016-04-18/AdminInitiateAuth) V3
- [AWS](https://docs.aws.amazon.com/goto/SdkForPHPV3/cognito-idp-2016-04-18/AdminInitiateAuth) SDK for PHP V3
- AWS SDK for [Python](https://docs.aws.amazon.com/goto/boto3/cognito-idp-2016-04-18/AdminInitiateAuth)
- AWS SDK for [Ruby](https://docs.aws.amazon.com/goto/SdkForRubyV3/cognito-idp-2016-04-18/AdminInitiateAuth) V3

## **AdminLinkProviderForUser**

Links an existing user account in a user pool (DestinationUser) to an identity from an external IdP (SourceUser) based on a specified attribute name and value from the external IdP. This allows you to create a link from the existing user account to an external federated user identity that has not yet been used to sign in. You can then use the federated user identity to sign in as the existing user account.

For example, if there is an existing user with a username and password, this API links that user to a federated user identity. When the user signs in with a federated user identity, they sign in as the existing user account.

#### **Note**

The maximum number of federated identities linked to a user is five.

### **Important**

Because this API allows a user with an external federated identity to sign in as an existing user in the user pool, it is critical that it only be used with external IdPs and provider attributes that have been trusted by the application owner.

### See also [AdminDisableProviderForUser](#page-66-0).

#### **A** Note

Amazon Cognito evaluates AWS Identity and Access Management (IAM) policies in requests for this API operation. For this operation, you must use IAM credentials to authorize requests, and you must grant yourself the corresponding IAM permission in a policy.

#### **Learn more**

- Signing AWS API [Requests](https://docs.aws.amazon.com/IAM/latest/UserGuide/reference_aws-signing.html)
- Using the Amazon Cognito user pools API and user pool [endpoints](https://docs.aws.amazon.com/cognito/latest/developerguide/user-pools-API-operations.html)

## <span id="page-102-1"></span>**Request Syntax**

```
{ 
    "DestinationUser": { 
       "ProviderAttributeName": "string", 
        "ProviderAttributeValue": "string", 
        "ProviderName": "string" 
    }, 
    "SourceUser": { 
       "ProviderAttributeName": "string", 
       "ProviderAttributeValue": "string", 
       "ProviderName": "string" 
    }, 
    "UserPoolId": "string"
}
```
## **Request Parameters**

For information about the parameters that are common to all actions, see Common [Parameters](#page-727-0).

The request accepts the following data in JSON format.

### <span id="page-102-0"></span>**[DestinationUser](#page-102-1)**

The existing user in the user pool that you want to assign to the external IdP user account. This user can be a local (Username + Password) Amazon Cognito user pools user or a federated user (for example, a SAML or Facebook user). If the user doesn't exist, Amazon Cognito generates an exception. Amazon Cognito returns this user when the new user (with the linked IdP attribute) signs in.

For a native username + password user, the ProviderAttributeValue for the DestinationUser should be the username in the user pool. For a federated user, it should be the provider-specific user\_id.

The ProviderAttributeName of the DestinationUser is ignored.

The ProviderName should be set to Cognito for users in Cognito user pools.

## **Important**

All attributes in the DestinationUser profile must be mutable. If you have assigned the user any immutable custom attributes, the operation won't succeed.

Type: [ProviderUserIdentifierType](#page-661-3) object

Required: Yes

#### <span id="page-103-0"></span>**[SourceUser](#page-102-1)**

An external IdP account for a user who doesn't exist yet in the user pool. This user must be a federated user (for example, a SAML or Facebook user), not another native user.

If the SourceUser is using a federated social IdP, such as Facebook, Google, or Login with Amazon, you must set the ProviderAttributeName to Cognito\_Subject. For social IdPs, the ProviderName will be Facebook, Google, or LoginWithAmazon, and Amazon Cognito will automatically parse the Facebook, Google, and Login with Amazon tokens for id, sub, and user\_id, respectively. The ProviderAttributeValue for the user must be the same value as the id, sub, or user\_id value found in the social IdP token.

For OIDC, the ProviderAttributeName can be any value that matches a claim in the ID token, or that your app retrieves from the userInfo endpoint. You must map the claim to a user pool attribute in your IdP configuration, and set the user pool attribute name as the value of ProviderAttributeName in your AdminLinkProviderForUser request.

For SAML, the ProviderAttributeName can be any value that matches a claim in the SAML assertion. To link SAML users based on the subject of the SAML assertion, map the subject to a claim through the SAML IdP and set that claim name as the value of ProviderAttributeName in your AdminLinkProviderForUser request.

For both OIDC and SAML users, when you set ProviderAttributeName to Cognito\_Subject, Amazon Cognito will automatically parse the default unique identifier found in the subject from the IdP token.

Type: [ProviderUserIdentifierType](#page-661-3) object

Required: Yes

#### <span id="page-104-0"></span>**[UserPoolId](#page-102-1)**

The user pool ID for the user pool.

Type: String

Length Constraints: Minimum length of 0. Maximum length of 131072.

Required: Yes

## **Response Elements**

If the action is successful, the service sends back an HTTP 200 response with an empty HTTP body.

## **Errors**

For information about the errors that are common to all actions, see [Common](#page-730-0) Errors.

#### **AliasExistsException**

This exception is thrown when a user tries to confirm the account with an email address or phone number that has already been supplied as an alias for a different user profile. This exception indicates that an account with this email address or phone already exists in a user pool that you've configured to use email address or phone number as a sign-in alias.

HTTP Status Code: 400

#### **InternalErrorException**

This exception is thrown when Amazon Cognito encounters an internal error.

HTTP Status Code: 500

#### **InvalidParameterException**

This exception is thrown when the Amazon Cognito service encounters an invalid parameter.

HTTP Status Code: 400

#### **LimitExceededException**

This exception is thrown when a user exceeds the limit for a requested AWS resource.

HTTP Status Code: 400

### **NotAuthorizedException**

This exception is thrown when a user isn't authorized.

HTTP Status Code: 400

#### **ResourceNotFoundException**

This exception is thrown when the Amazon Cognito service can't find the requested resource.

HTTP Status Code: 400

#### **TooManyRequestsException**

This exception is thrown when the user has made too many requests for a given operation.

HTTP Status Code: 400

#### **UserNotFoundException**

This exception is thrown when a user isn't found.

HTTP Status Code: 400

## **Examples**

### **Example**

An AdminLinkProviderForUser request that links a Sign In With Apple unique identifier to a test user with the username akua\_mansa.

### **Sample Request**

```
POST HTTP/1.1
Host: cognito-idp.us-east-1.amazonaws.com
X-Amz-Date: 20230613T200059Z
Accept-Encoding: gzip, deflate, br
X-Amz-Target: AWSCognitoIdentityProviderService.AdminLinkProviderForUser
User-Agent: <UserAgentString>
Authorization: AWS4-HMAC-SHA256 Credential=<Credential>, SignedHeaders=<Headers>, 
  Signature=<Signature>
Content-Length: <PayloadSizeBytes>
```
{

```
 "DestinationUser": { 
  "ProviderAttributeValue": "akua_mansa", 
  "ProviderName": "Cognito" 
   }, 
   "SourceUser": { 
  "ProviderAttributeName": "Cognito_Subject", 
  "ProviderAttributeValue": "000001.abc123d1234567ef12gh12i1jk1lm123.0001", 
  "ProviderName": "SignInWithApple" 
   }, 
   "UserPoolId": "us-east-1_EXAMPLE" 
}
```
#### **Sample Response**

```
HTTP/1.1 200 OK
Date: Tue, 13 Jun 2023 20:00:59 GMT
Content-Type: application/x-amz-json-1.0
Content-Length: <PayloadSizeBytes>
x-amzn-requestid: a1b2c3d4-e5f6-a1b2-c3d4-EXAMPLE11111
Connection: keep-alive
{}
```
## **See Also**

- AWS [Command](https://docs.aws.amazon.com/goto/aws-cli/cognito-idp-2016-04-18/AdminLinkProviderForUser) Line Interface
- [AWS](https://docs.aws.amazon.com/goto/DotNetSDKV3/cognito-idp-2016-04-18/AdminLinkProviderForUser) SDK for .NET
- [AWS](https://docs.aws.amazon.com/goto/SdkForCpp/cognito-idp-2016-04-18/AdminLinkProviderForUser) SDK for C++
- [AWS](https://docs.aws.amazon.com/goto/SdkForGoV2/cognito-idp-2016-04-18/AdminLinkProviderForUser) SDK for Go v2
- [AWS](https://docs.aws.amazon.com/goto/SdkForJavaV2/cognito-idp-2016-04-18/AdminLinkProviderForUser) SDK for Java V2
- AWS SDK for [JavaScript](https://docs.aws.amazon.com/goto/SdkForJavaScriptV3/cognito-idp-2016-04-18/AdminLinkProviderForUser) V3
- [AWS](https://docs.aws.amazon.com/goto/SdkForPHPV3/cognito-idp-2016-04-18/AdminLinkProviderForUser) SDK for PHP V3
- AWS SDK for [Python](https://docs.aws.amazon.com/goto/boto3/cognito-idp-2016-04-18/AdminLinkProviderForUser)
- AWS SDK for [Ruby](https://docs.aws.amazon.com/goto/SdkForRubyV3/cognito-idp-2016-04-18/AdminLinkProviderForUser) V3
# **AdminListDevices**

Lists devices, as an administrator.

### *(b)* Note

Amazon Cognito evaluates AWS Identity and Access Management (IAM) policies in requests for this API operation. For this operation, you must use IAM credentials to authorize requests, and you must grant yourself the corresponding IAM permission in a policy.

#### **Learn more**

- Signing AWS API [Requests](https://docs.aws.amazon.com/IAM/latest/UserGuide/reference_aws-signing.html)
- Using the Amazon Cognito user pools API and user pool [endpoints](https://docs.aws.amazon.com/cognito/latest/developerguide/user-pools-API-operations.html)

# <span id="page-108-1"></span>**Request Syntax**

```
{ 
    "Limit": number, 
    "PaginationToken": "string", 
    "Username": "string", 
    "UserPoolId": "string"
}
```
# **Request Parameters**

For information about the parameters that are common to all actions, see Common [Parameters](#page-727-0).

The request accepts the following data in JSON format.

#### <span id="page-108-0"></span>**[Limit](#page-108-1)**

The limit of the devices request.

Type: Integer

Valid Range: Minimum value of 0. Maximum value of 60.

Required: No

#### <span id="page-109-0"></span>**[PaginationToken](#page-108-1)**

This API operation returns a limited number of results. The pagination token is an identifier that you can present in an additional API request with the same parameters. When you include the pagination token, Amazon Cognito returns the next set of items after the current list. Subsequent requests return a new pagination token. By use of this token, you can paginate through the full list of items.

Type: String

Length Constraints: Minimum length of 1.

Pattern: [\S]+

Required: No

#### <span id="page-109-1"></span>**[Username](#page-108-1)**

The username of the user that you want to query or modify. The value of this parameter is typically your user's username, but it can be any of their alias attributes. If username isn't an alias attribute in your user pool, this value must be the sub of a local user or the username of a user from a third-party IdP.

Type: String

Length Constraints: Minimum length of 1. Maximum length of 128.

Pattern: [\p{L}\p{M}\p{S}\p{N}\p{P}]+

Required: Yes

#### <span id="page-109-2"></span>**[UserPoolId](#page-108-1)**

The user pool ID.

Type: String

Length Constraints: Minimum length of 1. Maximum length of 55.

Pattern: [\w-]+\_[0-9a-zA-Z]+

Required: Yes

# <span id="page-110-2"></span>**Response Syntax**

```
{ 
    "Devices": [ 
       { 
           "DeviceAttributes": [ 
\{\hspace{.1cm} \} "Name": "string", 
                  "Value": "string" 
 } 
           ], 
           "DeviceCreateDate": number, 
           "DeviceKey": "string", 
           "DeviceLastAuthenticatedDate": number, 
           "DeviceLastModifiedDate": number
       } 
    ], 
    "PaginationToken": "string"
}
```
# **Response Elements**

If the action is successful, the service sends back an HTTP 200 response.

The following data is returned in JSON format by the service.

#### <span id="page-110-0"></span>**[Devices](#page-110-2)**

The devices in the list of devices response.

Type: Array of [DeviceType](#page-612-5) objects

#### <span id="page-110-1"></span>**[PaginationToken](#page-110-2)**

The identifier that Amazon Cognito returned with the previous request to this operation. When you include a pagination token in your request, Amazon Cognito returns the next set of items in the list. By use of this token, you can paginate through the full list of items.

Type: String

Length Constraints: Minimum length of 1.

```
Pattern: [\S]+
```
# **Errors**

For information about the errors that are common to all actions, see [Common](#page-730-0) Errors.

#### **InternalErrorException**

This exception is thrown when Amazon Cognito encounters an internal error.

HTTP Status Code: 500

#### **InvalidParameterException**

This exception is thrown when the Amazon Cognito service encounters an invalid parameter.

HTTP Status Code: 400

#### **InvalidUserPoolConfigurationException**

This exception is thrown when the user pool configuration is not valid.

HTTP Status Code: 400

#### **NotAuthorizedException**

This exception is thrown when a user isn't authorized.

HTTP Status Code: 400

#### **ResourceNotFoundException**

This exception is thrown when the Amazon Cognito service can't find the requested resource.

HTTP Status Code: 400

#### **TooManyRequestsException**

This exception is thrown when the user has made too many requests for a given operation.

HTTP Status Code: 400

# **See Also**

For more information about using this API in one of the language-specific AWS SDKs, see the following:

• AWS [Command](https://docs.aws.amazon.com/goto/aws-cli/cognito-idp-2016-04-18/AdminListDevices) Line Interface

- [AWS](https://docs.aws.amazon.com/goto/DotNetSDKV3/cognito-idp-2016-04-18/AdminListDevices) SDK for .NET
- [AWS](https://docs.aws.amazon.com/goto/SdkForCpp/cognito-idp-2016-04-18/AdminListDevices) SDK for C++
- [AWS](https://docs.aws.amazon.com/goto/SdkForGoV2/cognito-idp-2016-04-18/AdminListDevices) SDK for Go v2
- [AWS](https://docs.aws.amazon.com/goto/SdkForJavaV2/cognito-idp-2016-04-18/AdminListDevices) SDK for Java V2
- AWS SDK for [JavaScript](https://docs.aws.amazon.com/goto/SdkForJavaScriptV3/cognito-idp-2016-04-18/AdminListDevices) V3
- [AWS](https://docs.aws.amazon.com/goto/SdkForPHPV3/cognito-idp-2016-04-18/AdminListDevices) SDK for PHP V3
- AWS SDK for [Python](https://docs.aws.amazon.com/goto/boto3/cognito-idp-2016-04-18/AdminListDevices)
- AWS SDK for [Ruby](https://docs.aws.amazon.com/goto/SdkForRubyV3/cognito-idp-2016-04-18/AdminListDevices) V3

# **AdminListGroupsForUser**

Lists the groups that a user belongs to.

#### *(i)* Note

Amazon Cognito evaluates AWS Identity and Access Management (IAM) policies in requests for this API operation. For this operation, you must use IAM credentials to authorize requests, and you must grant yourself the corresponding IAM permission in a policy.

#### **Learn more**

- Signing AWS API [Requests](https://docs.aws.amazon.com/IAM/latest/UserGuide/reference_aws-signing.html)
- Using the Amazon Cognito user pools API and user pool [endpoints](https://docs.aws.amazon.com/cognito/latest/developerguide/user-pools-API-operations.html)

# <span id="page-113-1"></span>**Request Syntax**

```
{ 
    "Limit": number, 
    "NextToken": "string", 
    "Username": "string", 
    "UserPoolId": "string"
}
```
# **Request Parameters**

For information about the parameters that are common to all actions, see Common [Parameters](#page-727-0).

The request accepts the following data in JSON format.

#### <span id="page-113-0"></span>**[Limit](#page-113-1)**

The limit of the request to list groups.

Type: Integer

Valid Range: Minimum value of 0. Maximum value of 60.

Required: No

#### <span id="page-114-0"></span>**[NextToken](#page-113-1)**

An identifier that was returned from the previous call to this operation, which can be used to return the next set of items in the list.

Type: String

Length Constraints: Minimum length of 1. Maximum length of 131072.

Pattern: [\S]+

Required: No

#### <span id="page-114-1"></span>**[Username](#page-113-1)**

The username of the user that you want to query or modify. The value of this parameter is typically your user's username, but it can be any of their alias attributes. If username isn't an alias attribute in your user pool, this value must be the sub of a local user or the username of a user from a third-party IdP.

Type: String

Length Constraints: Minimum length of 1. Maximum length of 128.

Pattern: [\p{L}\p{M}\p{S}\p{N}\p{P}]+

Required: Yes

#### <span id="page-114-2"></span>**[UserPoolId](#page-113-1)**

The user pool ID for the user pool.

Type: String

Length Constraints: Minimum length of 1. Maximum length of 55.

Pattern: [\w-]+ [0-9a-zA-Z]+

Required: Yes

### <span id="page-114-3"></span>**Response Syntax**

"[Groups"](#page-115-0): [

{

```
 { 
           "CreationDate": number, 
           "Description": "string", 
           "GroupName": "string", 
           "LastModifiedDate": number, 
           "Precedence": number, 
           "RoleArn": "string", 
           "UserPoolId": "string" 
        } 
    ], 
    "NextToken": "string"
}
```
# **Response Elements**

If the action is successful, the service sends back an HTTP 200 response.

The following data is returned in JSON format by the service.

#### <span id="page-115-0"></span>**[Groups](#page-114-3)**

The groups that the user belongs to.

Type: Array of [GroupType](#page-627-4) objects

#### <span id="page-115-1"></span>**[NextToken](#page-114-3)**

An identifier that was returned from the previous call to this operation, which can be used to return the next set of items in the list.

Type: String

Length Constraints: Minimum length of 1. Maximum length of 131072.

Pattern: [\S]+

# **Errors**

For information about the errors that are common to all actions, see [Common](#page-730-0) Errors.

### **InternalErrorException**

This exception is thrown when Amazon Cognito encounters an internal error.

#### HTTP Status Code: 500

#### **InvalidParameterException**

This exception is thrown when the Amazon Cognito service encounters an invalid parameter.

HTTP Status Code: 400

#### **NotAuthorizedException**

This exception is thrown when a user isn't authorized.

HTTP Status Code: 400

#### **ResourceNotFoundException**

This exception is thrown when the Amazon Cognito service can't find the requested resource.

HTTP Status Code: 400

#### **TooManyRequestsException**

This exception is thrown when the user has made too many requests for a given operation.

HTTP Status Code: 400

#### **UserNotFoundException**

This exception is thrown when a user isn't found.

HTTP Status Code: 400

# **See Also**

For more information about using this API in one of the language-specific AWS SDKs, see the following:

- AWS [Command](https://docs.aws.amazon.com/goto/aws-cli/cognito-idp-2016-04-18/AdminListGroupsForUser) Line Interface
- [AWS](https://docs.aws.amazon.com/goto/DotNetSDKV3/cognito-idp-2016-04-18/AdminListGroupsForUser) SDK for .NET
- [AWS](https://docs.aws.amazon.com/goto/SdkForCpp/cognito-idp-2016-04-18/AdminListGroupsForUser) SDK for C++
- [AWS](https://docs.aws.amazon.com/goto/SdkForGoV2/cognito-idp-2016-04-18/AdminListGroupsForUser) SDK for Go v2
- [AWS](https://docs.aws.amazon.com/goto/SdkForJavaV2/cognito-idp-2016-04-18/AdminListGroupsForUser) SDK for Java V2
- AWS SDK for [JavaScript](https://docs.aws.amazon.com/goto/SdkForJavaScriptV3/cognito-idp-2016-04-18/AdminListGroupsForUser) V3
- [AWS](https://docs.aws.amazon.com/goto/SdkForPHPV3/cognito-idp-2016-04-18/AdminListGroupsForUser) SDK for PHP V3
- AWS SDK for [Python](https://docs.aws.amazon.com/goto/boto3/cognito-idp-2016-04-18/AdminListGroupsForUser)
- AWS SDK for [Ruby](https://docs.aws.amazon.com/goto/SdkForRubyV3/cognito-idp-2016-04-18/AdminListGroupsForUser) V3

# **AdminListUserAuthEvents**

A history of user activity and any risks detected as part of Amazon Cognito advanced security.

#### *(b)* Note

Amazon Cognito evaluates AWS Identity and Access Management (IAM) policies in requests for this API operation. For this operation, you must use IAM credentials to authorize requests, and you must grant yourself the corresponding IAM permission in a policy.

#### **Learn more**

- Signing AWS API [Requests](https://docs.aws.amazon.com/IAM/latest/UserGuide/reference_aws-signing.html)
- Using the Amazon Cognito user pools API and user pool [endpoints](https://docs.aws.amazon.com/cognito/latest/developerguide/user-pools-API-operations.html)

# <span id="page-118-1"></span>**Request Syntax**

```
{ 
    "MaxResults": number, 
    "NextToken": "string", 
    "Username": "string", 
    "UserPoolId": "string"
}
```
# **Request Parameters**

For information about the parameters that are common to all actions, see Common [Parameters](#page-727-0).

The request accepts the following data in JSON format.

#### <span id="page-118-0"></span>**[MaxResults](#page-118-1)**

The maximum number of authentication events to return. Returns 60 events if you set MaxResults to 0, or if you don't include a MaxResults parameter.

Type: Integer

Valid Range: Minimum value of 0. Maximum value of 60.

Required: No

#### <span id="page-119-0"></span>**[NextToken](#page-118-1)**

A pagination token.

Type: String

Length Constraints: Minimum length of 1. Maximum length of 131072.

Pattern: [\S]+

Required: No

#### <span id="page-119-1"></span>**[Username](#page-118-1)**

The username of the user that you want to query or modify. The value of this parameter is typically your user's username, but it can be any of their alias attributes. If username isn't an alias attribute in your user pool, this value must be the sub of a local user or the username of a user from a third-party IdP.

Type: String

Length Constraints: Minimum length of 1. Maximum length of 128.

Pattern: [\p{L}\p{M}\p{S}\p{N}\p{P}]+

Required: Yes

#### <span id="page-119-2"></span>**[UserPoolId](#page-118-1)**

The user pool ID.

Type: String

Length Constraints: Minimum length of 1. Maximum length of 55.

Pattern: [\w-]+\_[0-9a-zA-Z]+

Required: Yes

# <span id="page-119-3"></span>**Response Syntax**

"[AuthEvents"](#page-120-0): [

{

```
 { 
           "ChallengeResponses": [ 
\{\hspace{.1cm} \} "ChallengeName": "string", 
                  "ChallengeResponse": "string" 
 } 
           ], 
           "CreationDate": number, 
           "EventContextData": { 
              "City": "string", 
              "Country": "string", 
              "DeviceName": "string", 
              "IpAddress": "string", 
              "Timezone": "string" 
           }, 
           "EventFeedback": { 
              "FeedbackDate": number, 
              "FeedbackValue": "string", 
              "Provider": "string" 
           }, 
           "EventId": "string", 
           "EventResponse": "string", 
           "EventRisk": { 
              "CompromisedCredentialsDetected": boolean, 
              "RiskDecision": "string", 
              "RiskLevel": "string" 
           }, 
           "EventType": "string" 
       } 
    ], 
    "NextToken": "string"
}
```
# **Response Elements**

If the action is successful, the service sends back an HTTP 200 response.

The following data is returned in JSON format by the service.

#### <span id="page-120-0"></span>**[AuthEvents](#page-119-3)**

The response object. It includes the EventID, EventType, CreationDate, EventRisk, and EventResponse.

#### Type: Array of [AuthEventType](#page-594-5) objects

#### <span id="page-121-0"></span>**[NextToken](#page-119-3)**

A pagination token.

Type: String

Length Constraints: Minimum length of 1. Maximum length of 131072.

Pattern: [\S]+

### **Errors**

For information about the errors that are common to all actions, see [Common](#page-730-0) Errors.

#### **InternalErrorException**

This exception is thrown when Amazon Cognito encounters an internal error.

HTTP Status Code: 500

#### **InvalidParameterException**

This exception is thrown when the Amazon Cognito service encounters an invalid parameter.

HTTP Status Code: 400

#### **NotAuthorizedException**

This exception is thrown when a user isn't authorized.

HTTP Status Code: 400

#### **ResourceNotFoundException**

This exception is thrown when the Amazon Cognito service can't find the requested resource.

HTTP Status Code: 400

#### **TooManyRequestsException**

This exception is thrown when the user has made too many requests for a given operation.

HTTP Status Code: 400

#### **UserNotFoundException**

This exception is thrown when a user isn't found.

HTTP Status Code: 400

#### **UserPoolAddOnNotEnabledException**

This exception is thrown when user pool add-ons aren't enabled.

HTTP Status Code: 400

# **See Also**

For more information about using this API in one of the language-specific AWS SDKs, see the following:

- AWS [Command](https://docs.aws.amazon.com/goto/aws-cli/cognito-idp-2016-04-18/AdminListUserAuthEvents) Line Interface
- [AWS](https://docs.aws.amazon.com/goto/DotNetSDKV3/cognito-idp-2016-04-18/AdminListUserAuthEvents) SDK for .NET
- [AWS](https://docs.aws.amazon.com/goto/SdkForCpp/cognito-idp-2016-04-18/AdminListUserAuthEvents) SDK for C++
- [AWS](https://docs.aws.amazon.com/goto/SdkForGoV2/cognito-idp-2016-04-18/AdminListUserAuthEvents) SDK for Go v2
- [AWS](https://docs.aws.amazon.com/goto/SdkForJavaV2/cognito-idp-2016-04-18/AdminListUserAuthEvents) SDK for Java V2
- AWS SDK for [JavaScript](https://docs.aws.amazon.com/goto/SdkForJavaScriptV3/cognito-idp-2016-04-18/AdminListUserAuthEvents) V3
- [AWS](https://docs.aws.amazon.com/goto/SdkForPHPV3/cognito-idp-2016-04-18/AdminListUserAuthEvents) SDK for PHP V3
- AWS SDK for [Python](https://docs.aws.amazon.com/goto/boto3/cognito-idp-2016-04-18/AdminListUserAuthEvents)
- AWS SDK for [Ruby](https://docs.aws.amazon.com/goto/SdkForRubyV3/cognito-idp-2016-04-18/AdminListUserAuthEvents) V3

# **AdminRemoveUserFromGroup**

Removes the specified user from the specified group.

#### **A** Note

Amazon Cognito evaluates AWS Identity and Access Management (IAM) policies in requests for this API operation. For this operation, you must use IAM credentials to authorize requests, and you must grant yourself the corresponding IAM permission in a policy.

#### **Learn more**

- Signing AWS API [Requests](https://docs.aws.amazon.com/IAM/latest/UserGuide/reference_aws-signing.html)
- Using the Amazon Cognito user pools API and user pool [endpoints](https://docs.aws.amazon.com/cognito/latest/developerguide/user-pools-API-operations.html)

# <span id="page-123-1"></span>**Request Syntax**

```
{ 
    "GroupName": "string", 
    "Username": "string", 
    "UserPoolId": "string"
}
```
# **Request Parameters**

For information about the parameters that are common to all actions, see Common [Parameters](#page-727-0).

The request accepts the following data in JSON format.

#### <span id="page-123-0"></span>**[GroupName](#page-123-1)**

The group name.

Type: String

Length Constraints: Minimum length of 1. Maximum length of 128.

Pattern: [\p{L}\p{M}\p{S}\p{N}\p{P}]+

Required: Yes

#### <span id="page-124-0"></span>**[Username](#page-123-1)**

The username of the user that you want to query or modify. The value of this parameter is typically your user's username, but it can be any of their alias attributes. If username isn't an alias attribute in your user pool, this value must be the sub of a local user or the username of a user from a third-party IdP.

Type: String

Length Constraints: Minimum length of 1. Maximum length of 128.

Pattern: [\p{L}\p{M}\p{S}\p{N}\p{P}]+

Required: Yes

#### <span id="page-124-1"></span>**[UserPoolId](#page-123-1)**

The user pool ID for the user pool.

Type: String

Length Constraints: Minimum length of 1. Maximum length of 55.

Pattern: [\w-]+\_[0-9a-zA-Z]+

Required: Yes

### **Response Elements**

If the action is successful, the service sends back an HTTP 200 response with an empty HTTP body.

### **Errors**

For information about the errors that are common to all actions, see [Common](#page-730-0) Errors.

#### **InternalErrorException**

This exception is thrown when Amazon Cognito encounters an internal error.

HTTP Status Code: 500

#### **InvalidParameterException**

This exception is thrown when the Amazon Cognito service encounters an invalid parameter.

#### HTTP Status Code: 400

#### **NotAuthorizedException**

This exception is thrown when a user isn't authorized.

HTTP Status Code: 400

#### **ResourceNotFoundException**

This exception is thrown when the Amazon Cognito service can't find the requested resource.

HTTP Status Code: 400

#### **TooManyRequestsException**

This exception is thrown when the user has made too many requests for a given operation.

HTTP Status Code: 400

#### **UserNotFoundException**

This exception is thrown when a user isn't found.

HTTP Status Code: 400

### **See Also**

For more information about using this API in one of the language-specific AWS SDKs, see the following:

- AWS [Command](https://docs.aws.amazon.com/goto/aws-cli/cognito-idp-2016-04-18/AdminRemoveUserFromGroup) Line Interface
- [AWS](https://docs.aws.amazon.com/goto/DotNetSDKV3/cognito-idp-2016-04-18/AdminRemoveUserFromGroup) SDK for .NET
- [AWS](https://docs.aws.amazon.com/goto/SdkForCpp/cognito-idp-2016-04-18/AdminRemoveUserFromGroup) SDK for C++
- [AWS](https://docs.aws.amazon.com/goto/SdkForGoV2/cognito-idp-2016-04-18/AdminRemoveUserFromGroup) SDK for Go v2
- [AWS](https://docs.aws.amazon.com/goto/SdkForJavaV2/cognito-idp-2016-04-18/AdminRemoveUserFromGroup) SDK for Java V2
- AWS SDK for [JavaScript](https://docs.aws.amazon.com/goto/SdkForJavaScriptV3/cognito-idp-2016-04-18/AdminRemoveUserFromGroup) V3
- [AWS](https://docs.aws.amazon.com/goto/SdkForPHPV3/cognito-idp-2016-04-18/AdminRemoveUserFromGroup) SDK for PHP V3
- AWS SDK for [Python](https://docs.aws.amazon.com/goto/boto3/cognito-idp-2016-04-18/AdminRemoveUserFromGroup)
- AWS SDK for [Ruby](https://docs.aws.amazon.com/goto/SdkForRubyV3/cognito-idp-2016-04-18/AdminRemoveUserFromGroup) V3

# **AdminResetUserPassword**

Resets the specified user's password in a user pool as an administrator. Works on any user.

To use this API operation, your user pool must have self-service account recovery configured. Use [AdminSetUserPassword](https://docs.aws.amazon.com/cognito-user-identity-pools/latest/APIReference/API_AdminSetUserPassword.html) if you manage passwords as an administrator.

#### **A** Note

This action might generate an SMS text message. Starting June 1, 2021, US telecom carriers require you to register an origination phone number before you can send SMS messages to US phone numbers. If you use SMS text messages in Amazon Cognito, you must register a phone number with Amazon [Pinpoint.](https://console.aws.amazon.com/pinpoint/home/) Amazon Cognito uses the registered number automatically. Otherwise, Amazon Cognito users who must receive SMS messages might not be able to sign up, activate their accounts, or sign in. If you have never used SMS text messages with Amazon Cognito or any other AWS service, Amazon Simple Notification Service might place your account in the SMS sandbox. In *[sandbox](https://docs.aws.amazon.com/sns/latest/dg/sns-sms-sandbox.html) mode* , you can send messages only to verified phone numbers. After you test your app while in the sandbox environment, you can move out of the sandbox and into production. For more information, see SMS [message](https://docs.aws.amazon.com/cognito/latest/developerguide/user-pool-sms-settings.html) settings for Amazon Cognito user [pools](https://docs.aws.amazon.com/cognito/latest/developerguide/user-pool-sms-settings.html) in the *Amazon Cognito Developer Guide*.

Deactivates a user's password, requiring them to change it. If a user tries to sign in after the API is called, Amazon Cognito responds with a PasswordResetRequiredException error. Your app must then perform the actions that reset your user's password: the forgot-password flow. In addition, if the user pool has phone verification selected and a verified phone number exists for the user, or if email verification is selected and a verified email exists for the user, calling this API will also result in sending a message to the end user with the code to change their password.

#### *(i)* Note

Amazon Cognito evaluates AWS Identity and Access Management (IAM) policies in requests for this API operation. For this operation, you must use IAM credentials to authorize requests, and you must grant yourself the corresponding IAM permission in a policy.

#### **Learn more**

• Signing AWS API [Requests](https://docs.aws.amazon.com/IAM/latest/UserGuide/reference_aws-signing.html)

• Using the Amazon Cognito user pools API and user pool [endpoints](https://docs.aws.amazon.com/cognito/latest/developerguide/user-pools-API-operations.html)

# <span id="page-127-1"></span>**Request Syntax**

```
{ 
    "ClientMetadata": { 
        "string" : "string" 
    }, 
    "Username": "string", 
    "UserPoolId": "string"
}
```
## **Request Parameters**

For information about the parameters that are common to all actions, see Common [Parameters](#page-727-0).

The request accepts the following data in JSON format.

#### <span id="page-127-0"></span>**[ClientMetadata](#page-127-1)**

A map of custom key-value pairs that you can provide as input for any custom workflows that this action triggers.

You create custom workflows by assigning AWS Lambda functions to user pool triggers. When you use the AdminResetUserPassword API action, Amazon Cognito invokes the function that is assigned to the *custom message* trigger. When Amazon Cognito invokes this function, it passes a JSON payload, which the function receives as input. This payload contains a clientMetadata attribute, which provides the data that you assigned to the ClientMetadata parameter in your AdminResetUserPassword request. In your function code in AWS Lambda, you can process the clientMetadata value to enhance your workflow for your specific needs.

For more information, see [Customizing](https://docs.aws.amazon.com/cognito/latest/developerguide/cognito-user-identity-pools-working-with-aws-lambda-triggers.html) user pool Workflows with Lambda Triggers in the *Amazon Cognito Developer Guide*.

#### *(i)* Note

When you use the ClientMetadata parameter, remember that Amazon Cognito won't do the following:

- Store the ClientMetadata value. This data is available only to AWS Lambda triggers that are assigned to a user pool to support custom workflows. If your user pool configuration doesn't include triggers, the ClientMetadata parameter serves no purpose.
- Validate the ClientMetadata value.
- Encrypt the ClientMetadata value. Don't use Amazon Cognito to provide sensitive information.

#### Type: String to string map

Key Length Constraints: Minimum length of 0. Maximum length of 131072.

Value Length Constraints: Minimum length of 0. Maximum length of 131072.

Required: No

#### <span id="page-128-0"></span>**[Username](#page-127-1)**

The username of the user that you want to query or modify. The value of this parameter is typically your user's username, but it can be any of their alias attributes. If username isn't an alias attribute in your user pool, this value must be the sub of a local user or the username of a user from a third-party IdP.

Type: String

Length Constraints: Minimum length of 1. Maximum length of 128.

```
Pattern: [\p{L}\p{M}\p{S}\p{N}\p{P}]+
```
Required: Yes

#### <span id="page-128-1"></span>**[UserPoolId](#page-127-1)**

The user pool ID for the user pool where you want to reset the user's password.

Type: String

Length Constraints: Minimum length of 1. Maximum length of 55.

Pattern: [\w-]+\_[0-9a-zA-Z]+

Required: Yes

## **Response Elements**

If the action is successful, the service sends back an HTTP 200 response with an empty HTTP body.

# **Errors**

For information about the errors that are common to all actions, see [Common](#page-730-0) Errors.

#### **InternalErrorException**

This exception is thrown when Amazon Cognito encounters an internal error.

HTTP Status Code: 500

#### **InvalidEmailRoleAccessPolicyException**

This exception is thrown when Amazon Cognito isn't allowed to use your email identity. HTTP status code: 400.

HTTP Status Code: 400

#### **InvalidLambdaResponseException**

This exception is thrown when Amazon Cognito encounters an invalid AWS Lambda response.

HTTP Status Code: 400

#### **InvalidParameterException**

This exception is thrown when the Amazon Cognito service encounters an invalid parameter.

HTTP Status Code: 400

#### **InvalidSmsRoleAccessPolicyException**

This exception is returned when the role provided for SMS configuration doesn't have permission to publish using Amazon SNS.

HTTP Status Code: 400

#### **InvalidSmsRoleTrustRelationshipException**

This exception is thrown when the trust relationship is not valid for the role provided for SMS configuration. This can happen if you don't trust cognito-idp.amazonaws.com or the

external ID provided in the role does not match what is provided in the SMS configuration for the user pool.

HTTP Status Code: 400

#### **LimitExceededException**

This exception is thrown when a user exceeds the limit for a requested AWS resource.

HTTP Status Code: 400

#### **NotAuthorizedException**

This exception is thrown when a user isn't authorized.

HTTP Status Code: 400

#### **ResourceNotFoundException**

This exception is thrown when the Amazon Cognito service can't find the requested resource.

HTTP Status Code: 400

#### **TooManyRequestsException**

This exception is thrown when the user has made too many requests for a given operation.

HTTP Status Code: 400

#### **UnexpectedLambdaException**

This exception is thrown when Amazon Cognito encounters an unexpected exception with AWS Lambda.

HTTP Status Code: 400

#### **UserLambdaValidationException**

This exception is thrown when the Amazon Cognito service encounters a user validation exception with the AWS Lambda service.

HTTP Status Code: 400

#### **UserNotFoundException**

This exception is thrown when a user isn't found.

HTTP Status Code: 400

# **See Also**

For more information about using this API in one of the language-specific AWS SDKs, see the following:

- AWS [Command](https://docs.aws.amazon.com/goto/aws-cli/cognito-idp-2016-04-18/AdminResetUserPassword) Line Interface
- [AWS](https://docs.aws.amazon.com/goto/DotNetSDKV3/cognito-idp-2016-04-18/AdminResetUserPassword) SDK for .NET
- [AWS](https://docs.aws.amazon.com/goto/SdkForCpp/cognito-idp-2016-04-18/AdminResetUserPassword) SDK for C++
- [AWS](https://docs.aws.amazon.com/goto/SdkForGoV2/cognito-idp-2016-04-18/AdminResetUserPassword) SDK for Go v2
- [AWS](https://docs.aws.amazon.com/goto/SdkForJavaV2/cognito-idp-2016-04-18/AdminResetUserPassword) SDK for Java V2
- AWS SDK for [JavaScript](https://docs.aws.amazon.com/goto/SdkForJavaScriptV3/cognito-idp-2016-04-18/AdminResetUserPassword) V3
- [AWS](https://docs.aws.amazon.com/goto/SdkForPHPV3/cognito-idp-2016-04-18/AdminResetUserPassword) SDK for PHP V3
- AWS SDK for [Python](https://docs.aws.amazon.com/goto/boto3/cognito-idp-2016-04-18/AdminResetUserPassword)
- AWS SDK for [Ruby](https://docs.aws.amazon.com/goto/SdkForRubyV3/cognito-idp-2016-04-18/AdminResetUserPassword) V3

# **AdminRespondToAuthChallenge**

Some API operations in a user pool generate a challenge, like a prompt for an MFA code, for device authentication that bypasses MFA, or for a custom authentication challenge. An AdminRespondToAuthChallenge API request provides the answer to that challenge, like a code or a secure remote password (SRP). The parameters of a response to an authentication challenge vary with the type of challenge.

For more information about custom authentication challenges, see [Custom authentication](https://docs.aws.amazon.com/cognito/latest/developerguide/user-pool-lambda-challenge.html)  [challenge Lambda triggers.](https://docs.aws.amazon.com/cognito/latest/developerguide/user-pool-lambda-challenge.html)

#### **Note**

This action might generate an SMS text message. Starting June 1, 2021, US telecom carriers require you to register an origination phone number before you can send SMS messages to US phone numbers. If you use SMS text messages in Amazon Cognito, you must register a phone number with Amazon [Pinpoint.](https://console.aws.amazon.com/pinpoint/home/) Amazon Cognito uses the registered number automatically. Otherwise, Amazon Cognito users who must receive SMS messages might not be able to sign up, activate their accounts, or sign in.

If you have never used SMS text messages with Amazon Cognito or any other AWS service, Amazon Simple Notification Service might place your account in the SMS sandbox. In *[sandbox](https://docs.aws.amazon.com/sns/latest/dg/sns-sms-sandbox.html) mode* , you can send messages only to verified phone numbers. After you test your app while in the sandbox environment, you can move out of the sandbox and into production. For more information, see SMS [message](https://docs.aws.amazon.com/cognito/latest/developerguide/user-pool-sms-settings.html) settings for Amazon Cognito user [pools](https://docs.aws.amazon.com/cognito/latest/developerguide/user-pool-sms-settings.html) in the *Amazon Cognito Developer Guide*.

#### **A** Note

Amazon Cognito evaluates AWS Identity and Access Management (IAM) policies in requests for this API operation. For this operation, you must use IAM credentials to authorize requests, and you must grant yourself the corresponding IAM permission in a policy.

#### **Learn more**

- Signing AWS API [Requests](https://docs.aws.amazon.com/IAM/latest/UserGuide/reference_aws-signing.html)
- Using the Amazon Cognito user pools API and user pool [endpoints](https://docs.aws.amazon.com/cognito/latest/developerguide/user-pools-API-operations.html)

# <span id="page-133-1"></span>**Request Syntax**

```
{ 
    "AnalyticsMetadata": { 
        "AnalyticsEndpointId": "string" 
    }, 
    "ChallengeName": "string", 
    "ChallengeResponses": { 
        "string" : "string" 
    }, 
    "ClientId": "string", 
    "ClientMetadata": { 
        "string" : "string" 
    }, 
    "ContextData": { 
        "EncodedData": "string", 
        "HttpHeaders": [ 
\overline{\mathcal{L}} "headerName": "string", 
               "headerValue": "string" 
           } 
        ], 
        "IpAddress": "string", 
        "ServerName": "string", 
        "ServerPath": "string" 
    }, 
    "Session": "string", 
    "UserPoolId": "string"
}
```
# **Request Parameters**

For information about the parameters that are common to all actions, see Common [Parameters](#page-727-0).

The request accepts the following data in JSON format.

#### <span id="page-133-0"></span>**[AnalyticsMetadata](#page-133-1)**

The analytics metadata for collecting Amazon Pinpoint metrics for AdminRespondToAuthChallenge calls.

Type: [AnalyticsMetadataType](#page-590-1) object

#### Required: No

#### <span id="page-134-0"></span>**[ChallengeName](#page-133-1)**

The challenge name. For more information, see [AdminInitiateAuth.](https://docs.aws.amazon.com/cognito-user-identity-pools/latest/APIReference/API_AdminInitiateAuth.html)

Type: String

```
Valid Values: SMS_MFA | SOFTWARE_TOKEN_MFA | SELECT_MFA_TYPE | MFA_SETUP 
| PASSWORD_VERIFIER | CUSTOM_CHALLENGE | DEVICE_SRP_AUTH | 
DEVICE_PASSWORD_VERIFIER | ADMIN_NO_SRP_AUTH | NEW_PASSWORD_REQUIRED
```
Required: Yes

#### <span id="page-134-1"></span>**[ChallengeResponses](#page-133-1)**

The responses to the challenge that you received in the previous request. Each challenge has its own required response parameters. The following examples are partial JSON request bodies that highlight challenge-response parameters.

#### **Important**

You must provide a SECRET\_HASH parameter in all challenge responses to an app client that has a client secret.

SMS\_MFA

```
"ChallengeName": "SMS_MFA", "ChallengeResponses": {"SMS_MFA_CODE": 
"[SMS_code]", "USERNAME": "[username]"}
```
#### PASSWORD\_VERIFIER

```
"ChallengeName": "PASSWORD_VERIFIER", "ChallengeResponses": 
{"PASSWORD_CLAIM_SIGNATURE": "[claim_signature]", 
"PASSWORD_CLAIM_SECRET_BLOCK": "[secret_block]", "TIMESTAMP": 
[timestamp], "USERNAME": "[username]"}
```
Add "DEVICE KEY" when you sign in with a remembered device.

CUSTOM\_CHALLENGE

```
"ChallengeName": "CUSTOM_CHALLENGE", "ChallengeResponses": 
{"USERNAME": "[username]", "ANSWER": "[challenge_answer]"}
```
Add "DEVICE KEY" when you sign in with a remembered device.

### NEW\_PASSWORD\_REQUIRED

```
"ChallengeName": "NEW_PASSWORD_REQUIRED", "ChallengeResponses": 
{"NEW_PASSWORD": "[new_password]", "USERNAME": "[username]"}
```
To set any required attributes that InitiateAuth returned in an requiredAttributes parameter, add "userAttributes.[attribute\_name]": "[attribute\_value]". This parameter can also set values for writable attributes that aren't required by your user pool.

#### **A** Note

In a NEW\_PASSWORD\_REQUIRED challenge response, you can't modify a required attribute that already has a value. In RespondToAuthChallenge, set a value for any keys that Amazon Cognito returned in the requiredAttributes parameter, then use the UpdateUserAttributes API operation to modify the value of any additional attributes.

#### SOFTWARE\_TOKEN\_MFA

```
"ChallengeName": "SOFTWARE_TOKEN_MFA", "ChallengeResponses": 
{"USERNAME": "[username]", "SOFTWARE_TOKEN_MFA_CODE": 
[authenticator_code]}
```
#### DEVICE\_SRP\_AUTH

```
"ChallengeName": "DEVICE_SRP_AUTH", "ChallengeResponses": {"USERNAME": 
  "[username]", "DEVICE_KEY": "[device_key]", "SRP_A": "[srp_a]"}
DEVICE PASSWORD VERIFIER
```

```
"ChallengeName": "DEVICE_PASSWORD_VERIFIER", "ChallengeResponses": 
  {"DEVICE_KEY": "[device_key]", "PASSWORD_CLAIM_SIGNATURE": 
  "[claim_signature]", "PASSWORD_CLAIM_SECRET_BLOCK": "[secret_block]", 
  "TIMESTAMP": [timestamp], "USERNAME": "[username]"}
MFA_SETUP
```

```
"ChallengeName": "MFA_SETUP", "ChallengeResponses": {"USERNAME": 
"[username]"}, "SESSION": "[Session ID from VerifySoftwareToken]"
```
#### SELECT\_MFA\_TYPE

```
"ChallengeName": "SELECT_MFA_TYPE", "ChallengeResponses": {"USERNAME": 
"[username]", "ANSWER": "[SMS_MFA or SOFTWARE_TOKEN_MFA]"}
```
For more information about SECRET\_HASH, see [Computing](https://docs.aws.amazon.com/cognito/latest/developerguide/signing-up-users-in-your-app.html#cognito-user-pools-computing-secret-hash) secret hash values. For information about DEVICE\_KEY, see [Working](https://docs.aws.amazon.com/cognito/latest/developerguide/amazon-cognito-user-pools-device-tracking.html) with user devices in your user pool.

Type: String to string map

Key Length Constraints: Minimum length of 0. Maximum length of 131072.

Value Length Constraints: Minimum length of 0. Maximum length of 131072.

Required: No

#### <span id="page-136-0"></span>**[ClientId](#page-133-1)**

The app client ID.

Type: String

Length Constraints: Minimum length of 1. Maximum length of 128.

Pattern:  $\lceil \wedge w+ \rceil +$ 

Required: Yes

#### <span id="page-136-1"></span>**[ClientMetadata](#page-133-1)**

A map of custom key-value pairs that you can provide as input for any custom workflows that this action triggers.

You create custom workflows by assigning AWS Lambda functions to user pool triggers. When you use the AdminRespondToAuthChallenge API action, Amazon Cognito invokes any functions that you have assigned to the following triggers:

- pre sign-up
- custom message
- post authentication
- user migration
- pre token generation
- define auth challenge
- create auth challenge
- verify auth challenge response

When Amazon Cognito invokes any of these functions, it passes a JSON payload, which the function receives as input. This payload contains a clientMetadata attribute that provides the data that you assigned to the ClientMetadata parameter in your AdminRespondToAuthChallenge request. In your function code in AWS Lambda, you can process the clientMetadata value to enhance your workflow for your specific needs.

For more information, see [Customizing](https://docs.aws.amazon.com/cognito/latest/developerguide/cognito-user-identity-pools-working-with-aws-lambda-triggers.html) user pool Workflows with Lambda Triggers in the *Amazon Cognito Developer Guide*.

#### **A** Note

When you use the ClientMetadata parameter, remember that Amazon Cognito won't do the following:

- Store the ClientMetadata value. This data is available only to AWS Lambda triggers that are assigned to a user pool to support custom workflows. If your user pool configuration doesn't include triggers, the ClientMetadata parameter serves no purpose.
- Validate the ClientMetadata value.
- Encrypt the ClientMetadata value. Don't use Amazon Cognito to provide sensitive information.

Type: String to string map

Key Length Constraints: Minimum length of 0. Maximum length of 131072.

Value Length Constraints: Minimum length of 0. Maximum length of 131072.

Required: No

#### <span id="page-137-0"></span>**[ContextData](#page-133-1)**

Contextual data about your user session, such as the device fingerprint, IP address, or location. Amazon Cognito advanced security evaluates the risk of an authentication event based on the context that your app generates and passes to Amazon Cognito when it makes API requests.

#### Type: [ContextDataType](#page-602-4) object

Required: No

#### <span id="page-138-0"></span>**[Session](#page-133-1)**

The session that should be passed both ways in challenge-response calls to the service. If an InitiateAuth or RespondToAuthChallenge API call determines that the caller must pass another challenge, it returns a session with other challenge parameters. This session should be passed as it is to the next RespondToAuthChallenge API call.

Type: String

Length Constraints: Minimum length of 20. Maximum length of 2048.

Required: No

#### <span id="page-138-1"></span>**[UserPoolId](#page-133-1)**

The ID of the Amazon Cognito user pool.

Type: String

Length Constraints: Minimum length of 1. Maximum length of 55.

Pattern: [\w-]+\_[0-9a-zA-Z]+

Required: Yes

## <span id="page-138-2"></span>**Response Syntax**

```
{ 
    "AuthenticationResult": { 
        "AccessToken": "string", 
        "ExpiresIn": number, 
        "IdToken": "string", 
        "NewDeviceMetadata": { 
           "DeviceGroupKey": "string", 
           "DeviceKey": "string" 
       }, 
        "RefreshToken": "string", 
        "TokenType": "string" 
    },
```

```
 "ChallengeName": "string", 
    "ChallengeParameters": { 
        "string" : "string" 
    }, 
    "Session": "string"
}
```
# **Response Elements**

If the action is successful, the service sends back an HTTP 200 response.

The following data is returned in JSON format by the service.

#### <span id="page-139-0"></span>**[AuthenticationResult](#page-138-2)**

The result returned by the server in response to the authentication request.

Type: [AuthenticationResultType](#page-592-5) object

#### <span id="page-139-1"></span>**[ChallengeName](#page-138-2)**

The name of the challenge. For more information, see [AdminInitiateAuth.](https://docs.aws.amazon.com/cognito-user-identity-pools/latest/APIReference/API_AdminInitiateAuth.html)

Type: String

```
Valid Values: SMS_MFA | SOFTWARE_TOKEN_MFA | SELECT_MFA_TYPE | MFA_SETUP 
| PASSWORD_VERIFIER | CUSTOM_CHALLENGE | DEVICE_SRP_AUTH | 
DEVICE_PASSWORD_VERIFIER | ADMIN_NO_SRP_AUTH | NEW_PASSWORD_REQUIRED
```
#### <span id="page-139-2"></span>**[ChallengeParameters](#page-138-2)**

The challenge parameters. For more information, see [AdminInitiateAuth](https://docs.aws.amazon.com/cognito-user-identity-pools/latest/APIReference/API_AdminInitiateAuth.html).

Type: String to string map

Key Length Constraints: Minimum length of 0. Maximum length of 131072.

Value Length Constraints: Minimum length of 0. Maximum length of 131072.

#### <span id="page-139-3"></span>**[Session](#page-138-2)**

The session that should be passed both ways in challenge-response calls to the service. If the caller must pass another challenge, they return a session with other challenge parameters. This session should be passed as it is to the next RespondToAuthChallenge API call.

#### Type: String

Length Constraints: Minimum length of 20. Maximum length of 2048.

# **Errors**

For information about the errors that are common to all actions, see [Common](#page-730-0) Errors.

#### **AliasExistsException**

This exception is thrown when a user tries to confirm the account with an email address or phone number that has already been supplied as an alias for a different user profile. This exception indicates that an account with this email address or phone already exists in a user pool that you've configured to use email address or phone number as a sign-in alias.

HTTP Status Code: 400

#### **CodeMismatchException**

This exception is thrown if the provided code doesn't match what the server was expecting.

HTTP Status Code: 400

#### **ExpiredCodeException**

This exception is thrown if a code has expired.

HTTP Status Code: 400

#### **InternalErrorException**

This exception is thrown when Amazon Cognito encounters an internal error.

HTTP Status Code: 500

#### **InvalidLambdaResponseException**

This exception is thrown when Amazon Cognito encounters an invalid AWS Lambda response.

HTTP Status Code: 400

#### **InvalidParameterException**

This exception is thrown when the Amazon Cognito service encounters an invalid parameter.

#### HTTP Status Code: 400

#### **InvalidPasswordException**

This exception is thrown when Amazon Cognito encounters an invalid password.

HTTP Status Code: 400

#### **InvalidSmsRoleAccessPolicyException**

This exception is returned when the role provided for SMS configuration doesn't have permission to publish using Amazon SNS.

HTTP Status Code: 400

#### **InvalidSmsRoleTrustRelationshipException**

This exception is thrown when the trust relationship is not valid for the role provided for SMS configuration. This can happen if you don't trust cognito-idp.amazonaws.com or the external ID provided in the role does not match what is provided in the SMS configuration for the user pool.

HTTP Status Code: 400

#### **InvalidUserPoolConfigurationException**

This exception is thrown when the user pool configuration is not valid.

HTTP Status Code: 400

#### **MFAMethodNotFoundException**

This exception is thrown when Amazon Cognito can't find a multi-factor authentication (MFA) method.

HTTP Status Code: 400

#### **NotAuthorizedException**

This exception is thrown when a user isn't authorized.

HTTP Status Code: 400

#### **PasswordResetRequiredException**

This exception is thrown when a password reset is required.

#### HTTP Status Code: 400

#### **ResourceNotFoundException**

This exception is thrown when the Amazon Cognito service can't find the requested resource.

HTTP Status Code: 400

#### **SoftwareTokenMFANotFoundException**

This exception is thrown when the software token time-based one-time password (TOTP) multifactor authentication (MFA) isn't activated for the user pool.

HTTP Status Code: 400

#### **TooManyRequestsException**

This exception is thrown when the user has made too many requests for a given operation.

HTTP Status Code: 400

#### **UnexpectedLambdaException**

This exception is thrown when Amazon Cognito encounters an unexpected exception with AWS Lambda.

HTTP Status Code: 400

#### **UserLambdaValidationException**

This exception is thrown when the Amazon Cognito service encounters a user validation exception with the AWS Lambda service.

HTTP Status Code: 400

#### **UserNotConfirmedException**

This exception is thrown when a user isn't confirmed successfully.

HTTP Status Code: 400

#### **UserNotFoundException**

This exception is thrown when a user isn't found.

HTTP Status Code: 400

# **See Also**

For more information about using this API in one of the language-specific AWS SDKs, see the following:

- AWS [Command](https://docs.aws.amazon.com/goto/aws-cli/cognito-idp-2016-04-18/AdminRespondToAuthChallenge) Line Interface
- [AWS](https://docs.aws.amazon.com/goto/DotNetSDKV3/cognito-idp-2016-04-18/AdminRespondToAuthChallenge) SDK for .NET
- [AWS](https://docs.aws.amazon.com/goto/SdkForCpp/cognito-idp-2016-04-18/AdminRespondToAuthChallenge) SDK for C++
- [AWS](https://docs.aws.amazon.com/goto/SdkForGoV2/cognito-idp-2016-04-18/AdminRespondToAuthChallenge) SDK for Go v2
- [AWS](https://docs.aws.amazon.com/goto/SdkForJavaV2/cognito-idp-2016-04-18/AdminRespondToAuthChallenge) SDK for Java V2
- AWS SDK for [JavaScript](https://docs.aws.amazon.com/goto/SdkForJavaScriptV3/cognito-idp-2016-04-18/AdminRespondToAuthChallenge) V3
- [AWS](https://docs.aws.amazon.com/goto/SdkForPHPV3/cognito-idp-2016-04-18/AdminRespondToAuthChallenge) SDK for PHP V3
- AWS SDK for [Python](https://docs.aws.amazon.com/goto/boto3/cognito-idp-2016-04-18/AdminRespondToAuthChallenge)
- AWS SDK for [Ruby](https://docs.aws.amazon.com/goto/SdkForRubyV3/cognito-idp-2016-04-18/AdminRespondToAuthChallenge) V3
# **AdminSetUserMFAPreference**

The user's multi-factor authentication (MFA) preference, including which MFA options are activated, and if any are preferred. Only one factor can be set as preferred. The preferred MFA factor will be used to authenticate a user if multiple factors are activated. If multiple options are activated and no preference is set, a challenge to choose an MFA option will be returned during sign-in.

### **A** Note

Amazon Cognito evaluates AWS Identity and Access Management (IAM) policies in requests for this API operation. For this operation, you must use IAM credentials to authorize requests, and you must grant yourself the corresponding IAM permission in a policy.

### **Learn more**

- Signing AWS API [Requests](https://docs.aws.amazon.com/IAM/latest/UserGuide/reference_aws-signing.html)
- Using the Amazon Cognito user pools API and user pool [endpoints](https://docs.aws.amazon.com/cognito/latest/developerguide/user-pools-API-operations.html)

# <span id="page-144-0"></span>**Request Syntax**

```
{ 
    "SMSMfaSettings": { 
        "Enabled": boolean, 
        "PreferredMfa": boolean
    }, 
    "SoftwareTokenMfaSettings": { 
        "Enabled": boolean, 
        "PreferredMfa": boolean
    }, 
    "Username": "string", 
    "UserPoolId": "string"
}
```
# **Request Parameters**

For information about the parameters that are common to all actions, see Common [Parameters](#page-727-0).

The request accepts the following data in JSON format.

### <span id="page-145-0"></span>**[SMSMfaSettings](#page-144-0)**

The SMS text message MFA settings.

Type: [SMSMfaSettingsType](#page-676-2) object

Required: No

### <span id="page-145-1"></span>**[SoftwareTokenMfaSettings](#page-144-0)**

The time-based one-time password software token MFA settings.

Type: [SoftwareTokenMfaSettingsType](#page-678-2) object

Required: No

### <span id="page-145-2"></span>**[Username](#page-144-0)**

The username of the user that you want to query or modify. The value of this parameter is typically your user's username, but it can be any of their alias attributes. If username isn't an alias attribute in your user pool, this value must be the sub of a local user or the username of a user from a third-party IdP.

Type: String

Length Constraints: Minimum length of 1. Maximum length of 128.

Pattern:  $[\pmb{\&\} \pmb{\&\} \$ 

Required: Yes

### <span id="page-145-3"></span>**[UserPoolId](#page-144-0)**

The user pool ID.

Type: String

Length Constraints: Minimum length of 1. Maximum length of 55.

Pattern: [\w-]+\_[0-9a-zA-Z]+

Required: Yes

### **Response Elements**

If the action is successful, the service sends back an HTTP 200 response with an empty HTTP body.

### **Errors**

For information about the errors that are common to all actions, see [Common](#page-730-0) Errors.

### **InternalErrorException**

This exception is thrown when Amazon Cognito encounters an internal error.

HTTP Status Code: 500

### **InvalidParameterException**

This exception is thrown when the Amazon Cognito service encounters an invalid parameter.

HTTP Status Code: 400

### **NotAuthorizedException**

This exception is thrown when a user isn't authorized.

HTTP Status Code: 400

### **PasswordResetRequiredException**

This exception is thrown when a password reset is required.

HTTP Status Code: 400

### **ResourceNotFoundException**

This exception is thrown when the Amazon Cognito service can't find the requested resource.

HTTP Status Code: 400

### **UserNotConfirmedException**

This exception is thrown when a user isn't confirmed successfully.

HTTP Status Code: 400

### **UserNotFoundException**

This exception is thrown when a user isn't found.

HTTP Status Code: 400

# **See Also**

- AWS [Command](https://docs.aws.amazon.com/goto/aws-cli/cognito-idp-2016-04-18/AdminSetUserMFAPreference) Line Interface
- [AWS](https://docs.aws.amazon.com/goto/DotNetSDKV3/cognito-idp-2016-04-18/AdminSetUserMFAPreference) SDK for .NET
- [AWS](https://docs.aws.amazon.com/goto/SdkForCpp/cognito-idp-2016-04-18/AdminSetUserMFAPreference) SDK for C++
- [AWS](https://docs.aws.amazon.com/goto/SdkForGoV2/cognito-idp-2016-04-18/AdminSetUserMFAPreference) SDK for Go v2
- [AWS](https://docs.aws.amazon.com/goto/SdkForJavaV2/cognito-idp-2016-04-18/AdminSetUserMFAPreference) SDK for Java V2
- AWS SDK for [JavaScript](https://docs.aws.amazon.com/goto/SdkForJavaScriptV3/cognito-idp-2016-04-18/AdminSetUserMFAPreference) V3
- [AWS](https://docs.aws.amazon.com/goto/SdkForPHPV3/cognito-idp-2016-04-18/AdminSetUserMFAPreference) SDK for PHP V3
- AWS SDK for [Python](https://docs.aws.amazon.com/goto/boto3/cognito-idp-2016-04-18/AdminSetUserMFAPreference)
- AWS SDK for [Ruby](https://docs.aws.amazon.com/goto/SdkForRubyV3/cognito-idp-2016-04-18/AdminSetUserMFAPreference) V3

# **AdminSetUserPassword**

Sets the specified user's password in a user pool as an administrator. Works on any user.

The password can be temporary or permanent. If it is temporary, the user status enters the FORCE\_CHANGE\_PASSWORD state. When the user next tries to sign in, the InitiateAuth/ AdminInitiateAuth response will contain the NEW\_PASSWORD\_REQUIRED challenge. If the user doesn't sign in before it expires, the user won't be able to sign in, and an administrator must reset their password.

Once the user has set a new password, or the password is permanent, the user status is set to Confirmed.

AdminSetUserPassword can set a password for the user profile that Amazon Cognito creates for third-party federated users. When you set a password, the federated user's status changes from EXTERNAL\_PROVIDER to CONFIRMED. A user in this state can sign in as a federated user, and initiate authentication flows in the API like a linked native user. They can also modify their password and attributes in token-authenticated API requests like ChangePassword and UpdateUserAttributes. As a best security practice and to keep users in sync with your external IdP, don't set passwords on federated user profiles. To set up a federated user for native sign-in with a linked native user, refer to Linking [federated](https://docs.aws.amazon.com/cognito/latest/developerguide/cognito-user-pools-identity-federation-consolidate-users.html) users to an existing user profile.

### **(i)** Note

Amazon Cognito evaluates AWS Identity and Access Management (IAM) policies in requests for this API operation. For this operation, you must use IAM credentials to authorize requests, and you must grant yourself the corresponding IAM permission in a policy.

### **Learn more**

- Signing AWS API [Requests](https://docs.aws.amazon.com/IAM/latest/UserGuide/reference_aws-signing.html)
- Using the Amazon Cognito user pools API and user pool [endpoints](https://docs.aws.amazon.com/cognito/latest/developerguide/user-pools-API-operations.html)

### <span id="page-148-0"></span>**Request Syntax**

```
{ 
    "Password": "string", 
    "Permanent": boolean,
```

```
 "Username": "string", 
 "UserPoolId": "string"
```
# **Request Parameters**

For information about the parameters that are common to all actions, see Common [Parameters](#page-727-0).

The request accepts the following data in JSON format.

### <span id="page-149-0"></span>**[Password](#page-148-0)**

}

The password for the user.

Type: String

Length Constraints: Maximum length of 256.

Pattern: [\S]+

Required: Yes

### <span id="page-149-1"></span>**[Permanent](#page-148-0)**

True if the password is permanent, False if it is temporary.

Type: Boolean

Required: No

### <span id="page-149-2"></span>**[Username](#page-148-0)**

The username of the user that you want to query or modify. The value of this parameter is typically your user's username, but it can be any of their alias attributes. If username isn't an alias attribute in your user pool, this value must be the sub of a local user or the username of a user from a third-party IdP.

Type: String

Length Constraints: Minimum length of 1. Maximum length of 128.

Pattern: [\p{L}\p{M}\p{S}\p{N}\p{P}]+

Required: Yes

### <span id="page-150-0"></span>**[UserPoolId](#page-148-0)**

The user pool ID for the user pool where you want to set the user's password.

Type: String

Length Constraints: Minimum length of 1. Maximum length of 55.

Pattern: [\w-]+\_[0-9a-zA-Z]+

Required: Yes

### **Response Elements**

If the action is successful, the service sends back an HTTP 200 response with an empty HTTP body.

### **Errors**

For information about the errors that are common to all actions, see [Common](#page-730-0) Errors.

### **InternalErrorException**

This exception is thrown when Amazon Cognito encounters an internal error.

HTTP Status Code: 500

### **InvalidParameterException**

This exception is thrown when the Amazon Cognito service encounters an invalid parameter.

HTTP Status Code: 400

### **InvalidPasswordException**

This exception is thrown when Amazon Cognito encounters an invalid password.

HTTP Status Code: 400

#### **NotAuthorizedException**

This exception is thrown when a user isn't authorized.

HTTP Status Code: 400

### **ResourceNotFoundException**

This exception is thrown when the Amazon Cognito service can't find the requested resource.

HTTP Status Code: 400

### **TooManyRequestsException**

This exception is thrown when the user has made too many requests for a given operation.

HTTP Status Code: 400

#### **UserNotFoundException**

This exception is thrown when a user isn't found.

HTTP Status Code: 400

# **See Also**

- AWS [Command](https://docs.aws.amazon.com/goto/aws-cli/cognito-idp-2016-04-18/AdminSetUserPassword) Line Interface
- [AWS](https://docs.aws.amazon.com/goto/DotNetSDKV3/cognito-idp-2016-04-18/AdminSetUserPassword) SDK for .NET
- [AWS](https://docs.aws.amazon.com/goto/SdkForCpp/cognito-idp-2016-04-18/AdminSetUserPassword) SDK for C++
- [AWS](https://docs.aws.amazon.com/goto/SdkForGoV2/cognito-idp-2016-04-18/AdminSetUserPassword) SDK for Go v2
- [AWS](https://docs.aws.amazon.com/goto/SdkForJavaV2/cognito-idp-2016-04-18/AdminSetUserPassword) SDK for Java V2
- AWS SDK for [JavaScript](https://docs.aws.amazon.com/goto/SdkForJavaScriptV3/cognito-idp-2016-04-18/AdminSetUserPassword) V3
- [AWS](https://docs.aws.amazon.com/goto/SdkForPHPV3/cognito-idp-2016-04-18/AdminSetUserPassword) SDK for PHP V3
- AWS SDK for [Python](https://docs.aws.amazon.com/goto/boto3/cognito-idp-2016-04-18/AdminSetUserPassword)
- AWS SDK for [Ruby](https://docs.aws.amazon.com/goto/SdkForRubyV3/cognito-idp-2016-04-18/AdminSetUserPassword) V3

# **AdminSetUserSettings**

*This action is no longer supported.* You can use it to configure only SMS MFA. You can't use it to configure time-based one-time password (TOTP) software token MFA. To configure either type of MFA, use [AdminSetUserMFAPreference](https://docs.aws.amazon.com/cognito-user-identity-pools/latest/APIReference/API_AdminSetUserMFAPreference.html) instead.

### **A** Note

Amazon Cognito evaluates AWS Identity and Access Management (IAM) policies in requests for this API operation. For this operation, you must use IAM credentials to authorize requests, and you must grant yourself the corresponding IAM permission in a policy.

### **Learn more**

- Signing AWS API [Requests](https://docs.aws.amazon.com/IAM/latest/UserGuide/reference_aws-signing.html)
- Using the Amazon Cognito user pools API and user pool [endpoints](https://docs.aws.amazon.com/cognito/latest/developerguide/user-pools-API-operations.html)

# <span id="page-152-1"></span>**Request Syntax**

```
{ 
    "MFAOptions": [ 
        { 
            "AttributeName": "string", 
            "DeliveryMedium": "string" 
        } 
    ], 
    "Username": "string", 
    "UserPoolId": "string"
}
```
# **Request Parameters**

For information about the parameters that are common to all actions, see Common [Parameters](#page-727-0).

The request accepts the following data in JSON format.

### <span id="page-152-0"></span>**[MFAOptions](#page-152-1)**

You can use this parameter only to set an SMS configuration that uses SMS for delivery.

### Type: Array of [MFAOptionType](#page-647-2) objects

Required: Yes

### <span id="page-153-0"></span>**[Username](#page-152-1)**

The username of the user that you want to query or modify. The value of this parameter is typically your user's username, but it can be any of their alias attributes. If username isn't an alias attribute in your user pool, this value must be the sub of a local user or the username of a user from a third-party IdP.

Type: String

Length Constraints: Minimum length of 1. Maximum length of 128.

```
Pattern: [\pmb{\&\} \pmb{\&\} \
```
Required: Yes

### <span id="page-153-1"></span>**[UserPoolId](#page-152-1)**

The ID of the user pool that contains the user whose options you're setting.

Type: String

Length Constraints: Minimum length of 1. Maximum length of 55.

```
Pattern: [\w-]+ [0-9a-zA-Z]+
```
Required: Yes

# **Response Elements**

If the action is successful, the service sends back an HTTP 200 response with an empty HTTP body.

### **Errors**

For information about the errors that are common to all actions, see [Common](#page-730-0) Errors.

### **InternalErrorException**

This exception is thrown when Amazon Cognito encounters an internal error.

### HTTP Status Code: 500

### **InvalidParameterException**

This exception is thrown when the Amazon Cognito service encounters an invalid parameter.

HTTP Status Code: 400

### **NotAuthorizedException**

This exception is thrown when a user isn't authorized.

HTTP Status Code: 400

#### **ResourceNotFoundException**

This exception is thrown when the Amazon Cognito service can't find the requested resource.

HTTP Status Code: 400

#### **UserNotFoundException**

This exception is thrown when a user isn't found.

HTTP Status Code: 400

### **See Also**

- AWS [Command](https://docs.aws.amazon.com/goto/aws-cli/cognito-idp-2016-04-18/AdminSetUserSettings) Line Interface
- [AWS](https://docs.aws.amazon.com/goto/DotNetSDKV3/cognito-idp-2016-04-18/AdminSetUserSettings) SDK for .NET
- [AWS](https://docs.aws.amazon.com/goto/SdkForCpp/cognito-idp-2016-04-18/AdminSetUserSettings) SDK for C++
- [AWS](https://docs.aws.amazon.com/goto/SdkForGoV2/cognito-idp-2016-04-18/AdminSetUserSettings) SDK for Go v2
- [AWS](https://docs.aws.amazon.com/goto/SdkForJavaV2/cognito-idp-2016-04-18/AdminSetUserSettings) SDK for Java V2
- AWS SDK for [JavaScript](https://docs.aws.amazon.com/goto/SdkForJavaScriptV3/cognito-idp-2016-04-18/AdminSetUserSettings) V3
- [AWS](https://docs.aws.amazon.com/goto/SdkForPHPV3/cognito-idp-2016-04-18/AdminSetUserSettings) SDK for PHP V3
- AWS SDK for [Python](https://docs.aws.amazon.com/goto/boto3/cognito-idp-2016-04-18/AdminSetUserSettings)
- AWS SDK for [Ruby](https://docs.aws.amazon.com/goto/SdkForRubyV3/cognito-idp-2016-04-18/AdminSetUserSettings) V3

# **AdminUpdateAuthEventFeedback**

Provides feedback for an authentication event indicating if it was from a valid user. This feedback is used for improving the risk evaluation decision for the user pool as part of Amazon Cognito advanced security.

### **(i)** Note

Amazon Cognito evaluates AWS Identity and Access Management (IAM) policies in requests for this API operation. For this operation, you must use IAM credentials to authorize requests, and you must grant yourself the corresponding IAM permission in a policy.

### **Learn more**

- Signing AWS API [Requests](https://docs.aws.amazon.com/IAM/latest/UserGuide/reference_aws-signing.html)
- Using the Amazon Cognito user pools API and user pool [endpoints](https://docs.aws.amazon.com/cognito/latest/developerguide/user-pools-API-operations.html)

# <span id="page-155-1"></span>**Request Syntax**

```
{ 
    "EventId": "string", 
    "FeedbackValue": "string", 
    "Username": "string", 
    "UserPoolId": "string"
}
```
### **Request Parameters**

For information about the parameters that are common to all actions, see Common [Parameters](#page-727-0).

The request accepts the following data in JSON format.

### <span id="page-155-0"></span>**[EventId](#page-155-1)**

The authentication event ID.

Type: String

Length Constraints: Minimum length of 1. Maximum length of 50.

Pattern: [\w+-]+

Required: Yes

### <span id="page-156-0"></span>**[FeedbackValue](#page-155-1)**

The authentication event feedback value. When you provide a FeedbackValue value of valid, you tell Amazon Cognito that you trust a user session where Amazon Cognito has evaluated some level of risk. When you provide a FeedbackValue value of invalid, you tell Amazon Cognito that you don't trust a user session, or you don't believe that Amazon Cognito evaluated a high-enough risk level.

Type: String

Valid Values: Valid | Invalid

Required: Yes

### <span id="page-156-1"></span>**[Username](#page-155-1)**

The username of the user that you want to query or modify. The value of this parameter is typically your user's username, but it can be any of their alias attributes. If username isn't an alias attribute in your user pool, this value must be the sub of a local user or the username of a user from a third-party IdP.

Type: String

Length Constraints: Minimum length of 1. Maximum length of 128.

Pattern:  $[\pmb{\&\} \pmb{\&\} \$ 

Required: Yes

### <span id="page-156-2"></span>**[UserPoolId](#page-155-1)**

The user pool ID.

Type: String

Length Constraints: Minimum length of 1. Maximum length of 55.

Pattern: [\w-]+\_[0-9a-zA-Z]+

Required: Yes

### **Response Elements**

If the action is successful, the service sends back an HTTP 200 response with an empty HTTP body.

## **Errors**

For information about the errors that are common to all actions, see [Common](#page-730-0) Errors.

### **InternalErrorException**

This exception is thrown when Amazon Cognito encounters an internal error.

HTTP Status Code: 500

### **InvalidParameterException**

This exception is thrown when the Amazon Cognito service encounters an invalid parameter.

HTTP Status Code: 400

### **NotAuthorizedException**

This exception is thrown when a user isn't authorized.

HTTP Status Code: 400

### **ResourceNotFoundException**

This exception is thrown when the Amazon Cognito service can't find the requested resource.

HTTP Status Code: 400

### **TooManyRequestsException**

This exception is thrown when the user has made too many requests for a given operation.

HTTP Status Code: 400

### **UserNotFoundException**

This exception is thrown when a user isn't found.

HTTP Status Code: 400

### **UserPoolAddOnNotEnabledException**

This exception is thrown when user pool add-ons aren't enabled.

### HTTP Status Code: 400

# **See Also**

- AWS [Command](https://docs.aws.amazon.com/goto/aws-cli/cognito-idp-2016-04-18/AdminUpdateAuthEventFeedback) Line Interface
- [AWS](https://docs.aws.amazon.com/goto/DotNetSDKV3/cognito-idp-2016-04-18/AdminUpdateAuthEventFeedback) SDK for .NET
- [AWS](https://docs.aws.amazon.com/goto/SdkForCpp/cognito-idp-2016-04-18/AdminUpdateAuthEventFeedback) SDK for C++
- [AWS](https://docs.aws.amazon.com/goto/SdkForGoV2/cognito-idp-2016-04-18/AdminUpdateAuthEventFeedback) SDK for Go v2
- [AWS](https://docs.aws.amazon.com/goto/SdkForJavaV2/cognito-idp-2016-04-18/AdminUpdateAuthEventFeedback) SDK for Java V2
- AWS SDK for [JavaScript](https://docs.aws.amazon.com/goto/SdkForJavaScriptV3/cognito-idp-2016-04-18/AdminUpdateAuthEventFeedback) V3
- [AWS](https://docs.aws.amazon.com/goto/SdkForPHPV3/cognito-idp-2016-04-18/AdminUpdateAuthEventFeedback) SDK for PHP V3
- AWS SDK for [Python](https://docs.aws.amazon.com/goto/boto3/cognito-idp-2016-04-18/AdminUpdateAuthEventFeedback)
- AWS SDK for [Ruby](https://docs.aws.amazon.com/goto/SdkForRubyV3/cognito-idp-2016-04-18/AdminUpdateAuthEventFeedback) V3

# **AdminUpdateDeviceStatus**

Updates the device status as an administrator.

### *(i)* Note

Amazon Cognito evaluates AWS Identity and Access Management (IAM) policies in requests for this API operation. For this operation, you must use IAM credentials to authorize requests, and you must grant yourself the corresponding IAM permission in a policy.

### **Learn more**

- Signing AWS API [Requests](https://docs.aws.amazon.com/IAM/latest/UserGuide/reference_aws-signing.html)
- Using the Amazon Cognito user pools API and user pool [endpoints](https://docs.aws.amazon.com/cognito/latest/developerguide/user-pools-API-operations.html)

## <span id="page-159-1"></span>**Request Syntax**

```
{ 
    "DeviceKey": "string", 
    "DeviceRememberedStatus": "string", 
    "Username": "string", 
    "UserPoolId": "string"
}
```
# **Request Parameters**

For information about the parameters that are common to all actions, see Common [Parameters](#page-727-0).

The request accepts the following data in JSON format.

### <span id="page-159-0"></span>**[DeviceKey](#page-159-1)**

The device key.

Type: String

Length Constraints: Minimum length of 1. Maximum length of 55.

Pattern: [\w-]+\_[0-9a-f-]+

Required: Yes

### <span id="page-160-0"></span>**[DeviceRememberedStatus](#page-159-1)**

The status indicating whether a device has been remembered or not.

Type: String

Valid Values: remembered | not\_remembered

Required: No

### <span id="page-160-1"></span>**[Username](#page-159-1)**

The username of the user that you want to query or modify. The value of this parameter is typically your user's username, but it can be any of their alias attributes. If username isn't an alias attribute in your user pool, this value must be the sub of a local user or the username of a user from a third-party IdP.

Type: String

Length Constraints: Minimum length of 1. Maximum length of 128.

Pattern: [\p{L}\p{M}\p{S}\p{N}\p{P}]+

Required: Yes

### <span id="page-160-2"></span>**[UserPoolId](#page-159-1)**

The user pool ID.

Type: String

Length Constraints: Minimum length of 1. Maximum length of 55.

Pattern: [\w-]+\_[0-9a-zA-Z]+

Required: Yes

### **Response Elements**

If the action is successful, the service sends back an HTTP 200 response with an empty HTTP body.

### **Errors**

For information about the errors that are common to all actions, see [Common](#page-730-0) Errors.

### **InternalErrorException**

This exception is thrown when Amazon Cognito encounters an internal error.

HTTP Status Code: 500

### **InvalidParameterException**

This exception is thrown when the Amazon Cognito service encounters an invalid parameter.

HTTP Status Code: 400

### **InvalidUserPoolConfigurationException**

This exception is thrown when the user pool configuration is not valid.

HTTP Status Code: 400

### **NotAuthorizedException**

This exception is thrown when a user isn't authorized.

HTTP Status Code: 400

### **ResourceNotFoundException**

This exception is thrown when the Amazon Cognito service can't find the requested resource.

HTTP Status Code: 400

### **TooManyRequestsException**

This exception is thrown when the user has made too many requests for a given operation.

HTTP Status Code: 400

### **UserNotFoundException**

This exception is thrown when a user isn't found.

HTTP Status Code: 400

# **See Also**

- AWS [Command](https://docs.aws.amazon.com/goto/aws-cli/cognito-idp-2016-04-18/AdminUpdateDeviceStatus) Line Interface
- [AWS](https://docs.aws.amazon.com/goto/DotNetSDKV3/cognito-idp-2016-04-18/AdminUpdateDeviceStatus) SDK for .NET
- [AWS](https://docs.aws.amazon.com/goto/SdkForCpp/cognito-idp-2016-04-18/AdminUpdateDeviceStatus) SDK for C++
- [AWS](https://docs.aws.amazon.com/goto/SdkForGoV2/cognito-idp-2016-04-18/AdminUpdateDeviceStatus) SDK for Go v2
- [AWS](https://docs.aws.amazon.com/goto/SdkForJavaV2/cognito-idp-2016-04-18/AdminUpdateDeviceStatus) SDK for Java V2
- AWS SDK for [JavaScript](https://docs.aws.amazon.com/goto/SdkForJavaScriptV3/cognito-idp-2016-04-18/AdminUpdateDeviceStatus) V3
- [AWS](https://docs.aws.amazon.com/goto/SdkForPHPV3/cognito-idp-2016-04-18/AdminUpdateDeviceStatus) SDK for PHP V3
- AWS SDK for [Python](https://docs.aws.amazon.com/goto/boto3/cognito-idp-2016-04-18/AdminUpdateDeviceStatus)
- AWS SDK for [Ruby](https://docs.aws.amazon.com/goto/SdkForRubyV3/cognito-idp-2016-04-18/AdminUpdateDeviceStatus) V3

# **AdminUpdateUserAttributes**

### **A** Note

This action might generate an SMS text message. Starting June 1, 2021, US telecom carriers require you to register an origination phone number before you can send SMS messages to US phone numbers. If you use SMS text messages in Amazon Cognito, you must register a phone number with Amazon [Pinpoint.](https://console.aws.amazon.com/pinpoint/home/) Amazon Cognito uses the registered number automatically. Otherwise, Amazon Cognito users who must receive SMS messages might not be able to sign up, activate their accounts, or sign in.

If you have never used SMS text messages with Amazon Cognito or any other AWS service, Amazon Simple Notification Service might place your account in the SMS sandbox. In *[sandbox](https://docs.aws.amazon.com/sns/latest/dg/sns-sms-sandbox.html) mode* , you can send messages only to verified phone numbers. After you test your app while in the sandbox environment, you can move out of the sandbox and into production. For more information, see SMS [message](https://docs.aws.amazon.com/cognito/latest/developerguide/user-pool-sms-settings.html) settings for Amazon Cognito user [pools](https://docs.aws.amazon.com/cognito/latest/developerguide/user-pool-sms-settings.html) in the *Amazon Cognito Developer Guide*.

Updates the specified user's attributes, including developer attributes, as an administrator. Works on any user. To delete an attribute from your user, submit the attribute in your API request with a blank value.

For custom attributes, you must prepend the custom: prefix to the attribute name.

In addition to updating user attributes, this API can also be used to mark phone and email as verified.

### **A** Note

Amazon Cognito evaluates AWS Identity and Access Management (IAM) policies in requests for this API operation. For this operation, you must use IAM credentials to authorize requests, and you must grant yourself the corresponding IAM permission in a policy.

### **Learn more**

- Signing AWS API [Requests](https://docs.aws.amazon.com/IAM/latest/UserGuide/reference_aws-signing.html)
- Using the Amazon Cognito user pools API and user pool [endpoints](https://docs.aws.amazon.com/cognito/latest/developerguide/user-pools-API-operations.html)

# <span id="page-164-1"></span>**Request Syntax**

```
{ 
    "ClientMetadata": { 
        "string" : "string" 
    }, 
    "UserAttributes": [ 
        { 
            "Name": "string", 
            "Value": "string" 
        } 
    ], 
    "Username": "string", 
    "UserPoolId": "string"
}
```
# **Request Parameters**

For information about the parameters that are common to all actions, see Common [Parameters](#page-727-0).

The request accepts the following data in JSON format.

### <span id="page-164-0"></span>**[ClientMetadata](#page-164-1)**

A map of custom key-value pairs that you can provide as input for any custom workflows that this action triggers.

You create custom workflows by assigning AWS Lambda functions to user pool triggers. When you use the AdminUpdateUserAttributes API action, Amazon Cognito invokes the function that is assigned to the *custom message* trigger. When Amazon Cognito invokes this function, it passes a JSON payload, which the function receives as input. This payload contains a clientMetadata attribute, which provides the data that you assigned to the ClientMetadata parameter in your AdminUpdateUserAttributes request. In your function code in AWS Lambda, you can process the clientMetadata value to enhance your workflow for your specific needs.

For more information, see [Customizing](https://docs.aws.amazon.com/cognito/latest/developerguide/cognito-user-identity-pools-working-with-aws-lambda-triggers.html) user pool Workflows with Lambda Triggers in the *Amazon Cognito Developer Guide*.

### **A** Note

When you use the ClientMetadata parameter, remember that Amazon Cognito won't do the following:

- Store the ClientMetadata value. This data is available only to AWS Lambda triggers that are assigned to a user pool to support custom workflows. If your user pool configuration doesn't include triggers, the ClientMetadata parameter serves no purpose.
- Validate the ClientMetadata value.
- Encrypt the ClientMetadata value. Don't use Amazon Cognito to provide sensitive information.

Type: String to string map

Key Length Constraints: Minimum length of 0. Maximum length of 131072.

Value Length Constraints: Minimum length of 0. Maximum length of 131072.

Required: No

### <span id="page-165-0"></span>**[UserAttributes](#page-164-1)**

An array of name-value pairs representing user attributes.

For custom attributes, you must prepend the custom: prefix to the attribute name.

If your user pool requires verification before Amazon Cognito updates an attribute value that you specify in this request, Amazon Cognito doesn't immediately update the value of that attribute. After your user receives and responds to a verification message to verify the new value, Amazon Cognito updates the attribute value. Your user can sign in and receive messages with the original attribute value until they verify the new value.

To update the value of an attribute that requires verification in the same API request, include the email\_verified or phone\_number\_verified attribute, with a value of true. If you set the email\_verified or phone\_number\_verified value for an email or phone\_number attribute that requires verification to true, Amazon Cognito doesn't send a verification message to your user.

Type: Array of [AttributeType](#page-591-2) objects

#### Required: Yes

### <span id="page-166-0"></span>**[Username](#page-164-1)**

The username of the user that you want to query or modify. The value of this parameter is typically your user's username, but it can be any of their alias attributes. If username isn't an alias attribute in your user pool, this value must be the sub of a local user or the username of a user from a third-party IdP.

Type: String

Length Constraints: Minimum length of 1. Maximum length of 128.

Pattern:  $[\pmb{\b}p{M}\p{S}\p{N}\p{P}] +$ 

Required: Yes

#### <span id="page-166-1"></span>**[UserPoolId](#page-164-1)**

The user pool ID for the user pool where you want to update user attributes.

Type: String

Length Constraints: Minimum length of 1. Maximum length of 55.

```
Pattern: [\w-]+_[0-9a-zA-Z]+
```
Required: Yes

### **Response Elements**

If the action is successful, the service sends back an HTTP 200 response with an empty HTTP body.

### **Errors**

For information about the errors that are common to all actions, see [Common](#page-730-0) Errors.

### **AliasExistsException**

This exception is thrown when a user tries to confirm the account with an email address or phone number that has already been supplied as an alias for a different user profile. This exception indicates that an account with this email address or phone already exists in a user pool that you've configured to use email address or phone number as a sign-in alias.

### HTTP Status Code: 400

### **InternalErrorException**

This exception is thrown when Amazon Cognito encounters an internal error.

HTTP Status Code: 500

### **InvalidEmailRoleAccessPolicyException**

This exception is thrown when Amazon Cognito isn't allowed to use your email identity. HTTP status code: 400.

HTTP Status Code: 400

#### **InvalidLambdaResponseException**

This exception is thrown when Amazon Cognito encounters an invalid AWS Lambda response.

HTTP Status Code: 400

#### **InvalidParameterException**

This exception is thrown when the Amazon Cognito service encounters an invalid parameter.

HTTP Status Code: 400

#### **InvalidSmsRoleAccessPolicyException**

This exception is returned when the role provided for SMS configuration doesn't have permission to publish using Amazon SNS.

HTTP Status Code: 400

#### **InvalidSmsRoleTrustRelationshipException**

This exception is thrown when the trust relationship is not valid for the role provided for SMS configuration. This can happen if you don't trust cognito-idp.amazonaws.com or the external ID provided in the role does not match what is provided in the SMS configuration for the user pool.

HTTP Status Code: 400

#### **NotAuthorizedException**

This exception is thrown when a user isn't authorized.

### HTTP Status Code: 400

### **ResourceNotFoundException**

This exception is thrown when the Amazon Cognito service can't find the requested resource.

HTTP Status Code: 400

### **TooManyRequestsException**

This exception is thrown when the user has made too many requests for a given operation.

HTTP Status Code: 400

### **UnexpectedLambdaException**

This exception is thrown when Amazon Cognito encounters an unexpected exception with AWS Lambda.

HTTP Status Code: 400

### **UserLambdaValidationException**

This exception is thrown when the Amazon Cognito service encounters a user validation exception with the AWS Lambda service.

HTTP Status Code: 400

### **UserNotFoundException**

This exception is thrown when a user isn't found.

HTTP Status Code: 400

# **See Also**

- AWS [Command](https://docs.aws.amazon.com/goto/aws-cli/cognito-idp-2016-04-18/AdminUpdateUserAttributes) Line Interface
- [AWS](https://docs.aws.amazon.com/goto/DotNetSDKV3/cognito-idp-2016-04-18/AdminUpdateUserAttributes) SDK for .NET
- [AWS](https://docs.aws.amazon.com/goto/SdkForCpp/cognito-idp-2016-04-18/AdminUpdateUserAttributes) SDK for C++
- [AWS](https://docs.aws.amazon.com/goto/SdkForGoV2/cognito-idp-2016-04-18/AdminUpdateUserAttributes) SDK for Go v2
- [AWS](https://docs.aws.amazon.com/goto/SdkForJavaV2/cognito-idp-2016-04-18/AdminUpdateUserAttributes) SDK for Java V2
- AWS SDK for [JavaScript](https://docs.aws.amazon.com/goto/SdkForJavaScriptV3/cognito-idp-2016-04-18/AdminUpdateUserAttributes) V3
- [AWS](https://docs.aws.amazon.com/goto/SdkForPHPV3/cognito-idp-2016-04-18/AdminUpdateUserAttributes) SDK for PHP V3
- AWS SDK for [Python](https://docs.aws.amazon.com/goto/boto3/cognito-idp-2016-04-18/AdminUpdateUserAttributes)
- AWS SDK for [Ruby](https://docs.aws.amazon.com/goto/SdkForRubyV3/cognito-idp-2016-04-18/AdminUpdateUserAttributes) V3

# **AdminUserGlobalSignOut**

Invalidates the identity, access, and refresh tokens that Amazon Cognito issued to a user. Call this operation with your administrative credentials when your user signs out of your app. This results in the following behavior.

• Amazon Cognito no longer accepts *token-authorized* user operations that you authorize with a signed-out user's access tokens. For more information, see Using the [Amazon](https://docs.aws.amazon.com/cognito/latest/developerguide/user-pools-API-operations.html) Cognito user pools [API and user pool endpoints](https://docs.aws.amazon.com/cognito/latest/developerguide/user-pools-API-operations.html).

Amazon Cognito returns an Access Token has been revoked error when your app attempts to authorize a user pools API request with a revoked access token that contains the scope aws.cognito.signin.user.admin.

- Amazon Cognito no longer accepts a signed-out user's ID token in a Getid request to an identity pool with ServerSideTokenCheck enabled for its user pool IdP configuration in [CognitoIdentityProvider.](https://docs.aws.amazon.com/cognitoidentity/latest/APIReference/API_CognitoIdentityProvider.html)
- Amazon Cognito no longer accepts a signed-out user's refresh tokens in refresh requests.

Other requests might be valid until your user's token expires.

### **(i)** Note

Amazon Cognito evaluates AWS Identity and Access Management (IAM) policies in requests for this API operation. For this operation, you must use IAM credentials to authorize requests, and you must grant yourself the corresponding IAM permission in a policy.

### **Learn more**

- Signing AWS API [Requests](https://docs.aws.amazon.com/IAM/latest/UserGuide/reference_aws-signing.html)
- Using the Amazon Cognito user pools API and user pool [endpoints](https://docs.aws.amazon.com/cognito/latest/developerguide/user-pools-API-operations.html)

# <span id="page-170-0"></span>**Request Syntax**

```
{ 
    "Username": "string", 
    "UserPoolId": "string"
```
}

# **Request Parameters**

For information about the parameters that are common to all actions, see Common [Parameters](#page-727-0).

The request accepts the following data in JSON format.

### <span id="page-171-0"></span>**[Username](#page-170-0)**

The username of the user that you want to query or modify. The value of this parameter is typically your user's username, but it can be any of their alias attributes. If username isn't an alias attribute in your user pool, this value must be the sub of a local user or the username of a user from a third-party IdP.

Type: String

Length Constraints: Minimum length of 1. Maximum length of 128.

Pattern: [\p{L}\p{M}\p{S}\p{N}\p{P}]+

Required: Yes

### <span id="page-171-1"></span>**[UserPoolId](#page-170-0)**

The user pool ID.

Type: String

Length Constraints: Minimum length of 1. Maximum length of 55.

Pattern: [\w-]+\_[0-9a-zA-Z]+

Required: Yes

# **Response Elements**

If the action is successful, the service sends back an HTTP 200 response with an empty HTTP body.

# **Errors**

For information about the errors that are common to all actions, see [Common](#page-730-0) Errors.

### **InternalErrorException**

This exception is thrown when Amazon Cognito encounters an internal error.

HTTP Status Code: 500

### **InvalidParameterException**

This exception is thrown when the Amazon Cognito service encounters an invalid parameter.

HTTP Status Code: 400

#### **NotAuthorizedException**

This exception is thrown when a user isn't authorized.

HTTP Status Code: 400

#### **ResourceNotFoundException**

This exception is thrown when the Amazon Cognito service can't find the requested resource.

HTTP Status Code: 400

### **TooManyRequestsException**

This exception is thrown when the user has made too many requests for a given operation.

HTTP Status Code: 400

#### **UserNotFoundException**

This exception is thrown when a user isn't found.

HTTP Status Code: 400

# **See Also**

- AWS [Command](https://docs.aws.amazon.com/goto/aws-cli/cognito-idp-2016-04-18/AdminUserGlobalSignOut) Line Interface
- [AWS](https://docs.aws.amazon.com/goto/DotNetSDKV3/cognito-idp-2016-04-18/AdminUserGlobalSignOut) SDK for .NET
- [AWS](https://docs.aws.amazon.com/goto/SdkForCpp/cognito-idp-2016-04-18/AdminUserGlobalSignOut) SDK for C++
- [AWS](https://docs.aws.amazon.com/goto/SdkForGoV2/cognito-idp-2016-04-18/AdminUserGlobalSignOut) SDK for Go v2
- [AWS](https://docs.aws.amazon.com/goto/SdkForJavaV2/cognito-idp-2016-04-18/AdminUserGlobalSignOut) SDK for Java V2
- AWS SDK for [JavaScript](https://docs.aws.amazon.com/goto/SdkForJavaScriptV3/cognito-idp-2016-04-18/AdminUserGlobalSignOut) V3
- [AWS](https://docs.aws.amazon.com/goto/SdkForPHPV3/cognito-idp-2016-04-18/AdminUserGlobalSignOut) SDK for PHP V3
- AWS SDK for [Python](https://docs.aws.amazon.com/goto/boto3/cognito-idp-2016-04-18/AdminUserGlobalSignOut)
- AWS SDK for [Ruby](https://docs.aws.amazon.com/goto/SdkForRubyV3/cognito-idp-2016-04-18/AdminUserGlobalSignOut) V3

# **AssociateSoftwareToken**

Begins setup of time-based one-time password (TOTP) multi-factor authentication (MFA) for a user, with a unique private key that Amazon Cognito generates and returns in the API response. You can authorize an AssociateSoftwareToken request with either the user's access token, or a session string from a challenge response that you received from Amazon Cognito.

### *(i)* Note

Amazon Cognito disassociates an existing software token when you verify the new token in a [VerifySoftwareToken](https://docs.aws.amazon.com/cognito-user-identity-pools/latest/APIReference/API_VerifySoftwareToken.html) API request. If you don't verify the software token and your user pool doesn't require MFA, the user can then authenticate with user name and password credentials alone. If your user pool requires TOTP MFA, Amazon Cognito generates an MFA\_SETUP or SOFTWARE\_TOKEN\_SETUP challenge each time your user signs. Complete setup with AssociateSoftwareToken and VerifySoftwareToken. After you set up software token MFA for your user, Amazon Cognito generates a SOFTWARE\_TOKEN\_MFA challenge when they authenticate. Respond to this challenge with your user's TOTP.

### *(i)* Note

Amazon Cognito doesn't evaluate AWS Identity and Access Management (IAM) policies in requests for this API operation. For this operation, you can't use IAM credentials to authorize requests, and you can't grant IAM permissions in policies. For more information about authorization models in Amazon Cognito, see Using the [Amazon](https://docs.aws.amazon.com/cognito/latest/developerguide/user-pools-API-operations.html) Cognito user pools [API and user pool endpoints](https://docs.aws.amazon.com/cognito/latest/developerguide/user-pools-API-operations.html).

### <span id="page-174-0"></span>**Request Syntax**

```
{ 
    "AccessToken": "string", 
    "Session": "string"
}
```
# **Request Parameters**

For information about the parameters that are common to all actions, see Common [Parameters](#page-727-0).

The request accepts the following data in JSON format.

### <span id="page-175-0"></span>**[AccessToken](#page-174-0)**

A valid access token that Amazon Cognito issued to the user whose software token you want to generate.

Type: String

Pattern: [A-Za-z0-9-\_=.]+

Required: No

#### <span id="page-175-1"></span>**[Session](#page-174-0)**

The session that should be passed both ways in challenge-response calls to the service. This allows authentication of the user as part of the MFA setup process.

Type: String

Length Constraints: Minimum length of 20. Maximum length of 2048.

Required: No

### <span id="page-175-2"></span>**Response Syntax**

```
{ 
    "SecretCode": "string", 
    "Session": "string"
}
```
## **Response Elements**

If the action is successful, the service sends back an HTTP 200 response.

The following data is returned in JSON format by the service.

### <span id="page-176-0"></span>**[SecretCode](#page-175-2)**

A unique generated shared secret code that is used in the TOTP algorithm to generate a onetime code.

Type: String

Length Constraints: Minimum length of 16.

Pattern: [A-Za-z0-9]+

### <span id="page-176-1"></span>**[Session](#page-175-2)**

The session that should be passed both ways in challenge-response calls to the service. This allows authentication of the user as part of the MFA setup process.

Type: String

Length Constraints: Minimum length of 20. Maximum length of 2048.

### **Errors**

For information about the errors that are common to all actions, see [Common](#page-730-0) Errors.

### **ConcurrentModificationException**

This exception is thrown if two or more modifications are happening concurrently.

HTTP Status Code: 400

#### **ForbiddenException**

This exception is thrown when AWS WAF doesn't allow your request based on a web ACL that's associated with your user pool.

HTTP Status Code: 400

#### **InternalErrorException**

This exception is thrown when Amazon Cognito encounters an internal error.

HTTP Status Code: 500

#### **InvalidParameterException**

This exception is thrown when the Amazon Cognito service encounters an invalid parameter.

### HTTP Status Code: 400

### **NotAuthorizedException**

This exception is thrown when a user isn't authorized.

HTTP Status Code: 400

### **ResourceNotFoundException**

This exception is thrown when the Amazon Cognito service can't find the requested resource.

HTTP Status Code: 400

### **SoftwareTokenMFANotFoundException**

This exception is thrown when the software token time-based one-time password (TOTP) multifactor authentication (MFA) isn't activated for the user pool.

HTTP Status Code: 400

# **See Also**

- AWS [Command](https://docs.aws.amazon.com/goto/aws-cli/cognito-idp-2016-04-18/AssociateSoftwareToken) Line Interface
- [AWS](https://docs.aws.amazon.com/goto/DotNetSDKV3/cognito-idp-2016-04-18/AssociateSoftwareToken) SDK for .NET
- [AWS](https://docs.aws.amazon.com/goto/SdkForCpp/cognito-idp-2016-04-18/AssociateSoftwareToken) SDK for C++
- [AWS](https://docs.aws.amazon.com/goto/SdkForGoV2/cognito-idp-2016-04-18/AssociateSoftwareToken) SDK for Go v2
- [AWS](https://docs.aws.amazon.com/goto/SdkForJavaV2/cognito-idp-2016-04-18/AssociateSoftwareToken) SDK for Java V2
- AWS SDK for [JavaScript](https://docs.aws.amazon.com/goto/SdkForJavaScriptV3/cognito-idp-2016-04-18/AssociateSoftwareToken) V3
- [AWS](https://docs.aws.amazon.com/goto/SdkForPHPV3/cognito-idp-2016-04-18/AssociateSoftwareToken) SDK for PHP V3
- AWS SDK for [Python](https://docs.aws.amazon.com/goto/boto3/cognito-idp-2016-04-18/AssociateSoftwareToken)
- AWS SDK for [Ruby](https://docs.aws.amazon.com/goto/SdkForRubyV3/cognito-idp-2016-04-18/AssociateSoftwareToken) V3

# **ChangePassword**

Changes the password for a specified user in a user pool.

Authorize this action with a signed-in user's access token. It must include the scope aws.cognito.signin.user.admin.

### *(b)* Note

Amazon Cognito doesn't evaluate AWS Identity and Access Management (IAM) policies in requests for this API operation. For this operation, you can't use IAM credentials to authorize requests, and you can't grant IAM permissions in policies. For more information about authorization models in Amazon Cognito, see Using the [Amazon](https://docs.aws.amazon.com/cognito/latest/developerguide/user-pools-API-operations.html) Cognito user pools [API and user pool endpoints](https://docs.aws.amazon.com/cognito/latest/developerguide/user-pools-API-operations.html).

## <span id="page-178-1"></span>**Request Syntax**

```
{ 
    "AccessToken": "string", 
    "PreviousPassword": "string", 
    "ProposedPassword": "string"
}
```
# **Request Parameters**

For information about the parameters that are common to all actions, see Common [Parameters](#page-727-0).

The request accepts the following data in JSON format.

### <span id="page-178-0"></span>**[AccessToken](#page-178-1)**

A valid access token that Amazon Cognito issued to the user whose password you want to change.

Type: String

Pattern: [A-Za-z0-9-\_=.]+

Required: Yes

### <span id="page-179-0"></span>**[PreviousPassword](#page-178-1)**

The old password.

Type: String

Length Constraints: Maximum length of 256.

Pattern: [\S]+

Required: Yes

### <span id="page-179-1"></span>**[ProposedPassword](#page-178-1)**

The new password.

Type: String

Length Constraints: Maximum length of 256.

Pattern: [\S]+

Required: Yes

# **Response Elements**

If the action is successful, the service sends back an HTTP 200 response with an empty HTTP body.

### **Errors**

For information about the errors that are common to all actions, see [Common](#page-730-0) Errors.

### **ForbiddenException**

This exception is thrown when AWS WAF doesn't allow your request based on a web ACL that's associated with your user pool.

HTTP Status Code: 400

### **InternalErrorException**

This exception is thrown when Amazon Cognito encounters an internal error.

HTTP Status Code: 500
### **InvalidParameterException**

This exception is thrown when the Amazon Cognito service encounters an invalid parameter.

HTTP Status Code: 400

### **InvalidPasswordException**

This exception is thrown when Amazon Cognito encounters an invalid password.

HTTP Status Code: 400

#### **LimitExceededException**

This exception is thrown when a user exceeds the limit for a requested AWS resource.

HTTP Status Code: 400

### **NotAuthorizedException**

This exception is thrown when a user isn't authorized.

HTTP Status Code: 400

#### **PasswordResetRequiredException**

This exception is thrown when a password reset is required.

HTTP Status Code: 400

#### **ResourceNotFoundException**

This exception is thrown when the Amazon Cognito service can't find the requested resource.

HTTP Status Code: 400

#### **TooManyRequestsException**

This exception is thrown when the user has made too many requests for a given operation.

HTTP Status Code: 400

### **UserNotConfirmedException**

This exception is thrown when a user isn't confirmed successfully.

HTTP Status Code: 400

### **UserNotFoundException**

This exception is thrown when a user isn't found.

HTTP Status Code: 400

## **See Also**

For more information about using this API in one of the language-specific AWS SDKs, see the following:

- AWS [Command](https://docs.aws.amazon.com/goto/aws-cli/cognito-idp-2016-04-18/ChangePassword) Line Interface
- [AWS](https://docs.aws.amazon.com/goto/DotNetSDKV3/cognito-idp-2016-04-18/ChangePassword) SDK for .NET
- [AWS](https://docs.aws.amazon.com/goto/SdkForCpp/cognito-idp-2016-04-18/ChangePassword) SDK for C++
- [AWS](https://docs.aws.amazon.com/goto/SdkForGoV2/cognito-idp-2016-04-18/ChangePassword) SDK for Go v2
- [AWS](https://docs.aws.amazon.com/goto/SdkForJavaV2/cognito-idp-2016-04-18/ChangePassword) SDK for Java V2
- AWS SDK for [JavaScript](https://docs.aws.amazon.com/goto/SdkForJavaScriptV3/cognito-idp-2016-04-18/ChangePassword) V3
- [AWS](https://docs.aws.amazon.com/goto/SdkForPHPV3/cognito-idp-2016-04-18/ChangePassword) SDK for PHP V3
- AWS SDK for [Python](https://docs.aws.amazon.com/goto/boto3/cognito-idp-2016-04-18/ChangePassword)
- AWS SDK for [Ruby](https://docs.aws.amazon.com/goto/SdkForRubyV3/cognito-idp-2016-04-18/ChangePassword) V3

# **ConfirmDevice**

Confirms tracking of the device. This API call is the call that begins device tracking. For more information about device authentication, see [Working](https://docs.aws.amazon.com/cognito/latest/developerguide/amazon-cognito-user-pools-device-tracking.html) with user devices in your user pool.

Authorize this action with a signed-in user's access token. It must include the scope aws.cognito.signin.user.admin.

### **A** Note

Amazon Cognito doesn't evaluate AWS Identity and Access Management (IAM) policies in requests for this API operation. For this operation, you can't use IAM credentials to authorize requests, and you can't grant IAM permissions in policies. For more information about authorization models in Amazon Cognito, see Using the [Amazon](https://docs.aws.amazon.com/cognito/latest/developerguide/user-pools-API-operations.html) Cognito user pools [API and user pool endpoints](https://docs.aws.amazon.com/cognito/latest/developerguide/user-pools-API-operations.html).

## <span id="page-182-1"></span>**Request Syntax**

```
{ 
    "AccessToken": "string", 
    "DeviceKey": "string", 
    "DeviceName": "string", 
    "DeviceSecretVerifierConfig": { 
       "PasswordVerifier": "string", 
        "Salt": "string" 
    }
}
```
## **Request Parameters**

For information about the parameters that are common to all actions, see Common [Parameters](#page-727-0).

The request accepts the following data in JSON format.

### <span id="page-182-0"></span>**[AccessToken](#page-182-1)**

A valid access token that Amazon Cognito issued to the user whose device you want to confirm.

Type: String

Pattern: [A-Za-z0-9-\_=.]+

Required: Yes

### <span id="page-183-0"></span>**[DeviceKey](#page-182-1)**

The device key.

Type: String

Length Constraints: Minimum length of 1. Maximum length of 55.

Pattern: [\w-]+\_[0-9a-f-]+

Required: Yes

### <span id="page-183-1"></span>**[DeviceName](#page-182-1)**

The device name.

Type: String

Length Constraints: Minimum length of 1. Maximum length of 1024.

Required: No

#### <span id="page-183-2"></span>**[DeviceSecretVerifierConfig](#page-182-1)**

The configuration of the device secret verifier.

Type: [DeviceSecretVerifierConfigType](#page-611-2) object

Required: No

### <span id="page-183-3"></span>**Response Syntax**

```
{ 
    "UserConfirmationNecessary": boolean
}
```
## **Response Elements**

If the action is successful, the service sends back an HTTP 200 response.

The following data is returned in JSON format by the service.

### <span id="page-184-0"></span>**[UserConfirmationNecessary](#page-183-3)**

Indicates whether the user confirmation must confirm the device response.

Type: Boolean

### **Errors**

For information about the errors that are common to all actions, see [Common](#page-730-0) Errors.

### **ForbiddenException**

This exception is thrown when AWS WAF doesn't allow your request based on a web ACL that's associated with your user pool.

HTTP Status Code: 400

### **InternalErrorException**

This exception is thrown when Amazon Cognito encounters an internal error.

HTTP Status Code: 500

### **InvalidLambdaResponseException**

This exception is thrown when Amazon Cognito encounters an invalid AWS Lambda response.

HTTP Status Code: 400

#### **InvalidParameterException**

This exception is thrown when the Amazon Cognito service encounters an invalid parameter.

HTTP Status Code: 400

#### **InvalidPasswordException**

This exception is thrown when Amazon Cognito encounters an invalid password.

HTTP Status Code: 400

### **InvalidUserPoolConfigurationException**

This exception is thrown when the user pool configuration is not valid.

HTTP Status Code: 400

### **NotAuthorizedException**

This exception is thrown when a user isn't authorized.

HTTP Status Code: 400

### **PasswordResetRequiredException**

This exception is thrown when a password reset is required.

HTTP Status Code: 400

### **ResourceNotFoundException**

This exception is thrown when the Amazon Cognito service can't find the requested resource.

HTTP Status Code: 400

### **TooManyRequestsException**

This exception is thrown when the user has made too many requests for a given operation.

HTTP Status Code: 400

### **UsernameExistsException**

This exception is thrown when Amazon Cognito encounters a user name that already exists in the user pool.

HTTP Status Code: 400

### **UserNotConfirmedException**

This exception is thrown when a user isn't confirmed successfully.

HTTP Status Code: 400

#### **UserNotFoundException**

This exception is thrown when a user isn't found.

HTTP Status Code: 400

### **See Also**

For more information about using this API in one of the language-specific AWS SDKs, see the following:

- AWS [Command](https://docs.aws.amazon.com/goto/aws-cli/cognito-idp-2016-04-18/ConfirmDevice) Line Interface
- [AWS](https://docs.aws.amazon.com/goto/DotNetSDKV3/cognito-idp-2016-04-18/ConfirmDevice) SDK for .NET
- [AWS](https://docs.aws.amazon.com/goto/SdkForCpp/cognito-idp-2016-04-18/ConfirmDevice) SDK for C++
- [AWS](https://docs.aws.amazon.com/goto/SdkForGoV2/cognito-idp-2016-04-18/ConfirmDevice) SDK for Go v2
- [AWS](https://docs.aws.amazon.com/goto/SdkForJavaV2/cognito-idp-2016-04-18/ConfirmDevice) SDK for Java V2
- AWS SDK for [JavaScript](https://docs.aws.amazon.com/goto/SdkForJavaScriptV3/cognito-idp-2016-04-18/ConfirmDevice) V3
- [AWS](https://docs.aws.amazon.com/goto/SdkForPHPV3/cognito-idp-2016-04-18/ConfirmDevice) SDK for PHP V3
- AWS SDK for [Python](https://docs.aws.amazon.com/goto/boto3/cognito-idp-2016-04-18/ConfirmDevice)
- AWS SDK for [Ruby](https://docs.aws.amazon.com/goto/SdkForRubyV3/cognito-idp-2016-04-18/ConfirmDevice) V3

# **ConfirmForgotPassword**

Allows a user to enter a confirmation code to reset a forgotten password.

### *(b)* Note

Amazon Cognito doesn't evaluate AWS Identity and Access Management (IAM) policies in requests for this API operation. For this operation, you can't use IAM credentials to authorize requests, and you can't grant IAM permissions in policies. For more information about authorization models in Amazon Cognito, see Using the [Amazon](https://docs.aws.amazon.com/cognito/latest/developerguide/user-pools-API-operations.html) Cognito user pools [API and user pool endpoints](https://docs.aws.amazon.com/cognito/latest/developerguide/user-pools-API-operations.html).

## <span id="page-187-0"></span>**Request Syntax**

```
{ 
    "AnalyticsMetadata": { 
        "AnalyticsEndpointId": "string" 
    }, 
    "ClientId": "string", 
    "ClientMetadata": { 
        "string" : "string" 
    }, 
    "ConfirmationCode": "string", 
    "Password": "string", 
    "SecretHash": "string", 
    "UserContextData": { 
        "EncodedData": "string", 
        "IpAddress": "string" 
    }, 
    "Username": "string"
}
```
## **Request Parameters**

For information about the parameters that are common to all actions, see Common [Parameters](#page-727-0).

The request accepts the following data in JSON format.

### <span id="page-188-0"></span>**[AnalyticsMetadata](#page-187-0)**

The Amazon Pinpoint analytics metadata for collecting metrics for ConfirmForgotPassword calls.

Type: [AnalyticsMetadataType](#page-590-1) object

Required: No

### <span id="page-188-1"></span>**[ClientId](#page-187-0)**

The app client ID of the app associated with the user pool.

Type: String

Length Constraints: Minimum length of 1. Maximum length of 128.

Pattern: [\w+]+

Required: Yes

### <span id="page-188-2"></span>**[ClientMetadata](#page-187-0)**

A map of custom key-value pairs that you can provide as input for any custom workflows that this action triggers.

You create custom workflows by assigning AWS Lambda functions to user pool triggers. When you use the ConfirmForgotPassword API action, Amazon Cognito invokes the function that is assigned to the *post confirmation* trigger. When Amazon Cognito invokes this function, it passes a JSON payload, which the function receives as input. This payload contains a clientMetadata attribute, which provides the data that you assigned to the ClientMetadata parameter in your ConfirmForgotPassword request. In your function code in AWS Lambda, you can process the clientMetadata value to enhance your workflow for your specific needs.

For more information, see [Customizing](https://docs.aws.amazon.com/cognito/latest/developerguide/cognito-user-identity-pools-working-with-aws-lambda-triggers.html) user pool Workflows with Lambda Triggers in the *Amazon Cognito Developer Guide*.

### **A** Note

When you use the ClientMetadata parameter, remember that Amazon Cognito won't do the following:

• Store the ClientMetadata value. This data is available only to AWS Lambda triggers that are assigned to a user pool to support custom workflows. If your user pool

configuration doesn't include triggers, the ClientMetadata parameter serves no purpose.

- Validate the ClientMetadata value.
- Encrypt the ClientMetadata value. Don't use Amazon Cognito to provide sensitive information.

Type: String to string map

Key Length Constraints: Minimum length of 0. Maximum length of 131072.

Value Length Constraints: Minimum length of 0. Maximum length of 131072.

Required: No

### <span id="page-189-0"></span>**[ConfirmationCode](#page-187-0)**

The confirmation code from your user's request to reset their password. For more information, see [ForgotPassword](https://docs.aws.amazon.com/cognito-user-identity-pools/latest/APIReference/API_ForgotPassword.html).

Type: String

Length Constraints: Minimum length of 1. Maximum length of 2048.

Pattern: [\S]+

Required: Yes

### <span id="page-189-1"></span>**[Password](#page-187-0)**

The new password that your user wants to set.

Type: String

Length Constraints: Maximum length of 256.

Pattern: [\S]+

Required: Yes

### <span id="page-189-2"></span>**[SecretHash](#page-187-0)**

A keyed-hash message authentication code (HMAC) calculated using the secret key of a user pool client and username plus the client ID in the message. For more information about SecretHash, see [Computing](https://docs.aws.amazon.com/cognito/latest/developerguide/signing-up-users-in-your-app.html#cognito-user-pools-computing-secret-hash) secret hash values.

Type: String

Length Constraints: Minimum length of 1. Maximum length of 128.

Pattern:  $[\wedge w+=1]$ +

Required: No

### <span id="page-190-0"></span>**[UserContextData](#page-187-0)**

Contextual data about your user session, such as the device fingerprint, IP address, or location. Amazon Cognito advanced security evaluates the risk of an authentication event based on the context that your app generates and passes to Amazon Cognito when it makes API requests.

Type: [UserContextDataType](#page-686-2) object

Required: No

### <span id="page-190-1"></span>**[Username](#page-187-0)**

The username of the user that you want to query or modify. The value of this parameter is typically your user's username, but it can be any of their alias attributes. If username isn't an alias attribute in your user pool, this value must be the sub of a local user or the username of a user from a third-party IdP.

Type: String

Length Constraints: Minimum length of 1. Maximum length of 128.

```
Pattern: [\p{L}\p{M}\p{S}\p{N}\p{P}]+
```
Required: Yes

## **Response Elements**

If the action is successful, the service sends back an HTTP 200 response with an empty HTTP body.

### **Errors**

For information about the errors that are common to all actions, see [Common](#page-730-0) Errors.

### **CodeMismatchException**

This exception is thrown if the provided code doesn't match what the server was expecting.

### HTTP Status Code: 400

### **ExpiredCodeException**

This exception is thrown if a code has expired.

HTTP Status Code: 400

### **ForbiddenException**

This exception is thrown when AWS WAF doesn't allow your request based on a web ACL that's associated with your user pool.

HTTP Status Code: 400

### **InternalErrorException**

This exception is thrown when Amazon Cognito encounters an internal error.

HTTP Status Code: 500

### **InvalidLambdaResponseException**

This exception is thrown when Amazon Cognito encounters an invalid AWS Lambda response.

HTTP Status Code: 400

### **InvalidParameterException**

This exception is thrown when the Amazon Cognito service encounters an invalid parameter.

HTTP Status Code: 400

#### **InvalidPasswordException**

This exception is thrown when Amazon Cognito encounters an invalid password.

HTTP Status Code: 400

### **LimitExceededException**

This exception is thrown when a user exceeds the limit for a requested AWS resource.

HTTP Status Code: 400

#### **NotAuthorizedException**

This exception is thrown when a user isn't authorized.

### HTTP Status Code: 400

### **ResourceNotFoundException**

This exception is thrown when the Amazon Cognito service can't find the requested resource.

HTTP Status Code: 400

### **TooManyFailedAttemptsException**

This exception is thrown when the user has made too many failed attempts for a given action, such as sign-in.

HTTP Status Code: 400

### **TooManyRequestsException**

This exception is thrown when the user has made too many requests for a given operation.

HTTP Status Code: 400

### **UnexpectedLambdaException**

This exception is thrown when Amazon Cognito encounters an unexpected exception with AWS Lambda.

HTTP Status Code: 400

### **UserLambdaValidationException**

This exception is thrown when the Amazon Cognito service encounters a user validation exception with the AWS Lambda service.

HTTP Status Code: 400

#### **UserNotConfirmedException**

This exception is thrown when a user isn't confirmed successfully.

HTTP Status Code: 400

#### **UserNotFoundException**

This exception is thrown when a user isn't found.

HTTP Status Code: 400

## **See Also**

For more information about using this API in one of the language-specific AWS SDKs, see the following:

- AWS [Command](https://docs.aws.amazon.com/goto/aws-cli/cognito-idp-2016-04-18/ConfirmForgotPassword) Line Interface
- [AWS](https://docs.aws.amazon.com/goto/DotNetSDKV3/cognito-idp-2016-04-18/ConfirmForgotPassword) SDK for .NET
- [AWS](https://docs.aws.amazon.com/goto/SdkForCpp/cognito-idp-2016-04-18/ConfirmForgotPassword) SDK for C++
- [AWS](https://docs.aws.amazon.com/goto/SdkForGoV2/cognito-idp-2016-04-18/ConfirmForgotPassword) SDK for Go v2
- [AWS](https://docs.aws.amazon.com/goto/SdkForJavaV2/cognito-idp-2016-04-18/ConfirmForgotPassword) SDK for Java V2
- AWS SDK for [JavaScript](https://docs.aws.amazon.com/goto/SdkForJavaScriptV3/cognito-idp-2016-04-18/ConfirmForgotPassword) V3
- [AWS](https://docs.aws.amazon.com/goto/SdkForPHPV3/cognito-idp-2016-04-18/ConfirmForgotPassword) SDK for PHP V3
- AWS SDK for [Python](https://docs.aws.amazon.com/goto/boto3/cognito-idp-2016-04-18/ConfirmForgotPassword)
- AWS SDK for [Ruby](https://docs.aws.amazon.com/goto/SdkForRubyV3/cognito-idp-2016-04-18/ConfirmForgotPassword) V3

# **ConfirmSignUp**

This public API operation provides a code that Amazon Cognito sent to your user when they signed up in your user pool via the [SignUp](https://docs.aws.amazon.com/cognito-user-identity-pools/latest/APIReference/API_SignUp.html) API operation. After your user enters their code, they confirm ownership of the email address or phone number that they provided, and their user account becomes active. Depending on your user pool configuration, your users will receive their confirmation code in an email or SMS message.

Local users who signed up in your user pool are the only type of user who can confirm sign-up with a code. Users who federate through an external identity provider (IdP) have already been confirmed by their IdP. Administrator-created users, users created with the [AdminCreateUser](https://docs.aws.amazon.com/cognito-user-identity-pools/latest/APIReference/API_AdminCreateUser.html) API operation, confirm their accounts when they respond to their invitation email message and choose a password. They do not receive a confirmation code. Instead, they receive a temporary password.

### *(i)* Note

Amazon Cognito doesn't evaluate AWS Identity and Access Management (IAM) policies in requests for this API operation. For this operation, you can't use IAM credentials to authorize requests, and you can't grant IAM permissions in policies. For more information about authorization models in Amazon Cognito, see Using the [Amazon](https://docs.aws.amazon.com/cognito/latest/developerguide/user-pools-API-operations.html) Cognito user pools [API and user pool endpoints](https://docs.aws.amazon.com/cognito/latest/developerguide/user-pools-API-operations.html).

# <span id="page-194-0"></span>**Request Syntax**

```
{ 
    "AnalyticsMetadata": { 
        "AnalyticsEndpointId": "string" 
    }, 
    "ClientId": "string", 
    "ClientMetadata": { 
        "string" : "string" 
    }, 
    "ConfirmationCode": "string", 
    "ForceAliasCreation": boolean, 
    "SecretHash": "string", 
    "UserContextData": { 
        "EncodedData": "string", 
        "IpAddress": "string" 
    },
```
}

```
 "Username": "string"
```
# **Request Parameters**

For information about the parameters that are common to all actions, see Common [Parameters](#page-727-0).

The request accepts the following data in JSON format.

### <span id="page-195-0"></span>**[AnalyticsMetadata](#page-194-0)**

The Amazon Pinpoint analytics metadata for collecting metrics for ConfirmSignUp calls.

Type: [AnalyticsMetadataType](#page-590-1) object

Required: No

### <span id="page-195-1"></span>**[ClientId](#page-194-0)**

The ID of the app client associated with the user pool.

Type: String

Length Constraints: Minimum length of 1. Maximum length of 128.

Pattern: [\w+]+

Required: Yes

### <span id="page-195-2"></span>**[ClientMetadata](#page-194-0)**

A map of custom key-value pairs that you can provide as input for any custom workflows that this action triggers.

You create custom workflows by assigning AWS Lambda functions to user pool triggers. When you use the ConfirmSignUp API action, Amazon Cognito invokes the function that is assigned to the *post confirmation* trigger. When Amazon Cognito invokes this function, it passes a JSON payload, which the function receives as input. This payload contains a clientMetadata attribute, which provides the data that you assigned to the ClientMetadata parameter in your ConfirmSignUp request. In your function code in AWS Lambda, you can process the clientMetadata value to enhance your workflow for your specific needs.

For more information, see [Customizing](https://docs.aws.amazon.com/cognito/latest/developerguide/cognito-user-identity-pools-working-with-aws-lambda-triggers.html) user pool Workflows with Lambda Triggers in the *Amazon Cognito Developer Guide*.

### **A** Note

When you use the ClientMetadata parameter, remember that Amazon Cognito won't do the following:

- Store the ClientMetadata value. This data is available only to AWS Lambda triggers that are assigned to a user pool to support custom workflows. If your user pool configuration doesn't include triggers, the ClientMetadata parameter serves no purpose.
- Validate the ClientMetadata value.
- Encrypt the ClientMetadata value. Don't use Amazon Cognito to provide sensitive information.

Type: String to string map

Key Length Constraints: Minimum length of 0. Maximum length of 131072.

Value Length Constraints: Minimum length of 0. Maximum length of 131072.

Required: No

### <span id="page-196-0"></span>**[ConfirmationCode](#page-194-0)**

The confirmation code sent by a user's request to confirm registration.

Type: String

Length Constraints: Minimum length of 1. Maximum length of 2048.

Pattern: [\S]+

Required: Yes

### <span id="page-196-1"></span>**[ForceAliasCreation](#page-194-0)**

Boolean to be specified to force user confirmation irrespective of existing alias. By default set to False. If this parameter is set to True and the phone number/email used for sign up confirmation already exists as an alias with a different user, the API call will migrate the alias from the previous user to the newly created user being confirmed. If set to False, the API will throw an **AliasExistsException** error.

### Type: Boolean

### Required: No

### <span id="page-197-0"></span>**[SecretHash](#page-194-0)**

A keyed-hash message authentication code (HMAC) calculated using the secret key of a user pool client and username plus the client ID in the message.

Type: String

Length Constraints: Minimum length of 1. Maximum length of 128.

Pattern:  $\lceil \wedge w += / \rceil +$ 

Required: No

### <span id="page-197-1"></span>**[UserContextData](#page-194-0)**

Contextual data about your user session, such as the device fingerprint, IP address, or location. Amazon Cognito advanced security evaluates the risk of an authentication event based on the context that your app generates and passes to Amazon Cognito when it makes API requests.

Type: [UserContextDataType](#page-686-2) object

Required: No

### <span id="page-197-2"></span>**[Username](#page-194-0)**

The username of the user that you want to query or modify. The value of this parameter is typically your user's username, but it can be any of their alias attributes. If username isn't an alias attribute in your user pool, this value must be the sub of a local user or the username of a user from a third-party IdP.

Type: String

Length Constraints: Minimum length of 1. Maximum length of 128.

```
Pattern: [\p{L}\p{M}\p{S}\p{N}\p{P}]+
```
Required: Yes

## **Response Elements**

If the action is successful, the service sends back an HTTP 200 response with an empty HTTP body.

## **Errors**

For information about the errors that are common to all actions, see [Common](#page-730-0) Errors.

### **AliasExistsException**

This exception is thrown when a user tries to confirm the account with an email address or phone number that has already been supplied as an alias for a different user profile. This exception indicates that an account with this email address or phone already exists in a user pool that you've configured to use email address or phone number as a sign-in alias.

HTTP Status Code: 400

### **CodeMismatchException**

This exception is thrown if the provided code doesn't match what the server was expecting.

HTTP Status Code: 400

### **ExpiredCodeException**

This exception is thrown if a code has expired.

HTTP Status Code: 400

### **ForbiddenException**

This exception is thrown when AWS WAF doesn't allow your request based on a web ACL that's associated with your user pool.

HTTP Status Code: 400

### **InternalErrorException**

This exception is thrown when Amazon Cognito encounters an internal error.

HTTP Status Code: 500

### **InvalidLambdaResponseException**

This exception is thrown when Amazon Cognito encounters an invalid AWS Lambda response.

HTTP Status Code: 400

### **InvalidParameterException**

This exception is thrown when the Amazon Cognito service encounters an invalid parameter.

### HTTP Status Code: 400

### **LimitExceededException**

This exception is thrown when a user exceeds the limit for a requested AWS resource.

HTTP Status Code: 400

#### **NotAuthorizedException**

This exception is thrown when a user isn't authorized.

HTTP Status Code: 400

#### **ResourceNotFoundException**

This exception is thrown when the Amazon Cognito service can't find the requested resource.

HTTP Status Code: 400

### **TooManyFailedAttemptsException**

This exception is thrown when the user has made too many failed attempts for a given action, such as sign-in.

HTTP Status Code: 400

#### **TooManyRequestsException**

This exception is thrown when the user has made too many requests for a given operation.

HTTP Status Code: 400

#### **UnexpectedLambdaException**

This exception is thrown when Amazon Cognito encounters an unexpected exception with AWS Lambda.

HTTP Status Code: 400

### **UserLambdaValidationException**

This exception is thrown when the Amazon Cognito service encounters a user validation exception with the AWS Lambda service.

HTTP Status Code: 400

### **UserNotFoundException**

This exception is thrown when a user isn't found.

HTTP Status Code: 400

## **See Also**

For more information about using this API in one of the language-specific AWS SDKs, see the following:

- AWS [Command](https://docs.aws.amazon.com/goto/aws-cli/cognito-idp-2016-04-18/ConfirmSignUp) Line Interface
- [AWS](https://docs.aws.amazon.com/goto/DotNetSDKV3/cognito-idp-2016-04-18/ConfirmSignUp) SDK for .NET
- [AWS](https://docs.aws.amazon.com/goto/SdkForCpp/cognito-idp-2016-04-18/ConfirmSignUp) SDK for C++
- [AWS](https://docs.aws.amazon.com/goto/SdkForGoV2/cognito-idp-2016-04-18/ConfirmSignUp) SDK for Go v2
- [AWS](https://docs.aws.amazon.com/goto/SdkForJavaV2/cognito-idp-2016-04-18/ConfirmSignUp) SDK for Java V2
- AWS SDK for [JavaScript](https://docs.aws.amazon.com/goto/SdkForJavaScriptV3/cognito-idp-2016-04-18/ConfirmSignUp) V3
- [AWS](https://docs.aws.amazon.com/goto/SdkForPHPV3/cognito-idp-2016-04-18/ConfirmSignUp) SDK for PHP V3
- AWS SDK for [Python](https://docs.aws.amazon.com/goto/boto3/cognito-idp-2016-04-18/ConfirmSignUp)
- AWS SDK for [Ruby](https://docs.aws.amazon.com/goto/SdkForRubyV3/cognito-idp-2016-04-18/ConfirmSignUp) V3

# **CreateGroup**

Creates a new group in the specified user pool.

### *(b)* Note

Amazon Cognito evaluates AWS Identity and Access Management (IAM) policies in requests for this API operation. For this operation, you must use IAM credentials to authorize requests, and you must grant yourself the corresponding IAM permission in a policy.

### **Learn more**

- Signing AWS API [Requests](https://docs.aws.amazon.com/IAM/latest/UserGuide/reference_aws-signing.html)
- Using the Amazon Cognito user pools API and user pool [endpoints](https://docs.aws.amazon.com/cognito/latest/developerguide/user-pools-API-operations.html)

## <span id="page-201-1"></span>**Request Syntax**

```
{ 
    "Description": "string", 
    "GroupName": "string", 
    "Precedence": number, 
    "RoleArn": "string", 
    "UserPoolId": "string"
}
```
## **Request Parameters**

For information about the parameters that are common to all actions, see Common [Parameters](#page-727-0).

The request accepts the following data in JSON format.

### <span id="page-201-0"></span>**[Description](#page-201-1)**

A string containing the description of the group.

Type: String

Length Constraints: Maximum length of 2048.

Required: No

### <span id="page-202-0"></span>**[GroupName](#page-201-1)**

The name of the group. Must be unique.

Type: String

Length Constraints: Minimum length of 1. Maximum length of 128.

Pattern:  $[\p{L}\p{M}\p{S}\p{N}\p{P}]$ +

Required: Yes

### <span id="page-202-1"></span>**[Precedence](#page-201-1)**

A non-negative integer value that specifies the precedence of this group relative to the other groups that a user can belong to in the user pool. Zero is the highest precedence value. Groups with lower Precedence values take precedence over groups with higher or null Precedence values. If a user belongs to two or more groups, it is the group with the lowest precedence value whose role ARN is given in the user's tokens for the cognito:roles and cognito:preferred\_role claims.

Two groups can have the same Precedence value. If this happens, neither group takes precedence over the other. If two groups with the same Precedence have the same role ARN, that role is used in the cognito: preferred role claim in tokens for users in each group. If the two groups have different role ARNs, the cognito:preferred\_role claim isn't set in users' tokens.

The default Precedence value is null. The maximum Precedence value is 2^31-1.

Type: Integer

Valid Range: Minimum value of 0.

Required: No

### <span id="page-202-2"></span>**[RoleArn](#page-201-1)**

The role Amazon Resource Name (ARN) for the group.

Type: String

Length Constraints: Minimum length of 20. Maximum length of 2048.

Pattern: arr: 
$$
\[\w+=/, .e-] + : [\w+=/, .e-] + : ([\w+=/, .e-]*)
$$
? :  $[0-9]+ : [\w+=/, .e-] + ( : [\w+=/, .e-] + )$ ?

Required: No

### <span id="page-203-0"></span>**[UserPoolId](#page-201-1)**

The user pool ID for the user pool.

Type: String

Length Constraints: Minimum length of 1. Maximum length of 55.

```
Pattern: [\w-]+_[0-9a-zA-Z]+
```
Required: Yes

## <span id="page-203-2"></span>**Response Syntax**

```
{ 
    "Group": { 
        "CreationDate": number, 
        "Description": "string", 
        "GroupName": "string", 
        "LastModifiedDate": number, 
        "Precedence": number, 
        "RoleArn": "string", 
        "UserPoolId": "string" 
    }
}
```
## **Response Elements**

If the action is successful, the service sends back an HTTP 200 response.

The following data is returned in JSON format by the service.

### <span id="page-203-1"></span>**[Group](#page-203-2)**

The group object for the group.

Type: [GroupType](#page-627-4) object

## **Errors**

For information about the errors that are common to all actions, see [Common](#page-730-0) Errors.

### **GroupExistsException**

This exception is thrown when Amazon Cognito encounters a group that already exists in the user pool.

HTTP Status Code: 400

### **InternalErrorException**

This exception is thrown when Amazon Cognito encounters an internal error.

HTTP Status Code: 500

### **InvalidParameterException**

This exception is thrown when the Amazon Cognito service encounters an invalid parameter.

HTTP Status Code: 400

### **LimitExceededException**

This exception is thrown when a user exceeds the limit for a requested AWS resource.

HTTP Status Code: 400

### **NotAuthorizedException**

This exception is thrown when a user isn't authorized.

HTTP Status Code: 400

### **ResourceNotFoundException**

This exception is thrown when the Amazon Cognito service can't find the requested resource.

HTTP Status Code: 400

### **TooManyRequestsException**

This exception is thrown when the user has made too many requests for a given operation.

HTTP Status Code: 400

## **See Also**

For more information about using this API in one of the language-specific AWS SDKs, see the following:

- AWS [Command](https://docs.aws.amazon.com/goto/aws-cli/cognito-idp-2016-04-18/CreateGroup) Line Interface
- [AWS](https://docs.aws.amazon.com/goto/DotNetSDKV3/cognito-idp-2016-04-18/CreateGroup) SDK for .NET
- [AWS](https://docs.aws.amazon.com/goto/SdkForCpp/cognito-idp-2016-04-18/CreateGroup) SDK for C++
- [AWS](https://docs.aws.amazon.com/goto/SdkForGoV2/cognito-idp-2016-04-18/CreateGroup) SDK for Go v2
- [AWS](https://docs.aws.amazon.com/goto/SdkForJavaV2/cognito-idp-2016-04-18/CreateGroup) SDK for Java V2
- AWS SDK for [JavaScript](https://docs.aws.amazon.com/goto/SdkForJavaScriptV3/cognito-idp-2016-04-18/CreateGroup) V3
- [AWS](https://docs.aws.amazon.com/goto/SdkForPHPV3/cognito-idp-2016-04-18/CreateGroup) SDK for PHP V3
- AWS SDK for [Python](https://docs.aws.amazon.com/goto/boto3/cognito-idp-2016-04-18/CreateGroup)
- AWS SDK for [Ruby](https://docs.aws.amazon.com/goto/SdkForRubyV3/cognito-idp-2016-04-18/CreateGroup) V3

# **CreateIdentityProvider**

Adds a configuration and trust relationship between a third-party identity provider (IdP) and a user pool.

### **A** Note

Amazon Cognito evaluates AWS Identity and Access Management (IAM) policies in requests for this API operation. For this operation, you must use IAM credentials to authorize requests, and you must grant yourself the corresponding IAM permission in a policy.

### **Learn more**

- Signing AWS API [Requests](https://docs.aws.amazon.com/IAM/latest/UserGuide/reference_aws-signing.html)
- Using the Amazon Cognito user pools API and user pool [endpoints](https://docs.aws.amazon.com/cognito/latest/developerguide/user-pools-API-operations.html)

### <span id="page-206-1"></span>**Request Syntax**

```
{ 
    "AttributeMapping": { 
       "string" : "string" 
    }, 
    "IdpIdentifiers": [ "string" ], 
    "ProviderDetails": { 
        "string" : "string" 
    }, 
    "ProviderName": "string", 
    "ProviderType": "string", 
    "UserPoolId": "string"
}
```
## **Request Parameters**

For information about the parameters that are common to all actions, see Common [Parameters](#page-727-0).

The request accepts the following data in JSON format.

### <span id="page-206-0"></span>**[AttributeMapping](#page-206-1)**

A mapping of IdP attributes to standard and custom user pool attributes.

Type: String to string map

Key Length Constraints: Minimum length of 1. Maximum length of 32.

Value Length Constraints: Minimum length of 0. Maximum length of 131072.

Required: No

### <span id="page-207-0"></span>**[IdpIdentifiers](#page-206-1)**

A list of IdP identifiers.

Type: Array of strings

Array Members: Minimum number of 0 items. Maximum number of 50 items.

Length Constraints: Minimum length of 1. Maximum length of 40.

Pattern:  $\lceil \wedge w \setminus s += .$   $\alpha - 1 +$ 

Required: No

### <span id="page-207-1"></span>**[ProviderDetails](#page-206-1)**

The scopes, URLs, and identifiers for your external identity provider. The following examples describe the provider detail keys for each IdP type. These values and their schema are subject to change. Social IdP authorize\_scopes values must match the values listed here. OpenID Connect (OIDC)

Amazon Cognito accepts the following elements when it can't discover endpoint URLs from oidc\_issuer: attributes\_url, authorize\_url, jwks\_uri, token\_url.

Create or update request: "ProviderDetails": { "attributes\_request\_method": "GET", "attributes\_url": "https://auth.example.com/userInfo", "authorize\_scopes": "openid profile email", "authorize\_url": "https:// auth.example.com/authorize", "client\_id": "1example23456789", "client\_secret": "provider-app-client-secret", "jwks\_uri": "https:// auth.example.com/.well-known/jwks.json", "oidc\_issuer": "https:// auth.example.com", "token\_url": "https://example.com/token" }

Describe response: "ProviderDetails": { "attributes\_request\_method": "GET", "attributes\_url": "https://auth.example.com/userInfo", "attributes\_url\_add\_attributes": "false", "authorize\_scopes": "openid

```
profile email", "authorize_url": "https://auth.example.com/authorize", 
"client_id": "1example23456789", "client_secret": "provider-app-
client-secret", "jwks_uri": "https://auth.example.com/.well-known/
jwks.json", "oidc_issuer": "https://auth.example.com", "token_url": 
"https://example.com/token" }
```
SAML

```
Create or update request with Metadata URL: "ProviderDetails": { "IDPInit": 
"true", "IDPSignout": "true", "EncryptedResponses" : "true", 
"MetadataURL": "https://auth.example.com/sso/saml/metadata", 
"RequestSigningAlgorithm": "rsa-sha256" }
```
Create or update request with Metadata file: "ProviderDetails": { "IDPInit": "true", "IDPSignout": "true", "EncryptedResponses" : "true", "MetadataFile": "[metadata XML]", "RequestSigningAlgorithm": "rsasha256" }

The value of MetadataFile must be the plaintext metadata document with all quote (") characters escaped by backslashes.

```
Describe response: "ProviderDetails": { "IDPInit": "true", "IDPSignout": 
"true", "EncryptedResponses" : "true", "ActiveEncryptionCertificate": 
"[certificate]", "MetadataURL": "https://auth.example.com/
sso/saml/metadata", "RequestSigningAlgorithm": "rsa-sha256", 
"SLORedirectBindingURI": "https://auth.example.com/slo/saml", 
"SSORedirectBindingURI": "https://auth.example.com/sso/saml" }
```
LoginWithAmazon

```
Create or update request: "ProviderDetails": { "authorize_scopes": 
"profile postal_code", "client_id": "amzn1.application-oa2-
client.1example23456789", "client_secret": "provider-app-client-
secret"
```

```
Describe response: "ProviderDetails": { "attributes_url": "https://
api.amazon.com/user/profile", "attributes_url_add_attributes": 
"false", "authorize_scopes": "profile postal_code", "authorize_url": 
"https://www.amazon.com/ap/oa", "client_id": "amzn1.application-
oa2-client.1example23456789", "client_secret": "provider-app-client-
```

```
secret", "token_request_method": "POST", "token_url": "https://
api.amazon.com/auth/o2/token" }
```
Google

```
Create or update request: "ProviderDetails": { "authorize_scopes": "email 
profile openid", "client_id": 
"1example23456789.apps.googleusercontent.com", "client_secret": 
"provider-app-client-secret" }
```

```
Describe response: "ProviderDetails": { "attributes_url": 
"https://people.googleapis.com/v1/people/me?personFields=", 
"attributes_url_add_attributes": "true", "authorize_scopes": 
"email profile openid", "authorize_url": "https://
accounts.google.com/o/oauth2/v2/auth", "client_id": 
"1example23456789.apps.googleusercontent.com", "client_secret": 
"provider-app-client-secret", "oidc_issuer": "https://
accounts.google.com", "token_request_method": "POST", "token_url": 
"https://www.googleapis.com/oauth2/v4/token" }
```
SignInWithApple

Create or update request: "ProviderDetails": { "authorize\_scopes": "email name", "client\_id": "com.example.cognito", "private\_key": "1EXAMPLE", "key\_id": "2EXAMPLE", "team\_id": "3EXAMPLE" }

```
Describe response: "ProviderDetails": { "attributes_url_add_attributes": 
"false", "authorize_scopes": "email name", "authorize_url": "https://
appleid.apple.com/auth/authorize", "client_id": "com.example.cognito", 
"key_id": "1EXAMPLE", "oidc_issuer": "https://appleid.apple.com", 
"team_id": "2EXAMPLE", "token_request_method": "POST", "token_url": 
"https://appleid.apple.com/auth/token" }
```
Facebook

```
Create or update request: "ProviderDetails": { "api_version": "v17.0", 
"authorize_scopes": "public_profile, email", "client_id": 
"1example23456789", "client_secret": "provider-app-client-secret" }
```

```
Describe response: "ProviderDetails": { "api_version": "v17.0", 
"attributes_url": "https://graph.facebook.com/v17.0/me?fields=",
```

```
"attributes_url_add_attributes": "true", "authorize_scopes": 
"public_profile, email", "authorize_url": "https://www.facebook.com/
v17.0/dialog/oauth", "client_id": "1example23456789", "client_secret": 
"provider-app-client-secret", "token_request_method": "GET", 
"token url": "https://graph.facebook.com/v17.0/oauth/access_token" }
```
Type: String to string map

Key Length Constraints: Minimum length of 0. Maximum length of 131072.

Value Length Constraints: Minimum length of 0. Maximum length of 131072.

Required: Yes

### <span id="page-210-0"></span>**[ProviderName](#page-206-1)**

The IdP name.

Type: String

Length Constraints: Minimum length of 1. Maximum length of 32.

Pattern:  $[^{\n{\{2\}}[{\p{A}\p{M}\p{S}\p{N}\p{P}\}][^{\n{\{Z\}}+$ 

Required: Yes

### <span id="page-210-1"></span>**[ProviderType](#page-206-1)**

The IdP type.

Type: String

Valid Values: SAML | Facebook | Google | LoginWithAmazon | SignInWithApple | OIDC

Required: Yes

### <span id="page-210-2"></span>**[UserPoolId](#page-206-1)**

The user pool ID.

Type: String

Length Constraints: Minimum length of 1. Maximum length of 55.

Pattern: [\w-]+\_[0-9a-zA-Z]+

Required: Yes

## <span id="page-211-1"></span>**Response Syntax**

```
{ 
    "IdentityProvider": { 
        "AttributeMapping": { 
           "string" : "string" 
       }, 
        "CreationDate": number, 
        "IdpIdentifiers": [ "string" ], 
        "LastModifiedDate": number, 
        "ProviderDetails": { 
           "string" : "string" 
       }, 
        "ProviderName": "string", 
        "ProviderType": "string", 
        "UserPoolId": "string" 
    }
}
```
## **Response Elements**

If the action is successful, the service sends back an HTTP 200 response.

The following data is returned in JSON format by the service.

### <span id="page-211-0"></span>**[IdentityProvider](#page-211-1)**

The newly created IdP object.

Type: [IdentityProviderType](#page-631-3) object

## **Errors**

For information about the errors that are common to all actions, see [Common](#page-730-0) Errors.

### **DuplicateProviderException**

This exception is thrown when the provider is already supported by the user pool.

### HTTP Status Code: 400

### **InternalErrorException**

This exception is thrown when Amazon Cognito encounters an internal error.

HTTP Status Code: 500

### **InvalidParameterException**

This exception is thrown when the Amazon Cognito service encounters an invalid parameter.

HTTP Status Code: 400

#### **LimitExceededException**

This exception is thrown when a user exceeds the limit for a requested AWS resource.

HTTP Status Code: 400

### **NotAuthorizedException**

This exception is thrown when a user isn't authorized.

HTTP Status Code: 400

### **ResourceNotFoundException**

This exception is thrown when the Amazon Cognito service can't find the requested resource.

HTTP Status Code: 400

#### **TooManyRequestsException**

This exception is thrown when the user has made too many requests for a given operation.

HTTP Status Code: 400

### **Examples**

### **Example**

This request adds a SAML IdP named MySAMLIdP to a user pool. The IdP is identified by a static MetadataFile in this request. Note the escape characters before the double-quotes in the metadata XML. You can also add a dynamic metadata source with MetadataURL. The SAML provider supports single logout (SLO) and provides the SLO endpoint in the metadata. Additionally, the SAML provider supports IdP-initiated SAML and encrypted responses.

### **Sample Request**

```
POST HTTP/1.1
Host: cognito-idp.us-east-1.amazonaws.com
X-Amz-Date: 20230613T200059Z
Accept-Encoding: gzip, deflate, br
X-Amz-Target: AWSCognitoIdentityProviderService.CreateIdentityProvider
User-Agent: <UserAgentString>
Authorization: AWS4-HMAC-SHA256 Credential=<Credential>, SignedHeaders=<Headers>, 
  Signature=<Signature>
Content-Length: <PayloadSizeBytes>
{ 
    "AttributeMapping": { 
       "email" : "idp_email", 
       "email_verified" : "idp_email_verified" 
    }, 
    "IdpIdentifiers": [ "platform" ], 
    "ProviderDetails": { 
       "MetadataFile": "<md:EntityDescriptor xmlns:md=
\"urn:oasis:names:tc:SAML:2.0:metadata\" entityID=\"http://www.example.com/saml
\"><md:IDPSSODescriptor WantAuthnRequestsSigned=\"false\" protocolSupportEnumeration=
\"urn:oasis:names:tc:SAML:2.0:protocol\"><md:KeyDescriptor use=
\"signing\"><ds:KeyInfo xmlns:ds=\"http://www.w3.org/2000/09/xmldsig#
\"><ds:X509Data><ds:X509Certificate>CERTIFICATE_DATA</ds:X509Certificate></
ds:X509Data></ds:KeyInfo></md:KeyDescriptor><md:SingleLogoutService 
  Binding=\"urn:oasis:names:tc:SAML:2.0:bindings:HTTP-POST\" Location=
\"https://example.com/slo/saml\"/><md:SingleLogoutService Binding=
\"urn:oasis:names:tc:SAML:2.0:bindings:HTTP-Redirect\" Location=\"https://example.com/
slo/saml\"/><md:NameIDFormat>urn:oasis:names:tc:SAML:1.1:nameid-format:unspecified</
md:NameIDFormat><md:NameIDFormat>urn:oasis:names:tc:SAML:1.1:nameid-
format:emailAddress</md:NameIDFormat><md:SingleSignOnService Binding=
\"urn:oasis:names:tc:SAML:2.0:bindings:HTTP-POST\" Location=\"https://example.com/sso/
saml\"/><md:SingleSignOnService Binding=\"urn:oasis:names:tc:SAML:2.0:bindings:HTTP-
Redirect\" Location=\"https://example.com/sso/saml\"/></md:IDPSSODescriptor></
md:EntityDescriptor>", 
       "IDPSignout" : "true", 
       "RequestSigningAlgorithm" : "rsa-sha256", 
       "EncryptedResponses" : "true", 
       "IDPInit" : "true" 
    }, 
    "ProviderName": "MySAMLIdP", 
    "ProviderType": "SAML", 
    "UserPoolId": "us-east-1_EXAMPLE"
```
### }

### **Sample Response**

```
HTTP/1.1 200 OK
Date: Tue, 13 Jun 2023 20:00:59 GMT
Content-Type: application/x-amz-json-1.0
Content-Length: <PayloadSizeBytes>
x-amzn-requestid: a1b2c3d4-e5f6-a1b2-c3d4-EXAMPLE11111
Connection: keep-alive
{ 
  "IdentityProvider": { 
   "AttributeMapping": { 
      "email": "idp_email", 
      "email_verified": "idp_email_verified" 
   }, 
   "CreationDate": 1701128513.249, 
   "IdpIdentifiers": [ 
      "example.com" 
   ], 
   "LastModifiedDate": 1701128513.249, 
   "ProviderDetails": { 
   "ProviderDetails": { 
            "MetadataFile": "<md:EntityDescriptor xmlns:md=
\"urn:oasis:names:tc:SAML:2.0:metadata\" entityID=\"http://www.example.com/saml
\"><md:IDPSSODescriptor WantAuthnRequestsSigned=\"false\" protocolSupportEnumeration=
\"urn:oasis:names:tc:SAML:2.0:protocol\"><md:KeyDescriptor use=
\"signing\"><ds:KeyInfo xmlns:ds=\"http://www.w3.org/2000/09/xmldsig#
\"><ds:X509Data><ds:X509Certificate>CERTIFICATE_DATA</ds:X509Certificate></
ds:X509Data></ds:KeyInfo></md:KeyDescriptor><md:SingleLogoutService 
  Binding=\"urn:oasis:names:tc:SAML:2.0:bindings:HTTP-POST\" Location=
\"https://example.com/slo/saml\"/><md:SingleLogoutService Binding=
\"urn:oasis:names:tc:SAML:2.0:bindings:HTTP-Redirect\" Location=\"https://example.com/
slo/saml\"/><md:NameIDFormat>urn:oasis:names:tc:SAML:1.1:nameid-format:unspecified</
md:NameIDFormat><md:NameIDFormat>urn:oasis:names:tc:SAML:1.1:nameid-
format:emailAddress</md:NameIDFormat><md:SingleSignOnService Binding=
\"urn:oasis:names:tc:SAML:2.0:bindings:HTTP-POST\" Location=\"https://example.com/sso/
saml\"/><md:SingleSignOnService Binding=\"urn:oasis:names:tc:SAML:2.0:bindings:HTTP-
Redirect\" Location=\"https://example.com/sso/saml\"/></md:IDPSSODescriptor></
md:EntityDescriptor>", 
            "IDPSignout" : "true",
```

```
 "RequestSigningAlgorithm" : "rsa-sha256", 
             "EncryptedResponses" : "true", 
             "IDPInit" : "true" 
   }, 
   "ProviderName": "MySAMLIdP", 
   "ProviderType": "SAML", 
   "UserPoolId": "us-east-1_EXAMPLE" 
 }
}
```
## **Example**

This request adds an OIDC IdP named MyOIDCIdP to a user pool. In this request, we have chosen not to discover the issuer endpoints with oidc\_issuer but instead to enter them manually.

### **Sample Request**

```
POST HTTP/1.1
Host: cognito-idp.us-east-1.amazonaws.com
X-Amz-Date: 20230613T200059Z
Accept-Encoding: gzip, deflate, br
X-Amz-Target: AWSCognitoIdentityProviderService.CreateIdentityProvider
User-Agent: <UserAgentString>
Authorization: AWS4-HMAC-SHA256 Credential=<Credential>, SignedHeaders=<Headers>, 
 Signature=<Signature>
Content-Length: <PayloadSizeBytes>
{ 
    "AttributeMapping": { 
       "email" : "idp_email", 
       "email_verified" : "idp_email_verified" 
    }, 
    "IdpIdentifiers": [ "station" ], 
    "ProviderDetails": { 
         "attributes_request_method": "GET", 
         "attributes_url": "https://example.com/userInfo", 
         "attributes_url_add_attributes": "false", 
         "authorize_scopes": "openid profile", 
         "authorize_url": "https://example.com/authorize", 
         "client_id": "idpexampleclient123", 
         "client_secret": "idpexamplesecret456", 
         "jwks_uri": "https://example.com/.well-known/jwks.json",
```
```
 "oidc_issuer": "https://example.com", 
          "token_url": "https://example.com/token" 
    }, 
    "ProviderName": "MyOIDCIdP", 
    "ProviderType": "OIDC", 
    "UserPoolId": "us-east-1_EXAMPLE"
}
```
#### **Sample Response**

```
HTTP/1.1 200 OK
Date: Tue, 13 Jun 2023 20:00:59 GMT
Content-Type: application/x-amz-json-1.0
Content-Length: <PayloadSizeBytes>
x-amzn-requestid: a1b2c3d4-e5f6-a1b2-c3d4-EXAMPLE11111
Connection: keep-alive
{ 
  "IdentityProvider": { 
   "AttributeMapping": { 
    "email": "idp_email", 
    "email_verified": "idp_email_verified", 
    "username": "sub" 
   }, 
   "CreationDate": 1701129701.653, 
   "IdpIdentifiers": [ 
   "station" 
   ], 
   "LastModifiedDate": 1701129701.653, 
   "ProviderDetails": { 
    "attributes_request_method": "GET", 
    "attributes_url": "https://example.com/userInfo", 
    "attributes_url_add_attributes": "false", 
    "authorize_scopes": "openid profile", 
    "authorize_url": "https://example.com/authorize", 
    "client_id": "idpexampleclient123", 
    "client_secret": "idpexamplesecret456", 
    "jwks_uri": "https://example.com/.well-known/jwks.json", 
    "oidc_issuer": "https://example.com", 
    "token_url": "https://example.com/token" 
   }, 
   "ProviderName": "MyOIDCIdP",
```

```
 "ProviderType": "OIDC", 
   "UserPoolId": "us-east-1_EXAMPLE" 
  }
}
```
# **See Also**

For more information about using this API in one of the language-specific AWS SDKs, see the following:

- AWS [Command](https://docs.aws.amazon.com/goto/aws-cli/cognito-idp-2016-04-18/CreateIdentityProvider) Line Interface
- [AWS](https://docs.aws.amazon.com/goto/DotNetSDKV3/cognito-idp-2016-04-18/CreateIdentityProvider) SDK for .NET
- [AWS](https://docs.aws.amazon.com/goto/SdkForCpp/cognito-idp-2016-04-18/CreateIdentityProvider) SDK for C++
- [AWS](https://docs.aws.amazon.com/goto/SdkForGoV2/cognito-idp-2016-04-18/CreateIdentityProvider) SDK for Go v2
- [AWS](https://docs.aws.amazon.com/goto/SdkForJavaV2/cognito-idp-2016-04-18/CreateIdentityProvider) SDK for Java V2
- AWS SDK for [JavaScript](https://docs.aws.amazon.com/goto/SdkForJavaScriptV3/cognito-idp-2016-04-18/CreateIdentityProvider) V3
- [AWS](https://docs.aws.amazon.com/goto/SdkForPHPV3/cognito-idp-2016-04-18/CreateIdentityProvider) SDK for PHP V3
- AWS SDK for [Python](https://docs.aws.amazon.com/goto/boto3/cognito-idp-2016-04-18/CreateIdentityProvider)
- AWS SDK for [Ruby](https://docs.aws.amazon.com/goto/SdkForRubyV3/cognito-idp-2016-04-18/CreateIdentityProvider) V3

# **CreateResourceServer**

Creates a new OAuth2.0 resource server and defines custom scopes within it.

### *(b)* Note

Amazon Cognito evaluates AWS Identity and Access Management (IAM) policies in requests for this API operation. For this operation, you must use IAM credentials to authorize requests, and you must grant yourself the corresponding IAM permission in a policy.

#### **Learn more**

- Signing AWS API [Requests](https://docs.aws.amazon.com/IAM/latest/UserGuide/reference_aws-signing.html)
- Using the Amazon Cognito user pools API and user pool [endpoints](https://docs.aws.amazon.com/cognito/latest/developerguide/user-pools-API-operations.html)

## <span id="page-218-0"></span>**Request Syntax**

```
{ 
    "Identifier": "string", 
    "Name": "string", 
    "Scopes": [ 
        { 
            "ScopeDescription": "string", 
            "ScopeName": "string" 
        } 
    ], 
    "UserPoolId": "string"
}
```
## **Request Parameters**

For information about the parameters that are common to all actions, see Common [Parameters](#page-727-0).

The request accepts the following data in JSON format.

#### <span id="page-219-0"></span>**[Identifier](#page-218-0)**

A unique resource server identifier for the resource server. The identifier can be an API friendly name like solar-system-data. You can also set an API URL like https://solar-systemdata-api.example.com as your identifier.

Amazon Cognito represents scopes in the access token in the format \$resource-serveridentifier/\$scope. Longer scope-identifier strings increase the size of your access tokens.

Type: String

Length Constraints: Minimum length of 1. Maximum length of 256.

Pattern: [\x21\x23-\x5B\x5D-\x7E]+

Required: Yes

#### <span id="page-219-1"></span>**[Name](#page-218-0)**

A friendly name for the resource server.

Type: String

Length Constraints: Minimum length of 1. Maximum length of 256.

Pattern: [\w\s+=,.@-]+

Required: Yes

#### <span id="page-219-2"></span>**[Scopes](#page-218-0)**

A list of scopes. Each scope is a key-value map with the keys name and description.

Type: Array of [ResourceServerScopeType](#page-664-2) objects

Array Members: Maximum number of 100 items.

Required: No

#### <span id="page-219-3"></span>**[UserPoolId](#page-218-0)**

The user pool ID for the user pool.

Type: String

Length Constraints: Minimum length of 1. Maximum length of 55.

Pattern: [\w-]+\_[0-9a-zA-Z]+

Required: Yes

# <span id="page-220-1"></span>**Response Syntax**

```
{ 
    "ResourceServer": { 
        "Identifier": "string", 
        "Name": "string", 
        "Scopes": [ 
            { 
               "ScopeDescription": "string", 
               "ScopeName": "string" 
            } 
        ], 
        "UserPoolId": "string" 
    }
}
```
# **Response Elements**

If the action is successful, the service sends back an HTTP 200 response.

The following data is returned in JSON format by the service.

#### <span id="page-220-0"></span>**[ResourceServer](#page-220-1)**

The newly created resource server.

Type: [ResourceServerType](#page-665-3) object

# **Errors**

For information about the errors that are common to all actions, see [Common](#page-730-0) Errors.

### **InternalErrorException**

This exception is thrown when Amazon Cognito encounters an internal error.

HTTP Status Code: 500

#### **InvalidParameterException**

This exception is thrown when the Amazon Cognito service encounters an invalid parameter.

HTTP Status Code: 400

#### **LimitExceededException**

This exception is thrown when a user exceeds the limit for a requested AWS resource.

HTTP Status Code: 400

#### **NotAuthorizedException**

This exception is thrown when a user isn't authorized.

HTTP Status Code: 400

#### **ResourceNotFoundException**

This exception is thrown when the Amazon Cognito service can't find the requested resource.

HTTP Status Code: 400

#### **TooManyRequestsException**

This exception is thrown when the user has made too many requests for a given operation.

HTTP Status Code: 400

# **See Also**

For more information about using this API in one of the language-specific AWS SDKs, see the following:

- AWS [Command](https://docs.aws.amazon.com/goto/aws-cli/cognito-idp-2016-04-18/CreateResourceServer) Line Interface
- [AWS](https://docs.aws.amazon.com/goto/DotNetSDKV3/cognito-idp-2016-04-18/CreateResourceServer) SDK for .NET
- [AWS](https://docs.aws.amazon.com/goto/SdkForCpp/cognito-idp-2016-04-18/CreateResourceServer) SDK for C++
- [AWS](https://docs.aws.amazon.com/goto/SdkForGoV2/cognito-idp-2016-04-18/CreateResourceServer) SDK for Go v2
- [AWS](https://docs.aws.amazon.com/goto/SdkForJavaV2/cognito-idp-2016-04-18/CreateResourceServer) SDK for Java V2
- AWS SDK for [JavaScript](https://docs.aws.amazon.com/goto/SdkForJavaScriptV3/cognito-idp-2016-04-18/CreateResourceServer) V3
- [AWS](https://docs.aws.amazon.com/goto/SdkForPHPV3/cognito-idp-2016-04-18/CreateResourceServer) SDK for PHP V3
- AWS SDK for [Python](https://docs.aws.amazon.com/goto/boto3/cognito-idp-2016-04-18/CreateResourceServer)
- AWS SDK for [Ruby](https://docs.aws.amazon.com/goto/SdkForRubyV3/cognito-idp-2016-04-18/CreateResourceServer) V3

# **CreateUserImportJob**

Creates a user import job.

### *(b)* Note

Amazon Cognito evaluates AWS Identity and Access Management (IAM) policies in requests for this API operation. For this operation, you must use IAM credentials to authorize requests, and you must grant yourself the corresponding IAM permission in a policy.

#### **Learn more**

- Signing AWS API [Requests](https://docs.aws.amazon.com/IAM/latest/UserGuide/reference_aws-signing.html)
- Using the Amazon Cognito user pools API and user pool [endpoints](https://docs.aws.amazon.com/cognito/latest/developerguide/user-pools-API-operations.html)

# <span id="page-223-1"></span>**Request Syntax**

```
{ 
    "CloudWatchLogsRoleArn": "string", 
    "JobName": "string", 
    "UserPoolId": "string"
}
```
# **Request Parameters**

For information about the parameters that are common to all actions, see Common [Parameters](#page-727-0).

The request accepts the following data in JSON format.

### <span id="page-223-0"></span>**[CloudWatchLogsRoleArn](#page-223-1)**

The role ARN for the Amazon CloudWatch Logs Logging role for the user import job.

Type: String

Length Constraints: Minimum length of 20. Maximum length of 2048.

Pattern: arn: [\w+=/,.@-]+: [\w+=/,.@-]+: ( [\w+=/,.@-]\*)?: [0-9]+: [\w +=/,.@-]+(:[\w+=/,.@-]+)?(:[\w+=/,.@-]+)?

#### Required: Yes

#### <span id="page-224-0"></span>**[JobName](#page-223-1)**

The job name for the user import job.

Type: String

Length Constraints: Minimum length of 1. Maximum length of 128.

```
Pattern: [\w\s+=,.@-]+
```
Required: Yes

#### <span id="page-224-1"></span>**[UserPoolId](#page-223-1)**

The user pool ID for the user pool that the users are being imported into.

Type: String

Length Constraints: Minimum length of 1. Maximum length of 55.

```
Pattern: [\w-]+_[0-9a-zA-Z]+
```
Required: Yes

# <span id="page-224-2"></span>**Response Syntax**

```
{ 
    "UserImportJob": { 
       "CloudWatchLogsRoleArn": "string", 
       "CompletionDate": number, 
       "CompletionMessage": "string", 
       "CreationDate": number, 
       "FailedUsers": number, 
       "ImportedUsers": number, 
       "JobId": "string", 
       "JobName": "string", 
       "PreSignedUrl": "string", 
       "SkippedUsers": number, 
       "StartDate": number, 
       "Status": "string", 
       "UserPoolId": "string" 
    }
```
}

# **Response Elements**

If the action is successful, the service sends back an HTTP 200 response.

The following data is returned in JSON format by the service.

### <span id="page-225-0"></span>**[UserImportJob](#page-224-2)**

The job object that represents the user import job.

Type: [UserImportJobType](#page-687-4) object

# **Errors**

For information about the errors that are common to all actions, see [Common](#page-730-0) Errors.

#### **InternalErrorException**

This exception is thrown when Amazon Cognito encounters an internal error.

HTTP Status Code: 500

#### **InvalidParameterException**

This exception is thrown when the Amazon Cognito service encounters an invalid parameter.

HTTP Status Code: 400

#### **LimitExceededException**

This exception is thrown when a user exceeds the limit for a requested AWS resource.

HTTP Status Code: 400

#### **NotAuthorizedException**

This exception is thrown when a user isn't authorized.

HTTP Status Code: 400

### **PreconditionNotMetException**

This exception is thrown when a precondition is not met.

#### HTTP Status Code: 400

#### **ResourceNotFoundException**

This exception is thrown when the Amazon Cognito service can't find the requested resource.

HTTP Status Code: 400

#### **TooManyRequestsException**

This exception is thrown when the user has made too many requests for a given operation.

HTTP Status Code: 400

# **See Also**

For more information about using this API in one of the language-specific AWS SDKs, see the following:

- AWS [Command](https://docs.aws.amazon.com/goto/aws-cli/cognito-idp-2016-04-18/CreateUserImportJob) Line Interface
- [AWS](https://docs.aws.amazon.com/goto/DotNetSDKV3/cognito-idp-2016-04-18/CreateUserImportJob) SDK for .NET
- [AWS](https://docs.aws.amazon.com/goto/SdkForCpp/cognito-idp-2016-04-18/CreateUserImportJob) SDK for C++
- [AWS](https://docs.aws.amazon.com/goto/SdkForGoV2/cognito-idp-2016-04-18/CreateUserImportJob) SDK for Go v2
- [AWS](https://docs.aws.amazon.com/goto/SdkForJavaV2/cognito-idp-2016-04-18/CreateUserImportJob) SDK for Java V2
- AWS SDK for [JavaScript](https://docs.aws.amazon.com/goto/SdkForJavaScriptV3/cognito-idp-2016-04-18/CreateUserImportJob) V3
- [AWS](https://docs.aws.amazon.com/goto/SdkForPHPV3/cognito-idp-2016-04-18/CreateUserImportJob) SDK for PHP V3
- AWS SDK for [Python](https://docs.aws.amazon.com/goto/boto3/cognito-idp-2016-04-18/CreateUserImportJob)
- AWS SDK for [Ruby](https://docs.aws.amazon.com/goto/SdkForRubyV3/cognito-idp-2016-04-18/CreateUserImportJob) V3

# **CreateUserPool**

### **A** Note

This action might generate an SMS text message. Starting June 1, 2021, US telecom carriers require you to register an origination phone number before you can send SMS messages to US phone numbers. If you use SMS text messages in Amazon Cognito, you must register a phone number with Amazon [Pinpoint.](https://console.aws.amazon.com/pinpoint/home/) Amazon Cognito uses the registered number automatically. Otherwise, Amazon Cognito users who must receive SMS messages might not be able to sign up, activate their accounts, or sign in.

If you have never used SMS text messages with Amazon Cognito or any other AWS service, Amazon Simple Notification Service might place your account in the SMS sandbox. In *[sandbox](https://docs.aws.amazon.com/sns/latest/dg/sns-sms-sandbox.html) mode* , you can send messages only to verified phone numbers. After you test your app while in the sandbox environment, you can move out of the sandbox and into production. For more information, see SMS [message](https://docs.aws.amazon.com/cognito/latest/developerguide/user-pool-sms-settings.html) settings for Amazon Cognito user [pools](https://docs.aws.amazon.com/cognito/latest/developerguide/user-pool-sms-settings.html) in the *Amazon Cognito Developer Guide*.

Creates a new Amazon Cognito user pool and sets the password policy for the pool.

### **Important**

If you don't provide a value for an attribute, Amazon Cognito sets it to its default value.

### **A** Note

Amazon Cognito evaluates AWS Identity and Access Management (IAM) policies in requests for this API operation. For this operation, you must use IAM credentials to authorize requests, and you must grant yourself the corresponding IAM permission in a policy.

#### **Learn more**

- Signing AWS API [Requests](https://docs.aws.amazon.com/IAM/latest/UserGuide/reference_aws-signing.html)
- Using the Amazon Cognito user pools API and user pool [endpoints](https://docs.aws.amazon.com/cognito/latest/developerguide/user-pools-API-operations.html)

# <span id="page-228-0"></span>**Request Syntax**

```
{ 
    "AccountRecoverySetting": { 
        "RecoveryMechanisms": [ 
           { 
              "Name": "string", 
              "Priority": number
           } 
       ] 
    }, 
    "AdminCreateUserConfig": { 
       "AllowAdminCreateUserOnly": boolean, 
       "InviteMessageTemplate": { 
           "EmailMessage": "string", 
           "EmailSubject": "string", 
           "SMSMessage": "string" 
       }, 
       "UnusedAccountValidityDays": number
    }, 
    "AliasAttributes": [ "string" ], 
    "AutoVerifiedAttributes": [ "string" ], 
    "DeletionProtection": "string", 
    "DeviceConfiguration": { 
       "ChallengeRequiredOnNewDevice": boolean, 
       "DeviceOnlyRememberedOnUserPrompt": boolean
    }, 
    "EmailConfiguration": { 
       "ConfigurationSet": "string", 
       "EmailSendingAccount": "string", 
       "From": "string", 
       "ReplyToEmailAddress": "string", 
       "SourceArn": "string" 
    }, 
    "EmailVerificationMessage": "string", 
    "EmailVerificationSubject": "string", 
    "LambdaConfig": { 
       "CreateAuthChallenge": "string", 
        "CustomEmailSender": { 
           "LambdaArn": "string", 
           "LambdaVersion": "string" 
       }, 
        "CustomMessage": "string",
```
"[CustomSMSSender"](#page-637-3): {

```
 "LambdaArn": "string", 
       "LambdaVersion": "string" 
    }, 
    "DefineAuthChallenge": "string", 
    "KMSKeyID": "string", 
    "PostAuthentication": "string", 
    "PostConfirmation": "string", 
    "PreAuthentication": "string", 
    "PreSignUp": "string", 
    "PreTokenGeneration": "string", 
    "PreTokenGenerationConfig": { 
       "LambdaArn": "string", 
       "LambdaVersion": "string" 
    }, 
    "UserMigration": "string", 
    "VerifyAuthChallengeResponse": "string" 
 }, 
 "MfaConfiguration": "string", 
 "Policies": { 
    "PasswordPolicy": { 
       "MinimumLength": number, 
       "RequireLowercase": boolean, 
       "RequireNumbers": boolean, 
       "RequireSymbols": boolean, 
       "RequireUppercase": boolean, 
       "TemporaryPasswordValidityDays": number
    } 
 }, 
 "PoolName": "string", 
 "Schema": [ 
    { 
       "AttributeDataType": "string", 
       "DeveloperOnlyAttribute": boolean, 
       "Mutable": boolean, 
       "Name": "string", 
       "NumberAttributeConstraints": { 
           "MaxValue": "string", 
           "MinValue": "string" 
       }, 
       "Required": boolean, 
       "StringAttributeConstraints": { 
           "MaxLength": "string", 
           "MinLength": "string"
```

```
 } 
       } 
    ], 
    "SmsAuthenticationMessage": "string", 
    "SmsConfiguration": { 
       "ExternalId": "string", 
       "SnsCallerArn": "string", 
       "SnsRegion": "string" 
    }, 
    "SmsVerificationMessage": "string", 
    "UserAttributeUpdateSettings": { 
       "AttributesRequireVerificationBeforeUpdate": [ "string" ] 
    }, 
    "UsernameAttributes": [ "string" ], 
    "UsernameConfiguration": { 
       "CaseSensitive": boolean
    }, 
    "UserPoolAddOns": { 
       "AdvancedSecurityMode": "string" 
    }, 
    "UserPoolTags": { 
       "string" : "string" 
    }, 
    "VerificationMessageTemplate": { 
       "DefaultEmailOption": "string", 
       "EmailMessage": "string", 
       "EmailMessageByLink": "string", 
        "EmailSubject": "string", 
       "EmailSubjectByLink": "string", 
        "SmsMessage": "string" 
    }
}
```
# **Request Parameters**

For information about the parameters that are common to all actions, see Common [Parameters](#page-727-0).

The request accepts the following data in JSON format.

### <span id="page-230-0"></span>**[AccountRecoverySetting](#page-228-0)**

The available verified method a user can use to recover their password when they call ForgotPassword. You can use this setting to define a preferred method when a user has more than one method available. With this setting, SMS doesn't qualify for a valid password recovery mechanism if the user also has SMS multi-factor authentication (MFA) activated. In the absence of this setting, Amazon Cognito uses the legacy behavior to determine the recovery method where SMS is preferred through email.

Type: [AccountRecoverySettingType](#page-582-1) object

Required: No

#### <span id="page-231-0"></span>**[AdminCreateUserConfig](#page-228-0)**

The configuration for AdminCreateUser requests.

Type: [AdminCreateUserConfigType](#page-586-3) object

Required: No

#### <span id="page-231-1"></span>**[AliasAttributes](#page-228-0)**

Attributes supported as an alias for this user pool. Possible values: **phone\_number**, **email**, or **preferred\_username**.

Type: Array of strings

Valid Values: phone number | email | preferred username

Required: No

#### <span id="page-231-2"></span>**[AutoVerifiedAttributes](#page-228-0)**

The attributes to be auto-verified. Possible values: **email**, **phone\_number**.

Type: Array of strings

Valid Values: phone number | email

Required: No

#### <span id="page-231-3"></span>**[DeletionProtection](#page-228-0)**

When active, DeletionProtection prevents accidental deletion of your user pool. Before you can delete a user pool that you have protected against deletion, you must deactivate this feature.

When you try to delete a protected user pool in a DeleteUserPool API request, Amazon Cognito returns an InvalidParameterException error. To delete a protected user

pool, send a new DeleteUserPool request after you deactivate deletion protection in an UpdateUserPool API request.

Type: String

Valid Values: ACTIVE | INACTIVE

Required: No

#### <span id="page-232-0"></span>**[DeviceConfiguration](#page-228-0)**

The device-remembering configuration for a user pool. A null value indicates that you have deactivated device remembering in your user pool.

#### **A** Note

When you provide a value for any DeviceConfiguration field, you activate the Amazon Cognito device-remembering feature.

Type: [DeviceConfigurationType](#page-609-1) object

Required: No

#### <span id="page-232-1"></span>**[EmailConfiguration](#page-228-0)**

The email configuration of your user pool. The email configuration type sets your preferred sending method, AWS Region, and sender for messages from your user pool.

Type: [EmailConfigurationType](#page-617-1) object

Required: No

#### <span id="page-232-2"></span>**[EmailVerificationMessage](#page-228-0)**

This parameter is no longer used. See [VerificationMessageTemplateType](https://docs.aws.amazon.com/cognito-user-identity-pools/latest/APIReference/API_VerificationMessageTemplateType.html).

Type: String

Length Constraints: Minimum length of 6. Maximum length of 20000.

Pattern: [\p{L}\p{M}\p{S}\p{N}\p{P}\s\*]\*\{####\}  $[\pmb{\rho}(\mathbf{M})\pmb{\rho}(\mathbf{N})\pmb{\rho}(\mathbf{P})\s$ 

#### Required: No

#### <span id="page-233-0"></span>**[EmailVerificationSubject](#page-228-0)**

This parameter is no longer used. See [VerificationMessageTemplateType](https://docs.aws.amazon.com/cognito-user-identity-pools/latest/APIReference/API_VerificationMessageTemplateType.html).

Type: String

Length Constraints: Minimum length of 1. Maximum length of 140.

Pattern:  $[\p{L}\p{M}\p{S}\p{N}\p{P}\s]+$ 

Required: No

#### <span id="page-233-1"></span>**[LambdaConfig](#page-228-0)**

The Lambda trigger configuration information for the new user pool.

#### **A** Note

In a push model, event sources (such as Amazon S3 and custom applications) need permission to invoke a function. So you must make an extra call to add permission for these event sources to invoke your Lambda function.

For more information on using the Lambda API to add permission, see [AddPermission](https://docs.aws.amazon.com/lambda/latest/dg/API_AddPermission.html) . For adding permission using the AWS CLI, se[e add-permission .](https://docs.aws.amazon.com/cli/latest/reference/lambda/add-permission.html)

#### Type: [LambdaConfigType](#page-637-4) object

Required: No

#### <span id="page-233-2"></span>**[MfaConfiguration](#page-228-0)**

Specifies MFA configuration details.

Type: String

Valid Values: OFF | ON | OPTIONAL

Required: No

#### <span id="page-233-3"></span>**[Policies](#page-228-0)**

The policies associated with the new user pool.

#### Type: [UserPoolPolicyType](#page-710-1) object

Required: No

#### <span id="page-234-0"></span>**[PoolName](#page-228-0)**

A string used to name the user pool.

Type: String

Length Constraints: Minimum length of 1. Maximum length of 128.

Pattern:  $\lceil \wedge w \rceil$ s+=, . @-]+

Required: Yes

#### <span id="page-234-1"></span>**[Schema](#page-228-0)**

An array of schema attributes for the new user pool. These attributes can be standard or custom attributes.

Type: Array of [SchemaAttributeType](#page-670-2) objects

Array Members: Minimum number of 1 item. Maximum number of 50 items.

Required: No

#### <span id="page-234-2"></span>**[SmsAuthenticationMessage](#page-228-0)**

A string representing the SMS authentication message.

Type: String

Length Constraints: Minimum length of 6. Maximum length of 140.

Pattern:  $.*\{ # # # \}$ . \*

Required: No

#### <span id="page-234-3"></span>**[SmsConfiguration](#page-228-0)**

The SMS configuration with the settings that your Amazon Cognito user pool must use to send an SMS message from your AWS account through Amazon Simple Notification Service. To send SMS messages with Amazon SNS in the AWS Region that you want, the Amazon Cognito user pool uses an AWS Identity and Access Management (IAM) role in your AWS account.

Type: [SmsConfigurationType](#page-673-2) object

Required: No

#### <span id="page-235-0"></span>**[SmsVerificationMessage](#page-228-0)**

This parameter is no longer used. See [VerificationMessageTemplateType](https://docs.aws.amazon.com/cognito-user-identity-pools/latest/APIReference/API_VerificationMessageTemplateType.html).

Type: String

Length Constraints: Minimum length of 6. Maximum length of 140.

Pattern: .\*\{####\}.\*

Required: No

#### <span id="page-235-1"></span>**[UserAttributeUpdateSettings](#page-228-0)**

The settings for updates to user attributes. These settings include the property AttributesRequireVerificationBeforeUpdate, a user-pool setting that tells Amazon Cognito how to handle changes to the value of your users' email address and phone number attributes. For more information, see Verifying updates to email [addresses](https://docs.aws.amazon.com/cognito/latest/developerguide/user-pool-settings-email-phone-verification.html#user-pool-settings-verifications-verify-attribute-updates) and phone numbers.

Type: [UserAttributeUpdateSettingsType](#page-684-1) object

Required: No

#### <span id="page-235-2"></span>**[UsernameAttributes](#page-228-0)**

Specifies whether a user can use an email address or phone number as a username when they sign up.

Type: Array of strings

Valid Values: phone\_number | email

Required: No

#### <span id="page-235-3"></span>**[UsernameConfiguration](#page-228-0)**

Case sensitivity on the username input for the selected sign-in option. When case sensitivity is set to False (case insensitive), users can sign in with any combination of capital and lowercase letters. For example, username, USERNAME, or UserName, or for email, email@example.com or EMaiL@eXamplE.Com. For most use cases, set case sensitivity to False (case insensitive) as a best practice. When usernames and email addresses are case insensitive, Amazon Cognito

treats any variation in case as the same user, and prevents a case variation from being assigned to the same attribute for a different user.

This configuration is immutable after you set it. For more information, see [UsernameConfigurationType](https://docs.aws.amazon.com/cognito-user-identity-pools/latest/APIReference/API_UsernameConfigurationType.html).

Type: [UsernameConfigurationType](#page-691-1) object

Required: No

#### <span id="page-236-0"></span>**[UserPoolAddOns](#page-228-0)**

User pool add-ons. Contains settings for activation of advanced security features. To log user security information but take no action, set to AUDIT. To configure automatic security responses to risky traffic to your user pool, set to ENFORCED.

For more information, see Adding [advanced](https://docs.aws.amazon.com/cognito/latest/developerguide/cognito-user-pool-settings-advanced-security.html) security to a user pool.

Type: [UserPoolAddOnsType](#page-693-1) object

Required: No

#### <span id="page-236-1"></span>**[UserPoolTags](#page-228-0)**

The tag keys and values to assign to the user pool. A tag is a label that you can use to categorize and manage user pools in different ways, such as by purpose, owner, environment, or other criteria.

Type: String to string map

Key Length Constraints: Minimum length of 1. Maximum length of 128.

Value Length Constraints: Minimum length of 0. Maximum length of 256.

Required: No

#### <span id="page-236-2"></span>**[VerificationMessageTemplate](#page-228-0)**

The template for the verification message that the user sees when the app requests permission to access the user's information.

Type: [VerificationMessageTemplateType](#page-724-3) object

Required: No

# <span id="page-237-0"></span>**Response Syntax**

```
{ 
    "UserPool": { 
       "AccountRecoverySetting": { 
           "RecoveryMechanisms": [ 
\{\hspace{.1cm} \} "Name": "string", 
                 "Priority": number
 } 
          \mathbf{I} }, 
       "AdminCreateUserConfig": { 
           "AllowAdminCreateUserOnly": boolean, 
           "InviteMessageTemplate": { 
              "EmailMessage": "string", 
              "EmailSubject": "string", 
              "SMSMessage": "string" 
           }, 
           "UnusedAccountValidityDays": number
       }, 
       "AliasAttributes": [ "string" ], 
       "Arn": "string", 
       "AutoVerifiedAttributes": [ "string" ], 
       "CreationDate": number, 
       "CustomDomain": "string", 
       "DeletionProtection": "string", 
       "DeviceConfiguration": { 
           "ChallengeRequiredOnNewDevice": boolean, 
           "DeviceOnlyRememberedOnUserPrompt": boolean
       }, 
       "Domain": "string", 
       "EmailConfiguration": { 
           "ConfigurationSet": "string", 
           "EmailSendingAccount": "string", 
           "From": "string", 
           "ReplyToEmailAddress": "string", 
           "SourceArn": "string" 
       }, 
       "EmailConfigurationFailure": "string", 
       "EmailVerificationMessage": "string", 
       "EmailVerificationSubject": "string", 
       "EstimatedNumberOfUsers": number,
```

```
 "Id": "string", 
 "LambdaConfig": { 
    "CreateAuthChallenge": "string", 
    "CustomEmailSender": { 
       "LambdaArn": "string", 
       "LambdaVersion": "string" 
    }, 
    "CustomMessage": "string", 
    "CustomSMSSender": { 
       "LambdaArn": "string", 
       "LambdaVersion": "string" 
    }, 
    "DefineAuthChallenge": "string", 
    "KMSKeyID": "string", 
    "PostAuthentication": "string", 
    "PostConfirmation": "string", 
    "PreAuthentication": "string", 
    "PreSignUp": "string", 
    "PreTokenGeneration": "string", 
    "PreTokenGenerationConfig": { 
       "LambdaArn": "string", 
       "LambdaVersion": "string" 
    }, 
    "UserMigration": "string", 
    "VerifyAuthChallengeResponse": "string" 
 }, 
 "LastModifiedDate": number, 
 "MfaConfiguration": "string", 
 "Name": "string", 
 "Policies": { 
    "PasswordPolicy": { 
       "MinimumLength": number, 
       "RequireLowercase": boolean, 
       "RequireNumbers": boolean, 
       "RequireSymbols": boolean, 
       "RequireUppercase": boolean, 
       "TemporaryPasswordValidityDays": number
    } 
 }, 
 "SchemaAttributes": [ 
    { 
       "AttributeDataType": "string", 
       "DeveloperOnlyAttribute": boolean, 
       "Mutable": boolean,
```

```
 "Name": "string", 
           "NumberAttributeConstraints": { 
              "MaxValue": "string", 
              "MinValue": "string" 
           }, 
           "Required": boolean, 
           "StringAttributeConstraints": { 
              "MaxLength": "string", 
              "MinLength": "string" 
           } 
       } 
    ], 
    "SmsAuthenticationMessage": "string", 
    "SmsConfiguration": { 
       "ExternalId": "string", 
       "SnsCallerArn": "string", 
       "SnsRegion": "string" 
    }, 
    "SmsConfigurationFailure": "string", 
    "SmsVerificationMessage": "string", 
    "Status": "string", 
    "UserAttributeUpdateSettings": { 
       "AttributesRequireVerificationBeforeUpdate": [ "string" ] 
    }, 
    "UsernameAttributes": [ "string" ], 
    "UsernameConfiguration": { 
       "CaseSensitive": boolean
    }, 
    "UserPoolAddOns": { 
       "AdvancedSecurityMode": "string" 
    }, 
    "UserPoolTags": { 
       "string" : "string" 
    }, 
    "VerificationMessageTemplate": { 
       "DefaultEmailOption": "string", 
       "EmailMessage": "string", 
       "EmailMessageByLink": "string", 
       "EmailSubject": "string", 
       "EmailSubjectByLink": "string", 
       "SmsMessage": "string" 
    } 
 }
```
}

# **Response Elements**

If the action is successful, the service sends back an HTTP 200 response.

The following data is returned in JSON format by the service.

#### <span id="page-240-0"></span>**[UserPool](#page-237-0)**

A container for the user pool details.

Type: [UserPoolType](#page-711-4) object

### **Errors**

For information about the errors that are common to all actions, see [Common](#page-730-0) Errors.

#### **InternalErrorException**

This exception is thrown when Amazon Cognito encounters an internal error.

HTTP Status Code: 500

#### **InvalidEmailRoleAccessPolicyException**

This exception is thrown when Amazon Cognito isn't allowed to use your email identity. HTTP status code: 400.

HTTP Status Code: 400

#### **InvalidParameterException**

This exception is thrown when the Amazon Cognito service encounters an invalid parameter.

HTTP Status Code: 400

### **InvalidSmsRoleAccessPolicyException**

This exception is returned when the role provided for SMS configuration doesn't have permission to publish using Amazon SNS.

#### HTTP Status Code: 400

#### **InvalidSmsRoleTrustRelationshipException**

This exception is thrown when the trust relationship is not valid for the role provided for SMS configuration. This can happen if you don't trust cognito-idp.amazonaws.com or the external ID provided in the role does not match what is provided in the SMS configuration for the user pool.

HTTP Status Code: 400

#### **LimitExceededException**

This exception is thrown when a user exceeds the limit for a requested AWS resource.

HTTP Status Code: 400

#### **NotAuthorizedException**

This exception is thrown when a user isn't authorized.

HTTP Status Code: 400

#### **TooManyRequestsException**

This exception is thrown when the user has made too many requests for a given operation.

HTTP Status Code: 400

#### **UserPoolTaggingException**

This exception is thrown when a user pool tag can't be set or updated.

HTTP Status Code: 400

# **Examples**

### **Example**

The following example creates a user pool with all configurable properties set to an example value. The resulting user pool allows sign-in with username or email address, has optional MFA, and has a Lambda function assigned to each possible trigger.

#### **Sample Request**

```
POST HTTP/1.1
Host: cognito-idp.us-east-1.amazonaws.com
X-Amz-Date: 20230613T200059Z
Accept-Encoding: gzip, deflate, br
X-Amz-Target: AWSCognitoIdentityProviderService.CreateUserPool
User-Agent: <UserAgentString>
Authorization: AWS4-HMAC-SHA256 Credential=<Credential>, SignedHeaders=<Headers>, 
  Signature=<Signature>
Content-Length: <PayloadSizeBytes>
{ 
     "AccountRecoverySetting": { 
         "RecoveryMechanisms": [ 
\{\hspace{.1cm} \} "Name": "verified_email", 
                  "Priority": 1 
 } 
        \mathbf{I} }, 
     "AdminCreateUserConfig": { 
         "AllowAdminCreateUserOnly": false, 
         "InviteMessageTemplate": { 
              "EmailMessage": "Your username is {username} and temporary password is 
  {####}.", 
              "EmailSubject": "Your sign-in information", 
              "SMSMessage": "Your username is {username} and temporary password is 
  {####}." 
         } 
     }, 
     "AliasAttributes": [ 
         "email" 
     ], 
     "AutoVerifiedAttributes": [ 
         "email" 
     ], 
     "DeviceConfiguration": { 
         "ChallengeRequiredOnNewDevice": true, 
         "DeviceOnlyRememberedOnUserPrompt": true 
     }, 
     "DeletionProtection": "ACTIVE", 
     "EmailConfiguration": { 
         "ConfigurationSet": "my-test-ses-configuration-set", 
         "EmailSendingAccount": "DEVELOPER",
```

```
 "From": "support@example.com", 
         "ReplyToEmailAddress": "support@example.com", 
         "SourceArn": "arn:aws:ses:us-east-1:123456789012:identity/support@example.com" 
     }, 
     "EmailVerificationMessage": "Your verification code is {####}.", 
     "EmailVerificationSubject": "Verify your email address", 
     "LambdaConfig": { 
         "KMSKeyID": "arn:aws:kms:us-east-1:123456789012:key/
a6c4f8e2-0c45-47db-925f-87854bc9e357", 
         "CustomEmailSender": { 
              "LambdaArn": "arn:aws:lambda:us-east-1:123456789012:function:MyFunction", 
             "LambdaVersion": "V1_0" 
         }, 
         "CustomSMSSender": { 
             "LambdaArn": "arn:aws:lambda:us-east-1:123456789012:function:MyFunction",
             "LambdaVersion": "V1_0" 
         }, 
         "CustomMessage": "arn:aws:lambda:us-east-1:123456789012:function:MyFunction", 
         "DefineAuthChallenge": "arn:aws:lambda:us-
east-1:123456789012:function:MyFunction", 
         "PostAuthentication": "arn:aws:lambda:us-
east-1:123456789012:function:MyFunction", 
         "PostConfirmation": "arn:aws:lambda:us-
east-1:123456789012:function:MyFunction", 
         "PreAuthentication": "arn:aws:lambda:us-
east-1:123456789012:function:MyFunction", 
         "PreSignUp": "arn:aws:lambda:us-east-1:123456789012:function:MyFunction", 
         "PreTokenGeneration": "arn:aws:lambda:us-
east-1:123456789012:function:MyFunction", 
        "UserMigration": "arn:aws:lambda:us-east-1:123456789012:function:MyFunction",
         "VerifyAuthChallengeResponse": "arn:aws:lambda:us-
east-1:123456789012:function:MyFunction" 
     }, 
     "MfaConfiguration": "OPTIONAL", 
     "Policies": { 
         "PasswordPolicy": { 
              "MinimumLength": 6, 
             "RequireLowercase": true, 
             "RequireNumbers": true, 
              "RequireSymbols": true, 
             "RequireUppercase": true, 
             "TemporaryPasswordValidityDays": 7 
         } 
     },
```

```
 "PoolName": "my-test-user-pool", 
     "Schema": [ 
         { 
              "AttributeDataType": "Number", 
              "DeveloperOnlyAttribute": true, 
              "Mutable": true, 
              "Name": "mydev", 
              "NumberAttributeConstraints": { 
                  "MaxValue": "99", 
                  "MinValue": "1" 
              }, 
              "Required": false, 
              "StringAttributeConstraints": { 
                  "MaxLength": "99", 
                  "MinLength": "1" 
 } 
         } 
     ], 
     "SmsAuthenticationMessage": "Your verification code is {####}.", 
     "SmsConfiguration": { 
         "ExternalId": "my-role-external-id", 
         "SnsCallerArn": "arn:aws:iam::123456789012:role/service-role/test-cognito-SMS-
Role" 
     }, 
     "SmsVerificationMessage": "Your verification code is {####}.", 
     "UserAttributeUpdateSettings": { 
         "AttributesRequireVerificationBeforeUpdate": [ 
              "email" 
         ] 
     }, 
     "UsernameConfiguration": { 
         "CaseSensitive": true 
     }, 
     "UserPoolAddOns": { 
         "AdvancedSecurityMode": "OFF" 
     }, 
     "UserPoolTags": { 
         "my-test-tag-key": "my-test-tag-key" 
     }, 
     "VerificationMessageTemplate": { 
         "DefaultEmailOption": "CONFIRM_WITH_CODE", 
         "EmailMessage": "Your confirmation code is {####}", 
         "EmailMessageByLink": "Choose this link to {##verify your email##}", 
         "EmailSubject": "Here is your confirmation code",
```

```
 "EmailSubjectByLink": "Here is your confirmation link", 
         "SmsMessage": "Your confirmation code is {####}" 
     }
}
```
#### **Sample Response**

```
HTTP/1.1 200 OK
Date: Tue, 13 Jun 2023 20:00:59 GMT
Content-Type: application/x-amz-json-1.0
Content-Length: <PayloadSizeBytes>
x-amzn-requestid: a1b2c3d4-e5f6-a1b2-c3d4-EXAMPLE11111
Connection: keep-alive
{ 
     "UserPool": { 
         "AccountRecoverySetting": { 
              "RecoveryMechanisms": [ 
\overline{\mathcal{L}} "Name": "verified_email", 
                      "Priority": 1 
 } 
             ] 
         }, 
         "AdminCreateUserConfig": { 
              "AllowAdminCreateUserOnly": false, 
              "InviteMessageTemplate": { 
                  "EmailMessage": "Your username is {username} and temporary password is 
  {####}.", 
                  "EmailSubject": "Your sign-in information", 
                  "SMSMessage": "Your username is {username} and temporary password is 
  {####}." 
             }, 
              "UnusedAccountValidityDays": 7 
         }, 
         "AliasAttributes": [ 
              "email" 
         ], 
         "Arn": "arn:aws:cognito-idp:us-east-1:123456789012:userpool/us-east-1_EXAMPLE", 
         "AutoVerifiedAttributes": [ 
              "email" 
         ], 
         "CreationDate": 1689721665.239,
```

```
 "DeletionProtection": "ACTIVE", 
         "DeviceConfiguration": { 
              "ChallengeRequiredOnNewDevice": true, 
              "DeviceOnlyRememberedOnUserPrompt": true 
         }, 
         "EmailConfiguration": { 
             "ConfigurationSet": "my-test-ses-configuration-set", 
             "EmailSendingAccount": "DEVELOPER", 
             "From": "support@example.com", 
             "ReplyToEmailAddress": "support@example.com", 
             "SourceArn": "arn:aws:ses:us-east-1:123456789012:identity/
support@example.com" 
         }, 
         "EmailVerificationMessage": "Your verification code is {####}.", 
         "EmailVerificationSubject": "Verify your email address", 
         "EstimatedNumberOfUsers": 0, 
         "Id": "us-east-1_EXAMPLE", 
         "LambdaConfig": { 
             "CustomEmailSender": { 
                  "LambdaArn": "arn:aws:lambda:us-
east-1:123456789012:function:MyFunction", 
                  "LambdaVersion": "V1_0" 
             }, 
             "CustomMessage": "arn:aws:lambda:us-
east-1:123456789012:function:MyFunction", 
             "CustomSMSSender": { 
                  "LambdaArn": "arn:aws:lambda:us-
east-1:123456789012:function:MyFunction", 
                  "LambdaVersion": "V1_0" 
             }, 
             "DefineAuthChallenge": "arn:aws:lambda:us-
east-1:123456789012:function:MyFunction", 
             "KMSKeyID": "arn:aws:kms:us-
east-1:767671399759:key/4d43904c-8edf-4bb4-9fca-fb1a80e41cbe", 
             "PostAuthentication": "arn:aws:lambda:us-
east-1:123456789012:function:MyFunction", 
             "PostConfirmation": "arn:aws:lambda:us-
east-1:123456789012:function:MyFunction", 
             "PreAuthentication": "arn:aws:lambda:us-
east-1:123456789012:function:MyFunction", 
              "PreSignUp": "arn:aws:lambda:us-east-1:123456789012:function:MyFunction", 
              "PreTokenGeneration": "arn:aws:lambda:us-
east-1:123456789012:function:MyFunction",
```

```
 "UserMigration": "arn:aws:lambda:us-
east-1:123456789012:function:MyFunction", 
              "VerifyAuthChallengeResponse": "arn:aws:lambda:us-
east-1:123456789012:function:MyFunction" 
         }, 
         "LastModifiedDate": 1689721665.239, 
         "MfaConfiguration": "OPTIONAL", 
         "Name": "my-test-user-pool", 
         "Policies": { 
              "PasswordPolicy": { 
                  "MinimumLength": 6, 
                  "RequireLowercase": true, 
                  "RequireNumbers": true, 
                  "RequireSymbols": true, 
                  "RequireUppercase": true, 
                  "TemporaryPasswordValidityDays": 7 
             } 
         }, 
         "SchemaAttributes": [ 
\{\hspace{.1cm} \} "AttributeDataType": "String", 
                  "DeveloperOnlyAttribute": false, 
                  "Mutable": false, 
                  "Name": "sub", 
                  "Required": true, 
                  "StringAttributeConstraints": { 
                      "MaxLength": "2048", 
                      "MinLength": "1" 
 } 
             }, 
\{\hspace{.1cm} \} "AttributeDataType": "String", 
                  "DeveloperOnlyAttribute": false, 
                  "Mutable": true, 
                  "Name": "name", 
                  "Required": false, 
                  "StringAttributeConstraints": { 
                      "MaxLength": "2048", 
                      "MinLength": "0" 
 } 
             }, 
\{\hspace{.1cm} \} "AttributeDataType": "String", 
                  "DeveloperOnlyAttribute": false,
```

```
 "Mutable": true, 
                 "Name": "given_name", 
                 "Required": false, 
                 "StringAttributeConstraints": { 
                      "MaxLength": "2048", 
                      "MinLength": "0" 
 } 
             }, 
\{\hspace{.1cm} \} "AttributeDataType": "String", 
                 "DeveloperOnlyAttribute": false, 
                 "Mutable": true, 
                 "Name": "family_name", 
                 "Required": false, 
                 "StringAttributeConstraints": { 
                      "MaxLength": "2048", 
                      "MinLength": "0" 
 } 
             }, 
\{\hspace{.1cm} \} "AttributeDataType": "String", 
                 "DeveloperOnlyAttribute": false, 
                 "Mutable": true, 
                 "Name": "middle_name", 
                 "Required": false, 
                 "StringAttributeConstraints": { 
                      "MaxLength": "2048", 
                      "MinLength": "0" 
 } 
             }, 
\{\hspace{.1cm} \} "AttributeDataType": "String", 
                 "DeveloperOnlyAttribute": false, 
                 "Mutable": true, 
                 "Name": "nickname", 
                 "Required": false, 
                 "StringAttributeConstraints": { 
                      "MaxLength": "2048", 
                      "MinLength": "0" 
 } 
             }, 
\{\hspace{.1cm} \} "AttributeDataType": "String", 
                 "DeveloperOnlyAttribute": false,
```

```
 "Mutable": true, 
                 "Name": "preferred_username", 
                 "Required": false, 
                 "StringAttributeConstraints": { 
                      "MaxLength": "2048", 
                      "MinLength": "0" 
 } 
             }, 
\{\hspace{.1cm} \} "AttributeDataType": "String", 
                 "DeveloperOnlyAttribute": false, 
                 "Mutable": true, 
                 "Name": "profile", 
                 "Required": false, 
                 "StringAttributeConstraints": { 
                      "MaxLength": "2048", 
                      "MinLength": "0" 
 } 
             }, 
\{\hspace{.1cm} \} "AttributeDataType": "String", 
                 "DeveloperOnlyAttribute": false, 
                 "Mutable": true, 
                 "Name": "picture", 
                 "Required": false, 
                 "StringAttributeConstraints": { 
                      "MaxLength": "2048", 
                      "MinLength": "0" 
 } 
             }, 
\{\hspace{.1cm} \} "AttributeDataType": "String", 
                 "DeveloperOnlyAttribute": false, 
                 "Mutable": true, 
                 "Name": "website", 
                 "Required": false, 
                 "StringAttributeConstraints": { 
                      "MaxLength": "2048", 
                      "MinLength": "0" 
 } 
             }, 
\{\hspace{.1cm} \} "AttributeDataType": "String", 
                 "DeveloperOnlyAttribute": false,
```

```
 "Mutable": true, 
                  "Name": "email", 
                  "Required": false, 
                  "StringAttributeConstraints": { 
                      "MaxLength": "2048", 
                      "MinLength": "0" 
 } 
             }, 
\{\hspace{.1cm} \} "AttributeDataType": "Boolean", 
                  "DeveloperOnlyAttribute": false, 
                  "Mutable": true, 
                  "Name": "email_verified", 
                  "Required": false 
             }, 
             { 
                  "AttributeDataType": "String", 
                  "DeveloperOnlyAttribute": false, 
                  "Mutable": true, 
                  "Name": "gender", 
                  "Required": false, 
                  "StringAttributeConstraints": { 
                      "MaxLength": "2048", 
                      "MinLength": "0" 
 } 
             }, 
\{\hspace{.1cm} \} "AttributeDataType": "String", 
                  "DeveloperOnlyAttribute": false, 
                  "Mutable": true, 
                  "Name": "birthdate", 
                  "Required": false, 
                  "StringAttributeConstraints": { 
                      "MaxLength": "10", 
                      "MinLength": "10" 
 } 
             }, 
             { 
                  "AttributeDataType": "String", 
                  "DeveloperOnlyAttribute": false, 
                  "Mutable": true, 
                  "Name": "zoneinfo", 
                  "Required": false, 
                  "StringAttributeConstraints": {
```

```
 "MaxLength": "2048", 
                      "MinLength": "0" 
 } 
             }, 
\{\hspace{.1cm} \} "AttributeDataType": "String", 
                 "DeveloperOnlyAttribute": false, 
                 "Mutable": true, 
                 "Name": "locale", 
                 "Required": false, 
                 "StringAttributeConstraints": { 
                      "MaxLength": "2048", 
                      "MinLength": "0" 
 } 
             }, 
\{\hspace{.1cm} \} "AttributeDataType": "String", 
                 "DeveloperOnlyAttribute": false, 
                 "Mutable": true, 
                 "Name": "phone_number", 
                 "Required": false, 
                 "StringAttributeConstraints": { 
                      "MaxLength": "2048", 
                      "MinLength": "0" 
 } 
             }, 
\{\hspace{.1cm} \} "AttributeDataType": "Boolean", 
                 "DeveloperOnlyAttribute": false, 
                 "Mutable": true, 
                 "Name": "phone_number_verifie", 
                 "Required": false 
             }, 
\{\hspace{.1cm} \} "AttributeDataType": "String", 
                 "DeveloperOnlyAttribute": false, 
                 "Mutable": true, 
                 "Name": "address", 
                 "Required": false, 
                 "StringAttributeConstraints": { 
                      "MaxLength": "2048", 
                      "MinLength": "0" 
 } 
             },
```
```
\{\hspace{.1cm} \} "AttributeDataType": "Number", 
                  "DeveloperOnlyAttribute": false, 
                  "Mutable": true, 
                  "Name": "updated_at", 
                  "NumberAttributeConstraints": { 
                      "MinValue": "0" 
                  }, 
                  "Required": false 
              }, 
\{\hspace{.1cm} \} "AttributeDataType": "Number", 
                  "DeveloperOnlyAttribute": true, 
                  "Mutable": true, 
                  "Name": "dev:custom:mydev", 
                  "NumberAttributeConstraints": { 
                      "MaxValue": "99", 
                      "MinValue": "1" 
                  }, 
                  "Required": false 
 } 
         ], 
         "SmsAuthenticationMessage": "Your verification code is {####}.", 
         "SmsConfiguration": { 
              "ExternalId": "my-role-external-id", 
              "SnsCallerArn": "arn:aws:iam::123456789012:role/service-role/test-cognito-
SMS-Role", 
              "SnsRegion": "us-east-1" 
         }, 
         "SmsVerificationMessage": "Your verification code is {####}.", 
         "UserAttributeUpdateSettings": { 
              "AttributesRequireVerificationBeforeUpdate": [ 
                  "email" 
 ] 
         }, 
         "UserPoolAddOns": { 
              "AdvancedSecurityMode": "OFF" 
         }, 
         "UserPoolTags": { 
              "my-test-tag-key": "my-test-tag-value" 
         }, 
         "UsernameConfiguration": { 
              "CaseSensitive": true 
         },
```

```
 "VerificationMessageTemplate": { 
              "DefaultEmailOption": "CONFIRM_WITH_CODE", 
              "EmailMessage": "Your confirmation code is {####}", 
              "EmailMessageByLink": "Choose this link to {##verify your email##}", 
              "EmailSubject": "Here is your confirmation code", 
              "EmailSubjectByLink": "Here is your confirmation link", 
              "SmsMessage": "Your confirmation code is {####}" 
         } 
     }
}
```
# **See Also**

For more information about using this API in one of the language-specific AWS SDKs, see the following:

- AWS [Command](https://docs.aws.amazon.com/goto/aws-cli/cognito-idp-2016-04-18/CreateUserPool) Line Interface
- [AWS](https://docs.aws.amazon.com/goto/DotNetSDKV3/cognito-idp-2016-04-18/CreateUserPool) SDK for .NET
- [AWS](https://docs.aws.amazon.com/goto/SdkForCpp/cognito-idp-2016-04-18/CreateUserPool) SDK for C++
- [AWS](https://docs.aws.amazon.com/goto/SdkForGoV2/cognito-idp-2016-04-18/CreateUserPool) SDK for Go v2
- [AWS](https://docs.aws.amazon.com/goto/SdkForJavaV2/cognito-idp-2016-04-18/CreateUserPool) SDK for Java V2
- AWS SDK for [JavaScript](https://docs.aws.amazon.com/goto/SdkForJavaScriptV3/cognito-idp-2016-04-18/CreateUserPool) V3
- [AWS](https://docs.aws.amazon.com/goto/SdkForPHPV3/cognito-idp-2016-04-18/CreateUserPool) SDK for PHP V3
- AWS SDK for [Python](https://docs.aws.amazon.com/goto/boto3/cognito-idp-2016-04-18/CreateUserPool)
- AWS SDK for [Ruby](https://docs.aws.amazon.com/goto/SdkForRubyV3/cognito-idp-2016-04-18/CreateUserPool) V3

# **CreateUserPoolClient**

Creates the user pool client.

When you create a new user pool client, token revocation is automatically activated. For more information about revoking tokens, see [RevokeToken.](https://docs.aws.amazon.com/cognito-user-identity-pools/latest/APIReference/API_RevokeToken.html)

## **Important**

If you don't provide a value for an attribute, Amazon Cognito sets it to its default value.

## *(b)* Note

Amazon Cognito evaluates AWS Identity and Access Management (IAM) policies in requests for this API operation. For this operation, you must use IAM credentials to authorize requests, and you must grant yourself the corresponding IAM permission in a policy.

### **Learn more**

- Signing AWS API [Requests](https://docs.aws.amazon.com/IAM/latest/UserGuide/reference_aws-signing.html)
- Using the Amazon Cognito user pools API and user pool [endpoints](https://docs.aws.amazon.com/cognito/latest/developerguide/user-pools-API-operations.html)

# <span id="page-254-0"></span>**Request Syntax**

```
{ 
    "AccessTokenValidity": number, 
    "AllowedOAuthFlows": [ "string" ], 
    "AllowedOAuthFlowsUserPoolClient": boolean, 
    "AllowedOAuthScopes": [ "string" ], 
    "AnalyticsConfiguration": { 
       "ApplicationArn": "string", 
       "ApplicationId": "string", 
       "ExternalId": "string", 
       "RoleArn": "string", 
       "UserDataShared": boolean
    }, 
    "AuthSessionValidity": number, 
    "CallbackURLs": [ "string" ],
```

```
 "ClientName": "string", 
 "DefaultRedirectURI": "string", 
 "EnablePropagateAdditionalUserContextData": boolean, 
 "EnableTokenRevocation": boolean, 
 "ExplicitAuthFlows": [ "string" ], 
 "GenerateSecret": boolean, 
 "IdTokenValidity": number, 
 "LogoutURLs": [ "string" ], 
 "PreventUserExistenceErrors": "string", 
 "ReadAttributes": [ "string" ], 
 "RefreshTokenValidity": number, 
 "SupportedIdentityProviders": [ "string" ], 
 "TokenValidityUnits": { 
    "AccessToken": "string", 
    "IdToken": "string", 
    "RefreshToken": "string" 
 }, 
 "UserPoolId": "string", 
 "WriteAttributes": [ "string" ]
```
# **Request Parameters**

}

For information about the parameters that are common to all actions, see Common [Parameters](#page-727-0).

The request accepts the following data in JSON format.

### <span id="page-255-0"></span>**[AccessTokenValidity](#page-254-0)**

The access token time limit. After this limit expires, your user can't use their access token. To specify the time unit for AccessTokenValidity as seconds, minutes, hours, or days, set a TokenValidityUnits value in your API request.

For example, when you set AccessTokenValidity to 10 and TokenValidityUnits to hours, your user can authorize access with their access token for 10 hours.

The default time unit for AccessTokenValidity in an API request is hours. *Valid range* is displayed below in seconds.

If you don't specify otherwise in the configuration of your app client, your access tokens are valid for one hour.

### Type: Integer

Valid Range: Minimum value of 1. Maximum value of 86400.

## Required: No

## <span id="page-256-0"></span>**[AllowedOAuthFlows](#page-254-0)**

The OAuth grant types that you want your app client to generate. To create an app client that generates client credentials grants, you must add client\_credentials as the only allowed OAuth flow.

code

Use a code grant flow, which provides an authorization code as the response. This code can be exchanged for access tokens with the /oauth2/token endpoint.

### implicit

Issue the access token (and, optionally, ID token, based on scopes) directly to your user.

## client\_credentials

Issue the access token from the /oauth2/token endpoint directly to a non-person user using a combination of the client ID and client secret.

Type: Array of strings

Array Members: Minimum number of 0 items. Maximum number of 3 items.

Valid Values: code | implicit | client\_credentials

Required: No

### <span id="page-256-1"></span>**[AllowedOAuthFlowsUserPoolClient](#page-254-0)**

Set to true to use OAuth 2.0 features in your user pool app client.

AllowedOAuthFlowsUserPoolClient must be true before you can configure the following features in your app client.

- CallBackURLs: Callback URLs.
- LogoutURLs: Sign-out redirect URLs.
- AllowedOAuthScopes: OAuth 2.0 scopes.
- AllowedOAuthFlows: Support for authorization code, implicit, and client credentials OAuth 2.0 grants.

To use OAuth 2.0 features, configure one of these features in the Amazon Cognito console or set AllowedOAuthFlowsUserPoolClient to true in a CreateUserPoolClient or UpdateUserPoolClient API request. If you don't set a value for AllowedOAuthFlowsUserPoolClient in a request with the AWS CLI or SDKs, it defaults to false.

Type: Boolean

Required: No

### <span id="page-257-0"></span>**[AllowedOAuthScopes](#page-254-0)**

The allowed OAuth scopes. Possible values provided by OAuth are phone, email, openid, and profile. Possible values provided by AWS are aws.cognito.signin.user.admin. Custom scopes created in Resource Servers are also supported.

Type: Array of strings

Array Members: Maximum number of 50 items.

Length Constraints: Minimum length of 1. Maximum length of 256.

Pattern:  $\left[\frac{23-\x5B}{x5D-\x7E}\right]+$ 

Required: No

### <span id="page-257-1"></span>**[AnalyticsConfiguration](#page-254-0)**

The user pool analytics configuration for collecting metrics and sending them to your Amazon Pinpoint campaign.

### *(i)* Note

In AWS Regions where Amazon Pinpoint isn't available, user pools only support sending events to Amazon Pinpoint projects in AWS Region us-east-1. In Regions where Amazon Pinpoint is available, user pools support sending events to Amazon Pinpoint projects within that same Region.

### Type: [AnalyticsConfigurationType](#page-588-3) object

### Required: No

### <span id="page-258-0"></span>**[AuthSessionValidity](#page-254-0)**

Amazon Cognito creates a session token for each API request in an authentication flow. AuthSessionValidity is the duration, in minutes, of that session token. Your user pool native user must respond to each authentication challenge before the session expires.

Type: Integer

Valid Range: Minimum value of 3. Maximum value of 15.

Required: No

#### <span id="page-258-1"></span>**[CallbackURLs](#page-254-0)**

A list of allowed redirect (callback) URLs for the IdPs.

A redirect URI must:

- Be an absolute URI.
- Be registered with the authorization server.
- Not include a fragment component.

See OAuth 2.0 - [Redirection](https://tools.ietf.org/html/rfc6749#section-3.1.2) Endpoint.

Amazon Cognito requires HTTPS over HTTP except for http://localhost for testing purposes only.

App callback URLs such as myapp://example are also supported.

Type: Array of strings

Array Members: Minimum number of 0 items. Maximum number of 100 items.

Length Constraints: Minimum length of 1. Maximum length of 1024.

Pattern:  $[\pmb{\&\} \pmb{\&\} \$ 

Required: No

#### <span id="page-258-2"></span>**[ClientName](#page-254-0)**

The client name for the user pool client you would like to create.

## Type: String

Length Constraints: Minimum length of 1. Maximum length of 128.

Pattern:  $[\wedge w\$ s+=, .@-]+

Required: Yes

### <span id="page-259-0"></span>**[DefaultRedirectURI](#page-254-0)**

The default redirect URI. In app clients with one assigned IdP, replaces redirect\_uri in authentication requests. Must be in the CallbackURLs list.

A redirect URI must:

- Be an absolute URI.
- Be registered with the authorization server.
- Not include a fragment component.

For more information, see Default [redirect](https://docs.aws.amazon.com/cognito/latest/developerguide/user-pool-settings-client-apps.html#cognito-user-pools-app-idp-settings-about) URI.

Amazon Cognito requires HTTPS over HTTP except for http://localhost for testing purposes only.

App callback URLs such as myapp://example are also supported.

Type: String

Length Constraints: Minimum length of 1. Maximum length of 1024.

Pattern:  $[\pmb{\&\} \pmb{\&\} \$ 

Required: No

### <span id="page-259-1"></span>**[EnablePropagateAdditionalUserContextData](#page-254-0)**

Activates the propagation of additional user context data. For more information about propagation of user context data, see Adding [advanced](https://docs.aws.amazon.com/cognito/latest/developerguide/cognito-user-pool-settings-advanced-security.html) security to a user pool. If you don't include this parameter, you can't send device fingerprint information, including source IP address, to Amazon Cognito advanced security. You can only activate EnablePropagateAdditionalUserContextData in an app client that has a client secret.

Type: Boolean

## <span id="page-260-0"></span>**[EnableTokenRevocation](#page-254-0)**

Activates or deactivates token revocation. For more information about revoking tokens, see [RevokeToken.](https://docs.aws.amazon.com/cognito-user-identity-pools/latest/APIReference/API_RevokeToken.html)

If you don't include this parameter, token revocation is automatically activated for the new user pool client.

Type: Boolean

Required: No

## <span id="page-260-1"></span>**[ExplicitAuthFlows](#page-254-0)**

The authentication flows that you want your user pool client to support. For each app client in your user pool, you can sign in your users with any combination of one or more flows, including with a user name and Secure Remote Password (SRP), a user name and password, or a custom authentication process that you define with Lambda functions.

### **Note**

If you don't specify a value for ExplicitAuthFlows, your user client supports ALLOW\_REFRESH\_TOKEN\_AUTH, ALLOW\_USER\_SRP\_AUTH, and ALLOW\_CUSTOM\_AUTH.

Valid values include:

- ALLOW\_ADMIN\_USER\_PASSWORD\_AUTH: Enable admin based user password authentication flow ADMIN\_USER\_PASSWORD\_AUTH. This setting replaces the ADMIN\_NO\_SRP\_AUTH setting. With this authentication flow, your app passes a user name and password to Amazon Cognito in the request, instead of using the Secure Remote Password (SRP) protocol to securely transmit the password.
- ALLOW\_CUSTOM\_AUTH: Enable Lambda trigger based authentication.
- ALLOW\_USER\_PASSWORD\_AUTH: Enable user password-based authentication. In this flow, Amazon Cognito receives the password in the request instead of using the SRP protocol to verify passwords.
- ALLOW\_USER\_SRP\_AUTH: Enable SRP-based authentication.
- ALLOW\_REFRESH\_TOKEN\_AUTH: Enable authflow to refresh tokens.

In some environments, you will see the values ADMIN\_NO\_SRP\_AUTH, CUSTOM\_AUTH\_FLOW\_ONLY, or USER\_PASSWORD\_AUTH. You can't assign these legacy ExplicitAuthFlows values to user pool clients at the same time as values that begin with ALLOW\_, like ALLOW\_USER\_SRP\_AUTH.

Type: Array of strings

Valid Values: ADMIN\_NO\_SRP\_AUTH | CUSTOM\_AUTH\_FLOW\_ONLY | USER\_PASSWORD\_AUTH | ALLOW\_ADMIN\_USER\_PASSWORD\_AUTH | ALLOW\_CUSTOM\_AUTH | ALLOW\_USER\_PASSWORD\_AUTH | ALLOW\_USER\_SRP\_AUTH | ALLOW\_REFRESH\_TOKEN\_AUTH

Required: No

#### <span id="page-261-0"></span>**[GenerateSecret](#page-254-0)**

Boolean to specify whether you want to generate a secret for the user pool client being created.

Type: Boolean

Required: No

### <span id="page-261-1"></span>**[IdTokenValidity](#page-254-0)**

The ID token time limit. After this limit expires, your user can't use their ID token. To specify the time unit for IdTokenValidity as seconds, minutes, hours, or days, set a TokenValidityUnits value in your API request.

For example, when you set IdTokenValidity as 10 and TokenValidityUnits as hours, your user can authenticate their session with their ID token for 10 hours.

The default time unit for IdTokenValidity in an API request is hours. *Valid range* is displayed below in seconds.

If you don't specify otherwise in the configuration of your app client, your ID tokens are valid for one hour.

Type: Integer

Valid Range: Minimum value of 1. Maximum value of 86400.

Required: No

## <span id="page-262-0"></span>**[LogoutURLs](#page-254-0)**

A list of allowed logout URLs for the IdPs.

Type: Array of strings

Array Members: Minimum number of 0 items. Maximum number of 100 items.

Length Constraints: Minimum length of 1. Maximum length of 1024.

Pattern: [\p{L}\p{M}\p{S}\p{N}\p{P}]+

Required: No

### <span id="page-262-1"></span>**[PreventUserExistenceErrors](#page-254-0)**

Errors and responses that you want Amazon Cognito APIs to return during authentication, account confirmation, and password recovery when the user doesn't exist in the user pool. When set to ENABLED and the user doesn't exist, authentication returns an error indicating either the username or password was incorrect. Account confirmation and password recovery return a response indicating a code was sent to a simulated destination. When set to LEGACY, those APIs return a UserNotFoundException exception if the user doesn't exist in the user pool.

Valid values include:

- ENABLED This prevents user existence-related errors.
- LEGACY This represents the early behavior of Amazon Cognito where user existence related errors aren't prevented.

Defaults to LEGACY when you don't provide a value.

This setting affects the behavior of the following APIs:

- [AdminInitiateAuth](#page-90-0)
- [AdminRespondToAuthChallenge](#page-132-0)
- [InitiateAuth](#page-380-0)
- [RespondToAuthChallenge](#page-446-0)
- [ForgotPassword](#page-331-0)
- [ConfirmForgotPassword](#page-187-0)
- [ConfirmSignUp](#page-194-0)
- [ResendConfirmationCode](#page-439-0)

Type: String

Valid Values: LEGACY | ENABLED

Required: No

## <span id="page-263-0"></span>**[ReadAttributes](#page-254-0)**

The list of user attributes that you want your app client to have read-only access to. After your user authenticates in your app, their access token authorizes them to read their own attribute value for any attribute in this list. An example of this kind of activity is when your user selects a link to view their profile information. Your app makes a [GetUser](https://docs.aws.amazon.com/cognito-user-identity-pools/latest/APIReference/API_GetUser.html) API request to retrieve and display your user's profile data.

When you don't specify the ReadAttributes for your app client, your app can read the values of email\_verified, phone\_number\_verified, and the Standard attributes of your user pool. When your user pool has read access to these default attributes, ReadAttributes doesn't return any information. Amazon Cognito only populates ReadAttributes in the API response if you have specified your own custom set of read attributes.

Type: Array of strings

Length Constraints: Minimum length of 1. Maximum length of 2048.

Required: No

### <span id="page-263-1"></span>**[RefreshTokenValidity](#page-254-0)**

The refresh token time limit. After this limit expires, your user can't use their refresh token. To specify the time unit for RefreshTokenValidity as seconds, minutes, hours, or days, set a TokenValidityUnits value in your API request.

For example, when you set RefreshTokenValidity as 10 and TokenValidityUnits as days, your user can refresh their session and retrieve new access and ID tokens for 10 days.

The default time unit for RefreshTokenValidity in an API request is days. You can't set RefreshTokenValidity to 0. If you do, Amazon Cognito overrides the value with the default value of 30 days. *Valid range* is displayed below in seconds.

If you don't specify otherwise in the configuration of your app client, your refresh tokens are valid for 30 days.

## Type: Integer

Valid Range: Minimum value of 0. Maximum value of 315360000.

Required: No

## <span id="page-264-0"></span>**[SupportedIdentityProviders](#page-254-0)**

A list of provider names for the identity providers (IdPs) that are supported on this client. The following are supported: COGNITO, Facebook, Google, SignInWithApple, and LoginWithAmazon. You can also specify the names that you configured for the SAML and OIDC IdPs in your user pool, for example MySAMLIdP or MyOIDCIdP.

Type: Array of strings

Length Constraints: Minimum length of 1. Maximum length of 32.

Pattern:  $[\p{L}\p{M}\p{S}\p{N}\p{P}\p{Z}]$ +

Required: No

### <span id="page-264-1"></span>**[TokenValidityUnits](#page-254-0)**

The units in which the validity times are represented. The default unit for RefreshToken is days, and default for ID and access tokens are hours.

Type: [TokenValidityUnitsType](#page-680-3) object

Required: No

### <span id="page-264-2"></span>**[UserPoolId](#page-254-0)**

The user pool ID for the user pool where you want to create a user pool client.

Type: String

Length Constraints: Minimum length of 1. Maximum length of 55.

Pattern: [\w-]+ [0-9a-zA-Z]+

### Required: Yes

## <span id="page-265-0"></span>**[WriteAttributes](#page-254-0)**

The list of user attributes that you want your app client to have write access to. After your user authenticates in your app, their access token authorizes them to set or modify their own attribute value for any attribute in this list. An example of this kind of activity is when you present your user with a form to update their profile information and they change their last name. Your app then makes an [UpdateUserAttributes](https://docs.aws.amazon.com/cognito-user-identity-pools/latest/APIReference/API_UpdateUserAttributes.html) API request and sets family\_name to the new value.

When you don't specify the WriteAttributes for your app client, your app can write the values of the Standard attributes of your user pool. When your user pool has write access to these default attributes, WriteAttributes doesn't return any information. Amazon Cognito only populates WriteAttributes in the API response if you have specified your own custom set of write attributes.

If your app client allows users to sign in through an IdP, this array must include all attributes that you have mapped to IdP attributes. Amazon Cognito updates mapped attributes when users sign in to your application through an IdP. If your app client does not have write access to a mapped attribute, Amazon Cognito throws an error when it tries to update the attribute. For more information, see [Specifying](https://docs.aws.amazon.com/cognito/latest/developerguide/cognito-user-pools-specifying-attribute-mapping.html) IdP Attribute Mappings for Your user pool.

Type: Array of strings

Length Constraints: Minimum length of 1. Maximum length of 2048.

Required: No

# <span id="page-265-1"></span>**Response Syntax**

```
{ 
    "UserPoolClient": { 
       "AccessTokenValidity": number, 
       "AllowedOAuthFlows": [ "string" ], 
       "AllowedOAuthFlowsUserPoolClient": boolean, 
       "AllowedOAuthScopes": [ "string" ], 
       "AnalyticsConfiguration": { 
           "ApplicationArn": "string", 
           "ApplicationId": "string", 
           "ExternalId": "string", 
           "RoleArn": "string", 
           "UserDataShared": boolean
```

```
 }, 
    "AuthSessionValidity": number, 
    "CallbackURLs": [ "string" ], 
    "ClientId": "string", 
    "ClientName": "string", 
    "ClientSecret": "string", 
    "CreationDate": number, 
    "DefaultRedirectURI": "string", 
    "EnablePropagateAdditionalUserContextData": boolean, 
    "EnableTokenRevocation": boolean, 
    "ExplicitAuthFlows": [ "string" ], 
    "IdTokenValidity": number, 
    "LastModifiedDate": number, 
    "LogoutURLs": [ "string" ], 
    "PreventUserExistenceErrors": "string", 
    "ReadAttributes": [ "string" ], 
    "RefreshTokenValidity": number, 
    "SupportedIdentityProviders": [ "string" ], 
    "TokenValidityUnits": { 
       "AccessToken": "string", 
       "IdToken": "string", 
       "RefreshToken": "string" 
    }, 
    "UserPoolId": "string", 
    "WriteAttributes": [ "string" ] 
 }
```
# **Response Elements**

If the action is successful, the service sends back an HTTP 200 response.

The following data is returned in JSON format by the service.

# <span id="page-266-0"></span>**[UserPoolClient](#page-265-1)**

}

The user pool client that was just created.

Type: [UserPoolClientType](#page-696-2) object

# **Errors**

For information about the errors that are common to all actions, see [Common](#page-730-0) Errors.

### **InternalErrorException**

This exception is thrown when Amazon Cognito encounters an internal error.

HTTP Status Code: 500

#### **InvalidOAuthFlowException**

This exception is thrown when the specified OAuth flow is not valid.

HTTP Status Code: 400

#### **InvalidParameterException**

This exception is thrown when the Amazon Cognito service encounters an invalid parameter.

HTTP Status Code: 400

#### **LimitExceededException**

This exception is thrown when a user exceeds the limit for a requested AWS resource.

HTTP Status Code: 400

### **NotAuthorizedException**

This exception is thrown when a user isn't authorized.

HTTP Status Code: 400

#### **ResourceNotFoundException**

This exception is thrown when the Amazon Cognito service can't find the requested resource.

HTTP Status Code: 400

#### **ScopeDoesNotExistException**

This exception is thrown when the specified scope doesn't exist.

HTTP Status Code: 400

### **TooManyRequestsException**

This exception is thrown when the user has made too many requests for a given operation.

HTTP Status Code: 400

# **Examples**

# **Example**

The following example creates an app client with all configurable properties set to an example value. The resulting user pool client connects to an analytics client, allows sign-in with username and password, and has two external identity providers associated with it.

# **Sample Request**

```
POST HTTP/1.1
Host: cognito-idp.us-east-1.amazonaws.com
X-Amz-Date: 20230613T200059Z
Accept-Encoding: gzip, deflate, br
X-Amz-Target: AWSCognitoIdentityProviderService.CreateUserPoolClient
User-Agent: <UserAgentString>
Authorization: AWS4-HMAC-SHA256 Credential=<Credential>, SignedHeaders=<Headers>, 
  Signature=<Signature>
Content-Length: <PayloadSizeBytes>
{ 
     "AccessTokenValidity": 6, 
     "AllowedOAuthFlows": [ 
         "code" 
     ], 
     "AllowedOAuthFlowsUserPoolClient": true, 
     "AllowedOAuthScopes": [ 
         "aws.cognito.signin.user.admin", 
         "openid" 
     ], 
     "AnalyticsConfiguration": { 
         "ApplicationId": "d70b2ba36a8c4dc5a04a0451a31a1e12", 
         "ExternalId": "my-external-id", 
         "RoleArn": "arn:aws:iam::123456789012:role/test-cognitouserpool-role", 
         "UserDataShared": true 
     }, 
     "CallbackURLs": [ 
         "https://example.com", 
         "http://localhost", 
         "myapp://example" 
     ], 
     "ClientName": "my-test-app-client", 
     "DefaultRedirectURI": "https://example.com",
```

```
 "ExplicitAuthFlows": [ 
     "ALLOW_ADMIN_USER_PASSWORD_AUTH", 
     "ALLOW_USER_PASSWORD_AUTH", 
     "ALLOW_REFRESH_TOKEN_AUTH" 
 ], 
 "GenerateSecret": true, 
 "IdTokenValidity": 6, 
 "LogoutURLs": [ 
     "https://example.com/logout" 
 ], 
 "PreventUserExistenceErrors": "ENABLED", 
 "ReadAttributes": [ 
     "email", 
     "address", 
     "preferred_username" 
 ], 
 "RefreshTokenValidity": 6, 
 "SupportedIdentityProviders": [ 
     "SignInWithApple", 
     "MySSO" 
 ], 
 "TokenValidityUnits": { 
     "AccessToken": "hours", 
     "IdToken": "minutes", 
     "RefreshToken": "days" 
 }, 
 "UserPoolId": "us-east-1_EXAMPLE", 
 "WriteAttributes": [ 
     "family_name", 
     "email" 
 ]
```
### **Sample Response**

}

HTTP/1.1 200 OK Date: Tue, 13 Jun 2023 20:00:59 GMT Content-Type: application/x-amz-json-1.0 Content-Length: <PayloadSizeBytes> x-amzn-requestid: a1b2c3d4-e5f6-a1b2-c3d4-EXAMPLE11111 Connection: keep-alive {

```
 "UserPoolClient": { 
   "AccessTokenValidity": 6, 
   "AllowedOAuthFlows": [ 
     "code" 
   ], 
   "AllowedOAuthFlowsUserPoolClient": true, 
   "AllowedOAuthScopes": [ 
     "aws.cognito.signin.user.admin", 
     "openid" 
   ], 
   "AnalyticsConfiguration": { 
     "ApplicationId": "d70b2ba36a8c4dc5a04a0451a31a1e12", 
     "ExternalId": "my-external-id", 
     "RoleArn": "arn:aws:iam::123456789012:role/test-cognitouserpool-role", 
     "UserDataShared": true 
   }, 
   "AuthSessionValidity": 3, 
   "CallbackURLs": [ 
     "https://example.com", 
     "http://localhost", 
     "myapp://example" 
   ], 
   "ClientId": "26cb2c60kq7nbmas7rbme9b6pp", 
   "ClientName": "my-test-app-client", 
   "ClientSecret": "13ka4h7u28d9oo44tqpq9djqsfvhvu8rk4d2ighvpu0k8fj1c2r9", 
   "CreationDate": 1689885426.107, 
   "DefaultRedirectURI": "https://example.com", 
   "EnablePropagateAdditionalUserContextData": false, 
   "EnableTokenRevocation": true, 
   "ExplicitAuthFlows": [ 
     "ALLOW_USER_PASSWORD_AUTH", 
     "ALLOW_ADMIN_USER_PASSWORD_AUTH", 
     "ALLOW_REFRESH_TOKEN_AUTH" 
   ], 
   "IdTokenValidity": 6, 
   "LastModifiedDate": 1689885426.107, 
   "LogoutURLs": [ 
     "https://example.com/logout" 
   ], 
   "PreventUserExistenceErrors": "ENABLED", 
   "ReadAttributes": [ 
     "address", 
     "preferred_username", 
     "email"
```

```
 ], 
          "RefreshTokenValidity": 6, 
          "SupportedIdentityProviders": [ 
             "SignInWithApple", 
             "MySSO" 
          ], 
          "TokenValidityUnits": { 
             "AccessToken": "hours", 
             "IdToken": "minutes", 
             "RefreshToken": "days" 
          }, 
          "UserPoolId": "us-east-1_EXAMPLE", 
          "WriteAttributes": [ 
             "family_name", 
             "email" 
         \mathbf{I} }
}
```
# **See Also**

For more information about using this API in one of the language-specific AWS SDKs, see the following:

- AWS [Command](https://docs.aws.amazon.com/goto/aws-cli/cognito-idp-2016-04-18/CreateUserPoolClient) Line Interface
- [AWS](https://docs.aws.amazon.com/goto/DotNetSDKV3/cognito-idp-2016-04-18/CreateUserPoolClient) SDK for .NET
- [AWS](https://docs.aws.amazon.com/goto/SdkForCpp/cognito-idp-2016-04-18/CreateUserPoolClient) SDK for C++
- [AWS](https://docs.aws.amazon.com/goto/SdkForGoV2/cognito-idp-2016-04-18/CreateUserPoolClient) SDK for Go v2
- [AWS](https://docs.aws.amazon.com/goto/SdkForJavaV2/cognito-idp-2016-04-18/CreateUserPoolClient) SDK for Java V2
- AWS SDK for [JavaScript](https://docs.aws.amazon.com/goto/SdkForJavaScriptV3/cognito-idp-2016-04-18/CreateUserPoolClient) V3
- [AWS](https://docs.aws.amazon.com/goto/SdkForPHPV3/cognito-idp-2016-04-18/CreateUserPoolClient) SDK for PHP V3
- AWS SDK for [Python](https://docs.aws.amazon.com/goto/boto3/cognito-idp-2016-04-18/CreateUserPoolClient)
- AWS SDK for [Ruby](https://docs.aws.amazon.com/goto/SdkForRubyV3/cognito-idp-2016-04-18/CreateUserPoolClient) V3

# **CreateUserPoolDomain**

Creates a new domain for a user pool.

### **A** Note

Amazon Cognito evaluates AWS Identity and Access Management (IAM) policies in requests for this API operation. For this operation, you must use IAM credentials to authorize requests, and you must grant yourself the corresponding IAM permission in a policy.

### **Learn more**

- Signing AWS API [Requests](https://docs.aws.amazon.com/IAM/latest/UserGuide/reference_aws-signing.html)
- Using the Amazon Cognito user pools API and user pool [endpoints](https://docs.aws.amazon.com/cognito/latest/developerguide/user-pools-API-operations.html)

# <span id="page-272-1"></span>**Request Syntax**

```
{ 
    "CustomDomainConfig": { 
        "CertificateArn": "string" 
    }, 
    "Domain": "string", 
    "UserPoolId": "string"
}
```
# **Request Parameters**

For information about the parameters that are common to all actions, see Common [Parameters](#page-727-0).

The request accepts the following data in JSON format.

### <span id="page-272-0"></span>**[CustomDomainConfig](#page-272-1)**

The configuration for a custom domain that hosts the sign-up and sign-in webpages for your application.

Provide this parameter only if you want to use a custom domain for your user pool. Otherwise, you can exclude this parameter and use the Amazon Cognito hosted domain instead.

For more information about the hosted domain and custom domains, see [Configuring a User](https://docs.aws.amazon.com/cognito/latest/developerguide/cognito-user-pools-assign-domain.html) Pool [Domain.](https://docs.aws.amazon.com/cognito/latest/developerguide/cognito-user-pools-assign-domain.html)

Type: [CustomDomainConfigType](#page-604-1) object

Required: No

### <span id="page-273-0"></span>**[Domain](#page-272-1)**

The domain string. For custom domains, this is the fully-qualified domain name, such as auth.example.com. For Amazon Cognito prefix domains, this is the prefix alone, such as auth.

Type: String

Length Constraints: Minimum length of 1. Maximum length of 63.

Pattern: ^[a-z0-9](?:[a-z0-9\-]{0,61}[a-z0-9])?\$

Required: Yes

### <span id="page-273-1"></span>**[UserPoolId](#page-272-1)**

The user pool ID.

Type: String

Length Constraints: Minimum length of 1. Maximum length of 55.

Pattern: [\w-]+\_[0-9a-zA-Z]+

Required: Yes

# <span id="page-273-2"></span>**Response Syntax**

```
{ 
    "CloudFrontDomain": "string"
}
```
# **Response Elements**

If the action is successful, the service sends back an HTTP 200 response.

The following data is returned in JSON format by the service.

## <span id="page-274-0"></span>**[CloudFrontDomain](#page-273-2)**

The Amazon CloudFront endpoint that you use as the target of the alias that you set up with your Domain Name Service (DNS) provider. Amazon Cognito returns this value if you set a custom domain with CustomDomainConfig. If you set an Amazon Cognito prefix domain, this operation returns a blank response.

Type: String

Length Constraints: Minimum length of 1. Maximum length of 63.

Pattern: ^[a-z0-9](?:[a-z0-9\-]{0,61}[a-z0-9])?\$

# **Errors**

For information about the errors that are common to all actions, see [Common](#page-730-0) Errors.

## **InternalErrorException**

This exception is thrown when Amazon Cognito encounters an internal error.

HTTP Status Code: 500

### **InvalidParameterException**

This exception is thrown when the Amazon Cognito service encounters an invalid parameter.

HTTP Status Code: 400

### **LimitExceededException**

This exception is thrown when a user exceeds the limit for a requested AWS resource.

HTTP Status Code: 400

### **NotAuthorizedException**

This exception is thrown when a user isn't authorized.

HTTP Status Code: 400

### **ResourceNotFoundException**

This exception is thrown when the Amazon Cognito service can't find the requested resource.

## HTTP Status Code: 400

# **See Also**

For more information about using this API in one of the language-specific AWS SDKs, see the following:

- AWS [Command](https://docs.aws.amazon.com/goto/aws-cli/cognito-idp-2016-04-18/CreateUserPoolDomain) Line Interface
- [AWS](https://docs.aws.amazon.com/goto/DotNetSDKV3/cognito-idp-2016-04-18/CreateUserPoolDomain) SDK for .NET
- [AWS](https://docs.aws.amazon.com/goto/SdkForCpp/cognito-idp-2016-04-18/CreateUserPoolDomain) SDK for C++
- [AWS](https://docs.aws.amazon.com/goto/SdkForGoV2/cognito-idp-2016-04-18/CreateUserPoolDomain) SDK for Go v2
- [AWS](https://docs.aws.amazon.com/goto/SdkForJavaV2/cognito-idp-2016-04-18/CreateUserPoolDomain) SDK for Java V2
- AWS SDK for [JavaScript](https://docs.aws.amazon.com/goto/SdkForJavaScriptV3/cognito-idp-2016-04-18/CreateUserPoolDomain) V3
- [AWS](https://docs.aws.amazon.com/goto/SdkForPHPV3/cognito-idp-2016-04-18/CreateUserPoolDomain) SDK for PHP V3
- AWS SDK for [Python](https://docs.aws.amazon.com/goto/boto3/cognito-idp-2016-04-18/CreateUserPoolDomain)
- AWS SDK for [Ruby](https://docs.aws.amazon.com/goto/SdkForRubyV3/cognito-idp-2016-04-18/CreateUserPoolDomain) V3

# **DeleteGroup**

Deletes a group.

Calling this action requires developer credentials.

# <span id="page-276-2"></span>**Request Syntax**

```
{ 
    "GroupName": "string", 
    "UserPoolId": "string"
}
```
# **Request Parameters**

For information about the parameters that are common to all actions, see Common [Parameters](#page-727-0).

The request accepts the following data in JSON format.

## <span id="page-276-0"></span>**[GroupName](#page-276-2)**

The name of the group.

Type: String

Length Constraints: Minimum length of 1. Maximum length of 128.

Pattern: [\p{L}\p{M}\p{S}\p{N}\p{P}]+

Required: Yes

## <span id="page-276-1"></span>**[UserPoolId](#page-276-2)**

The user pool ID for the user pool.

Type: String

Length Constraints: Minimum length of 1. Maximum length of 55.

Pattern: [\w-]+\_[0-9a-zA-Z]+

Required: Yes

# **Response Elements**

If the action is successful, the service sends back an HTTP 200 response with an empty HTTP body.

# **Errors**

For information about the errors that are common to all actions, see [Common](#page-730-0) Errors.

### **InternalErrorException**

This exception is thrown when Amazon Cognito encounters an internal error.

HTTP Status Code: 500

#### **InvalidParameterException**

This exception is thrown when the Amazon Cognito service encounters an invalid parameter.

HTTP Status Code: 400

### **NotAuthorizedException**

This exception is thrown when a user isn't authorized.

HTTP Status Code: 400

### **ResourceNotFoundException**

This exception is thrown when the Amazon Cognito service can't find the requested resource.

HTTP Status Code: 400

#### **TooManyRequestsException**

This exception is thrown when the user has made too many requests for a given operation.

HTTP Status Code: 400

# **See Also**

For more information about using this API in one of the language-specific AWS SDKs, see the following:

• AWS [Command](https://docs.aws.amazon.com/goto/aws-cli/cognito-idp-2016-04-18/DeleteGroup) Line Interface

- [AWS](https://docs.aws.amazon.com/goto/DotNetSDKV3/cognito-idp-2016-04-18/DeleteGroup) SDK for .NET
- [AWS](https://docs.aws.amazon.com/goto/SdkForCpp/cognito-idp-2016-04-18/DeleteGroup) SDK for C++
- [AWS](https://docs.aws.amazon.com/goto/SdkForGoV2/cognito-idp-2016-04-18/DeleteGroup) SDK for Go v2
- [AWS](https://docs.aws.amazon.com/goto/SdkForJavaV2/cognito-idp-2016-04-18/DeleteGroup) SDK for Java V2
- AWS SDK for [JavaScript](https://docs.aws.amazon.com/goto/SdkForJavaScriptV3/cognito-idp-2016-04-18/DeleteGroup) V3
- [AWS](https://docs.aws.amazon.com/goto/SdkForPHPV3/cognito-idp-2016-04-18/DeleteGroup) SDK for PHP V3
- AWS SDK for [Python](https://docs.aws.amazon.com/goto/boto3/cognito-idp-2016-04-18/DeleteGroup)
- AWS SDK for [Ruby](https://docs.aws.amazon.com/goto/SdkForRubyV3/cognito-idp-2016-04-18/DeleteGroup) V3

# **DeleteIdentityProvider**

<span id="page-279-2"></span>Deletes an IdP for a user pool.

# **Request Syntax**

```
{ 
    "ProviderName": "string", 
    "UserPoolId": "string"
}
```
# **Request Parameters**

For information about the parameters that are common to all actions, see Common [Parameters](#page-727-0).

The request accepts the following data in JSON format.

## <span id="page-279-0"></span>**[ProviderName](#page-279-2)**

The IdP name.

Type: String

Length Constraints: Minimum length of 1. Maximum length of 32.

```
Pattern: [\p{L}\p{M}\p{S}\p{N}\p{P}\p{Z}]+
```
Required: Yes

## <span id="page-279-1"></span>**[UserPoolId](#page-279-2)**

The user pool ID.

Type: String

Length Constraints: Minimum length of 1. Maximum length of 55.

Pattern: [\w-]+\_[0-9a-zA-Z]+

### Required: Yes

# **Response Elements**

If the action is successful, the service sends back an HTTP 200 response with an empty HTTP body.

# **Errors**

For information about the errors that are common to all actions, see [Common](#page-730-0) Errors.

## **ConcurrentModificationException**

This exception is thrown if two or more modifications are happening concurrently.

HTTP Status Code: 400

### **InternalErrorException**

This exception is thrown when Amazon Cognito encounters an internal error.

HTTP Status Code: 500

### **InvalidParameterException**

This exception is thrown when the Amazon Cognito service encounters an invalid parameter.

HTTP Status Code: 400

### **NotAuthorizedException**

This exception is thrown when a user isn't authorized.

HTTP Status Code: 400

### **ResourceNotFoundException**

This exception is thrown when the Amazon Cognito service can't find the requested resource.

HTTP Status Code: 400

### **TooManyRequestsException**

This exception is thrown when the user has made too many requests for a given operation.

HTTP Status Code: 400

# **UnsupportedIdentityProviderException**

This exception is thrown when the specified identifier isn't supported.

## HTTP Status Code: 400

# **See Also**

For more information about using this API in one of the language-specific AWS SDKs, see the following:

- AWS [Command](https://docs.aws.amazon.com/goto/aws-cli/cognito-idp-2016-04-18/DeleteIdentityProvider) Line Interface
- [AWS](https://docs.aws.amazon.com/goto/DotNetSDKV3/cognito-idp-2016-04-18/DeleteIdentityProvider) SDK for .NET
- [AWS](https://docs.aws.amazon.com/goto/SdkForCpp/cognito-idp-2016-04-18/DeleteIdentityProvider) SDK for C++
- [AWS](https://docs.aws.amazon.com/goto/SdkForGoV2/cognito-idp-2016-04-18/DeleteIdentityProvider) SDK for Go v2
- [AWS](https://docs.aws.amazon.com/goto/SdkForJavaV2/cognito-idp-2016-04-18/DeleteIdentityProvider) SDK for Java V2
- AWS SDK for [JavaScript](https://docs.aws.amazon.com/goto/SdkForJavaScriptV3/cognito-idp-2016-04-18/DeleteIdentityProvider) V3
- [AWS](https://docs.aws.amazon.com/goto/SdkForPHPV3/cognito-idp-2016-04-18/DeleteIdentityProvider) SDK for PHP V3
- AWS SDK for [Python](https://docs.aws.amazon.com/goto/boto3/cognito-idp-2016-04-18/DeleteIdentityProvider)
- AWS SDK for [Ruby](https://docs.aws.amazon.com/goto/SdkForRubyV3/cognito-idp-2016-04-18/DeleteIdentityProvider) V3

# **DeleteResourceServer**

<span id="page-282-2"></span>Deletes a resource server.

# **Request Syntax**

```
{ 
    "Identifier": "string", 
    "UserPoolId": "string"
}
```
# **Request Parameters**

For information about the parameters that are common to all actions, see Common [Parameters](#page-727-0).

The request accepts the following data in JSON format.

## <span id="page-282-0"></span>**[Identifier](#page-282-2)**

The identifier for the resource server.

Type: String

Length Constraints: Minimum length of 1. Maximum length of 256.

```
Pattern: [\x21\x23-\x5B\x5D-\x7E]+
```
Required: Yes

### <span id="page-282-1"></span>**[UserPoolId](#page-282-2)**

The user pool ID for the user pool that hosts the resource server.

Type: String

Length Constraints: Minimum length of 1. Maximum length of 55.

Pattern: [\w-]+\_[0-9a-zA-Z]+

### Required: Yes

# **Response Elements**

If the action is successful, the service sends back an HTTP 200 response with an empty HTTP body.

# **Errors**

For information about the errors that are common to all actions, see [Common](#page-730-0) Errors.

### **InternalErrorException**

This exception is thrown when Amazon Cognito encounters an internal error.

HTTP Status Code: 500

#### **InvalidParameterException**

This exception is thrown when the Amazon Cognito service encounters an invalid parameter.

HTTP Status Code: 400

### **NotAuthorizedException**

This exception is thrown when a user isn't authorized.

HTTP Status Code: 400

### **ResourceNotFoundException**

This exception is thrown when the Amazon Cognito service can't find the requested resource.

HTTP Status Code: 400

#### **TooManyRequestsException**

This exception is thrown when the user has made too many requests for a given operation.

HTTP Status Code: 400

# **See Also**

For more information about using this API in one of the language-specific AWS SDKs, see the following:

• AWS [Command](https://docs.aws.amazon.com/goto/aws-cli/cognito-idp-2016-04-18/DeleteResourceServer) Line Interface

- [AWS](https://docs.aws.amazon.com/goto/DotNetSDKV3/cognito-idp-2016-04-18/DeleteResourceServer) SDK for .NET
- [AWS](https://docs.aws.amazon.com/goto/SdkForCpp/cognito-idp-2016-04-18/DeleteResourceServer) SDK for C++
- [AWS](https://docs.aws.amazon.com/goto/SdkForGoV2/cognito-idp-2016-04-18/DeleteResourceServer) SDK for Go v2
- [AWS](https://docs.aws.amazon.com/goto/SdkForJavaV2/cognito-idp-2016-04-18/DeleteResourceServer) SDK for Java V2
- AWS SDK for [JavaScript](https://docs.aws.amazon.com/goto/SdkForJavaScriptV3/cognito-idp-2016-04-18/DeleteResourceServer) V3
- [AWS](https://docs.aws.amazon.com/goto/SdkForPHPV3/cognito-idp-2016-04-18/DeleteResourceServer) SDK for PHP V3
- AWS SDK for [Python](https://docs.aws.amazon.com/goto/boto3/cognito-idp-2016-04-18/DeleteResourceServer)
- AWS SDK for [Ruby](https://docs.aws.amazon.com/goto/SdkForRubyV3/cognito-idp-2016-04-18/DeleteResourceServer) V3

# **DeleteUser**

Allows a user to delete their own user profile.

Authorize this action with a signed-in user's access token. It must include the scope aws.cognito.signin.user.admin.

## **(i)** Note

Amazon Cognito doesn't evaluate AWS Identity and Access Management (IAM) policies in requests for this API operation. For this operation, you can't use IAM credentials to authorize requests, and you can't grant IAM permissions in policies. For more information about authorization models in Amazon Cognito, see Using the [Amazon](https://docs.aws.amazon.com/cognito/latest/developerguide/user-pools-API-operations.html) Cognito user pools [API and user pool endpoints](https://docs.aws.amazon.com/cognito/latest/developerguide/user-pools-API-operations.html).

# <span id="page-285-1"></span>**Request Syntax**

```
{ 
    "AccessToken": "string"
}
```
# **Request Parameters**

For information about the parameters that are common to all actions, see Common [Parameters](#page-727-0).

The request accepts the following data in JSON format.

## <span id="page-285-0"></span>**[AccessToken](#page-285-1)**

A valid access token that Amazon Cognito issued to the user whose user profile you want to delete.

Type: String

Pattern: [A-Za-z0-9-\_=.]+

Required: Yes

# **Response Elements**

If the action is successful, the service sends back an HTTP 200 response with an empty HTTP body.

# **Errors**

For information about the errors that are common to all actions, see [Common](#page-730-0) Errors.

## **ForbiddenException**

This exception is thrown when AWS WAF doesn't allow your request based on a web ACL that's associated with your user pool.

HTTP Status Code: 400

### **InternalErrorException**

This exception is thrown when Amazon Cognito encounters an internal error.

HTTP Status Code: 500

### **InvalidParameterException**

This exception is thrown when the Amazon Cognito service encounters an invalid parameter.

HTTP Status Code: 400

### **NotAuthorizedException**

This exception is thrown when a user isn't authorized.

HTTP Status Code: 400

### **PasswordResetRequiredException**

This exception is thrown when a password reset is required.

HTTP Status Code: 400

### **ResourceNotFoundException**

This exception is thrown when the Amazon Cognito service can't find the requested resource.

HTTP Status Code: 400

### **TooManyRequestsException**

This exception is thrown when the user has made too many requests for a given operation.

HTTP Status Code: 400

## **UserNotConfirmedException**

This exception is thrown when a user isn't confirmed successfully.

HTTP Status Code: 400

### **UserNotFoundException**

This exception is thrown when a user isn't found.

HTTP Status Code: 400

# **See Also**

For more information about using this API in one of the language-specific AWS SDKs, see the following:

- AWS [Command](https://docs.aws.amazon.com/goto/aws-cli/cognito-idp-2016-04-18/DeleteUser) Line Interface
- [AWS](https://docs.aws.amazon.com/goto/DotNetSDKV3/cognito-idp-2016-04-18/DeleteUser) SDK for .NET
- [AWS](https://docs.aws.amazon.com/goto/SdkForCpp/cognito-idp-2016-04-18/DeleteUser) SDK for C++
- [AWS](https://docs.aws.amazon.com/goto/SdkForGoV2/cognito-idp-2016-04-18/DeleteUser) SDK for Go v2
- [AWS](https://docs.aws.amazon.com/goto/SdkForJavaV2/cognito-idp-2016-04-18/DeleteUser) SDK for Java V2
- AWS SDK for [JavaScript](https://docs.aws.amazon.com/goto/SdkForJavaScriptV3/cognito-idp-2016-04-18/DeleteUser) V3
- [AWS](https://docs.aws.amazon.com/goto/SdkForPHPV3/cognito-idp-2016-04-18/DeleteUser) SDK for PHP V3
- AWS SDK for [Python](https://docs.aws.amazon.com/goto/boto3/cognito-idp-2016-04-18/DeleteUser)
- AWS SDK for [Ruby](https://docs.aws.amazon.com/goto/SdkForRubyV3/cognito-idp-2016-04-18/DeleteUser) V3
# **DeleteUserAttributes**

Deletes the attributes for a user.

Authorize this action with a signed-in user's access token. It must include the scope aws.cognito.signin.user.admin.

#### **A** Note

Amazon Cognito doesn't evaluate AWS Identity and Access Management (IAM) policies in requests for this API operation. For this operation, you can't use IAM credentials to authorize requests, and you can't grant IAM permissions in policies. For more information about authorization models in Amazon Cognito, see Using the [Amazon](https://docs.aws.amazon.com/cognito/latest/developerguide/user-pools-API-operations.html) Cognito user pools [API and user pool endpoints](https://docs.aws.amazon.com/cognito/latest/developerguide/user-pools-API-operations.html).

## <span id="page-288-1"></span>**Request Syntax**

```
{ 
    "AccessToken": "string", 
    "UserAttributeNames": [ "string" ]
}
```
## **Request Parameters**

For information about the parameters that are common to all actions, see Common [Parameters](#page-727-0).

The request accepts the following data in JSON format.

#### <span id="page-288-0"></span>**[AccessToken](#page-288-1)**

A valid access token that Amazon Cognito issued to the user whose attributes you want to delete.

Type: String

Pattern:  $[A-Za-z0-9-$  = .  $]+$ 

### <span id="page-289-0"></span>**[UserAttributeNames](#page-288-1)**

An array of strings representing the user attribute names you want to delete.

For custom attributes, you must prependattach the custom: prefix to the front of the attribute name.

Type: Array of strings

Length Constraints: Minimum length of 1. Maximum length of 32.

Pattern: [\p{L}\p{M}\p{S}\p{N}\p{P}]+

Required: Yes

## **Response Elements**

If the action is successful, the service sends back an HTTP 200 response with an empty HTTP body.

## **Errors**

For information about the errors that are common to all actions, see [Common](#page-730-0) Errors.

#### **ForbiddenException**

This exception is thrown when AWS WAF doesn't allow your request based on a web ACL that's associated with your user pool.

HTTP Status Code: 400

#### **InternalErrorException**

This exception is thrown when Amazon Cognito encounters an internal error.

HTTP Status Code: 500

#### **InvalidParameterException**

This exception is thrown when the Amazon Cognito service encounters an invalid parameter.

HTTP Status Code: 400

#### **NotAuthorizedException**

This exception is thrown when a user isn't authorized.

## HTTP Status Code: 400

### **PasswordResetRequiredException**

This exception is thrown when a password reset is required.

HTTP Status Code: 400

### **ResourceNotFoundException**

This exception is thrown when the Amazon Cognito service can't find the requested resource.

HTTP Status Code: 400

#### **TooManyRequestsException**

This exception is thrown when the user has made too many requests for a given operation.

HTTP Status Code: 400

#### **UserNotConfirmedException**

This exception is thrown when a user isn't confirmed successfully.

HTTP Status Code: 400

#### **UserNotFoundException**

This exception is thrown when a user isn't found.

HTTP Status Code: 400

## **See Also**

- AWS [Command](https://docs.aws.amazon.com/goto/aws-cli/cognito-idp-2016-04-18/DeleteUserAttributes) Line Interface
- [AWS](https://docs.aws.amazon.com/goto/DotNetSDKV3/cognito-idp-2016-04-18/DeleteUserAttributes) SDK for .NET
- [AWS](https://docs.aws.amazon.com/goto/SdkForCpp/cognito-idp-2016-04-18/DeleteUserAttributes) SDK for C++
- [AWS](https://docs.aws.amazon.com/goto/SdkForGoV2/cognito-idp-2016-04-18/DeleteUserAttributes) SDK for Go v2
- [AWS](https://docs.aws.amazon.com/goto/SdkForJavaV2/cognito-idp-2016-04-18/DeleteUserAttributes) SDK for Java V2
- AWS SDK for [JavaScript](https://docs.aws.amazon.com/goto/SdkForJavaScriptV3/cognito-idp-2016-04-18/DeleteUserAttributes) V3
- [AWS](https://docs.aws.amazon.com/goto/SdkForPHPV3/cognito-idp-2016-04-18/DeleteUserAttributes) SDK for PHP V3
- AWS SDK for [Python](https://docs.aws.amazon.com/goto/boto3/cognito-idp-2016-04-18/DeleteUserAttributes)
- AWS SDK for [Ruby](https://docs.aws.amazon.com/goto/SdkForRubyV3/cognito-idp-2016-04-18/DeleteUserAttributes) V3

# **DeleteUserPool**

Deletes the specified Amazon Cognito user pool.

# <span id="page-292-1"></span>**Request Syntax**

```
{ 
    "UserPoolId": "string"
}
```
## **Request Parameters**

For information about the parameters that are common to all actions, see Common [Parameters](#page-727-0).

The request accepts the following data in JSON format.

## <span id="page-292-0"></span>**[UserPoolId](#page-292-1)**

The user pool ID for the user pool you want to delete.

Type: String

Length Constraints: Minimum length of 1. Maximum length of 55.

```
Pattern: [\w-]+_[0-9a-zA-Z]+
```
Required: Yes

## **Response Elements**

If the action is successful, the service sends back an HTTP 200 response with an empty HTTP body.

## **Errors**

For information about the errors that are common to all actions, see [Common](#page-730-0) Errors.

## **InternalErrorException**

This exception is thrown when Amazon Cognito encounters an internal error.

HTTP Status Code: 500

#### **InvalidParameterException**

This exception is thrown when the Amazon Cognito service encounters an invalid parameter.

HTTP Status Code: 400

#### **NotAuthorizedException**

This exception is thrown when a user isn't authorized.

HTTP Status Code: 400

#### **ResourceNotFoundException**

This exception is thrown when the Amazon Cognito service can't find the requested resource.

HTTP Status Code: 400

#### **TooManyRequestsException**

This exception is thrown when the user has made too many requests for a given operation.

HTTP Status Code: 400

#### **UserImportInProgressException**

This exception is thrown when you're trying to modify a user pool while a user import job is in progress for that pool.

HTTP Status Code: 400

## **See Also**

- AWS [Command](https://docs.aws.amazon.com/goto/aws-cli/cognito-idp-2016-04-18/DeleteUserPool) Line Interface
- [AWS](https://docs.aws.amazon.com/goto/DotNetSDKV3/cognito-idp-2016-04-18/DeleteUserPool) SDK for .NET
- [AWS](https://docs.aws.amazon.com/goto/SdkForCpp/cognito-idp-2016-04-18/DeleteUserPool) SDK for C++
- [AWS](https://docs.aws.amazon.com/goto/SdkForGoV2/cognito-idp-2016-04-18/DeleteUserPool) SDK for Go v2
- [AWS](https://docs.aws.amazon.com/goto/SdkForJavaV2/cognito-idp-2016-04-18/DeleteUserPool) SDK for Java V2
- AWS SDK for [JavaScript](https://docs.aws.amazon.com/goto/SdkForJavaScriptV3/cognito-idp-2016-04-18/DeleteUserPool) V3
- [AWS](https://docs.aws.amazon.com/goto/SdkForPHPV3/cognito-idp-2016-04-18/DeleteUserPool) SDK for PHP V3
- AWS SDK for [Python](https://docs.aws.amazon.com/goto/boto3/cognito-idp-2016-04-18/DeleteUserPool)
- AWS SDK for [Ruby](https://docs.aws.amazon.com/goto/SdkForRubyV3/cognito-idp-2016-04-18/DeleteUserPool) V3

# **DeleteUserPoolClient**

Allows the developer to delete the user pool client.

# <span id="page-295-2"></span>**Request Syntax**

```
{ 
    "ClientId": "string", 
    "UserPoolId": "string"
}
```
# **Request Parameters**

For information about the parameters that are common to all actions, see Common [Parameters](#page-727-0).

The request accepts the following data in JSON format.

## <span id="page-295-0"></span>**[ClientId](#page-295-2)**

The app client ID of the app associated with the user pool.

Type: String

Length Constraints: Minimum length of 1. Maximum length of 128.

Pattern: [\w+]+

Required: Yes

### <span id="page-295-1"></span>**[UserPoolId](#page-295-2)**

The user pool ID for the user pool where you want to delete the client.

Type: String

Length Constraints: Minimum length of 1. Maximum length of 55.

Pattern: [\w-]+\_[0-9a-zA-Z]+

Required: Yes

# **Response Elements**

If the action is successful, the service sends back an HTTP 200 response with an empty HTTP body.

## **Errors**

For information about the errors that are common to all actions, see [Common](#page-730-0) Errors.

### **ConcurrentModificationException**

This exception is thrown if two or more modifications are happening concurrently.

HTTP Status Code: 400

### **InternalErrorException**

This exception is thrown when Amazon Cognito encounters an internal error.

HTTP Status Code: 500

### **InvalidParameterException**

This exception is thrown when the Amazon Cognito service encounters an invalid parameter.

HTTP Status Code: 400

### **NotAuthorizedException**

This exception is thrown when a user isn't authorized.

HTTP Status Code: 400

### **ResourceNotFoundException**

This exception is thrown when the Amazon Cognito service can't find the requested resource.

HTTP Status Code: 400

### **TooManyRequestsException**

This exception is thrown when the user has made too many requests for a given operation.

HTTP Status Code: 400

## **See Also**

For more information about using this API in one of the language-specific AWS SDKs, see the following:

• AWS [Command](https://docs.aws.amazon.com/goto/aws-cli/cognito-idp-2016-04-18/DeleteUserPoolClient) Line Interface

- [AWS](https://docs.aws.amazon.com/goto/DotNetSDKV3/cognito-idp-2016-04-18/DeleteUserPoolClient) SDK for .NET
- [AWS](https://docs.aws.amazon.com/goto/SdkForCpp/cognito-idp-2016-04-18/DeleteUserPoolClient) SDK for C++
- [AWS](https://docs.aws.amazon.com/goto/SdkForGoV2/cognito-idp-2016-04-18/DeleteUserPoolClient) SDK for Go v2
- [AWS](https://docs.aws.amazon.com/goto/SdkForJavaV2/cognito-idp-2016-04-18/DeleteUserPoolClient) SDK for Java V2
- AWS SDK for [JavaScript](https://docs.aws.amazon.com/goto/SdkForJavaScriptV3/cognito-idp-2016-04-18/DeleteUserPoolClient) V3
- [AWS](https://docs.aws.amazon.com/goto/SdkForPHPV3/cognito-idp-2016-04-18/DeleteUserPoolClient) SDK for PHP V3
- AWS SDK for [Python](https://docs.aws.amazon.com/goto/boto3/cognito-idp-2016-04-18/DeleteUserPoolClient)
- AWS SDK for [Ruby](https://docs.aws.amazon.com/goto/SdkForRubyV3/cognito-idp-2016-04-18/DeleteUserPoolClient) V3

# **DeleteUserPoolDomain**

Deletes a domain for a user pool.

# <span id="page-298-2"></span>**Request Syntax**

```
{ 
    "Domain": "string", 
    "UserPoolId": "string"
}
```
# **Request Parameters**

For information about the parameters that are common to all actions, see Common [Parameters](#page-727-0).

The request accepts the following data in JSON format.

## <span id="page-298-0"></span>**[Domain](#page-298-2)**

The domain string. For custom domains, this is the fully-qualified domain name, such as auth.example.com. For Amazon Cognito prefix domains, this is the prefix alone, such as auth.

Type: String

Length Constraints: Minimum length of 1. Maximum length of 63.

Pattern: ^[a-z0-9](?:[a-z0-9\-]{0,61}[a-z0-9])?\$

Required: Yes

## <span id="page-298-1"></span>**[UserPoolId](#page-298-2)**

The user pool ID.

Type: String

Length Constraints: Minimum length of 1. Maximum length of 55.

Pattern: [\w-]+ [0-9a-zA-Z]+

## **Response Elements**

If the action is successful, the service sends back an HTTP 200 response with an empty HTTP body.

## **Errors**

For information about the errors that are common to all actions, see [Common](#page-730-0) Errors.

### **InternalErrorException**

This exception is thrown when Amazon Cognito encounters an internal error.

HTTP Status Code: 500

#### **InvalidParameterException**

This exception is thrown when the Amazon Cognito service encounters an invalid parameter.

HTTP Status Code: 400

#### **NotAuthorizedException**

This exception is thrown when a user isn't authorized.

HTTP Status Code: 400

#### **ResourceNotFoundException**

This exception is thrown when the Amazon Cognito service can't find the requested resource.

HTTP Status Code: 400

## **See Also**

- AWS [Command](https://docs.aws.amazon.com/goto/aws-cli/cognito-idp-2016-04-18/DeleteUserPoolDomain) Line Interface
- [AWS](https://docs.aws.amazon.com/goto/DotNetSDKV3/cognito-idp-2016-04-18/DeleteUserPoolDomain) SDK for .NET
- [AWS](https://docs.aws.amazon.com/goto/SdkForCpp/cognito-idp-2016-04-18/DeleteUserPoolDomain) SDK for C++
- [AWS](https://docs.aws.amazon.com/goto/SdkForGoV2/cognito-idp-2016-04-18/DeleteUserPoolDomain) SDK for Go v2
- [AWS](https://docs.aws.amazon.com/goto/SdkForJavaV2/cognito-idp-2016-04-18/DeleteUserPoolDomain) SDK for Java V2
- AWS SDK for [JavaScript](https://docs.aws.amazon.com/goto/SdkForJavaScriptV3/cognito-idp-2016-04-18/DeleteUserPoolDomain) V3
- [AWS](https://docs.aws.amazon.com/goto/SdkForPHPV3/cognito-idp-2016-04-18/DeleteUserPoolDomain) SDK for PHP V3
- AWS SDK for [Python](https://docs.aws.amazon.com/goto/boto3/cognito-idp-2016-04-18/DeleteUserPoolDomain)
- AWS SDK for [Ruby](https://docs.aws.amazon.com/goto/SdkForRubyV3/cognito-idp-2016-04-18/DeleteUserPoolDomain) V3

# **DescribeIdentityProvider**

<span id="page-301-2"></span>Gets information about a specific IdP.

# **Request Syntax**

```
{ 
    "ProviderName": "string", 
    "UserPoolId": "string"
}
```
# **Request Parameters**

For information about the parameters that are common to all actions, see Common [Parameters](#page-727-0).

The request accepts the following data in JSON format.

## <span id="page-301-0"></span>**[ProviderName](#page-301-2)**

The IdP name.

Type: String

Length Constraints: Minimum length of 1. Maximum length of 32.

```
Pattern: [\p{L}\p{M}\p{S}\p{N}\p{P}\p{Z}]+
```
Required: Yes

## <span id="page-301-1"></span>**[UserPoolId](#page-301-2)**

The user pool ID.

Type: String

Length Constraints: Minimum length of 1. Maximum length of 55.

Pattern: [\w-]+\_[0-9a-zA-Z]+

# <span id="page-302-1"></span>**Response Syntax**

```
{ 
    "IdentityProvider": { 
        "AttributeMapping": { 
           "string" : "string" 
       }, 
        "CreationDate": number, 
        "IdpIdentifiers": [ "string" ], 
        "LastModifiedDate": number, 
        "ProviderDetails": { 
           "string" : "string" 
       }, 
        "ProviderName": "string", 
        "ProviderType": "string", 
        "UserPoolId": "string" 
    }
}
```
# **Response Elements**

If the action is successful, the service sends back an HTTP 200 response.

The following data is returned in JSON format by the service.

### <span id="page-302-0"></span>**[IdentityProvider](#page-302-1)**

The identity provider details.

Type: [IdentityProviderType](#page-631-3) object

## **Errors**

For information about the errors that are common to all actions, see [Common](#page-730-0) Errors.

## **InternalErrorException**

This exception is thrown when Amazon Cognito encounters an internal error.

HTTP Status Code: 500

#### **InvalidParameterException**

This exception is thrown when the Amazon Cognito service encounters an invalid parameter.

HTTP Status Code: 400

#### **NotAuthorizedException**

This exception is thrown when a user isn't authorized.

HTTP Status Code: 400

#### **ResourceNotFoundException**

This exception is thrown when the Amazon Cognito service can't find the requested resource.

HTTP Status Code: 400

#### **TooManyRequestsException**

This exception is thrown when the user has made too many requests for a given operation.

HTTP Status Code: 400

## **See Also**

- AWS [Command](https://docs.aws.amazon.com/goto/aws-cli/cognito-idp-2016-04-18/DescribeIdentityProvider) Line Interface
- [AWS](https://docs.aws.amazon.com/goto/DotNetSDKV3/cognito-idp-2016-04-18/DescribeIdentityProvider) SDK for .NET
- [AWS](https://docs.aws.amazon.com/goto/SdkForCpp/cognito-idp-2016-04-18/DescribeIdentityProvider) SDK for C++
- [AWS](https://docs.aws.amazon.com/goto/SdkForGoV2/cognito-idp-2016-04-18/DescribeIdentityProvider) SDK for Go v2
- [AWS](https://docs.aws.amazon.com/goto/SdkForJavaV2/cognito-idp-2016-04-18/DescribeIdentityProvider) SDK for Java V2
- AWS SDK for [JavaScript](https://docs.aws.amazon.com/goto/SdkForJavaScriptV3/cognito-idp-2016-04-18/DescribeIdentityProvider) V3
- [AWS](https://docs.aws.amazon.com/goto/SdkForPHPV3/cognito-idp-2016-04-18/DescribeIdentityProvider) SDK for PHP V3
- AWS SDK for [Python](https://docs.aws.amazon.com/goto/boto3/cognito-idp-2016-04-18/DescribeIdentityProvider)
- AWS SDK for [Ruby](https://docs.aws.amazon.com/goto/SdkForRubyV3/cognito-idp-2016-04-18/DescribeIdentityProvider) V3

# **DescribeResourceServer**

Describes a resource server.

## <span id="page-304-2"></span>**Request Syntax**

```
{ 
    "Identifier": "string", 
    "UserPoolId": "string"
}
```
## **Request Parameters**

For information about the parameters that are common to all actions, see Common [Parameters](#page-727-0).

The request accepts the following data in JSON format.

### <span id="page-304-0"></span>**[Identifier](#page-304-2)**

A unique resource server identifier for the resource server. The identifier can be an API friendly name like solar-system-data. You can also set an API URL like https://solar-systemdata-api.example.com as your identifier.

Amazon Cognito represents scopes in the access token in the format \$resource-serveridentifier/\$scope. Longer scope-identifier strings increase the size of your access tokens.

Type: String

Length Constraints: Minimum length of 1. Maximum length of 256.

```
Pattern: [\x21\x23-\x5B\x5D-\x7E]+
```
Required: Yes

### <span id="page-304-1"></span>**[UserPoolId](#page-304-2)**

The user pool ID for the user pool that hosts the resource server.

Type: String

Length Constraints: Minimum length of 1. Maximum length of 55.

Pattern: [\w-]+\_[0-9a-zA-Z]+

Required: Yes

## <span id="page-305-1"></span>**Response Syntax**

```
{ 
    "ResourceServer": { 
        "Identifier": "string", 
        "Name": "string", 
        "Scopes": [ 
            { 
               "ScopeDescription": "string", 
               "ScopeName": "string" 
            } 
        ], 
        "UserPoolId": "string" 
    }
}
```
## **Response Elements**

If the action is successful, the service sends back an HTTP 200 response.

The following data is returned in JSON format by the service.

### <span id="page-305-0"></span>**[ResourceServer](#page-305-1)**

The resource server.

Type: [ResourceServerType](#page-665-3) object

## **Errors**

For information about the errors that are common to all actions, see [Common](#page-730-0) Errors.

## **InternalErrorException**

This exception is thrown when Amazon Cognito encounters an internal error.

HTTP Status Code: 500

#### **InvalidParameterException**

This exception is thrown when the Amazon Cognito service encounters an invalid parameter.

HTTP Status Code: 400

#### **NotAuthorizedException**

This exception is thrown when a user isn't authorized.

HTTP Status Code: 400

#### **ResourceNotFoundException**

This exception is thrown when the Amazon Cognito service can't find the requested resource.

HTTP Status Code: 400

#### **TooManyRequestsException**

This exception is thrown when the user has made too many requests for a given operation.

HTTP Status Code: 400

## **See Also**

- AWS [Command](https://docs.aws.amazon.com/goto/aws-cli/cognito-idp-2016-04-18/DescribeResourceServer) Line Interface
- [AWS](https://docs.aws.amazon.com/goto/DotNetSDKV3/cognito-idp-2016-04-18/DescribeResourceServer) SDK for .NET
- [AWS](https://docs.aws.amazon.com/goto/SdkForCpp/cognito-idp-2016-04-18/DescribeResourceServer) SDK for C++
- [AWS](https://docs.aws.amazon.com/goto/SdkForGoV2/cognito-idp-2016-04-18/DescribeResourceServer) SDK for Go v2
- [AWS](https://docs.aws.amazon.com/goto/SdkForJavaV2/cognito-idp-2016-04-18/DescribeResourceServer) SDK for Java V2
- AWS SDK for [JavaScript](https://docs.aws.amazon.com/goto/SdkForJavaScriptV3/cognito-idp-2016-04-18/DescribeResourceServer) V3
- [AWS](https://docs.aws.amazon.com/goto/SdkForPHPV3/cognito-idp-2016-04-18/DescribeResourceServer) SDK for PHP V3
- AWS SDK for [Python](https://docs.aws.amazon.com/goto/boto3/cognito-idp-2016-04-18/DescribeResourceServer)
- AWS SDK for [Ruby](https://docs.aws.amazon.com/goto/SdkForRubyV3/cognito-idp-2016-04-18/DescribeResourceServer) V3

# **DescribeRiskConfiguration**

Describes the risk configuration.

# <span id="page-307-2"></span>**Request Syntax**

```
{ 
    "ClientId": "string", 
    "UserPoolId": "string"
}
```
# **Request Parameters**

For information about the parameters that are common to all actions, see Common [Parameters](#page-727-0).

The request accepts the following data in JSON format.

## <span id="page-307-0"></span>**[ClientId](#page-307-2)**

The app client ID.

Type: String

Length Constraints: Minimum length of 1. Maximum length of 128.

Pattern:  $\lceil \wedge w+ \rceil +$ 

Required: No

## <span id="page-307-1"></span>**[UserPoolId](#page-307-2)**

The user pool ID.

Type: String

Length Constraints: Minimum length of 1. Maximum length of 55.

Pattern: [\w-]+\_[0-9a-zA-Z]+

{

# <span id="page-308-0"></span>**Response Syntax**

```
 "RiskConfiguration": { 
       "AccountTakeoverRiskConfiguration": { 
           "Actions": { 
              "HighAction": { 
                 "EventAction": "string", 
                 "Notify": boolean
              }, 
              "LowAction": { 
                 "EventAction": "string", 
                 "Notify": boolean
              }, 
              "MediumAction": { 
                 "EventAction": "string", 
                 "Notify": boolean
 } 
           }, 
           "NotifyConfiguration": { 
              "BlockEmail": { 
                 "HtmlBody": "string", 
                 "Subject": "string", 
                 "TextBody": "string" 
              }, 
              "From": "string", 
              "MfaEmail": { 
                 "HtmlBody": "string", 
                 "Subject": "string", 
                 "TextBody": "string" 
              }, 
              "NoActionEmail": { 
                 "HtmlBody": "string", 
                 "Subject": "string", 
                 "TextBody": "string" 
              }, 
              "ReplyTo": "string", 
              "SourceArn": "string" 
           } 
       }, 
       "ClientId": "string", 
       "CompromisedCredentialsRiskConfiguration": { 
           "Actions": {
```

```
 "EventAction": "string" 
           }, 
           "EventFilter": [ "string" ] 
       }, 
        "LastModifiedDate": number, 
        "RiskExceptionConfiguration": { 
           "BlockedIPRangeList": [ "string" ], 
           "SkippedIPRangeList": [ "string" ] 
        }, 
        "UserPoolId": "string" 
    }
}
```
# **Response Elements**

If the action is successful, the service sends back an HTTP 200 response.

The following data is returned in JSON format by the service.

## <span id="page-309-0"></span>**[RiskConfiguration](#page-308-0)**

The risk configuration.

Type: [RiskConfigurationType](#page-667-4) object

## **Errors**

For information about the errors that are common to all actions, see [Common](#page-730-0) Errors.

### **InternalErrorException**

This exception is thrown when Amazon Cognito encounters an internal error.

HTTP Status Code: 500

### **InvalidParameterException**

This exception is thrown when the Amazon Cognito service encounters an invalid parameter.

HTTP Status Code: 400

#### **NotAuthorizedException**

This exception is thrown when a user isn't authorized.

## HTTP Status Code: 400

## **ResourceNotFoundException**

This exception is thrown when the Amazon Cognito service can't find the requested resource.

HTTP Status Code: 400

### **TooManyRequestsException**

This exception is thrown when the user has made too many requests for a given operation.

HTTP Status Code: 400

### **UserPoolAddOnNotEnabledException**

This exception is thrown when user pool add-ons aren't enabled.

HTTP Status Code: 400

# **See Also**

- AWS [Command](https://docs.aws.amazon.com/goto/aws-cli/cognito-idp-2016-04-18/DescribeRiskConfiguration) Line Interface
- [AWS](https://docs.aws.amazon.com/goto/DotNetSDKV3/cognito-idp-2016-04-18/DescribeRiskConfiguration) SDK for .NET
- [AWS](https://docs.aws.amazon.com/goto/SdkForCpp/cognito-idp-2016-04-18/DescribeRiskConfiguration) SDK for C++
- [AWS](https://docs.aws.amazon.com/goto/SdkForGoV2/cognito-idp-2016-04-18/DescribeRiskConfiguration) SDK for Go v2
- [AWS](https://docs.aws.amazon.com/goto/SdkForJavaV2/cognito-idp-2016-04-18/DescribeRiskConfiguration) SDK for Java V2
- AWS SDK for [JavaScript](https://docs.aws.amazon.com/goto/SdkForJavaScriptV3/cognito-idp-2016-04-18/DescribeRiskConfiguration) V3
- [AWS](https://docs.aws.amazon.com/goto/SdkForPHPV3/cognito-idp-2016-04-18/DescribeRiskConfiguration) SDK for PHP V3
- AWS SDK for [Python](https://docs.aws.amazon.com/goto/boto3/cognito-idp-2016-04-18/DescribeRiskConfiguration)
- AWS SDK for [Ruby](https://docs.aws.amazon.com/goto/SdkForRubyV3/cognito-idp-2016-04-18/DescribeRiskConfiguration) V3

# **DescribeUserImportJob**

<span id="page-311-2"></span>Describes the user import job.

# **Request Syntax**

```
{ 
    "JobId": "string", 
    "UserPoolId": "string"
}
```
# **Request Parameters**

For information about the parameters that are common to all actions, see Common [Parameters](#page-727-0).

The request accepts the following data in JSON format.

## <span id="page-311-0"></span>**[JobId](#page-311-2)**

The job ID for the user import job.

Type: String

Length Constraints: Minimum length of 1. Maximum length of 55.

```
Pattern: import-[0-9a-zA-Z-]+
```
Required: Yes

## <span id="page-311-1"></span>**[UserPoolId](#page-311-2)**

The user pool ID for the user pool that the users are being imported into.

Type: String

Length Constraints: Minimum length of 1. Maximum length of 55.

Pattern: [\w-]+\_[0-9a-zA-Z]+

# <span id="page-312-1"></span>**Response Syntax**

```
{ 
    "UserImportJob": { 
        "CloudWatchLogsRoleArn": "string", 
        "CompletionDate": number, 
        "CompletionMessage": "string", 
        "CreationDate": number, 
        "FailedUsers": number, 
        "ImportedUsers": number, 
        "JobId": "string", 
        "JobName": "string", 
        "PreSignedUrl": "string", 
        "SkippedUsers": number, 
        "StartDate": number, 
        "Status": "string", 
        "UserPoolId": "string" 
    }
}
```
# **Response Elements**

If the action is successful, the service sends back an HTTP 200 response.

The following data is returned in JSON format by the service.

### <span id="page-312-0"></span>**[UserImportJob](#page-312-1)**

The job object that represents the user import job.

Type: [UserImportJobType](#page-687-4) object

## **Errors**

For information about the errors that are common to all actions, see [Common](#page-730-0) Errors.

## **InternalErrorException**

This exception is thrown when Amazon Cognito encounters an internal error.

HTTP Status Code: 500

#### **InvalidParameterException**

This exception is thrown when the Amazon Cognito service encounters an invalid parameter.

HTTP Status Code: 400

#### **NotAuthorizedException**

This exception is thrown when a user isn't authorized.

HTTP Status Code: 400

#### **ResourceNotFoundException**

This exception is thrown when the Amazon Cognito service can't find the requested resource.

HTTP Status Code: 400

#### **TooManyRequestsException**

This exception is thrown when the user has made too many requests for a given operation.

HTTP Status Code: 400

## **See Also**

- AWS [Command](https://docs.aws.amazon.com/goto/aws-cli/cognito-idp-2016-04-18/DescribeUserImportJob) Line Interface
- [AWS](https://docs.aws.amazon.com/goto/DotNetSDKV3/cognito-idp-2016-04-18/DescribeUserImportJob) SDK for .NET
- [AWS](https://docs.aws.amazon.com/goto/SdkForCpp/cognito-idp-2016-04-18/DescribeUserImportJob) SDK for C++
- [AWS](https://docs.aws.amazon.com/goto/SdkForGoV2/cognito-idp-2016-04-18/DescribeUserImportJob) SDK for Go v2
- [AWS](https://docs.aws.amazon.com/goto/SdkForJavaV2/cognito-idp-2016-04-18/DescribeUserImportJob) SDK for Java V2
- AWS SDK for [JavaScript](https://docs.aws.amazon.com/goto/SdkForJavaScriptV3/cognito-idp-2016-04-18/DescribeUserImportJob) V3
- [AWS](https://docs.aws.amazon.com/goto/SdkForPHPV3/cognito-idp-2016-04-18/DescribeUserImportJob) SDK for PHP V3
- AWS SDK for [Python](https://docs.aws.amazon.com/goto/boto3/cognito-idp-2016-04-18/DescribeUserImportJob)
- AWS SDK for [Ruby](https://docs.aws.amazon.com/goto/SdkForRubyV3/cognito-idp-2016-04-18/DescribeUserImportJob) V3

# **DescribeUserPool**

Returns the configuration information and metadata of the specified user pool.

## *(b)* Note

Amazon Cognito evaluates AWS Identity and Access Management (IAM) policies in requests for this API operation. For this operation, you must use IAM credentials to authorize requests, and you must grant yourself the corresponding IAM permission in a policy.

#### **Learn more**

- Signing AWS API [Requests](https://docs.aws.amazon.com/IAM/latest/UserGuide/reference_aws-signing.html)
- Using the Amazon Cognito user pools API and user pool [endpoints](https://docs.aws.amazon.com/cognito/latest/developerguide/user-pools-API-operations.html)

## <span id="page-314-1"></span>**Request Syntax**

```
{ 
    "UserPoolId": "string"
}
```
## **Request Parameters**

For information about the parameters that are common to all actions, see Common [Parameters](#page-727-0).

The request accepts the following data in JSON format.

#### <span id="page-314-0"></span>**[UserPoolId](#page-314-1)**

The user pool ID for the user pool you want to describe.

Type: String

Length Constraints: Minimum length of 1. Maximum length of 55.

Pattern: [\w-]+ [0-9a-zA-Z]+

# <span id="page-315-0"></span>**Response Syntax**

```
{ 
    "UserPool": { 
       "AccountRecoverySetting": { 
           "RecoveryMechanisms": [ 
\{\hspace{.1cm} \} "Name": "string", 
                 "Priority": number
 } 
          \mathbf{I} }, 
       "AdminCreateUserConfig": { 
           "AllowAdminCreateUserOnly": boolean, 
           "InviteMessageTemplate": { 
              "EmailMessage": "string", 
              "EmailSubject": "string", 
              "SMSMessage": "string" 
           }, 
           "UnusedAccountValidityDays": number
       }, 
       "AliasAttributes": [ "string" ], 
       "Arn": "string", 
       "AutoVerifiedAttributes": [ "string" ], 
       "CreationDate": number, 
       "CustomDomain": "string", 
       "DeletionProtection": "string", 
       "DeviceConfiguration": { 
           "ChallengeRequiredOnNewDevice": boolean, 
           "DeviceOnlyRememberedOnUserPrompt": boolean
       }, 
       "Domain": "string", 
       "EmailConfiguration": { 
           "ConfigurationSet": "string", 
           "EmailSendingAccount": "string", 
           "From": "string", 
           "ReplyToEmailAddress": "string", 
           "SourceArn": "string" 
       }, 
       "EmailConfigurationFailure": "string", 
       "EmailVerificationMessage": "string", 
       "EmailVerificationSubject": "string", 
       "EstimatedNumberOfUsers": number,
```

```
 "Id": "string", 
 "LambdaConfig": { 
    "CreateAuthChallenge": "string", 
    "CustomEmailSender": { 
       "LambdaArn": "string", 
       "LambdaVersion": "string" 
    }, 
    "CustomMessage": "string", 
    "CustomSMSSender": { 
       "LambdaArn": "string", 
       "LambdaVersion": "string" 
    }, 
    "DefineAuthChallenge": "string", 
    "KMSKeyID": "string", 
    "PostAuthentication": "string", 
    "PostConfirmation": "string", 
    "PreAuthentication": "string", 
    "PreSignUp": "string", 
    "PreTokenGeneration": "string", 
    "PreTokenGenerationConfig": { 
       "LambdaArn": "string", 
       "LambdaVersion": "string" 
    }, 
    "UserMigration": "string", 
    "VerifyAuthChallengeResponse": "string" 
 }, 
 "LastModifiedDate": number, 
 "MfaConfiguration": "string", 
 "Name": "string", 
 "Policies": { 
    "PasswordPolicy": { 
       "MinimumLength": number, 
       "RequireLowercase": boolean, 
       "RequireNumbers": boolean, 
       "RequireSymbols": boolean, 
       "RequireUppercase": boolean, 
       "TemporaryPasswordValidityDays": number
    } 
 }, 
 "SchemaAttributes": [ 
    { 
       "AttributeDataType": "string", 
       "DeveloperOnlyAttribute": boolean, 
       "Mutable": boolean,
```

```
 "Name": "string", 
           "NumberAttributeConstraints": { 
              "MaxValue": "string", 
              "MinValue": "string" 
           }, 
           "Required": boolean, 
           "StringAttributeConstraints": { 
              "MaxLength": "string", 
              "MinLength": "string" 
           } 
       } 
    ], 
    "SmsAuthenticationMessage": "string", 
    "SmsConfiguration": { 
       "ExternalId": "string", 
       "SnsCallerArn": "string", 
       "SnsRegion": "string" 
    }, 
    "SmsConfigurationFailure": "string", 
    "SmsVerificationMessage": "string", 
    "Status": "string", 
    "UserAttributeUpdateSettings": { 
       "AttributesRequireVerificationBeforeUpdate": [ "string" ] 
    }, 
    "UsernameAttributes": [ "string" ], 
    "UsernameConfiguration": { 
       "CaseSensitive": boolean
    }, 
    "UserPoolAddOns": { 
       "AdvancedSecurityMode": "string" 
    }, 
    "UserPoolTags": { 
       "string" : "string" 
    }, 
    "VerificationMessageTemplate": { 
       "DefaultEmailOption": "string", 
       "EmailMessage": "string", 
       "EmailMessageByLink": "string", 
       "EmailSubject": "string", 
       "EmailSubjectByLink": "string", 
       "SmsMessage": "string" 
    } 
 }
```
}

# **Response Elements**

If the action is successful, the service sends back an HTTP 200 response.

The following data is returned in JSON format by the service.

#### <span id="page-318-0"></span>**[UserPool](#page-315-0)**

The container of metadata returned by the server to describe the pool.

Type: [UserPoolType](#page-711-4) object

## **Errors**

For information about the errors that are common to all actions, see [Common](#page-730-0) Errors.

#### **InternalErrorException**

This exception is thrown when Amazon Cognito encounters an internal error.

HTTP Status Code: 500

#### **InvalidParameterException**

This exception is thrown when the Amazon Cognito service encounters an invalid parameter.

HTTP Status Code: 400

#### **NotAuthorizedException**

This exception is thrown when a user isn't authorized.

HTTP Status Code: 400

#### **ResourceNotFoundException**

This exception is thrown when the Amazon Cognito service can't find the requested resource.

HTTP Status Code: 400

## **TooManyRequestsException**

This exception is thrown when the user has made too many requests for a given operation.

HTTP Status Code: 400

## **UserPoolTaggingException**

This exception is thrown when a user pool tag can't be set or updated.

HTTP Status Code: 400

# **See Also**

- AWS [Command](https://docs.aws.amazon.com/goto/aws-cli/cognito-idp-2016-04-18/DescribeUserPool) Line Interface
- [AWS](https://docs.aws.amazon.com/goto/DotNetSDKV3/cognito-idp-2016-04-18/DescribeUserPool) SDK for .NET
- [AWS](https://docs.aws.amazon.com/goto/SdkForCpp/cognito-idp-2016-04-18/DescribeUserPool) SDK for C++
- [AWS](https://docs.aws.amazon.com/goto/SdkForGoV2/cognito-idp-2016-04-18/DescribeUserPool) SDK for Go v2
- [AWS](https://docs.aws.amazon.com/goto/SdkForJavaV2/cognito-idp-2016-04-18/DescribeUserPool) SDK for Java V2
- AWS SDK for [JavaScript](https://docs.aws.amazon.com/goto/SdkForJavaScriptV3/cognito-idp-2016-04-18/DescribeUserPool) V3
- [AWS](https://docs.aws.amazon.com/goto/SdkForPHPV3/cognito-idp-2016-04-18/DescribeUserPool) SDK for PHP V3
- AWS SDK for [Python](https://docs.aws.amazon.com/goto/boto3/cognito-idp-2016-04-18/DescribeUserPool)
- AWS SDK for [Ruby](https://docs.aws.amazon.com/goto/SdkForRubyV3/cognito-idp-2016-04-18/DescribeUserPool) V3

# **DescribeUserPoolClient**

Client method for returning the configuration information and metadata of the specified user pool app client.

## *(b)* Note

Amazon Cognito evaluates AWS Identity and Access Management (IAM) policies in requests for this API operation. For this operation, you must use IAM credentials to authorize requests, and you must grant yourself the corresponding IAM permission in a policy.

#### **Learn more**

- Signing AWS API [Requests](https://docs.aws.amazon.com/IAM/latest/UserGuide/reference_aws-signing.html)
- Using the Amazon Cognito user pools API and user pool [endpoints](https://docs.aws.amazon.com/cognito/latest/developerguide/user-pools-API-operations.html)

## <span id="page-320-1"></span>**Request Syntax**

```
{ 
    "ClientId": "string", 
    "UserPoolId": "string"
}
```
## **Request Parameters**

For information about the parameters that are common to all actions, see Common [Parameters](#page-727-0).

The request accepts the following data in JSON format.

### <span id="page-320-0"></span>**[ClientId](#page-320-1)**

The app client ID of the app associated with the user pool.

Type: String

Length Constraints: Minimum length of 1. Maximum length of 128.

Pattern: [\w+]+

### Required: Yes

## <span id="page-321-0"></span>**[UserPoolId](#page-320-1)**

The user pool ID for the user pool you want to describe.

Type: String

Length Constraints: Minimum length of 1. Maximum length of 55.

Pattern: [\w-]+ [0-9a-zA-Z]+

Required: Yes

## <span id="page-321-1"></span>**Response Syntax**

```
{ 
    "UserPoolClient": { 
       "AccessTokenValidity": number, 
       "AllowedOAuthFlows": [ "string" ], 
       "AllowedOAuthFlowsUserPoolClient": boolean, 
       "AllowedOAuthScopes": [ "string" ], 
       "AnalyticsConfiguration": { 
           "ApplicationArn": "string", 
           "ApplicationId": "string", 
           "ExternalId": "string", 
           "RoleArn": "string", 
           "UserDataShared": boolean
       }, 
       "AuthSessionValidity": number, 
       "CallbackURLs": [ "string" ], 
       "ClientId": "string", 
       "ClientName": "string", 
       "ClientSecret": "string", 
       "CreationDate": number, 
       "DefaultRedirectURI": "string", 
       "EnablePropagateAdditionalUserContextData": boolean, 
       "EnableTokenRevocation": boolean, 
       "ExplicitAuthFlows": [ "string" ], 
       "IdTokenValidity": number, 
       "LastModifiedDate": number, 
       "LogoutURLs": [ "string" ], 
       "PreventUserExistenceErrors": "string",
```

```
 "ReadAttributes": [ "string" ], 
    "RefreshTokenValidity": number, 
    "SupportedIdentityProviders": [ "string" ], 
    "TokenValidityUnits": { 
       "AccessToken": "string", 
       "IdToken": "string", 
       "RefreshToken": "string" 
    }, 
    "UserPoolId": "string", 
    "WriteAttributes": [ "string" ] 
 }
```
## **Response Elements**

If the action is successful, the service sends back an HTTP 200 response.

The following data is returned in JSON format by the service.

## <span id="page-322-0"></span>**[UserPoolClient](#page-321-1)**

}

The user pool client from a server response to describe the user pool client.

Type: [UserPoolClientType](#page-696-2) object

## **Errors**

For information about the errors that are common to all actions, see [Common](#page-730-0) Errors.

### **InternalErrorException**

This exception is thrown when Amazon Cognito encounters an internal error.

HTTP Status Code: 500

### **InvalidParameterException**

This exception is thrown when the Amazon Cognito service encounters an invalid parameter.

HTTP Status Code: 400

### **NotAuthorizedException**

This exception is thrown when a user isn't authorized.

## HTTP Status Code: 400

## **ResourceNotFoundException**

This exception is thrown when the Amazon Cognito service can't find the requested resource.

HTTP Status Code: 400

### **TooManyRequestsException**

This exception is thrown when the user has made too many requests for a given operation.

HTTP Status Code: 400

# **See Also**

- AWS [Command](https://docs.aws.amazon.com/goto/aws-cli/cognito-idp-2016-04-18/DescribeUserPoolClient) Line Interface
- [AWS](https://docs.aws.amazon.com/goto/DotNetSDKV3/cognito-idp-2016-04-18/DescribeUserPoolClient) SDK for .NET
- [AWS](https://docs.aws.amazon.com/goto/SdkForCpp/cognito-idp-2016-04-18/DescribeUserPoolClient) SDK for C++
- [AWS](https://docs.aws.amazon.com/goto/SdkForGoV2/cognito-idp-2016-04-18/DescribeUserPoolClient) SDK for Go v2
- [AWS](https://docs.aws.amazon.com/goto/SdkForJavaV2/cognito-idp-2016-04-18/DescribeUserPoolClient) SDK for Java V2
- AWS SDK for [JavaScript](https://docs.aws.amazon.com/goto/SdkForJavaScriptV3/cognito-idp-2016-04-18/DescribeUserPoolClient) V3
- [AWS](https://docs.aws.amazon.com/goto/SdkForPHPV3/cognito-idp-2016-04-18/DescribeUserPoolClient) SDK for PHP V3
- AWS SDK for [Python](https://docs.aws.amazon.com/goto/boto3/cognito-idp-2016-04-18/DescribeUserPoolClient)
- AWS SDK for [Ruby](https://docs.aws.amazon.com/goto/SdkForRubyV3/cognito-idp-2016-04-18/DescribeUserPoolClient) V3
# **DescribeUserPoolDomain**

Gets information about a domain.

## <span id="page-324-1"></span>**Request Syntax**

```
{ 
    "Domain": "string"
}
```
### **Request Parameters**

For information about the parameters that are common to all actions, see Common [Parameters](#page-727-0).

The request accepts the following data in JSON format.

#### <span id="page-324-0"></span>**[Domain](#page-324-1)**

The domain string. For custom domains, this is the fully-qualified domain name, such as auth.example.com. For Amazon Cognito prefix domains, this is the prefix alone, such as auth.

Type: String

Length Constraints: Minimum length of 1. Maximum length of 63.

Pattern: ^[a-z0-9](?:[a-z0-9\-]{0,61}[a-z0-9])?\$

Required: Yes

### <span id="page-324-2"></span>**Response Syntax**

```
{ 
    "DomainDescription": { 
       "AWSAccountId": "string", 
       "CloudFrontDistribution": "string", 
        "CustomDomainConfig": { 
           "CertificateArn": "string" 
       }, 
       "Domain": "string",
```

```
 "S3Bucket": "string", 
        "Status": "string", 
        "UserPoolId": "string", 
        "Version": "string" 
    }
}
```
### **Response Elements**

If the action is successful, the service sends back an HTTP 200 response.

The following data is returned in JSON format by the service.

#### <span id="page-325-0"></span>**[DomainDescription](#page-324-2)**

A domain description object containing information about the domain.

Type: [DomainDescriptionType](#page-614-4) object

### **Errors**

For information about the errors that are common to all actions, see [Common](#page-730-0) Errors.

#### **InternalErrorException**

This exception is thrown when Amazon Cognito encounters an internal error.

HTTP Status Code: 500

#### **InvalidParameterException**

This exception is thrown when the Amazon Cognito service encounters an invalid parameter.

HTTP Status Code: 400

#### **NotAuthorizedException**

This exception is thrown when a user isn't authorized.

HTTP Status Code: 400

#### **ResourceNotFoundException**

This exception is thrown when the Amazon Cognito service can't find the requested resource.

#### HTTP Status Code: 400

# **See Also**

- AWS [Command](https://docs.aws.amazon.com/goto/aws-cli/cognito-idp-2016-04-18/DescribeUserPoolDomain) Line Interface
- [AWS](https://docs.aws.amazon.com/goto/DotNetSDKV3/cognito-idp-2016-04-18/DescribeUserPoolDomain) SDK for .NET
- [AWS](https://docs.aws.amazon.com/goto/SdkForCpp/cognito-idp-2016-04-18/DescribeUserPoolDomain) SDK for C++
- [AWS](https://docs.aws.amazon.com/goto/SdkForGoV2/cognito-idp-2016-04-18/DescribeUserPoolDomain) SDK for Go v2
- [AWS](https://docs.aws.amazon.com/goto/SdkForJavaV2/cognito-idp-2016-04-18/DescribeUserPoolDomain) SDK for Java V2
- AWS SDK for [JavaScript](https://docs.aws.amazon.com/goto/SdkForJavaScriptV3/cognito-idp-2016-04-18/DescribeUserPoolDomain) V3
- [AWS](https://docs.aws.amazon.com/goto/SdkForPHPV3/cognito-idp-2016-04-18/DescribeUserPoolDomain) SDK for PHP V3
- AWS SDK for [Python](https://docs.aws.amazon.com/goto/boto3/cognito-idp-2016-04-18/DescribeUserPoolDomain)
- AWS SDK for [Ruby](https://docs.aws.amazon.com/goto/SdkForRubyV3/cognito-idp-2016-04-18/DescribeUserPoolDomain) V3

# **ForgetDevice**

Forgets the specified device. For more information about device authentication, see [Working](https://docs.aws.amazon.com/cognito/latest/developerguide/amazon-cognito-user-pools-device-tracking.html) with user [devices](https://docs.aws.amazon.com/cognito/latest/developerguide/amazon-cognito-user-pools-device-tracking.html) in your user pool.

Authorize this action with a signed-in user's access token. It must include the scope aws.cognito.signin.user.admin.

#### **A** Note

Amazon Cognito doesn't evaluate AWS Identity and Access Management (IAM) policies in requests for this API operation. For this operation, you can't use IAM credentials to authorize requests, and you can't grant IAM permissions in policies. For more information about authorization models in Amazon Cognito, see Using the [Amazon](https://docs.aws.amazon.com/cognito/latest/developerguide/user-pools-API-operations.html) Cognito user pools [API and user pool endpoints](https://docs.aws.amazon.com/cognito/latest/developerguide/user-pools-API-operations.html).

### <span id="page-327-1"></span>**Request Syntax**

```
{ 
    "AccessToken": "string", 
    "DeviceKey": "string"
}
```
### **Request Parameters**

For information about the parameters that are common to all actions, see Common [Parameters](#page-727-0).

The request accepts the following data in JSON format.

#### <span id="page-327-0"></span>**[AccessToken](#page-327-1)**

A valid access token that Amazon Cognito issued to the user whose registered device you want to forget.

Type: String

Pattern:  $[A-Za-z0-9-$  = .  $]+$ 

Required: No

#### <span id="page-328-0"></span>**[DeviceKey](#page-327-1)**

The device key.

Type: String

Length Constraints: Minimum length of 1. Maximum length of 55.

Pattern: [\w-]+\_[0-9a-f-]+

Required: Yes

### **Response Elements**

If the action is successful, the service sends back an HTTP 200 response with an empty HTTP body.

### **Errors**

For information about the errors that are common to all actions, see [Common](#page-730-0) Errors.

#### **ForbiddenException**

This exception is thrown when AWS WAF doesn't allow your request based on a web ACL that's associated with your user pool.

HTTP Status Code: 400

#### **InternalErrorException**

This exception is thrown when Amazon Cognito encounters an internal error.

HTTP Status Code: 500

#### **InvalidParameterException**

This exception is thrown when the Amazon Cognito service encounters an invalid parameter.

HTTP Status Code: 400

#### **InvalidUserPoolConfigurationException**

This exception is thrown when the user pool configuration is not valid.

#### **NotAuthorizedException**

This exception is thrown when a user isn't authorized.

HTTP Status Code: 400

#### **PasswordResetRequiredException**

This exception is thrown when a password reset is required.

HTTP Status Code: 400

#### **ResourceNotFoundException**

This exception is thrown when the Amazon Cognito service can't find the requested resource.

HTTP Status Code: 400

#### **TooManyRequestsException**

This exception is thrown when the user has made too many requests for a given operation.

HTTP Status Code: 400

#### **UserNotConfirmedException**

This exception is thrown when a user isn't confirmed successfully.

HTTP Status Code: 400

#### **UserNotFoundException**

This exception is thrown when a user isn't found.

HTTP Status Code: 400

### **See Also**

- AWS [Command](https://docs.aws.amazon.com/goto/aws-cli/cognito-idp-2016-04-18/ForgetDevice) Line Interface
- [AWS](https://docs.aws.amazon.com/goto/DotNetSDKV3/cognito-idp-2016-04-18/ForgetDevice) SDK for .NET
- [AWS](https://docs.aws.amazon.com/goto/SdkForCpp/cognito-idp-2016-04-18/ForgetDevice) SDK for C++
- [AWS](https://docs.aws.amazon.com/goto/SdkForGoV2/cognito-idp-2016-04-18/ForgetDevice) SDK for Go v2
- [AWS](https://docs.aws.amazon.com/goto/SdkForJavaV2/cognito-idp-2016-04-18/ForgetDevice) SDK for Java V2
- AWS SDK for [JavaScript](https://docs.aws.amazon.com/goto/SdkForJavaScriptV3/cognito-idp-2016-04-18/ForgetDevice) V3
- [AWS](https://docs.aws.amazon.com/goto/SdkForPHPV3/cognito-idp-2016-04-18/ForgetDevice) SDK for PHP V3
- AWS SDK for [Python](https://docs.aws.amazon.com/goto/boto3/cognito-idp-2016-04-18/ForgetDevice)
- AWS SDK for [Ruby](https://docs.aws.amazon.com/goto/SdkForRubyV3/cognito-idp-2016-04-18/ForgetDevice) V3

# **ForgotPassword**

Calling this API causes a message to be sent to the end user with a confirmation code that is required to change the user's password. For the Username parameter, you can use the username or user alias. The method used to send the confirmation code is sent according to the specified AccountRecoverySetting. For more information, see [Recovering](https://docs.aws.amazon.com/cognito/latest/developerguide/how-to-recover-a-user-account.html) User Accounts in the *Amazon Cognito Developer Guide*. To use the confirmation code for resetting the password, call [ConfirmForgotPassword](https://docs.aws.amazon.com/cognito-user-identity-pools/latest/APIReference/API_ConfirmForgotPassword.html).

If neither a verified phone number nor a verified email exists, this API returns InvalidParameterException. If your app client has a client secret and you don't provide a SECRET\_HASH parameter, this API returns NotAuthorizedException.

To use this API operation, your user pool must have self-service account recovery configured. Use [AdminSetUserPassword](https://docs.aws.amazon.com/cognito-user-identity-pools/latest/APIReference/API_AdminSetUserPassword.html) if you manage passwords as an administrator.

#### *(i)* Note

Amazon Cognito doesn't evaluate AWS Identity and Access Management (IAM) policies in requests for this API operation. For this operation, you can't use IAM credentials to authorize requests, and you can't grant IAM permissions in policies. For more information about authorization models in Amazon Cognito, see Using the [Amazon](https://docs.aws.amazon.com/cognito/latest/developerguide/user-pools-API-operations.html) Cognito user pools [API and user pool endpoints](https://docs.aws.amazon.com/cognito/latest/developerguide/user-pools-API-operations.html).

#### **A** Note

This action might generate an SMS text message. Starting June 1, 2021, US telecom carriers require you to register an origination phone number before you can send SMS messages to US phone numbers. If you use SMS text messages in Amazon Cognito, you must register a phone number with Amazon [Pinpoint.](https://console.aws.amazon.com/pinpoint/home/) Amazon Cognito uses the registered number automatically. Otherwise, Amazon Cognito users who must receive SMS messages might not be able to sign up, activate their accounts, or sign in.

If you have never used SMS text messages with Amazon Cognito or any other AWS service, Amazon Simple Notification Service might place your account in the SMS sandbox. In *[sandbox](https://docs.aws.amazon.com/sns/latest/dg/sns-sms-sandbox.html) mode* , you can send messages only to verified phone numbers. After you test your app while in the sandbox environment, you can move out of the sandbox and into

production. For more information, see SMS [message](https://docs.aws.amazon.com/cognito/latest/developerguide/user-pool-sms-settings.html) settings for Amazon Cognito user [pools](https://docs.aws.amazon.com/cognito/latest/developerguide/user-pool-sms-settings.html) in the *Amazon Cognito Developer Guide*.

### <span id="page-332-2"></span>**Request Syntax**

```
{ 
    "AnalyticsMetadata": { 
        "AnalyticsEndpointId": "string" 
    }, 
    "ClientId": "string", 
    "ClientMetadata": { 
        "string" : "string" 
    }, 
    "SecretHash": "string", 
    "UserContextData": { 
        "EncodedData": "string", 
        "IpAddress": "string" 
    }, 
    "Username": "string"
}
```
### **Request Parameters**

For information about the parameters that are common to all actions, see Common [Parameters](#page-727-0).

The request accepts the following data in JSON format.

#### <span id="page-332-0"></span>**[AnalyticsMetadata](#page-332-2)**

The Amazon Pinpoint analytics metadata that contributes to your metrics for ForgotPassword calls.

Type: [AnalyticsMetadataType](#page-590-1) object

Required: No

#### <span id="page-332-1"></span>**[ClientId](#page-332-2)**

The ID of the client associated with the user pool.

Type: String

Length Constraints: Minimum length of 1. Maximum length of 128.

Pattern: [\w+]+

Required: Yes

#### <span id="page-333-0"></span>**[ClientMetadata](#page-332-2)**

A map of custom key-value pairs that you can provide as input for any custom workflows that this action triggers.

You create custom workflows by assigning AWS Lambda functions to user pool triggers. When you use the ForgotPassword API action, Amazon Cognito invokes any functions that are assigned to the following triggers: *pre sign-up*, *custom message*, and *user migration*. When Amazon Cognito invokes any of these functions, it passes a JSON payload, which the function receives as input. This payload contains a clientMetadata attribute, which provides the data that you assigned to the ClientMetadata parameter in your ForgotPassword request. In your function code in AWS Lambda, you can process the clientMetadata value to enhance your workflow for your specific needs.

For more information, see [Customizing](https://docs.aws.amazon.com/cognito/latest/developerguide/cognito-user-identity-pools-working-with-aws-lambda-triggers.html) user pool Workflows with Lambda Triggers in the *Amazon Cognito Developer Guide*.

#### **A** Note

When you use the ClientMetadata parameter, remember that Amazon Cognito won't do the following:

- Store the ClientMetadata value. This data is available only to AWS Lambda triggers that are assigned to a user pool to support custom workflows. If your user pool configuration doesn't include triggers, the ClientMetadata parameter serves no purpose.
- Validate the ClientMetadata value.
- Encrypt the ClientMetadata value. Don't use Amazon Cognito to provide sensitive information.

#### Type: String to string map

Key Length Constraints: Minimum length of 0. Maximum length of 131072.

Value Length Constraints: Minimum length of 0. Maximum length of 131072.

Required: No

#### <span id="page-334-0"></span>**[SecretHash](#page-332-2)**

A keyed-hash message authentication code (HMAC) calculated using the secret key of a user pool client and username plus the client ID in the message.

Type: String

Length Constraints: Minimum length of 1. Maximum length of 128.

Pattern:  $[\wedge w+=1]$ +

Required: No

#### <span id="page-334-1"></span>**[UserContextData](#page-332-2)**

Contextual data about your user session, such as the device fingerprint, IP address, or location. Amazon Cognito advanced security evaluates the risk of an authentication event based on the context that your app generates and passes to Amazon Cognito when it makes API requests.

Type: [UserContextDataType](#page-686-2) object

Required: No

#### <span id="page-334-2"></span>**[Username](#page-332-2)**

The username of the user that you want to query or modify. The value of this parameter is typically your user's username, but it can be any of their alias attributes. If username isn't an alias attribute in your user pool, this value must be the sub of a local user or the username of a user from a third-party IdP.

Type: String

Length Constraints: Minimum length of 1. Maximum length of 128.

```
Pattern: [\p{L}\p{M}\p{S}\p{N}\p{P}]+
```
Required: Yes

### <span id="page-334-3"></span>**Response Syntax**

#### {

```
 "CodeDeliveryDetails": { 
       "AttributeName": "string", 
       "DeliveryMedium": "string", 
        "Destination": "string" 
    }
}
```
### **Response Elements**

If the action is successful, the service sends back an HTTP 200 response.

The following data is returned in JSON format by the service.

#### <span id="page-335-0"></span>**[CodeDeliveryDetails](#page-334-3)**

The code delivery details returned by the server in response to the request to reset a password.

Type: [CodeDeliveryDetailsType](#page-598-3) object

### **Errors**

For information about the errors that are common to all actions, see [Common](#page-730-0) Errors.

#### **CodeDeliveryFailureException**

This exception is thrown when a verification code fails to deliver successfully.

HTTP Status Code: 400

#### **ForbiddenException**

This exception is thrown when AWS WAF doesn't allow your request based on a web ACL that's associated with your user pool.

HTTP Status Code: 400

#### **InternalErrorException**

This exception is thrown when Amazon Cognito encounters an internal error.

#### **InvalidEmailRoleAccessPolicyException**

This exception is thrown when Amazon Cognito isn't allowed to use your email identity. HTTP status code: 400.

HTTP Status Code: 400

#### **InvalidLambdaResponseException**

This exception is thrown when Amazon Cognito encounters an invalid AWS Lambda response.

HTTP Status Code: 400

#### **InvalidParameterException**

This exception is thrown when the Amazon Cognito service encounters an invalid parameter.

HTTP Status Code: 400

#### **InvalidSmsRoleAccessPolicyException**

This exception is returned when the role provided for SMS configuration doesn't have permission to publish using Amazon SNS.

HTTP Status Code: 400

#### **InvalidSmsRoleTrustRelationshipException**

This exception is thrown when the trust relationship is not valid for the role provided for SMS configuration. This can happen if you don't trust cognito-idp.amazonaws.com or the external ID provided in the role does not match what is provided in the SMS configuration for the user pool.

HTTP Status Code: 400

#### **LimitExceededException**

This exception is thrown when a user exceeds the limit for a requested AWS resource.

HTTP Status Code: 400

#### **NotAuthorizedException**

This exception is thrown when a user isn't authorized.

#### **ResourceNotFoundException**

This exception is thrown when the Amazon Cognito service can't find the requested resource.

HTTP Status Code: 400

#### **TooManyRequestsException**

This exception is thrown when the user has made too many requests for a given operation.

HTTP Status Code: 400

#### **UnexpectedLambdaException**

This exception is thrown when Amazon Cognito encounters an unexpected exception with AWS Lambda.

HTTP Status Code: 400

#### **UserLambdaValidationException**

This exception is thrown when the Amazon Cognito service encounters a user validation exception with the AWS Lambda service.

HTTP Status Code: 400

#### **UserNotFoundException**

This exception is thrown when a user isn't found.

HTTP Status Code: 400

### **See Also**

- AWS [Command](https://docs.aws.amazon.com/goto/aws-cli/cognito-idp-2016-04-18/ForgotPassword) Line Interface
- [AWS](https://docs.aws.amazon.com/goto/DotNetSDKV3/cognito-idp-2016-04-18/ForgotPassword) SDK for .NET
- [AWS](https://docs.aws.amazon.com/goto/SdkForCpp/cognito-idp-2016-04-18/ForgotPassword) SDK for C++
- [AWS](https://docs.aws.amazon.com/goto/SdkForGoV2/cognito-idp-2016-04-18/ForgotPassword) SDK for Go v2
- [AWS](https://docs.aws.amazon.com/goto/SdkForJavaV2/cognito-idp-2016-04-18/ForgotPassword) SDK for Java V2
- AWS SDK for [JavaScript](https://docs.aws.amazon.com/goto/SdkForJavaScriptV3/cognito-idp-2016-04-18/ForgotPassword) V3
- [AWS](https://docs.aws.amazon.com/goto/SdkForPHPV3/cognito-idp-2016-04-18/ForgotPassword) SDK for PHP V3
- AWS SDK for [Python](https://docs.aws.amazon.com/goto/boto3/cognito-idp-2016-04-18/ForgotPassword)
- AWS SDK for [Ruby](https://docs.aws.amazon.com/goto/SdkForRubyV3/cognito-idp-2016-04-18/ForgotPassword) V3

# **GetCSVHeader**

Gets the header information for the comma-separated value (CSV) file to be used as input for the user import job.

### <span id="page-339-1"></span>**Request Syntax**

```
{ 
    "UserPoolId": "string"
}
```
### **Request Parameters**

For information about the parameters that are common to all actions, see Common [Parameters](#page-727-0).

The request accepts the following data in JSON format.

#### <span id="page-339-0"></span>**[UserPoolId](#page-339-1)**

The user pool ID for the user pool that the users are to be imported into.

Type: String

Length Constraints: Minimum length of 1. Maximum length of 55.

Pattern: [\w-]+\_[0-9a-zA-Z]+

Required: Yes

### <span id="page-339-2"></span>**Response Syntax**

```
{ 
    "CSVHeader": [ "string" ], 
    "UserPoolId": "string"
}
```
### **Response Elements**

If the action is successful, the service sends back an HTTP 200 response.

The following data is returned in JSON format by the service.

#### <span id="page-340-0"></span>**[CSVHeader](#page-339-2)**

The header information of the CSV file for the user import job.

Type: Array of strings

Length Constraints: Minimum length of 0. Maximum length of 131072.

#### <span id="page-340-1"></span>**[UserPoolId](#page-339-2)**

The user pool ID for the user pool that the users are to be imported into.

Type: String

Length Constraints: Minimum length of 1. Maximum length of 55.

Pattern: [\w-]+\_[0-9a-zA-Z]+

### **Errors**

For information about the errors that are common to all actions, see [Common](#page-730-0) Errors.

#### **InternalErrorException**

This exception is thrown when Amazon Cognito encounters an internal error.

HTTP Status Code: 500

#### **InvalidParameterException**

This exception is thrown when the Amazon Cognito service encounters an invalid parameter.

HTTP Status Code: 400

#### **NotAuthorizedException**

This exception is thrown when a user isn't authorized.

HTTP Status Code: 400

#### **ResourceNotFoundException**

This exception is thrown when the Amazon Cognito service can't find the requested resource.

#### HTTP Status Code: 400

#### **TooManyRequestsException**

This exception is thrown when the user has made too many requests for a given operation.

HTTP Status Code: 400

### **See Also**

- AWS [Command](https://docs.aws.amazon.com/goto/aws-cli/cognito-idp-2016-04-18/GetCSVHeader) Line Interface
- [AWS](https://docs.aws.amazon.com/goto/DotNetSDKV3/cognito-idp-2016-04-18/GetCSVHeader) SDK for .NET
- [AWS](https://docs.aws.amazon.com/goto/SdkForCpp/cognito-idp-2016-04-18/GetCSVHeader) SDK for C++
- [AWS](https://docs.aws.amazon.com/goto/SdkForGoV2/cognito-idp-2016-04-18/GetCSVHeader) SDK for Go v2
- [AWS](https://docs.aws.amazon.com/goto/SdkForJavaV2/cognito-idp-2016-04-18/GetCSVHeader) SDK for Java V2
- AWS SDK for [JavaScript](https://docs.aws.amazon.com/goto/SdkForJavaScriptV3/cognito-idp-2016-04-18/GetCSVHeader) V3
- [AWS](https://docs.aws.amazon.com/goto/SdkForPHPV3/cognito-idp-2016-04-18/GetCSVHeader) SDK for PHP V3
- AWS SDK for [Python](https://docs.aws.amazon.com/goto/boto3/cognito-idp-2016-04-18/GetCSVHeader)
- AWS SDK for [Ruby](https://docs.aws.amazon.com/goto/SdkForRubyV3/cognito-idp-2016-04-18/GetCSVHeader) V3

# **GetDevice**

Gets the device. For more information about device authentication, see [Working](https://docs.aws.amazon.com/cognito/latest/developerguide/amazon-cognito-user-pools-device-tracking.html) with user devices in [your](https://docs.aws.amazon.com/cognito/latest/developerguide/amazon-cognito-user-pools-device-tracking.html) user pool.

Authorize this action with a signed-in user's access token. It must include the scope aws.cognito.signin.user.admin.

#### **A** Note

Amazon Cognito doesn't evaluate AWS Identity and Access Management (IAM) policies in requests for this API operation. For this operation, you can't use IAM credentials to authorize requests, and you can't grant IAM permissions in policies. For more information about authorization models in Amazon Cognito, see Using the [Amazon](https://docs.aws.amazon.com/cognito/latest/developerguide/user-pools-API-operations.html) Cognito user pools [API and user pool endpoints](https://docs.aws.amazon.com/cognito/latest/developerguide/user-pools-API-operations.html).

## <span id="page-342-1"></span>**Request Syntax**

```
{ 
    "AccessToken": "string", 
    "DeviceKey": "string"
}
```
# **Request Parameters**

For information about the parameters that are common to all actions, see Common [Parameters](#page-727-0).

The request accepts the following data in JSON format.

#### <span id="page-342-0"></span>**[AccessToken](#page-342-1)**

A valid access token that Amazon Cognito issued to the user whose device information you want to request.

Type: String

Pattern: [A-Za-z0-9-\_=.]+

Required: No

#### <span id="page-343-0"></span>**[DeviceKey](#page-342-1)**

The device key.

Type: String

Length Constraints: Minimum length of 1. Maximum length of 55.

Pattern: [\w-]+\_[0-9a-f-]+

Required: Yes

## <span id="page-343-2"></span>**Response Syntax**

```
{ 
    "Device": { 
        "DeviceAttributes": [ 
           { 
              "Name": "string", 
              "Value": "string" 
 } 
       ], 
       "DeviceCreateDate": number, 
       "DeviceKey": "string", 
       "DeviceLastAuthenticatedDate": number, 
       "DeviceLastModifiedDate": number
    }
}
```
# **Response Elements**

If the action is successful, the service sends back an HTTP 200 response.

The following data is returned in JSON format by the service.

### <span id="page-343-1"></span>**[Device](#page-343-2)**

The device.

Type: [DeviceType](#page-612-5) object

### **Errors**

For information about the errors that are common to all actions, see [Common](#page-730-0) Errors.

#### **ForbiddenException**

This exception is thrown when AWS WAF doesn't allow your request based on a web ACL that's associated with your user pool.

HTTP Status Code: 400

#### **InternalErrorException**

This exception is thrown when Amazon Cognito encounters an internal error.

HTTP Status Code: 500

#### **InvalidParameterException**

This exception is thrown when the Amazon Cognito service encounters an invalid parameter.

HTTP Status Code: 400

#### **InvalidUserPoolConfigurationException**

This exception is thrown when the user pool configuration is not valid.

HTTP Status Code: 400

#### **NotAuthorizedException**

This exception is thrown when a user isn't authorized.

HTTP Status Code: 400

#### **PasswordResetRequiredException**

This exception is thrown when a password reset is required.

HTTP Status Code: 400

#### **ResourceNotFoundException**

This exception is thrown when the Amazon Cognito service can't find the requested resource.

#### **TooManyRequestsException**

This exception is thrown when the user has made too many requests for a given operation.

HTTP Status Code: 400

#### **UserNotConfirmedException**

This exception is thrown when a user isn't confirmed successfully.

HTTP Status Code: 400

#### **UserNotFoundException**

This exception is thrown when a user isn't found.

HTTP Status Code: 400

### **See Also**

- AWS [Command](https://docs.aws.amazon.com/goto/aws-cli/cognito-idp-2016-04-18/GetDevice) Line Interface
- [AWS](https://docs.aws.amazon.com/goto/DotNetSDKV3/cognito-idp-2016-04-18/GetDevice) SDK for .NET
- [AWS](https://docs.aws.amazon.com/goto/SdkForCpp/cognito-idp-2016-04-18/GetDevice) SDK for C++
- [AWS](https://docs.aws.amazon.com/goto/SdkForGoV2/cognito-idp-2016-04-18/GetDevice) SDK for Go v2
- [AWS](https://docs.aws.amazon.com/goto/SdkForJavaV2/cognito-idp-2016-04-18/GetDevice) SDK for Java V2
- AWS SDK for [JavaScript](https://docs.aws.amazon.com/goto/SdkForJavaScriptV3/cognito-idp-2016-04-18/GetDevice) V3
- [AWS](https://docs.aws.amazon.com/goto/SdkForPHPV3/cognito-idp-2016-04-18/GetDevice) SDK for PHP V3
- AWS SDK for [Python](https://docs.aws.amazon.com/goto/boto3/cognito-idp-2016-04-18/GetDevice)
- AWS SDK for [Ruby](https://docs.aws.amazon.com/goto/SdkForRubyV3/cognito-idp-2016-04-18/GetDevice) V3

# **GetGroup**

Gets a group.

Calling this action requires developer credentials.

### <span id="page-346-2"></span>**Request Syntax**

```
{ 
    "GroupName": "string", 
    "UserPoolId": "string"
}
```
### **Request Parameters**

For information about the parameters that are common to all actions, see Common [Parameters](#page-727-0).

The request accepts the following data in JSON format.

#### <span id="page-346-0"></span>**[GroupName](#page-346-2)**

The name of the group.

Type: String

Length Constraints: Minimum length of 1. Maximum length of 128.

Pattern: [\p{L}\p{M}\p{S}\p{N}\p{P}]+

Required: Yes

#### <span id="page-346-1"></span>**[UserPoolId](#page-346-2)**

The user pool ID for the user pool.

Type: String

Length Constraints: Minimum length of 1. Maximum length of 55.

Pattern: [\w-]+\_[0-9a-zA-Z]+

Required: Yes

### <span id="page-347-1"></span>**Response Syntax**

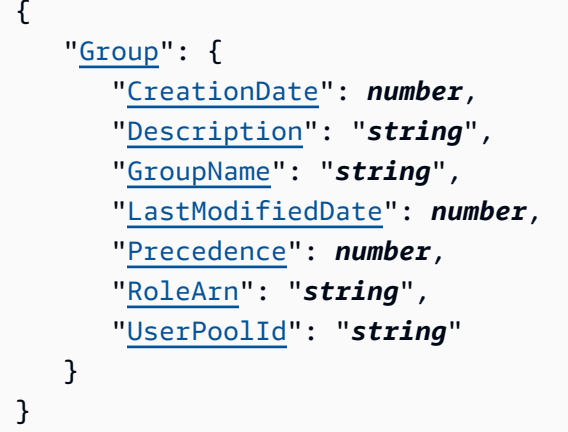

### **Response Elements**

If the action is successful, the service sends back an HTTP 200 response.

The following data is returned in JSON format by the service.

#### <span id="page-347-0"></span>**[Group](#page-347-1)**

The group object for the group.

Type: [GroupType](#page-627-4) object

### **Errors**

For information about the errors that are common to all actions, see [Common](#page-730-0) Errors.

#### **InternalErrorException**

This exception is thrown when Amazon Cognito encounters an internal error.

HTTP Status Code: 500

#### **InvalidParameterException**

This exception is thrown when the Amazon Cognito service encounters an invalid parameter.

#### **NotAuthorizedException**

This exception is thrown when a user isn't authorized.

HTTP Status Code: 400

#### **ResourceNotFoundException**

This exception is thrown when the Amazon Cognito service can't find the requested resource.

HTTP Status Code: 400

#### **TooManyRequestsException**

This exception is thrown when the user has made too many requests for a given operation.

HTTP Status Code: 400

### **See Also**

- AWS [Command](https://docs.aws.amazon.com/goto/aws-cli/cognito-idp-2016-04-18/GetGroup) Line Interface
- [AWS](https://docs.aws.amazon.com/goto/DotNetSDKV3/cognito-idp-2016-04-18/GetGroup) SDK for .NET
- [AWS](https://docs.aws.amazon.com/goto/SdkForCpp/cognito-idp-2016-04-18/GetGroup) SDK for C++
- [AWS](https://docs.aws.amazon.com/goto/SdkForGoV2/cognito-idp-2016-04-18/GetGroup) SDK for Go v2
- [AWS](https://docs.aws.amazon.com/goto/SdkForJavaV2/cognito-idp-2016-04-18/GetGroup) SDK for Java V2
- AWS SDK for [JavaScript](https://docs.aws.amazon.com/goto/SdkForJavaScriptV3/cognito-idp-2016-04-18/GetGroup) V3
- [AWS](https://docs.aws.amazon.com/goto/SdkForPHPV3/cognito-idp-2016-04-18/GetGroup) SDK for PHP V3
- AWS SDK for [Python](https://docs.aws.amazon.com/goto/boto3/cognito-idp-2016-04-18/GetGroup)
- AWS SDK for [Ruby](https://docs.aws.amazon.com/goto/SdkForRubyV3/cognito-idp-2016-04-18/GetGroup) V3

# **GetIdentityProviderByIdentifier**

Gets the specified IdP.

# <span id="page-349-2"></span>**Request Syntax**

```
{ 
    "IdpIdentifier": "string", 
    "UserPoolId": "string"
}
```
# **Request Parameters**

For information about the parameters that are common to all actions, see Common [Parameters](#page-727-0).

The request accepts the following data in JSON format.

### <span id="page-349-0"></span>**[IdpIdentifier](#page-349-2)**

The IdP identifier.

Type: String

Length Constraints: Minimum length of 1. Maximum length of 40.

```
Pattern: [\w\s+=.@-]+
```
Required: Yes

### <span id="page-349-1"></span>**[UserPoolId](#page-349-2)**

The user pool ID.

Type: String

Length Constraints: Minimum length of 1. Maximum length of 55.

Pattern: [\w-]+\_[0-9a-zA-Z]+

#### Required: Yes

## <span id="page-350-1"></span>**Response Syntax**

```
{ 
    "IdentityProvider": { 
        "AttributeMapping": { 
           "string" : "string" 
       }, 
        "CreationDate": number, 
        "IdpIdentifiers": [ "string" ], 
        "LastModifiedDate": number, 
        "ProviderDetails": { 
           "string" : "string" 
       }, 
        "ProviderName": "string", 
        "ProviderType": "string", 
        "UserPoolId": "string" 
    }
}
```
### **Response Elements**

If the action is successful, the service sends back an HTTP 200 response.

The following data is returned in JSON format by the service.

#### <span id="page-350-0"></span>**[IdentityProvider](#page-350-1)**

The identity provider details.

Type: [IdentityProviderType](#page-631-3) object

### **Errors**

For information about the errors that are common to all actions, see [Common](#page-730-0) Errors.

#### **InternalErrorException**

This exception is thrown when Amazon Cognito encounters an internal error.

#### **InvalidParameterException**

This exception is thrown when the Amazon Cognito service encounters an invalid parameter.

HTTP Status Code: 400

#### **NotAuthorizedException**

This exception is thrown when a user isn't authorized.

HTTP Status Code: 400

#### **ResourceNotFoundException**

This exception is thrown when the Amazon Cognito service can't find the requested resource.

HTTP Status Code: 400

#### **TooManyRequestsException**

This exception is thrown when the user has made too many requests for a given operation.

HTTP Status Code: 400

### **See Also**

- AWS [Command](https://docs.aws.amazon.com/goto/aws-cli/cognito-idp-2016-04-18/GetIdentityProviderByIdentifier) Line Interface
- [AWS](https://docs.aws.amazon.com/goto/DotNetSDKV3/cognito-idp-2016-04-18/GetIdentityProviderByIdentifier) SDK for .NET
- [AWS](https://docs.aws.amazon.com/goto/SdkForCpp/cognito-idp-2016-04-18/GetIdentityProviderByIdentifier) SDK for C++
- [AWS](https://docs.aws.amazon.com/goto/SdkForGoV2/cognito-idp-2016-04-18/GetIdentityProviderByIdentifier) SDK for Go v2
- [AWS](https://docs.aws.amazon.com/goto/SdkForJavaV2/cognito-idp-2016-04-18/GetIdentityProviderByIdentifier) SDK for Java V2
- AWS SDK for [JavaScript](https://docs.aws.amazon.com/goto/SdkForJavaScriptV3/cognito-idp-2016-04-18/GetIdentityProviderByIdentifier) V3
- [AWS](https://docs.aws.amazon.com/goto/SdkForPHPV3/cognito-idp-2016-04-18/GetIdentityProviderByIdentifier) SDK for PHP V3
- AWS SDK for [Python](https://docs.aws.amazon.com/goto/boto3/cognito-idp-2016-04-18/GetIdentityProviderByIdentifier)
- AWS SDK for [Ruby](https://docs.aws.amazon.com/goto/SdkForRubyV3/cognito-idp-2016-04-18/GetIdentityProviderByIdentifier) V3

# **GetLogDeliveryConfiguration**

Gets the detailed activity logging configuration for a user pool.

## <span id="page-352-1"></span>**Request Syntax**

```
{ 
    "UserPoolId": "string"
}
```
### **Request Parameters**

For information about the parameters that are common to all actions, see Common [Parameters](#page-727-0).

The request accepts the following data in JSON format.

#### <span id="page-352-0"></span>**[UserPoolId](#page-352-1)**

The ID of the user pool where you want to view detailed activity logging configuration.

Type: String

Length Constraints: Minimum length of 1. Maximum length of 55.

Pattern: [\w-]+\_[0-9a-zA-Z]+

Required: Yes

### <span id="page-352-2"></span>**Response Syntax**

```
{ 
    "LogDeliveryConfiguration": { 
        "LogConfigurations": [ 
           { 
               "CloudWatchLogsConfiguration": { 
                  "LogGroupArn": "string" 
              }, 
               "EventSource": "string", 
               "LogLevel": "string" 
           }
```

```
 ], 
         "UserPoolId": "string" 
    }
}
```
# **Response Elements**

If the action is successful, the service sends back an HTTP 200 response.

The following data is returned in JSON format by the service.

#### <span id="page-353-0"></span>**[LogDeliveryConfiguration](#page-352-2)**

The detailed activity logging configuration of the requested user pool.

Type: [LogDeliveryConfigurationType](#page-644-2) object

### **Errors**

For information about the errors that are common to all actions, see [Common](#page-730-0) Errors.

#### **InternalErrorException**

This exception is thrown when Amazon Cognito encounters an internal error.

HTTP Status Code: 500

#### **InvalidParameterException**

This exception is thrown when the Amazon Cognito service encounters an invalid parameter.

HTTP Status Code: 400

#### **NotAuthorizedException**

This exception is thrown when a user isn't authorized.

HTTP Status Code: 400

#### **ResourceNotFoundException**

This exception is thrown when the Amazon Cognito service can't find the requested resource.

#### **TooManyRequestsException**

This exception is thrown when the user has made too many requests for a given operation.

HTTP Status Code: 400

### **See Also**

- AWS [Command](https://docs.aws.amazon.com/goto/aws-cli/cognito-idp-2016-04-18/GetLogDeliveryConfiguration) Line Interface
- [AWS](https://docs.aws.amazon.com/goto/DotNetSDKV3/cognito-idp-2016-04-18/GetLogDeliveryConfiguration) SDK for .NET
- [AWS](https://docs.aws.amazon.com/goto/SdkForCpp/cognito-idp-2016-04-18/GetLogDeliveryConfiguration) SDK for C++
- [AWS](https://docs.aws.amazon.com/goto/SdkForGoV2/cognito-idp-2016-04-18/GetLogDeliveryConfiguration) SDK for Go v2
- [AWS](https://docs.aws.amazon.com/goto/SdkForJavaV2/cognito-idp-2016-04-18/GetLogDeliveryConfiguration) SDK for Java V2
- AWS SDK for [JavaScript](https://docs.aws.amazon.com/goto/SdkForJavaScriptV3/cognito-idp-2016-04-18/GetLogDeliveryConfiguration) V3
- [AWS](https://docs.aws.amazon.com/goto/SdkForPHPV3/cognito-idp-2016-04-18/GetLogDeliveryConfiguration) SDK for PHP V3
- AWS SDK for [Python](https://docs.aws.amazon.com/goto/boto3/cognito-idp-2016-04-18/GetLogDeliveryConfiguration)
- AWS SDK for [Ruby](https://docs.aws.amazon.com/goto/SdkForRubyV3/cognito-idp-2016-04-18/GetLogDeliveryConfiguration) V3

# **GetSigningCertificate**

This method takes a user pool ID, and returns the signing certificate. The issued certificate is valid for 10 years from the date of issue.

Amazon Cognito issues and assigns a new signing certificate annually. This process returns a new value in the response to GetSigningCertificate, but doesn't invalidate the original certificate.

### <span id="page-355-1"></span>**Request Syntax**

```
{ 
    "UserPoolId": "string"
}
```
### **Request Parameters**

For information about the parameters that are common to all actions, see Common [Parameters](#page-727-0).

The request accepts the following data in JSON format.

#### <span id="page-355-0"></span>**[UserPoolId](#page-355-1)**

The user pool ID.

Type: String

Length Constraints: Minimum length of 1. Maximum length of 55.

Pattern: [\w-]+\_[0-9a-zA-Z]+

Required: Yes

### <span id="page-355-2"></span>**Response Syntax**

```
{ 
    "Certificate": "string"
}
```
### **Response Elements**

If the action is successful, the service sends back an HTTP 200 response.

The following data is returned in JSON format by the service.

#### <span id="page-356-0"></span>**[Certificate](#page-355-2)**

The signing certificate.

Type: String

Length Constraints: Minimum length of 0. Maximum length of 131072.

### **Errors**

For information about the errors that are common to all actions, see [Common](#page-730-0) Errors.

#### **InternalErrorException**

This exception is thrown when Amazon Cognito encounters an internal error.

HTTP Status Code: 500

#### **InvalidParameterException**

This exception is thrown when the Amazon Cognito service encounters an invalid parameter.

HTTP Status Code: 400

#### **ResourceNotFoundException**

This exception is thrown when the Amazon Cognito service can't find the requested resource.

HTTP Status Code: 400

### **See Also**

- AWS [Command](https://docs.aws.amazon.com/goto/aws-cli/cognito-idp-2016-04-18/GetSigningCertificate) Line Interface
- [AWS](https://docs.aws.amazon.com/goto/DotNetSDKV3/cognito-idp-2016-04-18/GetSigningCertificate) SDK for .NET
- [AWS](https://docs.aws.amazon.com/goto/SdkForCpp/cognito-idp-2016-04-18/GetSigningCertificate) SDK for C++
- [AWS](https://docs.aws.amazon.com/goto/SdkForGoV2/cognito-idp-2016-04-18/GetSigningCertificate) SDK for Go v2
- [AWS](https://docs.aws.amazon.com/goto/SdkForJavaV2/cognito-idp-2016-04-18/GetSigningCertificate) SDK for Java V2
- AWS SDK for [JavaScript](https://docs.aws.amazon.com/goto/SdkForJavaScriptV3/cognito-idp-2016-04-18/GetSigningCertificate) V3
- [AWS](https://docs.aws.amazon.com/goto/SdkForPHPV3/cognito-idp-2016-04-18/GetSigningCertificate) SDK for PHP V3
- AWS SDK for [Python](https://docs.aws.amazon.com/goto/boto3/cognito-idp-2016-04-18/GetSigningCertificate)
- AWS SDK for [Ruby](https://docs.aws.amazon.com/goto/SdkForRubyV3/cognito-idp-2016-04-18/GetSigningCertificate) V3

# **GetUICustomization**

Gets the user interface (UI) Customization information for a particular app client's app UI, if any such information exists for the client. If nothing is set for the particular client, but there is an existing pool level customization (the app clientId is ALL), then that information is returned. If nothing is present, then an empty shape is returned.

### <span id="page-358-2"></span>**Request Syntax**

```
{ 
    "ClientId": "string", 
    "UserPoolId": "string"
}
```
### **Request Parameters**

For information about the parameters that are common to all actions, see Common [Parameters](#page-727-0).

The request accepts the following data in JSON format.

#### <span id="page-358-0"></span>**[ClientId](#page-358-2)**

The client ID for the client app.

Type: String

Length Constraints: Minimum length of 1. Maximum length of 128.

Pattern:  $\lceil \wedge w+ \rceil +$ 

Required: No

#### <span id="page-358-1"></span>**[UserPoolId](#page-358-2)**

The user pool ID for the user pool.

Type: String

Length Constraints: Minimum length of 1. Maximum length of 55.

Pattern: [\w-]+\_[0-9a-zA-Z]+

Required: Yes

# <span id="page-359-1"></span>**Response Syntax**

```
{ 
    "UICustomization": { 
        "ClientId": "string", 
        "CreationDate": number, 
        "CSS": "string", 
        "CSSVersion": "string", 
        "ImageUrl": "string", 
        "LastModifiedDate": number, 
        "UserPoolId": "string" 
    }
}
```
## **Response Elements**

If the action is successful, the service sends back an HTTP 200 response.

The following data is returned in JSON format by the service.

#### <span id="page-359-0"></span>**[UICustomization](#page-359-1)**

The UI customization information.

Type: [UICustomizationType](#page-682-4) object

### **Errors**

For information about the errors that are common to all actions, see [Common](#page-730-0) Errors.

#### **InternalErrorException**

This exception is thrown when Amazon Cognito encounters an internal error.

HTTP Status Code: 500

#### **InvalidParameterException**

This exception is thrown when the Amazon Cognito service encounters an invalid parameter.
#### HTTP Status Code: 400

#### **NotAuthorizedException**

This exception is thrown when a user isn't authorized.

HTTP Status Code: 400

#### **ResourceNotFoundException**

This exception is thrown when the Amazon Cognito service can't find the requested resource.

HTTP Status Code: 400

#### **TooManyRequestsException**

This exception is thrown when the user has made too many requests for a given operation.

HTTP Status Code: 400

# **See Also**

For more information about using this API in one of the language-specific AWS SDKs, see the following:

- AWS [Command](https://docs.aws.amazon.com/goto/aws-cli/cognito-idp-2016-04-18/GetUICustomization) Line Interface
- [AWS](https://docs.aws.amazon.com/goto/DotNetSDKV3/cognito-idp-2016-04-18/GetUICustomization) SDK for .NET
- [AWS](https://docs.aws.amazon.com/goto/SdkForCpp/cognito-idp-2016-04-18/GetUICustomization) SDK for C++
- [AWS](https://docs.aws.amazon.com/goto/SdkForGoV2/cognito-idp-2016-04-18/GetUICustomization) SDK for Go v2
- [AWS](https://docs.aws.amazon.com/goto/SdkForJavaV2/cognito-idp-2016-04-18/GetUICustomization) SDK for Java V2
- AWS SDK for [JavaScript](https://docs.aws.amazon.com/goto/SdkForJavaScriptV3/cognito-idp-2016-04-18/GetUICustomization) V3
- [AWS](https://docs.aws.amazon.com/goto/SdkForPHPV3/cognito-idp-2016-04-18/GetUICustomization) SDK for PHP V3
- AWS SDK for [Python](https://docs.aws.amazon.com/goto/boto3/cognito-idp-2016-04-18/GetUICustomization)
- AWS SDK for [Ruby](https://docs.aws.amazon.com/goto/SdkForRubyV3/cognito-idp-2016-04-18/GetUICustomization) V3

# **GetUser**

Gets the user attributes and metadata for a user.

Authorize this action with a signed-in user's access token. It must include the scope aws.cognito.signin.user.admin.

# **(i)** Note

Amazon Cognito doesn't evaluate AWS Identity and Access Management (IAM) policies in requests for this API operation. For this operation, you can't use IAM credentials to authorize requests, and you can't grant IAM permissions in policies. For more information about authorization models in Amazon Cognito, see Using the [Amazon](https://docs.aws.amazon.com/cognito/latest/developerguide/user-pools-API-operations.html) Cognito user pools [API and user pool endpoints](https://docs.aws.amazon.com/cognito/latest/developerguide/user-pools-API-operations.html).

# <span id="page-361-1"></span>**Request Syntax**

```
{ 
    "AccessToken": "string"
}
```
# **Request Parameters**

For information about the parameters that are common to all actions, see Common [Parameters](#page-727-0).

The request accepts the following data in JSON format.

### <span id="page-361-0"></span>**[AccessToken](#page-361-1)**

A non-expired access token for the user whose information you want to query.

Type: String

```
Pattern: [A-Za-z0-9-_=.]+
```
Required: Yes

# <span id="page-362-2"></span>**Response Syntax**

```
{ 
    "MFAOptions": [ 
        { 
            "AttributeName": "string", 
            "DeliveryMedium": "string" 
        } 
    ], 
    "PreferredMfaSetting": "string", 
    "UserAttributes": [ 
        { 
            "Name": "string", 
            "Value": "string" 
        } 
    ], 
    "UserMFASettingList": [ "string" ], 
    "Username": "string"
}
```
# **Response Elements**

If the action is successful, the service sends back an HTTP 200 response.

The following data is returned in JSON format by the service.

### <span id="page-362-0"></span>**[MFAOptions](#page-362-2)**

*This response parameter is no longer supported.* It provides information only about SMS MFA configurations. It doesn't provide information about time-based one-time password (TOTP) software token MFA configurations. To look up information about either type of MFA configuration, use UserMFASettingList instead.

Type: Array of [MFAOptionType](#page-647-2) objects

# <span id="page-362-1"></span>**[PreferredMfaSetting](#page-362-2)**

The user's preferred MFA setting.

Type: String

Length Constraints: Minimum length of 0. Maximum length of 131072.

#### <span id="page-363-0"></span>**[UserAttributes](#page-362-2)**

An array of name-value pairs representing user attributes.

For custom attributes, you must prepend the custom: prefix to the attribute name.

Type: Array of [AttributeType](#page-591-2) objects

#### <span id="page-363-1"></span>**[UserMFASettingList](#page-362-2)**

The MFA options that are activated for the user. The possible values in this list are SMS\_MFA and SOFTWARE\_TOKEN\_MFA.

Type: Array of strings

Length Constraints: Minimum length of 0. Maximum length of 131072.

#### <span id="page-363-2"></span>**[Username](#page-362-2)**

The username of the user that you requested.

Type: String

Length Constraints: Minimum length of 1. Maximum length of 128.

```
Pattern: [\p{L}\p{M}\p{S}\p{N}\p{P}]+
```
# **Errors**

For information about the errors that are common to all actions, see [Common](#page-730-0) Errors.

#### **ForbiddenException**

This exception is thrown when AWS WAF doesn't allow your request based on a web ACL that's associated with your user pool.

HTTP Status Code: 400

#### **InternalErrorException**

This exception is thrown when Amazon Cognito encounters an internal error.

HTTP Status Code: 500

#### **InvalidParameterException**

This exception is thrown when the Amazon Cognito service encounters an invalid parameter.

HTTP Status Code: 400

#### **NotAuthorizedException**

This exception is thrown when a user isn't authorized.

HTTP Status Code: 400

#### **PasswordResetRequiredException**

This exception is thrown when a password reset is required.

HTTP Status Code: 400

#### **ResourceNotFoundException**

This exception is thrown when the Amazon Cognito service can't find the requested resource.

HTTP Status Code: 400

#### **TooManyRequestsException**

This exception is thrown when the user has made too many requests for a given operation.

HTTP Status Code: 400

#### **UserNotConfirmedException**

This exception is thrown when a user isn't confirmed successfully.

HTTP Status Code: 400

#### **UserNotFoundException**

This exception is thrown when a user isn't found.

HTTP Status Code: 400

# **See Also**

For more information about using this API in one of the language-specific AWS SDKs, see the following:

- AWS [Command](https://docs.aws.amazon.com/goto/aws-cli/cognito-idp-2016-04-18/GetUser) Line Interface
- [AWS](https://docs.aws.amazon.com/goto/DotNetSDKV3/cognito-idp-2016-04-18/GetUser) SDK for .NET
- [AWS](https://docs.aws.amazon.com/goto/SdkForCpp/cognito-idp-2016-04-18/GetUser) SDK for C++
- [AWS](https://docs.aws.amazon.com/goto/SdkForGoV2/cognito-idp-2016-04-18/GetUser) SDK for Go v2
- [AWS](https://docs.aws.amazon.com/goto/SdkForJavaV2/cognito-idp-2016-04-18/GetUser) SDK for Java V2
- AWS SDK for [JavaScript](https://docs.aws.amazon.com/goto/SdkForJavaScriptV3/cognito-idp-2016-04-18/GetUser) V3
- [AWS](https://docs.aws.amazon.com/goto/SdkForPHPV3/cognito-idp-2016-04-18/GetUser) SDK for PHP V3
- AWS SDK for [Python](https://docs.aws.amazon.com/goto/boto3/cognito-idp-2016-04-18/GetUser)
- AWS SDK for [Ruby](https://docs.aws.amazon.com/goto/SdkForRubyV3/cognito-idp-2016-04-18/GetUser) V3

# **GetUserAttributeVerificationCode**

Generates a user attribute verification code for the specified attribute name. Sends a message to a user with a code that they must return in a VerifyUserAttribute request.

Authorize this action with a signed-in user's access token. It must include the scope aws.cognito.signin.user.admin.

# *(i)* Note

Amazon Cognito doesn't evaluate AWS Identity and Access Management (IAM) policies in requests for this API operation. For this operation, you can't use IAM credentials to authorize requests, and you can't grant IAM permissions in policies. For more information about authorization models in Amazon Cognito, see Using the [Amazon](https://docs.aws.amazon.com/cognito/latest/developerguide/user-pools-API-operations.html) Cognito user pools [API and user pool endpoints](https://docs.aws.amazon.com/cognito/latest/developerguide/user-pools-API-operations.html).

### *A* Note

This action might generate an SMS text message. Starting June 1, 2021, US telecom carriers require you to register an origination phone number before you can send SMS messages to US phone numbers. If you use SMS text messages in Amazon Cognito, you must register a phone number with Amazon [Pinpoint.](https://console.aws.amazon.com/pinpoint/home/) Amazon Cognito uses the registered number automatically. Otherwise, Amazon Cognito users who must receive SMS messages might not be able to sign up, activate their accounts, or sign in.

If you have never used SMS text messages with Amazon Cognito or any other AWS service, Amazon Simple Notification Service might place your account in the SMS sandbox. In *[sandbox](https://docs.aws.amazon.com/sns/latest/dg/sns-sms-sandbox.html) mode* , you can send messages only to verified phone numbers. After you test your app while in the sandbox environment, you can move out of the sandbox and into production. For more information, see SMS [message](https://docs.aws.amazon.com/cognito/latest/developerguide/user-pool-sms-settings.html) settings for Amazon Cognito user [pools](https://docs.aws.amazon.com/cognito/latest/developerguide/user-pool-sms-settings.html) in the *Amazon Cognito Developer Guide*.

# <span id="page-366-0"></span>**Request Syntax**

{

"[AccessToken"](#page-367-0): "*string*",

```
 "AttributeName": "string", 
    "ClientMetadata": { 
        "string" : "string" 
    }
}
```
# **Request Parameters**

For information about the parameters that are common to all actions, see Common [Parameters](#page-727-0).

The request accepts the following data in JSON format.

### <span id="page-367-0"></span>**[AccessToken](#page-366-0)**

A non-expired access token for the user whose attribute verification code you want to generate.

Type: String

Pattern:  $[A-Za-z0-9-$  = .  $] +$ 

Required: Yes

### <span id="page-367-1"></span>**[AttributeName](#page-366-0)**

The attribute name returned by the server response to get the user attribute verification code.

Type: String

Length Constraints: Minimum length of 1. Maximum length of 32.

Pattern:  $[\pmb{\&\} \pmb{\&\} \$ 

Required: Yes

### <span id="page-367-2"></span>**[ClientMetadata](#page-366-0)**

A map of custom key-value pairs that you can provide as input for any custom workflows that this action triggers.

You create custom workflows by assigning AWS Lambda functions to user pool triggers. When you use the GetUserAttributeVerificationCode API action, Amazon Cognito invokes the function that is assigned to the *custom message* trigger. When Amazon Cognito invokes this function, it passes a JSON payload, which the function receives as input. This payload contains a clientMetadata attribute, which provides the data that you assigned to the ClientMetadata parameter in your GetUserAttributeVerificationCode request. In your function code in AWS Lambda, you can process the clientMetadata value to enhance your workflow for your specific needs.

For more information, see [Customizing](https://docs.aws.amazon.com/cognito/latest/developerguide/cognito-user-identity-pools-working-with-aws-lambda-triggers.html) user pool Workflows with Lambda Triggers in the *Amazon Cognito Developer Guide*.

# **A** Note

When you use the ClientMetadata parameter, remember that Amazon Cognito won't do the following:

- Store the ClientMetadata value. This data is available only to AWS Lambda triggers that are assigned to a user pool to support custom workflows. If your user pool configuration doesn't include triggers, the ClientMetadata parameter serves no purpose.
- Validate the ClientMetadata value.
- Encrypt the ClientMetadata value. Don't use Amazon Cognito to provide sensitive information.

Type: String to string map

Key Length Constraints: Minimum length of 0. Maximum length of 131072.

Value Length Constraints: Minimum length of 0. Maximum length of 131072.

Required: No

# <span id="page-368-0"></span>**Response Syntax**

```
{ 
    "CodeDeliveryDetails": { 
        "AttributeName": "string", 
        "DeliveryMedium": "string", 
        "Destination": "string" 
    }
}
```
# **Response Elements**

If the action is successful, the service sends back an HTTP 200 response.

The following data is returned in JSON format by the service.

#### <span id="page-369-0"></span>**[CodeDeliveryDetails](#page-368-0)**

The code delivery details returned by the server in response to the request to get the user attribute verification code.

Type: [CodeDeliveryDetailsType](#page-598-3) object

# **Errors**

For information about the errors that are common to all actions, see [Common](#page-730-0) Errors.

#### **CodeDeliveryFailureException**

This exception is thrown when a verification code fails to deliver successfully.

HTTP Status Code: 400

#### **ForbiddenException**

This exception is thrown when AWS WAF doesn't allow your request based on a web ACL that's associated with your user pool.

HTTP Status Code: 400

#### **InternalErrorException**

This exception is thrown when Amazon Cognito encounters an internal error.

HTTP Status Code: 500

#### **InvalidEmailRoleAccessPolicyException**

This exception is thrown when Amazon Cognito isn't allowed to use your email identity. HTTP status code: 400.

HTTP Status Code: 400

#### **InvalidLambdaResponseException**

This exception is thrown when Amazon Cognito encounters an invalid AWS Lambda response.

HTTP Status Code: 400

#### **InvalidParameterException**

This exception is thrown when the Amazon Cognito service encounters an invalid parameter.

HTTP Status Code: 400

#### **InvalidSmsRoleAccessPolicyException**

This exception is returned when the role provided for SMS configuration doesn't have permission to publish using Amazon SNS.

HTTP Status Code: 400

#### **InvalidSmsRoleTrustRelationshipException**

This exception is thrown when the trust relationship is not valid for the role provided for SMS configuration. This can happen if you don't trust cognito-idp.amazonaws.com or the external ID provided in the role does not match what is provided in the SMS configuration for the user pool.

HTTP Status Code: 400

#### **LimitExceededException**

This exception is thrown when a user exceeds the limit for a requested AWS resource.

HTTP Status Code: 400

#### **NotAuthorizedException**

This exception is thrown when a user isn't authorized.

HTTP Status Code: 400

#### **PasswordResetRequiredException**

This exception is thrown when a password reset is required.

HTTP Status Code: 400

#### **ResourceNotFoundException**

This exception is thrown when the Amazon Cognito service can't find the requested resource.

HTTP Status Code: 400

#### **TooManyRequestsException**

This exception is thrown when the user has made too many requests for a given operation.

HTTP Status Code: 400

#### **UnexpectedLambdaException**

This exception is thrown when Amazon Cognito encounters an unexpected exception with AWS Lambda.

HTTP Status Code: 400

#### **UserLambdaValidationException**

This exception is thrown when the Amazon Cognito service encounters a user validation exception with the AWS Lambda service.

HTTP Status Code: 400

#### **UserNotConfirmedException**

This exception is thrown when a user isn't confirmed successfully.

HTTP Status Code: 400

#### **UserNotFoundException**

This exception is thrown when a user isn't found.

HTTP Status Code: 400

# **See Also**

For more information about using this API in one of the language-specific AWS SDKs, see the following:

- AWS [Command](https://docs.aws.amazon.com/goto/aws-cli/cognito-idp-2016-04-18/GetUserAttributeVerificationCode) Line Interface
- [AWS](https://docs.aws.amazon.com/goto/DotNetSDKV3/cognito-idp-2016-04-18/GetUserAttributeVerificationCode) SDK for .NET
- [AWS](https://docs.aws.amazon.com/goto/SdkForCpp/cognito-idp-2016-04-18/GetUserAttributeVerificationCode) SDK for C++
- [AWS](https://docs.aws.amazon.com/goto/SdkForGoV2/cognito-idp-2016-04-18/GetUserAttributeVerificationCode) SDK for Go v2
- [AWS](https://docs.aws.amazon.com/goto/SdkForJavaV2/cognito-idp-2016-04-18/GetUserAttributeVerificationCode) SDK for Java V2
- AWS SDK for [JavaScript](https://docs.aws.amazon.com/goto/SdkForJavaScriptV3/cognito-idp-2016-04-18/GetUserAttributeVerificationCode) V3
- [AWS](https://docs.aws.amazon.com/goto/SdkForPHPV3/cognito-idp-2016-04-18/GetUserAttributeVerificationCode) SDK for PHP V3
- AWS SDK for [Python](https://docs.aws.amazon.com/goto/boto3/cognito-idp-2016-04-18/GetUserAttributeVerificationCode)
- AWS SDK for [Ruby](https://docs.aws.amazon.com/goto/SdkForRubyV3/cognito-idp-2016-04-18/GetUserAttributeVerificationCode) V3

# **GetUserPoolMfaConfig**

Gets the user pool multi-factor authentication (MFA) configuration.

# <span id="page-373-1"></span>**Request Syntax**

```
{ 
    "UserPoolId": "string"
}
```
# **Request Parameters**

For information about the parameters that are common to all actions, see Common [Parameters](#page-727-0).

The request accepts the following data in JSON format.

# <span id="page-373-0"></span>**[UserPoolId](#page-373-1)**

The user pool ID.

Type: String

Length Constraints: Minimum length of 1. Maximum length of 55.

Pattern: [\w-]+ [0-9a-zA-Z]+

Required: Yes

# <span id="page-373-2"></span>**Response Syntax**

```
{ 
    "MfaConfiguration": "string", 
    "SmsMfaConfiguration": { 
       "SmsAuthenticationMessage": "string", 
       "SmsConfiguration": { 
           "ExternalId": "string", 
           "SnsCallerArn": "string", 
           "SnsRegion": "string" 
       } 
    }, 
    "SoftwareTokenMfaConfiguration": {
```

```
 "Enabled": boolean
    }
}
```
# **Response Elements**

If the action is successful, the service sends back an HTTP 200 response.

The following data is returned in JSON format by the service.

# <span id="page-374-0"></span>**[MfaConfiguration](#page-373-2)**

The multi-factor authentication (MFA) configuration. Valid values include:

- OFF MFA won't be used for any users.
- ON MFA is required for all users to sign in.
- OPTIONAL MFA will be required only for individual users who have an MFA factor activated.

Type: String

Valid Values: OFF | ON | OPTIONAL

### <span id="page-374-1"></span>**[SmsMfaConfiguration](#page-373-2)**

The SMS text message multi-factor authentication (MFA) configuration.

Type: [SmsMfaConfigType](#page-675-2) object

### <span id="page-374-2"></span>**[SoftwareTokenMfaConfiguration](#page-373-2)**

The software token multi-factor authentication (MFA) configuration.

Type: [SoftwareTokenMfaConfigType](#page-677-1) object

# **Errors**

For information about the errors that are common to all actions, see [Common](#page-730-0) Errors.

# **InternalErrorException**

This exception is thrown when Amazon Cognito encounters an internal error.

HTTP Status Code: 500

#### **InvalidParameterException**

This exception is thrown when the Amazon Cognito service encounters an invalid parameter.

HTTP Status Code: 400

#### **NotAuthorizedException**

This exception is thrown when a user isn't authorized.

HTTP Status Code: 400

#### **ResourceNotFoundException**

This exception is thrown when the Amazon Cognito service can't find the requested resource.

HTTP Status Code: 400

#### **TooManyRequestsException**

This exception is thrown when the user has made too many requests for a given operation.

HTTP Status Code: 400

# **See Also**

For more information about using this API in one of the language-specific AWS SDKs, see the following:

- AWS [Command](https://docs.aws.amazon.com/goto/aws-cli/cognito-idp-2016-04-18/GetUserPoolMfaConfig) Line Interface
- [AWS](https://docs.aws.amazon.com/goto/DotNetSDKV3/cognito-idp-2016-04-18/GetUserPoolMfaConfig) SDK for .NET
- [AWS](https://docs.aws.amazon.com/goto/SdkForCpp/cognito-idp-2016-04-18/GetUserPoolMfaConfig) SDK for C++
- [AWS](https://docs.aws.amazon.com/goto/SdkForGoV2/cognito-idp-2016-04-18/GetUserPoolMfaConfig) SDK for Go v2
- [AWS](https://docs.aws.amazon.com/goto/SdkForJavaV2/cognito-idp-2016-04-18/GetUserPoolMfaConfig) SDK for Java V2
- AWS SDK for [JavaScript](https://docs.aws.amazon.com/goto/SdkForJavaScriptV3/cognito-idp-2016-04-18/GetUserPoolMfaConfig) V3
- [AWS](https://docs.aws.amazon.com/goto/SdkForPHPV3/cognito-idp-2016-04-18/GetUserPoolMfaConfig) SDK for PHP V3
- AWS SDK for [Python](https://docs.aws.amazon.com/goto/boto3/cognito-idp-2016-04-18/GetUserPoolMfaConfig)
- AWS SDK for [Ruby](https://docs.aws.amazon.com/goto/SdkForRubyV3/cognito-idp-2016-04-18/GetUserPoolMfaConfig) V3

# **GlobalSignOut**

Invalidates the identity, access, and refresh tokens that Amazon Cognito issued to a user. Call this operation when your user signs out of your app. This results in the following behavior.

• Amazon Cognito no longer accepts *token-authorized* user operations that you authorize with a signed-out user's access tokens. For more information, see Using the [Amazon](https://docs.aws.amazon.com/cognito/latest/developerguide/user-pools-API-operations.html) Cognito user pools [API and user pool endpoints](https://docs.aws.amazon.com/cognito/latest/developerguide/user-pools-API-operations.html).

Amazon Cognito returns an Access Token has been revoked error when your app attempts to authorize a user pools API request with a revoked access token that contains the scope aws.cognito.signin.user.admin.

- Amazon Cognito no longer accepts a signed-out user's ID token in a [GetId](https://docs.aws.amazon.com/cognitoidentity/latest/APIReference/API_GetId.html) request to an identity pool with ServerSideTokenCheck enabled for its user pool IdP configuration in [CognitoIdentityProvider.](https://docs.aws.amazon.com/cognitoidentity/latest/APIReference/API_CognitoIdentityProvider.html)
- Amazon Cognito no longer accepts a signed-out user's refresh tokens in refresh requests.

Other requests might be valid until your user's token expires.

Authorize this action with a signed-in user's access token. It must include the scope aws.cognito.signin.user.admin.

### **A** Note

Amazon Cognito doesn't evaluate AWS Identity and Access Management (IAM) policies in requests for this API operation. For this operation, you can't use IAM credentials to authorize requests, and you can't grant IAM permissions in policies. For more information about authorization models in Amazon Cognito, see Using the [Amazon](https://docs.aws.amazon.com/cognito/latest/developerguide/user-pools-API-operations.html) Cognito user pools [API and user pool endpoints](https://docs.aws.amazon.com/cognito/latest/developerguide/user-pools-API-operations.html).

# <span id="page-376-0"></span>**Request Syntax**

```
{ 
    "AccessToken": "string"
}
```
# **Request Parameters**

For information about the parameters that are common to all actions, see Common [Parameters](#page-727-0).

The request accepts the following data in JSON format.

#### <span id="page-377-0"></span>**[AccessToken](#page-376-0)**

A valid access token that Amazon Cognito issued to the user who you want to sign out.

Type: String

Pattern:  $[A-Za-z0-9-$  =  $,$ ]+

Required: Yes

# **Response Elements**

If the action is successful, the service sends back an HTTP 200 response with an empty HTTP body.

# **Errors**

For information about the errors that are common to all actions, see [Common](#page-730-0) Errors.

#### **ForbiddenException**

This exception is thrown when AWS WAF doesn't allow your request based on a web ACL that's associated with your user pool.

HTTP Status Code: 400

#### **InternalErrorException**

This exception is thrown when Amazon Cognito encounters an internal error.

HTTP Status Code: 500

#### **InvalidParameterException**

This exception is thrown when the Amazon Cognito service encounters an invalid parameter.

HTTP Status Code: 400

### **NotAuthorizedException**

This exception is thrown when a user isn't authorized.

HTTP Status Code: 400

#### **PasswordResetRequiredException**

This exception is thrown when a password reset is required.

HTTP Status Code: 400

#### **ResourceNotFoundException**

This exception is thrown when the Amazon Cognito service can't find the requested resource.

HTTP Status Code: 400

#### **TooManyRequestsException**

This exception is thrown when the user has made too many requests for a given operation.

HTTP Status Code: 400

#### **UserNotConfirmedException**

This exception is thrown when a user isn't confirmed successfully.

HTTP Status Code: 400

# **See Also**

For more information about using this API in one of the language-specific AWS SDKs, see the following:

- AWS [Command](https://docs.aws.amazon.com/goto/aws-cli/cognito-idp-2016-04-18/GlobalSignOut) Line Interface
- [AWS](https://docs.aws.amazon.com/goto/DotNetSDKV3/cognito-idp-2016-04-18/GlobalSignOut) SDK for .NET
- [AWS](https://docs.aws.amazon.com/goto/SdkForCpp/cognito-idp-2016-04-18/GlobalSignOut) SDK for C++
- [AWS](https://docs.aws.amazon.com/goto/SdkForGoV2/cognito-idp-2016-04-18/GlobalSignOut) SDK for Go v2
- [AWS](https://docs.aws.amazon.com/goto/SdkForJavaV2/cognito-idp-2016-04-18/GlobalSignOut) SDK for Java V2
- AWS SDK for [JavaScript](https://docs.aws.amazon.com/goto/SdkForJavaScriptV3/cognito-idp-2016-04-18/GlobalSignOut) V3
- [AWS](https://docs.aws.amazon.com/goto/SdkForPHPV3/cognito-idp-2016-04-18/GlobalSignOut) SDK for PHP V3
- AWS SDK for [Python](https://docs.aws.amazon.com/goto/boto3/cognito-idp-2016-04-18/GlobalSignOut)
- AWS SDK for [Ruby](https://docs.aws.amazon.com/goto/SdkForRubyV3/cognito-idp-2016-04-18/GlobalSignOut) V3

# **InitiateAuth**

Initiates sign-in for a user in the Amazon Cognito user directory. You can't sign in a user with a federated IdP with InitiateAuth. For more information, see Adding user pool sign-in [through](https://docs.aws.amazon.com/cognito/latest/developerguide/cognito-user-pools-identity-federation.html) a third [party](https://docs.aws.amazon.com/cognito/latest/developerguide/cognito-user-pools-identity-federation.html).

### **A** Note

Amazon Cognito doesn't evaluate AWS Identity and Access Management (IAM) policies in requests for this API operation. For this operation, you can't use IAM credentials to authorize requests, and you can't grant IAM permissions in policies. For more information about authorization models in Amazon Cognito, see Using the [Amazon](https://docs.aws.amazon.com/cognito/latest/developerguide/user-pools-API-operations.html) Cognito user pools [API and user pool endpoints](https://docs.aws.amazon.com/cognito/latest/developerguide/user-pools-API-operations.html).

# **(i)** Note

This action might generate an SMS text message. Starting June 1, 2021, US telecom carriers require you to register an origination phone number before you can send SMS messages to US phone numbers. If you use SMS text messages in Amazon Cognito, you must register a phone number with Amazon [Pinpoint.](https://console.aws.amazon.com/pinpoint/home/) Amazon Cognito uses the registered number automatically. Otherwise, Amazon Cognito users who must receive SMS messages might not be able to sign up, activate their accounts, or sign in.

If you have never used SMS text messages with Amazon Cognito or any other AWS service, Amazon Simple Notification Service might place your account in the SMS sandbox. In *[sandbox](https://docs.aws.amazon.com/sns/latest/dg/sns-sms-sandbox.html) mode* , you can send messages only to verified phone numbers. After you test your app while in the sandbox environment, you can move out of the sandbox and into production. For more information, see SMS [message](https://docs.aws.amazon.com/cognito/latest/developerguide/user-pool-sms-settings.html) settings for Amazon Cognito user [pools](https://docs.aws.amazon.com/cognito/latest/developerguide/user-pool-sms-settings.html) in the *Amazon Cognito Developer Guide*.

# <span id="page-380-0"></span>**Request Syntax**

```
{ 
    "AnalyticsMetadata": { 
        "AnalyticsEndpointId": "string" 
    },
```

```
 "AuthFlow": "string", 
    "AuthParameters": { 
        "string" : "string" 
    }, 
    "ClientId": "string", 
    "ClientMetadata": { 
        "string" : "string" 
    }, 
    "UserContextData": { 
        "EncodedData": "string", 
        "IpAddress": "string" 
    }
}
```
# **Request Parameters**

For information about the parameters that are common to all actions, see Common [Parameters](#page-727-0).

The request accepts the following data in JSON format.

### <span id="page-381-0"></span>**[AnalyticsMetadata](#page-380-0)**

The Amazon Pinpoint analytics metadata that contributes to your metrics for InitiateAuth calls.

Type: [AnalyticsMetadataType](#page-590-1) object

Required: No

### <span id="page-381-1"></span>**[AuthFlow](#page-380-0)**

The authentication flow for this call to run. The API action will depend on this value. For example:

- REFRESH\_TOKEN\_AUTH takes in a valid refresh token and returns new tokens.
- USER\_SRP\_AUTH takes in USERNAME and SRP\_A and returns the SRP variables to be used for next challenge execution.
- USER\_PASSWORD\_AUTH takes in USERNAME and PASSWORD and returns the next challenge or tokens.

Valid values include:

• USER\_SRP\_AUTH: Authentication flow for the Secure Remote Password (SRP) protocol.

- REFRESH\_TOKEN\_AUTH/REFRESH\_TOKEN: Authentication flow for refreshing the access token and ID token by supplying a valid refresh token.
- CUSTOM AUTH: Custom authentication flow.
- USER PASSWORD AUTH: Non-SRP authentication flow; user name and password are passed directly. If a user migration Lambda trigger is set, this flow will invoke the user migration Lambda if it doesn't find the user name in the user pool.

ADMIN\_NO\_SRP\_AUTH isn't a valid value.

# Type: String

Valid Values: USER\_SRP\_AUTH | REFRESH\_TOKEN\_AUTH | REFRESH\_TOKEN | CUSTOM\_AUTH | ADMIN\_NO\_SRP\_AUTH | USER\_PASSWORD\_AUTH | ADMIN\_USER\_PASSWORD\_AUTH

### Required: Yes

# <span id="page-382-0"></span>**[AuthParameters](#page-380-0)**

The authentication parameters. These are inputs corresponding to the AuthFlow that you're invoking. The required values depend on the value of AuthFlow:

- For USER\_SRP\_AUTH: USERNAME (required), SRP\_A (required), SECRET\_HASH (required if the app client is configured with a client secret), DEVICE\_KEY.
- For USER\_PASSWORD\_AUTH: USERNAME (required), PASSWORD (required), SECRET\_HASH (required if the app client is configured with a client secret), DEVICE\_KEY.
- For REFRESH\_TOKEN\_AUTH/REFRESH\_TOKEN: REFRESH\_TOKEN (required), SECRET\_HASH (required if the app client is configured with a client secret), DEVICE\_KEY.
- For CUSTOM\_AUTH: USERNAME (required), SECRET\_HASH (if app client is configured with client secret), DEVICE\_KEY. To start the authentication flow with password verification, include ChallengeName: SRP\_A and SRP\_A: (The SRP\_A Value).

For more information about SECRET\_HASH, see [Computing](https://docs.aws.amazon.com/cognito/latest/developerguide/signing-up-users-in-your-app.html#cognito-user-pools-computing-secret-hash) secret hash values. For information about DEVICE\_KEY, see [Working](https://docs.aws.amazon.com/cognito/latest/developerguide/amazon-cognito-user-pools-device-tracking.html) with user devices in your user pool.

Type: String to string map

Key Length Constraints: Minimum length of 0. Maximum length of 131072.

Value Length Constraints: Minimum length of 0. Maximum length of 131072.

#### Required: No

### <span id="page-383-0"></span>**[ClientId](#page-380-0)**

The app client ID.

Type: String

Length Constraints: Minimum length of 1. Maximum length of 128.

Pattern: [\w+]+

Required: Yes

#### <span id="page-383-1"></span>**[ClientMetadata](#page-380-0)**

A map of custom key-value pairs that you can provide as input for certain custom workflows that this action triggers.

You create custom workflows by assigning AWS Lambda functions to user pool triggers. When you use the InitiateAuth API action, Amazon Cognito invokes the Lambda functions that are specified for various triggers. The ClientMetadata value is passed as input to the functions for only the following triggers:

- Pre signup
- Pre authentication
- User migration

When Amazon Cognito invokes the functions for these triggers, it passes a JSON payload, which the function receives as input. This payload contains a validationData attribute, which provides the data that you assigned to the ClientMetadata parameter in your InitiateAuth request. In your function code in Lambda, you can process the validationData value to enhance your workflow for your specific needs.

When you use the InitiateAuth API action, Amazon Cognito also invokes the functions for the following triggers, but it doesn't provide the ClientMetadata value as input:

- Post authentication
- Custom message
- Pre token generation
- Create auth challenge

• Define auth challenge

For more information, see [Customizing](https://docs.aws.amazon.com/cognito/latest/developerguide/cognito-user-identity-pools-working-with-aws-lambda-triggers.html) user pool Workflows with Lambda Triggers in the *Amazon Cognito Developer Guide*.

### **A** Note

When you use the ClientMetadata parameter, remember that Amazon Cognito won't do the following:

- Store the ClientMetadata value. This data is available only to AWS Lambda triggers that are assigned to a user pool to support custom workflows. If your user pool configuration doesn't include triggers, the ClientMetadata parameter serves no purpose.
- Validate the ClientMetadata value.
- Encrypt the ClientMetadata value. Don't use Amazon Cognito to provide sensitive information.

Type: String to string map

Key Length Constraints: Minimum length of 0. Maximum length of 131072.

Value Length Constraints: Minimum length of 0. Maximum length of 131072.

Required: No

#### <span id="page-384-0"></span>**[UserContextData](#page-380-0)**

Contextual data about your user session, such as the device fingerprint, IP address, or location. Amazon Cognito advanced security evaluates the risk of an authentication event based on the context that your app generates and passes to Amazon Cognito when it makes API requests.

Type: [UserContextDataType](#page-686-2) object

Required: No

# <span id="page-384-1"></span>**Response Syntax**

```
 "AuthenticationResult": {
```
{

```
 "AccessToken": "string", 
        "ExpiresIn": number, 
        "IdToken": "string", 
        "NewDeviceMetadata": { 
           "DeviceGroupKey": "string", 
           "DeviceKey": "string" 
       }, 
        "RefreshToken": "string", 
        "TokenType": "string" 
    }, 
    "ChallengeName": "string", 
    "ChallengeParameters": { 
        "string" : "string" 
    }, 
    "Session": "string"
}
```
# **Response Elements**

If the action is successful, the service sends back an HTTP 200 response.

The following data is returned in JSON format by the service.

### <span id="page-385-0"></span>**[AuthenticationResult](#page-384-1)**

The result of the authentication response. This result is only returned if the caller doesn't need to pass another challenge. If the caller does need to pass another challenge before it gets tokens, ChallengeName, ChallengeParameters, and Session are returned.

Type: [AuthenticationResultType](#page-592-5) object

### <span id="page-385-1"></span>**[ChallengeName](#page-384-1)**

The name of the challenge that you're responding to with this call. This name is returned in the InitiateAuth response if you must pass another challenge.

Valid values include the following:

### *(i)* Note

All of the following challenges require USERNAME and SECRET\_HASH (if applicable) in the parameters.

- SMS MFA: Next challenge is to supply an SMS MFA CODE, delivered via SMS.
- PASSWORD\_VERIFIER: Next challenge is to supply PASSWORD\_CLAIM\_SIGNATURE, PASSWORD\_CLAIM\_SECRET\_BLOCK, and TIMESTAMP after the client-side SRP calculations.
- CUSTOM CHALLENGE: This is returned if your custom authentication flow determines that the user should pass another challenge before tokens are issued.
- DEVICE\_SRP\_AUTH: If device tracking was activated on your user pool and the previous challenges were passed, this challenge is returned so that Amazon Cognito can start tracking this device.
- DEVICE\_PASSWORD\_VERIFIER: Similar to PASSWORD\_VERIFIER, but for devices only.
- NEW\_PASSWORD\_REQUIRED: For users who are required to change their passwords after successful first login.

Respond to this challenge with NEW\_PASSWORD and any required attributes that Amazon Cognito returned in the requiredAttributes parameter. You can also set values for attributes that aren't required by your user pool and that your app client can write. For more information, see [RespondToAuthChallenge.](https://docs.aws.amazon.com/cognito-user-identity-pools/latest/APIReference/API_RespondToAuthChallenge.html)

# **A** Note

In a NEW\_PASSWORD\_REQUIRED challenge response, you can't modify a required attribute that already has a value. In RespondToAuthChallenge, set a value for any keys that Amazon Cognito returned in the requiredAttributes parameter, then use the UpdateUserAttributes API operation to modify the value of any additional attributes.

• MFA SETUP: For users who are required to setup an MFA factor before they can sign in. The MFA types activated for the user pool will be listed in the challenge parameters MFAS\_CAN\_SETUP value.

To set up software token MFA, use the session returned here from InitiateAuth as an input to AssociateSoftwareToken. Use the session returned by VerifySoftwareToken as an input to RespondToAuthChallenge with challenge name MFA\_SETUP to complete sign-in. To set up SMS MFA, an administrator should help the user to add a phone number to their account, and then the user should call InitiateAuth again to restart sign-in.

### Type: String

Valid Values: SMS\_MFA | SOFTWARE\_TOKEN\_MFA | SELECT\_MFA\_TYPE | MFA\_SETUP | PASSWORD\_VERIFIER | CUSTOM\_CHALLENGE | DEVICE\_SRP\_AUTH | DEVICE\_PASSWORD\_VERIFIER | ADMIN\_NO\_SRP\_AUTH | NEW\_PASSWORD\_REQUIRED

### <span id="page-387-0"></span>**[ChallengeParameters](#page-384-1)**

The challenge parameters. These are returned in the InitiateAuth response if you must pass another challenge. The responses in this parameter should be used to compute inputs to the next call (RespondToAuthChallenge).

All challenges require USERNAME and SECRET\_HASH (if applicable).

Type: String to string map

Key Length Constraints: Minimum length of 0. Maximum length of 131072.

Value Length Constraints: Minimum length of 0. Maximum length of 131072.

#### <span id="page-387-1"></span>**[Session](#page-384-1)**

The session that should pass both ways in challenge-response calls to the service. If the caller must pass another challenge, they return a session with other challenge parameters. This session should be passed as it is to the next RespondToAuthChallenge API call.

Type: String

Length Constraints: Minimum length of 20. Maximum length of 2048.

# **Errors**

For information about the errors that are common to all actions, see [Common](#page-730-0) Errors.

#### **ForbiddenException**

This exception is thrown when AWS WAF doesn't allow your request based on a web ACL that's associated with your user pool.

HTTP Status Code: 400

#### **InternalErrorException**

This exception is thrown when Amazon Cognito encounters an internal error.

# HTTP Status Code: 500

# **InvalidLambdaResponseException**

This exception is thrown when Amazon Cognito encounters an invalid AWS Lambda response.

HTTP Status Code: 400

### **InvalidParameterException**

This exception is thrown when the Amazon Cognito service encounters an invalid parameter.

HTTP Status Code: 400

### **InvalidSmsRoleAccessPolicyException**

This exception is returned when the role provided for SMS configuration doesn't have permission to publish using Amazon SNS.

HTTP Status Code: 400

### **InvalidSmsRoleTrustRelationshipException**

This exception is thrown when the trust relationship is not valid for the role provided for SMS configuration. This can happen if you don't trust cognito-idp.amazonaws.com or the external ID provided in the role does not match what is provided in the SMS configuration for the user pool.

HTTP Status Code: 400

### **InvalidUserPoolConfigurationException**

This exception is thrown when the user pool configuration is not valid.

HTTP Status Code: 400

#### **NotAuthorizedException**

This exception is thrown when a user isn't authorized.

HTTP Status Code: 400

### **PasswordResetRequiredException**

This exception is thrown when a password reset is required.

HTTP Status Code: 400

#### **ResourceNotFoundException**

This exception is thrown when the Amazon Cognito service can't find the requested resource.

HTTP Status Code: 400

#### **TooManyRequestsException**

This exception is thrown when the user has made too many requests for a given operation.

HTTP Status Code: 400

#### **UnexpectedLambdaException**

This exception is thrown when Amazon Cognito encounters an unexpected exception with AWS Lambda.

HTTP Status Code: 400

#### **UserLambdaValidationException**

This exception is thrown when the Amazon Cognito service encounters a user validation exception with the AWS Lambda service.

HTTP Status Code: 400

#### **UserNotConfirmedException**

This exception is thrown when a user isn't confirmed successfully.

HTTP Status Code: 400

#### **UserNotFoundException**

This exception is thrown when a user isn't found.

HTTP Status Code: 400

# **Examples**

# **Example**

The following example signs in the user mytestuser with analytics data, client metadata, and user context data for advanced security.

# **Sample Request**

```
POST / HTTP/1.1
Content-Type: application/x-amz-json-1.1
X-Amz-Target: AWSCognitoIdentityProviderService.InitiateAuth
User-Agent: <UserAgentString>
Accept: */*
Host: cognito-idp.us-east-1.amazonaws.com
Accept-Encoding: gzip, deflate, br
Connection: keep-alive
Content-Length: <PayloadSizeBytes>
{ 
     "AuthFlow": "USER_PASSWORD_AUTH", 
     "ClientId": "1example23456789", 
     "AuthParameters": { 
         "USERNAME": "mytestuser", 
         "PASSWORD": "This-is-my-test-99!", 
         "SECRET_HASH": "oT5ZkS8ctnrhYeeGsGTvOzPhoc/Jd1cO5fueBWFVmp8=" 
     }, 
     "AnalyticsMetadata": { 
         "AnalyticsEndpointId": "d70b2ba36a8c4dc5a04a0451a31a1e12" 
     }, 
     "UserContextData": { 
         "EncodedData": "AmazonCognitoAdvancedSecurityData_object", 
         "IpAddress": "192.0.2.1" 
     }, 
     "ClientMetadata": { 
         "MyTestKey": "MyTestValue" 
     }
}
```
# **Sample Response**

```
HTTP/1.1 200 OK
Date: Tue, 13 Jun 2023 20:00:59 GMT
Content-Type: application/x-amz-json-1.0
Content-Length: <PayloadSizeBytes>
x-amzn-requestid: a1b2c3d4-e5f6-a1b2-c3d4-EXAMPLE11111
Connection: keep-alive
{ 
     "ChallengeName": "SOFTWARE_TOKEN_MFA", 
     "ChallengeParameters": {
```

```
 "USER_ID_FOR_SRP": "mytestuser", 
         "FRIENDLY_DEVICE_NAME": "mytestauthenticator" 
     }, 
     "Session": "AYABeC1-
y8qooiuysEv0uM4wAqQAHQABAAdTZXJ2aWNlABBDb2duaXRvVXNlclBvb2xzAAEAB2F3cy1rbXMAS2Fybjphd3M6a21zOn\
}
```
# **Example**

The following example exchanges a refresh token for access and ID tokens.

### **Sample Request**

```
POST / HTTP/1.1
Content-Type: application/x-amz-json-1.1
X-Amz-Target: AWSCognitoIdentityProviderService.InitiateAuth
User-Agent: <UserAgentString>
Accept: */*
Host: cognito-idp.us-east-1.amazonaws.com
Accept-Encoding: gzip, deflate, br
Connection: keep-alive
Content-Length: 1964 
{ 
     "AuthFlow": "REFRESH_TOKEN", 
     "ClientId": "1example23456789", 
     "AuthParameters": { 
         "REFRESH_TOKEN": "eyJ123abcEXAMPLE", 
         "SECRET_HASH": "7P85/EXAMPLE" 
     }
}
```
### **Sample Response**

```
HTTP/1.1 200 OK
Date: Tue, 13 Jun 2023 20:00:59 GMT
Content-Type: application/x-amz-json-1.0
Content-Length: <PayloadSizeBytes>
x-amzn-requestid: a1b2c3d4-e5f6-a1b2-c3d4-EXAMPLE11111
Connection: keep-alive
{ 
     "AuthenticationResult": {
```

```
 "AccessToken": "eyJra456defEXAMPLE", 
          "ExpiresIn": 3600, 
          "IdToken": "eyJra789ghiEXAMPLE", 
          "TokenType": "Bearer" 
     }, 
     "ChallengeParameters": {}
}
```
# **See Also**

For more information about using this API in one of the language-specific AWS SDKs, see the following:

- AWS [Command](https://docs.aws.amazon.com/goto/aws-cli/cognito-idp-2016-04-18/InitiateAuth) Line Interface
- [AWS](https://docs.aws.amazon.com/goto/DotNetSDKV3/cognito-idp-2016-04-18/InitiateAuth) SDK for .NET
- [AWS](https://docs.aws.amazon.com/goto/SdkForCpp/cognito-idp-2016-04-18/InitiateAuth) SDK for C++
- [AWS](https://docs.aws.amazon.com/goto/SdkForGoV2/cognito-idp-2016-04-18/InitiateAuth) SDK for Go v2
- [AWS](https://docs.aws.amazon.com/goto/SdkForJavaV2/cognito-idp-2016-04-18/InitiateAuth) SDK for Java V2
- AWS SDK for [JavaScript](https://docs.aws.amazon.com/goto/SdkForJavaScriptV3/cognito-idp-2016-04-18/InitiateAuth) V3
- [AWS](https://docs.aws.amazon.com/goto/SdkForPHPV3/cognito-idp-2016-04-18/InitiateAuth) SDK for PHP V3
- AWS SDK for [Python](https://docs.aws.amazon.com/goto/boto3/cognito-idp-2016-04-18/InitiateAuth)
- AWS SDK for [Ruby](https://docs.aws.amazon.com/goto/SdkForRubyV3/cognito-idp-2016-04-18/InitiateAuth) V3

# **ListDevices**

Lists the sign-in devices that Amazon Cognito has registered to the current user. For more information about device authentication, see [Working](https://docs.aws.amazon.com/cognito/latest/developerguide/amazon-cognito-user-pools-device-tracking.html) with user devices in your user pool.

Authorize this action with a signed-in user's access token. It must include the scope aws.cognito.signin.user.admin.

# *A* Note

Amazon Cognito doesn't evaluate AWS Identity and Access Management (IAM) policies in requests for this API operation. For this operation, you can't use IAM credentials to authorize requests, and you can't grant IAM permissions in policies. For more information about authorization models in Amazon Cognito, see Using the [Amazon](https://docs.aws.amazon.com/cognito/latest/developerguide/user-pools-API-operations.html) Cognito user pools [API and user pool endpoints](https://docs.aws.amazon.com/cognito/latest/developerguide/user-pools-API-operations.html).

# <span id="page-393-1"></span>**Request Syntax**

```
{ 
    "AccessToken": "string", 
    "Limit": number, 
    "PaginationToken": "string"
}
```
# **Request Parameters**

For information about the parameters that are common to all actions, see Common [Parameters](#page-727-0).

The request accepts the following data in JSON format.

# <span id="page-393-0"></span>**[AccessToken](#page-393-1)**

A valid access token that Amazon Cognito issued to the user whose list of devices you want to view.

Type: String

Pattern: [A-Za-z0-9-\_=.]+

### Required: Yes

# <span id="page-394-0"></span>**[Limit](#page-393-1)**

The limit of the device request.

Type: Integer

Valid Range: Minimum value of 0. Maximum value of 60.

Required: No

# <span id="page-394-1"></span>**[PaginationToken](#page-393-1)**

This API operation returns a limited number of results. The pagination token is an identifier that you can present in an additional API request with the same parameters. When you include the pagination token, Amazon Cognito returns the next set of items after the current list. Subsequent requests return a new pagination token. By use of this token, you can paginate through the full list of items.

Type: String

Length Constraints: Minimum length of 1.

Pattern: [\S]+

Required: No

# <span id="page-394-2"></span>**Response Syntax**

```
{ 
    "Devices": [ 
\overline{\mathcal{L}} "DeviceAttributes": [ 
\{\hspace{.1cm} \} "Name": "string", 
                  "Value": "string" 
 } 
           ], 
           "DeviceCreateDate": number, 
           "DeviceKey": "string", 
           "DeviceLastAuthenticatedDate": number, 
           "DeviceLastModifiedDate": number
```

```
 } 
    ], 
     "PaginationToken": "string"
}
```
# **Response Elements**

If the action is successful, the service sends back an HTTP 200 response.

The following data is returned in JSON format by the service.

# <span id="page-395-0"></span>**[Devices](#page-394-2)**

The devices returned in the list devices response.

Type: Array of [DeviceType](#page-612-5) objects

# <span id="page-395-1"></span>**[PaginationToken](#page-394-2)**

The identifier that Amazon Cognito returned with the previous request to this operation. When you include a pagination token in your request, Amazon Cognito returns the next set of items in the list. By use of this token, you can paginate through the full list of items.

Type: String

Length Constraints: Minimum length of 1.

Pattern: [\S]+

# **Errors**

For information about the errors that are common to all actions, see [Common](#page-730-0) Errors.

### **ForbiddenException**

This exception is thrown when AWS WAF doesn't allow your request based on a web ACL that's associated with your user pool.

HTTP Status Code: 400

### **InternalErrorException**

This exception is thrown when Amazon Cognito encounters an internal error.
## HTTP Status Code: 500

## **InvalidParameterException**

This exception is thrown when the Amazon Cognito service encounters an invalid parameter.

HTTP Status Code: 400

## **InvalidUserPoolConfigurationException**

This exception is thrown when the user pool configuration is not valid.

HTTP Status Code: 400

#### **NotAuthorizedException**

This exception is thrown when a user isn't authorized.

HTTP Status Code: 400

#### **PasswordResetRequiredException**

This exception is thrown when a password reset is required.

HTTP Status Code: 400

#### **ResourceNotFoundException**

This exception is thrown when the Amazon Cognito service can't find the requested resource.

HTTP Status Code: 400

### **TooManyRequestsException**

This exception is thrown when the user has made too many requests for a given operation.

HTTP Status Code: 400

#### **UserNotConfirmedException**

This exception is thrown when a user isn't confirmed successfully.

HTTP Status Code: 400

#### **UserNotFoundException**

This exception is thrown when a user isn't found.

HTTP Status Code: 400

# **See Also**

- AWS [Command](https://docs.aws.amazon.com/goto/aws-cli/cognito-idp-2016-04-18/ListDevices) Line Interface
- [AWS](https://docs.aws.amazon.com/goto/DotNetSDKV3/cognito-idp-2016-04-18/ListDevices) SDK for .NET
- [AWS](https://docs.aws.amazon.com/goto/SdkForCpp/cognito-idp-2016-04-18/ListDevices) SDK for C++
- [AWS](https://docs.aws.amazon.com/goto/SdkForGoV2/cognito-idp-2016-04-18/ListDevices) SDK for Go v2
- [AWS](https://docs.aws.amazon.com/goto/SdkForJavaV2/cognito-idp-2016-04-18/ListDevices) SDK for Java V2
- AWS SDK for [JavaScript](https://docs.aws.amazon.com/goto/SdkForJavaScriptV3/cognito-idp-2016-04-18/ListDevices) V3
- [AWS](https://docs.aws.amazon.com/goto/SdkForPHPV3/cognito-idp-2016-04-18/ListDevices) SDK for PHP V3
- AWS SDK for [Python](https://docs.aws.amazon.com/goto/boto3/cognito-idp-2016-04-18/ListDevices)
- AWS SDK for [Ruby](https://docs.aws.amazon.com/goto/SdkForRubyV3/cognito-idp-2016-04-18/ListDevices) V3

# **ListGroups**

Lists the groups associated with a user pool.

## *(b)* Note

Amazon Cognito evaluates AWS Identity and Access Management (IAM) policies in requests for this API operation. For this operation, you must use IAM credentials to authorize requests, and you must grant yourself the corresponding IAM permission in a policy.

#### **Learn more**

- Signing AWS API [Requests](https://docs.aws.amazon.com/IAM/latest/UserGuide/reference_aws-signing.html)
- Using the Amazon Cognito user pools API and user pool [endpoints](https://docs.aws.amazon.com/cognito/latest/developerguide/user-pools-API-operations.html)

## <span id="page-398-1"></span>**Request Syntax**

```
{ 
    "Limit": number, 
    "NextToken": "string", 
    "UserPoolId": "string"
}
```
## **Request Parameters**

For information about the parameters that are common to all actions, see Common [Parameters](#page-727-0).

The request accepts the following data in JSON format.

## <span id="page-398-0"></span>**[Limit](#page-398-1)**

The limit of the request to list groups.

Type: Integer

Valid Range: Minimum value of 0. Maximum value of 60.

Required: No

## <span id="page-399-0"></span>**[NextToken](#page-398-1)**

An identifier that was returned from the previous call to this operation, which can be used to return the next set of items in the list.

Type: String

Length Constraints: Minimum length of 1. Maximum length of 131072.

Pattern: [\S]+

Required: No

## <span id="page-399-1"></span>**[UserPoolId](#page-398-1)**

The user pool ID for the user pool.

Type: String

Length Constraints: Minimum length of 1. Maximum length of 55.

```
Pattern: [\w-]+_[0-9a-zA-Z]+
```
Required: Yes

## <span id="page-399-2"></span>**Response Syntax**

```
{ 
    "Groups": [ 
        { 
           "CreationDate": number, 
           "Description": "string", 
           "GroupName": "string", 
           "LastModifiedDate": number, 
           "Precedence": number, 
           "RoleArn": "string", 
           "UserPoolId": "string" 
        } 
    ], 
    "NextToken": "string"
}
```
## **Response Elements**

If the action is successful, the service sends back an HTTP 200 response.

The following data is returned in JSON format by the service.

#### <span id="page-400-0"></span>**[Groups](#page-399-2)**

The group objects for the groups.

Type: Array of [GroupType](#page-627-4) objects

#### <span id="page-400-1"></span>**[NextToken](#page-399-2)**

An identifier that was returned from the previous call to this operation, which can be used to return the next set of items in the list.

Type: String

Length Constraints: Minimum length of 1. Maximum length of 131072.

Pattern: [\S]+

## **Errors**

For information about the errors that are common to all actions, see [Common](#page-730-0) Errors.

#### **InternalErrorException**

This exception is thrown when Amazon Cognito encounters an internal error.

HTTP Status Code: 500

## **InvalidParameterException**

This exception is thrown when the Amazon Cognito service encounters an invalid parameter.

HTTP Status Code: 400

#### **NotAuthorizedException**

This exception is thrown when a user isn't authorized.

HTTP Status Code: 400

## **ResourceNotFoundException**

This exception is thrown when the Amazon Cognito service can't find the requested resource.

HTTP Status Code: 400

### **TooManyRequestsException**

This exception is thrown when the user has made too many requests for a given operation.

HTTP Status Code: 400

# **See Also**

- AWS [Command](https://docs.aws.amazon.com/goto/aws-cli/cognito-idp-2016-04-18/ListGroups) Line Interface
- [AWS](https://docs.aws.amazon.com/goto/DotNetSDKV3/cognito-idp-2016-04-18/ListGroups) SDK for .NET
- [AWS](https://docs.aws.amazon.com/goto/SdkForCpp/cognito-idp-2016-04-18/ListGroups) SDK for C++
- [AWS](https://docs.aws.amazon.com/goto/SdkForGoV2/cognito-idp-2016-04-18/ListGroups) SDK for Go v2
- [AWS](https://docs.aws.amazon.com/goto/SdkForJavaV2/cognito-idp-2016-04-18/ListGroups) SDK for Java V2
- AWS SDK for [JavaScript](https://docs.aws.amazon.com/goto/SdkForJavaScriptV3/cognito-idp-2016-04-18/ListGroups) V3
- [AWS](https://docs.aws.amazon.com/goto/SdkForPHPV3/cognito-idp-2016-04-18/ListGroups) SDK for PHP V3
- AWS SDK for [Python](https://docs.aws.amazon.com/goto/boto3/cognito-idp-2016-04-18/ListGroups)
- AWS SDK for [Ruby](https://docs.aws.amazon.com/goto/SdkForRubyV3/cognito-idp-2016-04-18/ListGroups) V3

# **ListIdentityProviders**

Lists information about all IdPs for a user pool.

## **A** Note

Amazon Cognito evaluates AWS Identity and Access Management (IAM) policies in requests for this API operation. For this operation, you must use IAM credentials to authorize requests, and you must grant yourself the corresponding IAM permission in a policy.

### **Learn more**

- Signing AWS API [Requests](https://docs.aws.amazon.com/IAM/latest/UserGuide/reference_aws-signing.html)
- Using the Amazon Cognito user pools API and user pool [endpoints](https://docs.aws.amazon.com/cognito/latest/developerguide/user-pools-API-operations.html)

## <span id="page-402-1"></span>**Request Syntax**

```
{ 
    "MaxResults": number, 
    "NextToken": "string", 
    "UserPoolId": "string"
}
```
## **Request Parameters**

For information about the parameters that are common to all actions, see Common [Parameters](#page-727-0).

The request accepts the following data in JSON format.

## <span id="page-402-0"></span>**[MaxResults](#page-402-1)**

The maximum number of IdPs to return.

Type: Integer

Valid Range: Minimum value of 0. Maximum value of 60.

Required: No

## <span id="page-403-0"></span>**[NextToken](#page-402-1)**

A pagination token.

Type: String

Length Constraints: Minimum length of 1.

Pattern: [\S]+

Required: No

## <span id="page-403-1"></span>**[UserPoolId](#page-402-1)**

The user pool ID.

Type: String

Length Constraints: Minimum length of 1. Maximum length of 55.

Pattern: [\w-]+\_[0-9a-zA-Z]+

Required: Yes

## <span id="page-403-2"></span>**Response Syntax**

```
{ 
    "NextToken": "string", 
    "Providers": [ 
        { 
           "CreationDate": number, 
           "LastModifiedDate": number, 
           "ProviderName": "string", 
           "ProviderType": "string" 
        } 
    ]
}
```
# **Response Elements**

If the action is successful, the service sends back an HTTP 200 response.

The following data is returned in JSON format by the service.

## <span id="page-404-0"></span>**[NextToken](#page-403-2)**

A pagination token.

Type: String

Length Constraints: Minimum length of 1.

Pattern: [\S]+

## <span id="page-404-1"></span>**[Providers](#page-403-2)**

A list of IdP objects.

Type: Array of [ProviderDescription](#page-659-4) objects

Array Members: Minimum number of 0 items. Maximum number of 50 items.

## **Errors**

For information about the errors that are common to all actions, see [Common](#page-730-0) Errors.

## **InternalErrorException**

This exception is thrown when Amazon Cognito encounters an internal error.

HTTP Status Code: 500

## **InvalidParameterException**

This exception is thrown when the Amazon Cognito service encounters an invalid parameter.

HTTP Status Code: 400

## **NotAuthorizedException**

This exception is thrown when a user isn't authorized.

HTTP Status Code: 400

## **ResourceNotFoundException**

This exception is thrown when the Amazon Cognito service can't find the requested resource.

HTTP Status Code: 400

## **TooManyRequestsException**

This exception is thrown when the user has made too many requests for a given operation.

HTTP Status Code: 400

# **See Also**

- AWS [Command](https://docs.aws.amazon.com/goto/aws-cli/cognito-idp-2016-04-18/ListIdentityProviders) Line Interface
- [AWS](https://docs.aws.amazon.com/goto/DotNetSDKV3/cognito-idp-2016-04-18/ListIdentityProviders) SDK for .NET
- [AWS](https://docs.aws.amazon.com/goto/SdkForCpp/cognito-idp-2016-04-18/ListIdentityProviders) SDK for C++
- [AWS](https://docs.aws.amazon.com/goto/SdkForGoV2/cognito-idp-2016-04-18/ListIdentityProviders) SDK for Go v2
- [AWS](https://docs.aws.amazon.com/goto/SdkForJavaV2/cognito-idp-2016-04-18/ListIdentityProviders) SDK for Java V2
- AWS SDK for [JavaScript](https://docs.aws.amazon.com/goto/SdkForJavaScriptV3/cognito-idp-2016-04-18/ListIdentityProviders) V3
- [AWS](https://docs.aws.amazon.com/goto/SdkForPHPV3/cognito-idp-2016-04-18/ListIdentityProviders) SDK for PHP V3
- AWS SDK for [Python](https://docs.aws.amazon.com/goto/boto3/cognito-idp-2016-04-18/ListIdentityProviders)
- AWS SDK for [Ruby](https://docs.aws.amazon.com/goto/SdkForRubyV3/cognito-idp-2016-04-18/ListIdentityProviders) V3

# **ListResourceServers**

Lists the resource servers for a user pool.

## **(i)** Note

Amazon Cognito evaluates AWS Identity and Access Management (IAM) policies in requests for this API operation. For this operation, you must use IAM credentials to authorize requests, and you must grant yourself the corresponding IAM permission in a policy.

## **Learn more**

- Signing AWS API [Requests](https://docs.aws.amazon.com/IAM/latest/UserGuide/reference_aws-signing.html)
- Using the Amazon Cognito user pools API and user pool [endpoints](https://docs.aws.amazon.com/cognito/latest/developerguide/user-pools-API-operations.html)

## <span id="page-406-1"></span>**Request Syntax**

```
{ 
    "MaxResults": number, 
    "NextToken": "string", 
    "UserPoolId": "string"
}
```
## **Request Parameters**

For information about the parameters that are common to all actions, see Common [Parameters](#page-727-0).

The request accepts the following data in JSON format.

## <span id="page-406-0"></span>**[MaxResults](#page-406-1)**

The maximum number of resource servers to return.

Type: Integer

Valid Range: Minimum value of 1. Maximum value of 50.

Required: No

## <span id="page-407-0"></span>**[NextToken](#page-406-1)**

A pagination token.

Type: String

Length Constraints: Minimum length of 1.

Pattern: [\S]+

Required: No

## <span id="page-407-1"></span>**[UserPoolId](#page-406-1)**

The user pool ID for the user pool.

Type: String

Length Constraints: Minimum length of 1. Maximum length of 55.

Pattern: [\w-]+\_[0-9a-zA-Z]+

Required: Yes

# <span id="page-407-2"></span>**Response Syntax**

```
{ 
    "NextToken": "string", 
    "ResourceServers": [ 
        { 
            "Identifier": "string", 
            "Name": "string", 
            "Scopes": [ 
               { 
                   "ScopeDescription": "string", 
                   "ScopeName": "string" 
               } 
            ], 
            "UserPoolId": "string" 
        } 
    ]
}
```
## **Response Elements**

If the action is successful, the service sends back an HTTP 200 response.

The following data is returned in JSON format by the service.

### <span id="page-408-0"></span>**[NextToken](#page-407-2)**

A pagination token.

Type: String

Length Constraints: Minimum length of 1.

Pattern: [\S]+

#### <span id="page-408-1"></span>**[ResourceServers](#page-407-2)**

The resource servers.

Type: Array of [ResourceServerType](#page-665-3) objects

## **Errors**

For information about the errors that are common to all actions, see [Common](#page-730-0) Errors.

## **InternalErrorException**

This exception is thrown when Amazon Cognito encounters an internal error.

HTTP Status Code: 500

## **InvalidParameterException**

This exception is thrown when the Amazon Cognito service encounters an invalid parameter.

HTTP Status Code: 400

#### **NotAuthorizedException**

This exception is thrown when a user isn't authorized.

HTTP Status Code: 400

## **ResourceNotFoundException**

This exception is thrown when the Amazon Cognito service can't find the requested resource.

HTTP Status Code: 400

### **TooManyRequestsException**

This exception is thrown when the user has made too many requests for a given operation.

HTTP Status Code: 400

# **See Also**

- AWS [Command](https://docs.aws.amazon.com/goto/aws-cli/cognito-idp-2016-04-18/ListResourceServers) Line Interface
- [AWS](https://docs.aws.amazon.com/goto/DotNetSDKV3/cognito-idp-2016-04-18/ListResourceServers) SDK for .NET
- [AWS](https://docs.aws.amazon.com/goto/SdkForCpp/cognito-idp-2016-04-18/ListResourceServers) SDK for C++
- [AWS](https://docs.aws.amazon.com/goto/SdkForGoV2/cognito-idp-2016-04-18/ListResourceServers) SDK for Go v2
- [AWS](https://docs.aws.amazon.com/goto/SdkForJavaV2/cognito-idp-2016-04-18/ListResourceServers) SDK for Java V2
- AWS SDK for [JavaScript](https://docs.aws.amazon.com/goto/SdkForJavaScriptV3/cognito-idp-2016-04-18/ListResourceServers) V3
- [AWS](https://docs.aws.amazon.com/goto/SdkForPHPV3/cognito-idp-2016-04-18/ListResourceServers) SDK for PHP V3
- AWS SDK for [Python](https://docs.aws.amazon.com/goto/boto3/cognito-idp-2016-04-18/ListResourceServers)
- AWS SDK for [Ruby](https://docs.aws.amazon.com/goto/SdkForRubyV3/cognito-idp-2016-04-18/ListResourceServers) V3

# **ListTagsForResource**

Lists the tags that are assigned to an Amazon Cognito user pool.

A tag is a label that you can apply to user pools to categorize and manage them in different ways, such as by purpose, owner, environment, or other criteria.

You can use this action up to 10 times per second, per account.

## <span id="page-410-1"></span>**Request Syntax**

```
{ 
    "ResourceArn": "string"
}
```
## **Request Parameters**

For information about the parameters that are common to all actions, see Common [Parameters](#page-727-0).

The request accepts the following data in JSON format.

## <span id="page-410-0"></span>**[ResourceArn](#page-410-1)**

The Amazon Resource Name (ARN) of the user pool that the tags are assigned to.

Type: String

Length Constraints: Minimum length of 20. Maximum length of 2048.

Pattern: arn: [\w+=/,.@-]+: [\w+=/,.@-]+: ( [\w+=/,.@-]\*)?: [0-9]+: [\w +=/,.@-]+(:[\w+=/,.@-]+)?(:[\w+=/,.@-]+)?

Required: Yes

# <span id="page-410-2"></span>**Response Syntax**

```
{ 
    "Tags": { 
        "string" : "string" 
    }
```
}

# **Response Elements**

If the action is successful, the service sends back an HTTP 200 response.

The following data is returned in JSON format by the service.

## <span id="page-411-0"></span>**[Tags](#page-410-2)**

The tags that are assigned to the user pool.

Type: String to string map

Key Length Constraints: Minimum length of 1. Maximum length of 128.

Value Length Constraints: Minimum length of 0. Maximum length of 256.

## **Errors**

For information about the errors that are common to all actions, see [Common](#page-730-0) Errors.

## **InternalErrorException**

This exception is thrown when Amazon Cognito encounters an internal error.

HTTP Status Code: 500

## **InvalidParameterException**

This exception is thrown when the Amazon Cognito service encounters an invalid parameter.

HTTP Status Code: 400

## **NotAuthorizedException**

This exception is thrown when a user isn't authorized.

HTTP Status Code: 400

## **ResourceNotFoundException**

This exception is thrown when the Amazon Cognito service can't find the requested resource.

## HTTP Status Code: 400

## **TooManyRequestsException**

This exception is thrown when the user has made too many requests for a given operation.

HTTP Status Code: 400

# **See Also**

- AWS [Command](https://docs.aws.amazon.com/goto/aws-cli/cognito-idp-2016-04-18/ListTagsForResource) Line Interface
- [AWS](https://docs.aws.amazon.com/goto/DotNetSDKV3/cognito-idp-2016-04-18/ListTagsForResource) SDK for .NET
- [AWS](https://docs.aws.amazon.com/goto/SdkForCpp/cognito-idp-2016-04-18/ListTagsForResource) SDK for C++
- [AWS](https://docs.aws.amazon.com/goto/SdkForGoV2/cognito-idp-2016-04-18/ListTagsForResource) SDK for Go v2
- [AWS](https://docs.aws.amazon.com/goto/SdkForJavaV2/cognito-idp-2016-04-18/ListTagsForResource) SDK for Java V2
- AWS SDK for [JavaScript](https://docs.aws.amazon.com/goto/SdkForJavaScriptV3/cognito-idp-2016-04-18/ListTagsForResource) V3
- [AWS](https://docs.aws.amazon.com/goto/SdkForPHPV3/cognito-idp-2016-04-18/ListTagsForResource) SDK for PHP V3
- AWS SDK for [Python](https://docs.aws.amazon.com/goto/boto3/cognito-idp-2016-04-18/ListTagsForResource)
- AWS SDK for [Ruby](https://docs.aws.amazon.com/goto/SdkForRubyV3/cognito-idp-2016-04-18/ListTagsForResource) V3

# **ListUserImportJobs**

Lists user import jobs for a user pool.

## *(b)* Note

Amazon Cognito evaluates AWS Identity and Access Management (IAM) policies in requests for this API operation. For this operation, you must use IAM credentials to authorize requests, and you must grant yourself the corresponding IAM permission in a policy.

## **Learn more**

- Signing AWS API [Requests](https://docs.aws.amazon.com/IAM/latest/UserGuide/reference_aws-signing.html)
- Using the Amazon Cognito user pools API and user pool [endpoints](https://docs.aws.amazon.com/cognito/latest/developerguide/user-pools-API-operations.html)

## <span id="page-413-1"></span>**Request Syntax**

```
{ 
    "MaxResults": number, 
    "PaginationToken": "string", 
    "UserPoolId": "string"
}
```
## **Request Parameters**

For information about the parameters that are common to all actions, see Common [Parameters](#page-727-0).

The request accepts the following data in JSON format.

## <span id="page-413-0"></span>**[MaxResults](#page-413-1)**

The maximum number of import jobs you want the request to return.

Type: Integer

Valid Range: Minimum value of 1. Maximum value of 60.

Required: Yes

## <span id="page-414-0"></span>**[PaginationToken](#page-413-1)**

This API operation returns a limited number of results. The pagination token is an identifier that you can present in an additional API request with the same parameters. When you include the pagination token, Amazon Cognito returns the next set of items after the current list. Subsequent requests return a new pagination token. By use of this token, you can paginate through the full list of items.

Type: String

Length Constraints: Minimum length of 1.

Pattern: [\S]+

Required: No

## <span id="page-414-1"></span>**[UserPoolId](#page-413-1)**

The user pool ID for the user pool that the users are being imported into.

Type: String

Length Constraints: Minimum length of 1. Maximum length of 55.

```
Pattern: [\w-]+_[0-9a-zA-Z]+
```
Required: Yes

## <span id="page-414-2"></span>**Response Syntax**

```
{ 
    "PaginationToken": "string", 
    "UserImportJobs": [ 
       { 
           "CloudWatchLogsRoleArn": "string", 
           "CompletionDate": number, 
           "CompletionMessage": "string", 
           "CreationDate": number, 
           "FailedUsers": number, 
           "ImportedUsers": number, 
           "JobId": "string", 
           "JobName": "string",
```

```
 "PreSignedUrl": "string", 
           "SkippedUsers": number, 
           "StartDate": number, 
           "Status": "string", 
           "UserPoolId": "string" 
        } 
    ]
}
```
# **Response Elements**

If the action is successful, the service sends back an HTTP 200 response.

The following data is returned in JSON format by the service.

## <span id="page-415-0"></span>**[PaginationToken](#page-414-2)**

The identifier that Amazon Cognito returned with the previous request to this operation. When you include a pagination token in your request, Amazon Cognito returns the next set of items in the list. By use of this token, you can paginate through the full list of items.

Type: String

Length Constraints: Minimum length of 1.

Pattern: [\S]+

## <span id="page-415-1"></span>**[UserImportJobs](#page-414-2)**

The user import jobs.

Type: Array of [UserImportJobType](#page-687-4) objects

Array Members: Minimum number of 1 item. Maximum number of 50 items.

## **Errors**

For information about the errors that are common to all actions, see [Common](#page-730-0) Errors.

## **InternalErrorException**

This exception is thrown when Amazon Cognito encounters an internal error.

## HTTP Status Code: 500

## **InvalidParameterException**

This exception is thrown when the Amazon Cognito service encounters an invalid parameter.

HTTP Status Code: 400

## **NotAuthorizedException**

This exception is thrown when a user isn't authorized.

HTTP Status Code: 400

#### **ResourceNotFoundException**

This exception is thrown when the Amazon Cognito service can't find the requested resource.

HTTP Status Code: 400

#### **TooManyRequestsException**

This exception is thrown when the user has made too many requests for a given operation.

HTTP Status Code: 400

## **See Also**

- AWS [Command](https://docs.aws.amazon.com/goto/aws-cli/cognito-idp-2016-04-18/ListUserImportJobs) Line Interface
- [AWS](https://docs.aws.amazon.com/goto/DotNetSDKV3/cognito-idp-2016-04-18/ListUserImportJobs) SDK for .NET
- [AWS](https://docs.aws.amazon.com/goto/SdkForCpp/cognito-idp-2016-04-18/ListUserImportJobs) SDK for C++
- [AWS](https://docs.aws.amazon.com/goto/SdkForGoV2/cognito-idp-2016-04-18/ListUserImportJobs) SDK for Go v2
- [AWS](https://docs.aws.amazon.com/goto/SdkForJavaV2/cognito-idp-2016-04-18/ListUserImportJobs) SDK for Java V2
- AWS SDK for [JavaScript](https://docs.aws.amazon.com/goto/SdkForJavaScriptV3/cognito-idp-2016-04-18/ListUserImportJobs) V3
- [AWS](https://docs.aws.amazon.com/goto/SdkForPHPV3/cognito-idp-2016-04-18/ListUserImportJobs) SDK for PHP V3
- AWS SDK for [Python](https://docs.aws.amazon.com/goto/boto3/cognito-idp-2016-04-18/ListUserImportJobs)
- AWS SDK for [Ruby](https://docs.aws.amazon.com/goto/SdkForRubyV3/cognito-idp-2016-04-18/ListUserImportJobs) V3

# **ListUserPoolClients**

Lists the clients that have been created for the specified user pool.

## **A** Note

Amazon Cognito evaluates AWS Identity and Access Management (IAM) policies in requests for this API operation. For this operation, you must use IAM credentials to authorize requests, and you must grant yourself the corresponding IAM permission in a policy.

## **Learn more**

- Signing AWS API [Requests](https://docs.aws.amazon.com/IAM/latest/UserGuide/reference_aws-signing.html)
- Using the Amazon Cognito user pools API and user pool [endpoints](https://docs.aws.amazon.com/cognito/latest/developerguide/user-pools-API-operations.html)

# <span id="page-417-1"></span>**Request Syntax**

```
{ 
    "MaxResults": number, 
    "NextToken": "string", 
    "UserPoolId": "string"
}
```
# **Request Parameters**

For information about the parameters that are common to all actions, see Common [Parameters](#page-727-0).

The request accepts the following data in JSON format.

## <span id="page-417-0"></span>**[MaxResults](#page-417-1)**

The maximum number of results you want the request to return when listing the user pool clients.

Type: Integer

Valid Range: Minimum value of 1. Maximum value of 60.

Required: No

## <span id="page-418-0"></span>**[NextToken](#page-417-1)**

An identifier that was returned from the previous call to this operation, which can be used to return the next set of items in the list.

Type: String

Length Constraints: Minimum length of 1. Maximum length of 131072.

Pattern: [\S]+

Required: No

#### <span id="page-418-1"></span>**[UserPoolId](#page-417-1)**

The user pool ID for the user pool where you want to list user pool clients.

Type: String

Length Constraints: Minimum length of 1. Maximum length of 55.

Pattern: [\w-]+\_[0-9a-zA-Z]+

Required: Yes

## <span id="page-418-2"></span>**Response Syntax**

```
{ 
    "NextToken": "string", 
    "UserPoolClients": [ 
        { 
            "ClientId": "string", 
            "ClientName": "string", 
            "UserPoolId": "string" 
        } 
    ]
}
```
## **Response Elements**

If the action is successful, the service sends back an HTTP 200 response.

The following data is returned in JSON format by the service.

## <span id="page-419-0"></span>**[NextToken](#page-418-2)**

An identifier that was returned from the previous call to this operation, which can be used to return the next set of items in the list.

Type: String

Length Constraints: Minimum length of 1. Maximum length of 131072.

Pattern: [\S]+

## <span id="page-419-1"></span>**[UserPoolClients](#page-418-2)**

The user pool clients in the response that lists user pool clients.

Type: Array of [UserPoolClientDescription](#page-694-3) objects

## **Errors**

For information about the errors that are common to all actions, see [Common](#page-730-0) Errors.

#### **InternalErrorException**

This exception is thrown when Amazon Cognito encounters an internal error.

HTTP Status Code: 500

## **InvalidParameterException**

This exception is thrown when the Amazon Cognito service encounters an invalid parameter.

HTTP Status Code: 400

#### **NotAuthorizedException**

This exception is thrown when a user isn't authorized.

HTTP Status Code: 400

## **ResourceNotFoundException**

This exception is thrown when the Amazon Cognito service can't find the requested resource.

HTTP Status Code: 400

## **TooManyRequestsException**

This exception is thrown when the user has made too many requests for a given operation.

HTTP Status Code: 400

# **See Also**

- AWS [Command](https://docs.aws.amazon.com/goto/aws-cli/cognito-idp-2016-04-18/ListUserPoolClients) Line Interface
- [AWS](https://docs.aws.amazon.com/goto/DotNetSDKV3/cognito-idp-2016-04-18/ListUserPoolClients) SDK for .NET
- [AWS](https://docs.aws.amazon.com/goto/SdkForCpp/cognito-idp-2016-04-18/ListUserPoolClients) SDK for C++
- [AWS](https://docs.aws.amazon.com/goto/SdkForGoV2/cognito-idp-2016-04-18/ListUserPoolClients) SDK for Go v2
- [AWS](https://docs.aws.amazon.com/goto/SdkForJavaV2/cognito-idp-2016-04-18/ListUserPoolClients) SDK for Java V2
- AWS SDK for [JavaScript](https://docs.aws.amazon.com/goto/SdkForJavaScriptV3/cognito-idp-2016-04-18/ListUserPoolClients) V3
- [AWS](https://docs.aws.amazon.com/goto/SdkForPHPV3/cognito-idp-2016-04-18/ListUserPoolClients) SDK for PHP V3
- AWS SDK for [Python](https://docs.aws.amazon.com/goto/boto3/cognito-idp-2016-04-18/ListUserPoolClients)
- AWS SDK for [Ruby](https://docs.aws.amazon.com/goto/SdkForRubyV3/cognito-idp-2016-04-18/ListUserPoolClients) V3

# **ListUserPools**

Lists the user pools associated with an AWS account.

## **A** Note

Amazon Cognito evaluates AWS Identity and Access Management (IAM) policies in requests for this API operation. For this operation, you must use IAM credentials to authorize requests, and you must grant yourself the corresponding IAM permission in a policy.

#### **Learn more**

- Signing AWS API [Requests](https://docs.aws.amazon.com/IAM/latest/UserGuide/reference_aws-signing.html)
- Using the Amazon Cognito user pools API and user pool [endpoints](https://docs.aws.amazon.com/cognito/latest/developerguide/user-pools-API-operations.html)

## <span id="page-421-1"></span>**Request Syntax**

```
{ 
    "MaxResults": number, 
    "NextToken": "string"
}
```
## **Request Parameters**

For information about the parameters that are common to all actions, see Common [Parameters](#page-727-0).

The request accepts the following data in JSON format.

#### <span id="page-421-0"></span>**[MaxResults](#page-421-1)**

The maximum number of results you want the request to return when listing the user pools.

Type: Integer

Valid Range: Minimum value of 1. Maximum value of 60.

Required: Yes

## <span id="page-422-0"></span>**[NextToken](#page-421-1)**

An identifier that was returned from the previous call to this operation, which can be used to return the next set of items in the list.

Type: String

Length Constraints: Minimum length of 1.

Pattern: [\S]+

Required: No

## <span id="page-422-1"></span>**Response Syntax**

```
{ 
    "NextToken": "string", 
    "UserPools": [ 
       { 
           "CreationDate": number, 
           "Id": "string", 
           "LambdaConfig": { 
              "CreateAuthChallenge": "string", 
              "CustomEmailSender": { 
                  "LambdaArn": "string", 
                  "LambdaVersion": "string" 
              }, 
              "CustomMessage": "string", 
              "CustomSMSSender": { 
                  "LambdaArn": "string", 
                  "LambdaVersion": "string" 
              }, 
              "DefineAuthChallenge": "string", 
              "KMSKeyID": "string", 
              "PostAuthentication": "string", 
              "PostConfirmation": "string", 
              "PreAuthentication": "string", 
              "PreSignUp": "string", 
              "PreTokenGeneration": "string", 
              "PreTokenGenerationConfig": { 
                  "LambdaArn": "string", 
                  "LambdaVersion": "string" 
              },
```

```
 "UserMigration": "string", 
               "VerifyAuthChallengeResponse": "string" 
           }, 
           "LastModifiedDate": number, 
           "Name": "string", 
           "Status": "string" 
        } 
    ]
}
```
# **Response Elements**

If the action is successful, the service sends back an HTTP 200 response.

The following data is returned in JSON format by the service.

## <span id="page-423-0"></span>**[NextToken](#page-422-1)**

An identifier that was returned from the previous call to this operation, which can be used to return the next set of items in the list.

Type: String

Length Constraints: Minimum length of 1.

Pattern: [\S]+

## <span id="page-423-1"></span>**[UserPools](#page-422-1)**

The user pools from the response to list users.

Type: Array of [UserPoolDescriptionType](#page-708-4) objects

## **Errors**

For information about the errors that are common to all actions, see [Common](#page-730-0) Errors.

## **InternalErrorException**

This exception is thrown when Amazon Cognito encounters an internal error.

HTTP Status Code: 500

### **InvalidParameterException**

This exception is thrown when the Amazon Cognito service encounters an invalid parameter.

HTTP Status Code: 400

#### **NotAuthorizedException**

This exception is thrown when a user isn't authorized.

HTTP Status Code: 400

#### **TooManyRequestsException**

This exception is thrown when the user has made too many requests for a given operation.

HTTP Status Code: 400

# **See Also**

- AWS [Command](https://docs.aws.amazon.com/goto/aws-cli/cognito-idp-2016-04-18/ListUserPools) Line Interface
- [AWS](https://docs.aws.amazon.com/goto/DotNetSDKV3/cognito-idp-2016-04-18/ListUserPools) SDK for .NET
- [AWS](https://docs.aws.amazon.com/goto/SdkForCpp/cognito-idp-2016-04-18/ListUserPools) SDK for C++
- [AWS](https://docs.aws.amazon.com/goto/SdkForGoV2/cognito-idp-2016-04-18/ListUserPools) SDK for Go v2
- [AWS](https://docs.aws.amazon.com/goto/SdkForJavaV2/cognito-idp-2016-04-18/ListUserPools) SDK for Java V2
- AWS SDK for [JavaScript](https://docs.aws.amazon.com/goto/SdkForJavaScriptV3/cognito-idp-2016-04-18/ListUserPools) V3
- [AWS](https://docs.aws.amazon.com/goto/SdkForPHPV3/cognito-idp-2016-04-18/ListUserPools) SDK for PHP V3
- AWS SDK for [Python](https://docs.aws.amazon.com/goto/boto3/cognito-idp-2016-04-18/ListUserPools)
- AWS SDK for [Ruby](https://docs.aws.amazon.com/goto/SdkForRubyV3/cognito-idp-2016-04-18/ListUserPools) V3

# **ListUsers**

Lists users and their basic details in a user pool.

## **A** Note

Amazon Cognito evaluates AWS Identity and Access Management (IAM) policies in requests for this API operation. For this operation, you must use IAM credentials to authorize requests, and you must grant yourself the corresponding IAM permission in a policy.

## **Learn more**

- Signing AWS API [Requests](https://docs.aws.amazon.com/IAM/latest/UserGuide/reference_aws-signing.html)
- Using the Amazon Cognito user pools API and user pool [endpoints](https://docs.aws.amazon.com/cognito/latest/developerguide/user-pools-API-operations.html)

# <span id="page-425-1"></span>**Request Syntax**

```
{ 
    "AttributesToGet": [ "string" ], 
    "Filter": "string", 
    "Limit": number, 
    "PaginationToken": "string", 
    "UserPoolId": "string"
}
```
# **Request Parameters**

For information about the parameters that are common to all actions, see Common [Parameters](#page-727-0).

The request accepts the following data in JSON format.

## <span id="page-425-0"></span>**[AttributesToGet](#page-425-1)**

A JSON array of user attribute names, for example given\_name, that you want Amazon Cognito to include in the response for each user. When you don't provide an AttributesToGet parameter, Amazon Cognito returns all attributes for each user.

Use AttributesToGet with required attributes in your user pool, or in conjunction with Filter. Amazon Cognito returns an error if not all users in the results have set a value for the attribute you request. Attributes that you can't filter on, including custom attributes, must have a value set in every user profile before an AttributesToGet parameter returns results.

Type: Array of strings

Length Constraints: Minimum length of 1. Maximum length of 32.

Pattern:  $[\p{L}\p{M}\p{S}\p{N}\p{P}]$ +

## Required: No

## <span id="page-426-0"></span>**[Filter](#page-425-1)**

A filter string of the form "*AttributeName Filter-Type* "*AttributeValue*"". Quotation marks within the filter string must be escaped using the backslash (\) character. For example, "family\_name  $= \ \Psi$ "Reddy $\Psi$ "".

- *AttributeName*: The name of the attribute to search for. You can only search for one attribute at a time.
- *Filter-Type*: For an exact match, use =, for example, "given\_name = \"Jon\"". For a prefix ("starts with") match, use  $\lambda = r$ , for example, "given\_name  $\lambda = \frac{1}{2}$ "Jon $\lambda$ "".
- *AttributeValue*: The attribute value that must be matched for each user.

If the filter string is empty, ListUsers returns all users in the user pool.

You can only search for the following standard attributes:

- username (case-sensitive)
- email
- phone\_number
- name
- given\_name
- family\_name
- preferred\_username
- cognito:user\_status (called **Status** in the Console) (case-insensitive)
- status (called **Enabled** in the Console) (case-sensitive)
- sub

Custom attributes aren't searchable.

## **A** Note

You can also list users with a client-side filter. The server-side filter matches no more than one attribute. For an advanced search, use a client-side filter with the --query parameter of the list-users action in the AWS CLI. When you use a client-side filter, ListUsers returns a paginated list of zero or more users. You can receive multiple pages in a row with zero results. Repeat the query with each pagination token that is returned until you receive a null pagination token value, and then review the combined result. For more information about server-side and client-side filtering, see [FilteringAWS](https://docs.aws.amazon.com/cli/latest/userguide/cli-usage-filter.html) CLI [output](https://docs.aws.amazon.com/cli/latest/userguide/cli-usage-filter.html) in the AWS [Command](https://docs.aws.amazon.com/cli/latest/userguide/cli-usage-filter.html) Line Interface User Guide.

For more information, see [Searching](https://docs.aws.amazon.com/cognito/latest/developerguide/how-to-manage-user-accounts.html#cognito-user-pools-searching-for-users-using-listusers-api) for Users Using the ListUsers API and [Examples of Using](https://docs.aws.amazon.com/cognito/latest/developerguide/how-to-manage-user-accounts.html#cognito-user-pools-searching-for-users-listusers-api-examples)  [the ListUsers API](https://docs.aws.amazon.com/cognito/latest/developerguide/how-to-manage-user-accounts.html#cognito-user-pools-searching-for-users-listusers-api-examples) in the *Amazon Cognito Developer Guide*.

Type: String

Length Constraints: Maximum length of 256.

Required: No

## <span id="page-427-0"></span>**[Limit](#page-425-1)**

Maximum number of users to be returned.

Type: Integer

Valid Range: Minimum value of 0. Maximum value of 60.

Required: No

## <span id="page-427-1"></span>**[PaginationToken](#page-425-1)**

This API operation returns a limited number of results. The pagination token is an identifier that you can present in an additional API request with the same parameters. When you include the pagination token, Amazon Cognito returns the next set of items after the current list. Subsequent requests return a new pagination token. By use of this token, you can paginate through the full list of items.

## Type: String

Length Constraints: Minimum length of 1.

Pattern: [\S]+

Required: No

## <span id="page-428-0"></span>**[UserPoolId](#page-425-1)**

The user pool ID for the user pool on which the search should be performed.

Type: String

Length Constraints: Minimum length of 1. Maximum length of 55.

```
Pattern: [\w-]+_[0-9a-zA-Z]+
```
Required: Yes

# <span id="page-428-1"></span>**Response Syntax**

```
{ 
    "PaginationToken": "string", 
    "Users": [ 
       { 
           "Attributes": [ 
\{\hspace{.1cm} \} "Name": "string", 
                  "Value": "string" 
              } 
           ], 
           "Enabled": boolean, 
           "MFAOptions": [ 
\{\hspace{.1cm} \} "AttributeName": "string", 
                  "DeliveryMedium": "string" 
 } 
           ], 
           "UserCreateDate": number, 
           "UserLastModifiedDate": number, 
           "Username": "string", 
           "UserStatus": "string" 
       } 
    ]
}
```
## **Response Elements**

If the action is successful, the service sends back an HTTP 200 response.

The following data is returned in JSON format by the service.

### <span id="page-429-0"></span>**[PaginationToken](#page-428-1)**

The identifier that Amazon Cognito returned with the previous request to this operation. When you include a pagination token in your request, Amazon Cognito returns the next set of items in the list. By use of this token, you can paginate through the full list of items.

Type: String

Length Constraints: Minimum length of 1.

Pattern: [\S]+

#### <span id="page-429-1"></span>**[Users](#page-428-1)**

A list of the user pool users, and their attributes, that match your query.

#### **A** Note

Amazon Cognito creates a profile in your user pool for each native user in your user pool, and each unique user ID from your third-party identity providers (IdPs). When you link users with the [AdminLinkProviderForUser](https://docs.aws.amazon.com/cognito-user-identity-pools/latest/APIReference/API_AdminLinkProviderForUser.html) API operation, the output of ListUsers displays both the IdP user and the native user that you linked. You can identify IdP users in the Users object of this API response by the IdP prefix that Amazon Cognito appends to Username.

Type: Array of [UserType](#page-721-5) objects

## **Errors**

For information about the errors that are common to all actions, see [Common](#page-730-0) Errors.

## **InternalErrorException**

This exception is thrown when Amazon Cognito encounters an internal error.

## HTTP Status Code: 500

## **InvalidParameterException**

This exception is thrown when the Amazon Cognito service encounters an invalid parameter.

HTTP Status Code: 400

## **NotAuthorizedException**

This exception is thrown when a user isn't authorized.

HTTP Status Code: 400

#### **ResourceNotFoundException**

This exception is thrown when the Amazon Cognito service can't find the requested resource.

HTTP Status Code: 400

## **TooManyRequestsException**

This exception is thrown when the user has made too many requests for a given operation.

HTTP Status Code: 400

## **Examples**

## **Example**

This request submits a value for all possible parameters for ListUsers. By iterating the PaginationToken, you can page through and collect all users in a user pool.

#### **Sample Request**

```
POST HTTP/1.1
Host: cognito-idp.us-east-1.amazonaws.com
X-Amz-Date: 20230613T200059Z
Accept-Encoding: gzip, deflate, br
X-Amz-Target: AWSCognitoIdentityProviderService.ListUsers
User-Agent: <UserAgentString>
Authorization: AWS4-HMAC-SHA256 Credential=<Credential>, SignedHeaders=<Headers>, 
  Signature=<Signature>
Content-Length: <PayloadSizeBytes>
```

```
{ 
     "AttributesToGet": [ 
          "email", 
          "sub" 
     ], 
     "Filter": "\"email\"^=\"testuser\"", 
     "Limit": 3, 
     "PaginationToken": "abcd1234EXAMPLE", 
     "UserPoolId": "us-east-1_EXAMPLE"
}
```
## **Sample Response**

```
HTTP/1.1 200 OK
Date: Tue, 13 Jun 2023 20:00:59 GMT
Content-Type: application/x-amz-json-1.0
Content-Length: <PayloadSizeBytes>
x-amzn-requestid: a1b2c3d4-e5f6-a1b2-c3d4-EXAMPLE11111
Connection: keep-alive
{ 
     "PaginationToken": "efgh5678EXAMPLE", 
     "Users": [ 
         { 
              "Attributes": [ 
\overline{\mathcal{L}} "Name": "sub", 
                      "Value": "eaad0219-2117-439f-8d46-4db20e59268f" 
                  }, 
\overline{\mathcal{L}} "Name": "email", 
                      "Value": "testuser@example.com" 
 } 
              ], 
              "Enabled": true, 
              "UserCreateDate": 1682955829.578, 
              "UserLastModifiedDate": 1689030181.63, 
              "UserStatus": "CONFIRMED", 
              "Username": "testuser" 
         }, 
         { 
              "Attributes": [ 
\overline{\mathcal{L}}
```
```
 "Name": "sub", 
                     "Value": "3b994cfd-0b07-4581-be46-3c82f9a70c90" 
\qquad \qquad \text{ }\overline{a} "Name": "email", 
                     "Value": "testuser2@example.com" 
 } 
             ], 
             "Enabled": true, 
             "UserCreateDate": 1684427979.201, 
             "UserLastModifiedDate": 1684427979.201, 
             "UserStatus": "UNCONFIRMED", 
             "Username": "testuser2" 
        }, 
         { 
             "Attributes": [ 
\overline{a} "Name": "sub", 
                     "Value": "5929e0d1-4c34-42d1-9b79-a5ecacfe66f7" 
                 }, 
\overline{a} "Name": "email", 
                     "Value": "testuser3@example.com" 
 } 
             ], 
             "Enabled": true, 
             "UserCreateDate": 1684427823.641, 
             "UserLastModifiedDate": 1684427823.641, 
             "UserStatus": "UNCONFIRMED", 
             "Username": "testuser3@example.com" 
        } 
    ]
```
### **See Also**

}

For more information about using this API in one of the language-specific AWS SDKs, see the following:

- AWS [Command](https://docs.aws.amazon.com/goto/aws-cli/cognito-idp-2016-04-18/ListUsers) Line Interface
- [AWS](https://docs.aws.amazon.com/goto/DotNetSDKV3/cognito-idp-2016-04-18/ListUsers) SDK for .NET
- [AWS](https://docs.aws.amazon.com/goto/SdkForCpp/cognito-idp-2016-04-18/ListUsers) SDK for C++
- [AWS](https://docs.aws.amazon.com/goto/SdkForGoV2/cognito-idp-2016-04-18/ListUsers) SDK for Go v2
- [AWS](https://docs.aws.amazon.com/goto/SdkForJavaV2/cognito-idp-2016-04-18/ListUsers) SDK for Java V2
- AWS SDK for [JavaScript](https://docs.aws.amazon.com/goto/SdkForJavaScriptV3/cognito-idp-2016-04-18/ListUsers) V3
- [AWS](https://docs.aws.amazon.com/goto/SdkForPHPV3/cognito-idp-2016-04-18/ListUsers) SDK for PHP V3
- AWS SDK for [Python](https://docs.aws.amazon.com/goto/boto3/cognito-idp-2016-04-18/ListUsers)
- AWS SDK for [Ruby](https://docs.aws.amazon.com/goto/SdkForRubyV3/cognito-idp-2016-04-18/ListUsers) V3

# **ListUsersInGroup**

Lists the users in the specified group.

#### *(i)* Note

Amazon Cognito evaluates AWS Identity and Access Management (IAM) policies in requests for this API operation. For this operation, you must use IAM credentials to authorize requests, and you must grant yourself the corresponding IAM permission in a policy.

#### **Learn more**

- Signing AWS API [Requests](https://docs.aws.amazon.com/IAM/latest/UserGuide/reference_aws-signing.html)
- Using the Amazon Cognito user pools API and user pool [endpoints](https://docs.aws.amazon.com/cognito/latest/developerguide/user-pools-API-operations.html)

### <span id="page-434-1"></span>**Request Syntax**

```
{ 
    "GroupName": "string", 
    "Limit": number, 
    "NextToken": "string", 
    "UserPoolId": "string"
}
```
### **Request Parameters**

For information about the parameters that are common to all actions, see Common [Parameters](#page-727-0).

The request accepts the following data in JSON format.

#### <span id="page-434-0"></span>**[GroupName](#page-434-1)**

The name of the group.

Type: String

Length Constraints: Minimum length of 1. Maximum length of 128.

Pattern:  $[\p{L}\p{M}\p{S}\p{N}\p{P}]$ +

#### Required: Yes

#### <span id="page-435-0"></span>**[Limit](#page-434-1)**

The maximum number of users that you want to retrieve before pagination.

Type: Integer

Valid Range: Minimum value of 0. Maximum value of 60.

Required: No

#### <span id="page-435-1"></span>**[NextToken](#page-434-1)**

An identifier that was returned from the previous call to this operation, which can be used to return the next set of items in the list.

Type: String

Length Constraints: Minimum length of 1. Maximum length of 131072.

Pattern: [\S]+

Required: No

#### <span id="page-435-2"></span>**[UserPoolId](#page-434-1)**

The user pool ID for the user pool.

Type: String

Length Constraints: Minimum length of 1. Maximum length of 55.

Pattern: [\w-]+\_[0-9a-zA-Z]+

Required: Yes

### <span id="page-435-3"></span>**Response Syntax**

```
{ 
    "NextToken": "string", 
     "Users": [ 
        { 
            "Attributes": [ 
\{\hspace{.1cm} \} "Name": "string",
```

```
 "Value": "string" 
 } 
          ], 
          "Enabled": boolean, 
          "MFAOptions": [ 
\{\hspace{.1cm} \} "AttributeName": "string", 
                 "DeliveryMedium": "string" 
 } 
          ], 
          "UserCreateDate": number, 
          "UserLastModifiedDate": number, 
          "Username": "string", 
          "UserStatus": "string" 
       } 
    ]
}
```
### **Response Elements**

If the action is successful, the service sends back an HTTP 200 response.

The following data is returned in JSON format by the service.

#### <span id="page-436-0"></span>**[NextToken](#page-435-3)**

An identifier that you can use in a later request to return the next set of items in the list.

Type: String

Length Constraints: Minimum length of 1. Maximum length of 131072.

Pattern: [\S]+

#### <span id="page-436-1"></span>**[Users](#page-435-3)**

A list of users in the group, and their attributes.

Type: Array of [UserType](#page-721-5) objects

### **Errors**

For information about the errors that are common to all actions, see [Common](#page-730-0) Errors.

#### **InternalErrorException**

This exception is thrown when Amazon Cognito encounters an internal error.

HTTP Status Code: 500

#### **InvalidParameterException**

This exception is thrown when the Amazon Cognito service encounters an invalid parameter.

HTTP Status Code: 400

#### **NotAuthorizedException**

This exception is thrown when a user isn't authorized.

HTTP Status Code: 400

#### **ResourceNotFoundException**

This exception is thrown when the Amazon Cognito service can't find the requested resource.

HTTP Status Code: 400

#### **TooManyRequestsException**

This exception is thrown when the user has made too many requests for a given operation.

HTTP Status Code: 400

### **See Also**

For more information about using this API in one of the language-specific AWS SDKs, see the following:

- AWS [Command](https://docs.aws.amazon.com/goto/aws-cli/cognito-idp-2016-04-18/ListUsersInGroup) Line Interface
- [AWS](https://docs.aws.amazon.com/goto/DotNetSDKV3/cognito-idp-2016-04-18/ListUsersInGroup) SDK for .NET
- [AWS](https://docs.aws.amazon.com/goto/SdkForCpp/cognito-idp-2016-04-18/ListUsersInGroup) SDK for C++
- [AWS](https://docs.aws.amazon.com/goto/SdkForGoV2/cognito-idp-2016-04-18/ListUsersInGroup) SDK for Go v2
- [AWS](https://docs.aws.amazon.com/goto/SdkForJavaV2/cognito-idp-2016-04-18/ListUsersInGroup) SDK for Java V2
- AWS SDK for [JavaScript](https://docs.aws.amazon.com/goto/SdkForJavaScriptV3/cognito-idp-2016-04-18/ListUsersInGroup) V3
- [AWS](https://docs.aws.amazon.com/goto/SdkForPHPV3/cognito-idp-2016-04-18/ListUsersInGroup) SDK for PHP V3
- AWS SDK for [Python](https://docs.aws.amazon.com/goto/boto3/cognito-idp-2016-04-18/ListUsersInGroup)
- AWS SDK for [Ruby](https://docs.aws.amazon.com/goto/SdkForRubyV3/cognito-idp-2016-04-18/ListUsersInGroup) V3

# **ResendConfirmationCode**

Resends the confirmation (for confirmation of registration) to a specific user in the user pool.

#### *(i)* Note

Amazon Cognito doesn't evaluate AWS Identity and Access Management (IAM) policies in requests for this API operation. For this operation, you can't use IAM credentials to authorize requests, and you can't grant IAM permissions in policies. For more information about authorization models in Amazon Cognito, see Using the [Amazon](https://docs.aws.amazon.com/cognito/latest/developerguide/user-pools-API-operations.html) Cognito user pools [API and user pool endpoints](https://docs.aws.amazon.com/cognito/latest/developerguide/user-pools-API-operations.html).

#### **A** Note

This action might generate an SMS text message. Starting June 1, 2021, US telecom carriers require you to register an origination phone number before you can send SMS messages to US phone numbers. If you use SMS text messages in Amazon Cognito, you must register a phone number with Amazon [Pinpoint.](https://console.aws.amazon.com/pinpoint/home/) Amazon Cognito uses the registered number automatically. Otherwise, Amazon Cognito users who must receive SMS messages might not be able to sign up, activate their accounts, or sign in.

If you have never used SMS text messages with Amazon Cognito or any other AWS service, Amazon Simple Notification Service might place your account in the SMS sandbox. In *[sandbox](https://docs.aws.amazon.com/sns/latest/dg/sns-sms-sandbox.html) mode* , you can send messages only to verified phone numbers. After you test your app while in the sandbox environment, you can move out of the sandbox and into production. For more information, see SMS [message](https://docs.aws.amazon.com/cognito/latest/developerguide/user-pool-sms-settings.html) settings for Amazon Cognito user [pools](https://docs.aws.amazon.com/cognito/latest/developerguide/user-pool-sms-settings.html) in the *Amazon Cognito Developer Guide*.

### <span id="page-439-0"></span>**Request Syntax**

```
{ 
    "AnalyticsMetadata": { 
        "AnalyticsEndpointId": "string" 
    }, 
    "ClientId": "string", 
    "ClientMetadata": { 
        "string" : "string"
```

```
 }, 
    "SecretHash": "string", 
    "UserContextData": { 
        "EncodedData": "string", 
        "IpAddress": "string" 
    }, 
    "Username": "string"
}
```
### **Request Parameters**

For information about the parameters that are common to all actions, see Common [Parameters](#page-727-0).

The request accepts the following data in JSON format.

#### <span id="page-440-0"></span>**[AnalyticsMetadata](#page-439-0)**

The Amazon Pinpoint analytics metadata that contributes to your metrics for ResendConfirmationCode calls.

Type: [AnalyticsMetadataType](#page-590-1) object

Required: No

#### <span id="page-440-1"></span>**[ClientId](#page-439-0)**

The ID of the client associated with the user pool.

Type: String

Length Constraints: Minimum length of 1. Maximum length of 128.

Pattern: [\w+]+

Required: Yes

#### <span id="page-440-2"></span>**[ClientMetadata](#page-439-0)**

A map of custom key-value pairs that you can provide as input for any custom workflows that this action triggers.

You create custom workflows by assigning AWS Lambda functions to user pool triggers. When you use the ResendConfirmationCode API action, Amazon Cognito invokes the function that is assigned to the *custom message* trigger. When Amazon Cognito invokes this function, it passes a JSON payload, which the function receives as input. This payload contains a clientMetadata attribute, which provides the data that you assigned to the ClientMetadata parameter in your ResendConfirmationCode request. In your function code in Lambda, you can process the clientMetadata value to enhance your workflow for your specific needs.

For more information, see [Customizing](https://docs.aws.amazon.com/cognito/latest/developerguide/cognito-user-identity-pools-working-with-aws-lambda-triggers.html) user pool Workflows with Lambda Triggers in the *Amazon Cognito Developer Guide*.

#### **(i)** Note

When you use the ClientMetadata parameter, remember that Amazon Cognito won't do the following:

- Store the ClientMetadata value. This data is available only to AWS Lambda triggers that are assigned to a user pool to support custom workflows. If your user pool configuration doesn't include triggers, the ClientMetadata parameter serves no purpose.
- Validate the ClientMetadata value.
- Encrypt the ClientMetadata value. Don't use Amazon Cognito to provide sensitive information.

Type: String to string map

Key Length Constraints: Minimum length of 0. Maximum length of 131072.

Value Length Constraints: Minimum length of 0. Maximum length of 131072.

Required: No

#### <span id="page-441-0"></span>**[SecretHash](#page-439-0)**

A keyed-hash message authentication code (HMAC) calculated using the secret key of a user pool client and username plus the client ID in the message.

Type: String

Length Constraints: Minimum length of 1. Maximum length of 128.

Pattern:  $[\wedge w+=1]+$ 

#### Required: No

#### <span id="page-442-0"></span>**[UserContextData](#page-439-0)**

Contextual data about your user session, such as the device fingerprint, IP address, or location. Amazon Cognito advanced security evaluates the risk of an authentication event based on the context that your app generates and passes to Amazon Cognito when it makes API requests.

Type: [UserContextDataType](#page-686-2) object

Required: No

#### <span id="page-442-1"></span>**[Username](#page-439-0)**

The username of the user that you want to query or modify. The value of this parameter is typically your user's username, but it can be any of their alias attributes. If username isn't an alias attribute in your user pool, this value must be the sub of a local user or the username of a user from a third-party IdP.

Type: String

Length Constraints: Minimum length of 1. Maximum length of 128.

Pattern: [\p{L}\p{M}\p{S}\p{N}\p{P}]+

Required: Yes

### <span id="page-442-2"></span>**Response Syntax**

```
{ 
    "CodeDeliveryDetails": { 
        "AttributeName": "string", 
        "DeliveryMedium": "string", 
        "Destination": "string" 
    }
}
```
### **Response Elements**

If the action is successful, the service sends back an HTTP 200 response.

The following data is returned in JSON format by the service.

#### <span id="page-443-0"></span>**[CodeDeliveryDetails](#page-442-2)**

The code delivery details returned by the server in response to the request to resend the confirmation code.

Type: [CodeDeliveryDetailsType](#page-598-3) object

### **Errors**

For information about the errors that are common to all actions, see [Common](#page-730-0) Errors.

#### **CodeDeliveryFailureException**

This exception is thrown when a verification code fails to deliver successfully.

HTTP Status Code: 400

#### **ForbiddenException**

This exception is thrown when AWS WAF doesn't allow your request based on a web ACL that's associated with your user pool.

HTTP Status Code: 400

#### **InternalErrorException**

This exception is thrown when Amazon Cognito encounters an internal error.

HTTP Status Code: 500

#### **InvalidEmailRoleAccessPolicyException**

This exception is thrown when Amazon Cognito isn't allowed to use your email identity. HTTP status code: 400.

HTTP Status Code: 400

#### **InvalidLambdaResponseException**

This exception is thrown when Amazon Cognito encounters an invalid AWS Lambda response.

HTTP Status Code: 400

#### **InvalidParameterException**

This exception is thrown when the Amazon Cognito service encounters an invalid parameter.

#### HTTP Status Code: 400

#### **InvalidSmsRoleAccessPolicyException**

This exception is returned when the role provided for SMS configuration doesn't have permission to publish using Amazon SNS.

HTTP Status Code: 400

#### **InvalidSmsRoleTrustRelationshipException**

This exception is thrown when the trust relationship is not valid for the role provided for SMS configuration. This can happen if you don't trust cognito-idp.amazonaws.com or the external ID provided in the role does not match what is provided in the SMS configuration for the user pool.

HTTP Status Code: 400

#### **LimitExceededException**

This exception is thrown when a user exceeds the limit for a requested AWS resource.

HTTP Status Code: 400

#### **NotAuthorizedException**

This exception is thrown when a user isn't authorized.

HTTP Status Code: 400

#### **ResourceNotFoundException**

This exception is thrown when the Amazon Cognito service can't find the requested resource.

HTTP Status Code: 400

#### **TooManyRequestsException**

This exception is thrown when the user has made too many requests for a given operation.

HTTP Status Code: 400

#### **UnexpectedLambdaException**

This exception is thrown when Amazon Cognito encounters an unexpected exception with AWS Lambda.

#### HTTP Status Code: 400

#### **UserLambdaValidationException**

This exception is thrown when the Amazon Cognito service encounters a user validation exception with the AWS Lambda service.

HTTP Status Code: 400

#### **UserNotFoundException**

This exception is thrown when a user isn't found.

HTTP Status Code: 400

### **See Also**

For more information about using this API in one of the language-specific AWS SDKs, see the following:

- AWS [Command](https://docs.aws.amazon.com/goto/aws-cli/cognito-idp-2016-04-18/ResendConfirmationCode) Line Interface
- [AWS](https://docs.aws.amazon.com/goto/DotNetSDKV3/cognito-idp-2016-04-18/ResendConfirmationCode) SDK for .NET
- [AWS](https://docs.aws.amazon.com/goto/SdkForCpp/cognito-idp-2016-04-18/ResendConfirmationCode) SDK for C++
- [AWS](https://docs.aws.amazon.com/goto/SdkForGoV2/cognito-idp-2016-04-18/ResendConfirmationCode) SDK for Go v2
- [AWS](https://docs.aws.amazon.com/goto/SdkForJavaV2/cognito-idp-2016-04-18/ResendConfirmationCode) SDK for Java V2
- AWS SDK for [JavaScript](https://docs.aws.amazon.com/goto/SdkForJavaScriptV3/cognito-idp-2016-04-18/ResendConfirmationCode) V3
- [AWS](https://docs.aws.amazon.com/goto/SdkForPHPV3/cognito-idp-2016-04-18/ResendConfirmationCode) SDK for PHP V3
- AWS SDK for [Python](https://docs.aws.amazon.com/goto/boto3/cognito-idp-2016-04-18/ResendConfirmationCode)
- AWS SDK for [Ruby](https://docs.aws.amazon.com/goto/SdkForRubyV3/cognito-idp-2016-04-18/ResendConfirmationCode) V3

# **RespondToAuthChallenge**

Some API operations in a user pool generate a challenge, like a prompt for an MFA code, for device authentication that bypasses MFA, or for a custom authentication challenge. A RespondToAuthChallenge API request provides the answer to that challenge, like a code or a secure remote password (SRP). The parameters of a response to an authentication challenge vary with the type of challenge.

For more information about custom authentication challenges, see [Custom authentication](https://docs.aws.amazon.com/cognito/latest/developerguide/user-pool-lambda-challenge.html)  [challenge Lambda triggers.](https://docs.aws.amazon.com/cognito/latest/developerguide/user-pool-lambda-challenge.html)

#### **A** Note

Amazon Cognito doesn't evaluate AWS Identity and Access Management (IAM) policies in requests for this API operation. For this operation, you can't use IAM credentials to authorize requests, and you can't grant IAM permissions in policies. For more information about authorization models in Amazon Cognito, see Using the [Amazon](https://docs.aws.amazon.com/cognito/latest/developerguide/user-pools-API-operations.html) Cognito user pools [API and user pool endpoints](https://docs.aws.amazon.com/cognito/latest/developerguide/user-pools-API-operations.html).

#### **A** Note

This action might generate an SMS text message. Starting June 1, 2021, US telecom carriers require you to register an origination phone number before you can send SMS messages to US phone numbers. If you use SMS text messages in Amazon Cognito, you must register a phone number with Amazon [Pinpoint.](https://console.aws.amazon.com/pinpoint/home/) Amazon Cognito uses the registered number automatically. Otherwise, Amazon Cognito users who must receive SMS messages might not be able to sign up, activate their accounts, or sign in. If you have never used SMS text messages with Amazon Cognito or any other AWS service,

Amazon Simple Notification Service might place your account in the SMS sandbox. In *[sandbox](https://docs.aws.amazon.com/sns/latest/dg/sns-sms-sandbox.html) mode* , you can send messages only to verified phone numbers. After you test your app while in the sandbox environment, you can move out of the sandbox and into production. For more information, see SMS [message](https://docs.aws.amazon.com/cognito/latest/developerguide/user-pool-sms-settings.html) settings for Amazon Cognito user [pools](https://docs.aws.amazon.com/cognito/latest/developerguide/user-pool-sms-settings.html) in the *Amazon Cognito Developer Guide*.

### <span id="page-447-2"></span>**Request Syntax**

```
{ 
    "AnalyticsMetadata": { 
        "AnalyticsEndpointId": "string" 
    }, 
    "ChallengeName": "string", 
    "ChallengeResponses": { 
        "string" : "string" 
    }, 
    "ClientId": "string", 
    "ClientMetadata": { 
        "string" : "string" 
    }, 
    "Session": "string", 
    "UserContextData": { 
        "EncodedData": "string", 
        "IpAddress": "string" 
    }
}
```
### **Request Parameters**

For information about the parameters that are common to all actions, see Common [Parameters](#page-727-0).

The request accepts the following data in JSON format.

#### <span id="page-447-0"></span>**[AnalyticsMetadata](#page-447-2)**

The Amazon Pinpoint analytics metadata that contributes to your metrics for RespondToAuthChallenge calls.

Type: [AnalyticsMetadataType](#page-590-1) object

Required: No

```
ChallengeName
```
The challenge name. For more information, see [InitiateAuth](https://docs.aws.amazon.com/cognito-user-identity-pools/latest/APIReference/API_InitiateAuth.html).

ADMIN\_NO\_SRP\_AUTH isn't a valid value.

Type: String

Valid Values: SMS\_MFA | SOFTWARE\_TOKEN\_MFA | SELECT\_MFA\_TYPE | MFA\_SETUP | PASSWORD\_VERIFIER | CUSTOM\_CHALLENGE | DEVICE\_SRP\_AUTH | DEVICE\_PASSWORD\_VERIFIER | ADMIN\_NO\_SRP\_AUTH | NEW\_PASSWORD\_REQUIRED

Required: Yes

#### <span id="page-448-0"></span>**[ChallengeResponses](#page-447-2)**

The responses to the challenge that you received in the previous request. Each challenge has its own required response parameters. The following examples are partial JSON request bodies that highlight challenge-response parameters.

#### **Important**

You must provide a SECRET\_HASH parameter in all challenge responses to an app client that has a client secret.

#### SMS\_MFA

```
"ChallengeName": "SMS_MFA", "ChallengeResponses": {"SMS_MFA_CODE": 
"[SMS_code]", "USERNAME": "[username]"}
```
#### PASSWORD\_VERIFIER

```
"ChallengeName": "PASSWORD_VERIFIER", "ChallengeResponses": 
{"PASSWORD_CLAIM_SIGNATURE": "[claim_signature]", 
"PASSWORD_CLAIM_SECRET_BLOCK": "[secret_block]", "TIMESTAMP": 
[timestamp], "USERNAME": "[username]"}
```
Add "DEVICE\_KEY" when you sign in with a remembered device.

#### CUSTOM\_CHALLENGE

```
"ChallengeName": "CUSTOM_CHALLENGE", "ChallengeResponses": 
{"USERNAME": "[username]", "ANSWER": "[challenge_answer]"}
```
Add "DEVICE\_KEY" when you sign in with a remembered device.

#### NEW\_PASSWORD\_REQUIRED

```
"ChallengeName": "NEW_PASSWORD_REQUIRED", "ChallengeResponses": 
{"NEW_PASSWORD": "[new_password]", "USERNAME": "[username]"}
```
To set any required attributes that InitiateAuth returned in an requiredAttributes parameter, add "userAttributes.[attribute\_name]": "[attribute\_value]". This parameter can also set values for writable attributes that aren't required by your user pool.

### **A** Note

In a NEW\_PASSWORD\_REQUIRED challenge response, you can't modify a required attribute that already has a value. In RespondToAuthChallenge, set a value for any keys that Amazon Cognito returned in the requiredAttributes parameter, then use the UpdateUserAttributes API operation to modify the value of any additional attributes.

### SOFTWARE\_TOKEN\_MFA

```
"ChallengeName": "SOFTWARE_TOKEN_MFA", "ChallengeResponses": 
{"USERNAME": "[username]", "SOFTWARE_TOKEN_MFA_CODE": 
[authenticator_code]}
```
### DEVICE\_SRP\_AUTH

```
"ChallengeName": "DEVICE_SRP_AUTH", "ChallengeResponses": {"USERNAME": 
  "[username]", "DEVICE_KEY": "[device_key]", "SRP_A": "[srp_a]"}
DEVICE_PASSWORD_VERIFIER
```
"ChallengeName": "DEVICE\_PASSWORD\_VERIFIER", "ChallengeResponses": {"DEVICE\_KEY": "[device\_key]", "PASSWORD\_CLAIM\_SIGNATURE": "[claim\_signature]", "PASSWORD\_CLAIM\_SECRET\_BLOCK": "[secret\_block]", "TIMESTAMP": [timestamp], "USERNAME": "[username]"}

### MFA\_SETUP

"ChallengeName": "MFA\_SETUP", "ChallengeResponses": {"USERNAME": "[username]"}, "SESSION": "[Session ID from VerifySoftwareToken]" SELECT\_MFA\_TYPE

```
"ChallengeName": "SELECT_MFA_TYPE", "ChallengeResponses": {"USERNAME": 
"[username]", "ANSWER": "[SMS_MFA or SOFTWARE_TOKEN_MFA]"}
```
For more information about SECRET\_HASH, see [Computing](https://docs.aws.amazon.com/cognito/latest/developerguide/signing-up-users-in-your-app.html#cognito-user-pools-computing-secret-hash) secret hash values. For information about DEVICE\_KEY, see [Working](https://docs.aws.amazon.com/cognito/latest/developerguide/amazon-cognito-user-pools-device-tracking.html) with user devices in your user pool.

Type: String to string map

Key Length Constraints: Minimum length of 0. Maximum length of 131072.

Value Length Constraints: Minimum length of 0. Maximum length of 131072.

Required: No

#### <span id="page-450-0"></span>**[ClientId](#page-447-2)**

The app client ID.

Type: String

Length Constraints: Minimum length of 1. Maximum length of 128.

Pattern:  $\lceil \wedge w+ \rceil +$ 

Required: Yes

#### <span id="page-450-1"></span>**[ClientMetadata](#page-447-2)**

A map of custom key-value pairs that you can provide as input for any custom workflows that this action triggers.

You create custom workflows by assigning AWS Lambda functions to user pool triggers. When you use the RespondToAuthChallenge API action, Amazon Cognito invokes any functions that are assigned to the following triggers: *post authentication*, *pre token generation*, *define auth challenge*, *create auth challenge*, and *verify auth challenge*. When Amazon Cognito invokes any of these functions, it passes a JSON payload, which the function receives as input. This payload contains a clientMetadata attribute, which provides the data that you assigned to the ClientMetadata parameter in your RespondToAuthChallenge request. In your function code in AWS Lambda, you can process the clientMetadata value to enhance your workflow for your specific needs.

For more information, see [Customizing](https://docs.aws.amazon.com/cognito/latest/developerguide/cognito-user-identity-pools-working-with-aws-lambda-triggers.html) user pool Workflows with Lambda Triggers in the *Amazon Cognito Developer Guide*.

#### **A** Note

When you use the ClientMetadata parameter, remember that Amazon Cognito won't do the following:

- Store the ClientMetadata value. This data is available only to AWS Lambda triggers that are assigned to a user pool to support custom workflows. If your user pool configuration doesn't include triggers, the ClientMetadata parameter serves no purpose.
- Validate the ClientMetadata value.
- Encrypt the ClientMetadata value. Don't use Amazon Cognito to provide sensitive information.

#### Type: String to string map

Key Length Constraints: Minimum length of 0. Maximum length of 131072.

Value Length Constraints: Minimum length of 0. Maximum length of 131072.

Required: No

#### <span id="page-451-0"></span>**[Session](#page-447-2)**

The session that should be passed both ways in challenge-response calls to the service. If InitiateAuth or RespondToAuthChallenge API call determines that the caller must pass another challenge, they return a session with other challenge parameters. This session should be passed as it is to the next RespondToAuthChallenge API call.

Type: String

Length Constraints: Minimum length of 20. Maximum length of 2048.

Required: No

#### <span id="page-451-1"></span>**[UserContextData](#page-447-2)**

Contextual data about your user session, such as the device fingerprint, IP address, or location. Amazon Cognito advanced security evaluates the risk of an authentication event based on the context that your app generates and passes to Amazon Cognito when it makes API requests.

Type: [UserContextDataType](#page-686-2) object

Required: No

# <span id="page-452-2"></span>**Response Syntax**

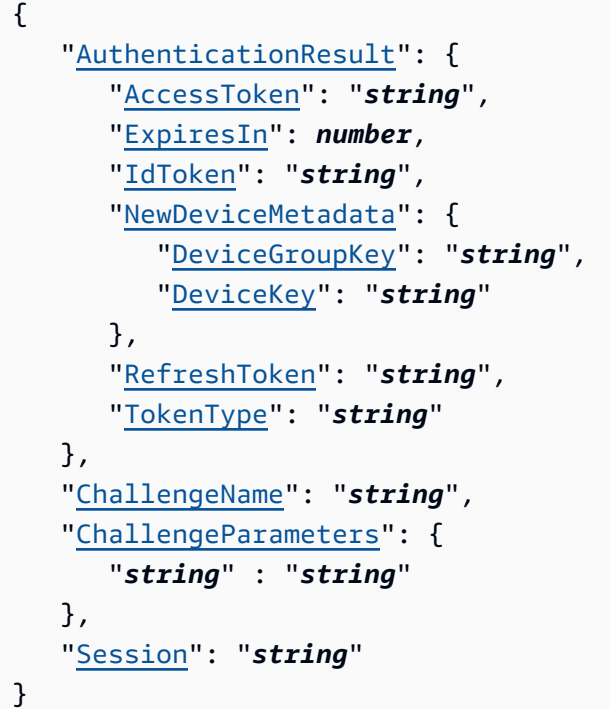

### **Response Elements**

If the action is successful, the service sends back an HTTP 200 response.

The following data is returned in JSON format by the service.

#### <span id="page-452-0"></span>**[AuthenticationResult](#page-452-2)**

The result returned by the server in response to the request to respond to the authentication challenge.

Type: [AuthenticationResultType](#page-592-5) object

#### <span id="page-452-1"></span>**[ChallengeName](#page-452-2)**

The challenge name. For more information, see [InitiateAuth](https://docs.aws.amazon.com/cognito-user-identity-pools/latest/APIReference/API_InitiateAuth.html).

Type: String

```
Valid Values: SMS_MFA | SOFTWARE_TOKEN_MFA | SELECT_MFA_TYPE | MFA_SETUP 
| PASSWORD_VERIFIER | CUSTOM_CHALLENGE | DEVICE_SRP_AUTH | 
DEVICE_PASSWORD_VERIFIER | ADMIN_NO_SRP_AUTH | NEW_PASSWORD_REQUIRED
```
#### <span id="page-453-0"></span>**[ChallengeParameters](#page-452-2)**

The challenge parameters. For more information, see [InitiateAuth.](https://docs.aws.amazon.com/cognito-user-identity-pools/latest/APIReference/API_InitiateAuth.html)

Type: String to string map

Key Length Constraints: Minimum length of 0. Maximum length of 131072.

Value Length Constraints: Minimum length of 0. Maximum length of 131072.

#### <span id="page-453-1"></span>**[Session](#page-452-2)**

The session that should be passed both ways in challenge-response calls to the service. If the caller must pass another challenge, they return a session with other challenge parameters. This session should be passed as it is to the next RespondToAuthChallenge API call.

Type: String

Length Constraints: Minimum length of 20. Maximum length of 2048.

### **Errors**

For information about the errors that are common to all actions, see [Common](#page-730-0) Errors.

#### **AliasExistsException**

This exception is thrown when a user tries to confirm the account with an email address or phone number that has already been supplied as an alias for a different user profile. This exception indicates that an account with this email address or phone already exists in a user pool that you've configured to use email address or phone number as a sign-in alias.

HTTP Status Code: 400

#### **CodeMismatchException**

This exception is thrown if the provided code doesn't match what the server was expecting.

HTTP Status Code: 400

#### **ExpiredCodeException**

This exception is thrown if a code has expired.

HTTP Status Code: 400

#### **ForbiddenException**

This exception is thrown when AWS WAF doesn't allow your request based on a web ACL that's associated with your user pool.

HTTP Status Code: 400

#### **InternalErrorException**

This exception is thrown when Amazon Cognito encounters an internal error.

HTTP Status Code: 500

#### **InvalidLambdaResponseException**

This exception is thrown when Amazon Cognito encounters an invalid AWS Lambda response.

HTTP Status Code: 400

#### **InvalidParameterException**

This exception is thrown when the Amazon Cognito service encounters an invalid parameter.

HTTP Status Code: 400

#### **InvalidPasswordException**

This exception is thrown when Amazon Cognito encounters an invalid password.

HTTP Status Code: 400

#### **InvalidSmsRoleAccessPolicyException**

This exception is returned when the role provided for SMS configuration doesn't have permission to publish using Amazon SNS.

HTTP Status Code: 400

#### **InvalidSmsRoleTrustRelationshipException**

This exception is thrown when the trust relationship is not valid for the role provided for SMS configuration. This can happen if you don't trust cognito-idp.amazonaws.com or the external ID provided in the role does not match what is provided in the SMS configuration for the user pool.

HTTP Status Code: 400

#### **InvalidUserPoolConfigurationException**

This exception is thrown when the user pool configuration is not valid.

HTTP Status Code: 400

#### **MFAMethodNotFoundException**

This exception is thrown when Amazon Cognito can't find a multi-factor authentication (MFA) method.

HTTP Status Code: 400

#### **NotAuthorizedException**

This exception is thrown when a user isn't authorized.

HTTP Status Code: 400

#### **PasswordResetRequiredException**

This exception is thrown when a password reset is required.

HTTP Status Code: 400

#### **ResourceNotFoundException**

This exception is thrown when the Amazon Cognito service can't find the requested resource.

HTTP Status Code: 400

#### **SoftwareTokenMFANotFoundException**

This exception is thrown when the software token time-based one-time password (TOTP) multifactor authentication (MFA) isn't activated for the user pool.

HTTP Status Code: 400

#### **TooManyRequestsException**

This exception is thrown when the user has made too many requests for a given operation.

HTTP Status Code: 400

#### **UnexpectedLambdaException**

This exception is thrown when Amazon Cognito encounters an unexpected exception with AWS Lambda.

#### HTTP Status Code: 400

#### **UserLambdaValidationException**

This exception is thrown when the Amazon Cognito service encounters a user validation exception with the AWS Lambda service.

HTTP Status Code: 400

#### **UserNotConfirmedException**

This exception is thrown when a user isn't confirmed successfully.

HTTP Status Code: 400

#### **UserNotFoundException**

This exception is thrown when a user isn't found.

HTTP Status Code: 400

### **See Also**

For more information about using this API in one of the language-specific AWS SDKs, see the following:

- AWS [Command](https://docs.aws.amazon.com/goto/aws-cli/cognito-idp-2016-04-18/RespondToAuthChallenge) Line Interface
- [AWS](https://docs.aws.amazon.com/goto/DotNetSDKV3/cognito-idp-2016-04-18/RespondToAuthChallenge) SDK for .NET
- [AWS](https://docs.aws.amazon.com/goto/SdkForCpp/cognito-idp-2016-04-18/RespondToAuthChallenge) SDK for C++
- [AWS](https://docs.aws.amazon.com/goto/SdkForGoV2/cognito-idp-2016-04-18/RespondToAuthChallenge) SDK for Go v2
- [AWS](https://docs.aws.amazon.com/goto/SdkForJavaV2/cognito-idp-2016-04-18/RespondToAuthChallenge) SDK for Java V2
- AWS SDK for [JavaScript](https://docs.aws.amazon.com/goto/SdkForJavaScriptV3/cognito-idp-2016-04-18/RespondToAuthChallenge) V3
- [AWS](https://docs.aws.amazon.com/goto/SdkForPHPV3/cognito-idp-2016-04-18/RespondToAuthChallenge) SDK for PHP V3
- AWS SDK for [Python](https://docs.aws.amazon.com/goto/boto3/cognito-idp-2016-04-18/RespondToAuthChallenge)
- AWS SDK for [Ruby](https://docs.aws.amazon.com/goto/SdkForRubyV3/cognito-idp-2016-04-18/RespondToAuthChallenge) V3

# **RevokeToken**

Revokes all of the access tokens generated by, and at the same time as, the specified refresh token. After a token is revoked, you can't use the revoked token to access Amazon Cognito user APIs, or to authorize access to your resource server.

#### **(i)** Note

Amazon Cognito doesn't evaluate AWS Identity and Access Management (IAM) policies in requests for this API operation. For this operation, you can't use IAM credentials to authorize requests, and you can't grant IAM permissions in policies. For more information about authorization models in Amazon Cognito, see Using the [Amazon](https://docs.aws.amazon.com/cognito/latest/developerguide/user-pools-API-operations.html) Cognito user pools [API and user pool endpoints](https://docs.aws.amazon.com/cognito/latest/developerguide/user-pools-API-operations.html).

### <span id="page-457-1"></span>**Request Syntax**

```
{ 
    "ClientId": "string", 
    "ClientSecret": "string", 
    "Token": "string"
}
```
### **Request Parameters**

For information about the parameters that are common to all actions, see Common [Parameters](#page-727-0).

The request accepts the following data in JSON format.

#### <span id="page-457-0"></span>**[ClientId](#page-457-1)**

The client ID for the token that you want to revoke.

Type: String

Length Constraints: Minimum length of 1. Maximum length of 128.

Pattern: [\w+]+

Required: Yes

#### <span id="page-458-0"></span>**[ClientSecret](#page-457-1)**

The secret for the client ID. This is required only if the client ID has a secret.

Type: String

Length Constraints: Minimum length of 1. Maximum length of 64.

Pattern: [\w+]+

Required: No

#### <span id="page-458-1"></span>**[Token](#page-457-1)**

The refresh token that you want to revoke.

Type: String

```
Pattern: [A-Za-z0-9-_=.]+
```
Required: Yes

### **Response Elements**

If the action is successful, the service sends back an HTTP 200 response with an empty HTTP body.

### **Errors**

For information about the errors that are common to all actions, see [Common](#page-730-0) Errors.

#### **ForbiddenException**

This exception is thrown when AWS WAF doesn't allow your request based on a web ACL that's associated with your user pool.

HTTP Status Code: 400

#### **InternalErrorException**

This exception is thrown when Amazon Cognito encounters an internal error.

HTTP Status Code: 500

#### **InvalidParameterException**

This exception is thrown when the Amazon Cognito service encounters an invalid parameter.

HTTP Status Code: 400

#### **TooManyRequestsException**

This exception is thrown when the user has made too many requests for a given operation.

HTTP Status Code: 400

#### **UnauthorizedException**

Exception that is thrown when the request isn't authorized. This can happen due to an invalid access token in the request.

HTTP Status Code: 400

#### **UnsupportedOperationException**

Exception that is thrown when you attempt to perform an operation that isn't enabled for the user pool client.

HTTP Status Code: 400

#### **UnsupportedTokenTypeException**

Exception that is thrown when an unsupported token is passed to an operation.

HTTP Status Code: 400

### **See Also**

For more information about using this API in one of the language-specific AWS SDKs, see the following:

- AWS [Command](https://docs.aws.amazon.com/goto/aws-cli/cognito-idp-2016-04-18/RevokeToken) Line Interface
- [AWS](https://docs.aws.amazon.com/goto/DotNetSDKV3/cognito-idp-2016-04-18/RevokeToken) SDK for .NET
- [AWS](https://docs.aws.amazon.com/goto/SdkForCpp/cognito-idp-2016-04-18/RevokeToken) SDK for C++
- [AWS](https://docs.aws.amazon.com/goto/SdkForGoV2/cognito-idp-2016-04-18/RevokeToken) SDK for Go v2
- [AWS](https://docs.aws.amazon.com/goto/SdkForJavaV2/cognito-idp-2016-04-18/RevokeToken) SDK for Java V2
- AWS SDK for [JavaScript](https://docs.aws.amazon.com/goto/SdkForJavaScriptV3/cognito-idp-2016-04-18/RevokeToken) V3
- [AWS](https://docs.aws.amazon.com/goto/SdkForPHPV3/cognito-idp-2016-04-18/RevokeToken) SDK for PHP V3
- AWS SDK for [Python](https://docs.aws.amazon.com/goto/boto3/cognito-idp-2016-04-18/RevokeToken)
- AWS SDK for [Ruby](https://docs.aws.amazon.com/goto/SdkForRubyV3/cognito-idp-2016-04-18/RevokeToken) V3

# **SetLogDeliveryConfiguration**

Sets up or modifies the detailed activity logging configuration of a user pool.

# <span id="page-461-2"></span>**Request Syntax**

```
{ 
    "LogConfigurations": [ 
        { 
           "CloudWatchLogsConfiguration": { 
               "LogGroupArn": "string" 
           }, 
           "EventSource": "string", 
           "LogLevel": "string" 
        } 
    ], 
    "UserPoolId": "string"
}
```
## **Request Parameters**

For information about the parameters that are common to all actions, see Common [Parameters](#page-727-0).

The request accepts the following data in JSON format.

#### <span id="page-461-0"></span>**[LogConfigurations](#page-461-2)**

A collection of all of the detailed activity logging configurations for a user pool.

Type: Array of [LogConfigurationType](#page-642-3) objects

Array Members: Minimum number of 0 items. Maximum number of 1 item.

Required: Yes

#### <span id="page-461-1"></span>**[UserPoolId](#page-461-2)**

The ID of the user pool where you want to configure detailed activity logging .

Type: String

Length Constraints: Minimum length of 1. Maximum length of 55.

Pattern: [\w-]+\_[0-9a-zA-Z]+

Required: Yes

### <span id="page-462-1"></span>**Response Syntax**

```
{ 
    "LogDeliveryConfiguration": { 
        "LogConfigurations": [ 
           { 
               "CloudWatchLogsConfiguration": { 
                  "LogGroupArn": "string" 
               }, 
               "EventSource": "string", 
               "LogLevel": "string" 
           } 
        ], 
        "UserPoolId": "string" 
    }
}
```
### **Response Elements**

If the action is successful, the service sends back an HTTP 200 response.

The following data is returned in JSON format by the service.

#### <span id="page-462-0"></span>**[LogDeliveryConfiguration](#page-462-1)**

The detailed activity logging configuration that you applied to the requested user pool.

Type: [LogDeliveryConfigurationType](#page-644-2) object

### **Errors**

For information about the errors that are common to all actions, see [Common](#page-730-0) Errors.

#### **InternalErrorException**

This exception is thrown when Amazon Cognito encounters an internal error.

#### HTTP Status Code: 500

#### **InvalidParameterException**

This exception is thrown when the Amazon Cognito service encounters an invalid parameter.

HTTP Status Code: 400

#### **NotAuthorizedException**

This exception is thrown when a user isn't authorized.

HTTP Status Code: 400

#### **ResourceNotFoundException**

This exception is thrown when the Amazon Cognito service can't find the requested resource.

HTTP Status Code: 400

#### **TooManyRequestsException**

This exception is thrown when the user has made too many requests for a given operation.

HTTP Status Code: 400

### **See Also**

For more information about using this API in one of the language-specific AWS SDKs, see the following:

- AWS [Command](https://docs.aws.amazon.com/goto/aws-cli/cognito-idp-2016-04-18/SetLogDeliveryConfiguration) Line Interface
- [AWS](https://docs.aws.amazon.com/goto/DotNetSDKV3/cognito-idp-2016-04-18/SetLogDeliveryConfiguration) SDK for .NET
- [AWS](https://docs.aws.amazon.com/goto/SdkForCpp/cognito-idp-2016-04-18/SetLogDeliveryConfiguration) SDK for C++
- [AWS](https://docs.aws.amazon.com/goto/SdkForGoV2/cognito-idp-2016-04-18/SetLogDeliveryConfiguration) SDK for Go v2
- [AWS](https://docs.aws.amazon.com/goto/SdkForJavaV2/cognito-idp-2016-04-18/SetLogDeliveryConfiguration) SDK for Java V2
- AWS SDK for [JavaScript](https://docs.aws.amazon.com/goto/SdkForJavaScriptV3/cognito-idp-2016-04-18/SetLogDeliveryConfiguration) V3
- [AWS](https://docs.aws.amazon.com/goto/SdkForPHPV3/cognito-idp-2016-04-18/SetLogDeliveryConfiguration) SDK for PHP V3
- AWS SDK for [Python](https://docs.aws.amazon.com/goto/boto3/cognito-idp-2016-04-18/SetLogDeliveryConfiguration)
- AWS SDK for [Ruby](https://docs.aws.amazon.com/goto/SdkForRubyV3/cognito-idp-2016-04-18/SetLogDeliveryConfiguration) V3

# **SetRiskConfiguration**

Configures actions on detected risks. To delete the risk configuration for UserPoolId or ClientId, pass null values for all four configuration types.

To activate Amazon Cognito advanced security features, update the user pool to include the UserPoolAddOns keyAdvancedSecurityMode.

See [UpdateUserPool.](#page-540-0)

### <span id="page-464-0"></span>**Request Syntax**

```
{ 
    "AccountTakeoverRiskConfiguration": { 
        "Actions": { 
           "HighAction": { 
               "EventAction": "string", 
               "Notify": boolean
           }, 
           "LowAction": { 
               "EventAction": "string", 
               "Notify": boolean
           }, 
           "MediumAction": { 
               "EventAction": "string", 
               "Notify": boolean
           } 
        }, 
        "NotifyConfiguration": { 
           "BlockEmail": { 
               "HtmlBody": "string", 
               "Subject": "string", 
               "TextBody": "string" 
           }, 
           "From": "string", 
           "MfaEmail": { 
               "HtmlBody": "string", 
               "Subject": "string", 
               "TextBody": "string" 
           }, 
           "NoActionEmail": { 
               "HtmlBody": "string", 
               "Subject": "string",
```

```
 "TextBody": "string" 
           }, 
           "ReplyTo": "string", 
           "SourceArn": "string" 
       } 
    }, 
    "ClientId": "string", 
    "CompromisedCredentialsRiskConfiguration": { 
        "Actions": { 
           "EventAction": "string" 
       }, 
        "EventFilter": [ "string" ] 
    }, 
    "RiskExceptionConfiguration": { 
        "BlockedIPRangeList": [ "string" ], 
        "SkippedIPRangeList": [ "string" ] 
    }, 
    "UserPoolId": "string"
}
```
### **Request Parameters**

For information about the parameters that are common to all actions, see Common [Parameters](#page-727-0).

The request accepts the following data in JSON format.

#### <span id="page-465-0"></span>**[AccountTakeoverRiskConfiguration](#page-464-0)**

The account takeover risk configuration.

Type: [AccountTakeoverRiskConfigurationType](#page-585-2) object

Required: No

#### <span id="page-465-1"></span>**[ClientId](#page-464-0)**

The app client ID. If ClientId is null, then the risk configuration is mapped to userPoolId. When the client ID is null, the same risk configuration is applied to all the clients in the userPool.

Otherwise, ClientId is mapped to the client. When the client ID isn't null, the user pool configuration is overridden and the risk configuration for the client is used instead.

Type: String

Length Constraints: Minimum length of 1. Maximum length of 128.

Pattern:  $\lceil \wedge w+ \rceil +$ 

Required: No

<span id="page-466-0"></span>**[CompromisedCredentialsRiskConfiguration](#page-464-0)**

The compromised credentials risk configuration.

Type: [CompromisedCredentialsRiskConfigurationType](#page-601-2) object

Required: No

### <span id="page-466-1"></span>**[RiskExceptionConfiguration](#page-464-0)**

The configuration to override the risk decision.

Type: [RiskExceptionConfigurationType](#page-669-2) object

Required: No

#### <span id="page-466-2"></span>**[UserPoolId](#page-464-0)**

The user pool ID.

Type: String

Length Constraints: Minimum length of 1. Maximum length of 55.

Pattern: [\w-]+\_[0-9a-zA-Z]+

Required: Yes

### **Response Syntax**

```
{ 
    "RiskConfiguration": { 
        "AccountTakeoverRiskConfiguration": { 
           "Actions": { 
              "HighAction": { 
                  "EventAction": "string", 
                  "Notify": boolean
              }, 
               "LowAction": { 
                  "EventAction": "string",
```

```
 "Notify": boolean
              }, 
               "MediumAction": { 
                  "EventAction": "string", 
                  "Notify": boolean
              } 
           }, 
           "NotifyConfiguration": { 
               "BlockEmail": { 
                  "HtmlBody": "string", 
                  "Subject": "string", 
                  "TextBody": "string" 
              }, 
               "From": "string", 
               "MfaEmail": { 
                  "HtmlBody": "string", 
                  "Subject": "string", 
                  "TextBody": "string" 
              }, 
               "NoActionEmail": { 
                  "HtmlBody": "string", 
                  "Subject": "string", 
                  "TextBody": "string" 
              }, 
               "ReplyTo": "string", 
               "SourceArn": "string" 
           } 
        }, 
        "ClientId": "string", 
        "CompromisedCredentialsRiskConfiguration": { 
           "Actions": { 
               "EventAction": "string" 
           }, 
           "EventFilter": [ "string" ] 
        }, 
        "LastModifiedDate": number, 
        "RiskExceptionConfiguration": { 
           "BlockedIPRangeList": [ "string" ], 
           "SkippedIPRangeList": [ "string" ] 
       }, 
        "UserPoolId": "string" 
    }
}
```
# **Response Elements**

If the action is successful, the service sends back an HTTP 200 response.

The following data is returned in JSON format by the service.

### **[RiskConfiguration](#page-466-0)**

The risk configuration.

Type: [RiskConfigurationType](#page-667-0) object

# **Errors**

For information about the errors that are common to all actions, see [Common](#page-730-0) Errors.

## **CodeDeliveryFailureException**

This exception is thrown when a verification code fails to deliver successfully.

HTTP Status Code: 400

### **InternalErrorException**

This exception is thrown when Amazon Cognito encounters an internal error.

HTTP Status Code: 500

### **InvalidEmailRoleAccessPolicyException**

This exception is thrown when Amazon Cognito isn't allowed to use your email identity. HTTP status code: 400.

HTTP Status Code: 400

## **InvalidParameterException**

This exception is thrown when the Amazon Cognito service encounters an invalid parameter.

HTTP Status Code: 400

## **NotAuthorizedException**

This exception is thrown when a user isn't authorized.

## HTTP Status Code: 400

## **ResourceNotFoundException**

This exception is thrown when the Amazon Cognito service can't find the requested resource.

HTTP Status Code: 400

## **TooManyRequestsException**

This exception is thrown when the user has made too many requests for a given operation.

HTTP Status Code: 400

## **UserPoolAddOnNotEnabledException**

This exception is thrown when user pool add-ons aren't enabled.

HTTP Status Code: 400

# **See Also**

- AWS [Command](https://docs.aws.amazon.com/goto/aws-cli/cognito-idp-2016-04-18/SetRiskConfiguration) Line Interface
- [AWS](https://docs.aws.amazon.com/goto/DotNetSDKV3/cognito-idp-2016-04-18/SetRiskConfiguration) SDK for .NET
- [AWS](https://docs.aws.amazon.com/goto/SdkForCpp/cognito-idp-2016-04-18/SetRiskConfiguration) SDK for C++
- [AWS](https://docs.aws.amazon.com/goto/SdkForGoV2/cognito-idp-2016-04-18/SetRiskConfiguration) SDK for Go v2
- [AWS](https://docs.aws.amazon.com/goto/SdkForJavaV2/cognito-idp-2016-04-18/SetRiskConfiguration) SDK for Java V2
- AWS SDK for [JavaScript](https://docs.aws.amazon.com/goto/SdkForJavaScriptV3/cognito-idp-2016-04-18/SetRiskConfiguration) V3
- [AWS](https://docs.aws.amazon.com/goto/SdkForPHPV3/cognito-idp-2016-04-18/SetRiskConfiguration) SDK for PHP V3
- AWS SDK for [Python](https://docs.aws.amazon.com/goto/boto3/cognito-idp-2016-04-18/SetRiskConfiguration)
- AWS SDK for [Ruby](https://docs.aws.amazon.com/goto/SdkForRubyV3/cognito-idp-2016-04-18/SetRiskConfiguration) V3

# **SetUICustomization**

Sets the user interface (UI) customization information for a user pool's built-in app UI.

You can specify app UI customization settings for a single client (with a specific clientId) or for all clients (by setting the clientId to ALL). If you specify ALL, the default configuration is used for every client that has no previously set UI customization. If you specify UI customization settings for a particular client, it will no longer return to the ALL configuration.

## **(i)** Note

To use this API, your user pool must have a domain associated with it. Otherwise, there is no place to host the app's pages, and the service will throw an error.

# <span id="page-470-1"></span>**Request Syntax**

```
{ 
    "ClientId": "string", 
    "CSS": "string", 
    "ImageFile": blob, 
    "UserPoolId": "string"
}
```
# **Request Parameters**

For information about the parameters that are common to all actions, see Common [Parameters](#page-727-0).

The request accepts the following data in JSON format.

# <span id="page-470-0"></span>**[ClientId](#page-470-1)**

The client ID for the client app.

Type: String

Length Constraints: Minimum length of 1. Maximum length of 128.

Pattern: [\w+]+

Required: No

# <span id="page-471-0"></span>**[CSS](#page-470-1)**

The CSS values in the UI customization.

Type: String

Length Constraints: Minimum length of 0. Maximum length of 131072.

Required: No

## <span id="page-471-1"></span>**[ImageFile](#page-470-1)**

The uploaded logo image for the UI customization.

Type: Base64-encoded binary data object

Length Constraints: Minimum length of 0. Maximum length of 131072.

Required: No

## <span id="page-471-2"></span>**[UserPoolId](#page-470-1)**

The user pool ID for the user pool.

Type: String

Length Constraints: Minimum length of 1. Maximum length of 55.

Pattern: [\w-]+\_[0-9a-zA-Z]+

Required: Yes

# <span id="page-471-3"></span>**Response Syntax**

```
{ 
    "UICustomization": { 
       "ClientId": "string", 
        "CreationDate": number, 
        "CSS": "string", 
        "CSSVersion": "string", 
        "ImageUrl": "string", 
        "LastModifiedDate": number, 
        "UserPoolId": "string" 
    }
```
}

# **Response Elements**

If the action is successful, the service sends back an HTTP 200 response.

The following data is returned in JSON format by the service.

## <span id="page-472-0"></span>**[UICustomization](#page-471-3)**

The UI customization information.

Type: [UICustomizationType](#page-682-4) object

# **Errors**

For information about the errors that are common to all actions, see [Common](#page-730-0) Errors.

### **InternalErrorException**

This exception is thrown when Amazon Cognito encounters an internal error.

HTTP Status Code: 500

### **InvalidParameterException**

This exception is thrown when the Amazon Cognito service encounters an invalid parameter.

HTTP Status Code: 400

### **NotAuthorizedException**

This exception is thrown when a user isn't authorized.

HTTP Status Code: 400

### **ResourceNotFoundException**

This exception is thrown when the Amazon Cognito service can't find the requested resource.

HTTP Status Code: 400

# **TooManyRequestsException**

This exception is thrown when the user has made too many requests for a given operation.

# HTTP Status Code: 400

# **See Also**

- AWS [Command](https://docs.aws.amazon.com/goto/aws-cli/cognito-idp-2016-04-18/SetUICustomization) Line Interface
- [AWS](https://docs.aws.amazon.com/goto/DotNetSDKV3/cognito-idp-2016-04-18/SetUICustomization) SDK for .NET
- [AWS](https://docs.aws.amazon.com/goto/SdkForCpp/cognito-idp-2016-04-18/SetUICustomization) SDK for C++
- [AWS](https://docs.aws.amazon.com/goto/SdkForGoV2/cognito-idp-2016-04-18/SetUICustomization) SDK for Go v2
- [AWS](https://docs.aws.amazon.com/goto/SdkForJavaV2/cognito-idp-2016-04-18/SetUICustomization) SDK for Java V2
- AWS SDK for [JavaScript](https://docs.aws.amazon.com/goto/SdkForJavaScriptV3/cognito-idp-2016-04-18/SetUICustomization) V3
- [AWS](https://docs.aws.amazon.com/goto/SdkForPHPV3/cognito-idp-2016-04-18/SetUICustomization) SDK for PHP V3
- AWS SDK for [Python](https://docs.aws.amazon.com/goto/boto3/cognito-idp-2016-04-18/SetUICustomization)
- AWS SDK for [Ruby](https://docs.aws.amazon.com/goto/SdkForRubyV3/cognito-idp-2016-04-18/SetUICustomization) V3

# **SetUserMFAPreference**

Set the user's multi-factor authentication (MFA) method preference, including which MFA factors are activated and if any are preferred. Only one factor can be set as preferred. The preferred MFA factor will be used to authenticate a user if multiple factors are activated. If multiple options are activated and no preference is set, a challenge to choose an MFA option will be returned during sign-in. If an MFA type is activated for a user, the user will be prompted for MFA during all sign-in attempts unless device tracking is turned on and the device has been trusted. If you want MFA to be applied selectively based on the assessed risk level of sign-in attempts, deactivate MFA for users and turn on Adaptive Authentication for the user pool.

Authorize this action with a signed-in user's access token. It must include the scope aws.cognito.signin.user.admin.

### **A** Note

Amazon Cognito doesn't evaluate AWS Identity and Access Management (IAM) policies in requests for this API operation. For this operation, you can't use IAM credentials to authorize requests, and you can't grant IAM permissions in policies. For more information about authorization models in Amazon Cognito, see Using the [Amazon](https://docs.aws.amazon.com/cognito/latest/developerguide/user-pools-API-operations.html) Cognito user pools [API and user pool endpoints](https://docs.aws.amazon.com/cognito/latest/developerguide/user-pools-API-operations.html).

# <span id="page-474-0"></span>**Request Syntax**

```
{ 
    "AccessToken": "string", 
    "SMSMfaSettings": { 
        "Enabled": boolean, 
        "PreferredMfa": boolean
    }, 
    "SoftwareTokenMfaSettings": { 
        "Enabled": boolean, 
        "PreferredMfa": boolean
    }
}
```
# **Request Parameters**

For information about the parameters that are common to all actions, see Common [Parameters](#page-727-0).

The request accepts the following data in JSON format.

### <span id="page-475-0"></span>**[AccessToken](#page-474-0)**

A valid access token that Amazon Cognito issued to the user whose MFA preference you want to set.

Type: String

Pattern:  $[A-Za-z0-9-$  = .  $]+$ 

Required: Yes

### <span id="page-475-1"></span>**[SMSMfaSettings](#page-474-0)**

The SMS text message multi-factor authentication (MFA) settings.

Type: [SMSMfaSettingsType](#page-676-2) object

Required: No

### <span id="page-475-2"></span>**[SoftwareTokenMfaSettings](#page-474-0)**

The time-based one-time password (TOTP) software token MFA settings.

Type: [SoftwareTokenMfaSettingsType](#page-678-2) object

Required: No

# **Response Elements**

If the action is successful, the service sends back an HTTP 200 response with an empty HTTP body.

# **Errors**

For information about the errors that are common to all actions, see [Common](#page-730-0) Errors.

### **ForbiddenException**

This exception is thrown when AWS WAF doesn't allow your request based on a web ACL that's associated with your user pool.

### HTTP Status Code: 400

### **InternalErrorException**

This exception is thrown when Amazon Cognito encounters an internal error.

HTTP Status Code: 500

### **InvalidParameterException**

This exception is thrown when the Amazon Cognito service encounters an invalid parameter.

HTTP Status Code: 400

### **NotAuthorizedException**

This exception is thrown when a user isn't authorized.

HTTP Status Code: 400

### **PasswordResetRequiredException**

This exception is thrown when a password reset is required.

HTTP Status Code: 400

### **ResourceNotFoundException**

This exception is thrown when the Amazon Cognito service can't find the requested resource.

HTTP Status Code: 400

### **UserNotConfirmedException**

This exception is thrown when a user isn't confirmed successfully.

HTTP Status Code: 400

### **UserNotFoundException**

This exception is thrown when a user isn't found.

HTTP Status Code: 400

# **See Also**

- AWS [Command](https://docs.aws.amazon.com/goto/aws-cli/cognito-idp-2016-04-18/SetUserMFAPreference) Line Interface
- [AWS](https://docs.aws.amazon.com/goto/DotNetSDKV3/cognito-idp-2016-04-18/SetUserMFAPreference) SDK for .NET
- [AWS](https://docs.aws.amazon.com/goto/SdkForCpp/cognito-idp-2016-04-18/SetUserMFAPreference) SDK for C++
- [AWS](https://docs.aws.amazon.com/goto/SdkForGoV2/cognito-idp-2016-04-18/SetUserMFAPreference) SDK for Go v2
- [AWS](https://docs.aws.amazon.com/goto/SdkForJavaV2/cognito-idp-2016-04-18/SetUserMFAPreference) SDK for Java V2
- AWS SDK for [JavaScript](https://docs.aws.amazon.com/goto/SdkForJavaScriptV3/cognito-idp-2016-04-18/SetUserMFAPreference) V3
- [AWS](https://docs.aws.amazon.com/goto/SdkForPHPV3/cognito-idp-2016-04-18/SetUserMFAPreference) SDK for PHP V3
- AWS SDK for [Python](https://docs.aws.amazon.com/goto/boto3/cognito-idp-2016-04-18/SetUserMFAPreference)
- AWS SDK for [Ruby](https://docs.aws.amazon.com/goto/SdkForRubyV3/cognito-idp-2016-04-18/SetUserMFAPreference) V3

# **SetUserPoolMfaConfig**

Sets the user pool multi-factor authentication (MFA) configuration.

## *(i)* Note

This action might generate an SMS text message. Starting June 1, 2021, US telecom carriers require you to register an origination phone number before you can send SMS messages to US phone numbers. If you use SMS text messages in Amazon Cognito, you must register a phone number with Amazon [Pinpoint.](https://console.aws.amazon.com/pinpoint/home/) Amazon Cognito uses the registered number automatically. Otherwise, Amazon Cognito users who must receive SMS messages might not be able to sign up, activate their accounts, or sign in.

If you have never used SMS text messages with Amazon Cognito or any other AWS service, Amazon Simple Notification Service might place your account in the SMS sandbox. In *[sandbox](https://docs.aws.amazon.com/sns/latest/dg/sns-sms-sandbox.html) mode* , you can send messages only to verified phone numbers. After you test your app while in the sandbox environment, you can move out of the sandbox and into production. For more information, see SMS [message](https://docs.aws.amazon.com/cognito/latest/developerguide/user-pool-sms-settings.html) settings for Amazon Cognito user [pools](https://docs.aws.amazon.com/cognito/latest/developerguide/user-pool-sms-settings.html) in the *Amazon Cognito Developer Guide*.

# <span id="page-478-0"></span>**Request Syntax**

```
{ 
    "MfaConfiguration": "string", 
    "SmsMfaConfiguration": { 
        "SmsAuthenticationMessage": "string", 
        "SmsConfiguration": { 
           "ExternalId": "string", 
           "SnsCallerArn": "string", 
           "SnsRegion": "string" 
       } 
    }, 
    "SoftwareTokenMfaConfiguration": { 
       "Enabled": boolean
    }, 
    "UserPoolId": "string"
}
```
# **Request Parameters**

For information about the parameters that are common to all actions, see Common [Parameters](#page-727-0).

The request accepts the following data in JSON format.

### <span id="page-479-0"></span>**[MfaConfiguration](#page-478-0)**

The MFA configuration. If you set the MfaConfiguration value to 'ON', only users who have set up an MFA factor can sign in. To learn more, see Adding Multi-Factor [Authentication](https://docs.aws.amazon.com/cognito/latest/developerguide/user-pool-settings-mfa.html) (MFA) to a [user pool](https://docs.aws.amazon.com/cognito/latest/developerguide/user-pool-settings-mfa.html). Valid values include:

- OFF MFA won't be used for any users.
- ON MFA is required for all users to sign in.
- OPTIONAL MFA will be required only for individual users who have an MFA factor activated.

Type: String

Valid Values: OFF | ON | OPTIONAL

Required: No

### <span id="page-479-1"></span>**[SmsMfaConfiguration](#page-478-0)**

The SMS text message MFA configuration.

Type: [SmsMfaConfigType](#page-675-2) object

Required: No

### <span id="page-479-2"></span>**[SoftwareTokenMfaConfiguration](#page-478-0)**

The software token MFA configuration.

Type: [SoftwareTokenMfaConfigType](#page-677-1) object

Required: No

### <span id="page-479-3"></span>**[UserPoolId](#page-478-0)**

The user pool ID.

Type: String

Length Constraints: Minimum length of 1. Maximum length of 55.

Pattern: [\w-]+\_[0-9a-zA-Z]+

Required: Yes

# <span id="page-480-2"></span>**Response Syntax**

```
{ 
    "MfaConfiguration": "string", 
    "SmsMfaConfiguration": { 
       "SmsAuthenticationMessage": "string", 
       "SmsConfiguration": { 
           "ExternalId": "string", 
           "SnsCallerArn": "string", 
           "SnsRegion": "string" 
       } 
    }, 
    "SoftwareTokenMfaConfiguration": { 
       "Enabled": boolean
    }
}
```
# **Response Elements**

If the action is successful, the service sends back an HTTP 200 response.

The following data is returned in JSON format by the service.

# <span id="page-480-0"></span>**[MfaConfiguration](#page-480-2)**

The MFA configuration. Valid values include:

- OFF MFA won't be used for any users.
- ON MFA is required for all users to sign in.
- OPTIONAL MFA will be required only for individual users who have an MFA factor enabled.

Type: String

Valid Values: OFF | ON | OPTIONAL

## <span id="page-480-1"></span>**[SmsMfaConfiguration](#page-480-2)**

The SMS text message MFA configuration.

Type: [SmsMfaConfigType](#page-675-2) object

## <span id="page-481-0"></span>**[SoftwareTokenMfaConfiguration](#page-480-2)**

The software token MFA configuration.

Type: [SoftwareTokenMfaConfigType](#page-677-1) object

# **Errors**

For information about the errors that are common to all actions, see [Common](#page-730-0) Errors.

## **ConcurrentModificationException**

This exception is thrown if two or more modifications are happening concurrently.

HTTP Status Code: 400

## **InternalErrorException**

This exception is thrown when Amazon Cognito encounters an internal error.

HTTP Status Code: 500

## **InvalidParameterException**

This exception is thrown when the Amazon Cognito service encounters an invalid parameter.

HTTP Status Code: 400

## **InvalidSmsRoleAccessPolicyException**

This exception is returned when the role provided for SMS configuration doesn't have permission to publish using Amazon SNS.

HTTP Status Code: 400

# **InvalidSmsRoleTrustRelationshipException**

This exception is thrown when the trust relationship is not valid for the role provided for SMS configuration. This can happen if you don't trust cognito-idp.amazonaws.com or the external ID provided in the role does not match what is provided in the SMS configuration for the user pool.

HTTP Status Code: 400

## **NotAuthorizedException**

This exception is thrown when a user isn't authorized.

HTTP Status Code: 400

## **ResourceNotFoundException**

This exception is thrown when the Amazon Cognito service can't find the requested resource.

HTTP Status Code: 400

### **TooManyRequestsException**

This exception is thrown when the user has made too many requests for a given operation.

HTTP Status Code: 400

# **See Also**

- AWS [Command](https://docs.aws.amazon.com/goto/aws-cli/cognito-idp-2016-04-18/SetUserPoolMfaConfig) Line Interface
- [AWS](https://docs.aws.amazon.com/goto/DotNetSDKV3/cognito-idp-2016-04-18/SetUserPoolMfaConfig) SDK for .NET
- [AWS](https://docs.aws.amazon.com/goto/SdkForCpp/cognito-idp-2016-04-18/SetUserPoolMfaConfig) SDK for C++
- [AWS](https://docs.aws.amazon.com/goto/SdkForGoV2/cognito-idp-2016-04-18/SetUserPoolMfaConfig) SDK for Go v2
- [AWS](https://docs.aws.amazon.com/goto/SdkForJavaV2/cognito-idp-2016-04-18/SetUserPoolMfaConfig) SDK for Java V2
- AWS SDK for [JavaScript](https://docs.aws.amazon.com/goto/SdkForJavaScriptV3/cognito-idp-2016-04-18/SetUserPoolMfaConfig) V3
- [AWS](https://docs.aws.amazon.com/goto/SdkForPHPV3/cognito-idp-2016-04-18/SetUserPoolMfaConfig) SDK for PHP V3
- AWS SDK for [Python](https://docs.aws.amazon.com/goto/boto3/cognito-idp-2016-04-18/SetUserPoolMfaConfig)
- AWS SDK for [Ruby](https://docs.aws.amazon.com/goto/SdkForRubyV3/cognito-idp-2016-04-18/SetUserPoolMfaConfig) V3

# **SetUserSettings**

*This action is no longer supported.* You can use it to configure only SMS MFA. You can't use it to configure time-based one-time password (TOTP) software token MFA. To configure either type of MFA, use [SetUserMFAPreference](https://docs.aws.amazon.com/cognito-user-identity-pools/latest/APIReference/API_SetUserMFAPreference.html) instead.

Authorize this action with a signed-in user's access token. It must include the scope aws.cognito.signin.user.admin.

## **A** Note

Amazon Cognito doesn't evaluate AWS Identity and Access Management (IAM) policies in requests for this API operation. For this operation, you can't use IAM credentials to authorize requests, and you can't grant IAM permissions in policies. For more information about authorization models in Amazon Cognito, see Using the [Amazon](https://docs.aws.amazon.com/cognito/latest/developerguide/user-pools-API-operations.html) Cognito user pools [API and user pool endpoints](https://docs.aws.amazon.com/cognito/latest/developerguide/user-pools-API-operations.html).

# <span id="page-483-1"></span>**Request Syntax**

```
{ 
    "AccessToken": "string", 
    "MFAOptions": [ 
        { 
            "AttributeName": "string", 
            "DeliveryMedium": "string" 
        } 
    ]
}
```
# **Request Parameters**

For information about the parameters that are common to all actions, see Common [Parameters](#page-727-0).

The request accepts the following data in JSON format.

## <span id="page-483-0"></span>**[AccessToken](#page-483-1)**

A valid access token that Amazon Cognito issued to the user whose user settings you want to configure.

Type: String

Pattern: [A-Za-z0-9-\_=.]+

Required: Yes

# <span id="page-484-0"></span>**[MFAOptions](#page-483-1)**

You can use this parameter only to set an SMS configuration that uses SMS for delivery.

Type: Array of [MFAOptionType](#page-647-2) objects

Required: Yes

# **Response Elements**

If the action is successful, the service sends back an HTTP 200 response with an empty HTTP body.

# **Errors**

For information about the errors that are common to all actions, see [Common](#page-730-0) Errors.

# **ForbiddenException**

This exception is thrown when AWS WAF doesn't allow your request based on a web ACL that's associated with your user pool.

HTTP Status Code: 400

# **InternalErrorException**

This exception is thrown when Amazon Cognito encounters an internal error.

HTTP Status Code: 500

# **InvalidParameterException**

This exception is thrown when the Amazon Cognito service encounters an invalid parameter.

HTTP Status Code: 400

# **NotAuthorizedException**

This exception is thrown when a user isn't authorized.

## HTTP Status Code: 400

## **PasswordResetRequiredException**

This exception is thrown when a password reset is required.

HTTP Status Code: 400

## **ResourceNotFoundException**

This exception is thrown when the Amazon Cognito service can't find the requested resource.

HTTP Status Code: 400

### **UserNotConfirmedException**

This exception is thrown when a user isn't confirmed successfully.

HTTP Status Code: 400

### **UserNotFoundException**

This exception is thrown when a user isn't found.

HTTP Status Code: 400

# **See Also**

- AWS [Command](https://docs.aws.amazon.com/goto/aws-cli/cognito-idp-2016-04-18/SetUserSettings) Line Interface
- [AWS](https://docs.aws.amazon.com/goto/DotNetSDKV3/cognito-idp-2016-04-18/SetUserSettings) SDK for .NET
- [AWS](https://docs.aws.amazon.com/goto/SdkForCpp/cognito-idp-2016-04-18/SetUserSettings) SDK for C++
- [AWS](https://docs.aws.amazon.com/goto/SdkForGoV2/cognito-idp-2016-04-18/SetUserSettings) SDK for Go v2
- [AWS](https://docs.aws.amazon.com/goto/SdkForJavaV2/cognito-idp-2016-04-18/SetUserSettings) SDK for Java V2
- AWS SDK for [JavaScript](https://docs.aws.amazon.com/goto/SdkForJavaScriptV3/cognito-idp-2016-04-18/SetUserSettings) V3
- [AWS](https://docs.aws.amazon.com/goto/SdkForPHPV3/cognito-idp-2016-04-18/SetUserSettings) SDK for PHP V3
- AWS SDK for [Python](https://docs.aws.amazon.com/goto/boto3/cognito-idp-2016-04-18/SetUserSettings)
- AWS SDK for [Ruby](https://docs.aws.amazon.com/goto/SdkForRubyV3/cognito-idp-2016-04-18/SetUserSettings) V3

# **SignUp**

Registers the user in the specified user pool and creates a user name, password, and user attributes.

# *(b)* Note

Amazon Cognito doesn't evaluate AWS Identity and Access Management (IAM) policies in requests for this API operation. For this operation, you can't use IAM credentials to authorize requests, and you can't grant IAM permissions in policies. For more information about authorization models in Amazon Cognito, see Using the [Amazon](https://docs.aws.amazon.com/cognito/latest/developerguide/user-pools-API-operations.html) Cognito user pools [API and user pool endpoints](https://docs.aws.amazon.com/cognito/latest/developerguide/user-pools-API-operations.html).

# **A** Note

This action might generate an SMS text message. Starting June 1, 2021, US telecom carriers require you to register an origination phone number before you can send SMS messages to US phone numbers. If you use SMS text messages in Amazon Cognito, you must register a phone number with Amazon [Pinpoint.](https://console.aws.amazon.com/pinpoint/home/) Amazon Cognito uses the registered number automatically. Otherwise, Amazon Cognito users who must receive SMS messages might not be able to sign up, activate their accounts, or sign in.

If you have never used SMS text messages with Amazon Cognito or any other AWS service, Amazon Simple Notification Service might place your account in the SMS sandbox. In *[sandbox](https://docs.aws.amazon.com/sns/latest/dg/sns-sms-sandbox.html) mode* , you can send messages only to verified phone numbers. After you test your app while in the sandbox environment, you can move out of the sandbox and into production. For more information, see SMS [message](https://docs.aws.amazon.com/cognito/latest/developerguide/user-pool-sms-settings.html) settings for Amazon Cognito user [pools](https://docs.aws.amazon.com/cognito/latest/developerguide/user-pool-sms-settings.html) in the *Amazon Cognito Developer Guide*.

# <span id="page-486-0"></span>**Request Syntax**

```
{ 
    "AnalyticsMetadata": { 
        "AnalyticsEndpointId": "string" 
    }, 
    "ClientId": "string", 
    "ClientMetadata": { 
        "string" : "string"
```

```
 }, 
    "Password": "string", 
    "SecretHash": "string", 
    "UserAttributes": [ 
        { 
            "Name": "string", 
            "Value": "string" 
        } 
    ], 
    "UserContextData": { 
        "EncodedData": "string", 
        "IpAddress": "string" 
    }, 
    "Username": "string", 
    "ValidationData": [ 
        { 
            "Name": "string", 
            "Value": "string" 
        } 
    ]
}
```
# **Request Parameters**

For information about the parameters that are common to all actions, see Common [Parameters](#page-727-0).

The request accepts the following data in JSON format.

# <span id="page-487-0"></span>**[AnalyticsMetadata](#page-486-0)**

The Amazon Pinpoint analytics metadata that contributes to your metrics for SignUp calls.

Type: [AnalyticsMetadataType](#page-590-1) object

Required: No

## <span id="page-487-1"></span>**[ClientId](#page-486-0)**

The ID of the client associated with the user pool.

Type: String

Length Constraints: Minimum length of 1. Maximum length of 128.

Pattern:  $\lceil \wedge w+ \rceil +$ 

### Required: Yes

### <span id="page-488-0"></span>**[ClientMetadata](#page-486-0)**

A map of custom key-value pairs that you can provide as input for any custom workflows that this action triggers.

You create custom workflows by assigning AWS Lambda functions to user pool triggers. When you use the SignUp API action, Amazon Cognito invokes any functions that are assigned to the following triggers: *pre sign-up*, *custom message*, and *post confirmation*. When Amazon Cognito invokes any of these functions, it passes a JSON payload, which the function receives as input. This payload contains a clientMetadata attribute, which provides the data that you assigned to the ClientMetadata parameter in your SignUp request. In your function code in Lambda, you can process the clientMetadata value to enhance your workflow for your specific needs.

For more information, see [Customizing](https://docs.aws.amazon.com/cognito/latest/developerguide/cognito-user-identity-pools-working-with-aws-lambda-triggers.html) user pool Workflows with Lambda Triggers in the *Amazon Cognito Developer Guide*.

### **A** Note

When you use the ClientMetadata parameter, remember that Amazon Cognito won't do the following:

- Store the ClientMetadata value. This data is available only to AWS Lambda triggers that are assigned to a user pool to support custom workflows. If your user pool configuration doesn't include triggers, the ClientMetadata parameter serves no purpose.
- Validate the ClientMetadata value.
- Encrypt the ClientMetadata value. Don't use Amazon Cognito to provide sensitive information.

Type: String to string map

Key Length Constraints: Minimum length of 0. Maximum length of 131072.

Value Length Constraints: Minimum length of 0. Maximum length of 131072.

Required: No

### <span id="page-489-0"></span>**[Password](#page-486-0)**

The password of the user you want to register.

Type: String

Length Constraints: Maximum length of 256.

Pattern: [\S]+

Required: Yes

### <span id="page-489-1"></span>**[SecretHash](#page-486-0)**

A keyed-hash message authentication code (HMAC) calculated using the secret key of a user pool client and username plus the client ID in the message.

Type: String

Length Constraints: Minimum length of 1. Maximum length of 128.

Pattern: [\w+=/]+

Required: No

### <span id="page-489-2"></span>**[UserAttributes](#page-486-0)**

An array of name-value pairs representing user attributes.

For custom attributes, you must prepend the custom: prefix to the attribute name.

Type: Array of [AttributeType](#page-591-2) objects

Required: No

### <span id="page-489-3"></span>**[UserContextData](#page-486-0)**

Contextual data about your user session, such as the device fingerprint, IP address, or location. Amazon Cognito advanced security evaluates the risk of an authentication event based on the context that your app generates and passes to Amazon Cognito when it makes API requests.

Type: [UserContextDataType](#page-686-2) object

Required: No

### <span id="page-490-0"></span>**[Username](#page-486-0)**

The username of the user that you want to sign up. The value of this parameter is typically a username, but can be any alias attribute in your user pool.

Type: String

Length Constraints: Minimum length of 1. Maximum length of 128.

Pattern: [\p{L}\p{M}\p{S}\p{N}\p{P}]+

Required: Yes

### <span id="page-490-1"></span>**[ValidationData](#page-486-0)**

Temporary user attributes that contribute to the outcomes of your pre sign-up Lambda trigger. This set of key-value pairs are for custom validation of information that you collect from your users but don't need to retain.

Your Lambda function can analyze this additional data and act on it. Your function might perform external API operations like logging user attributes and validation data to Amazon CloudWatch Logs. Validation data might also affect the response that your function returns to Amazon Cognito, like automatically confirming the user if they sign up from within your network.

For more information about the pre sign-up Lambda trigger, see Pre sign-up [Lambda](https://docs.aws.amazon.com/cognito/latest/developerguide/user-pool-lambda-pre-sign-up.html) trigger.

Type: Array of [AttributeType](#page-591-2) objects

Required: No

# <span id="page-490-2"></span>**Response Syntax**

```
{ 
    "CodeDeliveryDetails": { 
       "AttributeName": "string", 
       "DeliveryMedium": "string", 
       "Destination": "string" 
    }, 
    "UserConfirmed": boolean, 
    "UserSub": "string"
}
```
# **Response Elements**

If the action is successful, the service sends back an HTTP 200 response.

The following data is returned in JSON format by the service.

### <span id="page-491-0"></span>**[CodeDeliveryDetails](#page-490-2)**

The code delivery details returned by the server response to the user registration request.

Type: [CodeDeliveryDetailsType](#page-598-3) object

### <span id="page-491-1"></span>**[UserConfirmed](#page-490-2)**

A response from the server indicating that a user registration has been confirmed.

Type: Boolean

### <span id="page-491-2"></span>**[UserSub](#page-490-2)**

The UUID of the authenticated user. This isn't the same as username.

Type: String

Length Constraints: Minimum length of 0. Maximum length of 131072.

# **Errors**

For information about the errors that are common to all actions, see [Common](#page-730-0) Errors.

### **CodeDeliveryFailureException**

This exception is thrown when a verification code fails to deliver successfully.

HTTP Status Code: 400

### **ForbiddenException**

This exception is thrown when AWS WAF doesn't allow your request based on a web ACL that's associated with your user pool.

HTTP Status Code: 400

### **InternalErrorException**

This exception is thrown when Amazon Cognito encounters an internal error.

# HTTP Status Code: 500

## **InvalidEmailRoleAccessPolicyException**

This exception is thrown when Amazon Cognito isn't allowed to use your email identity. HTTP status code: 400.

HTTP Status Code: 400

## **InvalidLambdaResponseException**

This exception is thrown when Amazon Cognito encounters an invalid AWS Lambda response.

HTTP Status Code: 400

### **InvalidParameterException**

This exception is thrown when the Amazon Cognito service encounters an invalid parameter.

HTTP Status Code: 400

### **InvalidPasswordException**

This exception is thrown when Amazon Cognito encounters an invalid password.

HTTP Status Code: 400

### **InvalidSmsRoleAccessPolicyException**

This exception is returned when the role provided for SMS configuration doesn't have permission to publish using Amazon SNS.

HTTP Status Code: 400

### **InvalidSmsRoleTrustRelationshipException**

This exception is thrown when the trust relationship is not valid for the role provided for SMS configuration. This can happen if you don't trust cognito-idp.amazonaws.com or the external ID provided in the role does not match what is provided in the SMS configuration for the user pool.

HTTP Status Code: 400

### **LimitExceededException**

This exception is thrown when a user exceeds the limit for a requested AWS resource.

### HTTP Status Code: 400

### **NotAuthorizedException**

This exception is thrown when a user isn't authorized.

HTTP Status Code: 400

### **ResourceNotFoundException**

This exception is thrown when the Amazon Cognito service can't find the requested resource.

HTTP Status Code: 400

### **TooManyRequestsException**

This exception is thrown when the user has made too many requests for a given operation.

HTTP Status Code: 400

### **UnexpectedLambdaException**

This exception is thrown when Amazon Cognito encounters an unexpected exception with AWS Lambda.

HTTP Status Code: 400

### **UserLambdaValidationException**

This exception is thrown when the Amazon Cognito service encounters a user validation exception with the AWS Lambda service.

HTTP Status Code: 400

### **UsernameExistsException**

This exception is thrown when Amazon Cognito encounters a user name that already exists in the user pool.

HTTP Status Code: 400

# **Examples**

# **Example**

A sign-up request for the user mary\_major.

## **Sample Request**

```
POST HTTP/1.1
Host: cognito-idp.us-east-1.amazonaws.com
X-Amz-Date: 20230613T200059Z
Accept-Encoding: gzip, deflate, br
X-Amz-Target: AWSCognitoIdentityProviderService.SignUp
User-Agent: <UserAgentString>
Authorization: AWS4-HMAC-SHA256 Credential=<Credential>, SignedHeaders=<Headers>, 
 Signature=<Signature>
Content-Length: <PayloadSizeBytes>
{ 
     "ClientId": "1example23456789", 
     "Username": "mary_major", 
     "Password": "<Password>", 
     "SecretHash": "<Secret hash>", 
     "UserAttributes": [ 
         { 
              "Name": "name", 
              "Value": "Mary" 
         }, 
         { 
              "Name": "email", 
              "Value": "mary_major@example.com" 
         }, 
         { 
              "Name": "phone_number", 
              "Value": "+12065551212" 
         } 
     ]
}
```
## **Sample Response**

```
HTTP/1.1 200 OK
Date: Tue, 13 Jun 2023 20:00:59 GMT
Content-Type: application/x-amz-json-1.0
Content-Length: <PayloadSizeBytes>
x-amzn-requestid: a1b2c3d4-e5f6-a1b2-c3d4-EXAMPLE11111
Connection: keep-alive
```

```
{ 
  "CodeDeliveryDetails": { 
   "AttributeName": "email", 
   "DeliveryMedium": "EMAIL", 
   "Destination": "m***@e***" 
  }, 
  "UserConfirmed": false, 
  "UserSub": "44284a5f-66af-4888-b582-fccc213c51fd"
}
```
# **See Also**

- AWS [Command](https://docs.aws.amazon.com/goto/aws-cli/cognito-idp-2016-04-18/SignUp) Line Interface
- [AWS](https://docs.aws.amazon.com/goto/DotNetSDKV3/cognito-idp-2016-04-18/SignUp) SDK for .NET
- [AWS](https://docs.aws.amazon.com/goto/SdkForCpp/cognito-idp-2016-04-18/SignUp) SDK for C++
- [AWS](https://docs.aws.amazon.com/goto/SdkForGoV2/cognito-idp-2016-04-18/SignUp) SDK for Go v2
- [AWS](https://docs.aws.amazon.com/goto/SdkForJavaV2/cognito-idp-2016-04-18/SignUp) SDK for Java V2
- AWS SDK for [JavaScript](https://docs.aws.amazon.com/goto/SdkForJavaScriptV3/cognito-idp-2016-04-18/SignUp) V3
- [AWS](https://docs.aws.amazon.com/goto/SdkForPHPV3/cognito-idp-2016-04-18/SignUp) SDK for PHP V3
- AWS SDK for [Python](https://docs.aws.amazon.com/goto/boto3/cognito-idp-2016-04-18/SignUp)
- AWS SDK for [Ruby](https://docs.aws.amazon.com/goto/SdkForRubyV3/cognito-idp-2016-04-18/SignUp) V3

# **StartUserImportJob**

<span id="page-496-2"></span>Starts the user import.

# **Request Syntax**

```
{ 
    "JobId": "string", 
    "UserPoolId": "string"
}
```
# **Request Parameters**

For information about the parameters that are common to all actions, see Common [Parameters](#page-727-0).

The request accepts the following data in JSON format.

# <span id="page-496-0"></span>**[JobId](#page-496-2)**

The job ID for the user import job.

Type: String

Length Constraints: Minimum length of 1. Maximum length of 55.

```
Pattern: import-[0-9a-zA-Z-]+
```
Required: Yes

# <span id="page-496-1"></span>**[UserPoolId](#page-496-2)**

The user pool ID for the user pool that the users are being imported into.

Type: String

Length Constraints: Minimum length of 1. Maximum length of 55.

Pattern: [\w-]+\_[0-9a-zA-Z]+

## Required: Yes

# <span id="page-497-1"></span>**Response Syntax**

```
{ 
    "UserImportJob": { 
        "CloudWatchLogsRoleArn": "string", 
        "CompletionDate": number, 
        "CompletionMessage": "string", 
        "CreationDate": number, 
        "FailedUsers": number, 
        "ImportedUsers": number, 
        "JobId": "string", 
        "JobName": "string", 
        "PreSignedUrl": "string", 
        "SkippedUsers": number, 
        "StartDate": number, 
        "Status": "string", 
        "UserPoolId": "string" 
    }
}
```
# **Response Elements**

If the action is successful, the service sends back an HTTP 200 response.

The following data is returned in JSON format by the service.

## <span id="page-497-0"></span>**[UserImportJob](#page-497-1)**

The job object that represents the user import job.

Type: [UserImportJobType](#page-687-4) object

# **Errors**

For information about the errors that are common to all actions, see [Common](#page-730-0) Errors.

# **InternalErrorException**

This exception is thrown when Amazon Cognito encounters an internal error.

HTTP Status Code: 500

### **InvalidParameterException**

This exception is thrown when the Amazon Cognito service encounters an invalid parameter.

HTTP Status Code: 400

### **NotAuthorizedException**

This exception is thrown when a user isn't authorized.

HTTP Status Code: 400

### **PreconditionNotMetException**

This exception is thrown when a precondition is not met.

HTTP Status Code: 400

### **ResourceNotFoundException**

This exception is thrown when the Amazon Cognito service can't find the requested resource.

HTTP Status Code: 400

### **TooManyRequestsException**

This exception is thrown when the user has made too many requests for a given operation.

HTTP Status Code: 400

# **See Also**

- AWS [Command](https://docs.aws.amazon.com/goto/aws-cli/cognito-idp-2016-04-18/StartUserImportJob) Line Interface
- [AWS](https://docs.aws.amazon.com/goto/DotNetSDKV3/cognito-idp-2016-04-18/StartUserImportJob) SDK for .NET
- [AWS](https://docs.aws.amazon.com/goto/SdkForCpp/cognito-idp-2016-04-18/StartUserImportJob) SDK for C++
- [AWS](https://docs.aws.amazon.com/goto/SdkForGoV2/cognito-idp-2016-04-18/StartUserImportJob) SDK for Go v2
- [AWS](https://docs.aws.amazon.com/goto/SdkForJavaV2/cognito-idp-2016-04-18/StartUserImportJob) SDK for Java V2
- AWS SDK for [JavaScript](https://docs.aws.amazon.com/goto/SdkForJavaScriptV3/cognito-idp-2016-04-18/StartUserImportJob) V3
- [AWS](https://docs.aws.amazon.com/goto/SdkForPHPV3/cognito-idp-2016-04-18/StartUserImportJob) SDK for PHP V3
- AWS SDK for [Python](https://docs.aws.amazon.com/goto/boto3/cognito-idp-2016-04-18/StartUserImportJob)
- AWS SDK for [Ruby](https://docs.aws.amazon.com/goto/SdkForRubyV3/cognito-idp-2016-04-18/StartUserImportJob) V3

# **StopUserImportJob**

<span id="page-500-2"></span>Stops the user import job.

# **Request Syntax**

```
{ 
    "JobId": "string", 
    "UserPoolId": "string"
}
```
# **Request Parameters**

For information about the parameters that are common to all actions, see Common [Parameters](#page-727-0).

The request accepts the following data in JSON format.

# <span id="page-500-0"></span>**[JobId](#page-500-2)**

The job ID for the user import job.

Type: String

Length Constraints: Minimum length of 1. Maximum length of 55.

```
Pattern: import-[0-9a-zA-Z-]+
```
Required: Yes

# <span id="page-500-1"></span>**[UserPoolId](#page-500-2)**

The user pool ID for the user pool that the users are being imported into.

Type: String

Length Constraints: Minimum length of 1. Maximum length of 55.

Pattern: [\w-]+\_[0-9a-zA-Z]+

## Required: Yes

# <span id="page-501-1"></span>**Response Syntax**

```
{ 
    "UserImportJob": { 
        "CloudWatchLogsRoleArn": "string", 
        "CompletionDate": number, 
        "CompletionMessage": "string", 
        "CreationDate": number, 
        "FailedUsers": number, 
        "ImportedUsers": number, 
        "JobId": "string", 
        "JobName": "string", 
        "PreSignedUrl": "string", 
        "SkippedUsers": number, 
        "StartDate": number, 
        "Status": "string", 
        "UserPoolId": "string" 
    }
}
```
# **Response Elements**

If the action is successful, the service sends back an HTTP 200 response.

The following data is returned in JSON format by the service.

## <span id="page-501-0"></span>**[UserImportJob](#page-501-1)**

The job object that represents the user import job.

Type: [UserImportJobType](#page-687-4) object

# **Errors**

For information about the errors that are common to all actions, see [Common](#page-730-0) Errors.

# **InternalErrorException**

This exception is thrown when Amazon Cognito encounters an internal error.

HTTP Status Code: 500

### **InvalidParameterException**

This exception is thrown when the Amazon Cognito service encounters an invalid parameter.

HTTP Status Code: 400

### **NotAuthorizedException**

This exception is thrown when a user isn't authorized.

HTTP Status Code: 400

### **PreconditionNotMetException**

This exception is thrown when a precondition is not met.

HTTP Status Code: 400

### **ResourceNotFoundException**

This exception is thrown when the Amazon Cognito service can't find the requested resource.

HTTP Status Code: 400

### **TooManyRequestsException**

This exception is thrown when the user has made too many requests for a given operation.

HTTP Status Code: 400

# **See Also**

- AWS [Command](https://docs.aws.amazon.com/goto/aws-cli/cognito-idp-2016-04-18/StopUserImportJob) Line Interface
- [AWS](https://docs.aws.amazon.com/goto/DotNetSDKV3/cognito-idp-2016-04-18/StopUserImportJob) SDK for .NET
- [AWS](https://docs.aws.amazon.com/goto/SdkForCpp/cognito-idp-2016-04-18/StopUserImportJob) SDK for C++
- [AWS](https://docs.aws.amazon.com/goto/SdkForGoV2/cognito-idp-2016-04-18/StopUserImportJob) SDK for Go v2
- [AWS](https://docs.aws.amazon.com/goto/SdkForJavaV2/cognito-idp-2016-04-18/StopUserImportJob) SDK for Java V2
- AWS SDK for [JavaScript](https://docs.aws.amazon.com/goto/SdkForJavaScriptV3/cognito-idp-2016-04-18/StopUserImportJob) V3
- [AWS](https://docs.aws.amazon.com/goto/SdkForPHPV3/cognito-idp-2016-04-18/StopUserImportJob) SDK for PHP V3
- AWS SDK for [Python](https://docs.aws.amazon.com/goto/boto3/cognito-idp-2016-04-18/StopUserImportJob)
- AWS SDK for [Ruby](https://docs.aws.amazon.com/goto/SdkForRubyV3/cognito-idp-2016-04-18/StopUserImportJob) V3
# **TagResource**

Assigns a set of tags to an Amazon Cognito user pool. A tag is a label that you can use to categorize and manage user pools in different ways, such as by purpose, owner, environment, or other criteria.

Each tag consists of a key and value, both of which you define. A key is a general category for more specific values. For example, if you have two versions of a user pool, one for testing and another for production, you might assign an Environment tag key to both user pools. The value of this key might be Test for one user pool, and Production for the other.

Tags are useful for cost tracking and access control. You can activate your tags so that they appear on the Billing and Cost Management console, where you can track the costs associated with your user pools. In an AWS Identity and Access Management policy, you can constrain permissions for user pools based on specific tags or tag values.

You can use this action up to 5 times per second, per account. A user pool can have as many as 50 tags.

# <span id="page-504-1"></span>**Request Syntax**

```
{ 
    "ResourceArn": "string", 
    "Tags": { 
        "string" : "string" 
    }
}
```
# **Request Parameters**

For information about the parameters that are common to all actions, see Common [Parameters](#page-727-0).

The request accepts the following data in JSON format.

### <span id="page-504-0"></span>**[ResourceArn](#page-504-1)**

The Amazon Resource Name (ARN) of the user pool to assign the tags to.

Type: String

Length Constraints: Minimum length of 20. Maximum length of 2048.

Pattern: arr: 
$$
\[\w+=/
$$
, .e-] $+$ :  $\[\w+=/$ , .e-] $+$ :  $\[\w+=/$ , .e-] $*$ ) $?$ :  $\[\n0-9\]+$ :  $\[\w+=/$ , .e-] $+$ :  $\[\w+=/$ , .e-] $+$ :  $\[\w+=/$ , .e-] $+$ :

Required: Yes

### <span id="page-505-0"></span>**[Tags](#page-504-1)**

The tags to assign to the user pool.

Type: String to string map

Key Length Constraints: Minimum length of 1. Maximum length of 128.

Value Length Constraints: Minimum length of 0. Maximum length of 256.

Required: Yes

# **Response Elements**

If the action is successful, the service sends back an HTTP 200 response with an empty HTTP body.

### **Errors**

For information about the errors that are common to all actions, see [Common](#page-730-0) Errors.

### **InternalErrorException**

This exception is thrown when Amazon Cognito encounters an internal error.

HTTP Status Code: 500

### **InvalidParameterException**

This exception is thrown when the Amazon Cognito service encounters an invalid parameter.

HTTP Status Code: 400

### **NotAuthorizedException**

This exception is thrown when a user isn't authorized.

HTTP Status Code: 400

### **ResourceNotFoundException**

This exception is thrown when the Amazon Cognito service can't find the requested resource.

### HTTP Status Code: 400

### **TooManyRequestsException**

This exception is thrown when the user has made too many requests for a given operation.

HTTP Status Code: 400

### **See Also**

- AWS [Command](https://docs.aws.amazon.com/goto/aws-cli/cognito-idp-2016-04-18/TagResource) Line Interface
- [AWS](https://docs.aws.amazon.com/goto/DotNetSDKV3/cognito-idp-2016-04-18/TagResource) SDK for .NET
- [AWS](https://docs.aws.amazon.com/goto/SdkForCpp/cognito-idp-2016-04-18/TagResource) SDK for C++
- [AWS](https://docs.aws.amazon.com/goto/SdkForGoV2/cognito-idp-2016-04-18/TagResource) SDK for Go v2
- [AWS](https://docs.aws.amazon.com/goto/SdkForJavaV2/cognito-idp-2016-04-18/TagResource) SDK for Java V2
- AWS SDK for [JavaScript](https://docs.aws.amazon.com/goto/SdkForJavaScriptV3/cognito-idp-2016-04-18/TagResource) V3
- [AWS](https://docs.aws.amazon.com/goto/SdkForPHPV3/cognito-idp-2016-04-18/TagResource) SDK for PHP V3
- AWS SDK for [Python](https://docs.aws.amazon.com/goto/boto3/cognito-idp-2016-04-18/TagResource)
- AWS SDK for [Ruby](https://docs.aws.amazon.com/goto/SdkForRubyV3/cognito-idp-2016-04-18/TagResource) V3

# **UntagResource**

Removes the specified tags from an Amazon Cognito user pool. You can use this action up to 5 times per second, per account.

### <span id="page-507-2"></span>**Request Syntax**

```
{ 
    "ResourceArn": "string", 
    "TagKeys": [ "string" ]
}
```
### **Request Parameters**

For information about the parameters that are common to all actions, see Common [Parameters](#page-727-0).

The request accepts the following data in JSON format.

### <span id="page-507-0"></span>**[ResourceArn](#page-507-2)**

The Amazon Resource Name (ARN) of the user pool that the tags are assigned to.

Type: String

Length Constraints: Minimum length of 20. Maximum length of 2048.

```
Pattern: arn: [\w+=/,.@-]+: [\w+=/,.@-]+: ( [\w+=/,.@-]*)?: [0-9]+: [\w
+=/,.@-]+(:[\w+=/,.@-]+)?(:[\w+=/,.@-]+)?
```
Required: Yes

### <span id="page-507-1"></span>**[TagKeys](#page-507-2)**

The keys of the tags to remove from the user pool.

Type: Array of strings

Length Constraints: Minimum length of 1. Maximum length of 128.

Required: Yes

### **Response Elements**

If the action is successful, the service sends back an HTTP 200 response with an empty HTTP body.

### **Errors**

For information about the errors that are common to all actions, see [Common](#page-730-0) Errors.

### **InternalErrorException**

This exception is thrown when Amazon Cognito encounters an internal error.

HTTP Status Code: 500

#### **InvalidParameterException**

This exception is thrown when the Amazon Cognito service encounters an invalid parameter.

HTTP Status Code: 400

### **NotAuthorizedException**

This exception is thrown when a user isn't authorized.

HTTP Status Code: 400

#### **ResourceNotFoundException**

This exception is thrown when the Amazon Cognito service can't find the requested resource.

HTTP Status Code: 400

#### **TooManyRequestsException**

This exception is thrown when the user has made too many requests for a given operation.

HTTP Status Code: 400

### **See Also**

For more information about using this API in one of the language-specific AWS SDKs, see the following:

• AWS [Command](https://docs.aws.amazon.com/goto/aws-cli/cognito-idp-2016-04-18/UntagResource) Line Interface

- [AWS](https://docs.aws.amazon.com/goto/DotNetSDKV3/cognito-idp-2016-04-18/UntagResource) SDK for .NET
- [AWS](https://docs.aws.amazon.com/goto/SdkForCpp/cognito-idp-2016-04-18/UntagResource) SDK for C++
- [AWS](https://docs.aws.amazon.com/goto/SdkForGoV2/cognito-idp-2016-04-18/UntagResource) SDK for Go v2
- [AWS](https://docs.aws.amazon.com/goto/SdkForJavaV2/cognito-idp-2016-04-18/UntagResource) SDK for Java V2
- AWS SDK for [JavaScript](https://docs.aws.amazon.com/goto/SdkForJavaScriptV3/cognito-idp-2016-04-18/UntagResource) V3
- [AWS](https://docs.aws.amazon.com/goto/SdkForPHPV3/cognito-idp-2016-04-18/UntagResource) SDK for PHP V3
- AWS SDK for [Python](https://docs.aws.amazon.com/goto/boto3/cognito-idp-2016-04-18/UntagResource)
- AWS SDK for [Ruby](https://docs.aws.amazon.com/goto/SdkForRubyV3/cognito-idp-2016-04-18/UntagResource) V3

# **UpdateAuthEventFeedback**

Provides the feedback for an authentication event, whether it was from a valid user or not. This feedback is used for improving the risk evaluation decision for the user pool as part of Amazon Cognito advanced security.

### **A** Note

Amazon Cognito doesn't evaluate AWS Identity and Access Management (IAM) policies in requests for this API operation. For this operation, you can't use IAM credentials to authorize requests, and you can't grant IAM permissions in policies. For more information about authorization models in Amazon Cognito, see Using the [Amazon](https://docs.aws.amazon.com/cognito/latest/developerguide/user-pools-API-operations.html) Cognito user pools [API and user pool endpoints](https://docs.aws.amazon.com/cognito/latest/developerguide/user-pools-API-operations.html).

### <span id="page-510-1"></span>**Request Syntax**

```
{ 
    "EventId": "string", 
    "FeedbackToken": "string", 
    "FeedbackValue": "string", 
    "Username": "string", 
    "UserPoolId": "string"
}
```
### **Request Parameters**

For information about the parameters that are common to all actions, see Common [Parameters](#page-727-0).

The request accepts the following data in JSON format.

### <span id="page-510-0"></span>**[EventId](#page-510-1)**

The event ID.

Type: String

Length Constraints: Minimum length of 1. Maximum length of 50.

Pattern: [\w+-]+

Required: Yes

### <span id="page-511-0"></span>**[FeedbackToken](#page-510-1)**

The feedback token.

Type: String

Pattern: [A-Za-z0-9-\_=.]+

Required: Yes

### <span id="page-511-1"></span>**[FeedbackValue](#page-510-1)**

The authentication event feedback value. When you provide a FeedbackValue value of valid, you tell Amazon Cognito that you trust a user session where Amazon Cognito has evaluated some level of risk. When you provide a FeedbackValue value of invalid, you tell Amazon Cognito that you don't trust a user session, or you don't believe that Amazon Cognito evaluated a high-enough risk level.

Type: String

Valid Values: Valid | Invalid

Required: Yes

### <span id="page-511-2"></span>**[Username](#page-510-1)**

The username of the user that you want to query or modify. The value of this parameter is typically your user's username, but it can be any of their alias attributes. If username isn't an alias attribute in your user pool, this value must be the sub of a local user or the username of a user from a third-party IdP.

Type: String

Length Constraints: Minimum length of 1. Maximum length of 128.

Pattern: [\p{L}\p{M}\p{S}\p{N}\p{P}]+

Required: Yes

### <span id="page-511-3"></span>**[UserPoolId](#page-510-1)**

The user pool ID.

Type: String

Length Constraints: Minimum length of 1. Maximum length of 55.

Pattern: [\w-]+\_[0-9a-zA-Z]+

Required: Yes

### **Response Elements**

If the action is successful, the service sends back an HTTP 200 response with an empty HTTP body.

### **Errors**

For information about the errors that are common to all actions, see [Common](#page-730-0) Errors.

### **InternalErrorException**

This exception is thrown when Amazon Cognito encounters an internal error.

HTTP Status Code: 500

### **InvalidParameterException**

This exception is thrown when the Amazon Cognito service encounters an invalid parameter.

HTTP Status Code: 400

### **NotAuthorizedException**

This exception is thrown when a user isn't authorized.

HTTP Status Code: 400

### **ResourceNotFoundException**

This exception is thrown when the Amazon Cognito service can't find the requested resource.

HTTP Status Code: 400

### **TooManyRequestsException**

This exception is thrown when the user has made too many requests for a given operation.

HTTP Status Code: 400

### **UserNotFoundException**

This exception is thrown when a user isn't found.

HTTP Status Code: 400

### **UserPoolAddOnNotEnabledException**

This exception is thrown when user pool add-ons aren't enabled.

HTTP Status Code: 400

# **See Also**

- AWS [Command](https://docs.aws.amazon.com/goto/aws-cli/cognito-idp-2016-04-18/UpdateAuthEventFeedback) Line Interface
- [AWS](https://docs.aws.amazon.com/goto/DotNetSDKV3/cognito-idp-2016-04-18/UpdateAuthEventFeedback) SDK for .NET
- [AWS](https://docs.aws.amazon.com/goto/SdkForCpp/cognito-idp-2016-04-18/UpdateAuthEventFeedback) SDK for C++
- [AWS](https://docs.aws.amazon.com/goto/SdkForGoV2/cognito-idp-2016-04-18/UpdateAuthEventFeedback) SDK for Go v2
- [AWS](https://docs.aws.amazon.com/goto/SdkForJavaV2/cognito-idp-2016-04-18/UpdateAuthEventFeedback) SDK for Java V2
- AWS SDK for [JavaScript](https://docs.aws.amazon.com/goto/SdkForJavaScriptV3/cognito-idp-2016-04-18/UpdateAuthEventFeedback) V3
- [AWS](https://docs.aws.amazon.com/goto/SdkForPHPV3/cognito-idp-2016-04-18/UpdateAuthEventFeedback) SDK for PHP V3
- AWS SDK for [Python](https://docs.aws.amazon.com/goto/boto3/cognito-idp-2016-04-18/UpdateAuthEventFeedback)
- AWS SDK for [Ruby](https://docs.aws.amazon.com/goto/SdkForRubyV3/cognito-idp-2016-04-18/UpdateAuthEventFeedback) V3

# **UpdateDeviceStatus**

Updates the device status. For more information about device authentication, see [Working](https://docs.aws.amazon.com/cognito/latest/developerguide/amazon-cognito-user-pools-device-tracking.html) with user [devices](https://docs.aws.amazon.com/cognito/latest/developerguide/amazon-cognito-user-pools-device-tracking.html) in your user pool.

Authorize this action with a signed-in user's access token. It must include the scope aws.cognito.signin.user.admin.

### *A* Note

Amazon Cognito doesn't evaluate AWS Identity and Access Management (IAM) policies in requests for this API operation. For this operation, you can't use IAM credentials to authorize requests, and you can't grant IAM permissions in policies. For more information about authorization models in Amazon Cognito, see Using the [Amazon](https://docs.aws.amazon.com/cognito/latest/developerguide/user-pools-API-operations.html) Cognito user pools [API and user pool endpoints](https://docs.aws.amazon.com/cognito/latest/developerguide/user-pools-API-operations.html).

### <span id="page-514-1"></span>**Request Syntax**

```
{ 
    "AccessToken": "string", 
    "DeviceKey": "string", 
    "DeviceRememberedStatus": "string"
}
```
### **Request Parameters**

For information about the parameters that are common to all actions, see Common [Parameters](#page-727-0).

The request accepts the following data in JSON format.

### <span id="page-514-0"></span>**[AccessToken](#page-514-1)**

A valid access token that Amazon Cognito issued to the user whose device status you want to update.

Type: String

Pattern: [A-Za-z0-9-\_=.]+

Required: Yes

### <span id="page-515-0"></span>**[DeviceKey](#page-514-1)**

The device key.

Type: String

Length Constraints: Minimum length of 1. Maximum length of 55.

Pattern: [\w-]+\_[0-9a-f-]+

Required: Yes

### <span id="page-515-1"></span>**[DeviceRememberedStatus](#page-514-1)**

The status of whether a device is remembered.

Type: String

Valid Values: remembered | not\_remembered

Required: No

### **Response Elements**

If the action is successful, the service sends back an HTTP 200 response with an empty HTTP body.

### **Errors**

For information about the errors that are common to all actions, see [Common](#page-730-0) Errors.

### **ForbiddenException**

This exception is thrown when AWS WAF doesn't allow your request based on a web ACL that's associated with your user pool.

HTTP Status Code: 400

### **InternalErrorException**

This exception is thrown when Amazon Cognito encounters an internal error.

HTTP Status Code: 500

#### **InvalidParameterException**

This exception is thrown when the Amazon Cognito service encounters an invalid parameter.

HTTP Status Code: 400

#### **InvalidUserPoolConfigurationException**

This exception is thrown when the user pool configuration is not valid.

HTTP Status Code: 400

#### **NotAuthorizedException**

This exception is thrown when a user isn't authorized.

HTTP Status Code: 400

#### **PasswordResetRequiredException**

This exception is thrown when a password reset is required.

HTTP Status Code: 400

### **ResourceNotFoundException**

This exception is thrown when the Amazon Cognito service can't find the requested resource.

HTTP Status Code: 400

#### **TooManyRequestsException**

This exception is thrown when the user has made too many requests for a given operation.

HTTP Status Code: 400

#### **UserNotConfirmedException**

This exception is thrown when a user isn't confirmed successfully.

HTTP Status Code: 400

#### **UserNotFoundException**

This exception is thrown when a user isn't found.

HTTP Status Code: 400

# **See Also**

- AWS [Command](https://docs.aws.amazon.com/goto/aws-cli/cognito-idp-2016-04-18/UpdateDeviceStatus) Line Interface
- [AWS](https://docs.aws.amazon.com/goto/DotNetSDKV3/cognito-idp-2016-04-18/UpdateDeviceStatus) SDK for .NET
- [AWS](https://docs.aws.amazon.com/goto/SdkForCpp/cognito-idp-2016-04-18/UpdateDeviceStatus) SDK for C++
- [AWS](https://docs.aws.amazon.com/goto/SdkForGoV2/cognito-idp-2016-04-18/UpdateDeviceStatus) SDK for Go v2
- [AWS](https://docs.aws.amazon.com/goto/SdkForJavaV2/cognito-idp-2016-04-18/UpdateDeviceStatus) SDK for Java V2
- AWS SDK for [JavaScript](https://docs.aws.amazon.com/goto/SdkForJavaScriptV3/cognito-idp-2016-04-18/UpdateDeviceStatus) V3
- [AWS](https://docs.aws.amazon.com/goto/SdkForPHPV3/cognito-idp-2016-04-18/UpdateDeviceStatus) SDK for PHP V3
- AWS SDK for [Python](https://docs.aws.amazon.com/goto/boto3/cognito-idp-2016-04-18/UpdateDeviceStatus)
- AWS SDK for [Ruby](https://docs.aws.amazon.com/goto/SdkForRubyV3/cognito-idp-2016-04-18/UpdateDeviceStatus) V3

# **UpdateGroup**

Updates the specified group with the specified attributes.

### **(i)** Note

Amazon Cognito evaluates AWS Identity and Access Management (IAM) policies in requests for this API operation. For this operation, you must use IAM credentials to authorize requests, and you must grant yourself the corresponding IAM permission in a policy.

### **Learn more**

- Signing AWS API [Requests](https://docs.aws.amazon.com/IAM/latest/UserGuide/reference_aws-signing.html)
- Using the Amazon Cognito user pools API and user pool [endpoints](https://docs.aws.amazon.com/cognito/latest/developerguide/user-pools-API-operations.html)

### <span id="page-518-1"></span>**Request Syntax**

```
{ 
    "Description": "string", 
    "GroupName": "string", 
    "Precedence": number, 
    "RoleArn": "string", 
    "UserPoolId": "string"
}
```
### **Request Parameters**

For information about the parameters that are common to all actions, see Common [Parameters](#page-727-0).

The request accepts the following data in JSON format.

### <span id="page-518-0"></span>**[Description](#page-518-1)**

A string containing the new description of the group.

Type: String

Length Constraints: Maximum length of 2048.

Required: No

### <span id="page-519-0"></span>**[GroupName](#page-518-1)**

The name of the group.

Type: String

Length Constraints: Minimum length of 1. Maximum length of 128.

Pattern: [\p{L}\p{M}\p{S}\p{N}\p{P}]+

Required: Yes

### <span id="page-519-1"></span>**[Precedence](#page-518-1)**

The new precedence value for the group. For more information about this parameter, see [CreateGroup.](https://docs.aws.amazon.com/cognito-user-identity-pools/latest/APIReference/API_CreateGroup.html)

Type: Integer

Valid Range: Minimum value of 0.

Required: No

### <span id="page-519-2"></span>**[RoleArn](#page-518-1)**

The new role Amazon Resource Name (ARN) for the group. This is used for setting the cognito:roles and cognito:preferred\_role claims in the token.

Type: String

Length Constraints: Minimum length of 20. Maximum length of 2048.

```
Pattern: arn: [\w+=/,.@-]+: [\w+=/,.@-]+: ( [\w+=/,.@-]*)?: [0-9]+: [\w
+=/,.@-]+(:[\w+=/,.@-]+)?(:[\w+=/,.@-]+)?
```
Required: No

### <span id="page-519-3"></span>**[UserPoolId](#page-518-1)**

The user pool ID for the user pool.

Type: String

Length Constraints: Minimum length of 1. Maximum length of 55.

Pattern: [\w-]+\_[0-9a-zA-Z]+

Required: Yes

# <span id="page-520-1"></span>**Response Syntax**

```
{ 
    "Group": { 
        "CreationDate": number, 
        "Description": "string", 
        "GroupName": "string", 
        "LastModifiedDate": number, 
        "Precedence": number, 
        "RoleArn": "string", 
        "UserPoolId": "string" 
    }
}
```
# **Response Elements**

If the action is successful, the service sends back an HTTP 200 response.

The following data is returned in JSON format by the service.

### <span id="page-520-0"></span>**[Group](#page-520-1)**

The group object for the group.

Type: [GroupType](#page-627-4) object

### **Errors**

For information about the errors that are common to all actions, see [Common](#page-730-0) Errors.

### **InternalErrorException**

This exception is thrown when Amazon Cognito encounters an internal error.

HTTP Status Code: 500

### **InvalidParameterException**

This exception is thrown when the Amazon Cognito service encounters an invalid parameter.

### HTTP Status Code: 400

### **NotAuthorizedException**

This exception is thrown when a user isn't authorized.

HTTP Status Code: 400

#### **ResourceNotFoundException**

This exception is thrown when the Amazon Cognito service can't find the requested resource.

HTTP Status Code: 400

#### **TooManyRequestsException**

This exception is thrown when the user has made too many requests for a given operation.

HTTP Status Code: 400

# **See Also**

- AWS [Command](https://docs.aws.amazon.com/goto/aws-cli/cognito-idp-2016-04-18/UpdateGroup) Line Interface
- [AWS](https://docs.aws.amazon.com/goto/DotNetSDKV3/cognito-idp-2016-04-18/UpdateGroup) SDK for .NET
- [AWS](https://docs.aws.amazon.com/goto/SdkForCpp/cognito-idp-2016-04-18/UpdateGroup) SDK for C++
- [AWS](https://docs.aws.amazon.com/goto/SdkForGoV2/cognito-idp-2016-04-18/UpdateGroup) SDK for Go v2
- [AWS](https://docs.aws.amazon.com/goto/SdkForJavaV2/cognito-idp-2016-04-18/UpdateGroup) SDK for Java V2
- AWS SDK for [JavaScript](https://docs.aws.amazon.com/goto/SdkForJavaScriptV3/cognito-idp-2016-04-18/UpdateGroup) V3
- [AWS](https://docs.aws.amazon.com/goto/SdkForPHPV3/cognito-idp-2016-04-18/UpdateGroup) SDK for PHP V3
- AWS SDK for [Python](https://docs.aws.amazon.com/goto/boto3/cognito-idp-2016-04-18/UpdateGroup)
- AWS SDK for [Ruby](https://docs.aws.amazon.com/goto/SdkForRubyV3/cognito-idp-2016-04-18/UpdateGroup) V3

# **UpdateIdentityProvider**

Updates IdP information for a user pool.

### *(b)* Note

Amazon Cognito evaluates AWS Identity and Access Management (IAM) policies in requests for this API operation. For this operation, you must use IAM credentials to authorize requests, and you must grant yourself the corresponding IAM permission in a policy.

### **Learn more**

- Signing AWS API [Requests](https://docs.aws.amazon.com/IAM/latest/UserGuide/reference_aws-signing.html)
- Using the Amazon Cognito user pools API and user pool [endpoints](https://docs.aws.amazon.com/cognito/latest/developerguide/user-pools-API-operations.html)

### <span id="page-522-1"></span>**Request Syntax**

```
{ 
    "AttributeMapping": { 
       "string" : "string" 
    }, 
    "IdpIdentifiers": [ "string" ], 
    "ProviderDetails": { 
        "string" : "string" 
    }, 
    "ProviderName": "string", 
    "UserPoolId": "string"
}
```
### **Request Parameters**

For information about the parameters that are common to all actions, see Common [Parameters](#page-727-0).

The request accepts the following data in JSON format.

### <span id="page-522-0"></span>**[AttributeMapping](#page-522-1)**

The IdP attribute mapping to be changed.

Type: String to string map

Key Length Constraints: Minimum length of 1. Maximum length of 32.

Value Length Constraints: Minimum length of 0. Maximum length of 131072.

Required: No

### <span id="page-523-0"></span>**[IdpIdentifiers](#page-522-1)**

A list of IdP identifiers.

Type: Array of strings

Array Members: Minimum number of 0 items. Maximum number of 50 items.

Length Constraints: Minimum length of 1. Maximum length of 40.

Pattern: [\w\s+=.@-]+

Required: No

### <span id="page-523-1"></span>**[ProviderDetails](#page-522-1)**

The scopes, URLs, and identifiers for your external identity provider. The following examples describe the provider detail keys for each IdP type. These values and their schema are subject to change. Social IdP authorize\_scopes values must match the values listed here.

OpenID Connect (OIDC)

Amazon Cognito accepts the following elements when it can't discover endpoint URLs from oidc\_issuer: attributes\_url, authorize\_url, jwks\_uri, token\_url.

Create or update request: "ProviderDetails": { "attributes\_request\_method": "GET", "attributes\_url": "https://auth.example.com/userInfo", "authorize\_scopes": "openid profile email", "authorize\_url": "https:// auth.example.com/authorize", "client\_id": "1example23456789", "client\_secret": "provider-app-client-secret", "jwks\_uri": "https:// auth.example.com/.well-known/jwks.json", "oidc\_issuer": "https:// auth.example.com", "token\_url": "https://example.com/token" }

```
Describe response: "ProviderDetails": { "attributes_request_method": 
"GET", "attributes_url": "https://auth.example.com/userInfo", 
"attributes_url_add_attributes": "false", "authorize_scopes": "openid 
profile email", "authorize_url": "https://auth.example.com/authorize", 
"client_id": "1example23456789", "client_secret": "provider-app-
```

```
client-secret", "jwks_uri": "https://auth.example.com/.well-known/
jwks.json", "oidc_issuer": "https://auth.example.com", "token_url": 
"https://example.com/token" }
```
### SAML

```
Create or update request with Metadata URL: "ProviderDetails": { "IDPInit": 
"true", "IDPSignout": "true", "EncryptedResponses" : "true", 
"MetadataURL": "https://auth.example.com/sso/saml/metadata", 
"RequestSigningAlgorithm": "rsa-sha256" }
```

```
Create or update request with Metadata file: "ProviderDetails": { "IDPInit": 
"true", "IDPSignout": "true", "EncryptedResponses" : "true", 
"MetadataFile": "[metadata XML]", "RequestSigningAlgorithm": "rsa-
sha256" }
```
The value of MetadataFile must be the plaintext metadata document with all quote (") characters escaped by backslashes.

```
Describe response: "ProviderDetails": { "IDPInit": "true", "IDPSignout": 
"true", "EncryptedResponses" : "true", "ActiveEncryptionCertificate": 
"[certificate]", "MetadataURL": "https://auth.example.com/
sso/saml/metadata", "RequestSigningAlgorithm": "rsa-sha256", 
"SLORedirectBindingURI": "https://auth.example.com/slo/saml", 
"SSORedirectBindingURI": "https://auth.example.com/sso/saml" }
```
### LoginWithAmazon

Create or update request: "ProviderDetails": { "authorize\_scopes": "profile postal\_code", "client\_id": "amzn1.application-oa2 client.1example23456789", "client\_secret": "provider-app-clientsecret"

```
Describe response: "ProviderDetails": { "attributes_url": "https://
api.amazon.com/user/profile", "attributes_url_add_attributes": 
"false", "authorize_scopes": "profile postal_code", "authorize_url": 
"https://www.amazon.com/ap/oa", "client_id": "amzn1.application-
oa2-client.1example23456789", "client_secret": "provider-app-client-
secret", "token_request_method": "POST", "token_url": "https://
api.amazon.com/auth/o2/token" }
```
### Google

```
Create or update request: "ProviderDetails": { "authorize_scopes": "email 
profile openid", "client_id": 
"1example23456789.apps.googleusercontent.com", "client_secret": 
"provider-app-client-secret" }
```

```
Describe response: "ProviderDetails": { "attributes_url": 
"https://people.googleapis.com/v1/people/me?personFields=", 
"attributes_url_add_attributes": "true", "authorize_scopes": 
"email profile openid", "authorize_url": "https://
accounts.google.com/o/oauth2/v2/auth", "client_id": 
"1example23456789.apps.googleusercontent.com", "client_secret": 
"provider-app-client-secret", "oidc_issuer": "https://
accounts.google.com", "token_request_method": "POST", "token_url": 
"https://www.googleapis.com/oauth2/v4/token" }
```
SignInWithApple

```
Create or update request: "ProviderDetails": { "authorize_scopes": "email 
name", "client_id": "com.example.cognito", "private_key": "1EXAMPLE", 
"key_id": "2EXAMPLE", "team_id": "3EXAMPLE" }
```

```
Describe response: "ProviderDetails": { "attributes_url_add_attributes": 
"false", "authorize_scopes": "email name", "authorize_url": "https://
appleid.apple.com/auth/authorize", "client_id": "com.example.cognito", 
"key_id": "1EXAMPLE", "oidc_issuer": "https://appleid.apple.com", 
"team_id": "2EXAMPLE", "token_request_method": "POST", "token_url": 
"https://appleid.apple.com/auth/token" }
```
### Facebook

```
Create or update request: "ProviderDetails": { "api_version": "v17.0", 
"authorize_scopes": "public_profile, email", "client_id": 
"1example23456789", "client_secret": "provider-app-client-secret" }
```

```
Describe response: "ProviderDetails": { "api_version": "v17.0", 
"attributes_url": "https://graph.facebook.com/v17.0/me?fields=", 
"attributes_url_add_attributes": "true", "authorize_scopes": 
"public_profile, email", "authorize_url": "https://www.facebook.com/
```

```
v17.0/dialog/oauth", "client_id": "1example23456789", "client_secret": 
"provider-app-client-secret", "token_request_method": "GET", 
"token_url": "https://graph.facebook.com/v17.0/oauth/access_token" }
```
Type: String to string map

Key Length Constraints: Minimum length of 0. Maximum length of 131072.

Value Length Constraints: Minimum length of 0. Maximum length of 131072.

Required: No

#### <span id="page-526-0"></span>**[ProviderName](#page-522-1)**

The IdP name.

Type: String

Length Constraints: Minimum length of 1. Maximum length of 32.

Pattern:  $[\p{L}\p{M}\p{S}\p{N}\p{P}\p{Z}]$ +

Required: Yes

### <span id="page-526-1"></span>**[UserPoolId](#page-522-1)**

The user pool ID.

Type: String

Length Constraints: Minimum length of 1. Maximum length of 55.

Pattern: [\w-]+\_[0-9a-zA-Z]+

Required: Yes

### <span id="page-526-2"></span>**Response Syntax**

```
{ 
    "IdentityProvider": { 
        "AttributeMapping": { 
           "string" : "string" 
        },
```

```
 "CreationDate": number, 
        "IdpIdentifiers": [ "string" ], 
        "LastModifiedDate": number, 
        "ProviderDetails": { 
           "string" : "string" 
        }, 
        "ProviderName": "string", 
        "ProviderType": "string", 
        "UserPoolId": "string" 
    }
}
```
# **Response Elements**

If the action is successful, the service sends back an HTTP 200 response.

The following data is returned in JSON format by the service.

### <span id="page-527-0"></span>**[IdentityProvider](#page-526-2)**

The identity provider details.

Type: [IdentityProviderType](#page-631-3) object

### **Errors**

For information about the errors that are common to all actions, see [Common](#page-730-0) Errors.

### **ConcurrentModificationException**

This exception is thrown if two or more modifications are happening concurrently.

HTTP Status Code: 400

### **InternalErrorException**

This exception is thrown when Amazon Cognito encounters an internal error.

HTTP Status Code: 500

### **InvalidParameterException**

This exception is thrown when the Amazon Cognito service encounters an invalid parameter.

### HTTP Status Code: 400

### **NotAuthorizedException**

This exception is thrown when a user isn't authorized.

HTTP Status Code: 400

### **ResourceNotFoundException**

This exception is thrown when the Amazon Cognito service can't find the requested resource.

HTTP Status Code: 400

#### **TooManyRequestsException**

This exception is thrown when the user has made too many requests for a given operation.

HTTP Status Code: 400

#### **UnsupportedIdentityProviderException**

This exception is thrown when the specified identifier isn't supported.

HTTP Status Code: 400

### **See Also**

- AWS [Command](https://docs.aws.amazon.com/goto/aws-cli/cognito-idp-2016-04-18/UpdateIdentityProvider) Line Interface
- [AWS](https://docs.aws.amazon.com/goto/DotNetSDKV3/cognito-idp-2016-04-18/UpdateIdentityProvider) SDK for .NET
- [AWS](https://docs.aws.amazon.com/goto/SdkForCpp/cognito-idp-2016-04-18/UpdateIdentityProvider) SDK for C++
- [AWS](https://docs.aws.amazon.com/goto/SdkForGoV2/cognito-idp-2016-04-18/UpdateIdentityProvider) SDK for Go v2
- [AWS](https://docs.aws.amazon.com/goto/SdkForJavaV2/cognito-idp-2016-04-18/UpdateIdentityProvider) SDK for Java V2
- AWS SDK for [JavaScript](https://docs.aws.amazon.com/goto/SdkForJavaScriptV3/cognito-idp-2016-04-18/UpdateIdentityProvider) V3
- [AWS](https://docs.aws.amazon.com/goto/SdkForPHPV3/cognito-idp-2016-04-18/UpdateIdentityProvider) SDK for PHP V3
- AWS SDK for [Python](https://docs.aws.amazon.com/goto/boto3/cognito-idp-2016-04-18/UpdateIdentityProvider)
- AWS SDK for [Ruby](https://docs.aws.amazon.com/goto/SdkForRubyV3/cognito-idp-2016-04-18/UpdateIdentityProvider) V3

# **UpdateResourceServer**

Updates the name and scopes of resource server. All other fields are read-only.

### **Important**

If you don't provide a value for an attribute, it is set to the default value.

### **A** Note

Amazon Cognito evaluates AWS Identity and Access Management (IAM) policies in requests for this API operation. For this operation, you must use IAM credentials to authorize requests, and you must grant yourself the corresponding IAM permission in a policy.

### **Learn more**

- Signing AWS API [Requests](https://docs.aws.amazon.com/IAM/latest/UserGuide/reference_aws-signing.html)
- Using the Amazon Cognito user pools API and user pool [endpoints](https://docs.aws.amazon.com/cognito/latest/developerguide/user-pools-API-operations.html)

# <span id="page-529-0"></span>**Request Syntax**

```
{ 
    "Identifier": "string", 
    "Name": "string", 
    "Scopes": [ 
       \{ "ScopeDescription": "string", 
           "ScopeName": "string" 
        } 
    ], 
    "UserPoolId": "string"
}
```
### **Request Parameters**

For information about the parameters that are common to all actions, see Common [Parameters](#page-727-0).

The request accepts the following data in JSON format.

### <span id="page-530-0"></span>**[Identifier](#page-529-0)**

A unique resource server identifier for the resource server. The identifier can be an API friendly name like solar-system-data. You can also set an API URL like https://solar-systemdata-api.example.com as your identifier.

Amazon Cognito represents scopes in the access token in the format \$resource-serveridentifier/\$scope. Longer scope-identifier strings increase the size of your access tokens.

Type: String

Length Constraints: Minimum length of 1. Maximum length of 256.

Pattern: [\x21\x23-\x5B\x5D-\x7E]+

Required: Yes

#### <span id="page-530-1"></span>**[Name](#page-529-0)**

The name of the resource server.

Type: String

Length Constraints: Minimum length of 1. Maximum length of 256.

```
Pattern: [\w\s+=,.@-]+
```
Required: Yes

### <span id="page-530-2"></span>**[Scopes](#page-529-0)**

The scope values to be set for the resource server.

Type: Array of [ResourceServerScopeType](#page-664-2) objects

Array Members: Maximum number of 100 items.

Required: No

### <span id="page-530-3"></span>**[UserPoolId](#page-529-0)**

The user pool ID for the user pool.

Type: String

Length Constraints: Minimum length of 1. Maximum length of 55.

Pattern: [\w-]+\_[0-9a-zA-Z]+

Required: Yes

### <span id="page-531-1"></span>**Response Syntax**

```
{ 
    "ResourceServer": { 
        "Identifier": "string", 
        "Name": "string", 
        "Scopes": [ 
            { 
               "ScopeDescription": "string", 
               "ScopeName": "string" 
            } 
        ], 
        "UserPoolId": "string" 
    }
}
```
### **Response Elements**

If the action is successful, the service sends back an HTTP 200 response.

The following data is returned in JSON format by the service.

### <span id="page-531-0"></span>**[ResourceServer](#page-531-1)**

The resource server.

Type: [ResourceServerType](#page-665-3) object

### **Errors**

For information about the errors that are common to all actions, see [Common](#page-730-0) Errors.

### **InternalErrorException**

This exception is thrown when Amazon Cognito encounters an internal error.

HTTP Status Code: 500

#### **InvalidParameterException**

This exception is thrown when the Amazon Cognito service encounters an invalid parameter.

HTTP Status Code: 400

#### **NotAuthorizedException**

This exception is thrown when a user isn't authorized.

HTTP Status Code: 400

#### **ResourceNotFoundException**

This exception is thrown when the Amazon Cognito service can't find the requested resource.

HTTP Status Code: 400

#### **TooManyRequestsException**

This exception is thrown when the user has made too many requests for a given operation.

HTTP Status Code: 400

### **See Also**

- AWS [Command](https://docs.aws.amazon.com/goto/aws-cli/cognito-idp-2016-04-18/UpdateResourceServer) Line Interface
- [AWS](https://docs.aws.amazon.com/goto/DotNetSDKV3/cognito-idp-2016-04-18/UpdateResourceServer) SDK for .NET
- [AWS](https://docs.aws.amazon.com/goto/SdkForCpp/cognito-idp-2016-04-18/UpdateResourceServer) SDK for C++
- [AWS](https://docs.aws.amazon.com/goto/SdkForGoV2/cognito-idp-2016-04-18/UpdateResourceServer) SDK for Go v2
- [AWS](https://docs.aws.amazon.com/goto/SdkForJavaV2/cognito-idp-2016-04-18/UpdateResourceServer) SDK for Java V2
- AWS SDK for [JavaScript](https://docs.aws.amazon.com/goto/SdkForJavaScriptV3/cognito-idp-2016-04-18/UpdateResourceServer) V3
- [AWS](https://docs.aws.amazon.com/goto/SdkForPHPV3/cognito-idp-2016-04-18/UpdateResourceServer) SDK for PHP V3
- AWS SDK for [Python](https://docs.aws.amazon.com/goto/boto3/cognito-idp-2016-04-18/UpdateResourceServer)
- AWS SDK for [Ruby](https://docs.aws.amazon.com/goto/SdkForRubyV3/cognito-idp-2016-04-18/UpdateResourceServer) V3

# **UpdateUserAttributes**

With this operation, your users can update one or more of their attributes with their own credentials. You authorize this API request with the user's access token. To delete an attribute from your user, submit the attribute in your API request with a blank value. Custom attribute values in this request must include the custom: prefix.

Authorize this action with a signed-in user's access token. It must include the scope aws.cognito.signin.user.admin.

### **Note**

Amazon Cognito doesn't evaluate AWS Identity and Access Management (IAM) policies in requests for this API operation. For this operation, you can't use IAM credentials to authorize requests, and you can't grant IAM permissions in policies. For more information about authorization models in Amazon Cognito, see Using the [Amazon](https://docs.aws.amazon.com/cognito/latest/developerguide/user-pools-API-operations.html) Cognito user pools [API and user pool endpoints](https://docs.aws.amazon.com/cognito/latest/developerguide/user-pools-API-operations.html).

### **A** Note

This action might generate an SMS text message. Starting June 1, 2021, US telecom carriers require you to register an origination phone number before you can send SMS messages to US phone numbers. If you use SMS text messages in Amazon Cognito, you must register a phone number with Amazon [Pinpoint.](https://console.aws.amazon.com/pinpoint/home/) Amazon Cognito uses the registered number automatically. Otherwise, Amazon Cognito users who must receive SMS messages might not be able to sign up, activate their accounts, or sign in.

If you have never used SMS text messages with Amazon Cognito or any other AWS service, Amazon Simple Notification Service might place your account in the SMS sandbox. In *[sandbox](https://docs.aws.amazon.com/sns/latest/dg/sns-sms-sandbox.html) mode* , you can send messages only to verified phone numbers. After you test your app while in the sandbox environment, you can move out of the sandbox and into production. For more information, see SMS [message](https://docs.aws.amazon.com/cognito/latest/developerguide/user-pool-sms-settings.html) settings for Amazon Cognito user [pools](https://docs.aws.amazon.com/cognito/latest/developerguide/user-pool-sms-settings.html) in the *Amazon Cognito Developer Guide*.

### <span id="page-533-0"></span>**Request Syntax**

{

```
 "AccessToken": "string", 
    "ClientMetadata": { 
        "string" : "string" 
    }, 
    "UserAttributes": [ 
       \{ "Name": "string", 
            "Value": "string" 
        } 
    ]
}
```
### **Request Parameters**

For information about the parameters that are common to all actions, see Common [Parameters](#page-727-0).

The request accepts the following data in JSON format.

### <span id="page-534-0"></span>**[AccessToken](#page-533-0)**

A valid access token that Amazon Cognito issued to the user whose user attributes you want to update.

Type: String

Pattern: [A-Za-z0-9-\_=.]+

Required: Yes

### <span id="page-534-1"></span>**[ClientMetadata](#page-533-0)**

A map of custom key-value pairs that you can provide as input for any custom workflows that this action initiates.

You create custom workflows by assigning Lambda functions to user pool triggers. When you use the UpdateUserAttributes API action, Amazon Cognito invokes the function that is assigned to the *custom message* trigger. When Amazon Cognito invokes this function, it passes a JSON payload, which the function receives as input. This payload contains a clientMetadata attribute, which provides the data that you assigned to the ClientMetadata parameter in your UpdateUserAttributes request. In your function code in Lambda, you can process the clientMetadata value to enhance your workflow for your specific needs.

For more information, see [Customizing](https://docs.aws.amazon.com/cognito/latest/developerguide/cognito-user-identity-pools-working-with-aws-lambda-triggers.html) user pool Workflows with Lambda Triggers in the *Amazon Cognito Developer Guide*.

### **A** Note

When you use the ClientMetadata parameter, remember that Amazon Cognito won't do the following:

- Store the ClientMetadata value. This data is available only to AWS Lambda triggers that are assigned to a user pool to support custom workflows. If your user pool configuration doesn't include triggers, the ClientMetadata parameter serves no purpose.
- Validate the ClientMetadata value.
- Encrypt the ClientMetadata value. Don't use Amazon Cognito to provide sensitive information.

### Type: String to string map

Key Length Constraints: Minimum length of 0. Maximum length of 131072.

Value Length Constraints: Minimum length of 0. Maximum length of 131072.

Required: No

### <span id="page-535-0"></span>**[UserAttributes](#page-533-0)**

An array of name-value pairs representing user attributes.

For custom attributes, you must prepend the custom: prefix to the attribute name.

If you have set an attribute to require verification before Amazon Cognito updates its value, this request doesn't immediately update the value of that attribute. After your user receives and responds to a verification message to verify the new value, Amazon Cognito updates the attribute value. Your user can sign in and receive messages with the original attribute value until they verify the new value.

Type: Array of [AttributeType](#page-591-2) objects

Required: Yes

# <span id="page-536-1"></span>**Response Syntax**

```
{ 
    "CodeDeliveryDetailsList": [ 
        { 
           "AttributeName": "string", 
           "DeliveryMedium": "string", 
           "Destination": "string" 
        } 
    ]
}
```
### **Response Elements**

If the action is successful, the service sends back an HTTP 200 response.

The following data is returned in JSON format by the service.

### <span id="page-536-0"></span>**[CodeDeliveryDetailsList](#page-536-1)**

The code delivery details list from the server for the request to update user attributes.

Type: Array of [CodeDeliveryDetailsType](#page-598-3) objects

### **Errors**

For information about the errors that are common to all actions, see [Common](#page-730-0) Errors.

### **AliasExistsException**

This exception is thrown when a user tries to confirm the account with an email address or phone number that has already been supplied as an alias for a different user profile. This exception indicates that an account with this email address or phone already exists in a user pool that you've configured to use email address or phone number as a sign-in alias.

HTTP Status Code: 400

### **CodeDeliveryFailureException**

This exception is thrown when a verification code fails to deliver successfully.

HTTP Status Code: 400

### **CodeMismatchException**

This exception is thrown if the provided code doesn't match what the server was expecting.

HTTP Status Code: 400

#### **ExpiredCodeException**

This exception is thrown if a code has expired.

HTTP Status Code: 400

#### **ForbiddenException**

This exception is thrown when AWS WAF doesn't allow your request based on a web ACL that's associated with your user pool.

HTTP Status Code: 400

#### **InternalErrorException**

This exception is thrown when Amazon Cognito encounters an internal error.

HTTP Status Code: 500

#### **InvalidEmailRoleAccessPolicyException**

This exception is thrown when Amazon Cognito isn't allowed to use your email identity. HTTP status code: 400.

HTTP Status Code: 400

### **InvalidLambdaResponseException**

This exception is thrown when Amazon Cognito encounters an invalid AWS Lambda response.

HTTP Status Code: 400

#### **InvalidParameterException**

This exception is thrown when the Amazon Cognito service encounters an invalid parameter.

HTTP Status Code: 400

#### **InvalidSmsRoleAccessPolicyException**

This exception is returned when the role provided for SMS configuration doesn't have permission to publish using Amazon SNS.

### HTTP Status Code: 400

### **InvalidSmsRoleTrustRelationshipException**

This exception is thrown when the trust relationship is not valid for the role provided for SMS configuration. This can happen if you don't trust cognito-idp.amazonaws.com or the external ID provided in the role does not match what is provided in the SMS configuration for the user pool.

HTTP Status Code: 400

### **NotAuthorizedException**

This exception is thrown when a user isn't authorized.

HTTP Status Code: 400

### **PasswordResetRequiredException**

This exception is thrown when a password reset is required.

HTTP Status Code: 400

### **ResourceNotFoundException**

This exception is thrown when the Amazon Cognito service can't find the requested resource.

HTTP Status Code: 400

### **TooManyRequestsException**

This exception is thrown when the user has made too many requests for a given operation.

HTTP Status Code: 400

### **UnexpectedLambdaException**

This exception is thrown when Amazon Cognito encounters an unexpected exception with AWS Lambda.

HTTP Status Code: 400

### **UserLambdaValidationException**

This exception is thrown when the Amazon Cognito service encounters a user validation exception with the AWS Lambda service.

HTTP Status Code: 400

### **UserNotConfirmedException**

This exception is thrown when a user isn't confirmed successfully.

HTTP Status Code: 400

### **UserNotFoundException**

This exception is thrown when a user isn't found.

HTTP Status Code: 400

# **See Also**

- AWS [Command](https://docs.aws.amazon.com/goto/aws-cli/cognito-idp-2016-04-18/UpdateUserAttributes) Line Interface
- [AWS](https://docs.aws.amazon.com/goto/DotNetSDKV3/cognito-idp-2016-04-18/UpdateUserAttributes) SDK for .NET
- [AWS](https://docs.aws.amazon.com/goto/SdkForCpp/cognito-idp-2016-04-18/UpdateUserAttributes) SDK for C++
- [AWS](https://docs.aws.amazon.com/goto/SdkForGoV2/cognito-idp-2016-04-18/UpdateUserAttributes) SDK for Go v2
- [AWS](https://docs.aws.amazon.com/goto/SdkForJavaV2/cognito-idp-2016-04-18/UpdateUserAttributes) SDK for Java V2
- AWS SDK for [JavaScript](https://docs.aws.amazon.com/goto/SdkForJavaScriptV3/cognito-idp-2016-04-18/UpdateUserAttributes) V3
- [AWS](https://docs.aws.amazon.com/goto/SdkForPHPV3/cognito-idp-2016-04-18/UpdateUserAttributes) SDK for PHP V3
- AWS SDK for [Python](https://docs.aws.amazon.com/goto/boto3/cognito-idp-2016-04-18/UpdateUserAttributes)
- AWS SDK for [Ruby](https://docs.aws.amazon.com/goto/SdkForRubyV3/cognito-idp-2016-04-18/UpdateUserAttributes) V3
# **UpdateUserPool**

#### **A** Note

This action might generate an SMS text message. Starting June 1, 2021, US telecom carriers require you to register an origination phone number before you can send SMS messages to US phone numbers. If you use SMS text messages in Amazon Cognito, you must register a phone number with Amazon [Pinpoint.](https://console.aws.amazon.com/pinpoint/home/) Amazon Cognito uses the registered number automatically. Otherwise, Amazon Cognito users who must receive SMS messages might not be able to sign up, activate their accounts, or sign in.

If you have never used SMS text messages with Amazon Cognito or any other AWS service, Amazon Simple Notification Service might place your account in the SMS sandbox. In *[sandbox](https://docs.aws.amazon.com/sns/latest/dg/sns-sms-sandbox.html) mode* , you can send messages only to verified phone numbers. After you test your app while in the sandbox environment, you can move out of the sandbox and into production. For more information, see SMS [message](https://docs.aws.amazon.com/cognito/latest/developerguide/user-pool-sms-settings.html) settings for Amazon Cognito user [pools](https://docs.aws.amazon.com/cognito/latest/developerguide/user-pool-sms-settings.html) in the *Amazon Cognito Developer Guide*.

Updates the specified user pool with the specified attributes. You can get a list of the current user pool settings using [DescribeUserPool](https://docs.aws.amazon.com/cognito-user-identity-pools/latest/APIReference/API_DescribeUserPool.html).

#### **Important**

If you don't provide a value for an attribute, Amazon Cognito sets it to its default value.

#### *(i)* Note

Amazon Cognito evaluates AWS Identity and Access Management (IAM) policies in requests for this API operation. For this operation, you must use IAM credentials to authorize requests, and you must grant yourself the corresponding IAM permission in a policy.

#### **Learn more**

- Signing AWS API [Requests](https://docs.aws.amazon.com/IAM/latest/UserGuide/reference_aws-signing.html)
- Using the Amazon Cognito user pools API and user pool [endpoints](https://docs.aws.amazon.com/cognito/latest/developerguide/user-pools-API-operations.html)

# <span id="page-541-0"></span>**Request Syntax**

```
{ 
    "AccountRecoverySetting": { 
        "RecoveryMechanisms": [ 
           { 
              "Name": "string", 
              "Priority": number
           } 
       ] 
    }, 
    "AdminCreateUserConfig": { 
       "AllowAdminCreateUserOnly": boolean, 
       "InviteMessageTemplate": { 
           "EmailMessage": "string", 
           "EmailSubject": "string", 
           "SMSMessage": "string" 
       }, 
       "UnusedAccountValidityDays": number
    }, 
    "AutoVerifiedAttributes": [ "string" ], 
    "DeletionProtection": "string", 
    "DeviceConfiguration": { 
       "ChallengeRequiredOnNewDevice": boolean, 
       "DeviceOnlyRememberedOnUserPrompt": boolean
    }, 
    "EmailConfiguration": { 
       "ConfigurationSet": "string", 
       "EmailSendingAccount": "string", 
       "From": "string", 
       "ReplyToEmailAddress": "string", 
       "SourceArn": "string" 
    }, 
    "EmailVerificationMessage": "string", 
    "EmailVerificationSubject": "string", 
    "LambdaConfig": { 
       "CreateAuthChallenge": "string", 
       "CustomEmailSender": { 
           "LambdaArn": "string", 
           "LambdaVersion": "string" 
       }, 
       "CustomMessage": "string", 
       "CustomSMSSender": {
```

```
 "LambdaArn": "string", 
       "LambdaVersion": "string" 
    }, 
    "DefineAuthChallenge": "string", 
    "KMSKeyID": "string", 
    "PostAuthentication": "string", 
    "PostConfirmation": "string", 
    "PreAuthentication": "string", 
    "PreSignUp": "string", 
    "PreTokenGeneration": "string", 
    "PreTokenGenerationConfig": { 
       "LambdaArn": "string", 
       "LambdaVersion": "string" 
    }, 
    "UserMigration": "string", 
    "VerifyAuthChallengeResponse": "string" 
 }, 
 "MfaConfiguration": "string", 
 "Policies": { 
    "PasswordPolicy": { 
       "MinimumLength": number, 
       "RequireLowercase": boolean, 
       "RequireNumbers": boolean, 
       "RequireSymbols": boolean, 
       "RequireUppercase": boolean, 
       "TemporaryPasswordValidityDays": number
    } 
 }, 
 "SmsAuthenticationMessage": "string", 
 "SmsConfiguration": { 
    "ExternalId": "string", 
    "SnsCallerArn": "string", 
    "SnsRegion": "string" 
 }, 
 "SmsVerificationMessage": "string", 
 "UserAttributeUpdateSettings": { 
    "AttributesRequireVerificationBeforeUpdate": [ "string" ] 
 }, 
 "UserPoolAddOns": { 
    "AdvancedSecurityMode": "string" 
 }, 
 "UserPoolId": "string", 
 "UserPoolTags": { 
    "string" : "string"
```
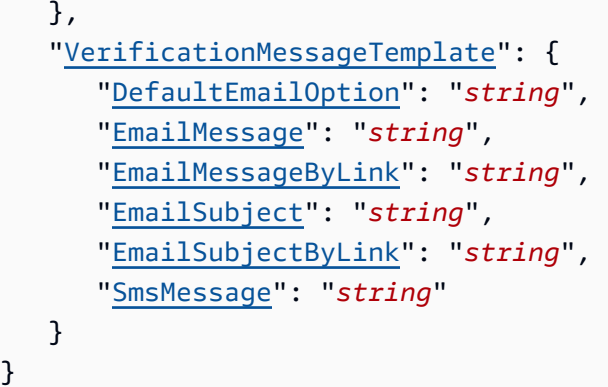

### **Request Parameters**

For information about the parameters that are common to all actions, see Common [Parameters](#page-727-0).

The request accepts the following data in JSON format.

#### <span id="page-543-0"></span>**[AccountRecoverySetting](#page-541-0)**

The available verified method a user can use to recover their password when they call ForgotPassword. You can use this setting to define a preferred method when a user has more than one method available. With this setting, SMS doesn't qualify for a valid password recovery mechanism if the user also has SMS multi-factor authentication (MFA) activated. In the absence of this setting, Amazon Cognito uses the legacy behavior to determine the recovery method where SMS is preferred through email.

Type: [AccountRecoverySettingType](#page-582-1) object

Required: No

#### <span id="page-543-1"></span>**[AdminCreateUserConfig](#page-541-0)**

The configuration for AdminCreateUser requests.

Type: [AdminCreateUserConfigType](#page-586-3) object

Required: No

#### <span id="page-543-2"></span>**[AutoVerifiedAttributes](#page-541-0)**

The attributes that are automatically verified when Amazon Cognito requests to update user pools.

Type: Array of strings

Valid Values: phone number | email

#### Required: No

#### <span id="page-544-0"></span>**[DeletionProtection](#page-541-0)**

When active, DeletionProtection prevents accidental deletion of your user pool. Before you can delete a user pool that you have protected against deletion, you must deactivate this feature.

When you try to delete a protected user pool in a DeleteUserPool API request, Amazon Cognito returns an InvalidParameterException error. To delete a protected user pool, send a new DeleteUserPool request after you deactivate deletion protection in an UpdateUserPool API request.

Type: String

Valid Values: ACTIVE | INACTIVE

Required: No

#### <span id="page-544-1"></span>**[DeviceConfiguration](#page-541-0)**

The device-remembering configuration for a user pool. A null value indicates that you have deactivated device remembering in your user pool.

#### **Note**

When you provide a value for any DeviceConfiguration field, you activate the Amazon Cognito device-remembering feature.

Type: [DeviceConfigurationType](#page-609-1) object

Required: No

#### <span id="page-544-2"></span>**[EmailConfiguration](#page-541-0)**

The email configuration of your user pool. The email configuration type sets your preferred sending method, AWS Region, and sender for email invitation and verification messages from your user pool.

Type: [EmailConfigurationType](#page-617-1) object

Required: No

#### <span id="page-545-0"></span>**[EmailVerificationMessage](#page-541-0)**

This parameter is no longer used. See [VerificationMessageTemplateType](https://docs.aws.amazon.com/cognito-user-identity-pools/latest/APIReference/API_VerificationMessageTemplateType.html).

Type: String

Length Constraints: Minimum length of 6. Maximum length of 20000.

Pattern: [\p{L}\p{M}\p{S}\p{N}\p{P}\s\*]\*\{####\}  $[\pmb{\pmb{\rho}}\pmb{\pmb{\rho}}\pmb{\$ 

Required: No

<span id="page-545-1"></span>**[EmailVerificationSubject](#page-541-0)**

This parameter is no longer used. See [VerificationMessageTemplateType](https://docs.aws.amazon.com/cognito-user-identity-pools/latest/APIReference/API_VerificationMessageTemplateType.html).

Type: String

Length Constraints: Minimum length of 1. Maximum length of 140.

Pattern:  $[\p{L}\p{M}\p{S}\p{N}\p{P}\s]+$ 

Required: No

#### <span id="page-545-2"></span>**[LambdaConfig](#page-541-0)**

The Lambda configuration information from the request to update the user pool.

Type: [LambdaConfigType](#page-637-4) object

Required: No

#### <span id="page-545-3"></span>**[MfaConfiguration](#page-541-0)**

Possible values include:

- OFF MFA tokens aren't required and can't be specified during user registration.
- ON MFA tokens are required for all user registrations. You can only specify ON when you're initially creating a user pool. You can use the [SetUserPoolMfaConfig](https://docs.aws.amazon.com/cognito-user-identity-pools/latest/APIReference/API_SetUserPoolMfaConfig.html) API operation to turn MFA "ON" for existing user pools.
- OPTIONAL Users have the option when registering to create an MFA token.

Type: String

Valid Values: OFF | ON | OPTIONAL

Required: No

#### <span id="page-546-0"></span>**[Policies](#page-541-0)**

A container with the policies you want to update in a user pool.

Type: [UserPoolPolicyType](#page-710-1) object

Required: No

#### <span id="page-546-1"></span>**[SmsAuthenticationMessage](#page-541-0)**

The contents of the SMS authentication message.

Type: String

Length Constraints: Minimum length of 6. Maximum length of 140.

Pattern:  $.*\{ # # # \}\$  . \*

Required: No

#### <span id="page-546-2"></span>**[SmsConfiguration](#page-541-0)**

The SMS configuration with the settings that your Amazon Cognito user pool must use to send an SMS message from your AWS account through Amazon Simple Notification Service. To send SMS messages with Amazon SNS in the AWS Region that you want, the Amazon Cognito user pool uses an AWS Identity and Access Management (IAM) role in your AWS account.

Type: [SmsConfigurationType](#page-673-2) object

Required: No

#### <span id="page-546-3"></span>**[SmsVerificationMessage](#page-541-0)**

This parameter is no longer used. See [VerificationMessageTemplateType](https://docs.aws.amazon.com/cognito-user-identity-pools/latest/APIReference/API_VerificationMessageTemplateType.html).

Type: String

Length Constraints: Minimum length of 6. Maximum length of 140.

Pattern: .\*\{####\}.\*

Required: No

#### <span id="page-547-0"></span>**[UserAttributeUpdateSettings](#page-541-0)**

The settings for updates to user attributes. These settings include the property AttributesRequireVerificationBeforeUpdate, a user-pool setting that tells Amazon Cognito how to handle changes to the value of your users' email address and phone number attributes. For more information, see Verifying updates to email [addresses](https://docs.aws.amazon.com/cognito/latest/developerguide/user-pool-settings-email-phone-verification.html#user-pool-settings-verifications-verify-attribute-updates) and phone numbers.

Type: [UserAttributeUpdateSettingsType](#page-684-1) object

Required: No

#### <span id="page-547-1"></span>**[UserPoolAddOns](#page-541-0)**

User pool add-ons. Contains settings for activation of advanced security features. To log user security information but take no action, set to AUDIT. To configure automatic security responses to risky traffic to your user pool, set to ENFORCED.

For more information, see Adding [advanced](https://docs.aws.amazon.com/cognito/latest/developerguide/cognito-user-pool-settings-advanced-security.html) security to a user pool.

Type: [UserPoolAddOnsType](#page-693-1) object

Required: No

#### <span id="page-547-2"></span>**[UserPoolId](#page-541-0)**

The user pool ID for the user pool you want to update.

Type: String

Length Constraints: Minimum length of 1. Maximum length of 55.

Pattern:  $\lceil \wedge w - \rceil + \lceil \emptyset - 9a - zA - Z \rceil + \lceil \vee \rceil$ 

Required: Yes

#### <span id="page-547-3"></span>**[UserPoolTags](#page-541-0)**

The tag keys and values to assign to the user pool. A tag is a label that you can use to categorize and manage user pools in different ways, such as by purpose, owner, environment, or other criteria.

Type: String to string map

Key Length Constraints: Minimum length of 1. Maximum length of 128.

Value Length Constraints: Minimum length of 0. Maximum length of 256.

Required: No

#### <span id="page-548-0"></span>**[VerificationMessageTemplate](#page-541-0)**

The template for verification messages.

Type: [VerificationMessageTemplateType](#page-724-3) object

Required: No

### **Response Elements**

If the action is successful, the service sends back an HTTP 200 response with an empty HTTP body.

### **Errors**

For information about the errors that are common to all actions, see [Common](#page-730-0) Errors.

#### **ConcurrentModificationException**

This exception is thrown if two or more modifications are happening concurrently.

HTTP Status Code: 400

#### **InternalErrorException**

This exception is thrown when Amazon Cognito encounters an internal error.

HTTP Status Code: 500

#### **InvalidEmailRoleAccessPolicyException**

This exception is thrown when Amazon Cognito isn't allowed to use your email identity. HTTP status code: 400.

HTTP Status Code: 400

#### **InvalidParameterException**

This exception is thrown when the Amazon Cognito service encounters an invalid parameter.

HTTP Status Code: 400

#### **InvalidSmsRoleAccessPolicyException**

This exception is returned when the role provided for SMS configuration doesn't have permission to publish using Amazon SNS.

HTTP Status Code: 400

#### **InvalidSmsRoleTrustRelationshipException**

This exception is thrown when the trust relationship is not valid for the role provided for SMS configuration. This can happen if you don't trust cognito-idp.amazonaws.com or the external ID provided in the role does not match what is provided in the SMS configuration for the user pool.

HTTP Status Code: 400

#### **NotAuthorizedException**

This exception is thrown when a user isn't authorized.

HTTP Status Code: 400

#### **ResourceNotFoundException**

This exception is thrown when the Amazon Cognito service can't find the requested resource.

HTTP Status Code: 400

#### **TooManyRequestsException**

This exception is thrown when the user has made too many requests for a given operation.

HTTP Status Code: 400

#### **UserImportInProgressException**

This exception is thrown when you're trying to modify a user pool while a user import job is in progress for that pool.

HTTP Status Code: 400

#### **UserPoolTaggingException**

This exception is thrown when a user pool tag can't be set or updated.

HTTP Status Code: 400

## **See Also**

For more information about using this API in one of the language-specific AWS SDKs, see the following:

- AWS [Command](https://docs.aws.amazon.com/goto/aws-cli/cognito-idp-2016-04-18/UpdateUserPool) Line Interface
- [AWS](https://docs.aws.amazon.com/goto/DotNetSDKV3/cognito-idp-2016-04-18/UpdateUserPool) SDK for .NET
- [AWS](https://docs.aws.amazon.com/goto/SdkForCpp/cognito-idp-2016-04-18/UpdateUserPool) SDK for C++
- [AWS](https://docs.aws.amazon.com/goto/SdkForGoV2/cognito-idp-2016-04-18/UpdateUserPool) SDK for Go v2
- [AWS](https://docs.aws.amazon.com/goto/SdkForJavaV2/cognito-idp-2016-04-18/UpdateUserPool) SDK for Java V2
- AWS SDK for [JavaScript](https://docs.aws.amazon.com/goto/SdkForJavaScriptV3/cognito-idp-2016-04-18/UpdateUserPool) V3
- [AWS](https://docs.aws.amazon.com/goto/SdkForPHPV3/cognito-idp-2016-04-18/UpdateUserPool) SDK for PHP V3
- AWS SDK for [Python](https://docs.aws.amazon.com/goto/boto3/cognito-idp-2016-04-18/UpdateUserPool)
- AWS SDK for [Ruby](https://docs.aws.amazon.com/goto/SdkForRubyV3/cognito-idp-2016-04-18/UpdateUserPool) V3

# **UpdateUserPoolClient**

Updates the specified user pool app client with the specified attributes. You can get a list of the current user pool app client settings using [DescribeUserPoolClient](https://docs.aws.amazon.com/cognito-user-identity-pools/latest/APIReference/API_DescribeUserPoolClient.html).

#### **Important**

If you don't provide a value for an attribute, Amazon Cognito sets it to its default value.

You can also use this operation to enable token revocation for user pool clients. For more information about revoking tokens, see [RevokeToken.](https://docs.aws.amazon.com/cognito-user-identity-pools/latest/APIReference/API_RevokeToken.html)

#### **A** Note

Amazon Cognito evaluates AWS Identity and Access Management (IAM) policies in requests for this API operation. For this operation, you must use IAM credentials to authorize requests, and you must grant yourself the corresponding IAM permission in a policy.

#### **Learn more**

- Signing AWS API [Requests](https://docs.aws.amazon.com/IAM/latest/UserGuide/reference_aws-signing.html)
- Using the Amazon Cognito user pools API and user pool [endpoints](https://docs.aws.amazon.com/cognito/latest/developerguide/user-pools-API-operations.html)

### <span id="page-551-0"></span>**Request Syntax**

```
{ 
    "AccessTokenValidity": number, 
    "AllowedOAuthFlows": [ "string" ], 
    "AllowedOAuthFlowsUserPoolClient": boolean, 
    "AllowedOAuthScopes": [ "string" ], 
    "AnalyticsConfiguration": { 
       "ApplicationArn": "string", 
       "ApplicationId": "string", 
       "ExternalId": "string", 
       "RoleArn": "string", 
       "UserDataShared": boolean
    }, 
    "AuthSessionValidity": number,
```

```
 "CallbackURLs": [ "string" ], 
    "ClientId": "string", 
    "ClientName": "string", 
    "DefaultRedirectURI": "string", 
    "EnablePropagateAdditionalUserContextData": boolean, 
    "EnableTokenRevocation": boolean, 
    "ExplicitAuthFlows": [ "string" ], 
    "IdTokenValidity": number, 
    "LogoutURLs": [ "string" ], 
    "PreventUserExistenceErrors": "string", 
    "ReadAttributes": [ "string" ], 
    "RefreshTokenValidity": number, 
    "SupportedIdentityProviders": [ "string" ], 
    "TokenValidityUnits": { 
       "AccessToken": "string", 
       "IdToken": "string", 
       "RefreshToken": "string" 
    }, 
    "UserPoolId": "string", 
    "WriteAttributes": [ "string" ]
}
```
### **Request Parameters**

For information about the parameters that are common to all actions, see Common [Parameters](#page-727-0).

The request accepts the following data in JSON format.

#### <span id="page-552-0"></span>**[AccessTokenValidity](#page-551-0)**

The access token time limit. After this limit expires, your user can't use their access token. To specify the time unit for AccessTokenValidity as seconds, minutes, hours, or days, set a TokenValidityUnits value in your API request.

For example, when you set AccessTokenValidity to 10 and TokenValidityUnits to hours, your user can authorize access with their access token for 10 hours.

The default time unit for AccessTokenValidity in an API request is hours. *Valid range* is displayed below in seconds.

If you don't specify otherwise in the configuration of your app client, your access tokens are valid for one hour.

#### Type: Integer

Valid Range: Minimum value of 1. Maximum value of 86400.

Required: No

#### <span id="page-553-0"></span>**[AllowedOAuthFlows](#page-551-0)**

The allowed OAuth flows.

code

Use a code grant flow, which provides an authorization code as the response. This code can be exchanged for access tokens with the /oauth2/token endpoint.

#### implicit

Issue the access token (and, optionally, ID token, based on scopes) directly to your user.

#### client\_credentials

Issue the access token from the /oauth2/token endpoint directly to a non-person user using a combination of the client ID and client secret.

Type: Array of strings

Array Members: Minimum number of 0 items. Maximum number of 3 items.

Valid Values: code | implicit | client\_credentials

Required: No

#### <span id="page-553-1"></span>**[AllowedOAuthFlowsUserPoolClient](#page-551-0)**

Set to true to use OAuth 2.0 features in your user pool app client.

AllowedOAuthFlowsUserPoolClient must be true before you can configure the following features in your app client.

- CallBackURLs: Callback URLs.
- LogoutURLs: Sign-out redirect URLs.
- AllowedOAuthScopes: OAuth 2.0 scopes.
- AllowedOAuthFlows: Support for authorization code, implicit, and client credentials OAuth 2.0 grants.

To use OAuth 2.0 features, configure one of these features in the Amazon Cognito console or set AllowedOAuthFlowsUserPoolClient to true in a CreateUserPoolClient or UpdateUserPoolClient API request. If you don't set a value for AllowedOAuthFlowsUserPoolClient in a request with the AWS CLI or SDKs, it defaults to false.

Type: Boolean

Required: No

#### <span id="page-554-0"></span>**[AllowedOAuthScopes](#page-551-0)**

The allowed OAuth scopes. Possible values provided by OAuth are phone, email, openid, and profile. Possible values provided by AWS are aws.cognito.signin.user.admin. Custom scopes created in Resource Servers are also supported.

Type: Array of strings

Array Members: Maximum number of 50 items.

Length Constraints: Minimum length of 1. Maximum length of 256.

Pattern: [\x21\x23-\x5B\x5D-\x7E]+

Required: No

#### <span id="page-554-1"></span>**[AnalyticsConfiguration](#page-551-0)**

The Amazon Pinpoint analytics configuration necessary to collect metrics for this user pool.

#### **A** Note

In AWS Regions where Amazon Pinpoint isn't available, user pools only support sending events to Amazon Pinpoint projects in us-east-1. In Regions where Amazon Pinpoint is available, user pools support sending events to Amazon Pinpoint projects within that same Region.

#### Type: [AnalyticsConfigurationType](#page-588-3) object

#### Required: No

#### <span id="page-555-0"></span>**[AuthSessionValidity](#page-551-0)**

Amazon Cognito creates a session token for each API request in an authentication flow. AuthSessionValidity is the duration, in minutes, of that session token. Your user pool native user must respond to each authentication challenge before the session expires.

#### Type: Integer

Valid Range: Minimum value of 3. Maximum value of 15.

Required: No

#### <span id="page-555-1"></span>**[CallbackURLs](#page-551-0)**

A list of allowed redirect (callback) URLs for the IdPs.

A redirect URI must:

- Be an absolute URI.
- Be registered with the authorization server.
- Not include a fragment component.

See OAuth 2.0 - [Redirection](https://tools.ietf.org/html/rfc6749#section-3.1.2) Endpoint.

Amazon Cognito requires HTTPS over HTTP except for http://localhost for testing purposes only.

App callback URLs such as myapp://example are also supported.

Type: Array of strings

Array Members: Minimum number of 0 items. Maximum number of 100 items.

Length Constraints: Minimum length of 1. Maximum length of 1024.

Pattern:  $[\pmb{\&\} \pmb{\&\} \$ 

Required: No

#### <span id="page-555-2"></span>**[ClientId](#page-551-0)**

The ID of the client associated with the user pool.

Type: String

Length Constraints: Minimum length of 1. Maximum length of 128.

Pattern:  $\lceil \wedge w+ \rceil +$ 

Required: Yes

#### <span id="page-556-0"></span>**[ClientName](#page-551-0)**

The client name from the update user pool client request.

Type: String

Length Constraints: Minimum length of 1. Maximum length of 128.

Pattern: [\w\s+=,.@-]+

Required: No

#### <span id="page-556-1"></span>**[DefaultRedirectURI](#page-551-0)**

The default redirect URI. Must be in the CallbackURLs list.

A redirect URI must:

- Be an absolute URI.
- Be registered with the authorization server.
- Not include a fragment component.

See OAuth 2.0 - [Redirection](https://tools.ietf.org/html/rfc6749#section-3.1.2) Endpoint.

Amazon Cognito requires HTTPS over HTTP except for http://localhost for testing purposes only.

App callback URLs such as myapp://example are also supported.

Type: String

Length Constraints: Minimum length of 1. Maximum length of 1024.

Pattern:  $[\p{L}\p{M}\p{S}\p{N}\p{P}]$ +

Required: No

### <span id="page-556-2"></span>**[EnablePropagateAdditionalUserContextData](#page-551-0)**

Activates the propagation of additional user context data. For more information about propagation of user context data, see Adding [advanced](https://docs.aws.amazon.com/cognito/latest/developerguide/cognito-user-pool-settings-advanced-security.html) security to a user pool. If you don't include this parameter, you can't send device fingerprint information, including source IP address, to Amazon Cognito advanced security. You can only activate EnablePropagateAdditionalUserContextData in an app client that has a client secret.

Type: Boolean

Required: No

#### <span id="page-557-0"></span>**[EnableTokenRevocation](#page-551-0)**

Activates or deactivates token revocation. For more information about revoking tokens, see [RevokeToken.](https://docs.aws.amazon.com/cognito-user-identity-pools/latest/APIReference/API_RevokeToken.html)

Type: Boolean

Required: No

#### <span id="page-557-1"></span>**[ExplicitAuthFlows](#page-551-0)**

The authentication flows that you want your user pool client to support. For each app client in your user pool, you can sign in your users with any combination of one or more flows, including with a user name and Secure Remote Password (SRP), a user name and password, or a custom authentication process that you define with Lambda functions.

#### **Note**

If you don't specify a value for ExplicitAuthFlows, your user client supports ALLOW\_REFRESH\_TOKEN\_AUTH, ALLOW\_USER\_SRP\_AUTH, and ALLOW\_CUSTOM\_AUTH.

Valid values include:

- ALLOW\_ADMIN\_USER\_PASSWORD\_AUTH: Enable admin based user password authentication flow ADMIN\_USER\_PASSWORD\_AUTH. This setting replaces the ADMIN\_NO\_SRP\_AUTH setting. With this authentication flow, your app passes a user name and password to Amazon Cognito in the request, instead of using the Secure Remote Password (SRP) protocol to securely transmit the password.
- ALLOW\_CUSTOM\_AUTH: Enable Lambda trigger based authentication.
- ALLOW USER PASSWORD AUTH: Enable user password-based authentication. In this flow, Amazon Cognito receives the password in the request instead of using the SRP protocol to verify passwords.
- ALLOW\_USER\_SRP\_AUTH: Enable SRP-based authentication.
- ALLOW REFRESH TOKEN AUTH: Enable authflow to refresh tokens.

In some environments, you will see the values ADMIN\_NO\_SRP\_AUTH, CUSTOM\_AUTH\_FLOW\_ONLY, or USER\_PASSWORD\_AUTH. You can't assign these legacy ExplicitAuthFlows values to user pool clients at the same time as values that begin with ALLOW\_, like ALLOW\_USER\_SRP\_AUTH.

Type: Array of strings

```
Valid Values: ADMIN_NO_SRP_AUTH | CUSTOM_AUTH_FLOW_ONLY | 
USER_PASSWORD_AUTH | ALLOW_ADMIN_USER_PASSWORD_AUTH | 
ALLOW_CUSTOM_AUTH | ALLOW_USER_PASSWORD_AUTH | ALLOW_USER_SRP_AUTH | 
ALLOW_REFRESH_TOKEN_AUTH
```
Required: No

#### <span id="page-558-0"></span>**[IdTokenValidity](#page-551-0)**

The ID token time limit. After this limit expires, your user can't use their ID token. To specify the time unit for IdTokenValidity as seconds, minutes, hours, or days, set a TokenValidityUnits value in your API request.

For example, when you set IdTokenValidity as 10 and TokenValidityUnits as hours, your user can authenticate their session with their ID token for 10 hours.

The default time unit for IdTokenValidity in an API request is hours. *Valid range* is displayed below in seconds.

If you don't specify otherwise in the configuration of your app client, your ID tokens are valid for one hour.

Type: Integer

Valid Range: Minimum value of 1. Maximum value of 86400.

Required: No

#### <span id="page-558-1"></span>**[LogoutURLs](#page-551-0)**

A list of allowed logout URLs for the IdPs.

#### Type: Array of strings

Array Members: Minimum number of 0 items. Maximum number of 100 items.

Length Constraints: Minimum length of 1. Maximum length of 1024.

Pattern: [\p{L}\p{M}\p{S}\p{N}\p{P}]+

Required: No

#### <span id="page-559-0"></span>**[PreventUserExistenceErrors](#page-551-0)**

Errors and responses that you want Amazon Cognito APIs to return during authentication, account confirmation, and password recovery when the user doesn't exist in the user pool. When set to ENABLED and the user doesn't exist, authentication returns an error indicating either the username or password was incorrect. Account confirmation and password recovery return a response indicating a code was sent to a simulated destination. When set to LEGACY, those APIs return a UserNotFoundException exception if the user doesn't exist in the user pool.

Valid values include:

- ENABLED This prevents user existence-related errors.
- LEGACY This represents the early behavior of Amazon Cognito where user existence related errors aren't prevented.

Defaults to LEGACY when you don't provide a value.

This setting affects the behavior of the following APIs:

- [AdminInitiateAuth](#page-90-0)
- [AdminRespondToAuthChallenge](#page-132-0)
- [InitiateAuth](#page-380-0)
- [RespondToAuthChallenge](#page-446-0)
- [ForgotPassword](#page-331-0)
- [ConfirmForgotPassword](#page-187-0)
- [ConfirmSignUp](#page-194-0)
- [ResendConfirmationCode](#page-439-0)

Type: String

#### Valid Values: LEGACY | ENABLED

#### Required: No

#### <span id="page-560-0"></span>**[ReadAttributes](#page-551-0)**

The list of user attributes that you want your app client to have read-only access to. After your user authenticates in your app, their access token authorizes them to read their own attribute value for any attribute in this list. An example of this kind of activity is when your user selects a link to view their profile information. Your app makes a [GetUser](https://docs.aws.amazon.com/cognito-user-identity-pools/latest/APIReference/API_GetUser.html) API request to retrieve and display your user's profile data.

When you don't specify the ReadAttributes for your app client, your app can read the values of email\_verified, phone\_number\_verified, and the Standard attributes of your user pool. When your user pool has read access to these default attributes, ReadAttributes doesn't return any information. Amazon Cognito only populates ReadAttributes in the API response if you have specified your own custom set of read attributes.

#### Type: Array of strings

Length Constraints: Minimum length of 1. Maximum length of 2048.

#### Required: No

#### <span id="page-560-1"></span>**[RefreshTokenValidity](#page-551-0)**

The refresh token time limit. After this limit expires, your user can't use their refresh token. To specify the time unit for RefreshTokenValidity as seconds, minutes, hours, or days, set a TokenValidityUnits value in your API request.

For example, when you set RefreshTokenValidity as 10 and TokenValidityUnits as days, your user can refresh their session and retrieve new access and ID tokens for 10 days.

The default time unit for RefreshTokenValidity in an API request is days. You can't set RefreshTokenValidity to 0. If you do, Amazon Cognito overrides the value with the default value of 30 days. *Valid range* is displayed below in seconds.

If you don't specify otherwise in the configuration of your app client, your refresh tokens are valid for 30 days.

#### Type: Integer

Valid Range: Minimum value of 0. Maximum value of 315360000.

#### Required: No

#### <span id="page-561-0"></span>**[SupportedIdentityProviders](#page-551-0)**

A list of provider names for the IdPs that this client supports. The following are supported: COGNITO, Facebook, Google, SignInWithApple, LoginWithAmazon, and the names of your own SAML and OIDC providers.

Type: Array of strings

Length Constraints: Minimum length of 1. Maximum length of 32.

Pattern:  $[\p{L}\p{M}\p{S}\p{N}\p{P}\p{Z}]$ +

Required: No

#### <span id="page-561-1"></span>**[TokenValidityUnits](#page-551-0)**

The time units you use when you set the duration of ID, access, and refresh tokens. The default unit for RefreshToken is days, and the default for ID and access tokens is hours.

Type: [TokenValidityUnitsType](#page-680-3) object

Required: No

#### <span id="page-561-2"></span>**[UserPoolId](#page-551-0)**

The user pool ID for the user pool where you want to update the user pool client.

Type: String

Length Constraints: Minimum length of 1. Maximum length of 55.

Pattern: [\w-]+ [0-9a-zA-Z]+

Required: Yes

#### <span id="page-561-3"></span>**[WriteAttributes](#page-551-0)**

The list of user attributes that you want your app client to have write access to. After your user authenticates in your app, their access token authorizes them to set or modify their own attribute value for any attribute in this list. An example of this kind of activity is when you present your user with a form to update their profile information and they change their last

name. Your app then makes an [UpdateUserAttributes](https://docs.aws.amazon.com/cognito-user-identity-pools/latest/APIReference/API_UpdateUserAttributes.html) API request and sets family name to the new value.

When you don't specify the WriteAttributes for your app client, your app can write the values of the Standard attributes of your user pool. When your user pool has write access to these default attributes, WriteAttributes doesn't return any information. Amazon Cognito only populates WriteAttributes in the API response if you have specified your own custom set of write attributes.

If your app client allows users to sign in through an IdP, this array must include all attributes that you have mapped to IdP attributes. Amazon Cognito updates mapped attributes when users sign in to your application through an IdP. If your app client does not have write access to a mapped attribute, Amazon Cognito throws an error when it tries to update the attribute. For more information, see [Specifying](https://docs.aws.amazon.com/cognito/latest/developerguide/cognito-user-pools-specifying-attribute-mapping.html) IdP Attribute Mappings for Your user pool.

Type: Array of strings

Length Constraints: Minimum length of 1. Maximum length of 2048.

Required: No

### <span id="page-562-0"></span>**Response Syntax**

```
{ 
    "UserPoolClient": { 
       "AccessTokenValidity": number, 
       "AllowedOAuthFlows": [ "string" ], 
       "AllowedOAuthFlowsUserPoolClient": boolean, 
       "AllowedOAuthScopes": [ "string" ], 
       "AnalyticsConfiguration": { 
           "ApplicationArn": "string", 
           "ApplicationId": "string", 
           "ExternalId": "string", 
           "RoleArn": "string", 
           "UserDataShared": boolean
       }, 
       "AuthSessionValidity": number, 
       "CallbackURLs": [ "string" ], 
       "ClientId": "string", 
       "ClientName": "string", 
       "ClientSecret": "string",
```

```
 "CreationDate": number, 
    "DefaultRedirectURI": "string", 
    "EnablePropagateAdditionalUserContextData": boolean, 
    "EnableTokenRevocation": boolean, 
    "ExplicitAuthFlows": [ "string" ], 
    "IdTokenValidity": number, 
    "LastModifiedDate": number, 
    "LogoutURLs": [ "string" ], 
    "PreventUserExistenceErrors": "string", 
    "ReadAttributes": [ "string" ], 
    "RefreshTokenValidity": number, 
    "SupportedIdentityProviders": [ "string" ], 
    "TokenValidityUnits": { 
       "AccessToken": "string", 
       "IdToken": "string", 
       "RefreshToken": "string" 
    }, 
    "UserPoolId": "string", 
    "WriteAttributes": [ "string" ] 
 }
```
### **Response Elements**

If the action is successful, the service sends back an HTTP 200 response.

The following data is returned in JSON format by the service.

#### <span id="page-563-0"></span>**[UserPoolClient](#page-562-0)**

}

The user pool client value from the response from the server when you request to update the user pool client.

Type: [UserPoolClientType](#page-696-2) object

### **Errors**

For information about the errors that are common to all actions, see [Common](#page-730-0) Errors.

#### **ConcurrentModificationException**

This exception is thrown if two or more modifications are happening concurrently.

#### HTTP Status Code: 400

#### **InternalErrorException**

This exception is thrown when Amazon Cognito encounters an internal error.

HTTP Status Code: 500

#### **InvalidOAuthFlowException**

This exception is thrown when the specified OAuth flow is not valid.

HTTP Status Code: 400

#### **InvalidParameterException**

This exception is thrown when the Amazon Cognito service encounters an invalid parameter.

HTTP Status Code: 400

#### **NotAuthorizedException**

This exception is thrown when a user isn't authorized.

HTTP Status Code: 400

#### **ResourceNotFoundException**

This exception is thrown when the Amazon Cognito service can't find the requested resource.

HTTP Status Code: 400

#### **ScopeDoesNotExistException**

This exception is thrown when the specified scope doesn't exist.

HTTP Status Code: 400

#### **TooManyRequestsException**

This exception is thrown when the user has made too many requests for a given operation.

HTTP Status Code: 400

### **See Also**

For more information about using this API in one of the language-specific AWS SDKs, see the following:

- AWS [Command](https://docs.aws.amazon.com/goto/aws-cli/cognito-idp-2016-04-18/UpdateUserPoolClient) Line Interface
- [AWS](https://docs.aws.amazon.com/goto/DotNetSDKV3/cognito-idp-2016-04-18/UpdateUserPoolClient) SDK for .NET
- [AWS](https://docs.aws.amazon.com/goto/SdkForCpp/cognito-idp-2016-04-18/UpdateUserPoolClient) SDK for C++
- [AWS](https://docs.aws.amazon.com/goto/SdkForGoV2/cognito-idp-2016-04-18/UpdateUserPoolClient) SDK for Go v2
- [AWS](https://docs.aws.amazon.com/goto/SdkForJavaV2/cognito-idp-2016-04-18/UpdateUserPoolClient) SDK for Java V2
- AWS SDK for [JavaScript](https://docs.aws.amazon.com/goto/SdkForJavaScriptV3/cognito-idp-2016-04-18/UpdateUserPoolClient) V3
- [AWS](https://docs.aws.amazon.com/goto/SdkForPHPV3/cognito-idp-2016-04-18/UpdateUserPoolClient) SDK for PHP V3
- AWS SDK for [Python](https://docs.aws.amazon.com/goto/boto3/cognito-idp-2016-04-18/UpdateUserPoolClient)
- AWS SDK for [Ruby](https://docs.aws.amazon.com/goto/SdkForRubyV3/cognito-idp-2016-04-18/UpdateUserPoolClient) V3

# **UpdateUserPoolDomain**

Updates the Secure Sockets Layer (SSL) certificate for the custom domain for your user pool.

You can use this operation to provide the Amazon Resource Name (ARN) of a new certificate to Amazon Cognito. You can't use it to change the domain for a user pool.

A custom domain is used to host the Amazon Cognito hosted UI, which provides sign-up and signin pages for your application. When you set up a custom domain, you provide a certificate that you manage with AWS Certificate Manager (ACM). When necessary, you can use this operation to change the certificate that you applied to your custom domain.

Usually, this is unnecessary following routine certificate renewal with ACM. When you renew your existing certificate in ACM, the ARN for your certificate remains the same, and your custom domain uses the new certificate automatically.

However, if you replace your existing certificate with a new one, ACM gives the new certificate a new ARN. To apply the new certificate to your custom domain, you must provide this ARN to Amazon Cognito.

When you add your new certificate in ACM, you must choose US East (N. Virginia) as the AWS Region.

After you submit your request, Amazon Cognito requires up to 1 hour to distribute your new certificate to your custom domain.

For more information about adding a custom domain to your user pool, see [Using](https://docs.aws.amazon.com/cognito/latest/developerguide/cognito-user-pools-add-custom-domain.html) Your Own [Domain for the Hosted UI](https://docs.aws.amazon.com/cognito/latest/developerguide/cognito-user-pools-add-custom-domain.html).

#### **A** Note

Amazon Cognito evaluates AWS Identity and Access Management (IAM) policies in requests for this API operation. For this operation, you must use IAM credentials to authorize requests, and you must grant yourself the corresponding IAM permission in a policy.

#### **Learn more**

- Signing AWS API [Requests](https://docs.aws.amazon.com/IAM/latest/UserGuide/reference_aws-signing.html)
- Using the Amazon Cognito user pools API and user pool [endpoints](https://docs.aws.amazon.com/cognito/latest/developerguide/user-pools-API-operations.html)

### <span id="page-567-3"></span>**Request Syntax**

```
{ 
    "CustomDomainConfig": { 
        "CertificateArn": "string" 
    }, 
    "Domain": "string", 
    "UserPoolId": "string"
}
```
### **Request Parameters**

For information about the parameters that are common to all actions, see Common [Parameters](#page-727-0).

The request accepts the following data in JSON format.

#### <span id="page-567-0"></span>**[CustomDomainConfig](#page-567-3)**

The configuration for a custom domain that hosts the sign-up and sign-in pages for your application. Use this object to specify an SSL certificate that is managed by ACM.

Type: [CustomDomainConfigType](#page-604-1) object

Required: Yes

#### <span id="page-567-1"></span>**[Domain](#page-567-3)**

The domain name for the custom domain that hosts the sign-up and sign-in pages for your application. One example might be auth.example.com.

This string can include only lowercase letters, numbers, and hyphens. Don't use a hyphen for the first or last character. Use periods to separate subdomain names.

Type: String

Length Constraints: Minimum length of 1. Maximum length of 63.

Pattern: ^[a-z0-9](?:[a-z0-9\-]{0,61}[a-z0-9])?\$

Required: Yes

#### <span id="page-567-2"></span>**[UserPoolId](#page-567-3)**

The ID of the user pool that is associated with the custom domain whose certificate you're updating.

Type: String

Length Constraints: Minimum length of 1. Maximum length of 55.

```
Pattern: [\w-]+_[0-9a-zA-Z]+
```
Required: Yes

### <span id="page-568-1"></span>**Response Syntax**

```
{ 
    "CloudFrontDomain": "string"
}
```
### **Response Elements**

If the action is successful, the service sends back an HTTP 200 response.

The following data is returned in JSON format by the service.

#### <span id="page-568-0"></span>**[CloudFrontDomain](#page-568-1)**

The Amazon CloudFront endpoint that Amazon Cognito set up when you added the custom domain to your user pool.

Type: String

Length Constraints: Minimum length of 1. Maximum length of 63.

Pattern: ^[a-z0-9](?:[a-z0-9\-]{0,61}[a-z0-9])?\$

### **Errors**

For information about the errors that are common to all actions, see [Common](#page-730-0) Errors.

#### **InternalErrorException**

This exception is thrown when Amazon Cognito encounters an internal error.

HTTP Status Code: 500

#### **InvalidParameterException**

This exception is thrown when the Amazon Cognito service encounters an invalid parameter.

HTTP Status Code: 400

#### **NotAuthorizedException**

This exception is thrown when a user isn't authorized.

HTTP Status Code: 400

#### **ResourceNotFoundException**

This exception is thrown when the Amazon Cognito service can't find the requested resource.

HTTP Status Code: 400

#### **TooManyRequestsException**

This exception is thrown when the user has made too many requests for a given operation.

HTTP Status Code: 400

### **See Also**

For more information about using this API in one of the language-specific AWS SDKs, see the following:

- AWS [Command](https://docs.aws.amazon.com/goto/aws-cli/cognito-idp-2016-04-18/UpdateUserPoolDomain) Line Interface
- [AWS](https://docs.aws.amazon.com/goto/DotNetSDKV3/cognito-idp-2016-04-18/UpdateUserPoolDomain) SDK for .NET
- [AWS](https://docs.aws.amazon.com/goto/SdkForCpp/cognito-idp-2016-04-18/UpdateUserPoolDomain) SDK for C++
- [AWS](https://docs.aws.amazon.com/goto/SdkForGoV2/cognito-idp-2016-04-18/UpdateUserPoolDomain) SDK for Go v2
- [AWS](https://docs.aws.amazon.com/goto/SdkForJavaV2/cognito-idp-2016-04-18/UpdateUserPoolDomain) SDK for Java V2
- AWS SDK for [JavaScript](https://docs.aws.amazon.com/goto/SdkForJavaScriptV3/cognito-idp-2016-04-18/UpdateUserPoolDomain) V3
- [AWS](https://docs.aws.amazon.com/goto/SdkForPHPV3/cognito-idp-2016-04-18/UpdateUserPoolDomain) SDK for PHP V3
- AWS SDK for [Python](https://docs.aws.amazon.com/goto/boto3/cognito-idp-2016-04-18/UpdateUserPoolDomain)
- AWS SDK for [Ruby](https://docs.aws.amazon.com/goto/SdkForRubyV3/cognito-idp-2016-04-18/UpdateUserPoolDomain) V3

# **VerifySoftwareToken**

Use this API to register a user's entered time-based one-time password (TOTP) code and mark the user's software token MFA status as "verified" if successful. The request takes an access token or a session string, but not both.

#### **A** Note

Amazon Cognito doesn't evaluate AWS Identity and Access Management (IAM) policies in requests for this API operation. For this operation, you can't use IAM credentials to authorize requests, and you can't grant IAM permissions in policies. For more information about authorization models in Amazon Cognito, see Using the [Amazon](https://docs.aws.amazon.com/cognito/latest/developerguide/user-pools-API-operations.html) Cognito user pools [API and user pool endpoints](https://docs.aws.amazon.com/cognito/latest/developerguide/user-pools-API-operations.html).

### <span id="page-570-1"></span>**Request Syntax**

```
{ 
    "AccessToken": "string", 
    "FriendlyDeviceName": "string", 
    "Session": "string", 
    "UserCode": "string"
}
```
### **Request Parameters**

For information about the parameters that are common to all actions, see Common [Parameters](#page-727-0).

The request accepts the following data in JSON format.

#### <span id="page-570-0"></span>**[AccessToken](#page-570-1)**

A valid access token that Amazon Cognito issued to the user whose software token you want to verify.

Type: String

Pattern:  $[A-Za-z0-9-z]$ +

Required: No

#### <span id="page-571-0"></span>**[FriendlyDeviceName](#page-570-1)**

The friendly device name.

Type: String

Length Constraints: Minimum length of 0. Maximum length of 131072.

Required: No

#### <span id="page-571-1"></span>**[Session](#page-570-1)**

The session that should be passed both ways in challenge-response calls to the service.

Type: String

Length Constraints: Minimum length of 20. Maximum length of 2048.

Required: No

#### <span id="page-571-2"></span>**[UserCode](#page-570-1)**

The one- time password computed using the secret code returned by [AssociateSoftwareToken.](https://docs.aws.amazon.com/cognito-user-identity-pools/latest/APIReference/API_AssociateSoftwareToken.html)

Type: String

Length Constraints: Fixed length of 6.

Pattern: [0-9]+

Required: Yes

### <span id="page-571-3"></span>**Response Syntax**

```
{ 
    "Session": "string", 
    "Status": "string"
}
```
### **Response Elements**

If the action is successful, the service sends back an HTTP 200 response.

The following data is returned in JSON format by the service.

#### <span id="page-572-0"></span>**[Session](#page-571-3)**

The session that should be passed both ways in challenge-response calls to the service.

Type: String

Length Constraints: Minimum length of 20. Maximum length of 2048.

#### <span id="page-572-1"></span>**[Status](#page-571-3)**

The status of the verify software token.

Type: String

Valid Values: SUCCESS | ERROR

### **Errors**

For information about the errors that are common to all actions, see [Common](#page-730-0) Errors.

#### **CodeMismatchException**

This exception is thrown if the provided code doesn't match what the server was expecting.

HTTP Status Code: 400

#### **EnableSoftwareTokenMFAException**

This exception is thrown when there is a code mismatch and the service fails to configure the software token TOTP multi-factor authentication (MFA).

HTTP Status Code: 400

#### **ForbiddenException**

This exception is thrown when AWS WAF doesn't allow your request based on a web ACL that's associated with your user pool.

HTTP Status Code: 400

#### **InternalErrorException**

This exception is thrown when Amazon Cognito encounters an internal error.

#### HTTP Status Code: 500

#### **InvalidParameterException**

This exception is thrown when the Amazon Cognito service encounters an invalid parameter.

HTTP Status Code: 400

#### **InvalidUserPoolConfigurationException**

This exception is thrown when the user pool configuration is not valid.

HTTP Status Code: 400

#### **NotAuthorizedException**

This exception is thrown when a user isn't authorized.

HTTP Status Code: 400

#### **NotAuthorizedException**

This exception is thrown when a user isn't authorized.

HTTP Status Code: 400

#### **PasswordResetRequiredException**

This exception is thrown when a password reset is required.

HTTP Status Code: 400

#### **ResourceNotFoundException**

This exception is thrown when the Amazon Cognito service can't find the requested resource.

HTTP Status Code: 400

#### **SoftwareTokenMFANotFoundException**

This exception is thrown when the software token time-based one-time password (TOTP) multifactor authentication (MFA) isn't activated for the user pool.

HTTP Status Code: 400

#### **TooManyRequestsException**

This exception is thrown when the user has made too many requests for a given operation.

HTTP Status Code: 400

#### **UserNotConfirmedException**

This exception is thrown when a user isn't confirmed successfully.

HTTP Status Code: 400

#### **UserNotFoundException**

This exception is thrown when a user isn't found.

HTTP Status Code: 400

### **See Also**

For more information about using this API in one of the language-specific AWS SDKs, see the following:

- AWS [Command](https://docs.aws.amazon.com/goto/aws-cli/cognito-idp-2016-04-18/VerifySoftwareToken) Line Interface
- [AWS](https://docs.aws.amazon.com/goto/DotNetSDKV3/cognito-idp-2016-04-18/VerifySoftwareToken) SDK for .NET
- [AWS](https://docs.aws.amazon.com/goto/SdkForCpp/cognito-idp-2016-04-18/VerifySoftwareToken) SDK for C++
- [AWS](https://docs.aws.amazon.com/goto/SdkForGoV2/cognito-idp-2016-04-18/VerifySoftwareToken) SDK for Go v2
- [AWS](https://docs.aws.amazon.com/goto/SdkForJavaV2/cognito-idp-2016-04-18/VerifySoftwareToken) SDK for Java V2
- AWS SDK for [JavaScript](https://docs.aws.amazon.com/goto/SdkForJavaScriptV3/cognito-idp-2016-04-18/VerifySoftwareToken) V3
- [AWS](https://docs.aws.amazon.com/goto/SdkForPHPV3/cognito-idp-2016-04-18/VerifySoftwareToken) SDK for PHP V3
- AWS SDK for [Python](https://docs.aws.amazon.com/goto/boto3/cognito-idp-2016-04-18/VerifySoftwareToken)
- AWS SDK for [Ruby](https://docs.aws.amazon.com/goto/SdkForRubyV3/cognito-idp-2016-04-18/VerifySoftwareToken) V3

# **VerifyUserAttribute**

Verifies the specified user attributes in the user pool.

If your user pool requires verification before Amazon Cognito updates the attribute value, VerifyUserAttribute updates the affected attribute to its pending value. For more information, see [UserAttributeUpdateSettingsType.](https://docs.aws.amazon.com/cognito-user-identity-pools/latest/APIReference/API_UserAttributeUpdateSettingsType.html)

Authorize this action with a signed-in user's access token. It must include the scope aws.cognito.signin.user.admin.

#### *(i)* Note

Amazon Cognito doesn't evaluate AWS Identity and Access Management (IAM) policies in requests for this API operation. For this operation, you can't use IAM credentials to authorize requests, and you can't grant IAM permissions in policies. For more information about authorization models in Amazon Cognito, see Using the [Amazon](https://docs.aws.amazon.com/cognito/latest/developerguide/user-pools-API-operations.html) Cognito user pools [API and user pool endpoints](https://docs.aws.amazon.com/cognito/latest/developerguide/user-pools-API-operations.html).

### <span id="page-575-1"></span>**Request Syntax**

```
{ 
    "AccessToken": "string", 
    "AttributeName": "string", 
    "Code": "string"
}
```
### **Request Parameters**

For information about the parameters that are common to all actions, see Common [Parameters](#page-727-0).

The request accepts the following data in JSON format.

#### <span id="page-575-0"></span>**[AccessToken](#page-575-1)**

A valid access token that Amazon Cognito issued to the user whose user attributes you want to verify.

Type: String
Pattern:  $[A-Za-z0-9-$  = .  $]+$ 

Required: Yes

#### **[AttributeName](#page-575-0)**

The attribute name in the request to verify user attributes.

Type: String

Length Constraints: Minimum length of 1. Maximum length of 32.

Pattern:  $[\pmb{\&\} \pmb{\&\} \$ 

Required: Yes

#### **[Code](#page-575-0)**

The verification code in the request to verify user attributes.

Type: String

Length Constraints: Minimum length of 1. Maximum length of 2048.

Pattern: [\S]+

Required: Yes

## **Response Elements**

If the action is successful, the service sends back an HTTP 200 response with an empty HTTP body.

### **Errors**

For information about the errors that are common to all actions, see [Common](#page-730-0) Errors.

#### **AliasExistsException**

This exception is thrown when a user tries to confirm the account with an email address or phone number that has already been supplied as an alias for a different user profile. This exception indicates that an account with this email address or phone already exists in a user pool that you've configured to use email address or phone number as a sign-in alias.

HTTP Status Code: 400

#### **CodeMismatchException**

This exception is thrown if the provided code doesn't match what the server was expecting.

HTTP Status Code: 400

#### **ExpiredCodeException**

This exception is thrown if a code has expired.

HTTP Status Code: 400

#### **ForbiddenException**

This exception is thrown when AWS WAF doesn't allow your request based on a web ACL that's associated with your user pool.

HTTP Status Code: 400

#### **InternalErrorException**

This exception is thrown when Amazon Cognito encounters an internal error.

HTTP Status Code: 500

#### **InvalidParameterException**

This exception is thrown when the Amazon Cognito service encounters an invalid parameter.

HTTP Status Code: 400

#### **LimitExceededException**

This exception is thrown when a user exceeds the limit for a requested AWS resource.

HTTP Status Code: 400

#### **NotAuthorizedException**

This exception is thrown when a user isn't authorized.

HTTP Status Code: 400

#### **PasswordResetRequiredException**

This exception is thrown when a password reset is required.

HTTP Status Code: 400

#### **ResourceNotFoundException**

This exception is thrown when the Amazon Cognito service can't find the requested resource.

HTTP Status Code: 400

#### **TooManyRequestsException**

This exception is thrown when the user has made too many requests for a given operation.

HTTP Status Code: 400

#### **UserNotConfirmedException**

This exception is thrown when a user isn't confirmed successfully.

HTTP Status Code: 400

#### **UserNotFoundException**

This exception is thrown when a user isn't found.

HTTP Status Code: 400

### **See Also**

- AWS [Command](https://docs.aws.amazon.com/goto/aws-cli/cognito-idp-2016-04-18/VerifyUserAttribute) Line Interface
- [AWS](https://docs.aws.amazon.com/goto/DotNetSDKV3/cognito-idp-2016-04-18/VerifyUserAttribute) SDK for .NET
- [AWS](https://docs.aws.amazon.com/goto/SdkForCpp/cognito-idp-2016-04-18/VerifyUserAttribute) SDK for C++
- [AWS](https://docs.aws.amazon.com/goto/SdkForGoV2/cognito-idp-2016-04-18/VerifyUserAttribute) SDK for Go v2
- [AWS](https://docs.aws.amazon.com/goto/SdkForJavaV2/cognito-idp-2016-04-18/VerifyUserAttribute) SDK for Java V2
- AWS SDK for [JavaScript](https://docs.aws.amazon.com/goto/SdkForJavaScriptV3/cognito-idp-2016-04-18/VerifyUserAttribute) V3
- [AWS](https://docs.aws.amazon.com/goto/SdkForPHPV3/cognito-idp-2016-04-18/VerifyUserAttribute) SDK for PHP V3
- AWS SDK for [Python](https://docs.aws.amazon.com/goto/boto3/cognito-idp-2016-04-18/VerifyUserAttribute)
- AWS SDK for [Ruby](https://docs.aws.amazon.com/goto/SdkForRubyV3/cognito-idp-2016-04-18/VerifyUserAttribute) V3

# **Data Types**

The Amazon Cognito Identity Provider API contains several data types that various actions use. This section describes each data type in detail.

#### **A** Note

The order of each element in a data type structure is not guaranteed. Applications should not assume a particular order.

The following data types are supported:

- [AccountRecoverySettingType](#page-582-0)
- [AccountTakeoverActionsType](#page-583-0)
- [AccountTakeoverActionType](#page-584-0)
- [AccountTakeoverRiskConfigurationType](#page-585-0)
- [AdminCreateUserConfigType](#page-586-0)
- [AnalyticsConfigurationType](#page-588-0)
- [AnalyticsMetadataType](#page-590-0)
- [AttributeType](#page-591-0)
- [AuthenticationResultType](#page-592-0)
- [AuthEventType](#page-594-0)
- [ChallengeResponseType](#page-596-0)
- [CloudWatchLogsConfigurationType](#page-597-0)
- [CodeDeliveryDetailsType](#page-598-0)
- [CompromisedCredentialsActionsType](#page-600-0)
- [CompromisedCredentialsRiskConfigurationType](#page-601-0)
- [ContextDataType](#page-602-0)
- [CustomDomainConfigType](#page-604-0)
- [CustomEmailLambdaVersionConfigType](#page-605-0)
- [CustomSMSLambdaVersionConfigType](#page-607-0)
- [DeviceConfigurationType](#page-609-0)
- [DeviceSecretVerifierConfigType](#page-611-0)
- [DeviceType](#page-612-0)
- [DomainDescriptionType](#page-614-0)
- [EmailConfigurationType](#page-617-0)
- [EventContextDataType](#page-621-0)
- [EventFeedbackType](#page-623-0)
- [EventRiskType](#page-625-0)
- [GroupType](#page-627-0)
- [HttpHeader](#page-630-0)
- [IdentityProviderType](#page-631-0)
- [LambdaConfigType](#page-637-0)
- [LogConfigurationType](#page-642-0)
- [LogDeliveryConfigurationType](#page-644-0)
- [MessageTemplateType](#page-645-0)
- [MFAOptionType](#page-647-0)
- [NewDeviceMetadataType](#page-649-0)
- [NotifyConfigurationType](#page-650-0)
- [NotifyEmailType](#page-652-0)
- [NumberAttributeConstraintsType](#page-654-0)
- [PasswordPolicyType](#page-655-0)
- [PreTokenGenerationVersionConfigType](#page-657-0)
- [ProviderDescription](#page-659-0)
- [ProviderUserIdentifierType](#page-661-0)
- [RecoveryOptionType](#page-663-0)
- [ResourceServerScopeType](#page-664-0)
- [ResourceServerType](#page-665-0)
- [RiskConfigurationType](#page-667-0)
- [RiskExceptionConfigurationType](#page-669-0)
- [SchemaAttributeType](#page-670-0)
- [SmsConfigurationType](#page-673-0)
- [SmsMfaConfigType](#page-675-0)
- [SMSMfaSettingsType](#page-676-0)
- [SoftwareTokenMfaConfigType](#page-677-0)
- [SoftwareTokenMfaSettingsType](#page-678-0)
- [StringAttributeConstraintsType](#page-679-0)
- [TokenValidityUnitsType](#page-680-0)
- [UICustomizationType](#page-682-0)
- [UserAttributeUpdateSettingsType](#page-684-0)
- [UserContextDataType](#page-686-0)
- [UserImportJobType](#page-687-0)
- [UsernameConfigurationType](#page-691-0)
- [UserPoolAddOnsType](#page-693-0)
- [UserPoolClientDescription](#page-694-0)
- [UserPoolClientType](#page-696-0)
- [UserPoolDescriptionType](#page-708-0)
- [UserPoolPolicyType](#page-710-0)
- [UserPoolType](#page-711-0)
- [UserType](#page-721-0)
- [VerificationMessageTemplateType](#page-724-0)

# <span id="page-582-0"></span>**AccountRecoverySettingType**

The data type for AccountRecoverySetting.

## **Contents**

#### **RecoveryMechanisms**

The list of RecoveryOptionTypes.

Type: Array of [RecoveryOptionType](#page-663-0) objects

Array Members: Minimum number of 1 item. Maximum number of 2 items.

Required: No

## **See Also**

- [AWS](https://docs.aws.amazon.com/goto/SdkForCpp/cognito-idp-2016-04-18/AccountRecoverySettingType) SDK for C++
- [AWS](https://docs.aws.amazon.com/goto/SdkForJavaV2/cognito-idp-2016-04-18/AccountRecoverySettingType) SDK for Java V2
- AWS SDK for [Ruby](https://docs.aws.amazon.com/goto/SdkForRubyV3/cognito-idp-2016-04-18/AccountRecoverySettingType) V3

# <span id="page-583-0"></span>**AccountTakeoverActionsType**

Account takeover actions type.

## **Contents**

#### **HighAction**

Action to take for a high risk.

Type: [AccountTakeoverActionType](#page-584-0) object

Required: No

#### **LowAction**

Action to take for a low risk.

Type: [AccountTakeoverActionType](#page-584-0) object

Required: No

#### **MediumAction**

Action to take for a medium risk.

Type: [AccountTakeoverActionType](#page-584-0) object

Required: No

### **See Also**

- [AWS](https://docs.aws.amazon.com/goto/SdkForCpp/cognito-idp-2016-04-18/AccountTakeoverActionsType) SDK for C++
- [AWS](https://docs.aws.amazon.com/goto/SdkForJavaV2/cognito-idp-2016-04-18/AccountTakeoverActionsType) SDK for Java V2
- AWS SDK for [Ruby](https://docs.aws.amazon.com/goto/SdkForRubyV3/cognito-idp-2016-04-18/AccountTakeoverActionsType) V3

# <span id="page-584-0"></span>**AccountTakeoverActionType**

Account takeover action type.

## **Contents**

#### **EventAction**

The action to take in response to the account takeover action. Valid values are as follows:

- BLOCK Choosing this action will block the request.
- MFA\_IF\_CONFIGURED Present an MFA challenge if user has configured it, else allow the request.
- MFA\_REQUIRED Present an MFA challenge if user has configured it, else block the request.
- NO\_ACTION Allow the user to sign in.

Type: String

Valid Values: BLOCK | MFA\_IF\_CONFIGURED | MFA\_REQUIRED | NO\_ACTION

Required: Yes

#### **Notify**

Flag specifying whether to send a notification.

Type: Boolean

Required: Yes

## **See Also**

- [AWS](https://docs.aws.amazon.com/goto/SdkForCpp/cognito-idp-2016-04-18/AccountTakeoverActionType) SDK for C++
- [AWS](https://docs.aws.amazon.com/goto/SdkForJavaV2/cognito-idp-2016-04-18/AccountTakeoverActionType) SDK for Java V2
- AWS SDK for [Ruby](https://docs.aws.amazon.com/goto/SdkForRubyV3/cognito-idp-2016-04-18/AccountTakeoverActionType) V3

# <span id="page-585-0"></span>**AccountTakeoverRiskConfigurationType**

Configuration for mitigation actions and notification for different levels of risk detected for a potential account takeover.

## **Contents**

#### **Actions**

Account takeover risk configuration actions.

Type: [AccountTakeoverActionsType](#page-583-0) object

Required: Yes

#### **NotifyConfiguration**

The notify configuration used to construct email notifications.

Type: [NotifyConfigurationType](#page-650-0) object

Required: No

## **See Also**

- [AWS](https://docs.aws.amazon.com/goto/SdkForCpp/cognito-idp-2016-04-18/AccountTakeoverRiskConfigurationType) SDK for C++
- [AWS](https://docs.aws.amazon.com/goto/SdkForJavaV2/cognito-idp-2016-04-18/AccountTakeoverRiskConfigurationType) SDK for Java V2
- AWS SDK for [Ruby](https://docs.aws.amazon.com/goto/SdkForRubyV3/cognito-idp-2016-04-18/AccountTakeoverRiskConfigurationType) V3

# <span id="page-586-0"></span>**AdminCreateUserConfigType**

The configuration for creating a new user profile.

## **Contents**

#### **AllowAdminCreateUserOnly**

Set to True if only the administrator is allowed to create user profiles. Set to False if users can sign themselves up via an app.

Type: Boolean

Required: No

#### **InviteMessageTemplate**

The message template to be used for the welcome message to new users.

See also [Customizing](https://docs.aws.amazon.com/cognito/latest/developerguide/cognito-user-pool-settings-message-customizations.html#cognito-user-pool-settings-user-invitation-message-customization) User Invitation Messages.

Type: [MessageTemplateType](#page-645-0) object

Required: No

#### **UnusedAccountValidityDays**

The user account expiration limit, in days, after which a new account that hasn't signed in is no longer usable. To reset the account after that time limit, you must call AdminCreateUser again, specifying "RESEND" for the MessageAction parameter. The default value for this parameter is 7.

#### **Note**

If you set a value for TemporaryPasswordValidityDays in PasswordPolicy, that value will be used, and UnusedAccountValidityDays will be no longer be an available parameter for that user pool.

#### Type: Integer

Valid Range: Minimum value of 0. Maximum value of 365.

Required: No

## **See Also**

- [AWS](https://docs.aws.amazon.com/goto/SdkForCpp/cognito-idp-2016-04-18/AdminCreateUserConfigType) SDK for C++
- [AWS](https://docs.aws.amazon.com/goto/SdkForJavaV2/cognito-idp-2016-04-18/AdminCreateUserConfigType) SDK for Java V2
- AWS SDK for [Ruby](https://docs.aws.amazon.com/goto/SdkForRubyV3/cognito-idp-2016-04-18/AdminCreateUserConfigType) V3

# <span id="page-588-0"></span>**AnalyticsConfigurationType**

The Amazon Pinpoint analytics configuration necessary to collect metrics for a user pool.

#### *(i)* Note

In Regions where Amazon Pinpoint isn't available, user pools only support sending events to Amazon Pinpoint projects in us-east-1. In Regions where Amazon Pinpoint is available, user pools support sending events to Amazon Pinpoint projects within that same Region.

## **Contents**

#### **ApplicationArn**

The Amazon Resource Name (ARN) of an Amazon Pinpoint project. You can use the Amazon Pinpoint project to integrate with the chosen user pool Client. Amazon Cognito publishes events to the Amazon Pinpoint project that the app ARN declares.

Type: String

Length Constraints: Minimum length of 20. Maximum length of 2048.

Pattern: arn: [\w+=/,.@-]+: [\w+=/,.@-]+: ( [\w+=/,.@-]\*)?: [0-9]+: [\w +=/,.@-]+(:[\w+=/,.@-]+)?(:[\w+=/,.@-]+)?

Required: No

#### **ApplicationId**

The application ID for an Amazon Pinpoint application.

Type: String

Pattern: ^[0-9a-fA-F]+\$

Required: No

#### **ExternalId**

The external ID.

Type: String

Length Constraints: Minimum length of 0. Maximum length of 131072.

Required: No

#### **RoleArn**

The ARN of an AWS Identity and Access Management role that authorizes Amazon Cognito to publish events to Amazon Pinpoint analytics.

Type: String

Length Constraints: Minimum length of 20. Maximum length of 2048.

Pattern: arn:[\w+=/,.@-]+:[\w+=/,.@-]+:([\w+=/,.@-]\*)?:[0-9]+:[\w +=/,.@-]+(:[\w+=/,.@-]+)?(:[\w+=/,.@-]+)?

Required: No

#### **UserDataShared**

If UserDataShared is true, Amazon Cognito includes user data in the events that it publishes to Amazon Pinpoint analytics.

Type: Boolean

Required: No

## **See Also**

- [AWS](https://docs.aws.amazon.com/goto/SdkForCpp/cognito-idp-2016-04-18/AnalyticsConfigurationType) SDK for C++
- [AWS](https://docs.aws.amazon.com/goto/SdkForJavaV2/cognito-idp-2016-04-18/AnalyticsConfigurationType) SDK for Java V2
- AWS SDK for [Ruby](https://docs.aws.amazon.com/goto/SdkForRubyV3/cognito-idp-2016-04-18/AnalyticsConfigurationType) V3

# <span id="page-590-0"></span>**AnalyticsMetadataType**

An Amazon Pinpoint analytics endpoint.

An endpoint uniquely identifies a mobile device, email address, or phone number that can receive messages from Amazon Pinpoint analytics. For more information about AWS Regions that can contain Amazon Pinpoint resources for use with Amazon Cognito user pools, see Using [Amazon](https://docs.aws.amazon.com/cognito/latest/developerguide/cognito-user-pools-pinpoint-integration.html) Pinpoint [analytics](https://docs.aws.amazon.com/cognito/latest/developerguide/cognito-user-pools-pinpoint-integration.html) with Amazon Cognito user pools.

## **Contents**

#### **AnalyticsEndpointId**

The endpoint ID.

Type: String

Length Constraints: Minimum length of 0. Maximum length of 131072.

Required: No

## **See Also**

- [AWS](https://docs.aws.amazon.com/goto/SdkForCpp/cognito-idp-2016-04-18/AnalyticsMetadataType) SDK for C++
- [AWS](https://docs.aws.amazon.com/goto/SdkForJavaV2/cognito-idp-2016-04-18/AnalyticsMetadataType) SDK for Java V2
- AWS SDK for [Ruby](https://docs.aws.amazon.com/goto/SdkForRubyV3/cognito-idp-2016-04-18/AnalyticsMetadataType) V3

# <span id="page-591-0"></span>**AttributeType**

Specifies whether the attribute is standard or custom.

## **Contents**

#### **Name**

The name of the attribute.

Type: String

Length Constraints: Minimum length of 1. Maximum length of 32.

Pattern: [\p{L}\p{M}\p{S}\p{N}\p{P}]+

Required: Yes

#### **Value**

The value of the attribute.

Type: String

Length Constraints: Maximum length of 2048.

Required: No

## **See Also**

- [AWS](https://docs.aws.amazon.com/goto/SdkForCpp/cognito-idp-2016-04-18/AttributeType) SDK for C++
- [AWS](https://docs.aws.amazon.com/goto/SdkForJavaV2/cognito-idp-2016-04-18/AttributeType) SDK for Java V2
- AWS SDK for [Ruby](https://docs.aws.amazon.com/goto/SdkForRubyV3/cognito-idp-2016-04-18/AttributeType) V3

# <span id="page-592-0"></span>**AuthenticationResultType**

The authentication result.

## **Contents**

#### **AccessToken**

A valid access token that Amazon Cognito issued to the user who you want to authenticate.

Type: String

Pattern: [A-Za-z0-9-\_=.]+

Required: No

#### **ExpiresIn**

The expiration period of the authentication result in seconds.

Type: Integer

Required: No

#### **IdToken**

The ID token.

Type: String

Pattern: [A-Za-z0-9-\_=.]+

Required: No

#### **NewDeviceMetadata**

The new device metadata from an authentication result.

Type: [NewDeviceMetadataType](#page-649-0) object

Required: No

#### **RefreshToken**

The refresh token.

Type: String

Pattern: [A-Za-z0-9-\_=.]+

Required: No

#### **TokenType**

The token type.

Type: String

Length Constraints: Minimum length of 0. Maximum length of 131072.

Required: No

## **See Also**

- [AWS](https://docs.aws.amazon.com/goto/SdkForCpp/cognito-idp-2016-04-18/AuthenticationResultType) SDK for C++
- [AWS](https://docs.aws.amazon.com/goto/SdkForJavaV2/cognito-idp-2016-04-18/AuthenticationResultType) SDK for Java V2
- AWS SDK for [Ruby](https://docs.aws.amazon.com/goto/SdkForRubyV3/cognito-idp-2016-04-18/AuthenticationResultType) V3

# <span id="page-594-0"></span>**AuthEventType**

The authentication event type.

## **Contents**

#### **ChallengeResponses**

The challenge responses.

Type: Array of [ChallengeResponseType](#page-596-0) objects

Required: No

#### **CreationDate**

The date and time when the item was created. Amazon Cognito returns this timestamp in UNIX epoch time format. Your SDK might render the output in a human-readable format like ISO 8601 or a Java Date object.

Type: Timestamp

Required: No

#### **EventContextData**

The user context data captured at the time of an event request. This value provides additional information about the client from which event the request is received.

Type: [EventContextDataType](#page-621-0) object

Required: No

#### **EventFeedback**

A flag specifying the user feedback captured at the time of an event request is good or bad.

Type: [EventFeedbackType](#page-623-0) object

Required: No

#### **EventId**

The event ID.

#### Type: String

Length Constraints: Minimum length of 0. Maximum length of 131072.

Required: No

#### **EventResponse**

The event response.

Type: String

Valid Values: Pass | Fail | InProgress

Required: No

#### **EventRisk**

The event risk.

Type: [EventRiskType](#page-625-0) object

Required: No

#### **EventType**

The event type.

Type: String

Valid Values: SignIn | SignUp | ForgotPassword | PasswordChange | ResendCode

Required: No

## **See Also**

- [AWS](https://docs.aws.amazon.com/goto/SdkForCpp/cognito-idp-2016-04-18/AuthEventType) SDK for C++
- [AWS](https://docs.aws.amazon.com/goto/SdkForJavaV2/cognito-idp-2016-04-18/AuthEventType) SDK for Java V2
- AWS SDK for [Ruby](https://docs.aws.amazon.com/goto/SdkForRubyV3/cognito-idp-2016-04-18/AuthEventType) V3

# <span id="page-596-0"></span>**ChallengeResponseType**

The challenge response type.

## **Contents**

#### **ChallengeName**

The challenge name.

Type: String

Valid Values: Password | Mfa

Required: No

#### **ChallengeResponse**

The challenge response.

Type: String

Valid Values: Success | Failure

Required: No

## **See Also**

- [AWS](https://docs.aws.amazon.com/goto/SdkForCpp/cognito-idp-2016-04-18/ChallengeResponseType) SDK for C++
- [AWS](https://docs.aws.amazon.com/goto/SdkForJavaV2/cognito-idp-2016-04-18/ChallengeResponseType) SDK for Java V2
- AWS SDK for [Ruby](https://docs.aws.amazon.com/goto/SdkForRubyV3/cognito-idp-2016-04-18/ChallengeResponseType) V3

# <span id="page-597-0"></span>**CloudWatchLogsConfigurationType**

The CloudWatch logging destination of a user pool detailed activity logging configuration.

## **Contents**

#### **LogGroupArn**

The Amazon Resource Name (arn) of a CloudWatch Logs log group where your user pool sends logs. The log group must not be encrypted with AWS Key Management Service and must be in the same AWS account as your user pool.

To send logs to log groups with a resource policy of a size greater than 5120 characters, configure a log group with a path that starts with /aws/vendedlogs. For more information, see [Enabling](https://docs.aws.amazon.com/AmazonCloudWatch/latest/logs/AWS-logs-and-resource-policy.html) logging from certain AWS services.

Type: String

Length Constraints: Minimum length of 20. Maximum length of 2048.

```
Pattern: arn:[\w+=/,.@-]+:[\w+=/,.@-]+:([\w+=/,.@-]*)?:[0-9]+:[\w
+=/,.@-]+(:[\w+=/,.@-]+)?(:[\w+=/,.@-]+)?
```
Required: No

## **See Also**

- [AWS](https://docs.aws.amazon.com/goto/SdkForCpp/cognito-idp-2016-04-18/CloudWatchLogsConfigurationType) SDK for C++
- [AWS](https://docs.aws.amazon.com/goto/SdkForJavaV2/cognito-idp-2016-04-18/CloudWatchLogsConfigurationType) SDK for Java V2
- AWS SDK for [Ruby](https://docs.aws.amazon.com/goto/SdkForRubyV3/cognito-idp-2016-04-18/CloudWatchLogsConfigurationType) V3

# <span id="page-598-0"></span>**CodeDeliveryDetailsType**

The delivery details for an email or SMS message that Amazon Cognito sent for authentication or verification.

## **Contents**

#### **AttributeName**

The name of the attribute that Amazon Cognito verifies with the code.

Type: String

Length Constraints: Minimum length of 1. Maximum length of 32.

Pattern: [\p{L}\p{M}\p{S}\p{N}\p{P}]+

Required: No

#### **DeliveryMedium**

The method that Amazon Cognito used to send the code.

Type: String

Valid Values: SMS | EMAIL

Required: No

#### **Destination**

The email address or phone number destination where Amazon Cognito sent the code.

Type: String

Length Constraints: Minimum length of 0. Maximum length of 131072.

Required: No

### **See Also**

- [AWS](https://docs.aws.amazon.com/goto/SdkForCpp/cognito-idp-2016-04-18/CodeDeliveryDetailsType) SDK for C++
- [AWS](https://docs.aws.amazon.com/goto/SdkForJavaV2/cognito-idp-2016-04-18/CodeDeliveryDetailsType) SDK for Java V2
- AWS SDK for [Ruby](https://docs.aws.amazon.com/goto/SdkForRubyV3/cognito-idp-2016-04-18/CodeDeliveryDetailsType) V3

# <span id="page-600-0"></span>**CompromisedCredentialsActionsType**

The compromised credentials actions type.

## **Contents**

#### **EventAction**

The event action.

Type: String

Valid Values: BLOCK | NO\_ACTION

Required: Yes

## **See Also**

- [AWS](https://docs.aws.amazon.com/goto/SdkForCpp/cognito-idp-2016-04-18/CompromisedCredentialsActionsType) SDK for C++
- [AWS](https://docs.aws.amazon.com/goto/SdkForJavaV2/cognito-idp-2016-04-18/CompromisedCredentialsActionsType) SDK for Java V2
- AWS SDK for [Ruby](https://docs.aws.amazon.com/goto/SdkForRubyV3/cognito-idp-2016-04-18/CompromisedCredentialsActionsType) V3

# <span id="page-601-0"></span>**CompromisedCredentialsRiskConfigurationType**

The compromised credentials risk configuration type.

## **Contents**

#### **Actions**

The compromised credentials risk configuration actions.

Type: [CompromisedCredentialsActionsType](#page-600-0) object

Required: Yes

#### **EventFilter**

Perform the action for these events. The default is to perform all events if no event filter is specified.

Type: Array of strings

Valid Values: SIGN\_IN | PASSWORD\_CHANGE | SIGN\_UP

Required: No

## **See Also**

- [AWS](https://docs.aws.amazon.com/goto/SdkForCpp/cognito-idp-2016-04-18/CompromisedCredentialsRiskConfigurationType) SDK for C++
- [AWS](https://docs.aws.amazon.com/goto/SdkForJavaV2/cognito-idp-2016-04-18/CompromisedCredentialsRiskConfigurationType) SDK for Java V2
- AWS SDK for [Ruby](https://docs.aws.amazon.com/goto/SdkForRubyV3/cognito-idp-2016-04-18/CompromisedCredentialsRiskConfigurationType) V3

# <span id="page-602-0"></span>**ContextDataType**

Contextual user data type used for evaluating the risk of an unexpected event by Amazon Cognito advanced security.

## **Contents**

#### **HttpHeaders**

HttpHeaders received on your server in same order.

Type: Array of [HttpHeader](#page-630-0) objects

Required: Yes

#### **IpAddress**

The source IP address of your user's device.

Type: String

Length Constraints: Minimum length of 0. Maximum length of 131072.

Required: Yes

#### **ServerName**

Your server endpoint where this API is invoked.

Type: String

Length Constraints: Minimum length of 0. Maximum length of 131072.

Required: Yes

#### **ServerPath**

Your server path where this API is invoked.

Type: String

Length Constraints: Minimum length of 0. Maximum length of 131072.

Required: Yes

#### **EncodedData**

Encoded device-fingerprint details that your app collected with the Amazon Cognito context data collection library. For more information, see Adding user device and [session](https://docs.aws.amazon.com/cognito/latest/developerguide/cognito-user-pool-settings-adaptive-authentication.html#user-pool-settings-adaptive-authentication-device-fingerprint) data to API [requests.](https://docs.aws.amazon.com/cognito/latest/developerguide/cognito-user-pool-settings-adaptive-authentication.html#user-pool-settings-adaptive-authentication-device-fingerprint)

Type: String

Length Constraints: Minimum length of 0. Maximum length of 131072.

Required: No

## **See Also**

- [AWS](https://docs.aws.amazon.com/goto/SdkForCpp/cognito-idp-2016-04-18/ContextDataType) SDK for C++
- [AWS](https://docs.aws.amazon.com/goto/SdkForJavaV2/cognito-idp-2016-04-18/ContextDataType) SDK for Java V2
- AWS SDK for [Ruby](https://docs.aws.amazon.com/goto/SdkForRubyV3/cognito-idp-2016-04-18/ContextDataType) V3

# <span id="page-604-0"></span>**CustomDomainConfigType**

The configuration for a custom domain that hosts the sign-up and sign-in webpages for your application.

## **Contents**

#### **CertificateArn**

The Amazon Resource Name (ARN) of an AWS Certificate Manager SSL certificate. You use this certificate for the subdomain of your custom domain.

Type: String

Length Constraints: Minimum length of 20. Maximum length of 2048.

Pattern: arn:[\w+=/,.@-]+:[\w+=/,.@-]+:([\w+=/,.@-]\*)?:[0-9]+:[\w +=/,.@-]+(:[\w+=/,.@-]+)?(:[\w+=/,.@-]+)?

Required: Yes

## **See Also**

- [AWS](https://docs.aws.amazon.com/goto/SdkForCpp/cognito-idp-2016-04-18/CustomDomainConfigType) SDK for C++
- [AWS](https://docs.aws.amazon.com/goto/SdkForJavaV2/cognito-idp-2016-04-18/CustomDomainConfigType) SDK for Java V2
- AWS SDK for [Ruby](https://docs.aws.amazon.com/goto/SdkForRubyV3/cognito-idp-2016-04-18/CustomDomainConfigType) V3

# <span id="page-605-0"></span>**CustomEmailLambdaVersionConfigType**

The properties of a custom email sender Lambda trigger.

## **Contents**

#### **LambdaArn**

The Amazon Resource Name (ARN) of the function that you want to assign to your Lambda trigger.

Type: String

Length Constraints: Minimum length of 20. Maximum length of 2048.

Pattern: arn: [\w+=/,.@-]+: [\w+=/,.@-]+: ( [\w+=/,.@-]\*)?: [0-9]+: [\w +=/,.@-]+(:[\w+=/,.@-]+)?(:[\w+=/,.@-]+)?

Required: Yes

#### **LambdaVersion**

The user pool trigger version of the request that Amazon Cognito sends to your Lambda function. Higher-numbered versions add fields that support new features.

You must use a LambdaVersion of V1\_0 with a custom sender function.

Type: String

Valid Values: V1\_0

Required: Yes

## **See Also**

- [AWS](https://docs.aws.amazon.com/goto/SdkForCpp/cognito-idp-2016-04-18/CustomEmailLambdaVersionConfigType) SDK for C++
- [AWS](https://docs.aws.amazon.com/goto/SdkForJavaV2/cognito-idp-2016-04-18/CustomEmailLambdaVersionConfigType) SDK for Java V2
- AWS SDK for [Ruby](https://docs.aws.amazon.com/goto/SdkForRubyV3/cognito-idp-2016-04-18/CustomEmailLambdaVersionConfigType) V3

# <span id="page-607-0"></span>**CustomSMSLambdaVersionConfigType**

The properties of a custom SMS sender Lambda trigger.

## **Contents**

#### **LambdaArn**

The Amazon Resource Name (ARN) of the function that you want to assign to your Lambda trigger.

Type: String

Length Constraints: Minimum length of 20. Maximum length of 2048.

Pattern: arn: [\w+=/,.@-]+: [\w+=/,.@-]+: ( [\w+=/,.@-]\*)?: [0-9]+: [\w +=/,.@-]+(:[\w+=/,.@-]+)?(:[\w+=/,.@-]+)?

Required: Yes

#### **LambdaVersion**

The user pool trigger version of the request that Amazon Cognito sends to your Lambda function. Higher-numbered versions add fields that support new features.

You must use a LambdaVersion of V1\_0 with a custom sender function.

Type: String

Valid Values: V1\_0

Required: Yes

## **See Also**

- [AWS](https://docs.aws.amazon.com/goto/SdkForCpp/cognito-idp-2016-04-18/CustomSMSLambdaVersionConfigType) SDK for C++
- [AWS](https://docs.aws.amazon.com/goto/SdkForJavaV2/cognito-idp-2016-04-18/CustomSMSLambdaVersionConfigType) SDK for Java V2
- AWS SDK for [Ruby](https://docs.aws.amazon.com/goto/SdkForRubyV3/cognito-idp-2016-04-18/CustomSMSLambdaVersionConfigType) V3

## <span id="page-609-0"></span>**DeviceConfigurationType**

The device-remembering configuration for a user pool. A [DescribeUserPool](https://docs.aws.amazon.com/cognito-user-identity-pools/latest/APIReference/API_DescribeUserPool.html) request returns a null value for this object when the user pool isn't configured to remember devices. When device remembering is active, you can remember a user's device with a [ConfirmDevice](https://docs.aws.amazon.com/cognito-user-identity-pools/latest/APIReference/API_ConfirmDevice.html) API request. Additionally. when the property DeviceOnlyRememberedOnUserPrompt is true, you must follow ConfirmDevice with an [UpdateDeviceStatus](https://docs.aws.amazon.com/cognito-user-identity-pools/latest/APIReference/API_UpdateDeviceStatus.html) API request that sets the user's device to remembered or not\_remembered.

To sign in with a remembered device, include DEVICE\_KEY in the authentication parameters in your user's [InitiateAuth](https://docs.aws.amazon.com/cognito-user-identity-pools/latest/APIReference/API_InitiateAuth.html) request. If your app doesn't include a DEVICE\_KEY parameter, the [response](https://docs.aws.amazon.com/cognito-user-identity-pools/latest/APIReference/API_InitiateAuth.html#API_InitiateAuth_ResponseSyntax) from Amazon Cognito includes newly-generated DEVICE\_KEY and DEVICE\_GROUP\_KEY values under NewDeviceMetadata. Store these values to use in future device-authentication requests.

#### **A** Note

When you provide a value for any property of DeviceConfiguration, you activate the device remembering for the user pool.

## **Contents**

#### **ChallengeRequiredOnNewDevice**

When true, a remembered device can sign in with device authentication instead of SMS and time-based one-time password (TOTP) factors for multi-factor authentication (MFA).

#### **A** Note

Whether or not ChallengeRequiredOnNewDevice is true, users who sign in with devices that have not been confirmed or remembered must still provide a second factor in a user pool that requires MFA.

Type: Boolean

Required: No

#### **DeviceOnlyRememberedOnUserPrompt**

When true, Amazon Cognito doesn't automatically remember a user's device when your app sends a [ConfirmDevice](https://docs.aws.amazon.com/cognito-user-identity-pools/latest/APIReference/API_ConfirmDevice.html) API request. In your app, create a prompt for your user to choose whether they want to remember their device. Return the user's choice in an [UpdateDeviceStatus](https://docs.aws.amazon.com/cognito-user-identity-pools/latest/APIReference/API_UpdateDeviceStatus.html) API request.

When DeviceOnlyRememberedOnUserPrompt is false, Amazon Cognito immediately remembers devices that you register in a ConfirmDevice API request.

Type: Boolean

Required: No

### **See Also**

- [AWS](https://docs.aws.amazon.com/goto/SdkForCpp/cognito-idp-2016-04-18/DeviceConfigurationType) SDK for C++
- [AWS](https://docs.aws.amazon.com/goto/SdkForJavaV2/cognito-idp-2016-04-18/DeviceConfigurationType) SDK for Java V2
- AWS SDK for [Ruby](https://docs.aws.amazon.com/goto/SdkForRubyV3/cognito-idp-2016-04-18/DeviceConfigurationType) V3

# <span id="page-611-0"></span>**DeviceSecretVerifierConfigType**

The device verifier against which it is authenticated.

## **Contents**

#### **PasswordVerifier**

The password verifier.

Type: String

Length Constraints: Minimum length of 0. Maximum length of 131072.

Required: No

#### **Salt**

The [salt](https://en.wikipedia.org/wiki/Salt_(cryptography))

Type: String

Length Constraints: Minimum length of 0. Maximum length of 131072.

Required: No

## **See Also**

- [AWS](https://docs.aws.amazon.com/goto/SdkForCpp/cognito-idp-2016-04-18/DeviceSecretVerifierConfigType) SDK for C++
- [AWS](https://docs.aws.amazon.com/goto/SdkForJavaV2/cognito-idp-2016-04-18/DeviceSecretVerifierConfigType) SDK for Java V2
- AWS SDK for [Ruby](https://docs.aws.amazon.com/goto/SdkForRubyV3/cognito-idp-2016-04-18/DeviceSecretVerifierConfigType) V3
# **DeviceType**

The device type.

## **Contents**

## **DeviceAttributes**

The device attributes.

Type: Array of [AttributeType](#page-591-0) objects

Required: No

## **DeviceCreateDate**

The creation date of the device.

Type: Timestamp

Required: No

### **DeviceKey**

The device key.

Type: String

Length Constraints: Minimum length of 1. Maximum length of 55.

Pattern: [\w-]+\_[0-9a-f-]+

Required: No

### **DeviceLastAuthenticatedDate**

The date when the device was last authenticated.

Type: Timestamp

Required: No

### **DeviceLastModifiedDate**

The date and time when the item was modified. Amazon Cognito returns this timestamp in UNIX epoch time format. Your SDK might render the output in a human-readable format like ISO 8601 or a Java Date object.

Type: Timestamp

Required: No

## **See Also**

- [AWS](https://docs.aws.amazon.com/goto/SdkForCpp/cognito-idp-2016-04-18/DeviceType) SDK for C++
- [AWS](https://docs.aws.amazon.com/goto/SdkForJavaV2/cognito-idp-2016-04-18/DeviceType) SDK for Java V2
- AWS SDK for [Ruby](https://docs.aws.amazon.com/goto/SdkForRubyV3/cognito-idp-2016-04-18/DeviceType) V3

## **DomainDescriptionType**

A container for information about a domain.

## **Contents**

## **AWSAccountId**

The AWS ID for the user pool owner.

Type: String

Length Constraints: Maximum length of 12.

Pattern: [0-9]+

Required: No

### **CloudFrontDistribution**

The Amazon CloudFront endpoint that you use as the target of the alias that you set up with your Domain Name Service (DNS) provider.

Type: String

Length Constraints: Minimum length of 0. Maximum length of 131072.

Required: No

### **CustomDomainConfig**

The configuration for a custom domain that hosts the sign-up and sign-in webpages for your application.

Type: [CustomDomainConfigType](#page-604-0) object

Required: No

### **Domain**

The domain string. For custom domains, this is the fully-qualified domain name, such as auth.example.com. For Amazon Cognito prefix domains, this is the prefix alone, such as auth.

Type: String

Length Constraints: Minimum length of 1. Maximum length of 63.

Pattern: ^[a-z0-9](?:[a-z0-9\-]{0,61}[a-z0-9])?\$

Required: No

### **S3Bucket**

The Amazon S3 bucket where the static files for this domain are stored.

Type: String

Length Constraints: Minimum length of 3. Maximum length of 1024.

Pattern: ^[0-9A-Za-z\.\-\_]\*(?<!\.)\$

Required: No

#### **Status**

The domain status.

Type: String

Valid Values: CREATING | DELETING | UPDATING | ACTIVE | FAILED

Required: No

#### **UserPoolId**

The user pool ID.

Type: String

Length Constraints: Minimum length of 1. Maximum length of 55.

Pattern: [\w-]+\_[0-9a-zA-Z]+

Required: No

#### **Version**

The app version.

Type: String

Length Constraints: Minimum length of 1. Maximum length of 20.

Required: No

## **See Also**

- [AWS](https://docs.aws.amazon.com/goto/SdkForCpp/cognito-idp-2016-04-18/DomainDescriptionType) SDK for C++
- [AWS](https://docs.aws.amazon.com/goto/SdkForJavaV2/cognito-idp-2016-04-18/DomainDescriptionType) SDK for Java V2
- AWS SDK for [Ruby](https://docs.aws.amazon.com/goto/SdkForRubyV3/cognito-idp-2016-04-18/DomainDescriptionType) V3

## **EmailConfigurationType**

The email configuration of your user pool. The email configuration type sets your preferred sending method, AWS Region, and sender for messages from your user pool.

### **Note**

Amazon Cognito can send email messages with Amazon Simple Email Service resources in the AWS Region where you created your user pool, and in alternate Regions in some cases. For more information on the supported Regions, see Email settings for [Amazon](https://docs.aws.amazon.com/cognito/latest/developerguide/user-pool-email.html) Cognito [user pools.](https://docs.aws.amazon.com/cognito/latest/developerguide/user-pool-email.html)

## **Contents**

### **ConfigurationSet**

The set of configuration rules that can be applied to emails sent using Amazon Simple Email Service. A configuration set is applied to an email by including a reference to the configuration set in the headers of the email. Once applied, all of the rules in that configuration set are applied to the email. Configuration sets can be used to apply the following types of rules to emails:

### Event publishing

Amazon Simple Email Service can track the number of send, delivery, open, click, bounce, and complaint events for each email sent. Use event publishing to send information about these events to other AWS services such as and Amazon CloudWatch

### IP pool management

When leasing dedicated IP addresses with Amazon Simple Email Service, you can create groups of IP addresses, called dedicated IP pools. You can then associate the dedicated IP pools with configuration sets.

### Type: String

Length Constraints: Minimum length of 1. Maximum length of 64.

Pattern: ^[a-zA-Z0-9\_-]+\$

## Required: No

### **EmailSendingAccount**

Specifies whether Amazon Cognito uses its built-in functionality to send your users email messages, or uses your Amazon Simple Email Service email configuration. Specify one of the following values:

### COGNITO\_DEFAULT

When Amazon Cognito emails your users, it uses its built-in email functionality. When you use the default option, Amazon Cognito allows only a limited number of emails each day for your user pool. For typical production environments, the default email limit is less than the required delivery volume. To achieve a higher delivery volume, specify DEVELOPER to use your Amazon SES email configuration.

To look up the email delivery limit for the default option, see [Limits](https://docs.aws.amazon.com/cognito/latest/developerguide/limits.html) in the *Amazon Cognito Developer Guide*.

The default FROM address is no-reply@verificationemail.com. To customize the FROM address, provide the Amazon Resource Name (ARN) of an Amazon SES verified email address for the SourceArn parameter.

### DEVELOPER

When Amazon Cognito emails your users, it uses your Amazon SES configuration. Amazon Cognito calls Amazon SES on your behalf to send email from your verified email address. When you use this option, the email delivery limits are the same limits that apply to your Amazon SES verified email address in your AWS account.

If you use this option, provide the ARN of an Amazon SES verified email address for the SourceArn parameter.

Before Amazon Cognito can email your users, it requires additional permissions to call Amazon SES on your behalf. When you update your user pool with this option, Amazon Cognito creates a *service-linked role*, which is a type of role in your AWS account. This role contains the permissions that allow you to access Amazon SES and send email messages from your email address. For more information about the service-linked role that Amazon Cognito creates, see Using [Service-Linked](https://docs.aws.amazon.com/cognito/latest/developerguide/using-service-linked-roles.html) Roles for Amazon Cognito in the *Amazon Cognito Developer Guide*.

### Type: String

### Valid Values: COGNITO\_DEFAULT | DEVELOPER

Required: No

#### **From**

Either the sender's email address or the sender's name with their email address. For example, testuser@example.com or Test User <testuser@example.com>. This address appears before the body of the email.

Type: String

Length Constraints: Minimum length of 0. Maximum length of 131072.

Required: No

#### **ReplyToEmailAddress**

The destination to which the receiver of the email should reply.

Type: String

Pattern: [\p{L}\p{M}\p{S}\p{N}\p{P}]+@[\p{L}\p{M}\p{S}\p{N}\p{P}]+

Required: No

#### **SourceArn**

The ARN of a verified email address or an address from a verified domain in Amazon SES. You can set a SourceArn email from a verified domain only with an API request. You can set a verified email address, but not an address in a verified domain, in the Amazon Cognito console. Amazon Cognito uses the email address that you provide in one of the following ways, depending on the value that you specify for the EmailSendingAccount parameter:

- If you specify COGNITO\_DEFAULT, Amazon Cognito uses this address as the custom FROM address when it emails your users using its built-in email account.
- If you specify DEVELOPER, Amazon Cognito emails your users with this address by calling Amazon SES on your behalf.

The Region value of the SourceArn parameter must indicate a supported AWS Region of your user pool. Typically, the Region in the SourceArn and the user pool Region are the same. For more information, see Amazon SES email [configuration](https://docs.aws.amazon.com/cognito/latest/developerguide/user-pool-email.html#user-pool-email-developer-region-mapping) regions in the [Amazon](https://docs.aws.amazon.com/cognito/latest/developerguide/cognito-user-identity-pools.html) Cognito [Developer](https://docs.aws.amazon.com/cognito/latest/developerguide/cognito-user-identity-pools.html) Guide.

Type: String

Length Constraints: Minimum length of 20. Maximum length of 2048.

Pattern: arn:[\w+=/,.@-]+:[\w+=/,.@-]+:([\w+=/,.@-]\*)?:[0-9]+:[\w +=/,.@-]+(:[\w+=/,.@-]+)?(:[\w+=/,.@-]+)?

Required: No

## **See Also**

- [AWS](https://docs.aws.amazon.com/goto/SdkForCpp/cognito-idp-2016-04-18/EmailConfigurationType) SDK for C++
- [AWS](https://docs.aws.amazon.com/goto/SdkForJavaV2/cognito-idp-2016-04-18/EmailConfigurationType) SDK for Java V2
- AWS SDK for [Ruby](https://docs.aws.amazon.com/goto/SdkForRubyV3/cognito-idp-2016-04-18/EmailConfigurationType) V3

## **EventContextDataType**

Specifies the user context data captured at the time of an event request.

## **Contents**

## **City**

The user's city.

Type: String

Length Constraints: Minimum length of 0. Maximum length of 131072.

Required: No

### **Country**

The user's country.

Type: String

Length Constraints: Minimum length of 0. Maximum length of 131072.

Required: No

#### **DeviceName**

The user's device name.

Type: String

Length Constraints: Minimum length of 0. Maximum length of 131072.

Required: No

#### **IpAddress**

The source IP address of your user's device.

Type: String

Length Constraints: Minimum length of 0. Maximum length of 131072.

Required: No

## **Timezone**

The user's time zone.

Type: String

Length Constraints: Minimum length of 0. Maximum length of 131072.

Required: No

## **See Also**

- [AWS](https://docs.aws.amazon.com/goto/SdkForCpp/cognito-idp-2016-04-18/EventContextDataType) SDK for C++
- [AWS](https://docs.aws.amazon.com/goto/SdkForJavaV2/cognito-idp-2016-04-18/EventContextDataType) SDK for Java V2
- AWS SDK for [Ruby](https://docs.aws.amazon.com/goto/SdkForRubyV3/cognito-idp-2016-04-18/EventContextDataType) V3

# **EventFeedbackType**

Specifies the event feedback type.

## **Contents**

## **FeedbackValue**

The authentication event feedback value. When you provide a FeedbackValue value of valid, you tell Amazon Cognito that you trust a user session where Amazon Cognito has evaluated some level of risk. When you provide a FeedbackValue value of invalid, you tell Amazon Cognito that you don't trust a user session, or you don't believe that Amazon Cognito evaluated a high-enough risk level.

Type: String

Valid Values: Valid | Invalid

Required: Yes

### **Provider**

The provider.

Type: String

Length Constraints: Minimum length of 0. Maximum length of 131072.

Required: Yes

## **FeedbackDate**

The event feedback date.

Type: Timestamp

Required: No

## **See Also**

- [AWS](https://docs.aws.amazon.com/goto/SdkForCpp/cognito-idp-2016-04-18/EventFeedbackType) SDK for C++
- [AWS](https://docs.aws.amazon.com/goto/SdkForJavaV2/cognito-idp-2016-04-18/EventFeedbackType) SDK for Java V2
- AWS SDK for [Ruby](https://docs.aws.amazon.com/goto/SdkForRubyV3/cognito-idp-2016-04-18/EventFeedbackType) V3

# **EventRiskType**

The event risk type.

## **Contents**

## **CompromisedCredentialsDetected**

Indicates whether compromised credentials were detected during an authentication event.

Type: Boolean

Required: No

## **RiskDecision**

The risk decision.

Type: String

Valid Values: NoRisk | AccountTakeover | Block

Required: No

### **RiskLevel**

The risk level.

Type: String

Valid Values: Low | Medium | High

Required: No

## **See Also**

- [AWS](https://docs.aws.amazon.com/goto/SdkForCpp/cognito-idp-2016-04-18/EventRiskType) SDK for C++
- [AWS](https://docs.aws.amazon.com/goto/SdkForJavaV2/cognito-idp-2016-04-18/EventRiskType) SDK for Java V2
- AWS SDK for [Ruby](https://docs.aws.amazon.com/goto/SdkForRubyV3/cognito-idp-2016-04-18/EventRiskType) V3

# **GroupType**

The group type.

## **Contents**

## **CreationDate**

The date and time when the item was created. Amazon Cognito returns this timestamp in UNIX epoch time format. Your SDK might render the output in a human-readable format like ISO 8601 or a Java Date object.

Type: Timestamp

Required: No

## **Description**

A string containing the description of the group.

Type: String

Length Constraints: Maximum length of 2048.

Required: No

### **GroupName**

The name of the group.

Type: String

Length Constraints: Minimum length of 1. Maximum length of 128.

Pattern:  $[\pmb{\&\} \pmb{\&\} \$ 

Required: No

## **LastModifiedDate**

The date and time when the item was modified. Amazon Cognito returns this timestamp in UNIX epoch time format. Your SDK might render the output in a human-readable format like ISO 8601 or a Java Date object.

Type: Timestamp

Required: No

## **Precedence**

A non-negative integer value that specifies the precedence of this group relative to the other groups that a user can belong to in the user pool. Zero is the highest precedence value. Groups with lower Precedence values take precedence over groups with higher ornull Precedence values. If a user belongs to two or more groups, it is the group with the lowest precedence value whose role ARN is given in the user's tokens for the cognito:roles and cognito:preferred\_role claims.

Two groups can have the same Precedence value. If this happens, neither group takes precedence over the other. If two groups with the same Precedence have the same role ARN, that role is used in the cognito:preferred\_role claim in tokens for users in each group. If the two groups have different role ARNs, the cognito:preferred\_role claim isn't set in users' tokens.

The default Precedence value is null.

Type: Integer

Valid Range: Minimum value of 0.

Required: No

## **RoleArn**

The role Amazon Resource Name (ARN) for the group.

Type: String

Length Constraints: Minimum length of 20. Maximum length of 2048.

Pattern: arn: [\w+=/,.@-]+: [\w+=/,.@-]+: ( [\w+=/,.@-]\*)?: [0-9]+: [\w +=/,.@-]+(:[\w+=/,.@-]+)?(:[\w+=/,.@-]+)?

Required: No

## **UserPoolId**

The user pool ID for the user pool.

Type: String

Length Constraints: Minimum length of 1. Maximum length of 55.

```
Pattern: [\w-]+_[0-9a-zA-Z]+
```
Required: No

## **See Also**

- [AWS](https://docs.aws.amazon.com/goto/SdkForCpp/cognito-idp-2016-04-18/GroupType) SDK for C++
- [AWS](https://docs.aws.amazon.com/goto/SdkForJavaV2/cognito-idp-2016-04-18/GroupType) SDK for Java V2
- AWS SDK for [Ruby](https://docs.aws.amazon.com/goto/SdkForRubyV3/cognito-idp-2016-04-18/GroupType) V3

# **HttpHeader**

The HTTP header.

## **Contents**

## **headerName**

The header name.

Type: String

Length Constraints: Minimum length of 0. Maximum length of 131072.

Required: No

## **headerValue**

The header value.

Type: String

Length Constraints: Minimum length of 0. Maximum length of 131072.

Required: No

## **See Also**

- [AWS](https://docs.aws.amazon.com/goto/SdkForCpp/cognito-idp-2016-04-18/HttpHeader) SDK for C++
- [AWS](https://docs.aws.amazon.com/goto/SdkForJavaV2/cognito-idp-2016-04-18/HttpHeader) SDK for Java V2
- AWS SDK for [Ruby](https://docs.aws.amazon.com/goto/SdkForRubyV3/cognito-idp-2016-04-18/HttpHeader) V3

## **IdentityProviderType**

A container for information about an IdP.

## **Contents**

## **AttributeMapping**

A mapping of IdP attributes to standard and custom user pool attributes.

Type: String to string map

Key Length Constraints: Minimum length of 1. Maximum length of 32.

Value Length Constraints: Minimum length of 0. Maximum length of 131072.

Required: No

### **CreationDate**

The date and time when the item was created. Amazon Cognito returns this timestamp in UNIX epoch time format. Your SDK might render the output in a human-readable format like ISO 8601 or a Java Date object.

Type: Timestamp

Required: No

### **IdpIdentifiers**

A list of IdP identifiers.

Type: Array of strings

Array Members: Minimum number of 0 items. Maximum number of 50 items.

Length Constraints: Minimum length of 1. Maximum length of 40.

Pattern:  $\lceil \wedge w \rceil$ s+=.@-]+

### Required: No

### **LastModifiedDate**

The date and time when the item was modified. Amazon Cognito returns this timestamp in UNIX epoch time format. Your SDK might render the output in a human-readable format like ISO 8601 or a Java Date object.

Type: Timestamp

Required: No

### **ProviderDetails**

The scopes, URLs, and identifiers for your external identity provider. The following examples describe the provider detail keys for each IdP type. These values and their schema are subject to change. Social IdP authorize\_scopes values must match the values listed here.

OpenID Connect (OIDC)

Amazon Cognito accepts the following elements when it can't discover endpoint URLs from oidc\_issuer: attributes\_url, authorize\_url, jwks\_uri, token\_url.

Create or update request: "ProviderDetails": { "attributes\_request\_method": "GET", "attributes\_url": "https://auth.example.com/userInfo", "authorize\_scopes": "openid profile email", "authorize\_url": "https:// auth.example.com/authorize", "client\_id": "1example23456789", "client\_secret": "provider-app-client-secret", "jwks\_uri": "https:// auth.example.com/.well-known/jwks.json", "oidc\_issuer": "https:// auth.example.com", "token\_url": "https://example.com/token" }

```
Describe response: "ProviderDetails": { "attributes_request_method": 
"GET", "attributes_url": "https://auth.example.com/userInfo", 
"attributes_url_add_attributes": "false", "authorize_scopes": "openid 
profile email", "authorize_url": "https://auth.example.com/authorize", 
"client_id": "1example23456789", "client_secret": "provider-app-
client-secret", "jwks_uri": "https://auth.example.com/.well-known/
jwks.json", "oidc_issuer": "https://auth.example.com", "token_url": 
"https://example.com/token" }
```
SAML

Create or update request with Metadata URL: "ProviderDetails": { "IDPInit": "true", "IDPSignout": "true", "EncryptedResponses" : "true",

```
"MetadataURL": "https://auth.example.com/sso/saml/metadata", 
"RequestSigningAlgorithm": "rsa-sha256" }
```
Create or update request with Metadata file: "ProviderDetails": { "IDPInit": "true", "IDPSignout": "true", "EncryptedResponses" : "true", "MetadataFile": "[metadata XML]", "RequestSigningAlgorithm": "rsasha256" }

The value of MetadataFile must be the plaintext metadata document with all quote (") characters escaped by backslashes.

```
Describe response: "ProviderDetails": { "IDPInit": "true", "IDPSignout": 
"true", "EncryptedResponses" : "true", "ActiveEncryptionCertificate": 
"[certificate]", "MetadataURL": "https://auth.example.com/
sso/saml/metadata", "RequestSigningAlgorithm": "rsa-sha256", 
"SLORedirectBindingURI": "https://auth.example.com/slo/saml", 
"SSORedirectBindingURI": "https://auth.example.com/sso/saml" }
```
LoginWithAmazon

Create or update request: "ProviderDetails": { "authorize\_scopes": "profile postal\_code", "client\_id": "amzn1.application-oa2 client.1example23456789", "client\_secret": "provider-app-clientsecret"

```
Describe response: "ProviderDetails": { "attributes_url": "https://
api.amazon.com/user/profile", "attributes_url_add_attributes": 
"false", "authorize_scopes": "profile postal_code", "authorize_url": 
"https://www.amazon.com/ap/oa", "client_id": "amzn1.application-
oa2-client.1example23456789", "client_secret": "provider-app-client-
secret", "token_request_method": "POST", "token_url": "https://
api.amazon.com/auth/o2/token" }
```
Google

```
Create or update request: "ProviderDetails": { "authorize_scopes": "email 
profile openid", "client_id": 
"1example23456789.apps.googleusercontent.com", "client_secret": 
"provider-app-client-secret" }
```
Describe response: "ProviderDetails": { "attributes\_url": "https://people.googleapis.com/v1/people/me?personFields=", "attributes\_url\_add\_attributes": "true", "authorize\_scopes": "email profile openid", "authorize\_url": "https:// accounts.google.com/o/oauth2/v2/auth", "client\_id": "1example23456789.apps.googleusercontent.com", "client\_secret": "provider-app-client-secret", "oidc\_issuer": "https:// accounts.google.com", "token\_request\_method": "POST", "token\_url": "https://www.googleapis.com/oauth2/v4/token" }

SignInWithApple

Create or update request: "ProviderDetails": { "authorize\_scopes": "email name", "client\_id": "com.example.cognito", "private\_key": "1EXAMPLE", "key\_id": "2EXAMPLE", "team\_id": "3EXAMPLE" }

Describe response: "ProviderDetails": { "attributes\_url\_add\_attributes": "false", "authorize\_scopes": "email name", "authorize\_url": "https:// appleid.apple.com/auth/authorize", "client\_id": "com.example.cognito", "key\_id": "1EXAMPLE", "oidc\_issuer": "https://appleid.apple.com", "team\_id": "2EXAMPLE", "token\_request\_method": "POST", "token\_url": "https://appleid.apple.com/auth/token" }

Facebook

Create or update request: "ProviderDetails": { "api\_version": "v17.0", "authorize\_scopes": "public\_profile, email", "client\_id": "1example23456789", "client\_secret": "provider-app-client-secret" }

Describe response: "ProviderDetails": { "api\_version": "v17.0", "attributes\_url": "https://graph.facebook.com/v17.0/me?fields=", "attributes\_url\_add\_attributes": "true", "authorize\_scopes": "public\_profile, email", "authorize\_url": "https://www.facebook.com/ v17.0/dialog/oauth", "client\_id": "1example23456789", "client\_secret": "provider-app-client-secret", "token\_request\_method": "GET", "token\_url": "https://graph.facebook.com/v17.0/oauth/access\_token" }

Type: String to string map

Key Length Constraints: Minimum length of 0. Maximum length of 131072.

### Value Length Constraints: Minimum length of 0. Maximum length of 131072.

Required: No

### **ProviderName**

The IdP name.

Type: String

Length Constraints: Minimum length of 1. Maximum length of 32.

Pattern: [\p{L}\p{M}\p{S}\p{N}\p{P}\p{Z}]+

Required: No

#### **ProviderType**

The IdP type.

Type: String

```
Valid Values: SAML | Facebook | Google | LoginWithAmazon | SignInWithApple | 
OIDC
```
Required: No

#### **UserPoolId**

The user pool ID.

Type: String

Length Constraints: Minimum length of 1. Maximum length of 55.

Pattern: [\w-]+\_[0-9a-zA-Z]+

Required: No

## **See Also**

For more information about using this API in one of the language-specific AWS SDKs, see the following:

• [AWS](https://docs.aws.amazon.com/goto/SdkForCpp/cognito-idp-2016-04-18/IdentityProviderType) SDK for C++

- [AWS](https://docs.aws.amazon.com/goto/SdkForJavaV2/cognito-idp-2016-04-18/IdentityProviderType) SDK for Java V2
- AWS SDK for [Ruby](https://docs.aws.amazon.com/goto/SdkForRubyV3/cognito-idp-2016-04-18/IdentityProviderType) V3

# **LambdaConfigType**

Specifies the configuration for AWS Lambda triggers.

## **Contents**

## **CreateAuthChallenge**

Creates an authentication challenge.

Type: String

Length Constraints: Minimum length of 20. Maximum length of 2048.

Pattern: arn:[\w+=/,.@-]+:[\w+=/,.@-]+:([\w+=/,.@-]\*)?:[0-9]+:[\w +=/,.@-]+(:[\w+=/,.@-]+)?(:[\w+=/,.@-]+)?

Required: No

## **CustomEmailSender**

A custom email sender Lambda trigger.

Type: [CustomEmailLambdaVersionConfigType](#page-605-0) object

Required: No

## **CustomMessage**

A custom Message AWS Lambda trigger.

Type: String

Length Constraints: Minimum length of 20. Maximum length of 2048.

Pattern: arn:[\w+=/,.@-]+:[\w+=/,.@-]+:([\w+=/,.@-]\*)?:[0-9]+:[\w +=/,.@-]+(:[\w+=/,.@-]+)?(:[\w+=/,.@-]+)?

Required: No

## **CustomSMSSender**

A custom SMS sender Lambda trigger.

Type: [CustomSMSLambdaVersionConfigType](#page-607-0) object

Required: No

### **DefineAuthChallenge**

Defines the authentication challenge.

Type: String

Length Constraints: Minimum length of 20. Maximum length of 2048.

Pattern: arn: [\w+=/,.@-]+: [\w+=/,.@-]+: ( [\w+=/,.@-]\*)?: [0-9]+: [\w +=/,.@-]+(:[\w+=/,.@-]+)?(:[\w+=/,.@-]+)?

Required: No

### **KMSKeyID**

The Amazon Resource Name (ARN) of an AWS KMS key. Amazon Cognito uses the key to encrypt codes and temporary passwords sent to CustomEmailSender and CustomSMSSender.

Type: String

Length Constraints: Minimum length of 20. Maximum length of 2048.

Pattern: arn: [\w+=/,.@-]+: [\w+=/,.@-]+: ( [\w+=/,.@-]\*)?: [0-9]+: [\w +=/,.@-]+(:[\w+=/,.@-]+)?(:[\w+=/,.@-]+)?

Required: No

### **PostAuthentication**

A post-authentication AWS Lambda trigger.

Type: String

Length Constraints: Minimum length of 20. Maximum length of 2048.

Pattern: arn:[\w+=/,.@-]+:[\w+=/,.@-]+:([\w+=/,.@-]\*)?:[0-9]+:[\w +=/,.@-]+(:[\w+=/,.@-]+)?(:[\w+=/,.@-]+)?

Required: No

### **PostConfirmation**

A post-confirmation AWS Lambda trigger.

Type: String

Length Constraints: Minimum length of 20. Maximum length of 2048.

Pattern: arn: [\w+=/,.@-]+: [\w+=/,.@-]+: ( [\w+=/,.@-]\*)?: [0-9]+: [\w +=/,.@-]+(:[\w+=/,.@-]+)?(:[\w+=/,.@-]+)?

Required: No

#### **PreAuthentication**

A pre-authentication AWS Lambda trigger.

Type: String

Length Constraints: Minimum length of 20. Maximum length of 2048.

Pattern: arn: [\w+=/,.@-]+: [\w+=/,.@-]+: ( [\w+=/,.@-]\*)?: [0-9]+: [\w +=/,.@-]+(:[\w+=/,.@-]+)?(:[\w+=/,.@-]+)?

Required: No

### **PreSignUp**

A pre-registration AWS Lambda trigger.

Type: String

Length Constraints: Minimum length of 20. Maximum length of 2048.

```
Pattern: arn: [\w+=/,.@-]+: [\w+=/,.@-]+: ( [\w+=/,.@-]*)?: [0-9]+: [\w
+=/,.@-]+(:[\w+=/,.@-]+)?(:[\w+=/,.@-]+)?
```
Required: No

### **PreTokenGeneration**

The Amazon Resource Name (ARN) of the function that you want to assign to your Lambda trigger.

Set this parameter for legacy purposes. If you also set an ARN in PreTokenGenerationConfig, its value must be identical to PreTokenGeneration. For new instances of pre token generation triggers, set the LambdaArn of PreTokenGenerationConfig.

You can set

Type: String

Length Constraints: Minimum length of 20. Maximum length of 2048.

Pattern: arn: [\w+=/,.@-]+: [\w+=/,.@-]+: ( [\w+=/,.@-]\*)?: [0-9]+: [\w +=/,.@-]+(:[\w+=/,.@-]+)?(:[\w+=/,.@-]+)?

Required: No

### **PreTokenGenerationConfig**

The detailed configuration of a pre token generation trigger. If you also set an ARN in PreTokenGeneration, its value must be identical to PreTokenGenerationConfig.

Type: [PreTokenGenerationVersionConfigType](#page-657-0) object

Required: No

### **UserMigration**

The user migration Lambda config type.

Type: String

Length Constraints: Minimum length of 20. Maximum length of 2048.

Pattern: arn: [\w+=/,.@-]+: [\w+=/,.@-]+: ( [\w+=/,.@-]\*)?: [0-9]+: [\w +=/,.@-]+(:[\w+=/,.@-]+)?(:[\w+=/,.@-]+)?

Required: No

### **VerifyAuthChallengeResponse**

Verifies the authentication challenge response.

Type: String

Length Constraints: Minimum length of 20. Maximum length of 2048.

Pattern: arn: [\w+=/,.@-]+: [\w+=/,.@-]+: ( [\w+=/,.@-]\*)?: [0-9]+: [\w +=/,.@-]+(:[\w+=/,.@-]+)?(:[\w+=/,.@-]+)?

### Required: No

## **See Also**

- [AWS](https://docs.aws.amazon.com/goto/SdkForCpp/cognito-idp-2016-04-18/LambdaConfigType) SDK for C++
- [AWS](https://docs.aws.amazon.com/goto/SdkForJavaV2/cognito-idp-2016-04-18/LambdaConfigType) SDK for Java V2
- AWS SDK for [Ruby](https://docs.aws.amazon.com/goto/SdkForRubyV3/cognito-idp-2016-04-18/LambdaConfigType) V3

## <span id="page-642-0"></span>**LogConfigurationType**

The logging parameters of a user pool.

## **Contents**

### **EventSource**

The source of events that your user pool sends for detailed activity logging.

Type: String

Valid Values: userNotification

Required: Yes

#### **LogLevel**

The errorlevel selection of logs that a user pool sends for detailed activity logging.

Type: String

Valid Values: ERROR

Required: Yes

### **CloudWatchLogsConfiguration**

The CloudWatch logging destination of a user pool.

Type: [CloudWatchLogsConfigurationType](#page-597-0) object

Required: No

## **See Also**

- [AWS](https://docs.aws.amazon.com/goto/SdkForCpp/cognito-idp-2016-04-18/LogConfigurationType) SDK for C++
- [AWS](https://docs.aws.amazon.com/goto/SdkForJavaV2/cognito-idp-2016-04-18/LogConfigurationType) SDK for Java V2
- AWS SDK for [Ruby](https://docs.aws.amazon.com/goto/SdkForRubyV3/cognito-idp-2016-04-18/LogConfigurationType) V3

# **LogDeliveryConfigurationType**

The logging parameters of a user pool.

## **Contents**

## **LogConfigurations**

The detailed activity logging destination of a user pool.

Type: Array of [LogConfigurationType](#page-642-0) objects

Array Members: Minimum number of 0 items. Maximum number of 1 item.

Required: Yes

### **UserPoolId**

The ID of the user pool where you configured detailed activity logging.

Type: String

Length Constraints: Minimum length of 1. Maximum length of 55.

```
Pattern: [\w-]+_[0-9a-zA-Z]+
```
Required: Yes

## **See Also**

- [AWS](https://docs.aws.amazon.com/goto/SdkForCpp/cognito-idp-2016-04-18/LogDeliveryConfigurationType) SDK for C++
- [AWS](https://docs.aws.amazon.com/goto/SdkForJavaV2/cognito-idp-2016-04-18/LogDeliveryConfigurationType) SDK for Java V2
- AWS SDK for [Ruby](https://docs.aws.amazon.com/goto/SdkForRubyV3/cognito-idp-2016-04-18/LogDeliveryConfigurationType) V3

## **MessageTemplateType**

The message template structure.

## **Contents**

## **EmailMessage**

The message template for email messages. EmailMessage is allowed only if [EmailSendingAccount](https://docs.aws.amazon.com/cognito-user-identity-pools/latest/APIReference/API_EmailConfigurationType.html#CognitoUserPools-Type-EmailConfigurationType-EmailSendingAccount) is DEVELOPER.

Type: String

Length Constraints: Minimum length of 6. Maximum length of 20000.

Pattern: [\p{L}\p{M}\p{S}\p{N}\p{P}\s\*]\*\{####\}  $[\p{L}\p{M}\p{S}\p{N}\p{P}\s^*]$ \*

Required: No

### **EmailSubject**

The subject line for email messages. EmailSubject is allowed only if [EmailSendingAccount](https://docs.aws.amazon.com/cognito-user-identity-pools/latest/APIReference/API_EmailConfigurationType.html#CognitoUserPools-Type-EmailConfigurationType-EmailSendingAccount) is DEVELOPER.

Type: String

Length Constraints: Minimum length of 1. Maximum length of 140.

Pattern:  $[\pmb{\&} \pmb{\&} \$ 

Required: No

### **SMSMessage**

The message template for SMS messages.

Type: String

Length Constraints: Minimum length of 6. Maximum length of 140.

Pattern: . \* \{####\} . \*

Required: No

## **See Also**

- [AWS](https://docs.aws.amazon.com/goto/SdkForCpp/cognito-idp-2016-04-18/MessageTemplateType) SDK for C++
- [AWS](https://docs.aws.amazon.com/goto/SdkForJavaV2/cognito-idp-2016-04-18/MessageTemplateType) SDK for Java V2
- AWS SDK for [Ruby](https://docs.aws.amazon.com/goto/SdkForRubyV3/cognito-idp-2016-04-18/MessageTemplateType) V3

# **MFAOptionType**

*This data type is no longer supported.* Applies only to SMS multi-factor authentication (MFA) configurations. Does not apply to time-based one-time password (TOTP) software token MFA configurations.

To set either type of MFA configuration, use the [AdminSetUserMFAPreference](#page-144-0) or [SetUserMFAPreference](#page-474-0) actions.

To look up information about either type of MFA configuration, use the [AdminGetUser:UserMFASettingList](#page-87-0) or [GetUser:UserMFASettingList](#page-363-0) responses.

## **Contents**

## **AttributeName**

The attribute name of the MFA option type. The only valid value is phone\_number.

Type: String

Length Constraints: Minimum length of 1. Maximum length of 32.

```
Pattern: [\pmb{\&\} \pmb{\&\} \
```
Required: No

## **DeliveryMedium**

The delivery medium to send the MFA code. You can use this parameter to set only the SMS delivery medium value.

Type: String

Valid Values: SMS | EMAIL

Required: No

## **See Also**
- [AWS](https://docs.aws.amazon.com/goto/SdkForCpp/cognito-idp-2016-04-18/MFAOptionType) SDK for C++
- [AWS](https://docs.aws.amazon.com/goto/SdkForJavaV2/cognito-idp-2016-04-18/MFAOptionType) SDK for Java V2
- AWS SDK for [Ruby](https://docs.aws.amazon.com/goto/SdkForRubyV3/cognito-idp-2016-04-18/MFAOptionType) V3

# **NewDeviceMetadataType**

The new device metadata type.

# **Contents**

### **DeviceGroupKey**

The device group key.

Type: String

Length Constraints: Minimum length of 0. Maximum length of 131072.

Required: No

#### **DeviceKey**

The device key.

Type: String

Length Constraints: Minimum length of 1. Maximum length of 55.

```
Pattern: [\w-]+_[0-9a-f-]+
```
Required: No

## **See Also**

- [AWS](https://docs.aws.amazon.com/goto/SdkForCpp/cognito-idp-2016-04-18/NewDeviceMetadataType) SDK for C++
- [AWS](https://docs.aws.amazon.com/goto/SdkForJavaV2/cognito-idp-2016-04-18/NewDeviceMetadataType) SDK for Java V2
- AWS SDK for [Ruby](https://docs.aws.amazon.com/goto/SdkForRubyV3/cognito-idp-2016-04-18/NewDeviceMetadataType) V3

# **NotifyConfigurationType**

The notify configuration type.

# **Contents**

### **SourceArn**

The Amazon Resource Name (ARN) of the identity that is associated with the sending authorization policy. This identity permits Amazon Cognito to send for the email address specified in the From parameter.

Type: String

Length Constraints: Minimum length of 20. Maximum length of 2048.

Pattern: arn: [\w+=/,.@-]+: [\w+=/,.@-]+: ( [\w+=/,.@-]\*)?: [0-9]+: [\w +=/,.@-]+(:[\w+=/,.@-]+)?(:[\w+=/,.@-]+)?

Required: Yes

#### **BlockEmail**

Email template used when a detected risk event is blocked.

Type: [NotifyEmailType](#page-652-0) object

Required: No

#### **From**

The email address that is sending the email. The address must be either individually verified with Amazon Simple Email Service, or from a domain that has been verified with Amazon SES.

Type: String

Length Constraints: Minimum length of 0. Maximum length of 131072.

Required: No

#### **MfaEmail**

The multi-factor authentication (MFA) email template used when MFA is challenged as part of a detected risk.

Type: [NotifyEmailType](#page-652-0) object

Required: No

### **NoActionEmail**

The email template used when a detected risk event is allowed.

Type: [NotifyEmailType](#page-652-0) object

Required: No

## **ReplyTo**

The destination to which the receiver of an email should reply to.

Type: String

Length Constraints: Minimum length of 0. Maximum length of 131072.

Required: No

## **See Also**

- [AWS](https://docs.aws.amazon.com/goto/SdkForCpp/cognito-idp-2016-04-18/NotifyConfigurationType) SDK for C++
- [AWS](https://docs.aws.amazon.com/goto/SdkForJavaV2/cognito-idp-2016-04-18/NotifyConfigurationType) SDK for Java V2
- AWS SDK for [Ruby](https://docs.aws.amazon.com/goto/SdkForRubyV3/cognito-idp-2016-04-18/NotifyConfigurationType) V3

# <span id="page-652-0"></span>**NotifyEmailType**

The notify email type.

# **Contents**

## **Subject**

The email subject.

Type: String

Length Constraints: Minimum length of 1. Maximum length of 140.

Pattern:  $[\p{L}\p{M}\p{S}\p{N}\p{P}\s]+$ 

Required: Yes

## **HtmlBody**

The email HTML body.

Type: String

Length Constraints: Minimum length of 6. Maximum length of 20000.

Pattern: [\p{L}\p{M}\p{S}\p{N}\p{P}\s\*]+

Required: No

## **TextBody**

The email text body.

Type: String

Length Constraints: Minimum length of 6. Maximum length of 20000.

Pattern: [\p{L}\p{M}\p{S}\p{N}\p{P}\s\*]+

# **See Also**

- [AWS](https://docs.aws.amazon.com/goto/SdkForCpp/cognito-idp-2016-04-18/NotifyEmailType) SDK for C++
- [AWS](https://docs.aws.amazon.com/goto/SdkForJavaV2/cognito-idp-2016-04-18/NotifyEmailType) SDK for Java V2
- AWS SDK for [Ruby](https://docs.aws.amazon.com/goto/SdkForRubyV3/cognito-idp-2016-04-18/NotifyEmailType) V3

# <span id="page-654-0"></span>**NumberAttributeConstraintsType**

The minimum and maximum values of an attribute that is of the number data type.

# **Contents**

### **MaxValue**

The maximum length of a number attribute value. Must be a number less than or equal to 2^1023, represented as a string with a length of 131072 characters or fewer.

Type: String

Length Constraints: Minimum length of 0. Maximum length of 131072.

Required: No

#### **MinValue**

The minimum value of an attribute that is of the number data type.

Type: String

Length Constraints: Minimum length of 0. Maximum length of 131072.

Required: No

## **See Also**

- [AWS](https://docs.aws.amazon.com/goto/SdkForCpp/cognito-idp-2016-04-18/NumberAttributeConstraintsType) SDK for C++
- [AWS](https://docs.aws.amazon.com/goto/SdkForJavaV2/cognito-idp-2016-04-18/NumberAttributeConstraintsType) SDK for Java V2
- AWS SDK for [Ruby](https://docs.aws.amazon.com/goto/SdkForRubyV3/cognito-idp-2016-04-18/NumberAttributeConstraintsType) V3

# **PasswordPolicyType**

The password policy type.

# **Contents**

## **MinimumLength**

The minimum length of the password in the policy that you have set. This value can't be less than 6.

## Type: Integer

Valid Range: Minimum value of 6. Maximum value of 99.

Required: No

## **RequireLowercase**

In the password policy that you have set, refers to whether you have required users to use at least one lowercase letter in their password.

Type: Boolean

Required: No

### **RequireNumbers**

In the password policy that you have set, refers to whether you have required users to use at least one number in their password.

Type: Boolean

Required: No

## **RequireSymbols**

In the password policy that you have set, refers to whether you have required users to use at least one symbol in their password.

Type: Boolean

#### **RequireUppercase**

In the password policy that you have set, refers to whether you have required users to use at least one uppercase letter in their password.

Type: Boolean

Required: No

#### **TemporaryPasswordValidityDays**

The number of days a temporary password is valid in the password policy. If the user doesn't sign in during this time, an administrator must reset their password. Defaults to 7. If you submit a value of 0, Amazon Cognito treats it as a null value and sets TemporaryPasswordValidityDays to its default value.

*(i)* Note

When you set TemporaryPasswordValidityDays for a user pool, you can no longer set a value for the legacy UnusedAccountValidityDays parameter in that user pool.

Type: Integer

Valid Range: Minimum value of 0. Maximum value of 365.

Required: No

## **See Also**

- [AWS](https://docs.aws.amazon.com/goto/SdkForCpp/cognito-idp-2016-04-18/PasswordPolicyType) SDK for C++
- [AWS](https://docs.aws.amazon.com/goto/SdkForJavaV2/cognito-idp-2016-04-18/PasswordPolicyType) SDK for Java V2
- AWS SDK for [Ruby](https://docs.aws.amazon.com/goto/SdkForRubyV3/cognito-idp-2016-04-18/PasswordPolicyType) V3

# **PreTokenGenerationVersionConfigType**

The properties of a pre token generation Lambda trigger.

# **Contents**

### **LambdaArn**

The Amazon Resource Name (ARN) of the function that you want to assign to your Lambda trigger.

This parameter and the PreTokenGeneration property of LambdaConfig have the same value. For new instances of pre token generation triggers, set LambdaArn.

Type: String

Length Constraints: Minimum length of 20. Maximum length of 2048.

Pattern: arn: [\w+=/,.@-]+: [\w+=/,.@-]+: ( [\w+=/,.@-]\*)?: [0-9]+: [\w +=/,.@-]+(:[\w+=/,.@-]+)?(:[\w+=/,.@-]+)?

Required: Yes

### **LambdaVersion**

The user pool trigger version of the request that Amazon Cognito sends to your Lambda function. Higher-numbered versions add fields that support new features.

Type: String

Valid Values: V1\_0 | V2\_0

Required: Yes

## **See Also**

- [AWS](https://docs.aws.amazon.com/goto/SdkForCpp/cognito-idp-2016-04-18/PreTokenGenerationVersionConfigType) SDK for C++
- [AWS](https://docs.aws.amazon.com/goto/SdkForJavaV2/cognito-idp-2016-04-18/PreTokenGenerationVersionConfigType) SDK for Java V2

### • AWS SDK for [Ruby](https://docs.aws.amazon.com/goto/SdkForRubyV3/cognito-idp-2016-04-18/PreTokenGenerationVersionConfigType) V3

# **ProviderDescription**

A container for IdP details.

# **Contents**

## **CreationDate**

The date and time when the item was created. Amazon Cognito returns this timestamp in UNIX epoch time format. Your SDK might render the output in a human-readable format like ISO 8601 or a Java Date object.

Type: Timestamp

Required: No

### **LastModifiedDate**

The date the provider was last modified.

Type: Timestamp

Required: No

#### **ProviderName**

The IdP name.

Type: String

Length Constraints: Minimum length of 1. Maximum length of 32.

Pattern:  $[\p{L}\p{M}\p{S}\p{N}\p{P}\p{Z}]$ +

Required: No

## **ProviderType**

The IdP type.

Type: String

Valid Values: SAML | Facebook | Google | LoginWithAmazon | SignInWithApple | OIDC

Required: No

# **See Also**

- [AWS](https://docs.aws.amazon.com/goto/SdkForCpp/cognito-idp-2016-04-18/ProviderDescription) SDK for C++
- [AWS](https://docs.aws.amazon.com/goto/SdkForJavaV2/cognito-idp-2016-04-18/ProviderDescription) SDK for Java V2
- AWS SDK for [Ruby](https://docs.aws.amazon.com/goto/SdkForRubyV3/cognito-idp-2016-04-18/ProviderDescription) V3

# **ProviderUserIdentifierType**

A container for information about an IdP for a user pool.

## **Contents**

#### **ProviderAttributeName**

The name of the provider attribute to link to, such as NameID.

Type: String

Length Constraints: Minimum length of 0. Maximum length of 131072.

Required: No

#### **ProviderAttributeValue**

The value of the provider attribute to link to, such as xxxxx\_account.

Type: String

Length Constraints: Minimum length of 0. Maximum length of 131072.

Required: No

#### **ProviderName**

The name of the provider, such as Facebook, Google, or Login with Amazon.

Type: String

Length Constraints: Minimum length of 1. Maximum length of 32.

Pattern: [\p{L}\p{M}\p{S}\p{N}\p{P}\p{Z}]+

Required: No

## **See Also**

- [AWS](https://docs.aws.amazon.com/goto/SdkForCpp/cognito-idp-2016-04-18/ProviderUserIdentifierType) SDK for C++
- [AWS](https://docs.aws.amazon.com/goto/SdkForJavaV2/cognito-idp-2016-04-18/ProviderUserIdentifierType) SDK for Java V2
- AWS SDK for [Ruby](https://docs.aws.amazon.com/goto/SdkForRubyV3/cognito-idp-2016-04-18/ProviderUserIdentifierType) V3

# **RecoveryOptionType**

A map containing a priority as a key, and recovery method name as a value.

## **Contents**

#### **Name**

The recovery method for a user.

Type: String

Valid Values: verified\_email | verified\_phone\_number | admin\_only

Required: Yes

#### **Priority**

A positive integer specifying priority of a method with 1 being the highest priority.

Type: Integer

Valid Range: Minimum value of 1. Maximum value of 2.

Required: Yes

## **See Also**

- [AWS](https://docs.aws.amazon.com/goto/SdkForCpp/cognito-idp-2016-04-18/RecoveryOptionType) SDK for C++
- [AWS](https://docs.aws.amazon.com/goto/SdkForJavaV2/cognito-idp-2016-04-18/RecoveryOptionType) SDK for Java V2
- AWS SDK for [Ruby](https://docs.aws.amazon.com/goto/SdkForRubyV3/cognito-idp-2016-04-18/RecoveryOptionType) V3

# <span id="page-664-0"></span>**ResourceServerScopeType**

A resource server scope.

## **Contents**

### **ScopeDescription**

A description of the scope.

Type: String

Length Constraints: Minimum length of 1. Maximum length of 256.

Required: Yes

#### **ScopeName**

The name of the scope.

Type: String

Length Constraints: Minimum length of 1. Maximum length of 256.

```
Pattern: [\x21\x23-\x2E\x30-\x5B\x5D-\x7E]+
```
Required: Yes

## **See Also**

- [AWS](https://docs.aws.amazon.com/goto/SdkForCpp/cognito-idp-2016-04-18/ResourceServerScopeType) SDK for C++
- [AWS](https://docs.aws.amazon.com/goto/SdkForJavaV2/cognito-idp-2016-04-18/ResourceServerScopeType) SDK for Java V2
- AWS SDK for [Ruby](https://docs.aws.amazon.com/goto/SdkForRubyV3/cognito-idp-2016-04-18/ResourceServerScopeType) V3

# **ResourceServerType**

A container for information about a resource server for a user pool.

## **Contents**

### **Identifier**

A unique resource server identifier for the resource server. The identifier can be an API friendly name like solar-system-data. You can also set an API URL like https://solar-systemdata-api.example.com as your identifier.

Amazon Cognito represents scopes in the access token in the format \$resource-serveridentifier/\$scope. Longer scope-identifier strings increase the size of your access tokens.

Type: String

Length Constraints: Minimum length of 1. Maximum length of 256.

Pattern: [\x21\x23-\x5B\x5D-\x7E]+

Required: No

#### **Name**

The name of the resource server.

Type: String

Length Constraints: Minimum length of 1. Maximum length of 256.

Pattern:  $[\wedge w \succeq +$ , .  $\omega$ -]+

Required: No

#### **Scopes**

A list of scopes that are defined for the resource server.

Type: Array of [ResourceServerScopeType](#page-664-0) objects

Array Members: Maximum number of 100 items.

### **UserPoolId**

The user pool ID for the user pool that hosts the resource server.

Type: String

Length Constraints: Minimum length of 1. Maximum length of 55.

Pattern: [\w-]+\_[0-9a-zA-Z]+

Required: No

# **See Also**

- [AWS](https://docs.aws.amazon.com/goto/SdkForCpp/cognito-idp-2016-04-18/ResourceServerType) SDK for C++
- [AWS](https://docs.aws.amazon.com/goto/SdkForJavaV2/cognito-idp-2016-04-18/ResourceServerType) SDK for Java V2
- AWS SDK for [Ruby](https://docs.aws.amazon.com/goto/SdkForRubyV3/cognito-idp-2016-04-18/ResourceServerType) V3

# **RiskConfigurationType**

The risk configuration type.

# **Contents**

## **AccountTakeoverRiskConfiguration**

The account takeover risk configuration object, including the NotifyConfiguration object and Actions to take if there is an account takeover.

Type: [AccountTakeoverRiskConfigurationType](#page-585-0) object

Required: No

### **ClientId**

The app client ID.

Type: String

Length Constraints: Minimum length of 1. Maximum length of 128.

Pattern: [\w+]+

Required: No

### **CompromisedCredentialsRiskConfiguration**

The compromised credentials risk configuration object, including the EventFilter and the EventAction.

Type: [CompromisedCredentialsRiskConfigurationType](#page-601-0) object

Required: No

### **LastModifiedDate**

The date and time when the item was modified. Amazon Cognito returns this timestamp in UNIX epoch time format. Your SDK might render the output in a human-readable format like ISO 8601 or a Java Date object.

Type: Timestamp

Required: No

#### **RiskExceptionConfiguration**

The configuration to override the risk decision.

Type: [RiskExceptionConfigurationType](#page-669-0) object

Required: No

#### **UserPoolId**

The user pool ID.

Type: String

Length Constraints: Minimum length of 1. Maximum length of 55.

Pattern: [\w-]+\_[0-9a-zA-Z]+

Required: No

## **See Also**

- [AWS](https://docs.aws.amazon.com/goto/SdkForCpp/cognito-idp-2016-04-18/RiskConfigurationType) SDK for C++
- [AWS](https://docs.aws.amazon.com/goto/SdkForJavaV2/cognito-idp-2016-04-18/RiskConfigurationType) SDK for Java V2
- AWS SDK for [Ruby](https://docs.aws.amazon.com/goto/SdkForRubyV3/cognito-idp-2016-04-18/RiskConfigurationType) V3

# <span id="page-669-0"></span>**RiskExceptionConfigurationType**

The type of the configuration to override the risk decision.

## **Contents**

## **BlockedIPRangeList**

Overrides the risk decision to always block the pre-authentication requests. The IP range is in CIDR notation, a compact representation of an IP address and its routing prefix.

Type: Array of strings

Array Members: Maximum number of 200 items.

Length Constraints: Minimum length of 0. Maximum length of 131072.

Required: No

#### **SkippedIPRangeList**

Risk detection isn't performed on the IP addresses in this range list. The IP range is in CIDR notation.

Type: Array of strings

Array Members: Maximum number of 200 items.

Length Constraints: Minimum length of 0. Maximum length of 131072.

Required: No

## **See Also**

- [AWS](https://docs.aws.amazon.com/goto/SdkForCpp/cognito-idp-2016-04-18/RiskExceptionConfigurationType) SDK for C++
- [AWS](https://docs.aws.amazon.com/goto/SdkForJavaV2/cognito-idp-2016-04-18/RiskExceptionConfigurationType) SDK for Java V2
- AWS SDK for [Ruby](https://docs.aws.amazon.com/goto/SdkForRubyV3/cognito-idp-2016-04-18/RiskExceptionConfigurationType) V3

# **SchemaAttributeType**

A list of the user attributes and their properties in your user pool. The attribute schema contains standard attributes, custom attributes with a custom: prefix, and developer attributes with a dev: prefix. For more information, see User pool [attributes.](https://docs.aws.amazon.com/cognito/latest/developerguide/user-pool-settings-attributes.html)

Developer-only attributes are a legacy feature of user pools, are read-only to all app clients. You can create and update developer-only attributes only with IAM-authenticated API operations. Use app client read/write permissions instead.

## **Contents**

### **AttributeDataType**

The data format of the values for your attribute. When you choose an AttributeDataType, Amazon Cognito validates the input against the data type. A custom attribute value in your user's ID token is always a string, for example "custom:isMember" : "true" or "custom:YearsAsMember" : "12".

Type: String

Valid Values: String | Number | DateTime | Boolean

Required: No

#### **DeveloperOnlyAttribute**

#### **A** Note

You should use [WriteAttributes](https://docs.aws.amazon.com/cognito-user-identity-pools/latest/APIReference/API_UserPoolClientType.html#CognitoUserPools-Type-UserPoolClientType-WriteAttributes) in the user pool client to control how attributes can be mutated for new use cases instead of using DeveloperOnlyAttribute.

Specifies whether the attribute type is developer only. This attribute can only be modified by an administrator. Users won't be able to modify this attribute using their access token. For example, DeveloperOnlyAttribute can be modified using AdminUpdateUserAttributes but can't be updated using UpdateUserAttributes.

Type: Boolean

#### **Mutable**

Specifies whether the value of the attribute can be changed.

Any user pool attribute whose value you map from an IdP attribute must be mutable, with a parameter value of true. Amazon Cognito updates mapped attributes when users sign in to your application through an IdP. If an attribute is immutable, Amazon Cognito throws an error when it attempts to update the attribute. For more information, see [Specifying](https://docs.aws.amazon.com/cognito/latest/developerguide/cognito-user-pools-specifying-attribute-mapping.html) Identity Provider Attribute [Mappings](https://docs.aws.amazon.com/cognito/latest/developerguide/cognito-user-pools-specifying-attribute-mapping.html) for Your User Pool.

Type: Boolean

Required: No

#### **Name**

The name of your user pool attribute. When you create or update a user pool, adding a schema attribute creates a custom or developer-only attribute. When you add an attribute with a Name value of MyAttribute, Amazon Cognito creates the custom attribute custom:MyAttribute. When DeveloperOnlyAttribute is true, Amazon Cognito creates your attribute as dev:MyAttribute. In an operation that describes a user pool, Amazon Cognito returns this value as value for standard attributes, custom:value for custom attributes, and dev:value for developer-only attributes..

Type: String

Length Constraints: Minimum length of 1. Maximum length of 20.

Pattern:  $[\p{L}\p{M}\p{S}\p{N}\p{P}]$ +

Required: No

### **NumberAttributeConstraints**

Specifies the constraints for an attribute of the number type.

Type: [NumberAttributeConstraintsType](#page-654-0) object

Required: No

#### **Required**

Specifies whether a user pool attribute is required. If the attribute is required and the user doesn't provide a value, registration or sign-in will fail.

Type: Boolean

Required: No

## **StringAttributeConstraints**

Specifies the constraints for an attribute of the string type.

Type: [StringAttributeConstraintsType](#page-679-0) object

Required: No

# **See Also**

- [AWS](https://docs.aws.amazon.com/goto/SdkForCpp/cognito-idp-2016-04-18/SchemaAttributeType) SDK for C++
- [AWS](https://docs.aws.amazon.com/goto/SdkForJavaV2/cognito-idp-2016-04-18/SchemaAttributeType) SDK for Java V2
- AWS SDK for [Ruby](https://docs.aws.amazon.com/goto/SdkForRubyV3/cognito-idp-2016-04-18/SchemaAttributeType) V3

# <span id="page-673-0"></span>**SmsConfigurationType**

The SMS configuration type is the settings that your Amazon Cognito user pool must use to send an SMS message from your AWS account through Amazon Simple Notification Service. To send SMS messages with Amazon SNS in the AWS Region that you want, the Amazon Cognito user pool uses an AWS Identity and Access Management (IAM) role in your AWS account.

## **Contents**

### **SnsCallerArn**

The Amazon Resource Name (ARN) of the Amazon SNS caller. This is the ARN of the IAM role in your AWS account that Amazon Cognito will use to send SMS messages. SMS messages are subject to a [spending limit](https://docs.aws.amazon.com/cognito/latest/developerguide/user-pool-settings-email-phone-verification.html).

Type: String

Length Constraints: Minimum length of 20. Maximum length of 2048.

Pattern: arn: [\w+=/,.@-]+: [\w+=/,.@-]+: ( [\w+=/,.@-]\*)?: [0-9]+: [\w +=/,.@-]+(:[\w+=/,.@-]+)?(:[\w+=/,.@-]+)?

Required: Yes

### **ExternalId**

The external ID provides additional security for your IAM role. You can use an ExternalId with the IAM role that you use with Amazon SNS to send SMS messages for your user pool. If you provide an ExternalId, your Amazon Cognito user pool includes it in the request to assume your IAM role. You can configure the role trust policy to require that Amazon Cognito, and any principal, provide the ExternalID. If you use the Amazon Cognito Management Console to create a role for SMS multi-factor authentication (MFA), Amazon Cognito creates a role with the required permissions and a trust policy that demonstrates use of the ExternalId.

For more information about the ExternalId of a role, see How to use an [external](https://docs.aws.amazon.com/IAM/latest/UserGuide/id_roles_create_for-user_externalid.html) ID when granting access to your AWS [resources](https://docs.aws.amazon.com/IAM/latest/UserGuide/id_roles_create_for-user_externalid.html) to a third party

Type: String

Length Constraints: Minimum length of 0. Maximum length of 131072.

#### **SnsRegion**

The AWS Region to use with Amazon SNS integration. You can choose the same Region as your user pool, or a supported **Legacy Amazon SNS alternate Region**.

Amazon Cognito resources in the Asia Pacific (Seoul) AWS Region must use your Amazon SNS configuration in the Asia Pacific (Tokyo) Region. For more information, see [SMS message](https://docs.aws.amazon.com/cognito/latest/developerguide/user-pool-sms-settings.html) settings for [Amazon](https://docs.aws.amazon.com/cognito/latest/developerguide/user-pool-sms-settings.html) Cognito user pools.

Type: String

Length Constraints: Minimum length of 5. Maximum length of 32.

Required: No

# **See Also**

- [AWS](https://docs.aws.amazon.com/goto/SdkForCpp/cognito-idp-2016-04-18/SmsConfigurationType) SDK for C++
- [AWS](https://docs.aws.amazon.com/goto/SdkForJavaV2/cognito-idp-2016-04-18/SmsConfigurationType) SDK for Java V2
- AWS SDK for [Ruby](https://docs.aws.amazon.com/goto/SdkForRubyV3/cognito-idp-2016-04-18/SmsConfigurationType) V3

# **SmsMfaConfigType**

The SMS text message multi-factor authentication (MFA) configuration type.

# **Contents**

## **SmsAuthenticationMessage**

The SMS authentication message that will be sent to users with the code they must sign in. The message must contain the '{####}' placeholder, which is replaced with the code. If the message isn't included, and default message will be used.

Type: String

Length Constraints: Minimum length of 6. Maximum length of 140.

Pattern: .\*\{####\}.\*

Required: No

### **SmsConfiguration**

The SMS configuration with the settings that your Amazon Cognito user pool must use to send an SMS message from your AWS account through Amazon Simple Notification Service. To request Amazon SNS in the AWS Region that you want, the Amazon Cognito user pool uses an AWS Identity and Access Management (IAM) role that you provide for your AWS account.

Type: [SmsConfigurationType](#page-673-0) object

Required: No

## **See Also**

- [AWS](https://docs.aws.amazon.com/goto/SdkForCpp/cognito-idp-2016-04-18/SmsMfaConfigType) SDK for C++
- [AWS](https://docs.aws.amazon.com/goto/SdkForJavaV2/cognito-idp-2016-04-18/SmsMfaConfigType) SDK for Java V2
- AWS SDK for [Ruby](https://docs.aws.amazon.com/goto/SdkForRubyV3/cognito-idp-2016-04-18/SmsMfaConfigType) V3

# **SMSMfaSettingsType**

The type used for enabling SMS multi-factor authentication (MFA) at the user level. Phone numbers don't need to be verified to be used for SMS MFA. If an MFA type is activated for a user, the user will be prompted for MFA during all sign-in attempts, unless device tracking is turned on and the device has been trusted. If you would like MFA to be applied selectively based on the assessed risk level of sign-in attempts, deactivate MFA for users and turn on Adaptive Authentication for the user pool.

## **Contents**

#### **Enabled**

Specifies whether SMS text message MFA is activated. If an MFA type is activated for a user, the user will be prompted for MFA during all sign-in attempts, unless device tracking is turned on and the device has been trusted.

Type: Boolean

Required: No

### **PreferredMfa**

Specifies whether SMS is the preferred MFA method.

Type: Boolean

Required: No

## **See Also**

- [AWS](https://docs.aws.amazon.com/goto/SdkForCpp/cognito-idp-2016-04-18/SMSMfaSettingsType) SDK for C++
- [AWS](https://docs.aws.amazon.com/goto/SdkForJavaV2/cognito-idp-2016-04-18/SMSMfaSettingsType) SDK for Java V2
- AWS SDK for [Ruby](https://docs.aws.amazon.com/goto/SdkForRubyV3/cognito-idp-2016-04-18/SMSMfaSettingsType) V3

# **SoftwareTokenMfaConfigType**

The type used for enabling software token MFA at the user pool level.

# **Contents**

## **Enabled**

Specifies whether software token MFA is activated.

Type: Boolean

Required: No

# **See Also**

- [AWS](https://docs.aws.amazon.com/goto/SdkForCpp/cognito-idp-2016-04-18/SoftwareTokenMfaConfigType) SDK for C++
- [AWS](https://docs.aws.amazon.com/goto/SdkForJavaV2/cognito-idp-2016-04-18/SoftwareTokenMfaConfigType) SDK for Java V2
- AWS SDK for [Ruby](https://docs.aws.amazon.com/goto/SdkForRubyV3/cognito-idp-2016-04-18/SoftwareTokenMfaConfigType) V3

# **SoftwareTokenMfaSettingsType**

The type used for enabling software token MFA at the user level. If an MFA type is activated for a user, the user will be prompted for MFA during all sign-in attempts, unless device tracking is turned on and the device has been trusted. If you want MFA to be applied selectively based on the assessed risk level of sign-in attempts, deactivate MFA for users and turn on Adaptive Authentication for the user pool.

## **Contents**

### **Enabled**

Specifies whether software token MFA is activated. If an MFA type is activated for a user, the user will be prompted for MFA during all sign-in attempts, unless device tracking is turned on and the device has been trusted.

Type: Boolean

Required: No

#### **PreferredMfa**

Specifies whether software token MFA is the preferred MFA method.

Type: Boolean

Required: No

## **See Also**

- [AWS](https://docs.aws.amazon.com/goto/SdkForCpp/cognito-idp-2016-04-18/SoftwareTokenMfaSettingsType) SDK for C++
- [AWS](https://docs.aws.amazon.com/goto/SdkForJavaV2/cognito-idp-2016-04-18/SoftwareTokenMfaSettingsType) SDK for Java V2
- AWS SDK for [Ruby](https://docs.aws.amazon.com/goto/SdkForRubyV3/cognito-idp-2016-04-18/SoftwareTokenMfaSettingsType) V3

# <span id="page-679-0"></span>**StringAttributeConstraintsType**

The constraints associated with a string attribute.

## **Contents**

### **MaxLength**

The maximum length of a string attribute value. Must be a number less than or equal to 2^1023, represented as a string with a length of 131072 characters or fewer.

Type: String

Length Constraints: Minimum length of 0. Maximum length of 131072.

Required: No

#### **MinLength**

The minimum length.

Type: String

Length Constraints: Minimum length of 0. Maximum length of 131072.

Required: No

## **See Also**

- [AWS](https://docs.aws.amazon.com/goto/SdkForCpp/cognito-idp-2016-04-18/StringAttributeConstraintsType) SDK for C++
- [AWS](https://docs.aws.amazon.com/goto/SdkForJavaV2/cognito-idp-2016-04-18/StringAttributeConstraintsType) SDK for Java V2
- AWS SDK for [Ruby](https://docs.aws.amazon.com/goto/SdkForRubyV3/cognito-idp-2016-04-18/StringAttributeConstraintsType) V3

# **TokenValidityUnitsType**

The data type TokenValidityUnits specifies the time units you use when you set the duration of ID, access, and refresh tokens.

## **Contents**

#### **AccessToken**

A time unit of seconds, minutes, hours, or days for the value that you set in the AccessTokenValidity parameter. The default AccessTokenValidity time unit is hours. AccessTokenValidity duration can range from five minutes to one day.

Type: String

Valid Values: seconds | minutes | hours | days

Required: No

#### **IdToken**

A time unit of seconds, minutes, hours, or days for the value that you set in the IdTokenValidity parameter. The default IdTokenValidity time unit is hours. IdTokenValidity duration can range from five minutes to one day.

Type: String

Valid Values: seconds | minutes | hours | days

Required: No

#### **RefreshToken**

A time unit of seconds, minutes, hours, or days for the value that you set in the RefreshTokenValidity parameter. The default RefreshTokenValidity time unit is days. RefreshTokenValidity duration can range from 60 minutes to 10 years.

Type: String

Valid Values: seconds | minutes | hours | days

# **See Also**

- [AWS](https://docs.aws.amazon.com/goto/SdkForCpp/cognito-idp-2016-04-18/TokenValidityUnitsType) SDK for C++
- [AWS](https://docs.aws.amazon.com/goto/SdkForJavaV2/cognito-idp-2016-04-18/TokenValidityUnitsType) SDK for Java V2
- AWS SDK for [Ruby](https://docs.aws.amazon.com/goto/SdkForRubyV3/cognito-idp-2016-04-18/TokenValidityUnitsType) V3

# **UICustomizationType**

A container for the UI customization information for a user pool's built-in app UI.

## **Contents**

### **ClientId**

The client ID for the client app.

Type: String

Length Constraints: Minimum length of 1. Maximum length of 128.

Pattern: [\w+]+

Required: No

#### **CreationDate**

The date and time when the item was created. Amazon Cognito returns this timestamp in UNIX epoch time format. Your SDK might render the output in a human-readable format like ISO 8601 or a Java Date object.

Type: Timestamp

Required: No

#### **CSS**

The CSS values in the UI customization.

Type: String

Length Constraints: Minimum length of 0. Maximum length of 131072.

Required: No

#### **CSSVersion**

The CSS version number.

Type: String

### **ImageUrl**

The logo image for the UI customization.

Type: String

Required: No

#### **LastModifiedDate**

The date and time when the item was modified. Amazon Cognito returns this timestamp in UNIX epoch time format. Your SDK might render the output in a human-readable format like ISO 8601 or a Java Date object.

Type: Timestamp

Required: No

#### **UserPoolId**

The user pool ID for the user pool.

Type: String

Length Constraints: Minimum length of 1. Maximum length of 55.

Pattern: [\w-]+\_[0-9a-zA-Z]+

Required: No

# **See Also**

- [AWS](https://docs.aws.amazon.com/goto/SdkForCpp/cognito-idp-2016-04-18/UICustomizationType) SDK for C++
- [AWS](https://docs.aws.amazon.com/goto/SdkForJavaV2/cognito-idp-2016-04-18/UICustomizationType) SDK for Java V2
- AWS SDK for [Ruby](https://docs.aws.amazon.com/goto/SdkForRubyV3/cognito-idp-2016-04-18/UICustomizationType) V3
# <span id="page-684-0"></span>**UserAttributeUpdateSettingsType**

The settings for updates to user attributes. These settings include the property AttributesRequireVerificationBeforeUpdate, a user-pool setting that tells Amazon Cognito how to handle changes to the value of your users' email address and phone number attributes. For more information, see Verifying updates to email [addresses](https://docs.aws.amazon.com/cognito/latest/developerguide/user-pool-settings-email-phone-verification.html#user-pool-settings-verifications-verify-attribute-updates) and phone numbers.

# **Contents**

### **AttributesRequireVerificationBeforeUpdate**

Requires that your user verifies their email address, phone number, or both before Amazon Cognito updates the value of that attribute. When you update a user attribute that has this option activated, Amazon Cognito sends a verification message to the new phone number or email address. Amazon Cognito doesn't change the value of the attribute until your user responds to the verification message and confirms the new value.

You can verify an updated email address or phone number with a [VerifyUserAttribute](https://docs.aws.amazon.com/cognito-user-identity-pools/latest/APIReference/API_VerifyUserAttribute.html) API request. You can also call the [AdminUpdateUserAttributes](https://docs.aws.amazon.com/cognito-user-identity-pools/latest/APIReference/API_AdminUpdateUserAttributes.html) API and set email verified or phone\_number\_verified to true.

When AttributesRequireVerificationBeforeUpdate is false, your user pool doesn't require that your users verify attribute changes before Amazon Cognito updates them. In a user pool where AttributesRequireVerificationBeforeUpdate is false, API operations that change attribute values can immediately update a user's email or phone\_number attribute.

Type: Array of strings

Valid Values: phone\_number | email

Required: No

# **See Also**

- [AWS](https://docs.aws.amazon.com/goto/SdkForCpp/cognito-idp-2016-04-18/UserAttributeUpdateSettingsType) SDK for C++
- [AWS](https://docs.aws.amazon.com/goto/SdkForJavaV2/cognito-idp-2016-04-18/UserAttributeUpdateSettingsType) SDK for Java V2

### • AWS SDK for [Ruby](https://docs.aws.amazon.com/goto/SdkForRubyV3/cognito-idp-2016-04-18/UserAttributeUpdateSettingsType) V3

# **UserContextDataType**

Contextual data, such as the user's device fingerprint, IP address, or location, used for evaluating the risk of an unexpected event by Amazon Cognito advanced security.

# **Contents**

#### **EncodedData**

Encoded device-fingerprint details that your app collected with the Amazon Cognito context data collection library. For more information, see Adding user device and [session](https://docs.aws.amazon.com/cognito/latest/developerguide/cognito-user-pool-settings-adaptive-authentication.html#user-pool-settings-adaptive-authentication-device-fingerprint) data to API [requests.](https://docs.aws.amazon.com/cognito/latest/developerguide/cognito-user-pool-settings-adaptive-authentication.html#user-pool-settings-adaptive-authentication-device-fingerprint)

Type: String

Length Constraints: Minimum length of 0. Maximum length of 131072.

Required: No

#### **IpAddress**

The source IP address of your user's device.

Type: String

Length Constraints: Minimum length of 0. Maximum length of 131072.

Required: No

## **See Also**

- [AWS](https://docs.aws.amazon.com/goto/SdkForCpp/cognito-idp-2016-04-18/UserContextDataType) SDK for C++
- [AWS](https://docs.aws.amazon.com/goto/SdkForJavaV2/cognito-idp-2016-04-18/UserContextDataType) SDK for Java V2
- AWS SDK for [Ruby](https://docs.aws.amazon.com/goto/SdkForRubyV3/cognito-idp-2016-04-18/UserContextDataType) V3

# **UserImportJobType**

The user import job type.

# **Contents**

## **CloudWatchLogsRoleArn**

The role Amazon Resource Name (ARN) for the Amazon CloudWatch Logging role for the user import job. For more information, see "Creating the CloudWatch Logs IAM Role" in the Amazon Cognito Developer Guide.

Type: String

Length Constraints: Minimum length of 20. Maximum length of 2048.

Pattern: arn: [\w+=/,.@-]+: [\w+=/,.@-]+: ( [\w+=/,.@-]\*)?: [0-9]+: [\w +=/,.@-]+(:[\w+=/,.@-]+)?(:[\w+=/,.@-]+)?

Required: No

## **CompletionDate**

The date when the user import job was completed.

Type: Timestamp

Required: No

## **CompletionMessage**

The message returned when the user import job is completed.

Type: String

Length Constraints: Minimum length of 1. Maximum length of 128.

Pattern: [\w] +

Required: No

## **CreationDate**

The date and time when the item was created. Amazon Cognito returns this timestamp in UNIX epoch time format. Your SDK might render the output in a human-readable format like ISO 8601 or a Java Date object.

Type: Timestamp

Required: No

## **FailedUsers**

The number of users that couldn't be imported.

Type: Long

Required: No

### **ImportedUsers**

The number of users that were successfully imported.

Type: Long

Required: No

#### **JobId**

The job ID for the user import job.

Type: String

Length Constraints: Minimum length of 1. Maximum length of 55.

Pattern: import-[0-9a-zA-Z-]+

Required: No

#### **JobName**

The job name for the user import job.

Type: String

Length Constraints: Minimum length of 1. Maximum length of 128.

Pattern: [\w\s+=,.@-]+

Required: No

#### **PreSignedUrl**

The pre-signed URL to be used to upload the .csv file.

#### Type: String

Length Constraints: Minimum length of 0. Maximum length of 2048.

Required: No

#### **SkippedUsers**

The number of users that were skipped.

Type: Long

Required: No

#### **StartDate**

The date when the user import job was started.

Type: Timestamp

Required: No

#### **Status**

The status of the user import job. One of the following:

- Created The job was created but not started.
- Pending A transition state. You have started the job, but it has not begun importing users yet.
- InProgress The job has started, and users are being imported.
- Stopping You have stopped the job, but the job has not stopped importing users yet.
- Stopped You have stopped the job, and the job has stopped importing users.
- Succeeded The job has completed successfully.
- Failed The job has stopped due to an error.
- Expired You created a job, but did not start the job within 24-48 hours. All data associated with the job was deleted, and the job can't be started.

Type: String

Valid Values: Created | Pending | InProgress | Stopping | Expired | Stopped | Failed | Succeeded

## **UserPoolId**

The user pool ID for the user pool that the users are being imported into.

Type: String

Length Constraints: Minimum length of 1. Maximum length of 55.

Pattern: [\w-]+\_[0-9a-zA-Z]+

Required: No

# **See Also**

- [AWS](https://docs.aws.amazon.com/goto/SdkForCpp/cognito-idp-2016-04-18/UserImportJobType) SDK for C++
- [AWS](https://docs.aws.amazon.com/goto/SdkForJavaV2/cognito-idp-2016-04-18/UserImportJobType) SDK for Java V2
- AWS SDK for [Ruby](https://docs.aws.amazon.com/goto/SdkForRubyV3/cognito-idp-2016-04-18/UserImportJobType) V3

# <span id="page-691-0"></span>**UsernameConfigurationType**

The username configuration type.

# **Contents**

## **CaseSensitive**

Specifies whether user name case sensitivity will be applied for all users in the user pool through Amazon Cognito APIs. For most use cases, set case sensitivity to False (case insensitive) as a best practice. When usernames and email addresses are case insensitive, users can sign in as the same user when they enter a different capitalization of their user name.

Valid values include:

**True** 

Enables case sensitivity for all username input. When this option is set to True, users must sign in using the exact capitalization of their given username, such as "UserName". This is the default value.

#### False

Enables case insensitivity for all username input. For example, when this option is set to False, users can sign in using username, USERNAME, or UserName. This option also enables both preferred\_username and email alias to be case insensitive, in addition to the username attribute.

Type: Boolean

Required: Yes

# **See Also**

- [AWS](https://docs.aws.amazon.com/goto/SdkForCpp/cognito-idp-2016-04-18/UsernameConfigurationType) SDK for C++
- [AWS](https://docs.aws.amazon.com/goto/SdkForJavaV2/cognito-idp-2016-04-18/UsernameConfigurationType) SDK for Java V2
- AWS SDK for [Ruby](https://docs.aws.amazon.com/goto/SdkForRubyV3/cognito-idp-2016-04-18/UsernameConfigurationType) V3

# <span id="page-693-0"></span>**UserPoolAddOnsType**

User pool add-ons. Contains settings for activation of advanced security features. To log user security information but take no action, set to AUDIT. To configure automatic security responses to risky traffic to your user pool, set to ENFORCED.

For more information, see Adding [advanced](https://docs.aws.amazon.com/cognito/latest/developerguide/cognito-user-pool-settings-advanced-security.html) security to a user pool.

# **Contents**

#### **AdvancedSecurityMode**

The operating mode of advanced security features in your user pool.

Type: String

Valid Values: OFF | AUDIT | ENFORCED

Required: Yes

# **See Also**

- [AWS](https://docs.aws.amazon.com/goto/SdkForCpp/cognito-idp-2016-04-18/UserPoolAddOnsType) SDK for C++
- [AWS](https://docs.aws.amazon.com/goto/SdkForJavaV2/cognito-idp-2016-04-18/UserPoolAddOnsType) SDK for Java V2
- AWS SDK for [Ruby](https://docs.aws.amazon.com/goto/SdkForRubyV3/cognito-idp-2016-04-18/UserPoolAddOnsType) V3

# **UserPoolClientDescription**

The description of the user pool client.

# **Contents**

## **ClientId**

The ID of the client associated with the user pool.

Type: String

Length Constraints: Minimum length of 1. Maximum length of 128.

Pattern: [\w+]+

Required: No

#### **ClientName**

The client name from the user pool client description.

Type: String

Length Constraints: Minimum length of 1. Maximum length of 128.

```
Pattern: [\w\s+=,.@-]+
```
Required: No

#### **UserPoolId**

The user pool ID for the user pool where you want to describe the user pool client.

Type: String

Length Constraints: Minimum length of 1. Maximum length of 55.

Pattern: [\w-]+\_[0-9a-zA-Z]+

# **See Also**

- [AWS](https://docs.aws.amazon.com/goto/SdkForCpp/cognito-idp-2016-04-18/UserPoolClientDescription) SDK for C++
- [AWS](https://docs.aws.amazon.com/goto/SdkForJavaV2/cognito-idp-2016-04-18/UserPoolClientDescription) SDK for Java V2
- AWS SDK for [Ruby](https://docs.aws.amazon.com/goto/SdkForRubyV3/cognito-idp-2016-04-18/UserPoolClientDescription) V3

# **UserPoolClientType**

Contains information about a user pool client.

# **Contents**

## **AccessTokenValidity**

The access token time limit. After this limit expires, your user can't use their access token. To specify the time unit for AccessTokenValidity as seconds, minutes, hours, or days, set a TokenValidityUnits value in your API request.

For example, when you set AccessTokenValidity to 10 and TokenValidityUnits to hours, your user can authorize access with their access token for 10 hours.

The default time unit for AccessTokenValidity in an API request is hours. *Valid range* is displayed below in seconds.

If you don't specify otherwise in the configuration of your app client, your access tokens are valid for one hour.

Type: Integer

Valid Range: Minimum value of 1. Maximum value of 86400.

Required: No

#### **AllowedOAuthFlows**

The allowed OAuth flows.

#### code

Use a code grant flow, which provides an authorization code as the response. This code can be exchanged for access tokens with the /oauth2/token endpoint.

#### implicit

Issue the access token (and, optionally, ID token, based on scopes) directly to your user. client\_credentials

Issue the access token from the /oauth2/token endpoint directly to a non-person user using a combination of the client ID and client secret.

Type: Array of strings

Array Members: Minimum number of 0 items. Maximum number of 3 items.

Valid Values: code | implicit | client\_credentials

Required: No

#### **AllowedOAuthFlowsUserPoolClient**

Set to true to use OAuth 2.0 features in your user pool app client.

AllowedOAuthFlowsUserPoolClient must be true before you can configure the following features in your app client.

- CallBackURLs: Callback URLs.
- LogoutURLs: Sign-out redirect URLs.
- AllowedOAuthScopes: OAuth 2.0 scopes.
- AllowedOAuthFlows: Support for authorization code, implicit, and client credentials OAuth 2.0 grants.

To use OAuth 2.0 features, configure one of these features in the Amazon Cognito console or set AllowedOAuthFlowsUserPoolClient to true in a CreateUserPoolClient or UpdateUserPoolClient API request. If you don't set a value for AllowedOAuthFlowsUserPoolClient in a request with the AWS CLI or SDKs, it defaults to false.

Type: Boolean

Required: No

#### **AllowedOAuthScopes**

The OAuth scopes that your app client supports. Possible values that OAuth provides are phone, email, openid, and profile. Possible values that AWS provides are aws.cognito.signin.user.admin. Amazon Cognito also supports custom scopes that you create in Resource Servers.

Type: Array of strings

Array Members: Maximum number of 50 items.

Length Constraints: Minimum length of 1. Maximum length of 256.

### Pattern:  $\left[\frac{23-\x5B}{x5D-\x7E}\right]+$

Required: No

### **AnalyticsConfiguration**

The Amazon Pinpoint analytics configuration for the user pool client.

#### **(i)** Note

Amazon Cognito user pools only support sending events to Amazon Pinpoint projects in the US East (N. Virginia) us-east-1 Region, regardless of the Region where the user pool resides.

### Type: [AnalyticsConfigurationType](#page-588-0) object

Required: No

#### **AuthSessionValidity**

Amazon Cognito creates a session token for each API request in an authentication flow. AuthSessionValidity is the duration, in minutes, of that session token. Your user pool native user must respond to each authentication challenge before the session expires.

Type: Integer

Valid Range: Minimum value of 3. Maximum value of 15.

Required: No

#### **CallbackURLs**

A list of allowed redirect (callback) URLs for the IdPs.

A redirect URI must:

- Be an absolute URI.
- Be registered with the authorization server.
- Not include a fragment component.

See OAuth 2.0 - [Redirection](https://tools.ietf.org/html/rfc6749#section-3.1.2) Endpoint.

Amazon Cognito requires HTTPS over HTTP except for http://localhost for testing purposes only.

App callback URLs such as myapp://example are also supported.

Type: Array of strings

Array Members: Minimum number of 0 items. Maximum number of 100 items.

Length Constraints: Minimum length of 1. Maximum length of 1024.

Pattern:  $[\p{L}\p{M}\p{S}\p{N}\p{P}] +$ 

Required: No

### **ClientId**

The ID of the client associated with the user pool.

Type: String

Length Constraints: Minimum length of 1. Maximum length of 128.

Pattern: [\w+]+

Required: No

#### **ClientName**

The client name from the user pool request of the client type.

Type: String

Length Constraints: Minimum length of 1. Maximum length of 128.

Pattern: [\w\s+=,.@-]+

Required: No

#### **ClientSecret**

The client secret from the user pool request of the client type.

Type: String

Length Constraints: Minimum length of 1. Maximum length of 64.

Pattern: [\w+]+

#### Required: No

### **CreationDate**

The date and time when the item was created. Amazon Cognito returns this timestamp in UNIX epoch time format. Your SDK might render the output in a human-readable format like ISO 8601 or a Java Date object.

Type: Timestamp

Required: No

#### **DefaultRedirectURI**

The default redirect URI. Must be in the CallbackURLs list.

A redirect URI must:

- Be an absolute URI.
- Be registered with the authorization server.
- Not include a fragment component.

See OAuth 2.0 - [Redirection](https://tools.ietf.org/html/rfc6749#section-3.1.2) Endpoint.

Amazon Cognito requires HTTPS over HTTP except for http://localhost for testing purposes only.

App callback URLs such as myapp://example are also supported.

Type: String

Length Constraints: Minimum length of 1. Maximum length of 1024.

Pattern:  $[\p{L}\p{M}\p{S}\p{N}\p{P}]$ +

Required: No

#### **EnablePropagateAdditionalUserContextData**

When EnablePropagateAdditionalUserContextData is true, Amazon Cognito accepts an IpAddress value that you send in the UserContextData parameter. The UserContextData parameter sends information to Amazon Cognito advanced security for risk analysis. You can send UserContextData when you sign in Amazon Cognito native users with the InitiateAuth and RespondToAuthChallenge API operations.

When EnablePropagateAdditionalUserContextData is false, you can't send your user's source IP address to Amazon Cognito advanced security with unauthenticated API operations. EnablePropagateAdditionalUserContextData doesn't affect whether you can send a source IP address in a ContextData parameter with the authenticated API operations AdminInitiateAuth and AdminRespondToAuthChallenge.

You can only activate EnablePropagateAdditionalUserContextData in an app client that has a client secret. For more information about propagation of user context data, see [Adding](https://docs.aws.amazon.com/cognito/latest/developerguide/cognito-user-pool-settings-adaptive-authentication.html#user-pool-settings-adaptive-authentication-device-fingerprint) user device and session data to API [requests.](https://docs.aws.amazon.com/cognito/latest/developerguide/cognito-user-pool-settings-adaptive-authentication.html#user-pool-settings-adaptive-authentication-device-fingerprint)

Type: Boolean

Required: No

#### **EnableTokenRevocation**

Indicates whether token revocation is activated for the user pool client. When you create a new user pool client, token revocation is activated by default. For more information about revoking tokens, see [RevokeToken.](https://docs.aws.amazon.com/cognito-user-identity-pools/latest/APIReference/API_RevokeToken.html)

Type: Boolean

Required: No

## **ExplicitAuthFlows**

The authentication flows that you want your user pool client to support. For each app client in your user pool, you can sign in your users with any combination of one or more flows, including with a user name and Secure Remote Password (SRP), a user name and password, or a custom authentication process that you define with Lambda functions.

## *(i)* Note

If you don't specify a value for ExplicitAuthFlows, your user client supports ALLOW\_REFRESH\_TOKEN\_AUTH, ALLOW\_USER\_SRP\_AUTH, and ALLOW\_CUSTOM\_AUTH.

Valid values include:

• ALLOW ADMIN USER PASSWORD AUTH: Enable admin based user password authentication flow ADMIN\_USER\_PASSWORD\_AUTH. This setting replaces the ADMIN\_NO\_SRP\_AUTH setting. With this authentication flow, your app passes a user name and password to Amazon Cognito

in the request, instead of using the Secure Remote Password (SRP) protocol to securely transmit the password.

- ALLOW\_CUSTOM\_AUTH: Enable Lambda trigger based authentication.
- ALLOW USER PASSWORD AUTH: Enable user password-based authentication. In this flow, Amazon Cognito receives the password in the request instead of using the SRP protocol to verify passwords.
- ALLOW\_USER\_SRP\_AUTH: Enable SRP-based authentication.
- ALLOW\_REFRESH\_TOKEN\_AUTH: Enable authflow to refresh tokens.

In some environments, you will see the values ADMIN\_NO\_SRP\_AUTH, CUSTOM\_AUTH\_FLOW\_ONLY, or USER\_PASSWORD\_AUTH. You can't assign these legacy ExplicitAuthFlows values to user pool clients at the same time as values that begin with ALLOW\_, like ALLOW\_USER\_SRP\_AUTH.

## Type: Array of strings

Valid Values: ADMIN\_NO\_SRP\_AUTH | CUSTOM\_AUTH\_FLOW\_ONLY | USER\_PASSWORD\_AUTH | ALLOW\_ADMIN\_USER\_PASSWORD\_AUTH | ALLOW\_CUSTOM\_AUTH | ALLOW\_USER\_PASSWORD\_AUTH | ALLOW\_USER\_SRP\_AUTH | ALLOW\_REFRESH\_TOKEN\_AUTH

Required: No

## **IdTokenValidity**

The ID token time limit. After this limit expires, your user can't use their ID token. To specify the time unit for IdTokenValidity as seconds, minutes, hours, or days, set a TokenValidityUnits value in your API request.

For example, when you set IdTokenValidity as 10 and TokenValidityUnits as hours, your user can authenticate their session with their ID token for 10 hours.

The default time unit for IdTokenValidity in an API request is hours. *Valid range* is displayed below in seconds.

If you don't specify otherwise in the configuration of your app client, your ID tokens are valid for one hour.

Type: Integer

Valid Range: Minimum value of 1. Maximum value of 86400.

# Required: No

## **LastModifiedDate**

The date and time when the item was modified. Amazon Cognito returns this timestamp in UNIX epoch time format. Your SDK might render the output in a human-readable format like ISO 8601 or a Java Date object.

Type: Timestamp

Required: No

#### **LogoutURLs**

A list of allowed logout URLs for the IdPs.

Type: Array of strings

Array Members: Minimum number of 0 items. Maximum number of 100 items.

Length Constraints: Minimum length of 1. Maximum length of 1024.

Pattern: [\p{L}\p{M}\p{S}\p{N}\p{P}]+

Required: No

#### **PreventUserExistenceErrors**

Errors and responses that you want Amazon Cognito APIs to return during authentication, account confirmation, and password recovery when the user doesn't exist in the user pool. When set to ENABLED and the user doesn't exist, authentication returns an error indicating either the username or password was incorrect. Account confirmation and password recovery return a response indicating a code was sent to a simulated destination. When set to LEGACY, those APIs return a UserNotFoundException exception if the user doesn't exist in the user pool.

Valid values include:

- ENABLED This prevents user existence-related errors.
- LEGACY This represents the early behavior of Amazon Cognito where user existence related errors aren't prevented.

Defaults to LEGACY when you don't provide a value.

This setting affects the behavior of the following APIs:

- [AdminInitiateAuth](#page-90-0)
- [AdminRespondToAuthChallenge](#page-132-0)
- [InitiateAuth](#page-380-0)
- [RespondToAuthChallenge](#page-446-0)
- [ForgotPassword](#page-331-0)
- [ConfirmForgotPassword](#page-187-0)
- [ConfirmSignUp](#page-194-0)
- [ResendConfirmationCode](#page-439-0)

Type: String

Valid Values: LEGACY | ENABLED

Required: No

#### **ReadAttributes**

The list of user attributes that you want your app client to have read-only access to. After your user authenticates in your app, their access token authorizes them to read their own attribute value for any attribute in this list. An example of this kind of activity is when your user selects a link to view their profile information. Your app makes a [GetUser](https://docs.aws.amazon.com/cognito-user-identity-pools/latest/APIReference/API_GetUser.html) API request to retrieve and display your user's profile data.

When you don't specify the ReadAttributes for your app client, your app can read the values of email\_verified, phone\_number\_verified, and the Standard attributes of your user pool. When your user pool has read access to these default attributes, ReadAttributes doesn't return any information. Amazon Cognito only populates ReadAttributes in the API response if you have specified your own custom set of read attributes.

#### Type: Array of strings

Length Constraints: Minimum length of 1. Maximum length of 2048.

Required: No

#### **RefreshTokenValidity**

The refresh token time limit. After this limit expires, your user can't use their refresh token. To specify the time unit for RefreshTokenValidity as seconds, minutes, hours, or days, set a TokenValidityUnits value in your API request.

For example, when you set RefreshTokenValidity as 10 and TokenValidityUnits as days, your user can refresh their session and retrieve new access and ID tokens for 10 days.

The default time unit for RefreshTokenValidity in an API request is days. You can't set RefreshTokenValidity to 0. If you do, Amazon Cognito overrides the value with the default value of 30 days. *Valid range* is displayed below in seconds.

If you don't specify otherwise in the configuration of your app client, your refresh tokens are valid for 30 days.

Type: Integer

Valid Range: Minimum value of 0. Maximum value of 315360000.

Required: No

#### **SupportedIdentityProviders**

A list of provider names for the IdPs that this client supports. The following are supported: COGNITO, Facebook, Google, SignInWithApple, LoginWithAmazon, and the names of your own SAML and OIDC providers.

Type: Array of strings

Length Constraints: Minimum length of 1. Maximum length of 32.

Pattern:  $[\p{L}\p{M}\p{S}\p{N}\p{P}\p{Z}]$ +

Required: No

#### **TokenValidityUnits**

The time units used to specify the token validity times of each token type: ID, access, and refresh.

Type: [TokenValidityUnitsType](#page-680-0) object

Required: No

#### **UserPoolId**

The user pool ID for the user pool client.

Type: String

### Length Constraints: Minimum length of 1. Maximum length of 55.

Pattern: [\w-]+\_[0-9a-zA-Z]+

Required: No

#### **WriteAttributes**

The list of user attributes that you want your app client to have write access to. After your user authenticates in your app, their access token authorizes them to set or modify their own attribute value for any attribute in this list. An example of this kind of activity is when you present your user with a form to update their profile information and they change their last name. Your app then makes an [UpdateUserAttributes](https://docs.aws.amazon.com/cognito-user-identity-pools/latest/APIReference/API_UpdateUserAttributes.html) API request and sets family\_name to the new value.

When you don't specify the WriteAttributes for your app client, your app can write the values of the Standard attributes of your user pool. When your user pool has write access to these default attributes, WriteAttributes doesn't return any information. Amazon Cognito only populates WriteAttributes in the API response if you have specified your own custom set of write attributes.

If your app client allows users to sign in through an IdP, this array must include all attributes that you have mapped to IdP attributes. Amazon Cognito updates mapped attributes when users sign in to your application through an IdP. If your app client does not have write access to a mapped attribute, Amazon Cognito throws an error when it tries to update the attribute. For more information, see [Specifying](https://docs.aws.amazon.com/cognito/latest/developerguide/cognito-user-pools-specifying-attribute-mapping.html) IdP Attribute Mappings for Your user pool.

Type: Array of strings

Length Constraints: Minimum length of 1. Maximum length of 2048.

Required: No

# **See Also**

- [AWS](https://docs.aws.amazon.com/goto/SdkForCpp/cognito-idp-2016-04-18/UserPoolClientType) SDK for C++
- [AWS](https://docs.aws.amazon.com/goto/SdkForJavaV2/cognito-idp-2016-04-18/UserPoolClientType) SDK for Java V2

### • AWS SDK for [Ruby](https://docs.aws.amazon.com/goto/SdkForRubyV3/cognito-idp-2016-04-18/UserPoolClientType) V3

# **UserPoolDescriptionType**

A user pool description.

# **Contents**

## **CreationDate**

The date and time when the item was created. Amazon Cognito returns this timestamp in UNIX epoch time format. Your SDK might render the output in a human-readable format like ISO 8601 or a Java Date object.

Type: Timestamp

Required: No

### **Id**

The ID in a user pool description.

Type: String

Length Constraints: Minimum length of 1. Maximum length of 55.

Pattern: [\w-]+\_[0-9a-zA-Z]+

Required: No

### **LambdaConfig**

The AWS Lambda configuration information in a user pool description.

Type: [LambdaConfigType](#page-637-0) object

Required: No

#### **LastModifiedDate**

The date and time when the item was modified. Amazon Cognito returns this timestamp in UNIX epoch time format. Your SDK might render the output in a human-readable format like ISO 8601 or a Java Date object.

Type: Timestamp

## Required: No

## **Name**

The name in a user pool description.

Type: String

Length Constraints: Minimum length of 1. Maximum length of 128.

Pattern: [\w\s+=,.@-]+

Required: No

## **Status**

*This member has been deprecated.*

The user pool status in a user pool description.

Type: String

Valid Values: Enabled | Disabled

Required: No

# **See Also**

- [AWS](https://docs.aws.amazon.com/goto/SdkForCpp/cognito-idp-2016-04-18/UserPoolDescriptionType) SDK for C++
- [AWS](https://docs.aws.amazon.com/goto/SdkForJavaV2/cognito-idp-2016-04-18/UserPoolDescriptionType) SDK for Java V2
- AWS SDK for [Ruby](https://docs.aws.amazon.com/goto/SdkForRubyV3/cognito-idp-2016-04-18/UserPoolDescriptionType) V3

# <span id="page-710-0"></span>**UserPoolPolicyType**

The policy associated with a user pool.

# **Contents**

## **PasswordPolicy**

The password policy.

Type: [PasswordPolicyType](#page-655-0) object

Required: No

# **See Also**

- [AWS](https://docs.aws.amazon.com/goto/SdkForCpp/cognito-idp-2016-04-18/UserPoolPolicyType) SDK for C++
- [AWS](https://docs.aws.amazon.com/goto/SdkForJavaV2/cognito-idp-2016-04-18/UserPoolPolicyType) SDK for Java V2
- AWS SDK for [Ruby](https://docs.aws.amazon.com/goto/SdkForRubyV3/cognito-idp-2016-04-18/UserPoolPolicyType) V3

# **UserPoolType**

A container for information about the user pool.

# **Contents**

## **AccountRecoverySetting**

The available verified method a user can use to recover their password when they call ForgotPassword. You can use this setting to define a preferred method when a user has more than one method available. With this setting, SMS doesn't qualify for a valid password recovery mechanism if the user also has SMS multi-factor authentication (MFA) activated. In the absence of this setting, Amazon Cognito uses the legacy behavior to determine the recovery method where SMS is preferred through email.

Type: [AccountRecoverySettingType](#page-582-0) object

Required: No

## **AdminCreateUserConfig**

The configuration for AdminCreateUser requests.

Type: [AdminCreateUserConfigType](#page-586-0) object

Required: No

#### **AliasAttributes**

The attributes that are aliased in a user pool.

Type: Array of strings

Valid Values: phone\_number | email | preferred\_username

Required: No

#### **Arn**

The Amazon Resource Name (ARN) for the user pool.

Type: String

Length Constraints: Minimum length of 20. Maximum length of 2048.

Pattern: arn:[\w+=/,.@-]+:[\w+=/,.@-]+:([\w+=/,.@-]\*)?:[0-9]+:[\w +=/,.@-]+(:[\w+=/,.@-]+)?(:[\w+=/,.@-]+)?

Required: No

#### **AutoVerifiedAttributes**

The attributes that are auto-verified in a user pool.

Type: Array of strings

Valid Values: phone number | email

Required: No

#### **CreationDate**

The date and time when the item was created. Amazon Cognito returns this timestamp in UNIX epoch time format. Your SDK might render the output in a human-readable format like ISO 8601 or a Java Date object.

Type: Timestamp

Required: No

#### **CustomDomain**

A custom domain name that you provide to Amazon Cognito. This parameter applies only if you use a custom domain to host the sign-up and sign-in pages for your application. An example of a custom domain name might be auth.example.com.

For more information about adding a custom domain to your user pool, see [Using](https://docs.aws.amazon.com/cognito/latest/developerguide/cognito-user-pools-add-custom-domain.html) Your Own [Domain for the Hosted UI](https://docs.aws.amazon.com/cognito/latest/developerguide/cognito-user-pools-add-custom-domain.html).

Type: String

Length Constraints: Minimum length of 1. Maximum length of 63.

Pattern: ^[a-z0-9](?:[a-z0-9\-]{0,61}[a-z0-9])?\$

### **DeletionProtection**

When active, DeletionProtection prevents accidental deletion of your user pool. Before you can delete a user pool that you have protected against deletion, you must deactivate this feature.

When you try to delete a protected user pool in a DeleteUserPool API request, Amazon Cognito returns an InvalidParameterException error. To delete a protected user pool, send a new DeleteUserPool request after you deactivate deletion protection in an UpdateUserPool API request.

Type: String

Valid Values: ACTIVE | INACTIVE

Required: No

#### **DeviceConfiguration**

The device-remembering configuration for a user pool. A null value indicates that you have deactivated device remembering in your user pool.

#### **(i)** Note

When you provide a value for any DeviceConfiguration field, you activate the Amazon Cognito device-remembering feature.

Type: [DeviceConfigurationType](#page-609-0) object

Required: No

#### **Domain**

The domain prefix, if the user pool has a domain associated with it.

Type: String

Length Constraints: Minimum length of 1. Maximum length of 63.

Pattern: ^[a-z0-9](?:[a-z0-9\-]{0,61}[a-z0-9])?\$

### **EmailConfiguration**

The email configuration of your user pool. The email configuration type sets your preferred sending method, AWS Region, and sender for messages from your user pool.

Type: [EmailConfigurationType](#page-617-0) object

Required: No

#### **EmailConfigurationFailure**

Deprecated. Review error codes from API requests with EventSource:cognitoidp.amazonaws.com in AWS CloudTrail for information about problems with user pool email configuration.

Type: String

Length Constraints: Minimum length of 0. Maximum length of 131072.

Required: No

#### **EmailVerificationMessage**

This parameter is no longer used. See [VerificationMessageTemplateType](https://docs.aws.amazon.com/cognito-user-identity-pools/latest/APIReference/API_VerificationMessageTemplateType.html).

Type: String

Length Constraints: Minimum length of 6. Maximum length of 20000.

```
Pattern: [\p{L}\p{M}\p{S}\p{N}\p{P}\s*]*\{####\}
[\p{L}\p{M}\p{S}\p{N}\p{P}\s^*]*
```
Required: No

## **EmailVerificationSubject**

This parameter is no longer used. See [VerificationMessageTemplateType](https://docs.aws.amazon.com/cognito-user-identity-pools/latest/APIReference/API_VerificationMessageTemplateType.html).

Type: String

Length Constraints: Minimum length of 1. Maximum length of 140.

Pattern:  $[\p{L}\p{M}\p{S}\p{N}\p{P}\s]+$ 

#### **EstimatedNumberOfUsers**

A number estimating the size of the user pool.

Type: Integer

Required: No

#### **Id**

The ID of the user pool.

Type: String

Length Constraints: Minimum length of 1. Maximum length of 55.

Pattern: [\w-]+\_[0-9a-zA-Z]+

Required: No

#### **LambdaConfig**

The AWS Lambda triggers associated with the user pool.

Type: [LambdaConfigType](#page-637-0) object

Required: No

#### **LastModifiedDate**

The date and time when the item was modified. Amazon Cognito returns this timestamp in UNIX epoch time format. Your SDK might render the output in a human-readable format like ISO 8601 or a Java Date object.

Type: Timestamp

Required: No

#### **MfaConfiguration**

Can be one of the following values:

- OFF MFA tokens aren't required and can't be specified during user registration.
- ON MFA tokens are required for all user registrations. You can only specify required when you're initially creating a user pool.

• OPTIONAL - Users have the option when registering to create an MFA token.

#### Type: String

Valid Values: OFF | ON | OPTIONAL

Required: No

#### **Name**

The name of the user pool.

Type: String

Length Constraints: Minimum length of 1. Maximum length of 128.

Pattern: [\w\s+=,.@-]+

Required: No

### **Policies**

The policies associated with the user pool.

Type: [UserPoolPolicyType](#page-710-0) object

Required: No

#### **SchemaAttributes**

A list of the user attributes and their properties in your user pool. The attribute schema contains standard attributes, custom attributes with a custom: prefix, and developer attributes with a dev: prefix. For more information, see User pool [attributes.](https://docs.aws.amazon.com/cognito/latest/developerguide/user-pool-settings-attributes.html)

Developer-only attributes are a legacy feature of user pools, are read-only to all app clients. You can create and update developer-only attributes only with IAM-authenticated API operations. Use app client read/write permissions instead.

Type: Array of [SchemaAttributeType](#page-670-0) objects

Array Members: Minimum number of 1 item. Maximum number of 50 items.

#### **SmsAuthenticationMessage**

The contents of the SMS authentication message.

Type: String

Length Constraints: Minimum length of 6. Maximum length of 140.

Pattern:  $.*\{ # # # \}$  . \*

Required: No

#### **SmsConfiguration**

The SMS configuration with the settings that your Amazon Cognito user pool must use to send an SMS message from your AWS account through Amazon Simple Notification Service. To send SMS messages with Amazon SNS in the AWS Region that you want, the Amazon Cognito user pool uses an AWS Identity and Access Management (IAM) role in your AWS account.

Type: [SmsConfigurationType](#page-673-0) object

Required: No

#### **SmsConfigurationFailure**

The reason why the SMS configuration can't send the messages to your users.

This message might include comma-separated values to describe why your SMS configuration can't send messages to user pool end users.

InvalidSmsRoleAccessPolicyException

The AWS Identity and Access Management role that Amazon Cognito uses to send SMS messages isn't properly configured. For more information, see [SmsConfigurationType.](https://docs.aws.amazon.com/cognito-user-identity-pools/latest/APIReference/API_SmsConfigurationType.html)

#### **SNSSandbox**

The AWS account is in the SNS SMS Sandbox and messages will only reach verified end users. This parameter won't get populated with SNSSandbox if the user creating the user pool doesn't have SNS permissions. To learn how to move your AWS account out of the sandbox, see Moving out of the SMS [sandbox](https://docs.aws.amazon.com/sns/latest/dg/sns-sms-sandbox-moving-to-production.html).

#### Type: String

Length Constraints: Minimum length of 0. Maximum length of 131072.

Required: No

#### **SmsVerificationMessage**

This parameter is no longer used. See [VerificationMessageTemplateType](https://docs.aws.amazon.com/cognito-user-identity-pools/latest/APIReference/API_VerificationMessageTemplateType.html).

Type: String

Length Constraints: Minimum length of 6. Maximum length of 140.

Pattern: . \* \{####\} . \*

Required: No

#### **Status**

*This member has been deprecated.*

This parameter is no longer used.

Type: String

Valid Values: Enabled | Disabled

Required: No

#### **UserAttributeUpdateSettings**

The settings for updates to user attributes. These settings include the property AttributesRequireVerificationBeforeUpdate, a user-pool setting that tells Amazon Cognito how to handle changes to the value of your users' email address and phone number attributes. For more information, see Verifying updates to email [addresses](https://docs.aws.amazon.com/cognito/latest/developerguide/user-pool-settings-email-phone-verification.html#user-pool-settings-verifications-verify-attribute-updates) and phone numbers.

Type: [UserAttributeUpdateSettingsType](#page-684-0) object

Required: No

#### **UsernameAttributes**

Specifies whether a user can use an email address or phone number as a username when they sign up.

Type: Array of strings

Valid Values: phone\_number | email

Required: No

#### **UsernameConfiguration**

Case sensitivity of the username input for the selected sign-in option. For example, when case sensitivity is set to False, users can sign in using either "username" or "Username". This configuration is immutable once it has been set. For more information, see [UsernameConfigurationType](https://docs.aws.amazon.com/cognito-user-identity-pools/latest/APIReference/API_UsernameConfigurationType.html).

Type: [UsernameConfigurationType](#page-691-0) object

Required: No

#### **UserPoolAddOns**

User pool add-ons. Contains settings for activation of advanced security features. To log user security information but take no action, set to AUDIT. To configure automatic security responses to risky traffic to your user pool, set to ENFORCED.

For more information, see Adding [advanced](https://docs.aws.amazon.com/cognito/latest/developerguide/cognito-user-pool-settings-advanced-security.html) security to a user pool.

Type: [UserPoolAddOnsType](#page-693-0) object

Required: No

#### **UserPoolTags**

The tags that are assigned to the user pool. A tag is a label that you can apply to user pools to categorize and manage them in different ways, such as by purpose, owner, environment, or other criteria.

Type: String to string map

Key Length Constraints: Minimum length of 1. Maximum length of 128.

Value Length Constraints: Minimum length of 0. Maximum length of 256.

Required: No

#### **VerificationMessageTemplate**

The template for verification messages.

Type: [VerificationMessageTemplateType](#page-724-0) object
Required: No

# **See Also**

For more information about using this API in one of the language-specific AWS SDKs, see the following:

- [AWS](https://docs.aws.amazon.com/goto/SdkForCpp/cognito-idp-2016-04-18/UserPoolType) SDK for C++
- [AWS](https://docs.aws.amazon.com/goto/SdkForJavaV2/cognito-idp-2016-04-18/UserPoolType) SDK for Java V2
- AWS SDK for [Ruby](https://docs.aws.amazon.com/goto/SdkForRubyV3/cognito-idp-2016-04-18/UserPoolType) V3

# **UserType**

A user profile in a Amazon Cognito user pool.

## **Contents**

### **Attributes**

A container with information about the user type attributes.

Type: Array of [AttributeType](#page-591-0) objects

Required: No

### **Enabled**

Specifies whether the user is enabled.

Type: Boolean

Required: No

### **MFAOptions**

The MFA options for the user.

Type: Array of [MFAOptionType](#page-647-0) objects

Required: No

### **UserCreateDate**

The creation date of the user.

Type: Timestamp

Required: No

### **UserLastModifiedDate**

The date and time when the item was modified. Amazon Cognito returns this timestamp in UNIX epoch time format. Your SDK might render the output in a human-readable format like ISO 8601 or a Java Date object.

Type: Timestamp

### Required: No

### **Username**

The user name of the user you want to describe.

Type: String

Length Constraints: Minimum length of 1. Maximum length of 128.

Pattern: [\p{L}\p{M}\p{S}\p{N}\p{P}]+

Required: No

### **UserStatus**

The user status. This can be one of the following:

- UNCONFIRMED User has been created but not confirmed.
- CONFIRMED User has been confirmed.
- EXTERNAL PROVIDER User signed in with a third-party IdP.
- UNKNOWN User status isn't known.
- RESET\_REQUIRED User is confirmed, but the user must request a code and reset their password before they can sign in.
- FORCE\_CHANGE\_PASSWORD The user is confirmed and the user can sign in using a temporary password, but on first sign-in, the user must change their password to a new value before doing anything else.

Type: String

Valid Values: UNCONFIRMED | CONFIRMED | ARCHIVED | COMPROMISED | UNKNOWN | RESET\_REQUIRED | FORCE\_CHANGE\_PASSWORD | EXTERNAL\_PROVIDER

Required: No

### **See Also**

For more information about using this API in one of the language-specific AWS SDKs, see the following:

• [AWS](https://docs.aws.amazon.com/goto/SdkForCpp/cognito-idp-2016-04-18/UserType) SDK for C++

- [AWS](https://docs.aws.amazon.com/goto/SdkForJavaV2/cognito-idp-2016-04-18/UserType) SDK for Java V2
- AWS SDK for [Ruby](https://docs.aws.amazon.com/goto/SdkForRubyV3/cognito-idp-2016-04-18/UserType) V3

# **VerificationMessageTemplateType**

The template for verification messages.

### **Contents**

### **DefaultEmailOption**

The default email option.

Type: String

Valid Values: CONFIRM\_WITH\_LINK | CONFIRM\_WITH\_CODE

Required: No

### **EmailMessage**

The template for email messages that Amazon Cognito sends to your users. You can set an EmailMessage template only if the value of [EmailSendingAccount](https://docs.aws.amazon.com/cognito-user-identity-pools/latest/APIReference/API_EmailConfigurationType.html#CognitoUserPools-Type-EmailConfigurationType-EmailSendingAccount) is DEVELOPER. When your [EmailSendingAccount](https://docs.aws.amazon.com/cognito-user-identity-pools/latest/APIReference/API_EmailConfigurationType.html#CognitoUserPools-Type-EmailConfigurationType-EmailSendingAccount) is DEVELOPER, your user pool sends email messages with your own Amazon SES configuration.

Type: String

Length Constraints: Minimum length of 6. Maximum length of 20000.

```
Pattern: [\p{L}\p{M}\p{S}\p{N}\p{P}\s*]*\{####\}
[\p{L}\p{M}\p{S}\p{N}\p{P}\s^*]*
```
Required: No

### **EmailMessageByLink**

The email message template for sending a confirmation link to the user. You can set an EmailMessageByLink template only if the value of [EmailSendingAccount](https://docs.aws.amazon.com/cognito-user-identity-pools/latest/APIReference/API_EmailConfigurationType.html#CognitoUserPools-Type-EmailConfigurationType-EmailSendingAccount) is DEVELOPER. When your [EmailSendingAccount](https://docs.aws.amazon.com/cognito-user-identity-pools/latest/APIReference/API_EmailConfigurationType.html#CognitoUserPools-Type-EmailConfigurationType-EmailSendingAccount) is DEVELOPER, your user pool sends email messages with your own Amazon SES configuration.

### Type: String

Length Constraints: Minimum length of 6. Maximum length of 20000.

### Pattern:  $[\p{L}\p{M}\p{S}\p{N}\p{P}\s*]*$ \{##[\p{L}\p{M}\p{S}\p{N}\p{P}\s\*]\*##\}[\p{L}\p{M}\p{S}\p{N}\p{P}\s\*]\*

Required: No

### **EmailSubject**

The subject line for the email message template. You can set an EmailSubject template only if the value of [EmailSendingAccount](https://docs.aws.amazon.com/cognito-user-identity-pools/latest/APIReference/API_EmailConfigurationType.html#CognitoUserPools-Type-EmailConfigurationType-EmailSendingAccount) is DEVELOPER. When your [EmailSendingAccount](https://docs.aws.amazon.com/cognito-user-identity-pools/latest/APIReference/API_EmailConfigurationType.html#CognitoUserPools-Type-EmailConfigurationType-EmailSendingAccount) is DEVELOPER, your user pool sends email messages with your own Amazon SES configuration.

Type: String

Length Constraints: Minimum length of 1. Maximum length of 140.

Pattern:  $[\p{L}\p{M}\p{S}\p{N}\p{P}\s]+$ 

Required: No

### **EmailSubjectByLink**

The subject line for the email message template for sending a confirmation link to the user. You can set an EmailSubjectByLink template only if the value of [EmailSendingAccount](https://docs.aws.amazon.com/cognito-user-identity-pools/latest/APIReference/API_EmailConfigurationType.html#CognitoUserPools-Type-EmailConfigurationType-EmailSendingAccount) is DEVELOPER. When your [EmailSendingAccount](https://docs.aws.amazon.com/cognito-user-identity-pools/latest/APIReference/API_EmailConfigurationType.html#CognitoUserPools-Type-EmailConfigurationType-EmailSendingAccount) is DEVELOPER, your user pool sends email messages with your own Amazon SES configuration.

Type: String

Length Constraints: Minimum length of 1. Maximum length of 140.

Pattern:  $[\p{L}\p{M}\p{S}\p{N}\p{P}\s]+$ 

Required: No

### **SmsMessage**

The template for SMS messages that Amazon Cognito sends to your users.

Type: String

Length Constraints: Minimum length of 6. Maximum length of 140.

Pattern: . \* \{####\} . \*

Required: No

## **See Also**

For more information about using this API in one of the language-specific AWS SDKs, see the following:

- [AWS](https://docs.aws.amazon.com/goto/SdkForCpp/cognito-idp-2016-04-18/VerificationMessageTemplateType) SDK for C++
- [AWS](https://docs.aws.amazon.com/goto/SdkForJavaV2/cognito-idp-2016-04-18/VerificationMessageTemplateType) SDK for Java V2
- AWS SDK for [Ruby](https://docs.aws.amazon.com/goto/SdkForRubyV3/cognito-idp-2016-04-18/VerificationMessageTemplateType) V3

# **Common Parameters**

The following list contains the parameters that all actions use for signing Signature Version 4 requests with a query string. Any action-specific parameters are listed in the topic for that action. For more information about Signature Version 4, see Signing AWS API [requests](https://docs.aws.amazon.com/IAM/latest/UserGuide/reference_aws-signing.html) in the *IAM User Guide*.

### **Action**

The action to be performed.

Type: string

Required: Yes

### **Version**

The API version that the request is written for, expressed in the format YYYY-MM-DD.

Type: string

Required: Yes

### **X-Amz-Algorithm**

The hash algorithm that you used to create the request signature.

Condition: Specify this parameter when you include authentication information in a query string instead of in the HTTP authorization header.

Type: string

Valid Values: AWS4-HMAC-SHA256

Required: Conditional

### **X-Amz-Credential**

The credential scope value, which is a string that includes your access key, the date, the region you are targeting, the service you are requesting, and a termination string ("aws4\_request"). The value is expressed in the following format: *access\_key*/*YYYYMMDD*/*region*/*service*/ aws4\_request.

For more information, see Create a signed AWS API [request](https://docs.aws.amazon.com/IAM/latest/UserGuide/create-signed-request.html) in the *IAM User Guide*.

Condition: Specify this parameter when you include authentication information in a query string instead of in the HTTP authorization header.

Type: string

Required: Conditional

### **X-Amz-Date**

The date that is used to create the signature. The format must be ISO 8601 basic format (YYYYMMDD'T'HHMMSS'Z'). For example, the following date time is a valid X-Amz-Date value: 20120325T120000Z.

Condition: X-Amz-Date is optional for all requests; it can be used to override the date used for signing requests. If the Date header is specified in the ISO 8601 basic format, X-Amz-Date is not required. When X-Amz-Date is used, it always overrides the value of the Date header. For more information, see Elements of an AWS API request [signature](https://docs.aws.amazon.com/IAM/latest/UserGuide/signing-elements.html) in the *IAM User Guide*.

Type: string

Required: Conditional

### **X-Amz-Security-Token**

The temporary security token that was obtained through a call to AWS Security Token Service (AWS STS). For a list of services that support temporary security credentials from AWS STS, see AWS [services](https://docs.aws.amazon.com/IAM/latest/UserGuide/reference_aws-services-that-work-with-iam.html) that work with IAM in the *IAM User Guide*.

Condition: If you're using temporary security credentials from AWS STS, you must include the security token.

Type: string

Required: Conditional

### **X-Amz-Signature**

Specifies the hex-encoded signature that was calculated from the string to sign and the derived signing key.

Condition: Specify this parameter when you include authentication information in a query string instead of in the HTTP authorization header.

Type: string

Required: Conditional

### **X-Amz-SignedHeaders**

Specifies all the HTTP headers that were included as part of the canonical request. For more information about specifying signed headers, see Create a signed AWS API [request](https://docs.aws.amazon.com/IAM/latest/UserGuide/create-signed-request.html) in the *IAM User Guide*.

Condition: Specify this parameter when you include authentication information in a query string instead of in the HTTP authorization header.

Type: string

Required: Conditional

# **Common Errors**

This section lists the errors common to the API actions of all AWS services. For errors specific to an API action for this service, see the topic for that API action.

### **AccessDeniedException**

You do not have sufficient access to perform this action.

HTTP Status Code: 400

### **IncompleteSignature**

The request signature does not conform to AWS standards.

HTTP Status Code: 400

### **InternalFailure**

The request processing has failed because of an unknown error, exception or failure.

HTTP Status Code: 500

### **InvalidAction**

The action or operation requested is invalid. Verify that the action is typed correctly.

HTTP Status Code: 400

### **InvalidClientTokenId**

The X.509 certificate or AWS access key ID provided does not exist in our records.

HTTP Status Code: 403

### **NotAuthorized**

You do not have permission to perform this action.

HTTP Status Code: 400

#### **OptInRequired**

The AWS access key ID needs a subscription for the service.

HTTP Status Code: 403

### **RequestExpired**

The request reached the service more than 15 minutes after the date stamp on the request or more than 15 minutes after the request expiration date (such as for pre-signed URLs), or the date stamp on the request is more than 15 minutes in the future.

HTTP Status Code: 400

### **ServiceUnavailable**

The request has failed due to a temporary failure of the server.

HTTP Status Code: 503

### **ThrottlingException**

The request was denied due to request throttling.

HTTP Status Code: 400

### **ValidationError**

The input fails to satisfy the constraints specified by an AWS service.

HTTP Status Code: 400